# การสร้างรูปแบบพฤติกรรมส าหรับศัตรูในเกมแอ็คชั่นสองมิติแบบเน้นตัวละครโดยอัตโนมัติด้วย เทคนิคเหมืองข้อมูล

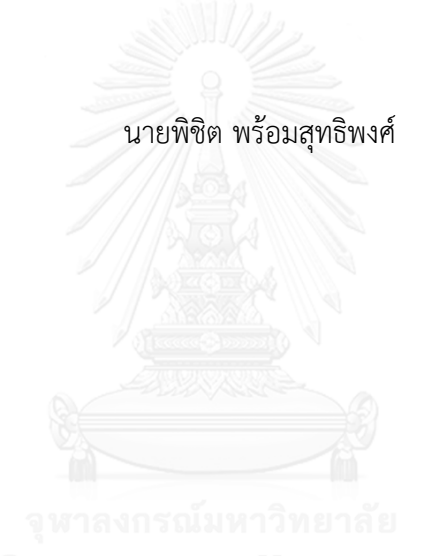

้ บทคัดย่อและแฟ้มข้อมูลฉบับเต็มของวิทยานิพนธ์ตั้งแต่ปีการศึกษา 2554 ที่ให้บริการในคลังปัญญาจุฬาฯ (CUIR) เป็นแฟ้มข้อมูลของนิสิตเจ้าของวิทยานิพนธ์ ที่ส่งผ่านทางบัณฑิตวิทยาลัย

The abstract and full text of theses from the academic year 2011 in Chulalongkorn University Intellectual Repository (CUIR) are the thesis authors' files submitted through the University Graduate School.

> วิทยานิพนธ์นี้เป็นส่วนหนึ่งของการศึกษาตามหลักสูตรปริญญาวิศวกรรมศาสตรมหาบัณฑิต สาขาวิชาวิศวกรรมคอมพิวเตอร์ ภาควิชาวิศวกรรมคอมพิวเตอร์ คณะวิศวกรรมศาสตร์ จุฬาลงกรณ์มหาวิทยาลัย ปีการศึกษา 2559 ลิขสิทธิ์ของจุฬาลงกรณ์มหาวิทยาลัย

## Automatic enemy behavior pattern generation for 2D avatar-based action game using data mining technique

Mr. Pichit Promsutipong

A Thesis Submitted in Partial Fulfillment of the Requirements for the Degree of Master of Engineering Program in Computer Engineering Department of Computer Engineering Faculty of Engineering Chulalongkorn University Academic Year 2016 Copyright of Chulalongkorn University

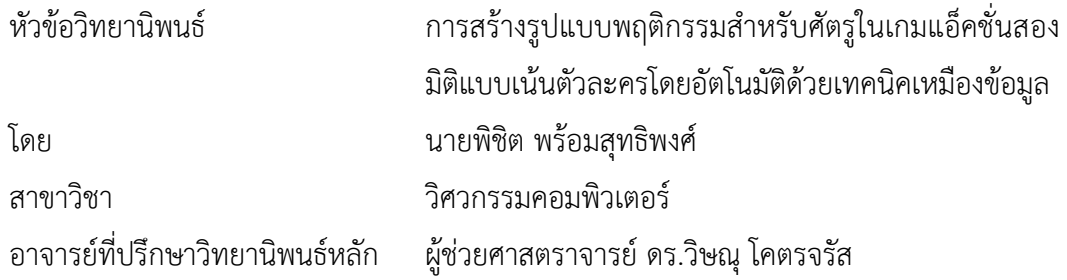

คณะวิศวกรรมศาสตร์ จุฬาลงกรณ์มหาวิทยาลัย อนุมัติให้นับวิทยานิพนธ์ฉบับนี้เป็นส่วน หนึ่งของการศึกษาตามหลักสูตรปริญญามหาบัณฑิต

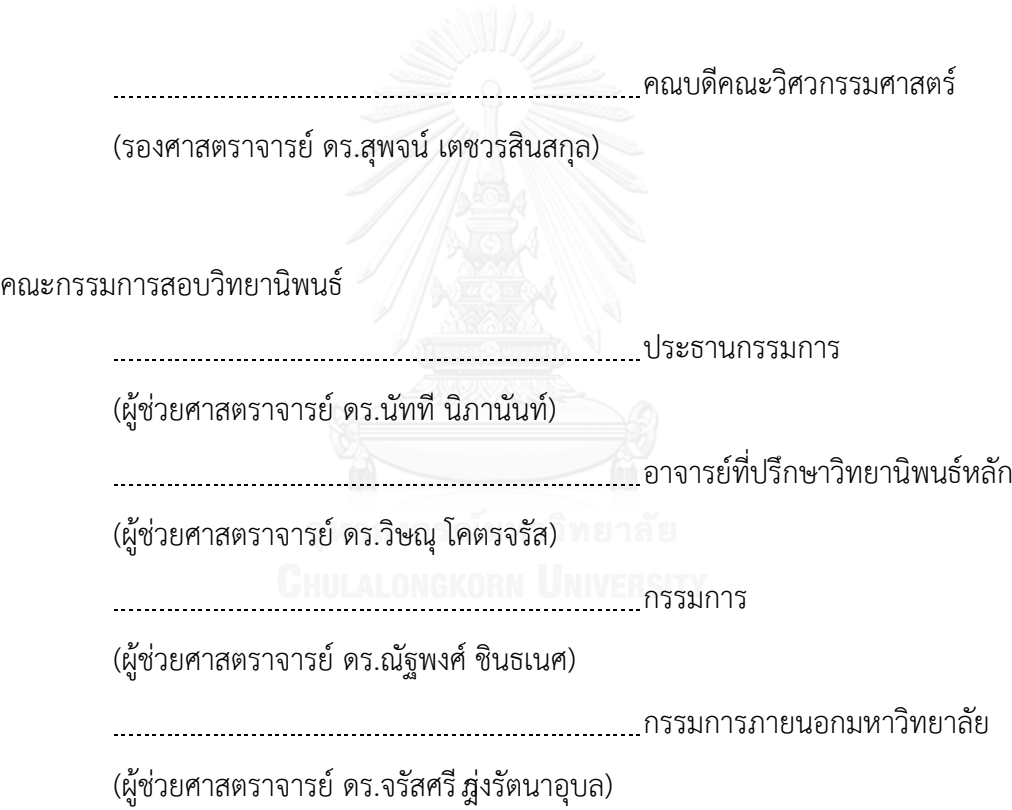

พิชิต พร้อมสุทธิพงศ์ : การสร้างรูปแบบพฤติกรรมสำหรับศัตรูในเกมแอ็คชั่นสองมิติแบบ เน้นตัวละครโดยอัตโนมัติด้วยเทคนิคเหมืองข้อมูล (Automatic enemy behavior pattern generation for 2D avatar-based action game using data mining technique) อ.ที่ปรึกษาวิทยานิพนธ์หลัก: ผศ. ดร.วิษณ โคตรจรัส, 192 หน้า.

ศัตรูเป็นหนึ่งในองค์ประกอบที่สร้างความท้าทายให้กับเกมแอ็คชั่นแบบเน้นตัวละคร โดย ความท้าทายนั้นมาจากรูปแบบพฤติกรรมที่แตกต่างกันไปในศัตรูแต่ละตัวท าให้ผู้เล่นต้องเรียนรู้วิธีการ รับมือกับศัตรูต่าง ๆ การออกแบบพฤติกรรมเหล่านี้ให้ออกมาดีเพียงพอที่จะนำไปใช้ในเกมต้องใช้เวลา อีกทั้งอาจมีรูปแบบพฤติกรรมที่นักออกแบบคาดไม่ถึงได้การสร้างรูปแบบพฤติกรรมโดยอัตโนมัติจึง น่าจะช่วยบรรเทาปัญหาเหล่านี้ได้ งานวิทยานิพนธ์นี้จึงเริ่มต้นวิจัยงานด้านนี้โดยนำเสนอขั้นตอนวิธี ส าหรับสร้างรูปแบบพฤติกรรมที่ยอมรับได้โดยอัตโนมัติ

งานวิทยานิพนธ์นี้พยายามหารูปแบบความสัมพันธ์ระหว่างพฤติกรรมย่อยที่น่าจะเป็น ูรูปแบบความสัมพันธ์ที่ทำให้ศัตรูเป็นที่ยอมรับได้ และใช้ความสัมพันธ์ที่พบเหล่านั้นในการสร้าง ้รูปแบบพฤติกรรมของศัตรูขึ้นมา รูปแบบความสัมพันธ์ที่ใช้จะได้จากการทำเหมืองข้อมูลแบบต่าง ๆ บนชุดข้อมูลศัตรูซึ่งเป็นข้อมูลรูปแบบพฤติกรรมของศัตรูที่อยู่ในรูปของภาษาอธิบายภาคีที่งาน ้วิทยานิพนธ์นี้นำเสนอ พฤติกรรรมของศัตรูที่ใช้จะนำมาจากศัตรูในเกมแอ็คชั่นสองมิติแบบเน้นตัว ละครที่ได้รับความนิยม รูปแบบพฤติกรรมที่สร้างขึ้นจะถูกปรับแต่งให้กลายเป็นภาคีศัตรู แล้วจึงนำไป ้วัดการยอมรับได้ตามเกณฑ์ที่กำหนดไว้ในงานวิทยานิพนธ์นี้โดยใช้ปัญญาประดิษฐ์วัดผลแทนผู้เล่น ้มนุษย์ ผลการทดลองเบื้องต้นแสดงให้เห็นว่ารูปแบบพฤติกรรมที่สร้างขึ้นยอมรับได้เป็นจำนวนไม่มาก นัก แต่เมื่อทำการปรับปรุงผลลัพธ์แล้ว ผู้วิจัยพบว่ามีจำนวนรูปแบบพฤติกรรมที่ยอมรับได้เป็น อัตราส่วนที่มีประสิทธิภาพเพียงพอต่อการนำไปใช้งาน

ภาควิชา วิศวกรรมคอมพิวเตอร์ สาขาวิชา วิศวกรรมคอมพิวเตอร์ ปีการศึกษา 2559

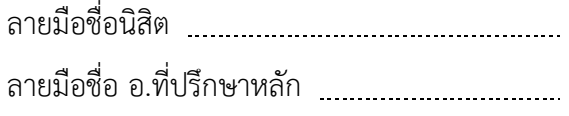

# # 5670308821 : MAJOR COMPUTER ENGINEERING

GAME / DESCRIPTION LANGUAGE / PATTERN MINING KEYWORDS: ENEMY MODEL / PATTERN GENERATION / ARTIFICIAL INTELLIGENT / ACTION

PICHIT PROMSUTIPONG: Automatic enemy behavior pattern generation for 2D avatar-based action game using data mining technique. ADVISOR: ASST. PROF. VISHNU KOTRAJARAS, 192 pp.

Enemy is one of the challenges in avatar-based action games. The challenges come from enemies' behavior patterns that player has to overcome. These patterns must be carefully designed so that they are acceptable to be used in games. The designing process is time consuming. Automatic generation of behavior could be used to alleviate burden on designers and help exploring emergent behavior that designers may not think of. Therefore, as a first step, this thesis proposes an algorithm for generating acceptable enemy behavior.

To generate behavior patterns, we mine behavior dataset for relation between atomic behavior defined by our agent description language and assemble found behaviors together to form behavior patterns. The patterns will then be made into agents. Their acceptability are verified by using evaluation AI. The initial results show that acceptable patterns count are not high. However, after we improve the patterns, we achieve higher acceptable patterns count. The number is considered good enough for actual usage.

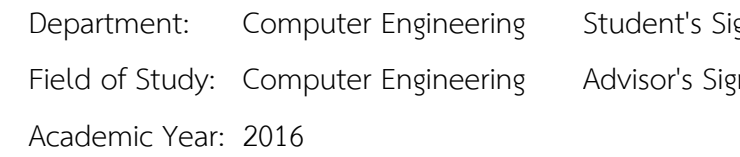

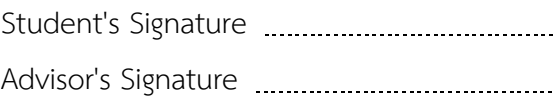

#### **กิตติกรรมประกาศ**

ขอขอบพระคุณ ผศ.ดร. วิษณุ โคตรจรัส ที่คอยให้คำปรึกษาและตรวจทานแก้ไขทั้งงาน ตีพิมพ์และวิทยานิพนธ์จนผลงานทั้งหมดเสร็จสิ้นและได้รับการเผยแพร่ด้วยดี

ขอขอบพระคุณคณะกรรมการสอบวิทยานิพนธ์ที่ช่วยพิจารณาวิทยานิพนธ์ชิ้นนี้และ แนะนำแนวทางให้ผลงานฉบับนี้สมบูรณ์ยิ่งขึ้น

ขอขอบคุณสมาชิกแล็ปวิจัยเกมที่ช่วยเสนอแนะแนวทางที่เป็นประโยชน์ต่องานชิ้นนี้ และขอขอบคุณผู้ร่วมทดลองเล่นเกมทุกท่าน

ท้ายที่สุดนี้ ขอขอบพระคุณบิดา มารดา และน้อง ๆ ที่คอยอยู่เคียงข้าง ให้ความ สนับสนุน คอยเป็นกำลังใจ และให้ความช่วยเหลือในทุกด้านตลอดมา

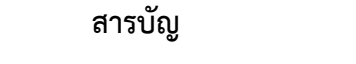

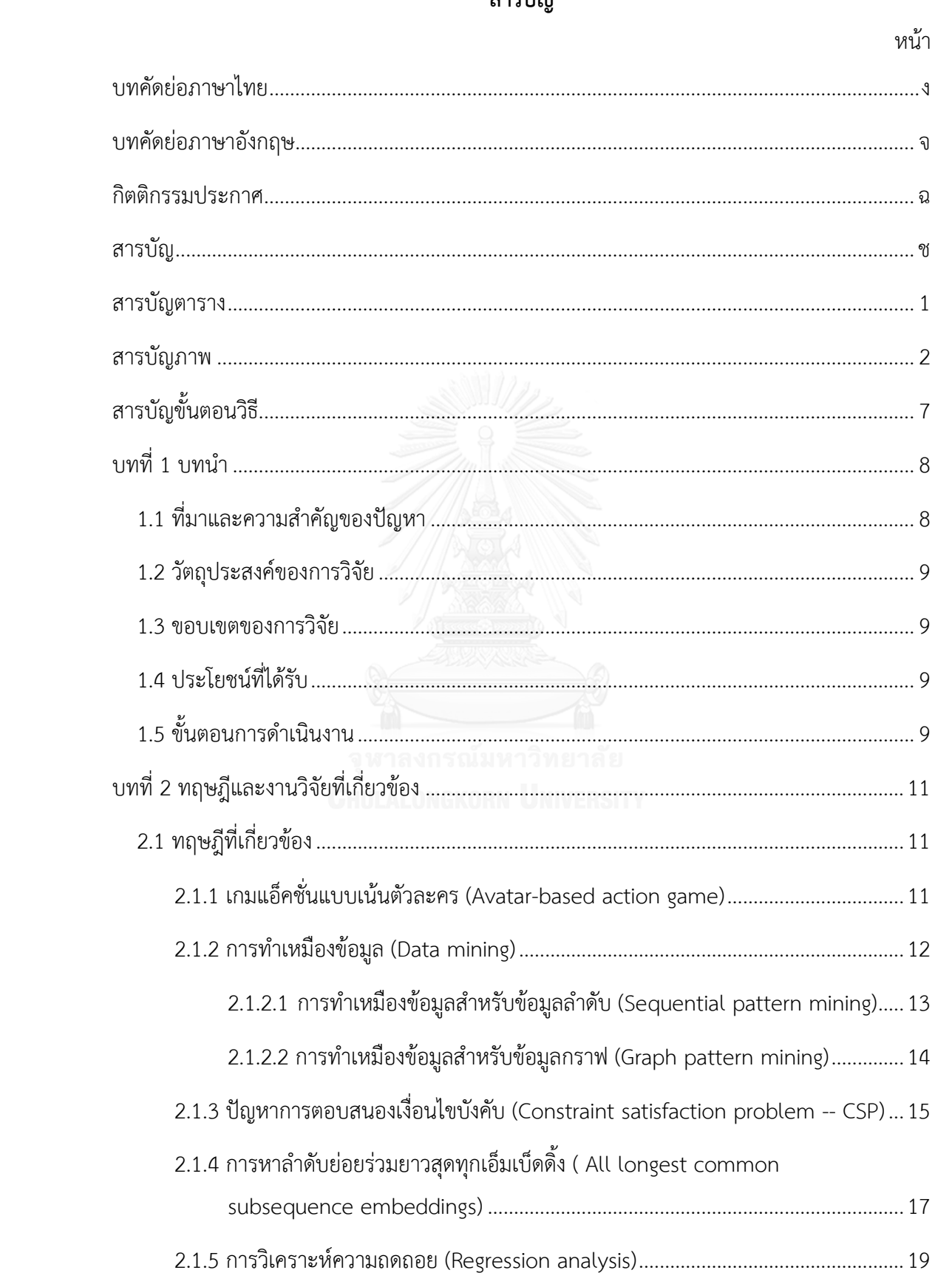

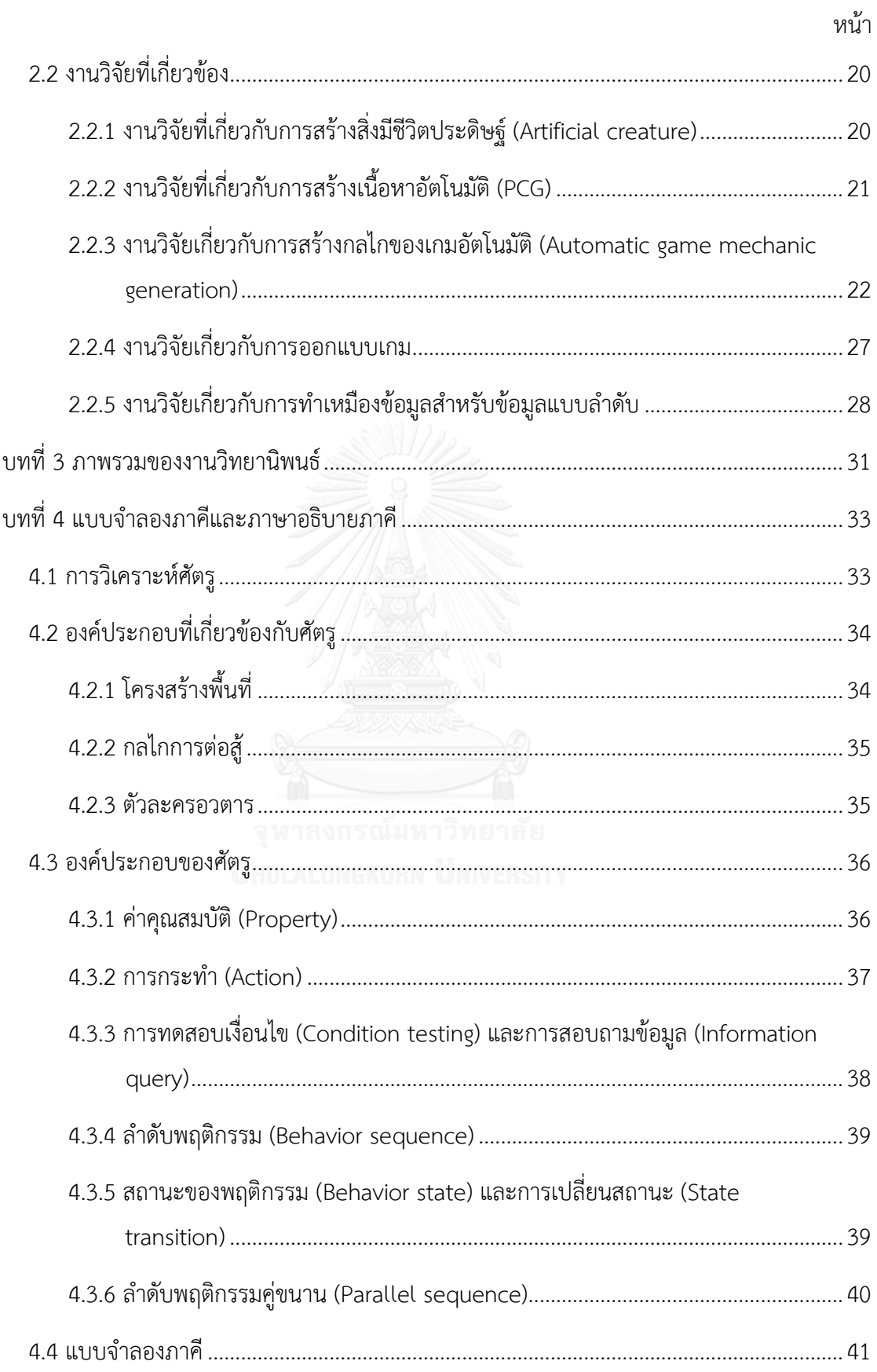

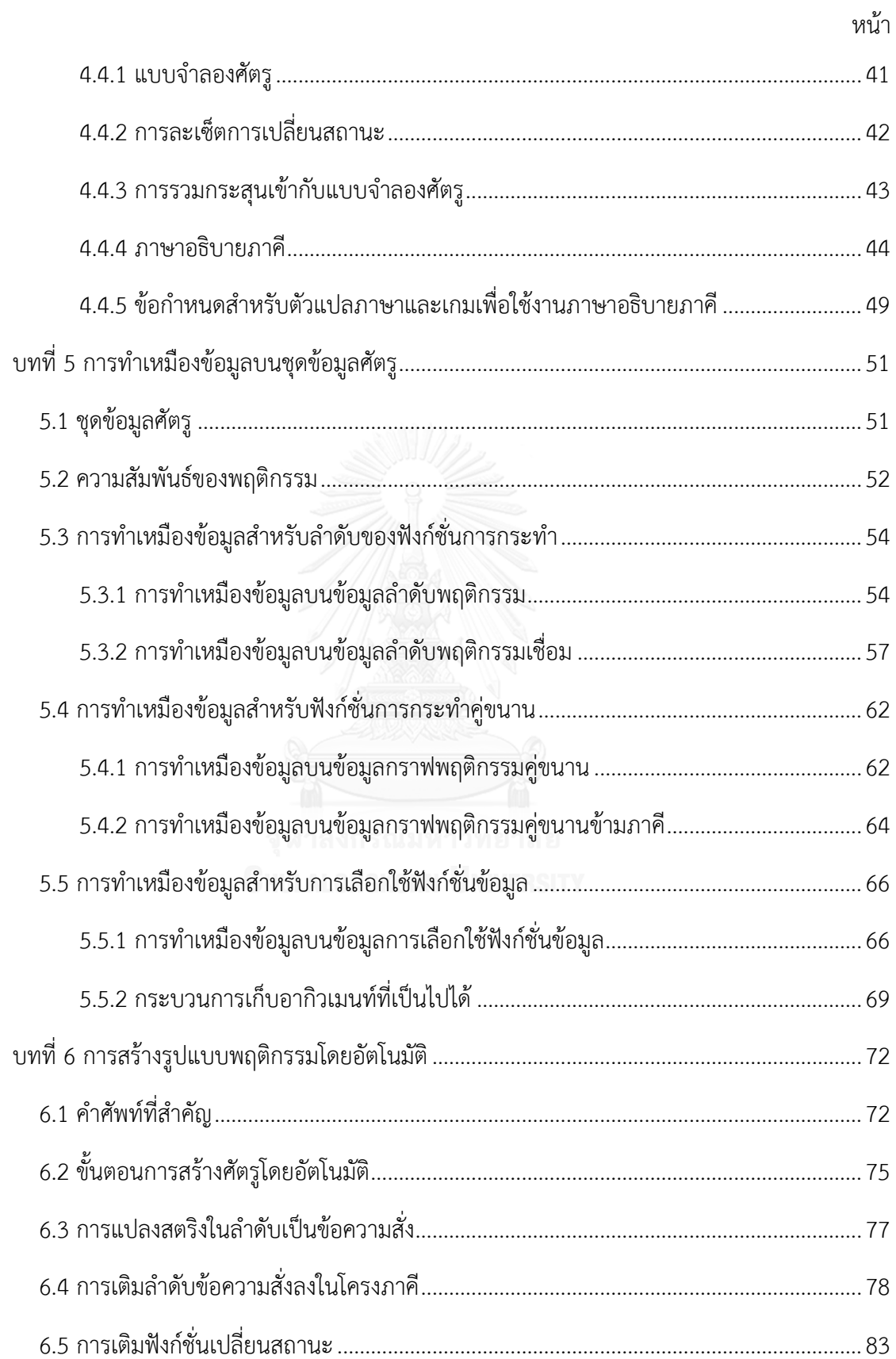

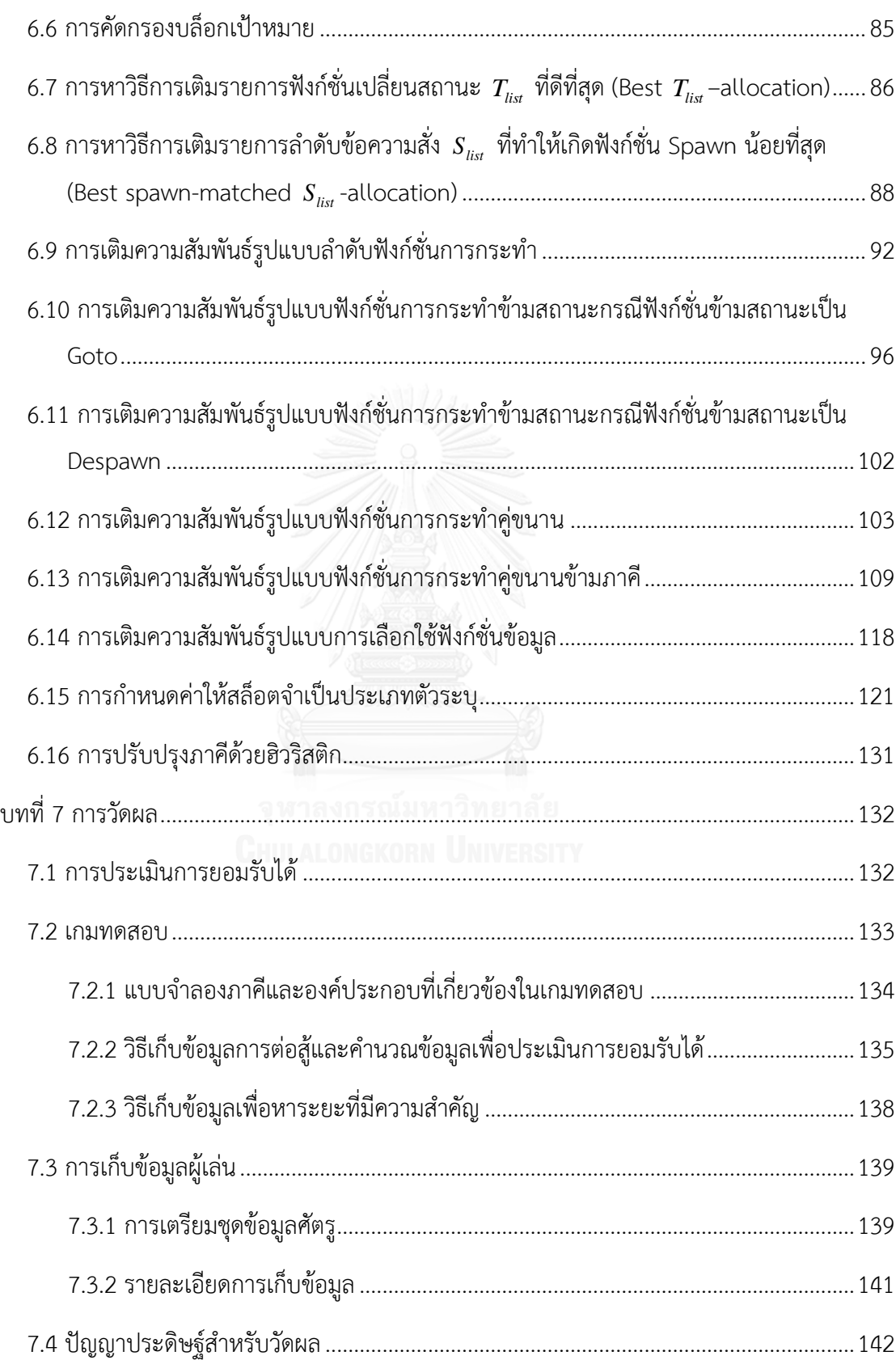

หน้า

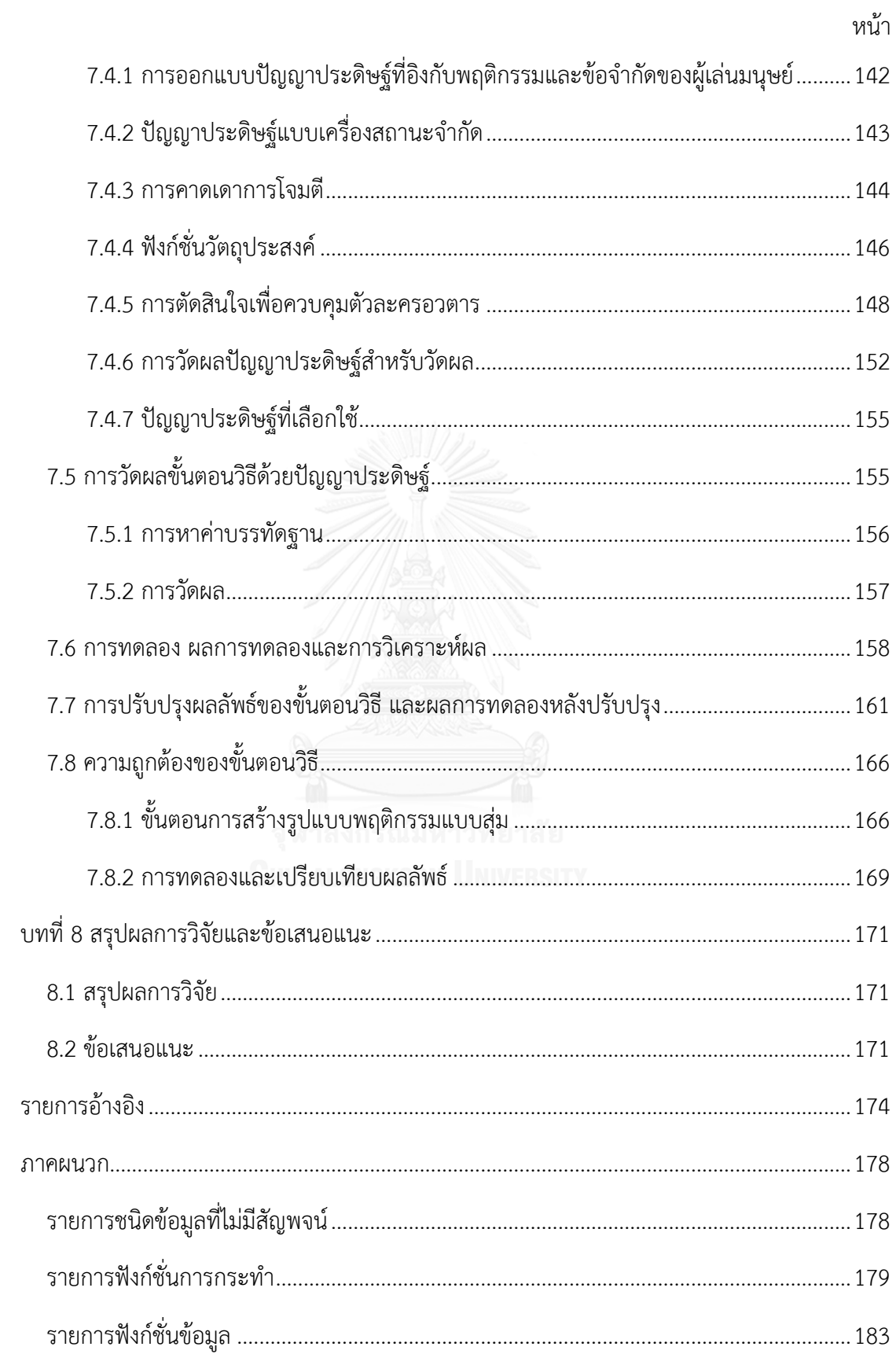

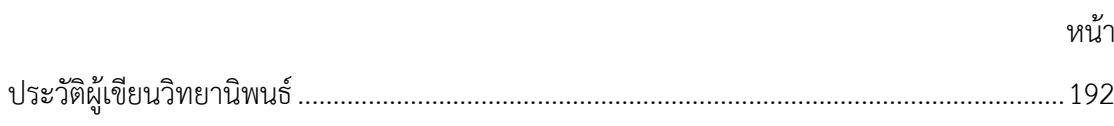

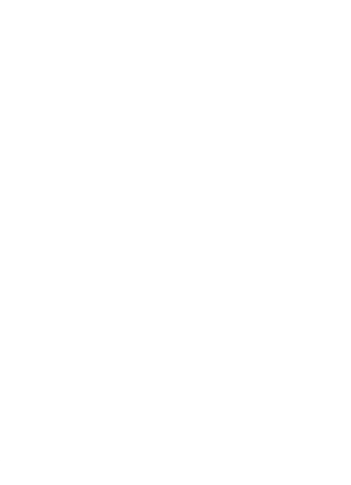

# **สารบัญตาราง**

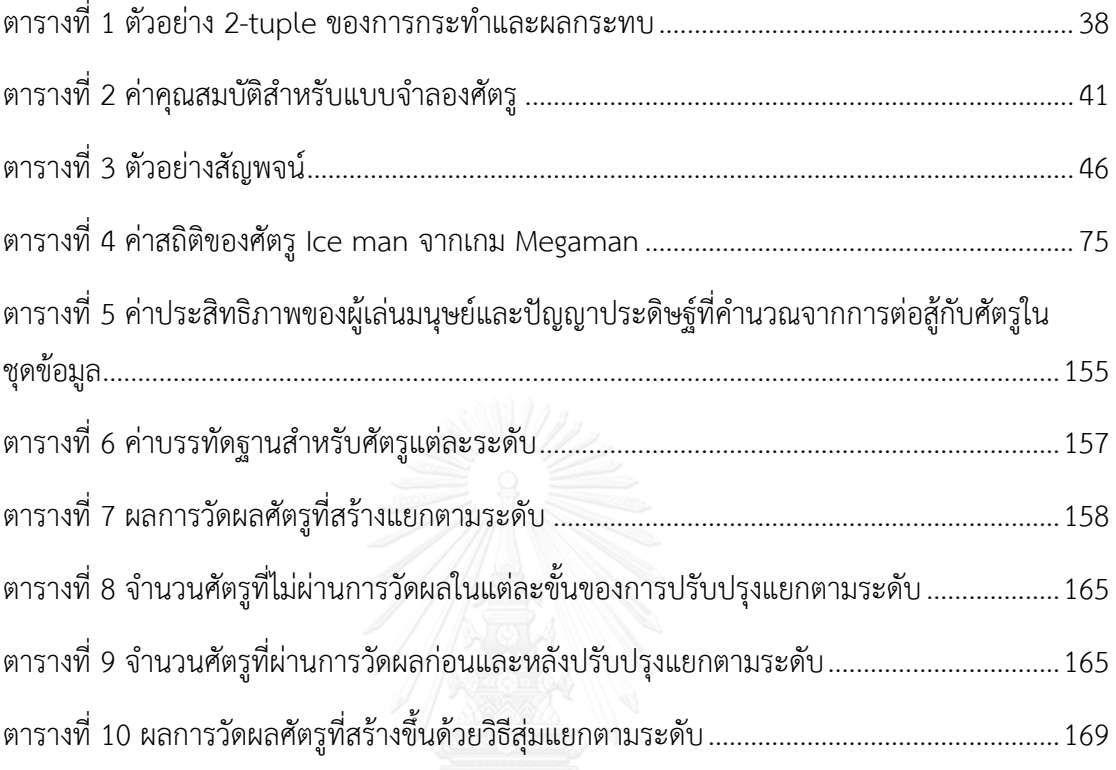

# **สารบัญภาพ**

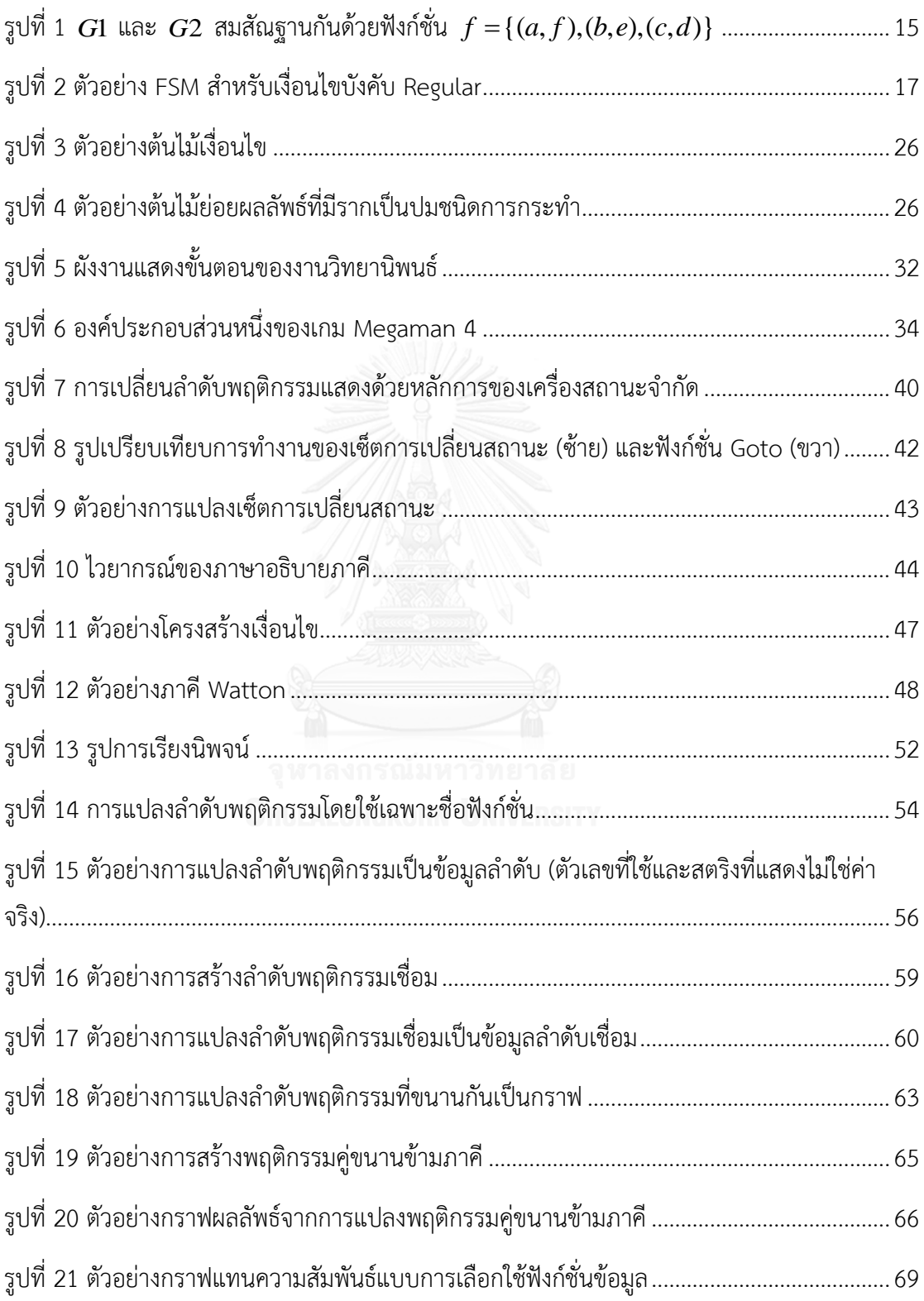

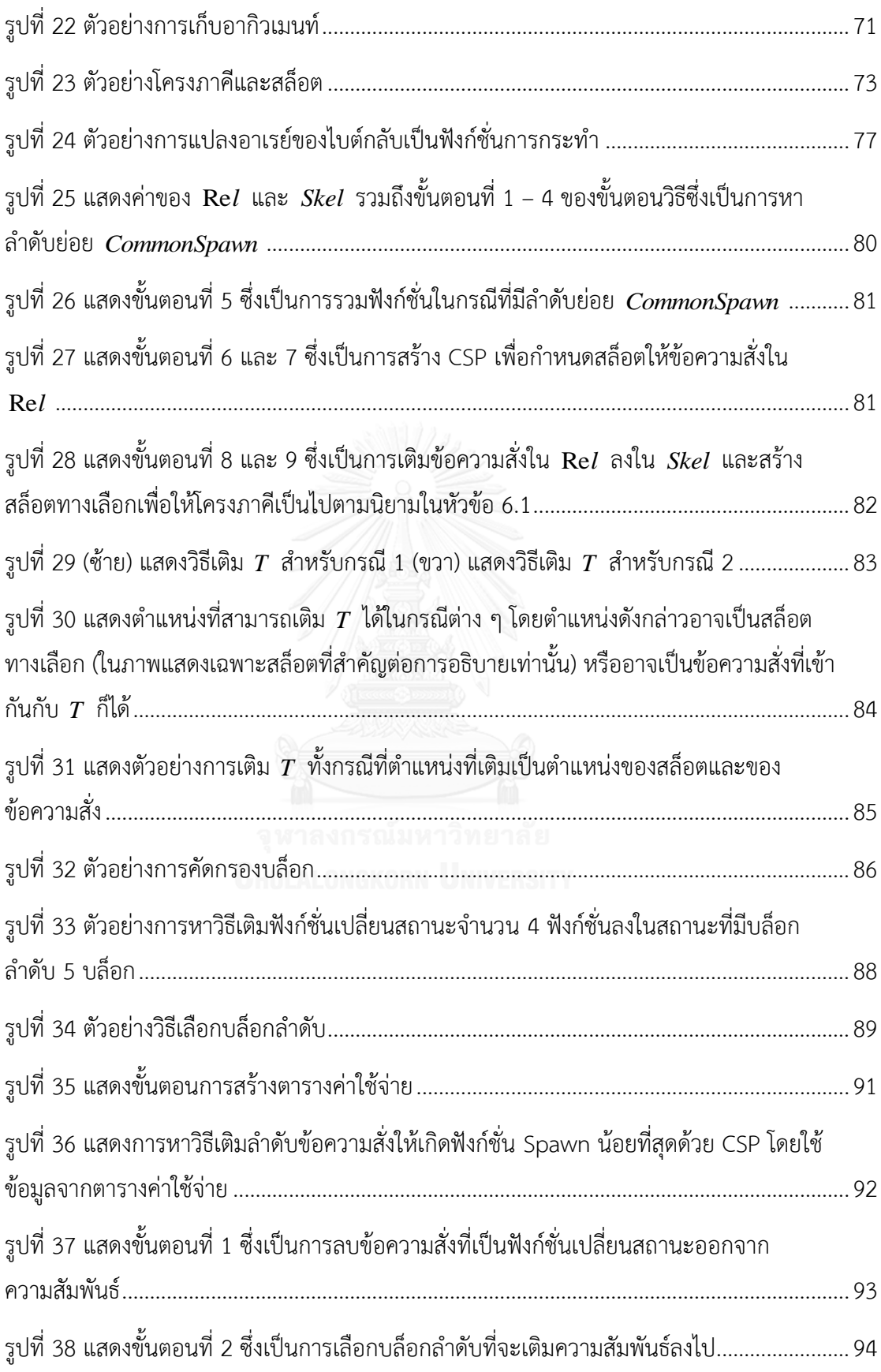

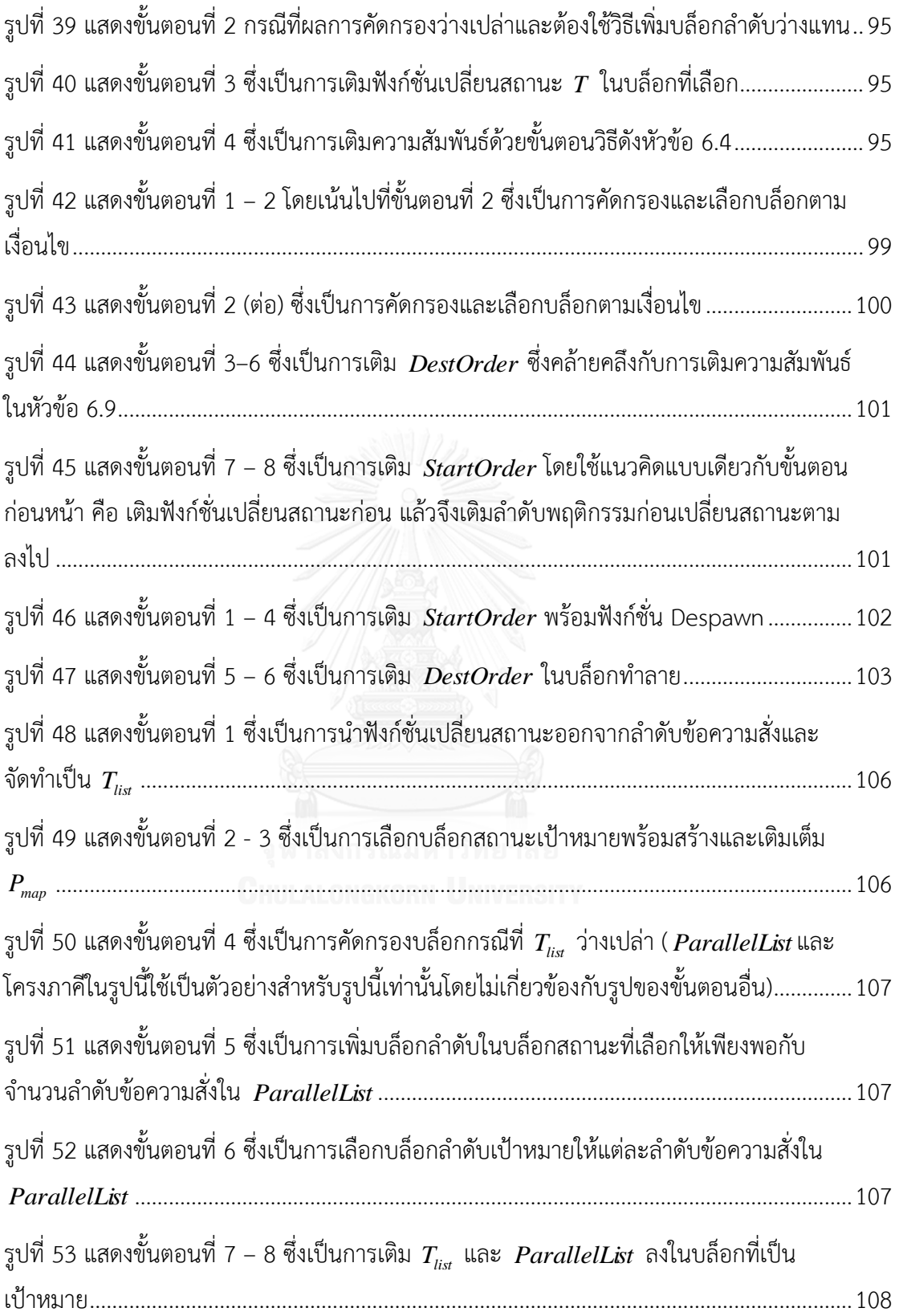

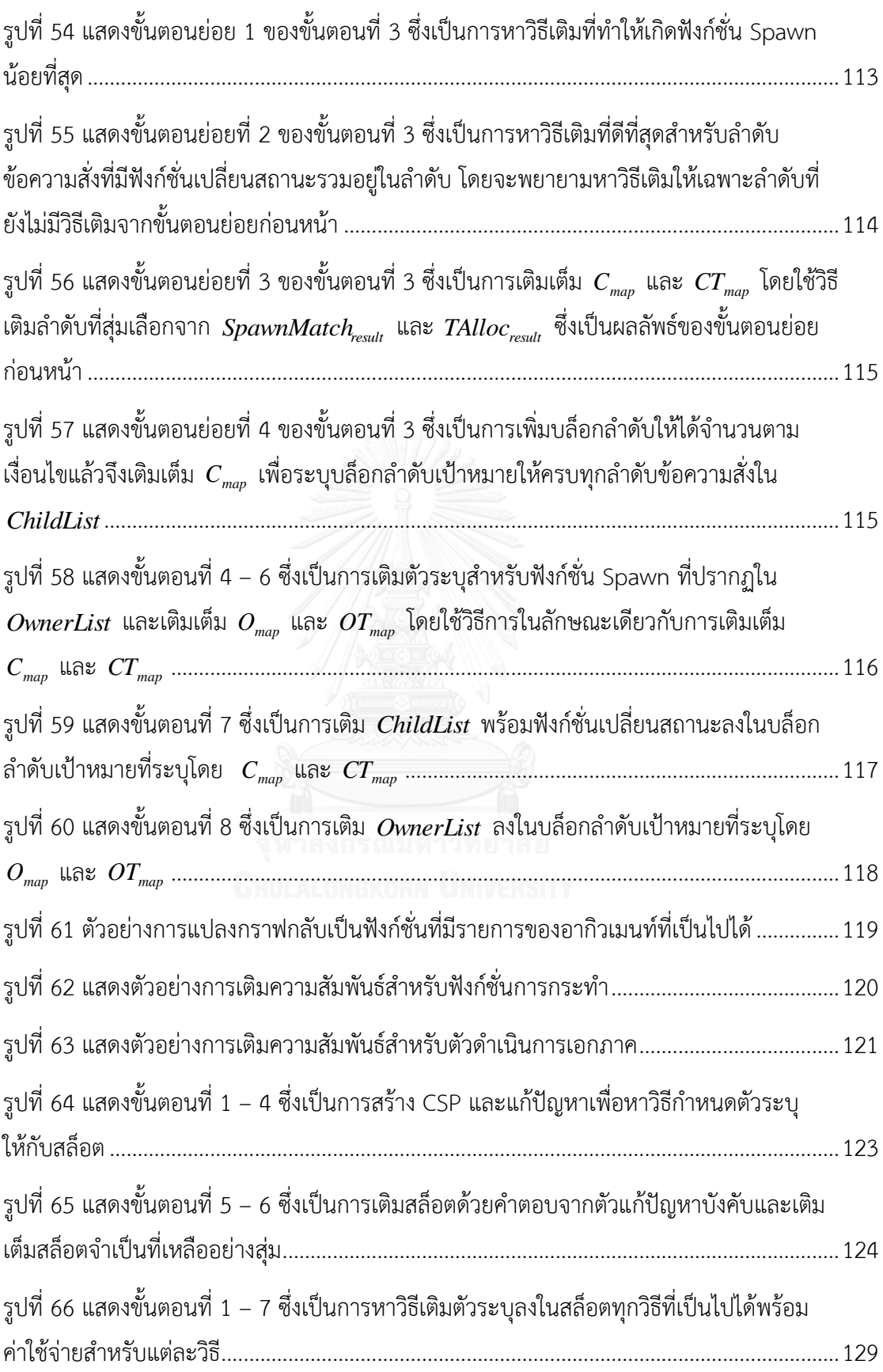

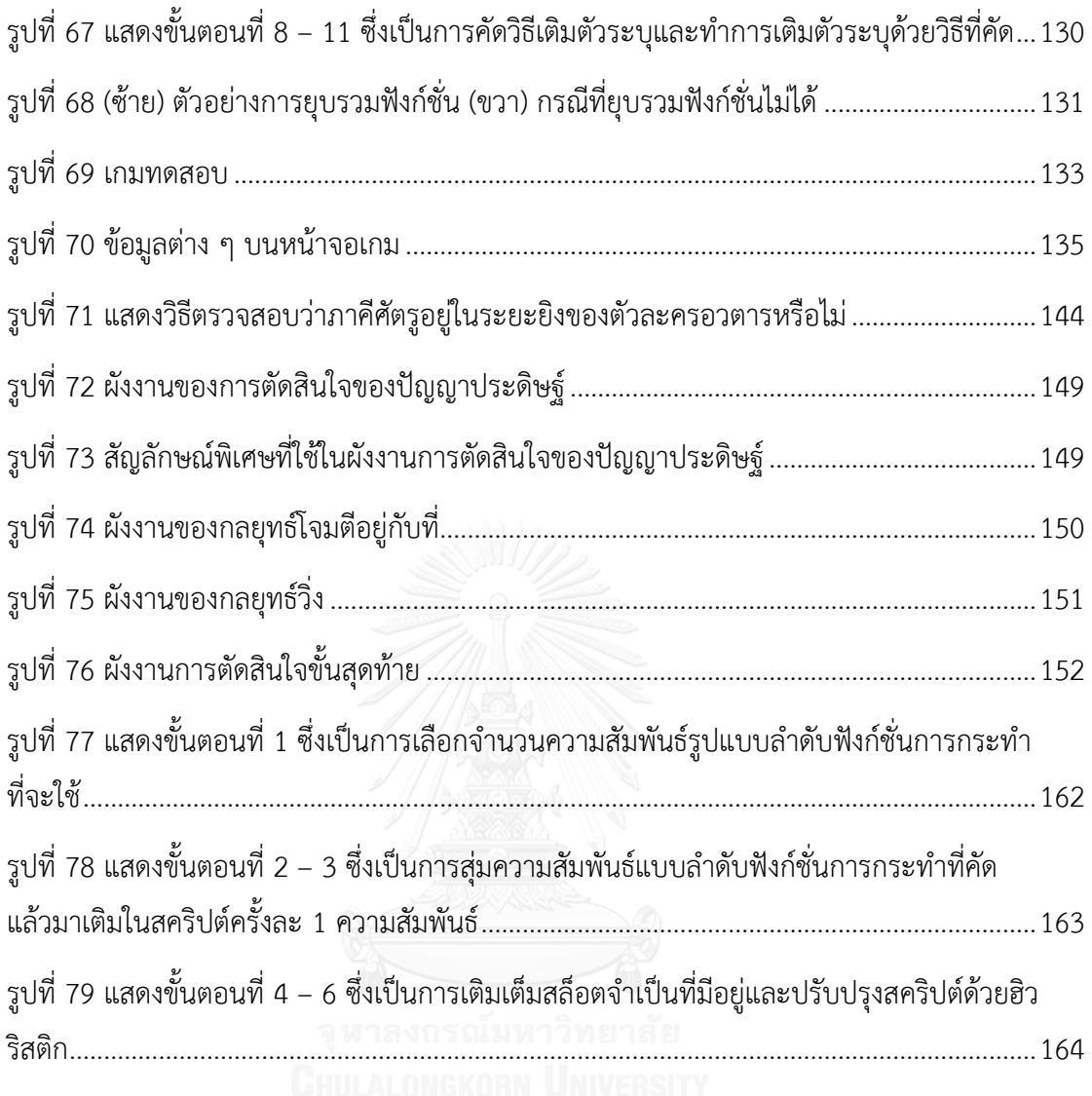

# สารบัญขั้นตอนวิธี

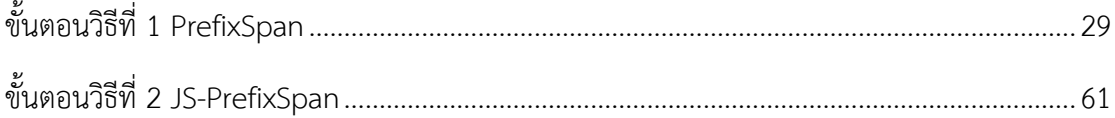

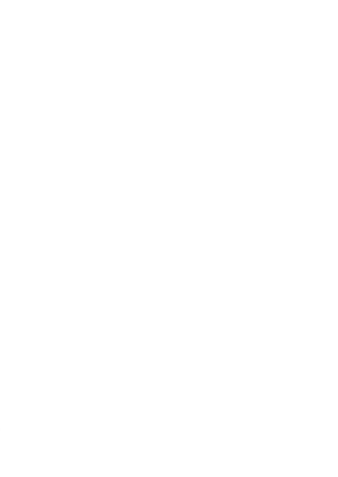

# **บทที่ 1 บทน า**

#### **1.1 ที่มาและความส าคัญของปัญหา**

อุตสาหกรรมเกมเป็นหนึ่งในอุตสาหกรรมสื่อที่มีอัตราการเติบโตสูงเป็นอันดับต้นของสื่อทั้งหมด รายงาน การคาดการณ์เกี่ยวกับอุตสาหกรรมสื่อของ PwC [1] แสดงให้เห็นว่าอัตราการเติบโตของยอดขายของธุรกิจเกมสูง เป็นอันดับสาม ข้อมูลดังกล่าวนี้สะท้อนให้เห็นถึงความสำคัญในการผลักดันให้เกิดวิธีการหรือแนวคิดใหม่ที่ช่วยให้ อุตสาหกรรมเกมสามารถพัฒนาต่อไปได้

ในการผลิตเกมนั้นจำเป็นต้องอาศัยเงินทุนและทรัพยากรบุคลากรจำนวนมากเพื่อที่จะผลิตเกมที่มีคุณภาพ ที่เป็นที่ยอมรับได้ในตลาดภายใต้กรอบเวลาที่กำหนด ประเด็นดังกล่าวนี้อาจไม่เป็นปัญหาสำหรับบริษัทเกมที่มีขนาด ใหญ่ แต่ในยุคปัจจุบันนี้ ผู้พัฒนามีช่องทางการจัดจำหน่ายเกมที่เข้าถึงได้ง่ายขึ้นกว่าเดิม ทำให้เกิดผู้พัฒนารายย่อย ขึ้นเป็นจ านวนมากและเกิดการแข่งขันกันภายในตลาดเกมอย่างรุนแรง เนื่องจากผู้พัฒนารายย่อยเหล่านี้มีทรัพยากร บุคคลและเงินทุนจำกัด เมื่อรวมเข้ากับสภาพการแข่งขันของตลาดเกมในยุคปัจจุบันที่ทำให้ผู้พัฒนาจำเป็นต้อง ผลักดันผลงานของตัวเองออกมาอย่างรวดเร็ว เทคโนโลยีหรือวิธีการที่จะช่วยลดทอนทรัพยากร เงินทุน และเวลาใน การผลิตเกมจึงเป็นตัวช่วยที่ส าคัญต่อกลุ่มผู้พัฒนารายย่อยเหล่านี้

การที่เกมหนึ่ง ๆ จะออกสู่ตลาดได้จ าเป็นต้องผ่านกระบวนการมากมายตั้งแต่ขั้นตอนออกแบบและพัฒนา โปรแกรม ไปจนถึงการทำตลาดและเผยแพร่ ขั้นตอนการออกแบบเกมและสร้างเนื้อหา (content) นับเป็นหนึ่งใน ่ ขั้นตอนที่สำคัญที่สุดในการผลิตเกม นักออกแบบเกมจำเป็นต้องใช้ความคิดสร้างสรรค์อย่างมากในการสร้างเนื้อหา ่ ของเกม ซึ่งในบางครั้ง กว่าจินตนาการของนักออกแบบจะเข้าถึงคำตอบของการออกแบบที่เหมาะสมต้องใช้ เวลานาน แนวคิดของการสร้างเนื้อหาแบบอัตโนมัติ(Procedural content generation -- PCG) จึงเกิดขึ้นเพื่อช่วย ลดปัญหาดังกล่าวนี้ [2]

เกมแอ็คชั่นเป็นเกมที่ผู้เล่นจะต้องอาศัยปฏิกิริยาตอบสนองและความแม่นย าในการโต้ตอบกับ ิสภาพแวดล้อมของตัวเกมภายใต้กฎที่เกมกำหนดไว้ และเมื่อเจาะจงลงไปเป็นเกมแอ็คชั่นแบบเน้นตัวละคร ผู้เล่น ้จะต้องตอบสนองกับสภาพแวดล้อมของตัวเกมผ่านการควบคุมตัวละครอวตาร และหนึ่งในสภาพแวดล้อมที่สำคัญ ของตัวเกมประเภทนี้คือศัตรู

ลักษณะของศัตรูในเกมประเภทนี้แบ่งเป็นศัตรูแบบฉลาดและศัตรูที่มีรูปแบบการเคลื่อนไหวตายตัว ศัตรู แบบฉลาดจะถูกควบคุมโดยปัญญาประดิษฐ์ที่มีความซับซ้อน มีความสามารถในการตัดสินใจเลือกใช้พฤติกรรม ิตามแต่สถานการณ์ปัจจุบัน เกมที่ใช้ศัตรูประเภทนี้จะเน้นไปที่การต่อสู้ระหว่างตัวละครจำนวนน้อย ในทางตรงกัน ่ ข้าม ศัตรูที่มีการเคลื่อนไหวตายตัวจะถูกใช้ในเกมที่เน้นไปที่การต่อสู้ระหว่างอวตารผู้เล่นและศัตรูจำนวนมาก ผู้เล่น ้จะต้องทำความเข้าใจรูปแบบพฤติกรรมของศัตรูที่นักออกแบบกำหนดเอาไว้และเอาชนะให้ได้ ศัตรูจำพวกนี้จะต้อง ถูกออกแบบมาอย่างดีเพื่อให้พฤติกรรมมีความท้าทายพอที่ผู้เล่นจะยอมรับได้ กระบวนการออกแบบนี้นอกจาก จะต้องใช้เวลาแล้ว อาจจะมีรูปแบบพฤติกรรมบางอย่างที่นักออกแบบอาจจะคาดไม่ถึงได้ การนำเอา PCG เข้ามา ช่วยในการออกแบบพฤติกรรมของศัตรูจึงช่วยลดภาระของนักออกแบบลงได้

ึ่งานวิทยานิพนธ์นี้จึงมีวัตถุประสงค์เพื่อค้นหาวิธีการสำหรับสร้างพฤติกรรมของศัตรูที่มีรูปแบบพฤติกรรม ตายตัวแบบอัตโนมัติสำหรับเกมแอ็คชั่นสองมิติแบบเน้นตัวละคร โดยมีเงื่อนไขว่า พฤติกรรมของศัตรูที่ถูกสร้างขึ้นมา ้จะต้องทำให้ศัตรูนั้นสามารถนำไปใช้ในเกมได้และเป็นที่ยอมรับของผู้เล่น รวมไปถึงสามารถทำความเข้าใจได้โดย ้มนุษย์เพื่อที่นักออกแบบจะสามารถนำผลลัพธ์ไปปรับปรุงต่อได้ในกรณีที่ต้องการ

งานวิจัยที่เกี่ยวข้องกับพฤติกรรมศัตรูเท่าที่มีอยู่ในปัจจุบันจะเน้นไปที่ศัตรูแบบฉลาด ผู้วิจัยยังไม่พบ งานวิจัยที่เกี่ยวข้องกับศัตรูที่มีรูปแบบพฤติกรรมตายตัว งานวิจัยนี้จึงต้องเริ่มต้นจากการกำหนดนิยามของศัตรูและ ้พฤติกรรมในบริบทของเกมแอ็คชั่นสองมิติแบบเน้นตัวละครโดยสร้างแบบจำลองในรูปของภาษาอธิบายภาคี แล้วจึง ้พัฒนาขั้นตอนวิธีสร้างรูปแบบพฤติกรรมจากแบบจำลองที่ทำให้รูปแบบพฤติกรรมดังกล่าวยอมรับได้โดยผู้เล่น ้ ผลลัพธ์ที่ได้จากขั้นตอนวิธีจะอยู่ในรูปของภาษาอธิบายภาคีเพื่อให้มนุษย์สามารถทำความเข้าใจได้ อนึ่งการสร้าง พฤติกรรมของศัตรูส าหรับงานนี้จะไม่น าลักษณะของพื้นที่ในฉากของเกมเข้ามาพิจารณาร่วม

#### **1.2 วัตถุประสงค์ของการวิจัย**

เพื่อหาแนวทางการสร้างรูปแบบพฤติกรรมส าหรับศัตรูในเกมแอ็คชั่นสองมิติเน้นตัวละครโดยอัตโนมัติที่ ยอมรับได้ โดยวัดการยอมรับได้จากประสิทธิภาพการต่อสู้ระหว่างศัตรูกับผู้เล่น (ในงานวิทยานิพนธ์นี้ใช้ ่ ปัญญาประดิษฐ์ที่ผ่านการทดสอบยืนยันว่าใช้แทนผู้เล่นได้ มาทำการทดสอบเกมแทนผู้เล่นจริง)

#### **1.3 ขอบเขตของการวิจัย**

- 1) การสร้างรูปแบบพฤติกรรมจะไม่นำลักษณะของพื้นที่ในฉากของเกมเข้ามาพิจารณา
- 2) ชุดข้อมูลรูปแบบพฤติกรรมทำซ้ำรูปแบบพฤติกรรมของศัตรูบางส่วนจากเกม Metroid, Super C, Megaman, Megaman 4 และ Shovel Knight
- 3) เกมทดสอบที่ใช้จะเป็นเกมแนวแพลทฟอร์ม ซึ่งเป็นประเภทย่อยหนึ่งของเกมแอ็คชั่น
- 4) รูปร่างของศัตรูที่ปรากฏในเกมทดสอบจะถูกกำหนดโดยมนุษย์และไม่เกี่ยวข้องกับการสร้างรูปแบบ พฤติกรรม

#### **1.4 ประโยชน์ที่ได้รับ**

- 1) ได้แบบจำลองภาคีสำหรับอธิบายภาคีในเกมแอ็คชั่นสองมิติแบบเน้นตัวละคร
- ่ 2) ได้ขั้นตอนวิธีสำหรับสร้างรูปแบบพฤติกรรมศัตรูอัตโนมัติสำหรับเกมแอ็คชั่นสองมิติแบบเน้นตัวละคร

## **1.5 ขั้นตอนการด าเนินงาน**

- 1) ศึกษาทฤษฎีและงานวิจัยที่เกี่ยวข้อง
- 2) วิเคราะห์เกมแอ็คชั่นและศัตรูภายในเกมเพื่อจัดทำแบบจำลองภาคี
- 3) พัฒนาตัวแปลภาษาอธิบายภาคีและเกมทดสอบ พร้อมรวมตัวแปลภาษาเข้ากับเกมทดสอบ
- 4) จัดเตรียมและปรับปรุงขั้นตอนวิธีสำหรับการเตรียมข้อมูลขาเข้าและขาออกของเหมืองข้อมูล รวมถึง ปรับปรุงขั้นตอนวิธีสำหรับทำเหมืองข้อมูล
- 5) ทดสอบความถูกต้องของขั้นตอนวิธีทำเหมืองข้อมูลรวมถึงความถูกต้องของข้อมูลขาเข้าและขาออก ของการทำเหมืองข้อมูล
- 6) สร้างชุดข้อมูลรูปแบบพฤติกรรม
- 7) พัฒนาขั้นตอนวิธีสำหรับสร้างรูปแบบพฤติกรรมของศัตรูโดยใช้ข้อมูลความสัมพันธ์ที่ได้จากการทำ เหมืองข้อมูล
- 8) เก็บข้อมูลการเล่นของผู้เล่นและพัฒนาปัญญาประดิษฐ์สำหรับวัดผลแทนผู้เล่นโดยใช้ข้อมูลที่ได้
- 9) ทดลองสร้างรูปแบบพฤติกรรมด้วยขั้นตอนวิธีที่นำเสนอ และวัดผลด้วยปัญญาประดิษฐ์
- 10) วิเคราะห์ผลการทดลอง
- 11) สรุปผลการวิจัยและจัดท าวิทยานิพนธ์

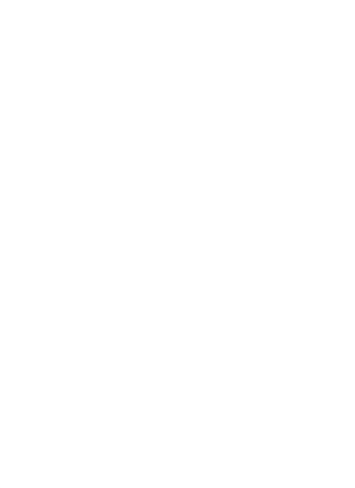

# **บทที่ 2 ทฤษฎีและงานวิจัยที่เกี่ยวข้อง**

### **2.1 ทฤษฎีที่เกี่ยวข้อง**

# **2.1.1 เกมแอ็คชั่นแบบเน้นตัวละคร (Avatar-based action game)**

Ernest Adams [3] ให้นิยามของเกมประเภทแอ็คชั่นไว้ว่าเป็นเกมที่ผู้เล่นจะต้องใช้ความสามารถทาง ึกายภาพในการเล่น ผู้เล่นต้องมีความรวดเร็วในการตัดสินใจโต้ตอบกับตัวเกมรวมไปถึงต้องมีความแม่นยำในการ โต้ตอบ นอกจากนี้ยังต้องอาศัยการประสานงานระหว่างตาและมือ (Hand-eye coordination) ในการเล่น เช่น ผู้ เล่นต้องสังเกตสภาพแวดล้อมในเกมตลอดเวลาพร้อมโต้ตอบกับสภาพแวดล้อมโดยการป้อนข้อมูลใส่ตัวเกมผ่านส่วน ต่อประสานต่าง ๆ เช่น แผงแป้นอักขระ ก้านควบคุม เป็นต้น หากผู้เล่นไม่สามารถโต้ตอบกับสภาพแวดล้อมของเกม ได้ถูกต้อง ทันเวลาหรือแม่นยำเพียงพอ อาจจะเกิดการลงโทษ (penalty) บางอย่าง

เกมแอ็คชั่นแบ่งเป็นประเภทย่อยได้หลายประเภท การแบ่งประเภทย่อยยังไม่มีกฎเกณฑ์ที่ตายตัว อาจ ขึ้นอยู่กับมุมมองของผู้เล่นหรือกลุ่มสังคมผู้เล่นได้อีกทั้งหลายๆ เกมในท้องตลาดก็มีการควบรวมเอารูปแบบการเล่น และกลไกของเกม (Game mechanic) หลายประเภทรวมไว้ในเกมเดียวกันได้ ท าให้เกิดความแตกต่างในการแบ่ง ี ประเภทของเกมออกไปอีก สำหรับในแวดวงการศึกษาด้านเกม ตำราที่เกี่ยวข้องกับการออกแบบเกมจะมีการ กล่าวถึงประเภทย่อยของเกมแอ็คชั่นเช่นเดียวกัน ได้แก่

- เกมยิงปืน (Shooter) ซึ่งบางตำราอาจจะมีการแยกเกมยิงปืนประเภทมมมองบคคลที่หนึ่ง (First person shooter -- FPS) หรือเกมยานยิง (Shoot 'em up) ออกมาเป็นประเภทย่อยต่างหากดังเช่น ในหนังสือของ Scott Roogers [4]
- เกมแพลทฟอร์ม (Platformer)
- เกมต่อสู้(Fighting)
- เกมแอ็คชั่นผจญภัย (Action-Adventure)
- เกมดนตรี(Rhythm)
- เกมปริศนาแบบเร็ว (Fast Puzzle)

เกมแอ็คชั่นแบบเน้นตัวละครไม่ใช่ประเภทย่อยใดๆของเกมแอ็คชั่น แต่เป็นลักษณะของเกมที่ผู้เล่นจะต้อง ควบคุมตัวละครอวตาร (Avatar) และตอบโต้กับสภาพแวดล้อมของเกมผ่านตัวละครอวตารดังกล่าวภายใต้กลไกที่ ก าหนดเพื่อน าพาตัวละครอวตารไปสู่จุดมุ่งหมาย (Goal) ของเกมให้ได้หลายประเภทย่อยของเกมแอ็คชั่นมีลักษณะ ของเกมแอ็คชั่นแบบเน้นตัวละคร เช่น เกมยิงปืน เกมแพลทฟอร์ม เกมต่อสู้และเกมแอ็คชั่นผจญภัย

. Mark Davies [5] แจกแจงรายละเอียดของกลไกที่สำคัญสำหรับเกมลักษณะนี้ไว้ ซึ่งสามารถสรุปได้เป็น 3 กลไกใหญ่ ได้แก่

- กลไกการเคลื่อนไหวของตัวละครอวตาร: ระบุว่าตัวละครอวตารสามารถท าสิ่งใดได้บ้างภายในโลก ของเกม
- กลไกการควบคุมกล้องติดตามตัวละคร: ระบุวิธีการแสดงภาพของโลกของเกมต่อผู้เล่น
- กลไกการต่อสู้: ระบุวิธีการต่อสู้ระหว่างตัวละครภายในเกม

กลไกการต่อสู้ประกอบด้วยกลไกค่าคุณสมบัติของตัวละคร วิธีการต่อสู้ระหว่างตัวละคร และความเกี่ยวพัน ระหว่างการต่อสู้และค่าพลัง ตัวละครที่มีบทบาทส าคัญในกลไกคือศัตรู ซึ่งมีหน้าที่ในการขัดขวางไม่ให้ตัวละคร อวตารสามารถเดินหน้าไปต่อได้ผู้เล่นจะต้องหลบหลีกหรือปราบศัตรูเพื่อเดินหน้าต่อไป ศัตรูจึงนับเป็นความท้าทาย หลักของเกมแอ็คชั่นแบบเน้นตัวละครได้

พฤติกรรมของศัตรูในเกมแอ็คชั่นแบบเน้นตัวละครจะแตกต่างกันไปตามแต่ประเภทย่อยของเกมนั้น ใน เกมต่อสู้หรือเกมยิงปืนที่เน้นการต่อสู้ระหว่างตัวละครจำนวนน้อย ตัวละครหนึ่ง ๆ จะมีความสามารถและการกระทำ หลายรูปแบบ ความท้าทายของการต่อสู้กับศัตรูในบริบทนี้จะเกิดจากความสามารถของตัวศัตรูซึ่งถูกควบคุมโดย ่ ปัญญาประดิษฐ์ที่ถูกปรับแต่งให้มีความฉลาดเพียงพอที่จะรับมือผู้เล่นได้ในระดับที่กำหนด สามารถเลือกการกระทำ ได้ถูกต้องและเหมาะสมตามสถานการณ์ พฤติกรรมของศัตรูในบริบทเกมนี้จึงไม่มีรูปแบบที่แน่นอนหรือมีรูปแบบที่ แน่นอนแต่มีความซับซ้อนมากจนไม่สามารถคาดเดาได้โดยง่าย

ในอีกประเภทย่อยหนึ่ง เช่น เกมแพลทฟอร์ม เกมแอ็คชั่นผจญภัย หรือเกมยานยิง ศัตรูที่ผู้เล่นพบจะมี รูปแบบพฤติกรรมที่ตายตัว ความท้าทายของศัตรูในเกมประเภทนี้มาจากการที่ผู้เล่นต้องต่อสู้กับศัตรูที่มีพลัง เหนือกว่ามากหรือต่อสู้กับศัตรูหลายตัวพร้อมกัน ท าให้ผู้เล่นต้องเรียนรู้รูปแบบและความสามารถที่ตายตัวของศัตรู เหล่านั้นทั้งหมดให้ได้อย่างรวดเร็วเพื่อที่จะสามารถตัดสินใจว่าในสถานการณ์หนึ่ง ๆ จะท าอย่างไร ควรจะต่อสู้หรือ หลีกเลี่ยงการต่อสู้ดังกล่าว หากจะต่อสู้จะต้องใช้วิธีใดจึงจะปราบศัตรูลงได้ หากจะหลีกเลี่ยง ท าอย่างไรจึงจะเสีย พลังชีวิตน้อยที่สุด

#### **2.1.2 การท าเหมืองข้อมูล (Data mining)**

การทำเหมืองข้อมูล หมายถึง "การสกัดรูปแบบข้อมูล (Data pattern) ที่สนใจออกมาจากข้อมูลปริมาณ ี มาก" [6] โดยทั่วไปจะมีขั้นตอนที่สำคัญได้แก่ การประมวลข้อมูลก่อน (Data preprocessing) การทำเหมืองข้อมูล (Data mining) การวัดผลรูปแบบผลลัพธ์ (Pattern evaluation) และการนำเสนอความรู้ (Knowledge presentation)

การประมวลข้อมูลก่อนเป็นการนำเอาข้อมูลที่อยู่ภายในฐานข้อมูลมาประมวลผลเพื่อให้พร้อมสำหรับการ ี ทำเหมืองข้อมูล ซึ่งประกอบด้วยการทำความสะอาดข้อมูล (Data cleaning) เพื่อลดทอนสัญญาณรบกวน (Noise) การเลือกข้อมูลที่เกี่ยวข้อง และการแปลงข้อมูล (Data transformation) เพื่อให้เหมาะสมกับการทำเหมืองข้อมูล

ขั้นตอนการทำเหมืองข้อมูลเป็นการนำเข้าข้อมูลที่ผ่านการประมวลข้อมูลก่อนแล้วมาสกัดหารูปแบบข้อมูล ู่ที่สนใจ ขั้นตอนวิธีที่ใช้สำหรับการสกัดข้อมูลมีมากมายหลายแบบ แต่ละขั้นตอนวิธีจะถูกออกแบบเพื่อสกัดข้อมูล จากฐานข้อมูลที่มีแบบ (Format) เฉพาะต่าง ๆ เช่น ฐานข้อมูลลำดับ (Sequence database) ฐานข้อมูลกราฟ (Graph database) ฐานข้อมูลข้อความ (Text database) เป็นต้น รูปแบบที่ได้จากการทำเหมืองข้อมูลจะถูกวัด ความน่าสนใจ (Interestingness) เพื่อตัดสินว่ารูปแบบที่ได้เป็นข้อมูลที่นับว่าเป็นความรู้ (Knowledge) หรือไม่

ึ่งานวิทยานิพนธ์นี้ทำเหมืองข้อมูลบนชุดข้อมูล (Dataset) รูปแบบพฤติกรรมของศัตร โดยมีการแปลงข้อมูล ให้อยู่ในรูปของลำดับและกราฟเพื่อสกัดข้อมูลที่น่าสนใจจากหลายมุมมอง ในหัวข้อนี้จึงนำเสนอนิยามของการทำ เหมืองข้อมูลส าหรับข้อมูลล าดับและกราฟ

#### *2.1.2.1 การท าเหมืองข้อมูลส าหรับข้อมูลล าดับ (Sequential pattern mining)*

การทำเหมืองข้อมูลสำหรับข้อมูลลำดับ คือ การสกัดลำดับย่อยที่พบบ่อย (Frequent subsequence) จาก ฐานข้อมูลล าดับ โดยมีนิยามดั้งเดิมที่ให้ไว้โดย Agrawal และ Srikant [7] ดังต่อไปนี้

"กำหนดให้ฐานข้อมูลลำดับประกอบด้วยข้อมูลลำดับ โดยแต่ละลำดับประกอบด้วยรายการของทราน ี แซ็คชั่น (Transaction) เรียงตามเวลา และแต่ละทรานแซ็คชั่นคือไอเท็มเซ็ต (Itemset) การทำเหมืองข้อมูลสำหรับ ข้อมูลลำดับ คือ การค้นหาลำดับย่อยทั้งหมดที่มีค่าซัพพอร์ท (Support) เกินค่าซัพพอร์ทขั้นต่ำ (Minimum support – min\_sup) โดยค่าซัพพอร์ทของลำดับย่อย คือ จำนวนลำดับในฐานข้อมูลลำดับที่บรรจุ (Contain) ลำดับ ย่อยที่กำหนด"

และมีคำศัพท์และนิยามที่สำคัญดังนี้

- เซ็ตของไอเท็ม (Items)  $I=\{i_1,i_{2,...},i_p\}$  ;  $i_n$  คือสัญพจน์ (Literal), $1$   $\leq$   $n$   $\leq$   $p$ ;
- ไอเท็มเซ็ต (Itemset) เป็นเซ็ตของไอเท็มที่ไม่เป็นเซ็ตว่าง เขียนด้วย  $(x_1 x_2 ... x_q)$ ;  $x_{n}\in I, 1\leq n\leq q$  ในกรณีที่ไอเท็มเซ็ตมีเพียงไอเท็มเดียว สามารถละเครื่องหมายวงเล็บได้ เช่น  $(x_{\rm l})$  เขียนด้วย  $\,x_{\rm l}}$ แทน
- ลำดับ (Sequence) เขียนด้วย  $\langle e_{_1}, e_{_2},...,e_{_l}\rangle$  ;  $\,e_{_n}$  คือไอเท็มเซ็ต และ  $\,e_{_i}$ มาก่อน  $\,e_{_j}$  เมื่อ  $\,i\,{<}\,j$
- ลำดับ  $\,s = \langle e_{_1}, e_{_2},...,e_{_l}\rangle\,$  เรียกว่า ลำดับความยาว  $\,l\,$  (  $l$  -length sequence) (
- $\alpha=\left\langle a_1,a_2,...,a_p\right\rangle$  เป็นลำดับย่อย (Subsequence) ของ  $\ \beta=\left\langle b_1,b_2,...,b_q\right\rangle\;$  เมื่อมีจำนวน เต็ม  $j_1,j_2,...,j_p$  ; $1\le j_1 < j_2 < ... < j_p \le q$  ที่ทำให้  $a_1 \subseteq b_{j_1}, a_2 \subseteq b_{j_2},...,a_p \subseteq b_{j_p}$ ; โดยสามารถเขียนด้วยสัญลักษณ์  $\alpha$   $\subseteq$   $\beta$

ข้อมูลขาเข้าในการทำเหมืองข้อมูลสำหรับข้อมูลลำดับ คือ ฐานข้อมูลลำดับ  $S$  ซึ่งเป็นเซ็ตของ 2-tuple  $SID, s\rangle$  เมื่อ  $\,SD$  คือ ID ของข้อมูลที่ไม่ซ้ำกันสำหรับทุกข้อมูลในฐานข้อมูลและ  $s$  คือลำดับ โดยการกล่าวถึง ฐานข้อมูลลำดับในบางครั้งอาจตัดทอน ID ออกไป เช่น ฐานข้อมูลลำดับ  $\,S$  ประกอบด้วยลำดับ  $\,s_1,s_2,...,s_n\,$ ซึ่งใน กรณีนี้ให้ถือว่าข้อมูลยังคงอยู่ในรูปของ 2-tuple ที่มี ID ซึ่งไม่ซ้ำกันสำหรับข้อมูลทุกตัวในฐานข้อมูลเสมอ เพียงแต่ การกล่าวถึงตัวข้อมูลอาจจะกล่าวถึงเฉพาะล าดับได้

ข้อมูลขาออกในการทำเหมืองข้อมูลบนฐานข้อมูล *S* คือ รายการของลำดับย่อยที่พบบ่อย โดยลำดับย่อย  $\alpha$  จะต้องเป็นไปตามเงื่อนไข  $\sup(\alpha, S)$   $\geq$   $\min\_\sup$  เมื่อ

- **min\_sup** เป็นจำนวนเต็มบวกที่กำหนดไว้สำหรับฐานข้อมูล *S*
- $\sup(\alpha, S) = |\{\langle SID, s \rangle \in S \mid \alpha \subseteq s\}|$

่ ขั้นตอนวิธีที่ใช้ในการทำเหมืองข้อมูลสำหรับข้อมูลลำดับมีหลากหลายวิธีการ สำหรับงานวิทยานิพนธ์นี้ เลือกขั้นตอนวิธี PrefixSpan [8] มาปรับปรุงให้เข้ากับลักษณะของงาน โดยรายละเอียดของขั้นตอนวิธี PrefixSpan จะกล่าวถึงในหัวข้อที่ 2.2.5 และวิธีการปรับปรุงจะกล่าวถึงในหัวข้อที่ 5.3.2

#### *2.1.2.2 การท าเหมืองข้อมูลส าหรับข้อมูลกราฟ (Graph pattern mining)*

การทำเหมืองข้อมูลสำหรับข้อมูลกราฟ คือ การสกัดกราฟย่อยที่พบบ่อย (Frequent subgraph) จาก ู ฐานข้อมูลกราฟ โดยมีคำศัพท์และนิยามที่สำคัญดังนี้

- กราฟ *g* คือเซ็ตของจุดยอดและเส้นเชื่อมที่เชื่อมระหว่างคู่จุดยอด แสดงได้ด้วย 2-tuple *V*,*E* โดยแต่ละสมาชิกมีนิยามดังนี้
	- $\circ$  เซ็ตจุดยอด (Vertex) $v_n$ ; $V = \{v_1, v_{2,...}, v_p\}$  คือสัญพจน์, $1 \le n \le p$ ;
	- $\,\circ\,$  เซ็ตเส้นเชื่อม (Edge)  $E\!\subseteq\!V\!\times\!V$  สมาชิกของเซ็ตถือเป็นคู่แบบไม่มีลำดับ
	- O ในกรณีที่เป็นกราฟระบุทิศทาง (Directed graph) สมาชิกของเซ็ตเส้นเชื่อมจะเป็นคู่แบบมีลำดับ จุดยอดตัวแรกของคู่จะเป็นหัว และจุดยอดตัวหลังเป็นหาง เส้นเชื่อมนั้นเชื่อมจากหัวไปยังหาง
- ในกรณีที่เป็นกราฟระบุชื่อ (Labeled graph) จะสามารถแสดงด้วย 4-tuple *V*,*E*,*L*,*l* โดย สมาชิกที่เพิ่มขึ้นมามีนิยามดังนี้
	- $\circ$  เซ็ตชื่อ (Label set)  $L = \{l_1, l_{2,...}, l_m\}$  ;  $l_n$  คือสัญพจน์,  $1 \leq n \leq m$ ;
	- $\circ$  ฟังก์ชั่นชื่อ (Label mapping function) $l$  :  $E\!\cup\!V$   $\to$   $L$  สำหรับกำหนดชื่อให้กับจุดยอด และเส้นเชื่อม
- ฟังก์ชั่นสมสัณฐานกราฟ (Graph isomorphism) สำหรับกราฟระบุชื่อในกรณีของการทำเหมือง ข้อมูลสำหรับข้อมูลกราฟ [9] เป็นฟังก์ชั่นหนึ่งต่อหนึ่งทั่วถึง (Bijective function)  $f: V(G) \rightarrow V(G')$  ซึ่ง

$$
\circ \quad \forall u \in V(G), l_G(u) = l_{G'}(f(u))
$$

- o  $\forall (u,v) \in E(G), f((u,v)) \in E(G') \land l_G((u,v)) = l_{G'}((f(u), f(v)))$
- $\circlearrowright$  โดย  $V(g)$  แทนเซ็ตจุดยอดของกราฟ  $g$  และ  $E(g)$  แทนเซ็ตเส้นเชื่อมของกราฟ  $g$

หากมีฟังก์ชั่นดังกล่าวสำหรับกราฟระบุชื่อ g และ g' แสดงว่ากราฟทั้งสองนั้นสมสัณฐานกัน [รูปที่](#page-26-1) *1*แสดงตัวอย่างกราฟที่สมสัณฐานกัน

- กราฟ *g* บรรจุกราฟ *h* ก็ต่อเมื่อมีกราฟย่อย (Subgraph) *g g* ซึ่ง *g* และ *h* สมสัณฐานกัน ข้อมูลขาเข้าในการทำเหมืองข้อมูลสำหรับข้อมูลกราฟ คือ ฐานข้อมูลกราฟ  $\,G$  ซึ่งอาจอยู่ในรูปของเซ็ตของ กราฟ หรือเซ็ตของ 2-tuple  $\langle\emph{ID}, \emph{g}\,\rangle$  โดย  $\emph{ID}$  คือ ID ของกราฟที่ไม่ซ้ำกันสำหรับทุกข้อมูลในฐานข้อมูลและ  $\emph{g}$ คือกราฟ

ข้อมูลขาออกในการทำเหมืองข้อมูลบนฐานข้อมูลกราฟ  $\,G\,$  คือ รายการของกราฟย่อยที่พบบ่อย โดยกราฟ ย่อย  $g$  ที่พบบ่อยมีนิยามว่า  $\sup(g,G)$   $\geq$   $\min_{\_\}sup$  เมื่อ

- **min\_sup** เป็นจำนวนเต็มบวกที่กำหนดไว้สำหรับฐานข้อมูลกราฟ  $G$
- $\sup(g, G) = \sum_{G_i \in G}$  $=$  $G_i \in G$ *i i*  $\sup(g,G)$  =  $\sum \varsigma(g,G_{_{i}})$  โดย  $\varsigma(g,G_{_{i}})$  มีค่าเป็น  $1$  เมื่อ  $G_{_{i}}$  บรรจุ  $g$  และเป็น  $0$  เมื่อ  $G_{_{i}}$

ไม่บรรจุ *g*

ี ปัจจุบันมีงานวิจัยจำนวนหลากหลายงานที่นำเสนอขั้นตอนวิธีสำหรับการทำเหมืองข้อมูลบนข้อมูลกราฟ ์ ในงานวิทยานิพนธ์นี้เลือกใช้ [9] สำหรับการทำเหมืองข้อมูล เนื่องจาก eSpan รองรับกราฟแบบมีทิศทางและกราฟ ระบุชื่อซึ่งเป็นแบบข้อมูลที่แสดงถึงรูปแบบพฤติกรรมบางประเภทที่งานวิทยานิพนธ์นี้ให้ความสนใจ gSpan ที่งาน ้วิทยานิพนธ์นี้ใช้ถูกรวมอยู่ในชุดเครื่องมือทำเหมืองข้อมูลสำหรับข้อมูลกราฟ ParSeMiS [10]

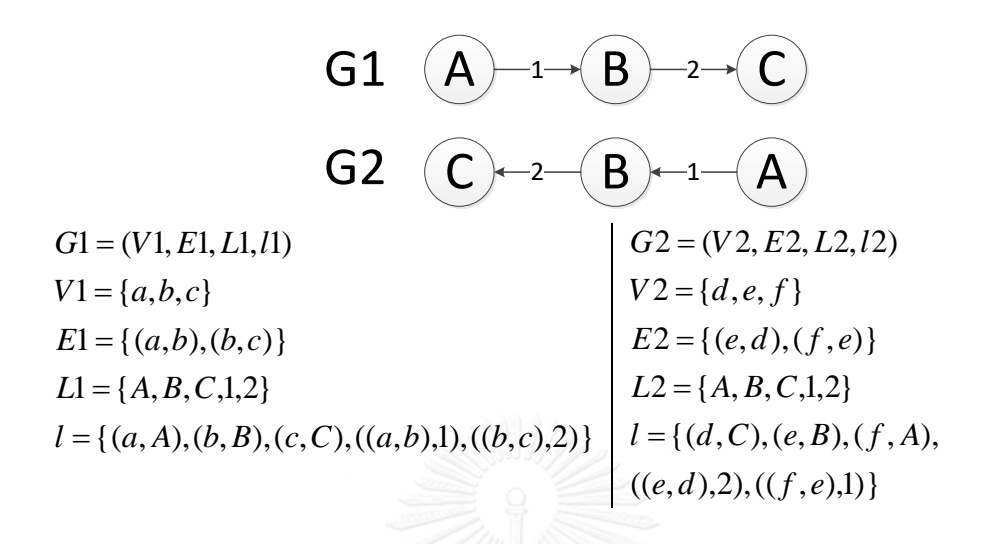

<span id="page-26-1"></span>รูปที่ 1 *G*1 และ *G*2 สมสัณฐานกันด้วยฟังก์ชั่น *f* {(*a*, *f* ),(*b*,*e*),(*c*,*d*)}

## <span id="page-26-0"></span>**2.1.3 ปัญหาการตอบสนองเงื่อนไขบังคับ (Constraint satisfaction problem -- CSP)**

CSP [11] เป็นปัญหาที่เกี่ยวข้องกับการกำหนดค่าให้กับตัวแปรที่สนใจภายใต้เงื่อนไขบังคับที่ผูกมัดระหว่าง ตัวแปรตั้งแต่ 1 ตัวขึ้นไป ซึ่งปัญหาข้อหนึ่งประกอบด้วย 3 องค์ประกอบได้แก่  $X, \; D$  และ  $\, C$  โดยมีนิยามที่สำคัญ ต่อไปนี้

- $X = \big\{ x^{}_{1}, x^{}_{2},\!...,x^{}_{n} \big\}$  คือ เซ็ตของตัวแปรที่สนใจ
- $I-P=\{d_1, d_2, ..., d_n\}$  คือ เซ็ตของโดเมนของตัวแปรที่สนใจ ซึ่งสมาชิก  $d_{_i}$  เป็นเซ็ตที่ระบุค่าที่ สามารถกำหนดให้ตัวแปร  $x_i$  ได้ โดยเซ็ตดังกล่าวมีลักษณะใดลักษณะหนึ่งได้ต่อไปนี้
	- $\circ$  โดเมนจำกัดไม่ต่อเนื่อง (Discrete, finite domain) เช่น  $d_i = \{0, 1, 2, 3, 4\}$
	- $\circ$  โดเมนไม่จำกัดไม่ต่อเนื่อง (Discrete, infinite domain) เช่น  $d_i = I^+$
	- $\circ$  โดเมนต่อเนื่อง (Continuous domain) เช่น  $d_i = [100,\!300]$
- $\mathcal{C} = \{c^{}_1, c^{}_2, ..., c^{}_m\}$  คือ เซ็ตของเงื่อนไขบังคับ ซึ่งสมาชิก  $c^{}_i$  อยู่ในรูป 2-tuple  $\langle scope, rel^{}_j\rangle$ โดย
	- $\circledcirc\quad scope = \left\langle s_1, s_2, ..., s_l \right\rangle; s_i \in X, 1 \leq i \leq l$  เป็น n-tuple ของตัวแปรที่เกี่ยวข้องกับ เงื่อนไขจำกัด  $\,c_{\scriptscriptstyle i}^{\phantom i}$
	- o *rel* เป็นความสัมพันธ์ที่ระบุว่าตัวแปรภายใน *scope* เป็นค่าใดได้บ้าง โดยอาจอยู่ในรูปของ ltuple ที่แสดงทุกค่าที่เป็นไปได้ตามเงื่อนไขบังคับ หรือความสัมพันธ์ที่สามารถ
		- ใช้ตรวจสอบ l-tuple ว่าตรงตามเงื่อนไขบังคับหรือไม่
		- แจงค่าตัวแปรที่เป็นไปได้

คำตอบของ CSP ได้จากการเลือกค่าจากเซ็ต  $\,d_{\,i}\,$  ให้กับตัวแปร  $\,x_{\,i}\,$  ทุกตัวที่เป็นสมาชิกของ  $\,X\,$ โดยในหนึ่ง ้ปัญหาสามารถมีได้หลายคำตอบหรือไม่มีคำตอบก็ได้

มีหลากหลายวิธีการที่ช่วยให้การค้นหาคำตอบของ CSP ออกมาจากปริภูมิสถานะ (State space) ได้เร็ว ขึ้นนอกเหนือไปจากการค้นหาโดยทั่วไป ในที่นี้ขอยกตัวอย่างวิธีการส่วนหนึ่งจากหนังสือของ Stuart Russell และ Peter Norvig [11] เช่น การแผ่เงื่อนไขบังคับ (Constraint propagation) เพื่อลดขนาดของ  $\emph{D}$  หรือการทำแบ็ค ี แทรคกิ้ง (Backtracking) โดยใช้ฮิวริสติก (Heuristic) ในการเลือกลำดับของการค้นหาเพื่อเพิ่มโอกาสในการพบ ค าตอบที่ไม่ตรงตามเงื่อนไขบังคับรวดเร็วขึ้น ส่งผลให้ต้นไม้ค้นหาถูกตัดออก (Prune) มากขึ้น เป็นต้น ทว่า CSP โดยทั่วไปแล้วเป็นปัญหาที่จัดอยู่ในกลุ่ม NP-Complete [12] ท าให้ไม่มีขั้นตอนวิธีที่ดีที่สุดที่ใช้ในการแก้ปัญหานี้ งาน วิทยานิพนธ์นี้จึงพิจารณาเลือกตัวแก้ไขปัญหาบังคับ (Constraint solver) โดยพิจารณาจาก API ว่ารองรับการสร้าง แบบจำลองปัญหาในบริบทของงานวิทยานิพนธ์นี้ได้หรือไม่ ซึ่งเครื่องมือที่งานวิทยานิพนธ์นี้เลือกคือ JaCoP [13]

JaCoP รองรับการใช้งานโดเมนทั้ง 3 รูปแบบ และมีเงื่อนไขบังคับหลายแบบให้เลือกใช้งาน ในที่นี้จะแจก แจงรายละเอียดเฉพาะเงื่อนไขบังคับที่มีการใช้งานในวิทยานิพนธ์นี้

- *XlteqY*(*x*, *y*) เป็นเงื่อนไขที่ระบุว่าค่าของตัวแปร *x* ต้องน้อยกว่าหรือเท่ากับตัวแปร *y* ซึ่งแสดง ด้วยสัญลักษณ์ได้เป็น (*x*, *y*), *x y*
- $\quad$   $\mathit{XltC}(x,c)$  เป็นเงื่อนไขที่ระบุว่าค่าของตัวแปร  $x$  ต้องน้อยกว่าค่าคงที่  $c$  ซึ่งแสดงด้วยสัญลักษณ์ ได้เป็น (*x*), *x c*
- $\quad$   $Count(X,c,y)$  เป็นเงื่อนไขที่ระบุว่าค่าของตัวแปร  $y$  จะต้องเท่ากับจำนวนตัวแปรในเซ็ต  $X$  ที่ มีค่าเท่ากับค่าคงที่ *c* หรือแสดงด้วยสัญลักษณ์ได้เป็น

 $X \cup \{y\}, y = |{x' | x' \in X \land x' = c}\}$ 

- *Sum*(*X*, *y*) เป็นเงื่อนไขที่ระบุว่าค่าของตัวแปร *y* จะต้องเท่ากับผลรวมของตัวแปรทั้งหมดในเซ็ต  $\bigcup \{y\}, y =$ 

 $X$  หรือแสดงด้วยสัญลักษณ์ได้เป็น  $\Big\langle X\cup \{y\}, y = \sum_{x\in X}$ *x X*  $X \cup \{y\}, y = \sum x$ - *Alldiff*(*X*) เป็นเงื่อนไขที่ระบุว่าค่าของตัวแปรทุกตัวในเซ็ต *X* ต้องไม่เท่ากัน หรือแสดงด้วย สัญลักษณ์ได้เป็น  $\left\langle X, \forall x_i, x_j \in X (i\neq j \to x_i \neq x_j) \right\rangle$ 

- Re *gular*(*FSM*, *X*) เป็นเงื่อนไขที่ระบุว่าค่าของตัวแปรทุกตัวในเซ็ต *X* ต้องมีความสัมพันธ์กัน ตามที่ระบุโดยเครื่องสถานะจำกัด *FSM* ซึ่งสามารถนิยามความสัมพันธ์ได้ดังนี้ และแสดงตัวอย่าง ของเงื่อนไขบังคับได้ดั[งรูปที่](#page-28-0) 2

กำหนดให้  $X = \{x^{}_1, x^{}_2,..,x^{}_n\}$  ซึ่งแต่ละตัวแปรมีโดเมนเป็นโดเมนจำกัดไม่ต่อเนื่องและเครื่อง สถานะจำกัด  $\mathit{FSM}$  มีคุณลักษณะตามกฎต่อไปนี้

- มีจำนวน  $m$  สถานะ  $(m \geq n+1)$  ซึ่งประกอบด้วยสถานะเริ่มต้น  $s_{_1}$  สถานะจบ  $s_{_e}$ และสถานะอื่น ๆ จำนวน *m* – 2 สถานะ
- แต่ละสถานะจะต้องมีค่า "ระดับ" ของตนเอง โดย
	- $\,\circ\,$  สถานะเริ่มต้น  $_{S_1}$  จะต้องมีค่าระดับเป็น 1 เสมอ
	- $\circ$  สถานะจบ  $s_e$  จะต้องมีค่าระดับเป็น  $n+1$  เสมอ
	- o สถานะอื่น ๆ มีค่าระดับเป็นค่าใดก็ได้ในช่วงค่า [2,*n*]

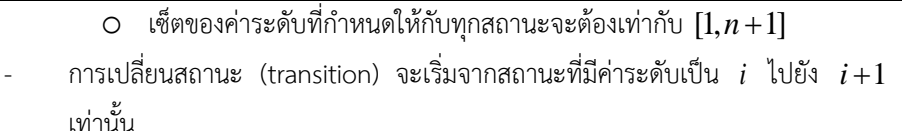

- ทุกสถานะ *s* ใด ๆ ที่มีค่าระดับในช่วง [2,*n*] จะต้องมีการเปลี่ยนสถานะจากสถานะ ใด ๆ อย่างน้อย 1 สถานะมายัง *s* และมีการเปลี่ยนสถานะจาก *s* ไปยังสถานะอื่น อย่างน้อย 1 สถานะเสมอ
- เงื่อนไขของการเปลี่ยนสถานะจากสถานะที่มีค่าระดับเป็น *i* ไปยังสถานะอื่นจะระบุ ด้วยตัวเลขที่อยู่ในโดเมนของ  $x_{\scriptscriptstyle i}$

ค่าของตัวแปรทั้งหมดใน *X* จะถูกก าหนดโดยค่าระดับของสถานะและการเปลี่ยนสถานะที่ เกิดขึ้นใน *FSM* โดย

- เริ่มต้น  $FSM$  ที่สถานะเริ่มต้น  $s_{\rm i}$  หากค่าของ  $x_{\rm i}$  เป็น  $c_{\rm i}$  ให้เปลี่ยนสถานะออกจาก  $s_{\rm_1}$  โดยใช้การเปลี่ยนสถานะที่มีตัวเลข  $\,c_{\rm_1}\,$  ระบุไว้
- ที่สถานะ  $s$  ใด ๆ ที่ไม่ใช่สถานะจบ  $s_{_e}$  และมีค่าระดับเป็น  $k$  หากค่าของ  $x_{_k}$  เป็น  $\it c$  ให้เปลี่ยนสถานะออกจาก  $\it s$  โดยใช้การเปลี่ยนสถานะที่มีตัวเลข  $\it c$  ระบุไว้
- หากค่าของตัวแปรทั้งหมดใน *X* สามารถทำให้ *FSM* เปลี่ยนสถานะไปจนถึง สถานะจบ *e s* ได้ แสดงว่า *X* เป็นไปตามเงื่อนไขบังคับ Re *gular*(*FSM*, *X*)

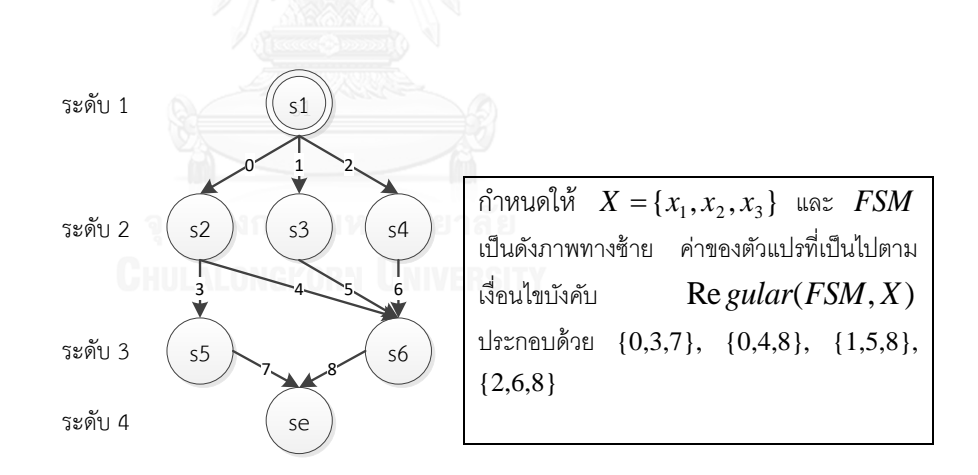

รูปที่ 2 ตัวอย่าง FSM สำหรับเงื่อนไขบังคับ Regular

# <span id="page-28-0"></span>**2.1.4 การหาล าดับย่อยร่วมยาวสุดทุกเอ็มเบ็ดดิ้ง ( All longest common subsequence embeddings)**

ปัญหาการหาลำดับย่อยร่วมยาวสด (Longest common subsequence -- LCS) [14] เป็นการหาลำดับ ย่อยร่วมของลำดับ 2 ตัวที่ยาวที่สุด โดยมีนิยามของลำดับย่อยและลำดับย่อยร่วมดังนี้

- ลำดับ  $Z = \{z_1, z_2,..,z_k\}$  เป็นลำดับย่อยของ  $X = \{x_1, x_2,..,x_m\}$  ถ้ามีลำดับที่เพิ่มขึ้น  $i$ (Increasing sequence)  $\{i_1, i_2, \ldots, i_k\}$  ที่ทำให้  $x_{i_j} = z_j$  สำหรับทุก  $j \; \; 1 \!\leq\! j \!\leq\! k$ 

- ลำดับ  $Z$  เป็นลำดับย่อยร่วมของ  $X$  และ  $Y$  ก็ต่อเมื่อ  $Z$  เป็นลำดับย่อยของทั้ง  $X$  และ  $Y$ 

ลำดับ 2 ลำดับใด ๆ อาจมีลำดับย่อยร่วมยาวสุดได้หลายลำดับ เช่น กำหนดให้  $\,X = \,balaclava\,$  และ  $Y = bilabial$  จะได้ว่า ลำดับย่อยร่วมยาวสุดของ  $X$  และ  $Y$  ประกอบด้วย  $baal$   $bla$  และ  $blaa$ 

ในกรณีที่เป็นการหาล าดับย่อยร่วมยาวสุดทุกเอ็มเบ็ดดิ้ง จะพิจารณาทุกเอ็มเบ็ดดิ้งของ LCS ที่ได้ โดยเอ็ม เบ็ดดิ้ง คือ ลำดับย่อยที่พิจารณาถึงความแตกต่างเชิงตำแหน่งของสมาชิกในลำดับ ตัวอย่างเช่น *blal ซึ่*งเป็น LCS ของ  $X = balaclava$  และ  $Y = bilabial$  มี 2 เอ็มเบ็ดดิ้ง ได้แก่  $b_1^1 l_3^3 a_4^4 l_6^8$ 6 4 4 3 3  $b_1^1 l_3^3 a_4^4 l_6^8$  และ  $b_1^1 l_3^3 a_4^7 l_6^8$ 6 7 4 3 3  $b_1^1 l_3^3 a_4^7 l_6^8$  เมื่อ  $z_j^i$  $z^i_j$  แสดงถึง สมาชิกร่วม  $z$  ของ  $X$  และ  $Y$  ซึ่ง  $z$  ปรากฏที่ตำแหน่ง  $i$  ใน  $X$  และปรากฏที่ตำแหน่ง  $j$  ใน  $Y$ 

ขั้นตอนวิธีสำหรับหา LCS มีหลายวิธี งานวิทยานิพนธ์นี้เลือกใช้กำหนดการพลวัตแบบล่างขึ้นบน (Bottom-up dynamic programming) ซึ่งใช้วิธีการสร้างแมทริกซ์ของความยาว LCS และย้อนรอย (Backtracing) เพื่อหา LCS และปรับปรงวิธีการย้อนรอยเพื่อหา LCS ทกเอ็มเบ็ดดิ้ง รายละเอียดขั้นตอนวิธีสำหรับการหา LCS เป็น ดังนี้

Given 2 sequences  $X = \{x_1, x_2, ..., x_m\}$  and  $Y = \{y_1, y_2, ..., y_n\}$ Construct a  $(m+1)\times(n+1)$  matrix *M* where  $\overline{ }$  $\left(\max(M_{i-1,j}, M_{i,j-1})\right)$   $(i, j > 0) \wedge x_i \neq y_j$  $\overline{ }$ ₹  $\begin{bmatrix} \phantom{-} \end{bmatrix}$  $+1$   $(i, j > 0) \wedge x_i =$  $=0 \vee j=$  $i,j = \left\{$   $M_{i-1,j-1} + 1$   $(i,j > 0) \wedge x_i = y_j$  $i = 0 \vee j$  $M_{i,j} = \left\{ M_{i-1,j-1} + 1 \right\}$  (*i*, *j* > 0) 0 0  $i = 0 \vee j = 0$  $, j \]$  1/1  $_{i-1, j-1}$ denotes length of LCS of sequence  $X' = \{x_1, x_2, ..., x_i\}$  and  $Y' = \{y_1, y_2, ..., y_j\}$ Backtrace to find LCS of *X* and *Y* using:  $LCS = \phi$   $p = m, q = n$ While(  $p > 0$  and  $q > 0$  ) do: If(  $x_p = y_q$  ) do:  $LCS$  ←  $x_p$ If(  $M_{p-1} = M_{q-1}$  ) do:  $p = p-1, q = q-1$ Else if(  $M_{p-1} > M_{q-1}$  ) do:  $p = p-1$ Else do:  $q = q-1$ Return Reverse( *LCS* ) as result

ี สำหรับการหาให้ครบทุกเอ็มเบ็ดดิ้ง จะต้องทำการย้อนรอยทุกเส้นทางที่เป็นไปได้ โดยใช้ฟังก์ชั่นเรียกซ้ำ (Recursive function) ซึ่งทำหน้าที่หา LCS ทุกเอ็มเบ็ดดิ้งของลำดับ  $X$  และ  $Y$  จนถึงสมาชิกที่  $i$  ของ  $X$  และ *j* ของ *Y* ซึ่งแสดงด้วยรหัสเทียมได้ดังนี้

Function FindAllLCSEmbedding ( *<sup>i</sup>* , *j* ){ If(  $i == 0$  or  $j == 0$  ) do: Return  $\phi$ If( $x_i == y_j$ ) do: FindAllLCSEmbedding ( $i-1$  ,  $j-1$  ) and store result in  $Tmp$ For( Sequence  $lcs$  in  $Tmp$  ) do:  $lcs \leftarrow x_i$ 

Return *Tmp* as result Else do:  $Tmp = \phi$ if(  $M_{p-1}$   $\gg M_{q-1}$  ) do:  $Tmp \leftarrow$  FindAllLCSEmbedding (  $i-1$  ,  $j$  ) if(  $M_{p-1} \leq M_{q-1}$  ) do:  $Tmp \leftarrow$  FindAllLCSEmbedding (  $i$  ,  $j-1$  ) Return *Tmp* as result } Backtrace to find all LCS embeddings of  $X$  and  $Y$  using: FindAllLCSEmbedding(  $m$ ,  $n$ 

#### **2.1.5 การวิเคราะห์ความถดถอย (Regression analysis)**

การวิเคราะห์ความถดถอย [15, 16] เป็นวิธีการทางสถิติสำหรับศึกษาความสัมพันธ์ระหว่างตัวแปร 2 กล่ม ได้แก่ ตัวแปรอิสระ (Independent variable หรือ Predictor)และตัวแปรตาม (Dependent variable หรือ Response) เพื่อหาความสัมพันธ์ของตัวแปรในรูปสมการคณิตศาสตร์ที่เรียกว่า สมการถดถอย ซึ่งสามารถใช้พยากรณ์ค่าของตัว แปรตามเมื่อกำหนดค่าตัวแปรต้นให้ ความสัมพันธ์ระหว่างตัวแปรมีได้ในหลายรูปแบบ เช่น เชิงเส้น หรือโพลิโนเมียล เป็นต้น ในการวิเคราะห์ความถดถอยบนข้อมูลกลุ่มตัวอย่าง ซึ่งประกอบด้วยข้อมูลย่อย (Experimental unit) หลาย ตัวที่ได้มาจากการสำรวจ โดยแต่ละตัวจะประกอบด้วยค่าของตัวแปรอิสระทั้งหมดและค่าของตัวแปรตามทั้งหมดที่ เกิดขึ้นจากตัวแปรอิสระ จะต้องสร้างสมการถดถอยที่ทำให้ผลรวมของความคลาดเคลื่อนระหว่างข้อมูลย่อยและ สมการมีค่าน้อยที่สุด

งานวิทยานิพนธ์นี้ใช้งานการวิเคราะห์ความถดถอย 2 แบบ ได้แก่ การวิเคราะห์ความถดถอยเชิงเส้น และ การวิเคราะห์ความถดถอยแบบโพลิโนเมียลลำดับที่ 2

*การวิเคราะห์ความถดถอยเชิงเส้น (Linear regression)* 

เป็นการศึกษาความสัมพันธ์แบบเชิงเส้นระหว่างตัวแปรอิสระ 1 ตัว (แทนด้วย *x* ) และตัวแปรตาม 1 ตัว (แทนด้วย  $y$  ) ข้อมูลกลุ่มตัวอย่างจะถูกใช้ในการสร้างสมการถดถอยในรูป  $y\!=\!b_{_{\!0}}\!+\!b_{_{\!1}}x$ 

#### *การวิเคราะห์ความถดถอยแบบโพลิโนเมียลล าดับที่ 2 (Quadratic polynomial regression)*

เป็นการศึกษาความสัมพันธ์แบบโพลิโนเมียลลำดับที่ 2 ระหว่างตัวแปรอิสระ 1 ตัว (แทนด้วย  $\,x$ ) และตัว แปรตาม 1 ตัว (แทนด้วย  $y$  ) ข้อมูลกลุ่มตัวอย่างจะถูกใช้ในการสร้างสมการถดถอยในรูป  $y = b_0 + b_1 x + b_2 x^2$ 

)

### **2.2 งานวิจัยที่เกี่ยวข้อง**

#### **2.2.1 งานวิจัยที่เกี่ยวกับการสร้างสิ่งมีชีวิตประดิษฐ์(Artificial creature)**

สมบัติส าคัญประการหนึ่งของการเป็นสิ่งมีชีวิตคือ ความสามารถในการตอบสนองต่อสิ่งเร้า [17] จาก มุมมองของผู้วิจัย การตอบสนองของสิ่งมีชีวิตอาจท าให้เกิดเป็นพฤติกรรมที่มีความหมายขึ้นได้ ในงานวิทยานิพนธ์นี้ ต้องการสร้างพฤติกรรมที่มีรูปแบบตายตัวของศัตรู แม้ว่าพฤติกรรมที่มีรูปแบบตายตัวอาจไม่ได้เกิดจากการ ตอบสนองต่อสิ่งเร้าในลักษณะเดียวกับที่เกิดขึ้นในสิ่งมีชีวิตแต่พฤติกรรมที่อาจเกิดขึ้นจากการสร้างสิ่งมีชีวิตประดิษฐ์ ้อาจจะมีความเกี่ยวข้องหรือสามารถนำมาประยุกต์ใช้กับงานวิทยานิพนธ์นี้ได้ ผู้วิจัยจึงทำการสำรวจงานวิจัยทางด้าน นี้เพื่อความครอบคลุมของการทบทวนวรรณกรรม

Thomas Miconi และ Alastair Channon [18] นำเสนอระบบสำหรับการสร้างและวิวัฒน์สิ่งมีชีวิต ประดิษฐ์ สิ่งมีชีวิตในงานวิจัยนี้เกิดจากการนำบล็อกสี่เหลี่ยมหลายรูปทรงมาเชื่อมต่อกันอย่างมีลำดับชั้นตาม แบบจำลองของ Karl Sim โดยมีบล็อกหนึ่งเป็นบล็อกราก บล็อกลำดับชั้นที่สองจะถูกเชื่อมเข้ากับบล็อกรากด้วยข้อ ต่อแบบบานพับ (Hinge joint) บล็อกลำดับชั้นถัดไปจะเชื่อมต่อกับบล็อกลำดับชั้นก่อนหน้าในลักษณะเดียวกัน ้ บล็อกแต่ละบล็อกสามารถเคลื่อนไหวได้โดยการหมุนบล็อกลำดับชั้นรองรอบข้อต่อที่เชื่อมกับบล็อกในลำดับชั้นที่ เหนือกว่า การหมุนของแต่ละบล็อกจะถูกควบคุมโดยโครงข่ายประสาทเทียมซึ่งรับค่านำเข้าจากหน่วยรับความรู้สึกที่ ฝังอยู่ภายในทุกบล็อกซึ่งมีหน้าที่วัดค่าจากสภาพแวดล้อม เช่น ระยะทางจากบล็อกไปยังสิ่งมีชีวิตประดิษฐ์ตัวอื่น เมื่อ ้ นำสิ่งมีชีวิตประดิษฐ์ตามนิยามดังกล่าวนี้ไปอยู่ในโลกเสมือนสามมิติที่มีการจำลองฟิสิกส์แบบสมจริงโดยกำหนดให้ ทุกบล็อกของสิ่งมีชีวิตเป็นวัตถุแข็งเกร็ง สิ่งมีชีวิตประดิษฐ์ก็จะสามารถเคลื่อนไหวได้

สิ่งมีชีวิตประดิษฐ์ที่ได้จะถูกวิวัฒน์ด้วยตัวดำเนินการเชิงพันธุกรรมเพื่อผสมรวมบล็อกจากสิ่งมีชีวิต ประดิษฐ์สองตัว หรือกลายพันธุ์ค่าพารามิเตอร์ของโครงข่ายประสาทเทียมของแต่ละบล็อก สิ่งมีชีวิตประดิษฐ์ที่ได้จะ ้ถูกวัดผลด้วยการแข่งขันครองกล่อง สิ่งมีชีวิตใดที่เข้าใกล้กล่องที่กำหนดในโลกเสมือนมากกว่าจะได้คะแนนมากกว่า

งานชิ้นถัดมาของ Thomas Miconi [19] นำเสนอสภาพแวดล้อมสำหรับทดลองการวิวัฒนาการของ สิ่งมีชีวิตประดิษฐ์ที่อาศัยแนวคิดของการคัดเลือกโดยธรรมชาติซึ่งสิ่งมีชีวิตในงานนี้จะต้องต่อสู้กันเพื่อขยายเผ่าพันธุ์ ของตนเอง สิ่งมีชีวิตที่สามารถฆ่าสิ่งมีชีวิตตัวอื่นได้ จะทำการเพาะพันธุ์สิ่งมีชีวิตพันธุ์เดียวกัน อีกวิธีหนึ่งของการเพิ่ม ้จำนวนสิ่งชีวิตพันธุ์เดียวกันคือการมีอายุยืนถึงจุดที่กำหนด

งานนี้ใช้สิ่งมีชีวิตอิงแบบจำลองของ Karl Sim ซึ่งก็คือ สิ่งมีชีวิตแบบบล็อกที่เชื่อมต่อกันด้วยข้อต่อบานพับ และควบคุมด้วยโครงข่ายประสาทเทียม โลกเสมือนที่สิ่งมีชีวิตอยู่จะมีการจำลองฟิสิกส์แบบสมจริงและบล็อกของ สิ่งมีชีวิตจะถูกนับเป็นวัตถุแข็งเกร็ง วิวัฒนาการจะเกิดขึ้นเมื่อจะเพาะพันธุ์สิ่งมีชีวิตใหม่ โดยจะใช้วิธีการผสมรวม บล็อกหรือกลายพันธุ์เช่นเดียวกับงานก่อนหน้าของผู้วิจัย [18] จุดที่ต่างออกไปคือการให้สิ่งมีชีวิตสามารถสร้างความ เสียหายให้กับสิ่งมีชีวิตตัวอื่นได้โดยการเคลื่อนบล็อกส่วนหนึ่งของตนเข้าหาบล็อกของสิ่งมีชีวิตตัวอื่น ยิ่งเคลื่อนที่เร็ว ก็ยิ่งสร้างความเสียหายได้มาก

ิจากสองงานวิจัยข้างต้น จะพบว่า พฤติกรรมของสิ่งมีชีวิตในโลกเสมือนได้จากการทำงานของโครงข่าย ประสาทเทียมที่ควบคุมการเคลื่อนไหวของบล็อกร่วมกับการใช้ฟิสิกส์แบบสมจริง หากนำมาใช้งานภายในเกม ข้อดี ของวิธีดังกล่าวคือศัตรูที่สร้างขึ้นด้วยวิธีแบบเดียวกันนี้จะมีรูปร่าง กล่าวคือ วิธีนี้นอกจากจะสร้างพฤติกรรมได้แล้ว

ยังสามารถสร้างรูปร่างของศัตรูขึ้นมาด้วย ทว่ารูปร่างที่เกิดขึ้นอาจไม่เหมาะสมกับการใช้งานในบริบทของเกมได้ เนื่องจากรูปร่างของสิ่งมีชีวิตและพฤติกรรมจะต้องสอดคล้องกันภายใต้กฎฟิสิกส์ ซึ่งศัตรูในเกมจำนวนมากมี พฤติกรรมที่ไม่สามารถกระทำด้วยรูปร่างที่ปรากฏในเกมเมื่ออยู่ภายใต้กฎฟิสิกส์ เช่น ศัตรูรูปร่างทรงกลมที่สามารถ ลอยและเปลี่ยนทิศทางในอากาศได้ นอกจากนี้ เนื่องจากรูปร่างของสิ่งมีชีวิตจากงานวิจัยทั้งสองนี้เกี่ยวพันกับ พฤติกรรมที่เป็นไปได้ของสิ่งมีชีวิตโดยตรง ทำให้ไม่สามารถแยกพฤติกรรมและรูปร่างออกจากกันได้ ผลที่ตามมาคือ แนวคิดดังกล่าวนี้ไม่น่าจะนำมาใช้กับการสร้างพฤติกรรมในลักษณะเดียวกับงานวิทยานิพนธ์นี้ได้

Nedjma Djezzar และคณะ [20] สร้างสิ่งมีชีวิตประดิษฐ์ด้วยการใช้ L-System ซึ่งเป็นไวยากรณ์ (Grammar) รูปแบบหนึ่งที่ใช้ในการอธิบายการเติบโตของเซลล์ร่วมกับแนวคิดเคมีของเซลล์ สิ่งมีชีวิตประดิษฐ์ใน งานวิจัยนี้เป็นสิ่งมีชีวิตระดับเซลล์ที่อาศัยอยู่ในโลกเสมือนสองมิติภายในโลกแห่งนี้จะประกอบด้วยเซลล์และสารเคมี ในธรรมชาติ พฤติกรรมของเซลล์จะถูกนิยามไว้ในระดับต่ำซึ่งเกี่ยวข้องกับสารเคมีของเซลล์และการกระทำของเซลล์ ในโลกจริง เช่น การย่อยสลายตัวเองและการแบ่งตัว

วิธีการในงานวิจัยนี้น่าจะเหมาะสมกับการศึกษาเรื่องของเซลล์และสิ่งมีชีวิตในเชิงชีววิทยามากกว่า ด้วย ความที่พฤติกรรมอยู่ในระดับต่ ามาก รวมทั้งไม่มีฟิสิกส์เข้ามาเกี่ยวข้อง ท าให้กิจกรรมเชิงกล เช่น การเคลื่อนที่ การ ผลักกันของเซลล์ไม่สามารถเกิดขึ้นได้ในโลกเสมือนของงานวิจัยนี้ งานวิจัยในลักษณะของการสร้างสิ่งมีชีวิตด้วย แนวคิดเคมีของเซลล์จึงไม่เหมาะสมที่จะนำมาใช้ร่วมกับงานวิทยานิพนธ์นี้

## **2.2.2 งานวิจัยที่เกี่ยวกับการสร้างเนื้อหาอัตโนมัติ(PCG)**

งานวิทยานิพนธ์นี้เกี่ยวข้องกับการสร้างรูปแบบพฤติกรรมของศัตรูซึ่งนับได้ว่าเป็นเนื้อหาของเกม ในที่นี้จึง ส ารวจงานวิจัยที่เกี่ยวกับการสร้างเนื้อหาของเกมอัตโนมัติ(PCG)

Mark Hendrikx และคณะ [21] แบ่งประเภทเนื้อหาของเกมออกเป็น 6 ลำดับชั้น แต่ละลำดับชั้นจะมีการ แบ่งชนิดย่อยของเนื้อหาลงไป เนื้อหาที่อยู่ในลำดับชั้นด้านล่างจะสามารถนำมาประกอบรวมกันเป็นเนื้อหาในลำดับ ี ชั้นบนที่ถัดขึ้นไปได้ เนื้อหาทั้ง 6 ลำดับชั้นเรียงจากชั้นล่างสุดประกอบด้วย เกมบิท (Game bit) พื้นที่ของเกม (Game space) ระบบของเกม (Game system) เนื้อเรื่องเกม (Game scenario) การออกแบบเกม (Game design) และ เนื้อหาพลอยได้ (Derived content) เนื้อหาในชั้นเกมบิทเป็นหน่วยย่อยที่สุดของเกมที่ประกอบด้วย เท็กซ์เจอร์ เสียง พันธุ์ไม้ สิ่งปลูกสร้าง พฤติกรรม และวัตถุธรรมชาติ (ไฟ น้ำ หิน และเมฆ) ในงานวิจัยนี้ได้ให้คำจำกัดความของ พฤติกรรมอันเป็นส่วนหนึ่งของเกมบิทไว้ว่า "เป็นวิธีการที่วัตถุโต้ตอบกับวัตถุอื่นหรือสิ่งแวดล้อม" ซึ่งตรงกับรูปแบบ พฤติกรรมของศัตรูที่งานวิทยานิพนธ์นี้ให้ความสนใจ

ในงานวิจัยนี้ได้ส ารวจขั้นตอนวิธีที่ใช้ในการสร้างเนื้อหาที่เกี่ยวข้องพฤติกรรมเอาไว้สองงาน ได้แก่ การใช้ ไวยากรณ์แบบ L-System ร่วมกับเงื่อนไขเพิ่มเติมในการสร้างเส้นทางการเคลื่อนที่ของดอกไม้ไฟ [22] และการใช้ Compositional pattern producing networks (CPPNs) ในการสร้างเส้นทางการเคลื่อนที่ของกระสุนอัตโนมัติ ส าหรับเกมยานยิง [23]

งานวิจัยที่เกี่ยวข้องกับการสร้างพฤติกรรมทั้งสองงานดังกล่าวเน้นไปที่เส้นทางการเคลื่อนที่ของวัตถุเป็น หลัก ถึงแม้ว่าเส้นทางการเคลื่อนที่อาจจะเรียกได้ว่าเป็นส่วนสำคัญหนึ่งของรูปแบบพฤติกรรม แต่พฤติกรรมของศัตรู ภายในเกมที่วางขายและเป็นที่ยอมรับของผู้เล่นไม่ได้มีเพียงเส้นทางเท่านั้น แต่ยังมีเงื่อนไขของการเปลี่ยนแปลง เส้นทางการเคลื่อนที่และการกระทำเพิ่มเติมอื่น ๆ ส่งผลให้วิธีการที่เน้นไปที่เส้นทางการเคลื่อนที่อาจนำมาใช้ร่วม

เป็นส่วนหนึ่งของงานได้ แต่ไม่สามารถท าหน้าที่ในการสร้างรูปแบบพฤติกรรมที่สมบูรณ์เพียงพอตามที่งาน วิทยานิพนธ์นี้ต้องการได้

ณ จุดเวลาที่จัดท าโครงร่างวิทยานิพนธ์ฉบับนี้เนื่องจากผู้วิจัยไม่พบงานวิจัยที่เกี่ยวข้องกับการสร้างรูปแบบ ิพฤติกรรมของศัตรูที่ตายตัวโดยตรง จึงทำการสำรวจงานวิจัยที่เกี่ยวข้องกับการวิเคราะห์องค์ประกอบของเกมและ ความเกี่ยวพันกับศัตรู เพื่อหาคำค้นที่จะช่วยในการค้นหางานวิจัยที่เกี่ยวข้องต่อไป

Mark J. Nelson และ Michael Mateas [24] ได้แบ่งเกมออกเป็นออกเป็น 4 ชั้น ได้แก่ ชั้นกลไก (Abstract game mechanic) ชั้นนำเสนอ (Concrete game representation) ชั้นธีมของเนื้อหา (Thematic content) และชั้นจับคู่การควบคุม (Control mapping) ชั้นกลไกนั้นเป็นตัวระบุว่าสถานะของเกม (Game state) จะเปลี่ยนแปลงไปอย่างไรตลอดการเล่น โดยการเปลี่ยนแปลงของสถานะอาจจะเกิดขึ้นเองอัตโนมัติจากความเป็นไป ของเกม หรือเกิดจากการโต้ตอบจากผู้เล่นก็ได้

ในขณะเดียวกัน Miguel Sicart [25] อธิบายกลไกของเกมด้วยแนวคิดของการเขียนโปรแกรมเชิงวัตถุโดย ้มองว่ากลไกของเกม "เป็นเมธอดที่ถูกเรียกโดยภาคีเพื่อโต้ตอบกับสถานะของเกม" ซึ่งอิงกับคำจำกัดความของเมธ อดในการเขียนโปรแกรมเชิงวัตถุว่าเป็นเหมือนกับการกระทำหรือพฤติกรรมสำหรับคลาสและเป็นกลไกที่ใช้ในการ เข้าถึงสถานะต่าง ๆ ของวัตถุอื่น

ส าหรับกรณีของศัตรูในเกม พฤติกรรมของศัตรูจะท าให้สถานะของศัตรูหรือสถานะของโลกของเกม เปลี่ยนแปลงไป เช่น พฤติกรรมเดินทำให้สถานะตำแหน่งของศัตรูเปลี่ยนแปลง พฤติกรรมยิงกระสุนทำให้เกิดกระสุน ใหม่ขึ้นในโลกของเกม ส่งผลให้สถานะของตัวโลกเปลี่ยนไป ซึ่งเทียบได้กับชั้นกลไกในงานของ Nelson และเมื่อใช้ แนวคิดของ Sicart การกระทำย่อย ๆ ของศัตรูอาจเทียบได้กับการเรียกเมธอดของคลาสศัตรู หากพิจารณาประเด็น นี้อาจกล่าวได้ว่า รูปแบบพฤติกรรมของศัตรูนับเป็นส่วนหนึ่งของกลไกของเกมเช่นกัน

ผู้วิจัยจึงอาศัยข้อสรุปจากการทบทวนสองงานวิจัยข้างต้น เลือกใช้ "กลไกของเกม" เป็นคำค้นเพื่อสำรวจ วรรณกรรมด้าน PCG ที่เกี่ยวข้องกับกลไกของเกม

# **2.2.3 งานวิจัยเกี่ยวกับการสร้างกลไกของเกมอัตโนมัติ(Automatic game mechanic generation)**

ึก่อนจะเข้าสู่การทบทวนวรรณกรรมที่เกี่ยวข้องกับการสร้างกลไกของเกม ในที่นี้ขอกล่าวถึงคำว่า "กฎของ ี เกม" ซึ่งเป็นคำศัพท์สำคัญอีกคำหนึ่งที่จำเป็นต้องทำให้เกิดความเข้าใจตรงกัน เนื่องจากปัจจุบันยังไม่มีการกำหนด ้ความแตกต่างอย่างชัดเจนระหว่างคำว่ากลไกของเกมและกฎของเกมเป็นทฤษฎี ผู้วิจัยหรือบุคลากรในวงการเกมอาจ นำคำศัพท์เหล่านี้ไปใช้งานภายใต้ความหมายที่แตกต่างกัน ในงานวิทยานิพนธ์นี้เลือกใช้การแยกแยะความแตกต่าง ของศัพท์ทั้งสองตามบทความของ Lewis Pulsipher [26] ในบทความดังกล่าวนิยามถึงกลไกของเกมไว้ว่า เป็น ่ ข้อกำหนดที่ระบุถึงสิ่งที่สามารถกระทำได้เมื่อถูกต้องตามเงื่อนไข ส่วนกฎของเกมเป็นข้อกำหนดที่ระบุถึงกลไกของ ี เกมและอื่น ๆ นั่นคือ กลไกของเกมนับเป็นส่วนหนึ่งของกฎของเกม สำหรับงานวิจัยที่ทำการสำรวจ ในงานนี้จะเลือก ้งานที่มีความเกี่ยวข้องกับกลไกของเกมตามนิยามข้างต้นโดยไม่คำนึงถึงคำศัพท์ที่ผู้เขียนเลือกใช้งาน

Julian Togelius และ Jurgen Schmidhuber [27] นำเสนอการออกแบบเกม Grid-based อัตโนมัติโดย การวิวัฒน์กฎของเกมจากชุดกฎเริ่มต้นภายใต้ฟังก์ชั่นความเหมาะสมที่กำหนดขึ้นจากทฤษฎีของ Schmidhuber ซึ่ง มีแนวคิดว่า เกมจะสนุกหากผู้เล่นสามารถเรียนรู้ที่จะเล่นได้ แต่ต้องไม่ง่ายจนเกินไปในระดับที่ไม่ต้องพึ่งการเรียนร้ หรือสามารถเอาชนะโดยการสุ่มเท่านั้น

งานวิจัยชิ้นนี้กำหนดชุดของกฎเริ่มต้นเพื่อใช้เป็นปริภูมิของกฎ (Rule space) ของเกมทั้งหมดที่เป็นไปได้ ซึ่งในกฎจะระบุถึงขนาดพื้นที่ โครงสร้างของพื้นที่ เงื่อนไขการจบเกม เงื่อนไขการชนะ รูปแบบของภาคีที่เป็นไปได้ซึ่ง ประกอบด้วยสีของภาคีรูปแบบการเคลื่อนที่และผลลัพธ์จากการชนกับภาคีอื่น จากนั้นสร้างเกมเริ่มต้นโดยเลือกกฎ ออกมาจากปริภูมิอย่างสุ่มแล้ววิวัฒน์ด้วยการสุ่มปรับพารามิเตอร์ของกฎหนึ่งข้อ กฎที่วิวัฒน์แล้วจะถูกประเมินความ ยากในการเล่นโดยใช้ปัญญาประดิษฐ์ซึ่งสร้างจากโครงข่ายประสาทเทียม

ในงานนี้มีส่วนของกลไกที่เกี่ยวข้องกับพฤติกรรมของภาคีโดยรูปแบบพฤติกรรมดังกล่าวเป็นพฤติกรรมที่มี ระดับสูง มีเพียง 5 รูปแบบที่เป็นไปได้ได้แก่อยู่นิ่ง เดินระยะสั้นแล้วสุ่มทิศ เดินระยะยาวแล้วสุ่มทิศ เดินและหันขวา ี่ เมื่อชนกำแพง เดินและหันซ้ายเมื่อชนกำแพง ซึ่งส่งผลให้ขาดความหลากหลายของพฤติกรรมหากนำเอารูปแบบ พฤติกรรมนี้มาใช้ในการสร้างรูปแบบพฤติกรรมของศัตรู

Adam M. Smith และ Michael Mateas [28] นำเสนอวิธีการสำหรับสร้างกฎของเกมแบบ Grid-based โดยใช้Answer Set Programming (ASP) ซึ่งเป็นการเขียนโปรแกรมเชิงเงื่อนไขบังคับ (Constraint programming) แบบหนึ่ง ตัวโปรแกรมจะถูกเขียนขึ้นเพื่อใช้เป็นฐานความรู้สำหรับกฎของเกมที่เป็นไปได้ทั้งหมดเรียกว่า ปริภูมิ ออกแบบ (Design space) ซึ่งเทียบได้กับปริภูมิของกฎในงานของ Togelius จากนั้นส่วนสร้างกฎซึ่งงานนี้เลือกใช้ เครื่องมือ SMODELS จะแจงนับ (enumerate) กฎที่ถูกต้องตามเงื่อนไขบังคับที่กำหนดไว้ในโปรแกรมออกมาเพื่อใช้ งานในเกมทดสอบต่อไป

ข้อมูลในฐานความรู้ของงานนี้ประกอบด้วย ขนาดและโครงสร้างของพื้นที่ เป้าหมายของเกม รูปแบบของ ภาคีที่เป็นไปได้ซึ่งประกอบด้วยสี รูปแบบการเคลื่อนที่ ผลลัพธ์การชนกับทั้งภาคีอื่นและพื้นที่ และจำนวนของภาคี ซึ่งโดยรวมแล้วมีความใกล้เคียงกับปริภูมิของกฎในงานของ Togelius แต่จะแตกต่างกันในรายละเอียดของค่าที่ เป็นไปได้ในกฎแต่ละประเภท สำหรับในส่วนของการเคลื่อนที่ซึ่งเทียบเท่ากับพฤติกรรมของศัตรูที่งานวิทยานิพนธ์นี้ ี สนใจ งานนี้ใช้แบบจำลองของการเคลื่อนที่ซึ่งระบุว่าภาคีมีการเคลื่อนที่แบบใดให้เลือกบ้าง แต่ไม่ได้กล่าวถึง ้ รายละเอียดของการเคลื่อนที่ที่เลือกใช้ได้และวิธีการตัดสินใจว่าจะเคลื่อนที่อย่างไร ผลจากการใช้งานแบบจำลองการ ู เคลื่อนที่ซึ่งมีลักษณะเป็นการเลือกการเคลื่อนที่แบบหนึ่งออกมาจากเซ็ตจำกัด ส่งผลให้ความหลากหลายของ พฤติกรรมมีน้อยเช่นเดียวกับกรณีงานของ Togelius

Michael Cook, Simon Colton และ Jeremy Gow [29] นำเสนอระบบสำหรับออกแบบเกมแพลทฟอร์ม อัตโนมัติโดยใช้วิธีการวิวัฒน์ร่วม (Co-operative co-evolution -- CCE) ระหว่าง 3 องค์ประกอบ ได้แก่ แผนที่ (Map) โครงสร้าง (Layout) และไอเท็มเพิ่มพลัง (Powerset) งานวิจัยนี้ทดสอบระบบโดยการส่มสร้างองค์ประกอบ ี ขึ้นมาองค์ประกอบละ 200 หน่วยประชากร นำมาสร้างเป็นเกมทั้งหมด 600 เกม แล้วเลือกเกมที่มีคะแนนจากการ ี่ ประเมินด้วยฟังก์ชั่นความเหมาะสมสูงที่สุด เป็นจำนวน 10% ของประชากรทั้งหมดเพื่อเป็นพ่อแม่ของประชากรรุ่น ถัดไป การผลิตประชากรรุ่นถัดไปจะได้จากการไขว้เปลี่ยนและการกลายพันธุ์ของพ่อแม่ ซึ่งตัวดำเนินการดังกล่าวจะ แตกต่างกันออกไปสำหรับแต่ละองค์ประกอบเช่นกัน สำหรับการประเมินระบบของงานนี้จะใช้ผู้เล่นในการประเมิน เกมที่ได้จากการสร้างจากระบบโดยการให้คะแนนในช่วง 1-5 คะแนน

ในรายละเอียดสำหรับส่วนขององค์ประกอบโครงสร้างของงานวิจัยนี้มีการกล่าวถึงภาคีที่เป็นศัตร โดย ้องค์ประกอบโครงสร้างจะอยู่ในรูปของรายการของศัตรูที่จะปรากฏในเกม ศัตรูแต่ละตัวประกอบด้วย การกระทำ การเคลื่อนที่ และตำแหน่ง

- การกระท าจะกล่าวถึงวิธีการที่ศัตรูใช้ในการโจมตีผู้เล่น ซึ่งมีทั้งหมด 3 รูปแบบ ศัตรูตัวหนึ่ง ๆ อาจมี รูปแบบการโจมตีมากกว่า 1 รูปแบบหรืออาจไม่มีรูปแบบการโจมตีก็ได้
- การเคลื่อนที่ใช้ระบุถึงวิธีที่ศัตรูจะเคลื่อนที่ไปในโลกของเกม มีทั้งหมด 3 รูปแบบเช่นกัน
- ต าแหน่งระบุต าแหน่งเริ่มต้นที่ศัตรูอยู่เมื่อเริ่มต้นเกม ซึ่งไม่เกี่ยวกับรูปแบบพฤติกรรม

จากองค์ประกอบทั้ง 3 ของศัตรูข้างต้น ส่งผลให้งานวิจัยนี้มีรูปแบบพฤติกรรมของศัตรูที่เป็นไปได้เพียง 24 รูปแบบเท่านั้นอันเป็นผลมาจากปริภูมิที่มีขนาดเล็ก

งานวิจัยทั้ง 3 งานที่ได้กล่าวไป มีจุดร่วมเดียวกัน คือความหลากหลายของศัตรูต่ าเนื่องจากตัวงานเน้นไปที่ ภาพรวมของการออกแบบเกมอัตโนมัติมากกว่าการเจาะจงลงไปยังรายละเอียดเรื่องใดเรื่องหนึ่งของเกม ทำให้ขาด สัจพจน์ที่เหมาะสมกับการสร้างความหลากหลายให้พฤติกรรมของภาคี การปรับปรุงหรือออกแบบสัจพจน์ใหม่เพื่อ สร้างปริภูมิของพฤติกรรมโดยเฉพาะสำหรับภาคีที่เป็นศัตรูจึงเป็นวิธีที่น่าจะแก้ไขข้อจำกัดนี้ได้

ในงานวิทยานิพนธ์นี้ใช้การเลือกพฤติกรรมในระดับกลางซึ่งได้จากแบบจำลองภาคีมาเรียงต่อกันภายใต้กฎ และความยาวที่กำหนดแทนการเลือกกฎเพียงหนึ่งข้อจากหมวดหมู่ต่าง ๆ ทำให้รูปแบบพฤติกรรมทั้งหมดที่เป็นไปได้ ซึ่งเกิดจากการเลือกและเรียงสับเปลี่ยนของพฤติกรรมมีความหลากหลายกว่างานวิจัยข้างต้น

Alexander Zook และ Mark O. Rield [30] เสนอการสร้างกลไกของเกมสำหรับเกมแบบผลัดกันเล่น (turn-based) เน้นตัวละคร โดยใช้ ASP ในการสร้างกลไกของเกมขึ้นจากโดเมนความรู้และตัวดำเนินการบนโดเมน ความรู้ โดยกลไกที่ได้จะถูกตรวจสอบว่าถูกต้องตามเงื่อนไขการออกแบบ (Design requirement) จากนั้นใช้ Planner สำหรับตรวจสอบกลไกที่ได้ว่าเป็นไปตามเงื่อนไขจำกัดที่ผู้ใช้กำหนดหรือไม่

โดเมนความรู้ซึ่งในงานนี้เรียกว่าแบบจำลองสถานะ (State model) จะอยู่ในรูปของชนิดตัวละครที่ปรากฏ อยู่ในเกมได้ ซึ่งแต่ละตัวละครจะมีรายการค่าพารามิเตอร์และช่วงค่าที่เป็นไปได้ เช่น ตัวละครชนิดผู้เล่น มี พารามิเตอร์พลังชีวิตที่มีค่าตั้งแต่ 0 ถึง 3 เป็นต้น โดเมนความรู้ต้องถูกกำหนดโดยผู้ใช้งานก่อนการสร้างกฎแบบ อัตโนมัติส่งผลให้ผู้ใช้งานสามารถควบคุมลักษณะของกลไกของเกมผลลัพธ์ที่จะสร้างออกมาได้

หัวใจของงานนี้อยู่ที่แบบจำลองการเปลี่ยนสถานะ (Transition model) ซึ่งใช้อธิบายการเปลี่ยนแปลงของ ค่าพารามิเตอร์ของตัวละคร ภายใต้เงื่อนไขของเวลา ค่าพารามิเตอร์ของตัวละครอื่น ๆ และเงื่อนไขของการใช้งาน ึกลไกอื่น การเปลี่ยนแปลงค่าพารามิเตอร์เป็นตัวดำเนินการระดับต่ำซึ่งประกอบด้วยการเพิ่มหรือลดค่าของ พารามิเตอร์ ส าหรับเงื่อนไขจะเป็นการเปรียบเทียบระหว่างพารามิเตอร์ที่สนใจโดยใช้ตัวเปรียบเทียบ เช่น เท่ากับ หรือมากกว่า เป็นต้นASP จะทำการสร้างกลไกโดยเลือกเงื่อนไขและการเปลี่ยนแปลงค่าพารามิเตอร์ที่ทำให้กลไก ผลลัพธ์สามารถทำงานได้ถูกต้องตามเงื่อนไขการออกแบบ และ Planner จะช่วยตรวจสอบผลลัพธ์จาก ASP ให้ เป็นไปตามเงื่อนไขที่ผู้ใช้ที่กำหนด ซึ่งในกรณีตัวอย่างที่ปรากฏในงานวิจัยนี้ได้ทดลองใช้ "เกมสามารถเล่นจนจบ" เป็นเงื่อนไข

ในทางทฤษฎี แนวคิดของงานวิจัยนี้สามารถครอบคลุมเกมแบบเน้นตัวละครได้โดยไม่ได้จำกัดว่าต้องเป็น ี ประเภทใด ผู้ใช้งานเพียงกำหนดโดเมนความรู้ให้เหมาะสมกับประเภทเกมที่ต้องการ ก็น่าจะสร้างกลไกของเกมได้
้รวมไปถึงพฤติกรรมที่ตายตัวของศัตรด้วย แต่ในทางปฏิบัติงานนี้ยังมีข้อจำกัดหลายอย่างหากจะนำไปใช้กับการสร้าง รูปแบบพฤติกรรมของศัตรูดังนี้:

- เนื่องจากตัวดำเนินการต่าง ๆ ในงานวิจัยนี้อยู่ในระดับต่ำมาก เพื่อที่จะสร้างพฤติกรรมที่มีความหมาย ือาจจะต้องใช้เงื่อนไขและการเปลี่ยนแปลงพารามิเตอร์จำนวนมากมาเรียงต่อกัน การค้นหารูปแบบ พฤติกรรมของศัตรูที่เหมาะสมในปริภูมิน่าจะใช้เวลานาน เนื่องจากปริภูมิจะมีขนาดใหญ่ และคำตอบ ที่อยู่ในปริภูมิจะอยู่อย่างกระจัดกระจาย
- ตัวงานเน้นไปที่เกมแบบผลัดกันเล่น ซึ่งพฤติกรรมของตัวละครมักจะเกิดขึ้นและจบลงเป็นตา การ อธิบายพฤติกรรมในเกมที่ไม่เป็นแบบผลัดกันเล่น เช่น เกมแอ็คชั่นทั่วไปที่ศัตรูสามารถเคลื่อนไหวอยู่ ิตลอดเวลา โดยใช้แบบจำลองการเปลี่ยนสถานะของงานนี้อาจทำได้ยาก หรือต้องใช้จำนวนของตัว ด าเนินการเปลี่ยนแปลงพารามิเตอร์มาก
- ยังขาดการกระท าส าคัญที่พบในเกมแอ็คชั่นทั่วไป เช่น การเพิ่มตัวละครใหม่ลงในโลกของเกม (ใน กรณีที่ศัตรูสามารถยิงกระสุนได้) หรือการลบตัวละครที่มีอยู่แล้วออกไป

Tobias Mahlmann [31] นำเสนอวิธีการสร้างเกมวางแผนการรบอัตโนมัติโดยนำเสนอแบบจำลองสำหรับ อธิบายเกมวางแผนการรบแบบผลัดกันเล่นและสร้างเกมวางแผนการรบโดยการสุ่มและวิวัฒน์ยูนิต (Unit) ที่อธิบาย ด้วยแบบจำลองดังกล่าว

แบบจำลองของ Mahlmann อยู่ในรูปของภาษาอธิบายเกมวางแผนการรบ (Strategy game description language -- SGDL) ซึ่งอธิบายเกมวางแผนการรบโดยใช้4 องค์ประกอบ ได้แก่

- ยูนิต: เป็นตัวละครหน่วยหนึ่งบนสนามรบ ยูนิตมีได้หลายประเภท ยูนิตแต่ละประเภทจะมีค่า คุณสมบัติและความสามารถประจำตัว ซึ่งอยู่ในรูปของการกระทำที่สามารถทำได้
- ี สถานะของผู้เล่น: ประกอบด้วยค่าสถานะที่สำคัญสำหรับผู้เล่นแต่ละฝ่ายในเกมวางแผนการรบ เช่น เงิน
- สถานะของแผนที่: ประกอบด้วยค่าสถานะที่ส าคัญของแผนที่ภายในเกม เช่น ยูนิตที่อยู่บนสนาม อุปสรรคบนแผนที่ IULALONGKORN UNIVERSITY
- เงื่อนไขการจบเกม

SGDL เป็นภาษาแบบ Strongly-typed และนำเสนอในรูปของต้นไม้ ปมภายในต้นไม้มีหลายชนิด แตกต่าง กันไปตามข้อมูลที่อยู่ภายในปม ในการทบทวนวรรณกรรมนี้จะกล่าวถึงเฉพาะต้นไม้ย่อยในส่วนที่ใช้อธิบายยูนิตซึ่ง เทียบเท่ากับศัตรูในงานวิทยานิพนธ์นี้

ต้นไม้ย่อยที่ใช้อธิบายยูนิตประกอบด้วยรายการค่าคุณสมบัติและรายการการกระทำ ผู้วิจัยระบุว่ารายการ ค่าคุณสมบัติเป็นรายการของคู่ระหว่างชื่อคุณสมบัติและค่าตัวเลขโดยไม่มีการแสดงลักษณะของต้นไม้ให้เห็นชัดเจน ส่วนรายการการกระทำประกอบด้วยต้นไม้ย่อยการกระทำ (Action sub-tree) หลายต้น แต่ละต้นไม้ย่อยจะมีราก เป็นปมชนิดการกระทำ (Action node) ซึ่งปมชนิดนี้จะมีต้นไม้ย่อยเป็นลูกได้เพียง 2 ชนิดได้แก่ ต้นไม้ย่อยเงื่อนไข (Condition sub-tree) และต้นไม้ย่อยผลลัพธ์ (Consequence sub-tree) ซึ่งเป็นการกระทำที่จะเกิดขึ้นได้เมื่อ เงื่อนไขเป็นจริงเท่านั้น ในกรณีที่ปมการกระทำมีต้นไม้ย่อยผลลัพธ์มากกว่าหนึ่งต้น เส้นเชื่อมจากปมการกระทำไปยัง ต้นไม้ย่อยแต่ละต้นจะต้องมีป้ายกำกับลำดับการทำงานเพื่อกำหนดว่าจะให้ต้นไม้ย่อยผลลัพธ์ใดเริ่มทำงานก่อน

ต้นไม้ย่อยเงื่อนไขจะต้องมีรากเป็นปมชนิดตัวเปรียบเทียบ (Comparator node) เท่านั้น ซึ่งจะ เปรียบเทียบระหว่างข้อมูลจากต้นไม้ย่อยลูกซ้ายและต้นไม้ย่อยลูกขวาของปม ภายในนั้น มีปมได้อีกหลายชนิด เช่น ปมค่าคงที่ (Constant node) ปมคุณสมบัติ (Property node) สำหรับเข้าถึงค่าคุณสมบัติของยูนิต และปมอ้างอิง วัตถุ (Object reference node) สำหรับเลือกยูนิตหรือวัตถุอื่น ๆ ในเกม ปมตัวดำเนินการ (Operator node) ้สำหรับคำนวณค่าทางคณิตศาสตร์หรือค่าตรรกะ เป็นต้น ปมต่าง ๆ ที่กล่าวถึงสามารถนำมาสร้างเป็นต้นไม้ที่คืนค่า ่ ข้อมูลสำหรับใช้ในการเปรียบเทียบ หากกล่าวโดยสรุป ต้นไม้ย่อยเงื่อนไขเทียบได้กับต้นไม้นิพจน์ที่คืนค่าจริงหรือเท็จ ตัวอย่างต้นไม้เงื่อนไขเป็นไปดั[งรูปที่](#page-37-0) 3

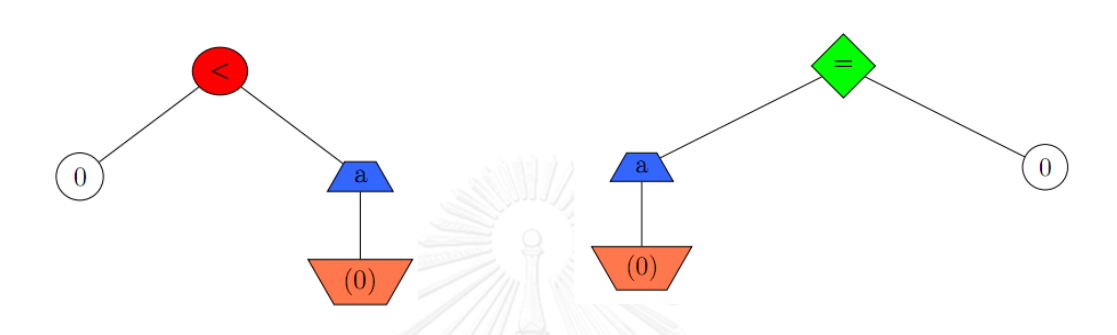

<span id="page-37-1"></span>

<span id="page-37-0"></span>รูปที่ 3 ตัวอย่างต้นไม้เงื่อนไข รูปที่ 4 ตัวอย่างต้นไม้ย่อยผลลัพธ์ที่มีรากเป็นปมชนิดการกระท า

ต้นไม้ย่อยผลลัพธ์มีรากเป็นปมชนิดตัวดำเนินการกำหนดค่าหรือปมชนิดการกระทำ ในกรณีที่เป็นปมชนิด ตัวดำเนินการกำหนดค่า ปมดังกล่าวจะมีต้นไม้ย่อยลูกได้เพียง 2 ต้นเท่านั้นดั[งรูปที่](#page-37-1) 4 โดยตัวดำเนินการนี้จะทำการ ประเมินค่าของต้นไม้ย่อยขวาและก าหนดค่าให้กับคุณสมบัติในต้นไม้ย่อยซ้าย

ในส่วนของการสร้างยูนิตแบบอัตโนมัติจะแบ่งออกเป็น 2 ตอน ได้แก่ การกำหนดค่าคุณสมบัติ และการ ี สร้างพฤติกรรม การกำหนดค่าคุณสมบัติเป็นการสุ่มกำหนดค่าให้กับคุณสมบัติต่าง ๆ ของยูนิตแล้วใช้ขั้นตอนวิธีเชิง พันธุกรรมเพื่อวิวัฒน์ให้ค่าเหล่านั้นมีความเหมาะสม ความเหมาะสมวัดด้วยการเล่นเกมอัตโนมัติโดยใช้ ่ ปัญญาประดิษฐ์แบบ Monte-Carlo ในการควบคุมยูนิตที่ถูกสร้างขึ้นสำหรับผู้เล่นทุกฝ่าย การสร้างพฤติกรรมจะได้ ี จากการวิวัฒน์การกระทำของยูนิตที่มีอยู่แล้วด้วยขั้นตอนวิธีเชิงพันธุกรรม ตัวดำเนินการกลายพันธุ์สำหรับการ กระทำจะส่มลบปมและ/หรือต่อเติมต้นไม้ย่อยที่เป็นส่วนหนึ่งของต้นไม้ย่อยการกระทำ ตัวดำเนินการไขว้เปลี่ยนจะ สุ่มเลือกปมจากสองต้นไม้ย่อยการกระท าแล้วสับเปลี่ยนต้นไม้ย่อยโดยมีปมที่เลือกเป็นราก

SGDL อธิบายพฤติกรรมด้วยระดับที่ต่ำกว่างานของ Togelius [27], Smith [28] และ Cook [29] ซึ่งมี ่ ข้อจำกัดในส่วนของความหลากหลายของพฤติกรรมที่เป็นไปได้ ปมตัวดำเนินการอยู่ในระดับต่ำเทียบเท่ากับงานของ Zook [30] แต่เนื่องจากการกำหนดประเภทของเกมไว้ ทำให้ค่าคุณสมบัติซึ่งเทียบได้กับแบบจำลองสถานะในงาน ของ Zook มีชุดกฎที่รองรับโดยเอ็นจิ้นแล้ว เช่น คุณสมบัติตำแหน่ง x และ y สามารถใช้อธิบายตำแหน่งในโลกโดย ไม่ต้องมีการสร้างกฎขึ้นในภายหลัง การมีชุดกฎที่รองรับล่วงหน้าจึงส่งผลให้ขนาดของปริภูมิลดลงอย่างมาก

งานวิทยานิพนธ์นี้ใช้แนวคิดเดียวกับงานของ Mahlmann ในการสร้างรูปแบบพฤติกรรมของศัตรู นั่นคือ ี สร้างแบบจำลองภาคีแล้วใช้แบบจำลองเป็นฐานความรู้ในการสร้างรูปแบบพฤติกรรม ทว่าเนื่องจากแบบจำลองใน ึ่งานของ Mahlmann ออกแบบไว้สำหรับเกมวางแผนการรบแบบผลัดกันเล่น ซึ่งแตกต่างจากงานวิทยานิพนธ์นี้ที่เป็น เกมแอ็คชั่นและลักษณะการเล่นแบบทันกาล (Real-time)ศัตรูในเกมแสดงรูปแบบพฤติกรรมตลอดเวลาโดยไม่มีการ รอรับข้อมูลจากผู้เล่น งานวิทยานิพนธ์นี้จึงนำเสนอแบบจำลองภาคีซึ่งได้จากการวิเคราะห์เกมแอ็คชั่นที่มีอยู่

นอกจากนี้ ยูนิตที่สร้างขึ้นในงานของ Mahlmann มีจุดประสงค์เพื่อให้เกมมีความสมดุล ในขณะที่งาน วิทยานิพนธ์นี้ต้องการสร้างรูปแบบพฤติกรรมของศัตรูที่ยอมรับได้โดยผู้เล่นซึ่งเป็นข้อมูลที่ขึ้นกับความชอบของ ิบุคคล การหาฟังก์ชั่นความเหมาะสมสำหรับวัดค่าความพึงพอใจที่มีต่อรูปแบบของศัตรูโดยไม่มีข้อมูลสนับสนุน ี แรกเริ่ม จำเป็นจะต้องทำการทดลองกับผู้เล่นเป็นจำนวนมากคนละหลายครั้งเพื่อให้ได้ฟังก์ชั่นที่แม่นยำเพียงพอใน การประเมินซึ่งระยะเวลาดังกล่าวน่าจะไม่เหมาะสมต่อกรอบเวลาของงานวิทยานิพนธ์ งานวิทยานิพนธ์นี้จึงเลือกใช้ การท าเหมืองข้อมูลเข้ามาช่วยสกัดรูปแบบพฤติกรรมที่น่าสนใจและข้อมูลสนับสนุนอื่น ๆ จากชุดข้อมูล ชุดข้อมูลที่ งานวิทยานิพนธ์นี้ใช้ประกอบด้วยศัตรูในเกมที่ได้รับความนิยมและเป็นที่ยอมรับของผู้เล่น ซึ่งถูกอธิบายในรูปของ แบบจำลองภาคี

# **2.2.4 งานวิจัยเกี่ยวกับการออกแบบเกม**

งานวิทยานิพนธ์นี้จำเป็นต้องสร้างแบบจำลองภาคีและการสร้างแบบจำลองจำเป็นต้องเข้าใจถึง ้องค์ประกอบต่าง ๆ ที่รวมกันเป็นสิ่งที่สนใจ ในที่นี้จึงสำรวจงานวิจัยทางด้านการออกแบบเกมซึ่งจะแสดงวิธีการ ้วิเคราะห์เกมสำหรับศึกษาองค์ประกอบภายในเกม จุดประสงค์การสำรวจงานวิจัยกลุ่มนี้เป็นไปเพื่อศึกษาถึงวิธีที่ใช้ ้วิเคราะห์เกมอย่างเป็นระบบที่มีการใช้งานอยู่แล้วในงานวิจัยอื่น และนำมาประยุกต์ใช้กับการวิเคราะห์ศัตรูของเกม แอ็คชั่นสองมิติแบบเน้นตัวละครในงานวิทยานิพนธ์นี้

Daniel Boutros [32] วิเคราะห์เกมใน 4 มุมมองได้แก่ ภาพ วิธีการควบคุม รางวัล และความท้าทาย โดย ใช้การเล่นเกมที่ต้องการวิเคราะห์เป็นเวลา 10 นาที สาเหตุที่เลือกใช้ระยะเวลาสั้นเช่นนี้มาจากแนวคิดทางจิตวิทยา ว่าด้วยความประทับใจแรกพบจะเกิดจากการพบเจอภายใน 5 วินาทีแรก แต่เนื่องจากระยะเวลา 5 วินาทีนั้นสั้น เกินไปจนไม่สามารถสัมผัสสิ่งที่เกมมีอย่างทั่วถึงเพียงพอ ผู้วิเคราะห์จึงเพิ่มระยะเวลาเป็น 10 นาที

Kenneth Hullett และ Jim Whitehead [33] วิเคราะห์แบบแผนการออกแบบ (Design pattern) เกม ยิงปืนประเภทมุมมองบุคคลที่หนึ่งโดยการเล่นเกมแล้วบันทึกสิ่งที่พบของเกมโดยระบุว่าสิ่งที่พบดังกล่าวส่งผลต่อการ กระทำของผู้เล่นอย่างไร หากสิ่งที่พบส่งผลให้การกระทำของผู้เล่นเป็นไปในทางเดียวกันจะนับเป็นแบบแผนการ ออกแบบเดียวกันและตั้งชื่อให้

Mark Nelson [34]และ Gillian Smith และคณะ [35]ต่างวิเคราะห์เกมด้วยวิธีการแยกย่อยองค์ประกอบ โดยแบ่งเกมที่สนใจออกเป็นองค์ประกอบย่อยลงไปจนกระทั่งองค์ประกอบดังกล่าวส่งผลต่อวิธีการของผู้เล่นเพียง แบบใดแบบหนึ่งเท่านั้น

วิธีการวิเคราะห์เกมของ Hullett, Nelson และ Smith และคณะเป็นการหาองค์ประกอบที่ส่งผลต่อตัวผู้ เล่นเพียงอย่างใดอย่างหนึ่งทั้งสิ้น เพียงแต่ Hullett และ Whitehead วิเคราะห์แบบรวมกลุ่มซึ่งอาศัยการเก็บ รวบรวมข้อมูลจากการเล่น ในขณะที่ Nelson และ Smith และคณะใช้การวิเคราะห์แบบแยกย่อยโดยดูจากภาพรวม แล้วแบ่งองค์ประกอบย่อยลงไป งานวิทยานิพนธ์นี้อาศัยความคุ้นเคยต่อเกมประเภทแอ็คชั่นแบบเน้นตัวละครของ ผู้วิจัยร่วมกับการวิเคราะห์แยกย่อยในส่วนที่ไม่ใช่ศัตรูแต่เป็นองค์ประกอบที่เกี่ยวข้อง จากนั้นตั้งชื่อให้กับ องค์ประกอบต่าง ๆ

## **2.2.5 งานวิจัยเกี่ยวกับการท าเหมืองข้อมูลส าหรับข้อมูลแบบล าดับ**

ี ปัจจุบันมีขั้นตอนวิธีสำหรับการทำเหมืองข้อมูลสำหรับข้อมูลลำดับหลายวิธี ไลบรารี่ SPMF [36] รวบรวม 7 ขั้นตอนวิธีให้ใช้งาน โดยมีงานวิจัยของ Manika Verma และ Devarshi Mehta [37] ทดลองเปรียบเทียบ ประสิทธิภาพการทำงานของขั้นตอนวิธี GSP, SPADE และ PrefixSpan ภายในไลบรารี่ SPMF และพบว่า PrefixSpan เป็นขั้นตอนวิธีที่มีประสิทธิภาพสงที่สุดทั้งในแง่ของระยะเวลาที่ใช้และปริมาณหน่วยความจำที่ต้องการ งานวิทยานิพนธ์จึงเลือกนำ PrefixSpan มาใช้สำหรับการทำเหมืองข้อมูล

PrefixSpan [8] เป็นขั้นตอนวิธีที่นำเสนอโดย Jian Pei และคณะ ขั้นตอนวิธีนี้หาลำดับย่อยที่พบบ่อยด้วย ้วิธีต่อเติมรูปแบบ (Pattern growth) โดยเริ่มต้นจากการนับค่าซัพพอร์ทของลำดับความยาว 1 แล้วแบ่งปริภูมิค้นหา (Divide search space) โดยการสร้างฐานข้อมูลภาพฉาย (Projected database) ของฐานข้อมูลต้นสำหรับทุก .ลำดับความยาว 1 ที่พบบ่อย (มีค่าซัพพอร์ทเกิน min\_sup ที่กำหนด) ในขั้นตอนสุดท้ายจะเป็นการวนซ้ำเพื่อต่อเติม ลำดับย่อยที่ได้จากการวนซ้ำรอบก่อนหน้าด้วยลำดับย่อยที่พบบ่อยใหม่ในการวนซ้ำรอบปัจจุบัน แล้วสร้างฐาน ข้อมูลภาพฉายใหม่ของฐานข้อมูลภาพฉายปัจจุบันสำหรับลำดับย่อยใหม่จนกระทั่งไม่สามารถสร้างฐานข้อมูลภาพ ฉายได้อีก ทุกลำดับย่อยที่พบบ่อยที่ได้จากการวนซ้ำทุกรอบเป็นคำตอบของการทำเหมืองข้อมูลนี้ รหัสเทียมของ ขั้นตอนวิธีเป็นไปดั[งขั้นตอนวิธีที่ 1](#page-40-0)

การทำเหมืองข้อมูลบนฐานข้อมูลลำดับ  $S$  ซึ่งประกอบด้วยลำดับ  $s_{1},s_{2},...,s_{n}$ และมีเซ็ตของไอเท็ม  $I=\{i_1,i_2,...,i_m\}$  กำหนดค่าซัพพอร์ทขั้นต่ำ  $\min\_\sup$  ด้วยวิธี PrefixSpan เป็นดังนี้

Initialize  $FrequentLength1 = \phi$ ,  $Re \, sult = \phi$ For  $(i \text{ in } I)$  do:  $\inf(\sup(i, S) \geq \min \supset \text{do}:$  **FrequentLength1**, Re sult  $\leftarrow i$ For( *s* in *FrequentLength*1 ) do: Create *s*-projected database of *S proj*(*s*,*S*) If( *proj*(*s*,*S*) is not empty) do: Recursive( *s*, *proj*(*s*,*S*) ) Return Re*sult* as result

เมื่อฟังก์ชั่นวนซ้ำ Recursive(Sequence  $\,s$  , Projected database  $\,P$  ) มีรหัสเทียมดังนี้ Initialize Re*cursiveLength*1

For(*is* in *I*) do: if( $sup(is, P) \ge min\_sup$ ) RecursiveLength1  $\leftarrow i$ ) For( *ss* in Re*cursiveLength*1 ) do:

 $\text{Result} \leftarrow s + ss$ Create *ss* -projected database of *P proj*(*ss*,*P*) If( *proj*(*ss*,*P*) is not empty) Recursive( *ss*, *proj*(*ss*,*P*) )

และมีนิยามที่ส าคัญต่อไปนี้

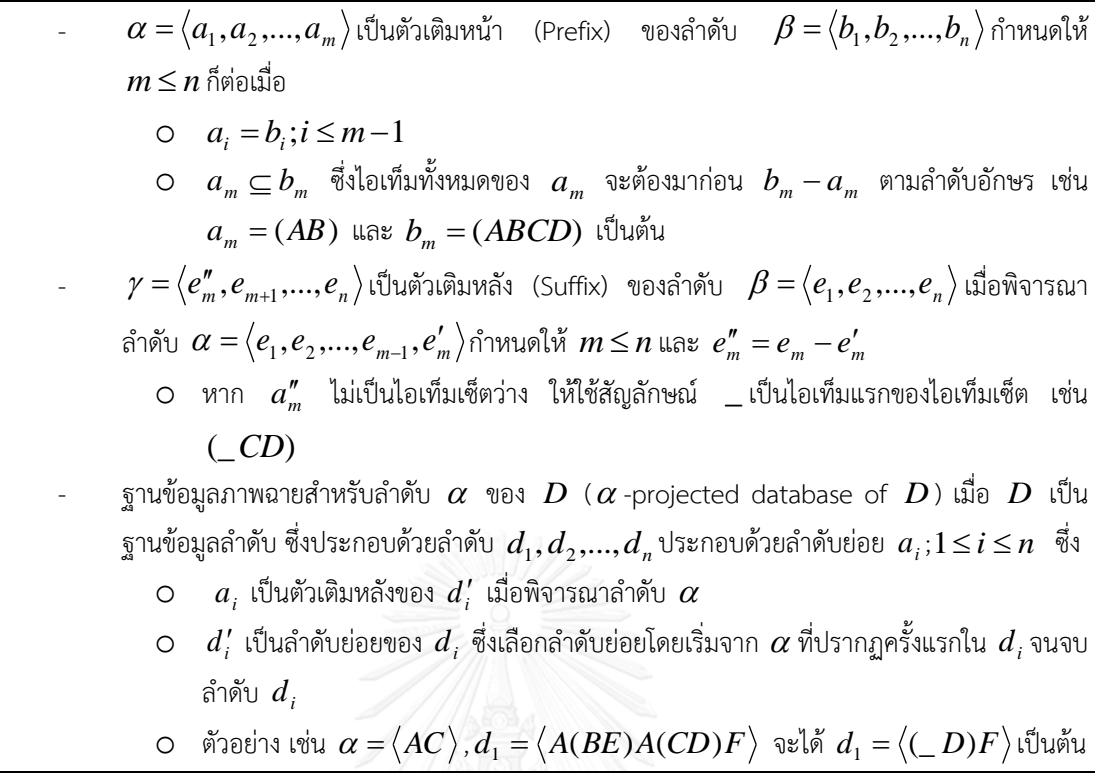

#### ขั้นตอนวิธีที่ 1 PrefixSpan

<span id="page-40-0"></span>งานวิทยานิพนธ์นี้ใช้ PrefixSpan ในการหารูปแบบพฤติกรรมที่น่าสนใจจากชุดข้อมูลรูปแบบพฤติกรรมที่ .ถูกแปลงให้อยู่ในรูปของลำดับแล้ว นอกจากนี้ ชุดข้อมูลรูปแบบพฤติกรรมจะถูกแปลงให้อยู่ในรูปลำดับเชื่อม (Joined sequence) ซึ่งงานวิทยานิพนธ์นี้จะปรับปรุงขั้นตอนวิธี PrefixSpan ให้เหมาะสมกับลักษณะของข้อมูล ดังกล่าว รายละเอียดทั้งหมดจะกล่าวถึงในหัวข้อ 5.3.2

นอกจาก PrefixSpan แล้ว ในที่นี้ได้ทำการสำรวจงานวิจัยที่เกี่ยวข้องกับการทำเหมืองข้อมูลเพื่อหา ้รูปแบบของการเรียกใช้ฟังก์ชั่น (Function call pattern) เนื่องจากการทำเหมืองข้อมูลบนชุดข้อมูลรูปแบบ พฤติกรรมที่แปลงเป็นลำดับมีจุดประสงค์เพื่อหารูปแบบของการกระทำซึ่งอยู่ในรูปของฟังก์ชั่น

Takashi Ishio และคณะ [38] ทำเหมืองข้อมูลเพื่อหารูปแบบของการเรียกใช้ฟังก์ชั่นสำหรับไลบรารี่ที่ เขียนขึ้นด้วยภาษาจาวา (Java) โดยแปลงซอร์สโค้ด (Source code) ให้อยู่รูปของลำดับแล้วใช้ขั้นตอนวิธี PrefixSpan ซึ่งปรับปรุงแล้วในการทำเหมืองข้อมูล

ล าดับซอร์สโค้ดของงานวิจัยนี้ประกอบด้วยสัญพจน์สองชนิด ได้แก่ เอเลเมนท์เมธอด (Method call element) และเอเลเมนท์ควบคุม (Control element) โดยวิธีการสร้างลำดับจะได้จากการพิจารณาลำดับการ ้ทำงานของซอร์สโค้ด เมื่อพบการเรียกใช้เมธอด จะเพิ่มเอเลเมนท์เมธอดเข้าไปในลำดับ เมื่อพบคำสงวนสำหรับ โครงสร้างควบคุม เช่น if หรือ for จะเพิ่มเอเลเมนท์ควบคุมเข้าไปในลำดับ (ในที่นี้ คือ IF และ FOR) โดยมีการใช้งาน ตัวปิดบล็อก เช่น ENDIF, END-LOOP ร่วมด้วย เอเลเมนท์ควบคุมแต่ละตัวภายในลำดับจะรู้ว่าตัวปิดบล็อกที่คู่กับ ตนเองคืออะไรโดยการตรวจสอบต้นไม้วากยสัมพันธ์นามธรรม (Abstract syntax tree -- AST) และเมื่อขั้นตอนวิธี PrefixSpan พบรูปแบบที่ประกอบด้วยเอเลเมนท์ควบคุม ก็จะดึงตัวปิดบล็อกที่คู่กันมาไว้ในรูปแบบด้วย

ข้อจำกัดของงานวิจัยนี้ คือ ในกรณีที่มีเอเลเมนท์เมธอดอยู่ภายใต้โครงสร้างควบคุม 2 ชั้น และโครงสร้าง ควบคุมในชั้นที่2 ไม่ปรากฏบ่อยเพียงพอจะส่งผลให้รูปแบบที่ได้จากการท าเหมืองข้อมูลขาดข้อมูลของโครงสร้างชั้น ที่ 2 และไม่มีทางรู้ได้ว่าเอเลเมนท์เมธอดเป็นเมธอดที่อยู่ในโครงสร้างข้อมูล 2 ชั้น ซึ่งการสูญเสียข้อมูลเช่นนี้จะส่งผล ต่อรูปแบบพฤติกรรมหากนำวิธีเดียวกันนี้มาใช้ งานวิทยานิพนธ์นี้จึงใช้วิธีการติดป้ายข้อมูลโครงสร้างควบคุม (ซึ่งใน กรณีของงานวิทยานิพนธ์นี้ มีเพียงโครงสร้างเงื่อนไข) ให้กับการกระทำ ทำให้สามารถเก็บข้อมูลไว้ได้ครบถ้วนกว่า

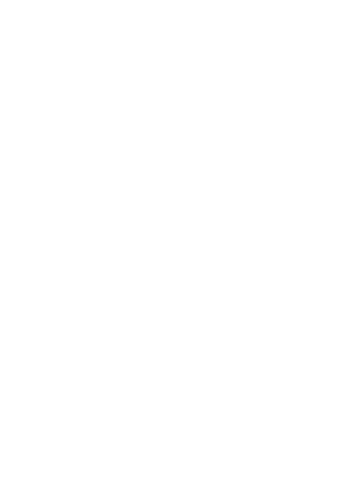

# **บทที่ 3 ภาพรวมของงานวิทยานิพนธ์**

จุดประสงค์ของงานวิทยานิพนธ์นี้คือพัฒนาวิธีการสร้างรูปแบบพฤติกรรมที่ตายตัวของศัตรูแบบอัตโนมัติ ส าหรับเกมแอ็คชั่นสองมิติแบบเน้นตัวละคร จากการค้นคว้างานวิจัยที่เกี่ยวข้อง พบว่าไม่มีงานวิจัยที่เกี่ยวข้องกับการ สร้างรูปแบบพฤติกรรมที่ตายตัวของศัตรูในเกมประเภทนี้โดยตรง งานวิทยานิพนธ์นี้จึงต้องเริ่มต้นจากการกำหนด นิยามของศัตรูและพฤติกรรมที่เป็นไปได้โดยใช้การวิเคราะห์เพื่อศึกษาองค์ประกอบของเกม แล้วจึงสร้างแบบจำลอง ของศัตรู (Enemy model) ซึ่งจะถูกปรับปรุงไปเป็นแบบจำลองภาคี (Agent model) เพื่อความครอบคลุมของ พฤติกรรม แบบจำลองภาคีจะถูกนำเสนอในรูปของภาษาอธิบายภาคี (Agent description language) เพื่อให้ง่าย ต่อการทำความเข้าใจสำหรับมนุษย์ และนำไปใช้งานได้โดยอาศัยตัวแปลภาษา รายละเอียดของแบบจำลองและ ภาษาอธิบายภาคีจะกล่าวถึงในบทที่ 4

เมื่อได้ภาษาอธิบายภาคีแล้ว จึงสร้างชุดข้อมูลศัตรด้วยภาษาดังกล่าว โดยข้อมูลของศัตรได้มาจากเกมที่ ได้รับความนิยม ชุดข้อมูลดังกล่าวนี้จะถูกใช้เป็นข้อมูลขาเข้าสำหรับการทำเหมืองข้อมูลแบบต่างๆ เพื่อหา ความสัมพันธ์ของพฤติกรรมที่น่าจะส่งผลให้ศัตรูเป็นที่ยอมรับของผู้เล่น รวมถึงสถิติการใช้งานความสัมพันธ์ในชุด ่ ข้อมูลขาเข้า รายละเอียดของชุดข้อมูลและการทำเหมืองข้อมูลจะกล่าวถึงในบทที่ 5

ความสัมพันธ์ของพฤติกรรมและสถิติที่ได้จากการท าเหมืองข้อมูลจะถูกใช้ในการสร้างรูปแบบพฤติกรรม ใหม่ด้วยการเติมความสัมพันธ์ลงในโครงภาคี โดยวิธีการเติมความสัมพันธ์นี้จะถูกแปลงให้เป็นปัญหาการตอบสนอง เงื่อนไขบังคับ และแก้ด้วยตัวแก้ปัญหาเงื่อนไขบังคับ รูปแบบพฤติกรรมที่ได้จะถูกเติมเต็มค่าคุณสมบัติที่ขาดหายไป ให้กลายเป็นศัตรูที่สามารถน าไปใช้งานในเกมทดสอบได้ รวมถึงมีการปรับปรุงภาคีที่ได้ด้วยฮิวริสติกเพื่อให้ภาคีมี โอกาสเป็นภาคีที่ยอมรับได้มากขึ้น รายละเอียดการสร้างรูปแบบพฤติกรรมและศัตรูจากความสัมพันธ์จะกล่าวถึงใน บทที่ 6

์ ศัตรูที่สร้างขึ้นจะถูกนำไปวัดการยอมรับได้ตามนิยามที่กำหนดโดยการทดลองต่อสู้กับปัญญาประดิษฐ์ ้วัดผลในเกมทดสอบ ข้อมูลการยอมรับได้ของศัตรูหลายตัวจะถูกใช้ในการสรุปประสิทธิผลของขั้นตอนวิธี สำหรับ ปัญญาประดิษฐ์วัดผลที่ใช้งานในขั้นตอนนี้จะถูกออกแบบให้เล่นได้ประสิทธิภาพใกล้เคียงกับผู้เล่นเพื่อให้สามารถ วัดผลแทนผู้เล่นมนุษย์ได้ การวัดผลปัญญาประดิษฐ์จะใช้วิธีเทียบข้อมูลการต่อสู้ของปัญญาประดิษฐ์กับข้อมูลการ ต่อสู้ของผู้เล่นมนุษย์ โดยข้อมูลทั้งสองจะได้จากการต่อสู้กับศัตรูที่ถูกคัดมาจากชุดข้อมูลศัตรู รายละเอียดของ ปัญญาประดิษฐ์และการวัดผลจะกล่าวถึงในบทที่ 7

ภาพรวมของขั้นตอนทั้งหมดของงานวิทยานิพนธ์เป็นไปดั[งรูปที่](#page-43-0) 5

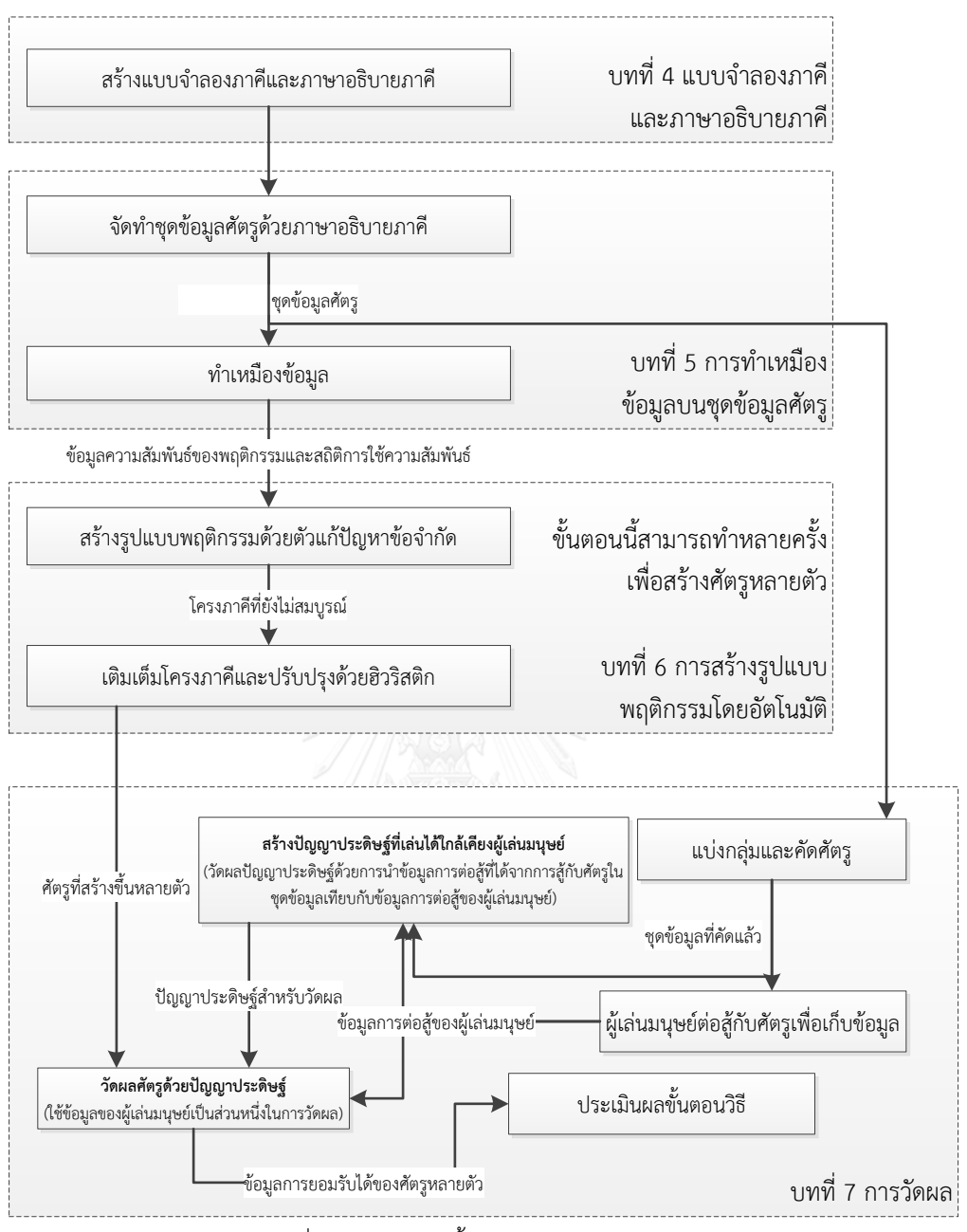

<span id="page-43-0"></span>รูปที่ 5 ผังงานแสดงขั้นตอนของงานวิทยานิพนธ์

# **บทที่ 4 แบบจ าลองภาคีและภาษาอธิบายภาคี**

งานวิทยานิพนธ์นี้สร้างแบบจำลองภาคีขึ้นจากการวิเคราะห์ศัตรูและองค์ประกอบอื่น ๆ ที่เกี่ยวข้องที่ ปรากฏภายในเกมแอ็คชั่นสองมิติแบบเน้นตัวละครจำนวน 5 เกม ได้แก่ Metroid, Super C, Megaman, Megaman 4 และ Shovel Knight ซึ่งแต่ละเกมเป็นเกมที่ได้รับความนิยมในยุคสมัยที่เกมนั้นได้รับการผลิตออกมา นอกจากนี้ ช่วงเวลาที่แต่ละเกมถูกผลิตออกมานั้นมีตั้งแต่ปีค.ศ. 1968 จนถึง ค.ศ. 2014 จึงน่าจะท าให้รูปแบบพฤติกรรมที่ได้ จากการวิเคราะห์สามารถครอบคลุมแนวคิดของการออกแบบในต่างช่วงเวลาได้

แบบจำลองภาคีจะอยู่ในรูปของภาษาอธิบายภาคี ซึ่งจุดแข็งของการใช้ภาษาอธิบายภาคีเป็นแบบจำลอง นั้นทำให้มนุษย์สามารถทำความเข้าใจแบบจำลองได้ง่าย รวมไปถึงสามารถสร้างตัวแปลภาษาขึ้นมาเพื่อแปล แบบจำลองและแสดงผลลัพธ์ในเกมได้ ในหัวข้อนี้จึงได้อธิบายขั้นตอนการสร้างแบบจำลองตั้งแต่แบบจำลองศัตรูไป ้จนถึงการปรับปรุงเป็นแบบจำลองภาคี รวมถึงรายละเอียดของภาษาอธิบายภาคี

### **4.1 การวิเคราะห์ศัตรู**

ก่อนเริ่มต้นวิเคราะห์ศัตรู ในที่นี้จำเป็นต้องให้นิยามของ "ศัตรู" ในบริบทของงานวิทยานิพนธ์นี้เพื่อแยก ์ ศัตรูออกจากองค์ประกอบอื่นของเกมเสียก่อน ในงานวิจัยเกี่ยวกับเกมแพลทฟอร์มของ Smith [35] ได้กำหนดให้ ศัตรูเป็นส่วนหนึ่งของสิ่งกีดขวาง (Obstacle) โดยนิยามของสิ่งกีดขวางภายในงานวิจัยดังกล่าว คือ "องค์ประกอบที่ สามารถขัดขวางการเคลื่อนไหวของตัวละครอวตารหรือสามารถสร้างความเสียหายให้กับตัวละครอวตารได้" หนังสือ ของ Adams [3] นิยามศัตรูในเกมยุคเก่าไว้ว่า "ศัตรูเป็นภาคีที่สามารถโจมตีตัวละครอวตารและเคลื่อนที่ด้วยรูปแบบ ที่ตายตัวที่ผู้เล่นสามารถเรียนรู้เพื่อหลบหลีกได้" เมื่อพิจารณานิยามของทั้งสองงานร่วมกัน งานวิทยานิพนธ์นี้จึง นิยามศัตรูว่า

"ศัตรูคือ ภาคีที่มีรูปแบบพฤติกรรมและสร้างความเสียหายให้ตัวละครอวตารได้"

นิยามส่วนที่ระบุว่าศัตรูจะต้องสร้างความเสียหายได้มีจุดประสงค์เพื่อคัดกรองสิ่งกีดขวางอื่น ๆ ตามนิยาม ของ Smith เช่น ก าแพง ซึ่งมีผลในการขัดขวางการเคลื่อนที่ของผู้เล่นเท่านั้น ในทางกลับกัน นิยามที่ระบุว่าศัตรูคือ ภาคีที่มีรูปแบบพฤติกรรมจะท าให้ครอบคลุมศัตรูที่ไม่เคลื่อนที่ เช่น ศัตรูรูปแบบป้อมปืน ซึ่งจะไม่ถูกนับเป็นศัตรูหาก ยึดตามนิยามของ Adams

การวิเคราะห์ศัตรูในเกมแอ็คชั่นทั้ง 5 เกมที่ถูกเลือกจะเริ่มต้นจากการค้นหาองค์ประกอบที่เป็นศัตรูตาม นิยามที่กำหนด จากนั้นพิจารณาองค์ประกอบที่มีส่วนเกี่ยวข้องกับศัตรและแยกย่อยองค์ประกอบดังกล่าวให้เหลือ เพียงองค์ประกอบที่เกี่ยวข้องกับศัตรูโดยตรง [รูปที่](#page-45-0) 6 แสดงองค์ประกอบที่เป็นรูปธรรมส่วนหนึ่งของเกม Megaman  $\overline{4}$ 

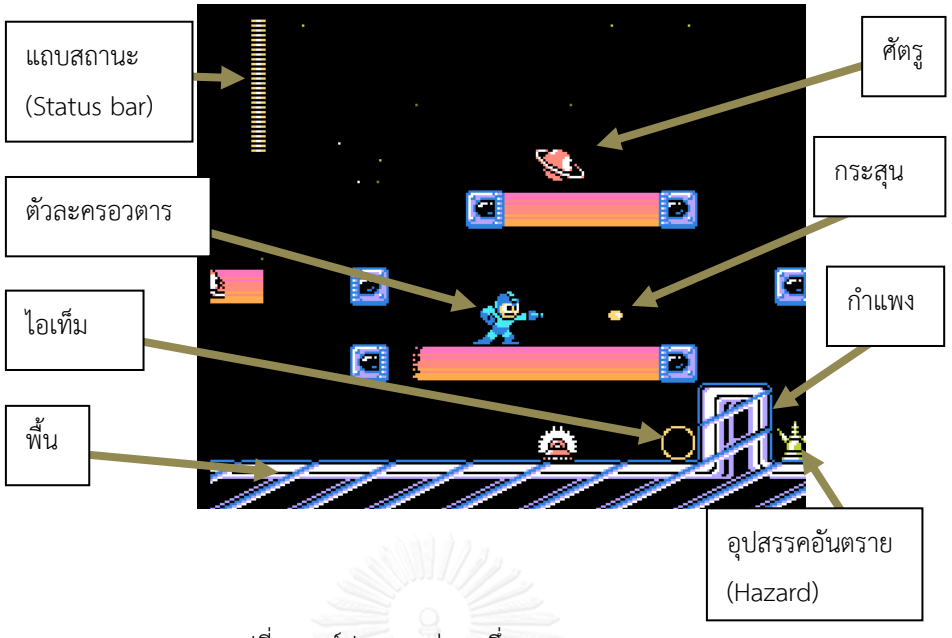

รูปที่ 6 องค์ประกอบส่วนหนึ่งของเกม Megaman 4

# <span id="page-45-0"></span>**4.2 องค์ประกอบที่เกี่ยวข้องกับศัตรู**

พฤติกรรมของศัตรูย่อมส่งผลหรือได้รับผลกระทบจากองค์ประกอบที่เกี่ยวข้อง เช่น กำแพงอาจจะขัดขวาง การเคลื่อนที่ของศัตรูและส่งผลให้ศัตรูเปลี่ยนทิศทางการเคลื่อนที่ เป็นต้น การท าความเข้าใจถึงองค์ประกอบเหล่านี้ ี จึงมีบทบาทสำคัญในการสร้างแบบจำลองศัตรู รวมไปถึงการสร้างเกมทดสอบสำหรับใช้วัดผลศัตรูซึ่งจำเป็นต้อง ควบคุมองค์ประกอบที่เกี่ยวข้องให้คงที่ตลอดทุกการทดสอบ

จากนิยาม "ศัตรู คือ ภาคีที่มีรูปแบบพฤติกรรมและสร้างความเสียหายให้ตัวละครอวตารได้" จะพบคำ ส าคัญได้แก่ รูปแบบพฤติกรรม, ความเสียหาย และตัวละครอวตาร ซึ่งท าให้ค้นพบองค์ประกอบที่เกี่ยวข้องได้แก่ โครงสร้างพื้นที่ (Level layout), กลไกการต่อสู้(Battle mechanic) และตัวละครอวตาร (Avatar)

## **4.2.1 โครงสร้างพื้นที่**

รูปแบบพฤติกรรมกล่าวถึงความสามารถในการกระทำการบางอย่างในโลกของเกม หากยกตัวอย่างเกม Megaman 4 จะมีศัตรูบางชนิดสามารถเดินไปบนพื้น หรือในเกม Super C ซึ่งกระสุนของศัตรูบางชนิดไม่สามารถ เคลื่อนที่ผ่านกำแพงได้ นอกจากนี้ ในทุกเกมที่ทำการวิเคราะห์ ตัวละครอวตารจะถูกกำแพงหรือพื้นกำหนดบริเวณที่ สามารถเข้าถึงได้เช่นกัน ลักษณะดังกล่าวนี้แสดงให้เห็นถึงองค์ประกอบที่มีหน้าที่ระบุถึงขอบเขตพื้นที่ที่สามารถผ่าน ได้หรือผ่านไม่ได้ ในที่นี้จึงกำหนดให้องค์ประกอบที่ทำหน้าที่เช่นนี้เป็น "โครงสร้างพื้นที่"

โครงสร้างพื้นที่ในเกมที่นำมาวิเคราะห์แบ่งออกได้เป็น 2 ประเภท ได้แก่ พื้นที่ที่ผ่านได้ และพื้นที่ที่ผ่าน ไม่ได้ในบางเกม เช่น Super C ศัตรูบางชนิดสามารถเคลื่อนที่ผ่านบริเวณที่ตัวละครอวตารผ่านไม่ได้ในขณะที่ศัตรู ้อื่นอีกหลายชนิดไม่สามารถทำเช่นเดียวกันนี้ นั่นแสดงให้เห็นว่า ศัตรูแต่ละชนิดมีรายการที่ระบุว่าตนสามารถเคลื่อน ้ ผ่านพื้นที่บริเวณประเภทใดได้บ้าง ในงานวิทยานิพนธ์นี้จะกำหนดให้เกมทดสอบมีโครงสร้างพื้นที่ 2 ประเภทดัง

ข้างต้น และเพิ่มคุณสมบัติให้กับศัตรูเพื่อแยกแยะบริเวณที่ผ่านได้หรือไม่ได้ โดยไม่ใช้ข้อมูลในรูปแบบรายการ ค่า คุณสมบัติที่เกี่ยวข้องกับโครงสร้างพื้นที่จะกล่าวถึงในหัวข้อ 4.3.1 อีกครั้งหนึ่ง

## **4.2.2 กลไกการต่อสู้**

ความเสียหายในเกมแอ็คชั่นแบบเน้นตัวละคร คือ การสูญเสียค่าพลังชีวิต หากพลังชีวิตหมดจะทำให้ตัว ละครอวตารหรือศัตรูนั้นตาย ในกรณีของตัวละครอวตาร แต่ละเกมจะมีวิธีจัดการกับตัวละครอวตารที่ตายแตกต่าง กัน เช่น ในเกม Megaman ผู้เล่นจะถูกนำไปกลับไปยังจุดที่กำหนด หรือในเกม Metroid เกมจะจบลงทันทีเมื่อตาย ในกรณีของศัตรู ศัตรูจะถูกนำออกจากโลกของเกมไป ความเสียหายต่อตัวละครอวตารและศัตรูอาจเกิดจากอุปสรรค ้อันตรายหรือการต่อสู้ระหว่างภาคีก็ได้ แต่เนื่องจากงานวิทยานิพนธ์นี้ไม่ได้นำลักษณะของพื้นที่นอกจากคุณสมบัติ การผ่านได้ของพื้นที่มาคิด ดังนั้นกรณีของอุปสรรคอันตรายจึงถูกตัดออกจากเรื่องการคิดความเสียหาย

การต่อสู้ระหว่างตัวละครอวตารและศัตรูในเกมตัวอย่าง หากมองจากมุมมองของผู้เล่น จะพบลักษณะการ โจมตี2 ประเภท ได้แก่ การโจมตีระยะใกล้(Melee attack) และการโจมตีระยะไกล (Ranged attack) โดยตัดสิน จากระยะหวังผลของการโจมตีเช่น ในเกม Shovel Knight ตัวละครอวตารจะโจมตีโดยใช้พลั่วแทงออกไปด้านหน้า ในมุมมองของผู้เล่นที่เห็นภาพเช่นนี้จะมองว่าเป็นการโจมตีระยะใกล้ในทางตรงข้าม ตัวละครในเกมอื่นที่วิเคราะห์ซึ่ง โจมตีด้วยการยิงกระสุนจะถูกมองว่าเป็นการโจมตีระยะไกลแทน การโจมตีสองประเภทในมุมมองของผู้เล่นนี้ สามารถท าให้เหลือรูปแบบเดียวโดยการอธิบายด้วยตัวตรวจจับการชน (Collider) แทน เมื่อตัวตรวจจับการชนของ การโจมตีกระทบกับตัวตรวจจับการชนของเป้าหมาย จะถือว่าเป้าหมายถูกโจมตีและเสียพลังชีวิต ทั้งหมดที่กล่าวมา ล้วนเป็นสิ่งที่เรียกว่ากลไกการต่อสู้รายละเอียดของกลไกจะกล่าวถึงในหัวข้อ 4.3 อีกครั้งหนึ่ง

### **4.2.3 ตัวละครอวตาร**

ตัวละครอวตารเป็นภาคีที่ถูกควบคุมโดยผู้เล่น ในเกมแอ็คชั่นแบบเน้นตัวละคร พฤติกรรมที่สามารถกระทำ ได้ของตัวละครผู้เล่นจะถูกกำหนดไว้แล้ว สำหรับเกมตัวอย่างที่วิเคราะห์ พฤติกรรมที่สามารถกระทำได้ของตัวละคร อวตารจะใกล้เคียงกันทั้งหมด ผู้เล่นสามารถควบคุมให้ตัวละครเดินไปทางซ้ายและขวาได้ สามารถสั่งให้ตัวละคร กระโดดและโจมตีได้นอกเหนือจากนี้แต่ละเกมจะมีชุดพฤติกรรมเฉพาะตัวที่แตกต่างกันออกไปบ้าง เช่น ใน Super C จะมีบางฉากที่ตัวละครอวตารไม่สามารถกระโดดได้แต่ผู้เล่นสามารถควบคุมตัวละครให้เดินไปในทิศซ้าย-ขวา-บน-ล่างแทน หรือในเกม Megaman 4 ตัวละครจะสามารถเคลื่อนที่แบบไถลได้

ความเกี่ยวพันระหว่างศัตรูและตัวละครอวตารจะอยู่ใน 2 ลักษณะ ได้แก่ ความเป็นพวกพ้องเมื่อเกิดการ ต่อสู้ระหว่างภาคีและพฤติกรรมของศัตรูที่ส่งผลหรือได้รับผลกระทบจากการเคลื่อนไหวของตัวละครอวตาร ในกรณี แรกจะกล่าวถึงว่าฝ่ายใดสามารถทำการโจมตีฝ่ายใดได้ ทำให้แบบจำลองภาคีต้องมีคุณสมบัติสำหรับการแบ่งฝ่าย ผล ี ของคุณสมบัติดังกล่าวจะกล่าวถึงในหัวข้อ 4.3 สำหรับกรณีของผลกระทบต่อพฤติกรรมของศัตรูจะทำให้เกิดการ กระทำและข้อมูลแบบจำเพาะบางชนิด เช่น ศัตรูที่เคลื่อนที่ตามทิศการเคลื่อนที่ของผู้เล่น เป็นต้น

#### **4.3 องค์ประกอบของศัตรู**

ในการวิเคราะห์ศัตรูผู้วิจัยแบ่งศัตรูออกเป็นองค์ประกอบย่อย โดยเริ่มต้นจากค่าคุณสมบัติ(Property) ที่ ่ จำเป็นต่อตัวศัตรูซึ่งเกิดจากองค์ประกอบอื่น ๆ ที่เกี่ยวข้อง เช่น ค่าคุณสมบัติสำหรับการแยกแยะความสามารถใน การผ่านบริเวณเกิดจากโครงสร้างพื้นที่ เป็นต้น จากนั้นจึงวิเคราะห์ว่าศัตรูมีการเปลี่ยนแปลงค่าคุณสมบัติต่าง ๆ ไป ้อย่างไร และรวบรวมวิธีการเปลี่ยนแปลงค่าคุณสมบัติเหล่านั้นเป็นการกระทำ (Action) โดยการกระทำของศัตรูจะ ถูกการจัดลำดับว่าให้ทำสิ่งใดก่อนสิ่งใดหลัง รวมถึงมีเงื่อนไขของการกระทำบางอย่าง และการเปลี่ยนชุดการกระทำ ทำให้เกิดเป็นองค์ประกอบที่ว่าด้วยลำดับพฤติกรรม (Behavior sequence), การทดสอบเงื่อนไข (Condition testing), การสอบถามข้อมูล (Information query) และเรื่องของสถานะ (State) และลำดับพฤติกรรมคู่ขนาน (Parallel sequence)

### **4.3.1 ค่าคุณสมบัติ(Property)**

รูปแบบพฤติกรรมของศัตรูที่พบจากการสังเกตจะสามารถเปลี่ยนแปลงค่าคุณสมบัติบางอย่าง ค่าคุณสมบัติ ดังกล่าวอาจจะเป็นค่าคุณสมบัติที่ผู้เล่นสามารถรับรู้ได้อย่างชัดเจน เช่น ตำแหน่งของศัตรูในโลก หรือคุณสมบัติที่ไม่ ชัดเจน เช่น ตัวนับจำนวนการกระทำสำหรับใช้ในศัตรูบางตัวที่มีรูปแบบพฤติกรรมเปลี่ยนแปลงได้หลังจากกระทำ พฤติกรรมบางอย่างซ้ำกันจนครบตามจำนวนที่กำหนด คำถามสำคัญสำหรับประเด็นนี้คือ "มีสิ่งใดที่เป็นค่าคุณสมบัติ ของศัตรูบ้าง?"

ในที่นี้จะทำการวิเคราะห์ค่าคุณสมบัติที่จำเป็นต้องมีโดยพิจารณาจากความสัมพันธ์ระหว่างศัตรูและ องค์ประกอบที่เกี่ยวข้องทั้ง 3 ได้แก่ โครงสร้างพื้นที่, กลไกการต่อสู้และตัวละครอวตาร

ดังที่ได้กล่าวไปแล้วในหัวข้อ 4.2.1 ว่า โครงสร้างพื้นที่มีผลในการจำกัดบริเวณที่ตัวละครอวตารและศัตรู สามารถเคลื่อนผ่านไปได้โดยพื้นที่จะถูกแบ่งเป็น 2 ประเภทได้แก่ พื้นที่ที่ผ่านได้และพื้นที่ที่ผ่านไม่ได้แต่เนื่องจาก ในเกมที่วิเคราะห์มีศัตรูหลายตัวที่สามารถเคลื่อนที่ผ่านพื้นที่ที่ผ่านไม่ได้ เช่น ศัตรู Alien Egg ใน Super C, Taketento ใน Megaman 4 และ Swarm ใน Metroid เป็นต้น ในที่นี้จึงกำหนดให้มีค่าคุณสมบัติ "ผ่านได้" (Through) ที่ท าให้ศัตรูสามารถผ่านได้ทุกพื้นที่หากมีคุณสมบัตินี้ นอกเหนือจากนี้ เนื่องจากเกมนี้เป็นเกมแอ็คชั่น สองมิติ การตรวจสอบว่าศัตรูที่กำหนดอยู่ในบริเวณพื้นที่ส่วนใดจึงต้องมีข้อมูลตำแหน่งและขนาดของศัตรู รวมไปถึง ึการบอกขนาดและตำแหน่งของพื้นที่ประเภทต่าง ๆ งานวิทยานิพนธ์นี้รวมคุณสมบัติตำแหน่งและขนาดเข้าด้วยกัน ี และเรียกว่า "ตัวตรวจจับการชน" (Collider) เป็นอีกค่าคุณสมบัติของศัตรู ซึ่งตัวละครอวตารและโครงสร้างพื้นที่เอง ต่างก็ใช้คุณสมบัตินี้ในการกำหนดขอบเขตเช่นเดียวกัน

เกมแอ็คชั่นถูกแบ่งเป็นประเภทย่อยหลายประเภทและหนึ่งในประเภทย่อยคือเกมแพลทฟอร์ม ซึ่งเกม ตัวอย่างเองก็เป็นเกมแพลทฟอร์มเป็นส่วนใหญ่ จุดที่เป็นกุญแจส าคัญอีกจุดหนึ่งของโครงสร้างพื้นที่ของเกมแพลท ฟอร์มที่ทำให้เกิดลักษณะการเล่นแบบกระโดดไปตามพื้นต่างระดับ คือ แรงดึงดูด ซึ่งคอยดึงให้ตัวละครอวตารหรือ ศัตรูที่กระโดดกลับลงมาบนพื้น ทว่าในเกมแพลทฟอร์มมักจะมีศัตรูที่สามารถลอยได้โดยไม่สนใจแรงดึงดูด เช่น ใน Megaman 4 ศัตรู Battonton สามารถบินเข้าหาตัวละครอวตาร หรือศัตรู M-422A ลอยค้างอยู่กลางอากาศได้ เป็น ต้น นั่นแสดงให้เห็นความจำเป็นของค่าคุณสมบัติ "ผลของแรงดึงดูด" (Gravity effect) สำหรับใช้ระบุว่าศัตรูที่ ก าหนดรับผลจากแรงดึงดูดมากเพียงใด

กลไกการต่อสู้เป็นอีกหนึ่งองค์ประกอบที่ส าคัญซึ่งกล่าวถึงวิธีการต่อสู้ระหว่างตัวละครอวตารและศัตรูว่า เกิดขึ้นอย่างไรและดำเนินไปอย่างไร ในหัวข้อ 4.2.2 ได้กล่าวถึงการโจมตี 2 ประเภทในมุมมองของผู้เล่น ได้แก่ การ โจมตีระยะใกล้และการโจมตีระยะไกล การโจมตีระยะไกลมักจะอยู่ในรูปแบบของการปล่อยกระสุนออกไป ในขณะ ที่การโจมตีระยะใกล้มักจะเกิดขึ้นในรูปแบบของการเปลี่ยนภาพท่าทางของตัวละคร เช่น ศัตรูSpecter Knight จาก เกม Shovel Knight จะเปลี่ยนจากภาพอยู่นิ่งไปเป็นภาพท่าฟันเมื่อใช้เคียวโจมตีทว่ากลไกเบื้องหลังของท่าโจมตี ้ระยะใกล้สามารถใช้หลักการเดียวกับการโจมตีระยะไกลได้ โดยใช้การปล่อยกระสุนที่มองไม่เห็นออกไปเมื่อทำการ โจมตีให้รับกับภาพท่าทางของศัตรูนั้น ผู้เล่นก็จะไม่รู้สึกว่าการโจมตีนั้นเป็นการโจมตีระยะไกล ด้วยแนวคิดของการ ใช้กระสุนสำหรับการโจมตีทุกประเภท กระสุนจะส่งผลในการต่อสู้เมื่อกระสุนนั้นเข้าถึงเป้าหมาย การตรวจสอบว่า กระสุนเข้าถึงเป้าหมายหรือไม่ จำเป็นต้องมีการตรวจสอบขนาดและตำแหน่งของกระสุนกับขนาดและตำแหน่งของ เป้าหมาย ในที่นี้จึงต้องมีการนิยามสิ่งที่เป็นภาคีกระสุนซึ่งมีค่าคุณสมบัติตัวตรวจจับการชนเช่นเดียวกัน งาน วิทยานิพนธ์นี้จะนิยามภาคีกระสุนเป็นภาคีแบบเดียวกับศัตรูในหัวข้อ 4.4.3

เมื่อกระสุนเข้าถึงเป้าหมายแล้วย่อมหมายถึงเกิดการโจมตีขึ้น ประเด็นสำคัญต่อมาจึงเกี่ยวข้องกับความ เสียหายที่เกิดขึ้นจากการต่อสู้ความเสียหายที่ได้กล่าวถึงไปแล้วในหัวข้อ 4.2.2 เป็นค่าความเสียหายที่เกิดขึ้นต่อพลัง ี ชีวิตของตัวละครอวตารหรือศัตรู ศัตรูจึงต้องมีค่าคุณสมบัติ "พลังชีวิต" (Life) นอกจากนี้ ในเกมที่วิเคราะห์ ศัตรูและ กระสนโดยส่วนใหญ่จะสามารถสร้างความเสียหายให้กับตัวละครอวตารด้วยการชนได้ ทำให้ทั้งสองจำเป็นต้องมีค่า คุณสมบัติ"พลังโจมตี" (Attack) ทว่าฝ่ายผู้เล่นเองก็สามารถโจมตีศัตรูด้วยกระสุน แต่ไม่ใช่ศัตรูทุกประเภทจะได้รับ ความเสียหายจากการโจมตีด้วยเช่นกัน ความสัมพันธ์ในส่วนของ "ใคร" สามารถโจมตีใส่ "ใคร" ได้ท าให้เกิดค่า คุณสมบัติสองค่าที่ส าคัญได้แก่"ฝ่ายโจมตี" (Attacker) และ "ฝ่ายตั้งรับ" (Defender) โดยเมื่อฝ่ายโจมตีชนกับฝ่าย ตั้งรับ จะสร้างความเสียหายต่อพลังชีวิตของฝ่ายตั้งรับเท่ากับพลังโจมตีของตนเอง

การปะทะกันของฝ่ายโจมตีและฝ่ายตั้งรับอาจไม่ได้ทำให้เกิดความเสียหายเสมอไป เช่น ศัตรู Metall ใน Megaman หรือศัตรูที่ถือโล่ใน Shovel Knight ไม่รับความเสียหายจากการโจมตีของผู้เล่น ทำให้จำเป็นต้องมีค่า คุณสมบัติ "คงกระพัน" (Invulnerable) สำหรับศัตรูเพื่อระบุว่า ศัตรูที่มีคุณสมบัตินี้จะไม่รับความเสียหายถึงแม้ตน ซึ่งเป็นฝ่ายตั้งรับจะถูกโจมตีด้วยฝ่ายโจมตี

การใช้งานคุณสมบัติฝ่ายโจมตีและฝ่ายตั้งรับยังไม่สามารถครอบคลุมในบางกรณี เนื่องจากศัตรูอาจจะ โจมตีใส่ศัตรูอื่นได้หากศัตรูเป้าหมายดังกล่าวเป็นฝ่ายตั้งรับ ทั้งที่ควรจะโจมตีใส่ตัวละครอวตารซึ่งนับได้ว่าไม่ใช่พวก พ้องของตนเองดังที่ได้กล่าวถึงในหัวข้อ 4.2.3 ในขณะเดียวกันกระสุนของตัวละครอวตารก็อาจสร้างความเสียหาย ให้กับตนเองได้เนื่องจากกระสุนต้องมีค่าคุณสมบัติฝ่ายโจมตีเพื่อให้สร้างความเสียหายได้ ในที่นี้จึงต้องเพิ่มค่า คุณสมบัติ"กลุ่ม" (Group) เพื่อระบุว่าเป็นศัตรูหรือกระสุนหนึ่ง ๆ เป็นของฝ่ายใด กฎที่เกี่ยวข้องกับกลุ่มคือฝ่ายตั้ง รับไม่รับการโจมตีจากฝ่ายโจมตีที่อยู่กลุ่มเดียวกัน

ค่าคุณสมบัติที่วิเคราะห์มาทั้งหมดข้างต้น จะแสดงสรุปอีกครั้งหนึ่งในหัวข้อ 4.4.1

### **4.3.2 การกระท า (Action)**

การกระท าของศัตรูมีหน้าที่เปลี่ยนแปลงค่าคุณสมบัติบางอย่างของตนเองอย่างรวมไปถึงเปลี่ยนแปลง สถานะของโลกของเกมหรือสิ่งอื่นที่อยู่ในโลก การกระทำของศัตรูที่เห็นจากมุมมองของผู้เล่นอาจส่งผลต่อค่า คุณสมบัติหรือสถานะหลายอย่างหรือได้รับผลจากค่าสถานะต่าง ๆ ในคราวเดียวกัน เพื่อให้การวิเคราะห์เป็นไปอย่าง

้มีระบบ การกระทำของศัตรูที่ผู้วิเคราะห์มองเห็นในฐานะของผู้เล่นจะถูกแยกย่อยเพื่อค้นหาค่าคุณสมบัติหรือสถานะ ต่าง ๆ ที่การกระทำส่งผลกระทบ แล้วจดบันทึกไว้ในรูปของ 2-tuple ซึ่งประกอบด้วยการกระทำในมุมมองของผู้เล่น และรายการของค่าคุณสมบัติ/ค่าสถานะที่ได้รับผลจากการกระทำ [ตารางที่](#page-49-0) 1 แสดงตัวอย่าง 2-tuple ของการกระทำ

<span id="page-49-0"></span>

| การกระทำที่สังเกตได้    | ค่าคุณสมบัติที่ได้รับ/ส่งผลกระทบ                                    |
|-------------------------|---------------------------------------------------------------------|
| เดินไปทางซ้าย (หรือขวา) | ค่าแกน x ของตัวตรวจจับการชน                                         |
| กระโดด                  | ้ ค่าแกน x และค่าแกน y ของตัวตรวจจับการชน, ค่าแรงดึงดูดของโลกของเกม |
| ยิงกระสุน               | รายการวัตถุที่อยู่ในโลกของเกม                                       |

ตารางที่ 1 ตัวอย่าง 2-tuple ของการกระทำและผลกระทบ

หากอธิบายกระทำของศัตรด้วยค่าคุณสมบัติที่ได้รับผลกระทบ จะทำให้การกระทำอยู่ในระดับต่ำมากเทียบ ี ได้กับตัวดำเนินการในงานของ Zook [30] ส่งผลให้ปริภูมิค้นหามีขนาดใหญ่มาก ไม่ช่วยในการแก้ข้อจำกัดต่าง ๆ ที่ พบในงานของ Zook ในที่นี้จึงมีความจำเป็นในการรวมผลกระทบต่อหลายคุณสมบัติเป็นหนึ่งการกระทำที่มี ้ ความหมายมากขึ้นโดยอิงจากเกมตัวอย่าง เช่น การกระทำกระโดดที่สังเกตได้ ไม่ควรแยกเป็นการเปลี่ยนแปลงของ ค่าแกน x และค่าแกน y ของตัวตรวจจับการชน แต่ควรคงไว้เป็นพฤติกรรมกระโดดซึ่งได้รับผลจากแรงดึงดูด

้นอกจากนี้ การกระทำบางอย่างที่พบในเกมตัวอย่างจะมีความคล้ายคลึงกัน เช่น การเดินในทิศทางต่าง ๆ ด้วยความเร็วที่แตกต่างกัน หากนิยามการกระทำเหล่านี้แยกออกจากกันจะทำให้เกิดความซ้ำซ้อนกันได้ ตัวอย่างของ ความซ้ าซ้อนได้แก่ การเดินไปทางซ้ายและเดินไปทางขวา ซึ่งเป็นการเปลี่ยนแปลงค่าคุณสมบัติเดียวกัน แต่การ กระท าหนึ่งลดต าแหน่งในแกน x ในขณะที่อีกการกระท าเพิ่มค่าดังกล่าว หรือแม้กระทั่งการเดินไปในทิศอื่นเองก็เป็น การเปลี่ยนแปลงที่คุณสมบัติตำแหน่งของตัวตรวจจับการชนเหมือนกัน งานวิทยานิพนธ์นี้จึงรวมเอาการกระทำที่มี การเปลี่ยนแปลงค่าคุณสมบัติเดียวกันและมีความหมายของการกระท าไปในทางเดียวกันไว้ในรูปของฟังก์ชั่นและ พารามิเตอร์เพื่อลดความซ้ าซ้อน เช่น การเดินในทิศทางต่างๆตามตัวอย่างข้างต้น ถูกรวมเป็นฟังก์ชั่น RunStraight( Running direction, Running speed) ซึ่งสามารถรับทิศทางและความเร็วในการเดินได้อนึ่ง รายการของฟังก์ชั่น การกระทำทั้งหมดได้แสดงไว้ในภาคผนวกส่วนรายการฟังก์ชั่นการกระทำ

# **4.3.3 การทดสอบเงื่อนไข (Condition testing) และการสอบถามข้อมูล (Information query)**

การกระทำที่พบในเกมที่นำมาวิเคราะห์จำนวนหนึ่งไม่ได้เกิดขึ้นทันทีทันใด แต่เกิดขึ้นเมื่อสถานะของโลก ของเกมหรือค่าคุณสมบัติบางอย่างของภาคีถูกต้องตามเงื่อนไขบางอย่าง เช่น ศัตรู Flyer ใน Metroid จะบินขึ้นใน แนวดิ่งจนกระทั่งอยู่ในแนวระดับเดียวกับตัวละครอวตาร จึงเปลี่ยนทิศการเคลื่อนที่เป็นแนวราบแทน ตัวอย่างนี้ ี แสดงให้เห็นถึงการทดสอบเงื่อนไขของคุณสมบัติตำแหน่งในแกน y ระหว่างศัตรูและตัวละครอวตาร ในบางครั้ง เงื่อนไขสำหรับการกระทำอาจจะซับซ้อนกว่าการทดสอบระหว่างค่าคุณสมบัติเพียงค่าเดียว เช่น ศัตรู Bright man ใน Megaman 4 จะโจมตีด้วยท่าพิเศษเมื่อค่าพลังชีวิตของศัตรูมีค่าตรงตามที่กำหนดและตัวศัตรูยืนอยู่บนพื้น

ในที่นี้วิเคราะห์รูปแบบของเงื่อนไขที่พบและข้อมูลที่ใช้เป็นเงื่อนไขในเกมที่กำหนด พบว่าโดยส่วนใหญ่ ลักษณะของเงื่อนไขจะเป็นดังต่อไปนี้

- การเปรียบเทียบระหว่างข้อมูล 2 ข้อมูล ซึ่งเป็นข้อมูลเดียวกันที่ได้จากภาคีที่แตกต่างกัน
- การเปรียบเทียบระหว่างข้อมูลและค่าคงที่
- การตรวจสอบว่าภาคีที่ก าหนดอยู่ในสถานะที่สนใจหรือไม่
- ่ อื่น ๆ ที่ไม่เข้าพวก เช่น การตรวจสอบว่าผู้เล่นกดปุ่มที่กำหนดอยู่หรือไม่ เป็นต้น

ิ จากรูปแบบของเงื่อนไข งานวิทยานิพนธ์นี้จึงกำหนดให้มีวิธีการสำหรับการสร้างเงื่อนไขเพื่อทดสอบและ ก าหนดพฤติกรรมตามแต่เงื่อนไขให้กับศัตรูโดยใช้ตรรกะแบบถ้า-เงื่อนไข-แล้ว ซึ่งเทียบได้กับโครงสร้างควบคุม If-Then ในภาษาโปรแกรมมิ่งทั่วไป ด้วยลักษณะของตรรกะดังกล่าว เงื่อนไขในที่นี้จึงต้องเป็นนิพจน์แบบบูล (Boolean expression) ส่วนเงื่อนไขสามารถสร้างขึ้นจากการนำข้อมูลมาเชื่อมต่อกันด้วยตัวดำเนินการต่าง ๆ เมื่อ ่ อ้างอิงรูปแบบของเงื่อนไขข้างต้น แสดงให้เห็นความจำเป็นของตัวดำเนินการเปรียบเทียบ (Comparator) ในกรณีที่ เงื่อนไขมีความซับซ้อนขึ้น ต้องมีการเชื่อมระหว่างเงื่อนไขย่อย ๆ หลายเงื่อนไข ในที่นี้จึงต้องมีตัวดำเนินการเชิง ตรรกะ (Logical operator)

สิ่งส าคัญในการสร้างเงื่อนไขคือข้อมูล ข้อมูลในที่นี้อาจจะเป็นค่าคุณสมบัติของภาคีหรือสถานะของโลก ุของเกมก็ได้ รวมถึงข้อมูลพิเศษ เช่น การกดปุ่มของผู้เล่น เป็นต้น การเก็บข้อมูลของข้อมูลที่ถูกใช้เป็นเงื่อนไขกระทำ ในลักษณะเดียวกับการกระทำ นั่นคือ จดบันทึกลักษณะของข้อมูลที่ถูกใช้งานแล้วรวมข้อมูลที่มีลักษณะคล้ายคลึงกัน ให้อยู่ในรูปของฟังก์ชั่น เช่น ข้อมูลสถานะกำแพงอยู่ด้านหน้าหรือไม่และภาคีอยู่บนพื้นหรือไม่ จะถูกรวมเป็นฟังก์ชั่น ที่มีพารามิเตอร์ SurfaceInDirection(Direction) ซึ่งคืนค่าตรรกะที่บอกว่ามีโครงสร้างพื้นที่ที่ผ่านไม่ได้อยู่ในทิศที่ ก าหนดหรือไม่ ฟังก์ชั่นข้อมูลเหล่านี้จะแตกต่างจากฟังก์ชั่นการกระท าที่ความสามารถในการให้ข้อมูล การสอบถาม ี ข้อมูลเพื่อนำไปใช้งานในเงื่อนไขหรือใช้งานเป็นพารามิเตอร์ของฟังก์ชั่นอื่น ๆ จึงได้จากการเรียกใช้งานฟังก์ชั่นข้อมูล ดังกล่าวนี้รายการของฟังก์ชั่นข้อมูลทั้งหมดที่พบได้แสดงไว้ในภาคผนวก

# **4.3.4 ล าดับพฤติกรรม (Behavior sequence)**

ในเกมที่นำมาวิเคราะห์รวมถึงเกมแอ็คชั่นโดยทั่วไป ศัตรูไม่ได้มีการกระทำเพียงแบบเดียว ผู้เล่นสามารถ ้รับรู้ได้จากความเปลี่ยนแปลงของการกระทำที่เปลี่ยนไปตามเวลา มีการเปลี่ยนแปลงจากการกระทำหนึ่งไปยังอีก ี แบบหนึ่ง เช่น ศัตรู Pakatto24 ซึ่งเป็นศัตรูแบบป้อมปืนใน Megaman 4 จะมีการกระทำเป็นลำดับต่อเนื่อง คือ เปิด เกราะ, ยิง, หยุดรอ, ซ่อนกลับเข้าเกราะ, หยุดรอ อีกทั้งในศัตรูบางตัวอาจจะมีเงื่อนไขของการกระทำเพื่อเลือก ูรูปแบบการกระทำได้ด้วย นั่นแสดงให้เห็นว่าพฤติกรรมของศัตรูมีลักษณะเป็นลำดับของการกระทำรวมถึงอาจมีการ ทดสอบเงื่อนไขและฟังก์ชั่นสอบถามข้อมูลเพื่อสร้างทางเลือกของการกระทำที่เป็นไปได้ ในที่นี้เรียกลำดับดังกล่าวว่า ล าดับพฤติกรรม

# **4.3.5 สถานะของพฤติกรรม (Behavior state) และการเปลี่ยนสถานะ (State transition)**

์ ศัตรูส่วนหนึ่งในเกมที่วิเคราะห์มีลำดับพฤติกรรมหลายแบบขึ้นอยู่กับเงื่อนไข เช่น ศัตรู Metall ใน Megaman 4 จะซ่อนอยู่ในหมวกเหล็กและคอยหันเข้าหาตัวละครอวตาร จนกระทั่งตัวละครอวตารเข้าใกล้ศัตรู ระดับหนึ่งจึงออกมาจากหมวกเหล็ก, ยิงกระสุนโจมตี, วิ่งเข้าใส่ แล้วจึงกลับไปซ่อนในหมวกเหล็กเพื่อรอตัวละคร ้อวตารกลับเข้ามาในระยะอีกครั้ง ในตัวอย่างนี้ แสดงให้เห็นถึงลำดับพฤติกรรม 2 ลำดับ ได้แก่ ลำดับพฤติกรรมที่ ี ประกอบด้วยการกระทำหันหน้าเข้าหาผู้เล่นเพียงอย่างเดียว และลำดับพฤติกรรมที่ประกอบด้วยการโจมตีและการ ี เคลื่อนที่ โดยลำดับพฤติกรรมแรกมีระยะห่างจากผู้เล่นเป็นเงื่อนไขในการเปลี่ยนไปใช้งานลำดับพฤติกรรมที่สอง ในขณะที่ลำดับพฤติกรรมที่สองมีการจบลำดับเป็นเงื่อนไขในการเปลี่ยนกลับไปยังลำดับพฤติกรรมแรก ี เปลี่ยนแปลงเช่นนี้มีความคล้ายคลึงกับหลักการของเครื่องสถานะจำกัด โดยมองว่าแต่ละลำดับพฤติกรรมของศัตรู เป็นสถานะหนึ่ง และเงื่อนไขการเปลี่ยนแปลงล าดับพฤติกรรมเป็นเงื่อนไขการเปลี่ยนสถานะ [รูปที่](#page-51-0) 7 แสดงตัวอย่าง การเปลี่ยนลำดับพฤติกรรมด้วยหลักการของเครื่องสถานะจำกัด

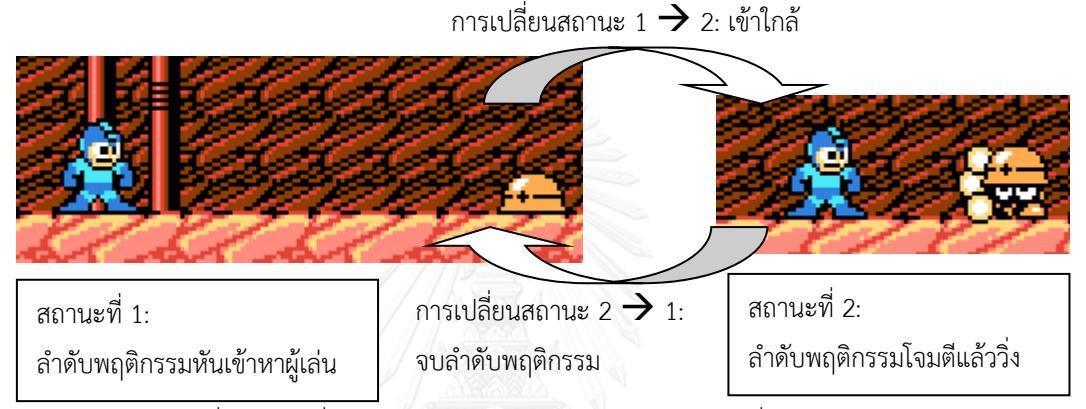

รูปที่ 7 การเปลี่ยนลำดับพฤติกรรมแสดงด้วยหลักการของเครื่องสถานะจำกัด

<span id="page-51-0"></span>จากความคล้ายคลึงของหลักการข้างต้น สถานะและการเปลี่ยนสถานะจึงเป็นอีกองค์ประกอบหนึ่งของ ศัตรูที่ใช้ระบุความเปลี่ยนแปลงของลำดับพฤติกรรมในกรณีที่ศัตรูมีลำดับพฤติกรรมหลายลำดับ โดยศัตรูจะต้องมี การระบุตัวเลขสถานะให้กับทุกลำดับพฤติกรรม และสำหรับทุกลำดับพฤติกรรมจะต้องมีเซ็ตอธิบายการเปลี่ยน สถานะซึ่งเป็น เซ็ตของ 2-tuple *condition*,*destination* เมื่อ *condition* คือเงื่อนไขการเปลี่ยนสถานะ และ *destination* คือตัวเลขสถานะปลายทาง

## **4.3.6 ล าดับพฤติกรรมคู่ขนาน (Parallel sequence)**

่ นอกจากศัตรูจะมีได้หลายลำดับพฤติกรรมแล้ว ในบางครั้งศัตรูอาจกระทำหลายลำดับพฤติกรรมในเวลา เดียวกันได้ เช่น ศัตรู Sniper ใน Super C ซึ่งสามารถยิงปืนโจมตีผู้เล่นทุกช่วงเวลาที่กำหนด ลำดับพฤติกรรมในที่นี้ คือ ยิง, หยุดรอ แต่ในขณะเดียวกัน ศัตรูตัวดังกล่าวนี้ยังหันปืนเข้าหาผู้เล่นอีกด้วย แสดงให้เห็นถึงลำดับพฤติกรรมหัน เข้าหาผู้เล่นที่กระทำไปพร้อมกับลำดับพฤติกรรมยิงแล้วหยุดรอ นั่นหมายถึงในหนึ่งสถานะจะไม่ได้มีเพียงลำดับ ี พฤติกรรมเดียวที่กระทำอยู่ แต่อาจมีหลายลำดับพฤติกรรมได้ ด้วยแนวคิดดังกล่าวนี้ จึงต้องมีการปรับปรุง ้องค์ประกอบสถานะของศัตรู โดยให้แต่ละสถานะประกอบด้วยตัวเลขสถานะและเซ็ตของลำดับพฤติกรรม

## **4.4 แบบจ าลองภาคี**

หัวข้อนี้จะแสดงรายละเอียดของแบบจ าลองศัตรูซึ่งสร้างขึ้นจากองค์ประกอบของศัตรูที่อธิบายไว้ในหัวข้อ ึก่อนหน้า แบบจำลองดังกล่าวนี้จะถูกปรับปรุงเพื่อลดความซ้ำซ้อนลงรวมถึงเพื่อให้ครอบคลุมกระสุน แบบจำลองที่ ี ผ่านการปรับปรุงแล้วจะถูกเรียกว่าแบบจำลองภาคี ซึ่งจะถูกนำเสนอในรูปของภาษาอธิบายภาคีที่ตัวแปลภาษา สามารถท าความเข้าใจได้

### **4.4.1 แบบจ าลองศัตรู**

้ศัตรูประกอบด้วยองค์ประกอบต่าง ๆ ดังที่ได้กล่าวถึงในหัวข้อ 4.3 แบบจำลองศัตรูจะถูกสร้างขึ้นด้วย ้องค์ประกอบเหล่านี้ ดังนั้นแบบจำลองศัตรจึงประกอบด้วย

#### *ค่าคุณสมบัติ*

โดยบางคุณสมบัตินั้นเป็นคุณสมบัติที่ศัตรูจะต้องมีโดยค่าจะแตกต่างกันไปในศัตรูแต่ละตัว ค่าคุณสมบัติ เหล่านี้จะขาดไปไม่ได้ มิเช่นนั้นศัตรูจะไม่สามารถอยู่ในโลกของเกมได้ เช่น ค่าคุณสมบัติตัวตรวจจับการชนที่ต้องมี เพื่อระบุตำแหน่งในโลกของเกม เป็นต้น สำหรับบางคุณสมบัติจะเป็นคุณสมบัติทางเลือก อาจไม่มีก็ได้ แต่ก็อาจจำกัด ความสามารถบางอย่างของศัตรูไป เช่น ศัตรูที่ไม่มีค่าคุณสมบัติฝ่ายโจมตีก็จะไม่สามารถโจมตีได้ เป็นต้น นอกเหนือจากค่าคุณสมบัติที่ผ่านการวิเคราะห์แล้ว เนื่องจากการเคลื่อนที่ของศัตรูในเกมที่วิเคราะห์มีลักษณะเป็น แบบไปข้างหน้า เพื่อเป็นการลดทอนจำนวนพารามิเตอร์ของฟังก์ชั่นการกระทำบางส่วน ในที่นี้จึงเพิ่มค่าคุณสมบัติ "ทิศทาง" (Direction) ให้กับแบบจำลองด้วย รายการค่าคุณสมบัติทั้งหมดของศัตรูจึงเป็นไปดั[งตารางที่](#page-52-0) 2

### ิตารางที่ 2 ค่าคุณสมบัติสำหรับแบบจำลองศัตรู

<span id="page-52-0"></span>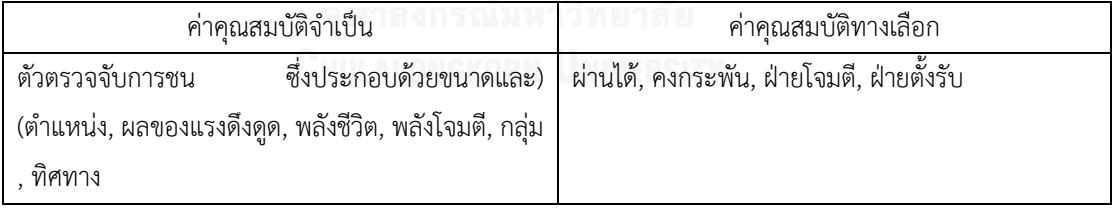

#### *เซ็ตของสถานะ*

โดยแต่ละสถานะจะประกอบด้วยข้อมูล 3 ชนิด ได้แก่

- ่ หมายเลขสถานะ ซึ่งจะต้องไม่ซ้ำกันสำหรับทุกสถานะของศัตรูนั้น ๆ โดยศัตรูจะต้องมีสถานะ เริ่มต้นเสมอ ในที่นี้ให้สถานะหมายเลข 0 เป็นสถานะเริ่มต้นของศัตรู
- เซ็ตของล าดับพฤติกรรมที่แสดงถึงล าดับพฤติกรรมทั้งหมดที่กระท าคู่ขนานกันในสถานะหนึ่ง
- เซ็ตของการเปลี่ยนสถานะซึ่งเป็นเซ็ตของ 2-tuple ที่ประกอบด้วยเงื่อนไขและสถานะปลายทาง

#### *ล าดับพฤติกรรม*

เป็นส่วนหนึ่งของสถานะ ประกอบด้วยฟังก์ชั่นการกระท า ฟังก์ชั่นข้อมูล และโครงสร้างทดสอบเงื่อนไข

- โครงสร้างทดสอบเงื่อนไข เป็นข้อมูลในรูปแบบถ้า-เงื่อนไข-แล้ว แต่เพื่อสร้างทางเลือกเพิ่มเติมใน กรณีที่เงื่อนไขไม่เป็นจริง จึงต้องปรับเปลี่ยนโครงสร้างเป็น ถ้า-เงื่อนไข-แล้ว-ถ้าไม่ใช่-แล้ว ซึ่ง เทียบได้กับโครงสร้างแบบ If-Then-Else ในภาษาโปรแกรมมิ่ง
- เงื่อนไข เป็นนิพจน์แบบบูลซึ่งประกอบขึ้นจากนิพจน์แบบบูล ตัวดำเนินการเปรียบเทียบ และตัว ด าเนินการตรรกะ

# **4.4.2 การละเซ็ตการเปลี่ยนสถานะ**

เซ็ตของการเปลี่ยนสถานะที่กล่าวถึงในหัวข้อ 4.3.5 สามารถละได้โดยเปลี่ยนไปใช้ฟังก์ชั่นการกระท าพิเศษ Goto( Target state ) เพื่อลดความซับซ้อนของแบบจำลองและทำให้ควบคุมการเปลี่ยนสถานะได้ดียิ่งขึ้น

ฟังก์ชั่น Goto เป็นฟังก์ชั่นที่สั่งให้ศัตรูเปลี่ยนสถานะไปเป็นสถานะที่กำหนดและเริ่มกระทำลำดับ พฤติกรรมทั้งหมดในสถานะปลายทาง สาเหตุที่สามารถใช้ฟังก์ชั่น Goto แทนเซ็ตของการเปลี่ยนสถานะได้ เนื่องมาจากวิธีการทำงานของเซ็ตของการเปลี่ยนสถานะ ซึ่งจะถูกตรวจสอบตลอดเวลาไปพร้อมกับการทำลำดับ พฤติกรรมของสถานะปัจจุบัน เมื่อพบ 2-tuple ที่เงื่อนไขเป็นจริงจึงทำการเปลี่ยนไปยังสถานะปลายทางที่กำหนดใน 2-tuple นั้น ลักษณะการทำงานดังกล่าวสามารถเปลี่ยนรูปแบบไปเป็นลำดับพฤติกรรมคู่ขนานอีกหนึ่งลำดับที่ ประกอบด้วยเงื่อนไขและฟังก์ชั่นการกระทำ Goto ที่มีพารามิเตอร์เป็นสถานะปลายทาง สำหรับกรณีเงื่อนไขเป็นจริง นอกจากนี้การใช้งานในรูปฟังก์ชั่นการกระทำ Goto จะทำให้ควบคุมการเปลี่ยนสถานะได้ดียิ่งขึ้น โดยสามารถแทรก ี ฟังก์ชั่นดังกล่าวระหว่างการกระทำอื่น ๆ ทำให้สามารถยืนยันได้ว่าสถานะจะถูกเปลี่ยนโดยไม่ทำการกระทำถัดไปได้ ซึ่งในกรณีที่ใช้งานเซ็ตของการเปลี่ยนสถานะจะไม่สามารถควบคุมพฤติกรรมเช่นนี้ไ[ด้รูปที่](#page-53-0) 8แสดงความแตกต่างของ การเปลี่ยนสถานะระหว่างการใช้เซ็ตของการเปลี่ยนสถานะและการใช้ฟังก์ชั่น Goto แล[ะรูปที่](#page-54-0) 9 แสดงการละเซ็ต การเปลี่ยนสถานะและไปใช้งานฟังก์ชั่น Goto แทน

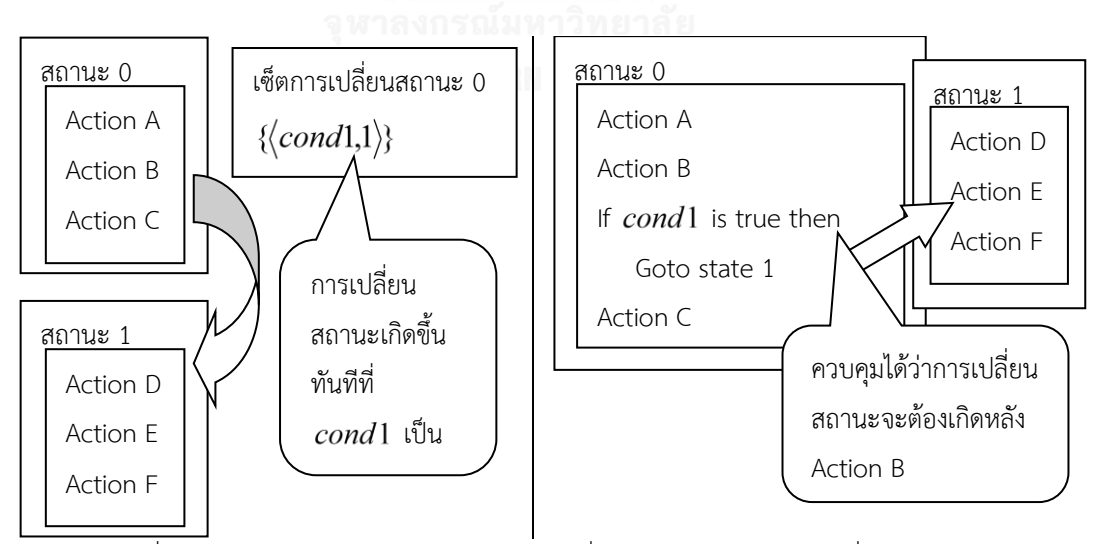

<span id="page-53-0"></span>รูปที่ 8 รูปเปรียบเทียบการทำงานของเซ็ตการเปลี่ยนสถานะ (ซ้าย) และฟังก์ชั่น Goto (ขวา)

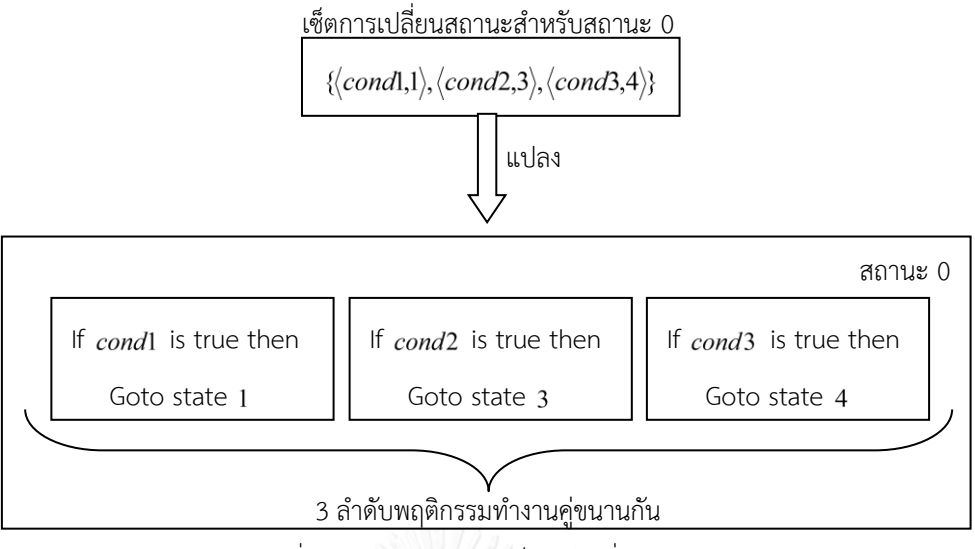

รูปที่ 9 ตัวอย่างการแปลงเซ็ตการเปลี่ยนสถานะ

### <span id="page-54-0"></span>**4.4.3 การรวมกระสุนเข้ากับแบบจ าลองศัตรู**

การรวมกระสุนเข้ากับแบบจำลองศัตรูจะทำได้ก็ต่อเมื่อสามารถแสดงให้เห็นว่าสามารถอธิบายกระสุนได้ ครบถ้วนด้วยแบบจำลองศัตรู กระสุนอยู่ในโลกของเกมและสามารถชนกับภาคีอื่น ๆ เพื่อสร้างความเสียหายได้ จึง ต้องมีตัวตรวจจับการชนซึ่งได้กล่าวถึงแล้วในหัวข้อ 4.3.1 และเมื่อกล่าวถึงความเสียหาย ย่อมเกี่ยวข้องกับกลไกการ ต่อสู้ซึ่งมีค่าคุณสมบัติที่สำคัญได้แก่ ฝ่ายโจมตี, พลังโจมตี และกลุ่ม นอกจากนี้ กระสุนบางชนิดของศัตรูจะสามารถ ท าลายได้โดยใช้การโจมตีของตัวละครอวตาร แสดงให้เห็นว่า กระสุนสามารถมีค่าคุณสมบัติฝ่ายป้องกันและพลังชีวิต ได้ด้วย

้อีกกลไกหนึ่งที่น่าสนใจสำหรับกระสุนคือการสลายตัว กระสุนในเกมที่วิเคราะห์บางชนิดจะสลายตัวเมื่อ กระทบถูกเป้าหมายแล้ว ในขณะที่บางชนิดจะไม่สลายตัวไปหรือสลายตัวไปหลังจากกระทบเป้าหมายหลายครั้ง ใน ่ ที่นี้จึงนำค่าคุณสมบัติพลังชีวิตและคงกระพันมาใช้จัดการกับกลไกเช่นนี้ โดยกำหนดว่า หากกระสุนกระทบกับ เป้าหมายแล้ว จะเสียพลังชีวิตลง 1 หน่วยในกรณีที่ไม่มีค่าคุณสมบัติคงกระพัน และเมื่อพลังชีวิตหมดกระสุนจะ ่ หายไป เนื่องจากกลไกการสลายตัวของกระสุนซึ่งกล่าวถึงการสลายตัวหลังทำการโจมตีเป็นจำนวนครั้งที่กำหนดเป็น ึกลไกพิเศษที่ไม่พบในศัตรู จึงต้องเพิ่มค่าคุณสมบัติพิเศษ "ภาคีกระสุน" (Projectile) ให้กับแบบจำลองศัตรูหาก ต้องการรวมภาคีกระสนเข้ากับแบบจำลอง และให้กลไกการสลายตัวเกิดขึ้นกับภาคีที่มีค่าคุณสมบัติกระสนเท่านั้น

้สำหรับค่าคุณสมบัติอื่น ๆ ได้แก่ ผลแรงดึงดูด, ทิศทาง และผ่านได้ กระสุนจำเป็นต้องมีค่าคุณสมบัติผลแรง ดึงดูดเนื่องจากกระสุนที่พบในเกมที่วิเคราะห์มีทั้งกระสุนที่ลอยได้และกระสุนที่ตกลงตามแรงโน้มถ่วง สำหรับค่า คุณสมบัติผ่านได้ เนื่องจากกระสุนส่วนใหญ่สามารถทะลุผ่านโครงสร้างพื้นที่ที่ผ่านไม่ได้ ยกเว้นแต่กระสุนในเกม Super C ที่กระสุนทุกชนิดไม่สามารถทะลุผ่านโครงสร้างพื้นที่ที่ผ่านไม่ได้เช่นเดียวกับศัตรู ซึ่งน่าจะเป็นความตั้งใจ ่ ของการออกแบบเกมมากกว่าการทำให้เกิดความแตกต่างของพฤติกรรม ในที่นี้จึงถือว่ากระสุนมีคุณสมบัติผ่านได้อยู่ เสมอ ส่วนค่าคุณสมบัติทิศทางนั้นเป็นค่าคุณสมบัติที่เกี่ยวข้องกับการลดทอนความซับซ้อนของพฤติกรรม หาก พฤติกรรมของกระสุนอธิบายได้ด้วยแบบจำลองศัตรู กระสุนก็ต้องมีค่าคุณสมบัติทิศทางเช่นกัน ซึ่งกระสุนส่วนใหญ่มี

พฤติกรรมที่เรียบง่าย ไม่ได้มีลำดับพฤติกรรมที่ซับซ้อนเช่นเดียวกับศัตร ส่งผลให้แบบจำลองศัตรที่มีความซับซ้อน มากกว่าสามารถครอบคลุมองค์ประกอบทางด้านพฤติกรรมของกระสุนได้

ด้วยเหตุผลทั้งหมดที่กล่าวมา แสดงให้เห็นว่ากระสุนเองก็มีองค์ประกอบเหมือนกับศัตรู รวมถึงมีการ ตอบสนองกับองค์ประกอบอื่น ๆ ในลักษณะเดียวกับศัตรู งานวิทยานิพนธ์นี้จึงรวมกระสุนซึ่งนับได้ว่าเป็นภาคีอีก ประเภทหนึ่งเข้ากับแบบจำลองของศัตรู และเรียกแบบจำลองซึ่งมีค่าคุณสมบัติภาคีกระสุนเพิ่มเติมขึ้นมาว่า "แบบจำลองภาคี"

## **4.4.4 ภาษาอธิบายภาคี**

เพื่อให้แบบจ าลองภาคีมีรูปแบบที่ชัดเจน มนุษย์สามารถเข้าใจได้ง่าย และสามารถแปลด้วยตัวแปลภาษา ได้ งานวิทยานิพนธ์นี้จึงทำให้แบบจำลองภาคีอยู่ในรูปของภาษาอธิบายภาคี

ภาษาอธิบายภาคีเป็นภาษาที่มีชนิดข้อมูล โครงสร้างเงื่อนไข พารามิเตอร์ทุกตัวของฟ้งก์ชั่นการกระทำและ ้ ฟังก์ชั่นข้อมูล รวมถึงข้อมูลที่ได้จากฟังก์ชั่นข้อมูลจะถูกกำหนดชนิดของข้อมูลให้ การนำข้อมูลไปใช้งานภายในภาษา อธิบายภาคีจะต้องตรงชนิดกับชนิดข้อมูลที่ฟังก์ชั่นหรือโครงสร้างเงื่อนไขต้องการ

โครงสร้างของภาษาอธิบายภาคีจะเป็นรูปแบบบล็อก กล่าวคือ องค์ประกอบต่าง ๆ ของภาษาจะถูกห่อหุ้ม ด้วยสัญลักษณ์บล็อก ซึ่งในที่นี้ใช้เครื่องหมายวงเล็บปีกกาเปิด "{" สำหรับจุดเริ่มต้นบล็อก และวงเล็บปีกกาปิด "}" ส าหรับจุดสิ้นสุดบล็อก สิ่งที่อยู่ระหว่างบล็อกใด ๆ เรียกว่า เนื้อหาของบล็อก (Block content) ภาพรวมของภาษา อธิบายภาคีแสดงได้ด้วยไวยากรณ์ดั[งรูปที่](#page-55-0) 10

| Agent $\rightarrow$ IDENTIFIER { Initializer StateGroup Destructor }          |  |
|-------------------------------------------------------------------------------|--|
| Initializer $\rightarrow$ .init { Sequence }   ^                              |  |
| Destructor $\rightarrow$ des { Sequence }   $\land$                           |  |
| StateGroup $\rightarrow$ StateGroup StateGroup   State                        |  |
| State $\rightarrow$ IDENTIFIER { Parallel }                                   |  |
| Parallel $\rightarrow$ Parallel Parallel   SequenceBlock   $\land$            |  |
| SequenceBlock $\rightarrow$ IDENTIFIER { Sequence }                           |  |
| Sequence $\rightarrow$ Sequence Sequence   CondStruct   LoopStruct   ACTION ; |  |
| CondStruct > IfBlock   IfBlock ElseBlock                                      |  |
| IfBlock $\rightarrow$ if(BOOLEANEXP) { Sequence }                             |  |
| ElseBlock $\rightarrow$ else IfBlock   else { Sequence }                      |  |
| LoopStruct $\rightarrow$ loop(INTEXP) { Sequence }                            |  |

<span id="page-55-0"></span>รูปที่ 10 ไวยากรณ์ของภาษาอธิบายภาคี

รายละเอียดของภาคีทั้งหมดจะถูกห่อหุ้มอยู่ในบล็อกที่เรียกว่า "บล็อกภาคี" (Agent block) ซึ่ง ประกอบด้วยตัวระบุ (Identifier) ตามสัญลักษณ์บล็อก ภายในบล็อกนี้จะประกอบด้วย "บล็อกเริ่มต้น" (Initializer block), "บล็อกทำลาย" (Destructor block) และ "กลุ่มบล็อกสถานะ" (State group)

บล็อกเริ่มต้นเป็นบล็อกที่มีตัวระบุบังคับชื่อ ".init" บล็อกภาคีจะมีบล็อกเริ่มต้นหรือไม่ก็ได้ เนื้อหาของ ้ บล็อกเป็นลำดับพฤติกรรมที่ภาคีจะกระทำเมื่อภาคีเข้าสู่โลกของเกม โดยปกติลำดับพฤติกรรมภายในบล็อกนี้จะเป็น การก าหนดค่าคุณสมบัติต่าง ๆ ให้กับภาคี

บล็อกท าลายเป็นบล็อกที่มีตัวระบุบังคับชื่อ ".des" บล็อกภาคีจะมีบล็อกท าลายหรือไม่ก็ได้ เนื้อหาของ ้บล็อกเป็นลำดับพฤติกรรมที่ภาคีจะกระทำเมื่อถูกนำออกจากโลกของเกมไปแล้ว โดยปกติจะเป็นการกระทำที่ไม่ เปลี่ยนแปลงค่าคุณสมบัติของตัวเอง แต่เปลี่ยนแปลงค่าคุณสมบัติของภาคีอื่น ๆ หรือสถานะของโลกของเกม

กลุ่มบล็อกสถานะประกอบด้วย "บล็อกสถานะ" (State block) จำนวนอย่างน้อย 1 บล็อก กลุ่มบล็อก สถานะใช้อธิบายพฤติกรรมหลักของภาคี หลังจากที่ภาคีกระทำลำดับพฤติกรรมในบล็อกเริ่มต้นเสร็จสิ้น ภาคีจะเข้าสู่ ี สถานะแรกสุดที่ปรากฏในกลุ่มสถานะ และกระทำตามพฤติกรรมที่ระบุไว้ในบล็อกสถานะนั้น โดยสถานะแรกสุดนี้จะ เรียกว่า สถานะเริ่มต้น

บล็อกสถานะเป็นบล็อกที่มีตัวระบุชื่อใด ๆ ที่ไม่ซ้ำกับบล็อกสถานะอื่น ๆ ภายในบล็อกภาคีเดียวกัน เนื้อหา ของบล็อกสถานะประกอบด้วย "บล็อกลำดับ" (Sequence block) จำนวนกี่บล็อกก็ได้ แต่ละบล็อกลำดับเป็น ้ตัวแทนของ 1 ลำดับพฤติกรรม ทุกบล็อกลำดับภายในบล็อกสถานะจะอธิบายลำดับพฤติกรรมที่คู่ขนานกัน บล็อก ลำดับภายในบล็อกสถานะเดียวกันจะต้องมีตัวระบุชื่อไม่ซ้ำกัน โดยเนื้อหาของแต่ละบล็อกลำดับคือลำดับพฤติกรรม

ลำดับพฤติกรรมในภาษาอธิบายภาคีนี้จะประกอบขึ้นจากการนำเอาฟังก์ชั่นการกระทำ (แสดงด้วย ACTION ใ[นรูปที่](#page-55-0) *10*) โครงสร้างเงื่อนไข (แสดงด้วย CondStruct ใน [รูปที่](#page-55-0) *10*) และโครงสร้างวนซ้ำ (แสดงด้วย LoopStruct ใ[นรูปที่](#page-55-0) *10*) มาเรียงต่อกัน โดยโครงสร้างวนซ้ าเป็นโครงสร้างเฉพาะที่เพิ่มขึ้นมานอกเหนือจาก แบบจำลองภาคีเพื่อให้สามารถสื่อถึงการออกแบบพฤติกรรมแบบวนซ้ำและลดจำนวนฟังก์ชั่นการกระทำที่ต้องเขียน ลง แต่ละพารามิเตอร์ของฟังก์ชั่นการกระทำและนิพจน์ที่โครงสร้างจำเป็นต้องใช้สามารถระบุได้ด้วยข้อมูลที่ได้จาก ฟังก์ชั่นข้อมูลหรือสัญพจน์แทนข้อมูล

ค่าคุณสมบัติจะไม่มีการระบุไว้ในภาษาอธิบายภาคี แต่เกมที่จะนำภาษาอธิบายภาคีไปใช้จะต้องมีตัวแปล ภาษาที่กำหนดค่าคุณสมบัติเริ่มต้นให้กับภาคีได้ สำหรับการกำหนดค่าคุณสมบัติเริ่มต้นเฉพาะสำหรับภาคีจะกระทำ ในบล็อกเริ่มต้นดังที่กล่าวไว้ โดยใช้ฟังก์ชั่นการกระทำ Set

ส าหรับรายละเอียดปลีกย่อยอื่น ๆ ของภาษาอธิบายภาคีเป็นดังต่อไปนี้

#### *สัญลักษณ์สิ้นสุด (Terminal symbol)* ที่ปรากฏในไวยากรณ์

- IDENTIFIER เป็นตัวระบุ ใช้เป็นชื่อของบล็อกต่าง ๆ ซึ่งมีกฎการเลือกชื่อดังที่ได้กล่าวไว้แล้ว โดยการเขียน ตัวระบุจะต้องขึ้นต้นด้วยเครื่องหมายมหัพภาค "." ตามด้วยพยัญชนะภาษาอังกฤษ ตัวเลข หรือเส้นใต้ อักขระ " $"$
- ACTION เป็นฟังก์ชั่นการกระทำที่ไม่มีการคืนค่าซึ่งได้จากองค์ประกอบการกระทำของศัตรู พารามิเตอร์ ีของฟังก์ชั่นที่ได้จากการวิเคราะห์ในหัวข้อ 4.3.2 จะถูกกำหนดชนิดข้อมูลให้และใช้เป็นฟังก์ชั่นการกระทำ ค่าพารามิเตอร์ของฟังก์ชั่นอาจเป็นสัญพจน์หรือนิพจน์ที่มีชนิดข้อมูลตรงกันหรือฟังก์ชั่นข้อมูลที่คืนค่าเป็น

ี่ ชนิดข้อมูลที่กำหนด โดยฟังก์ชั่นข้อมูลในที่นี้ได้จากการวิเคราะห์ในหัวข้อ 4.3.3 โดยมีการกำหนดชนิด ข้อมูลให้กับพารามิเตอร์และค่าที่คืนกลับของฟังก์ชั่นดังกล่าว

- BOOLEANEXP เป็นนิพจน์แบบบูลซึ่งได้จากการนำนิพจน์แบบบูลหรือสัญพจน์แบบบูลมาเชื่อมกันด้วยตัว ด าเนินการตรรกะ หรือได้จากการเปรียบเทียบระหว่างข้อมูลชนิดต่าง ๆ ด้วยตัวเปรียบเทียบ หรือได้จาก การเรียกใช้ฟังก์ชั่นข้อมูลที่คืนค่าเป็นค่าแบบบูล
- INTEXP เป็นนิพจน์จำนวนนับซึ่งได้จากการเขียนสัญพจน์ตัวเลข ใช้งานตัวดำเนินการเลขคณิต หรือใช้งาน ี ฟังก์ชั่นข้อมูลที่คืนค่าเป็นตัวเลข ซึ่งข้อมูลจะถูกแปรให้เป็นจำนวนนับก่อนใช้งาน

#### *ชนิดข้อมูล*

ตัวแปลภาษาจะใช้ชนิดข้อมูลในการตรวจสอบความเข้ากันระหว่างฟังก์ชั่นและอากิวเมนท์ที่ส่งเข้ามา โดย ชนิดข้อมูลบางชนิดจะมีสัญพจน์ของตนเองดังตัวอย่างใ[นตารางที่](#page-57-0) 3ในขณะที่ชนิดข้อมูลอีกหลายชนิดจะไม่มีสัญพจน์ แต่ได้จากการเรียกใช้ฟังก์ชั่นที่คืนค่าที่มีชนิดข้อมูลดังกล่าว เช่น ชนิดข้อมูลตัวอ้างอิงภาคีไม่สามารถเขียนด้วยสัญ พจน์ได้แต่สามารถใช้งานได้จากฟังก์ชั่น เช่น DynamicFilter ซึ่งเป็นฟังก์ชั่นที่คืนค่าเป็นชนิดข้อมูลตัวอ้างอิงภาคี เป็นต้น

<span id="page-57-0"></span>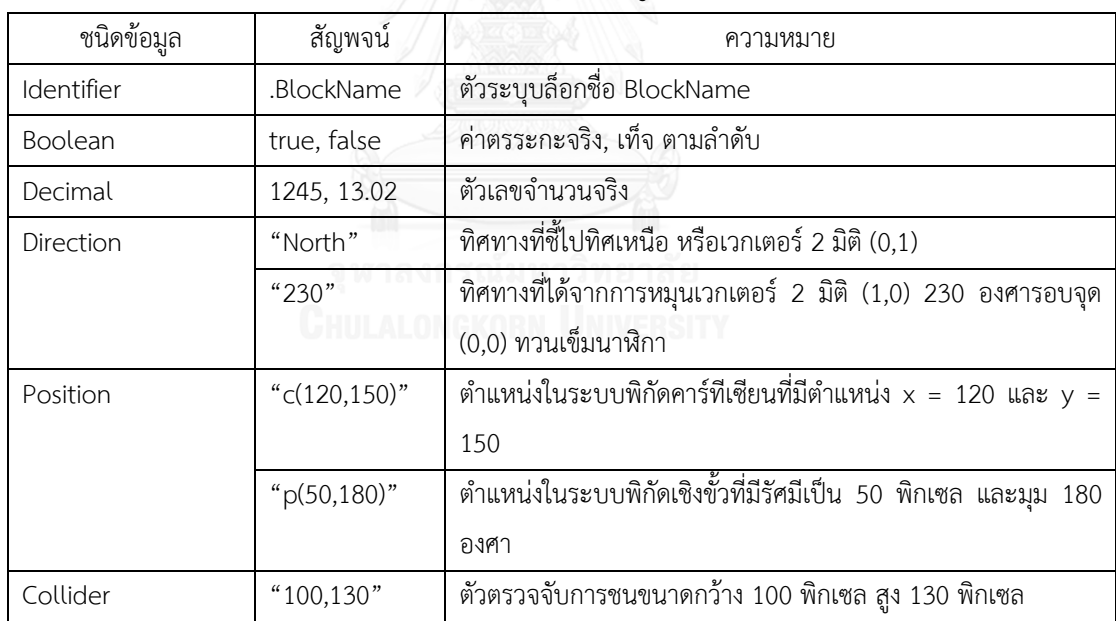

### ตารางที่ 3 ตัวอย่างสัญพจน์

#### *ตัวเปรียบเทียบ*

ี ตัวเปรียบเทียบใช้สำหรับสร้างนิพจน์แบบบูลซึ่งเป็นข้อมูลที่มีชนิดเป็น Boolean จากข้อมูล 2 ตัวโดยใช้ การเปรียบเทียบ สามารถใช้งานได้โดยการเขียนตัวเปรียบเทียบไว้ระหว่างข้อมูล โดยข้อมูลดังกล่าวต้องเป็นนิพจน์ที่ นำมาเปรียบเทียบได้ ซึ่งในที่นี้ข้อมูลที่เป็นตัวเลขจะสามารถนำมาเปรียบเทียบกันด้วยตัวเปรียบเทียบทุกแบบ ได้แก่ "==", "!=", ">", "<", ">=", "<=" ในขณะที่ข้อมูลชนิดอื่น ๆ สามารถเปรียบเทียบความเท่ากันด้วยตัว เปรียบเทียบ "==" และ "!=" เท่านั้น

#### *ตัวด าเนินการ*

ตัวดำเนินการของภาษาอธิบายภาคีแบ่งเป็น ตัวดำเนินการเชิงตรรกะ ตัวดำเนินการคำนวณ และตัว ด าเนินการจัดกลุ่ม

- ี ตัวดำเนินการเชิงตรรกะใช้สำหรับดำเนินการกับนิพจน์แบบบูล โดยแบ่งเป็นตัวดำเนินการทวิภาคสำหรับ เชื่อม 2 นิพจน์แบบบูลเข้าด้วยกัน ประกอบด้วยตัวดำเนินการ "&&" และ "||" ซึ่งแทนตัวดำเนินการ "และ" และ "หรือ" ตามลำดับ และตัวดำเนินการเอกภาค "!" สำหรับเปลี่ยนผลลัพธ์ของนิพจน์เป็นค่าตรง ข้าม
- ตัวดำเนินการคำนวณประกอบด้วย "+", "-", "\*", "/" และ "%" ใช้เชื่อมระหว่างสัญพจน์ชนิด Decimal เข้ากันเป็นนิพจน์เชิงตัวเลข ซึ่งมีชนิดข้อมูลเป็น Decimal
- ตัวดำเนินการจัดกลุ่มใช้สัญลักษณ์ "(" และ ")" ใช้สำหรับเขียนครอบนิพจน์ใด ๆ เพื่อระบุให้ตัวแปลภาษา ท าการหาค่าของนิพจน์ที่ถูกครอบไว้ก่อน

# *โครงสร้างเงื่อนไข*

ในที่นี้ใช้โครงสร้างแบบ If-Else ดั[งรูปที่](#page-58-0) 11 เหมือนในภาษาโปรแกรมมิ่งทั่วไป โดยเงื่อนไขต้องเป็นนิพจน์ แบบบูลเท่านั้น และเนื้อหาภายในของบล็อก If และบล็อก Else เป็นลำดับพฤติกรรมอันประกอบด้วยฟังก์ชั่นการ กระทำและโครงสร้างเงื่อนไขอื่น ๆ บล็อก Else อาจละได้ในกรณีที่ไม่ต้องการลำดับพฤติกรรมสำหรับกรณีที่เงื่อนไข ไม่เป็นจริง

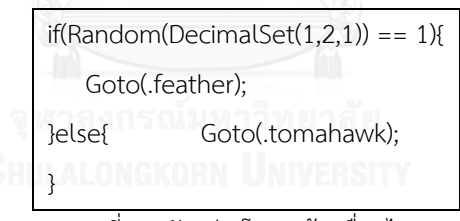

รูปที่ 11 ตัวอย่างโครงสร้างเงื่อนไข

## <span id="page-58-0"></span>*โครงสร้างวนซ้ า*

่ ในที่นี้ใช้สัญพจน์ loop โดยกำหนดจำนวนรอบทำซ้ำด้วยนิพจน์จำนวนนับ และเนื้อหาภายในบล็อกเป็น ลำดับพฤติกรรมที่ต้องการทำซ้ำ

## *ซิงเกิ้ลคิวรี(Single query)*

เขียนด้วยสัญลักษณ์ "\$" สำหรับใช้ต่อท้ายฟังก์ชั่นข้อมูลที่ใช้งานภายในฟังก์ชั่นการกระทำระยะยาว (Spanned action) เพื่อให้ข้อมูลถูกดึงมาครั้งเดียวเมื่อเริ่มการกระทำ การทำงานของฟังก์ชั่นการกระทำระยะยาว และซิงเกิ้ลคิวรีจะกล่าวถึงในหัวข้อ 4.4.5

ตัวอย่างของภาคีที่อธิบายด้วยภาษาอธิบายภาคีเป็นไปดั[งรูปที่](#page-59-0) 12ซึ่งในบล็อกเริ่มต้นของภาคีศัตรูWatton จาก Megaman 4 ที่ใช้เป็นตัวอย่างนี้จะเห็นการกำหนดค่าคุณสมบัติต่าง ๆ ด้วยฟังก์ชั่น Set และมีฟังก์ชั่นที่น่าสนใจ เช่น Spawn ซึ่งใช้สำหรับเพิ่มภาคีใหม่ลงในโลกของเกม

```
.Watton{
    .init{
         Set("texture", DynamicFilter("this"), 4);
         Set("position", DynamicFilter("this"), "c(400,200)");
         Set("direction", DynamicFilter("this"), TurnToPlayer(DirectionSet("H")));
         Set("collider", DynamicFilter("this"), "48,48");
         Set("gravityeff", DynamicFilter("this"), 0);
         Set("phasing", DynamicFilter("this"), true);
         Set("hp", DynamicFilter("this"), 10);
         Set("attacker", DynamicFilter("this"), true);
         Set("atk", DynamicFilter("this"), 10);
        Set("defender", DynamicFilter("this"), true);
    }
    .state0{
         .seq0{
             RunStraight(Get("direction", DynamicFilter("this")), 2, TimePass() >= 150);
             FlipDirection("H");
         }
         .seq1{
             Wait(TimePass() \ge 90);Spawn(.BulletPod, Get("position", DynamicFilter("this")));
         }
    }
}
.BulletPod{
    .init{
         Set("texture", DynamicFilter("this"), 3);
         Set("collider", DynamicFilter("this"), "24,24");
         Set("gravityeff", DynamicFilter("this"), 1);
         Set("projectile", DynamicFilter("this"), true);
         Set("invul", DynamicFilter("this"), true);
    }
    .state0{
         .seq0{ Jump(Get("position", DynamicFilter("this")), 32, 5, false); }
         .seq1{
             if(Abs(DistanceToPlayer("Y")) <= 30){
                  Despawn();
              }
         }
    }
    .des{
         Spawn(.Bullet_Watton, Get("position", DynamicFilter("this")), "0");
         Spawn(.Bullet_Watton, Get("position", DynamicFilter("this")), "-45");
         Spawn(.Bullet_Watton, Get("position", DynamicFilter("this")), "-90");
         Spawn(.Bullet_Watton, Get("position", DynamicFilter("this")), "-135");
         Spawn(.Bullet_Watton, Get("position", DynamicFilter("this")), "-180");
    }
}
.Bullet_Watton{
    .init{
         Set("texture", DynamicFilter("this"), 6);
         Set("collider", DynamicFilter("this"), "24,24");
         Set("projectile", DynamicFilter("this"), true);
         Set("attacker", DynamicFilter("this"), true);
        Set("atk", DynamicFilter("this"), 1);
    }
    .state0{
         .seq0{RunStraight(Get("direction", DynamicFilter("this")), 3, false); }
    }
}
```
# ี 4.4.5 ข้อกำหนดสำหรับตัวแปลภาษาและเกมเพื่อใช้งานภาษาอธิบายภาคี

หัวข้อนี้จะระบุข้อกำหนดสำหรับตัวแปลภาษาและเกมที่จะนำภาษาอธิบายภาคีพร้อมฟังก์ชั่นการกระทำ และฟังก์ชั่นข้อมูลที่ระบุไว้ตามแบบจำลองไปใช้ ซึ่งเป็นข้อกำหนดที่ต้องเพิ่มเติมจากรายละเอียดของแบบจำลองภาคี ที่ได้กล่าวถึงไปแล้ว เพื่อให้งานวิทยานิพนธ์นี้มีมาตรฐานชัดเจนและสามารถทำซ้ำได้ เกมทดสอบเพื่อวัดผลศัตรูที่ใช้ ในงานนี้จะทำตามข้อกำหนดนี้

## *ข้อก าหนดส าหรับเกม*

- เป็นเกมที่เล่นบนพื้นที่สองมิติเท่านั้น
- หน่วยวัดระยะทางของเกมต้องใช้หน่วยพิกเซล (Pixel) ซึ่งส่งผลให้ข้อมูลทั้งหมดที่เกี่ยวข้องกับตำแหน่ง ระยะทาง และขนาด เช่น ค่าคุณสมบัติตัวตรวจจับการชน หรือพารามิเตอร์ความสูงในการกระโดดของ ้ ฟังก์ชั่นการกระทำ Jump จะต้องมีหน่วยเป็นพิกเซล
- หน่วยเวลาของเกมจะต้องใช้หน่วยเฟรม (Frame) โดยการทำงาน 1 รอบของเกมซึ่งประกอบด้วยการ ประมวลผลตรรกะและการสั่งวาดจะนับเป็น 1 เฟรม หน่วยเฟรมจะส่งผลต่อข้อมูลที่เกี่ยวข้องกับเวลา หรือ ความเร็ว เช่น ฟังก์ชั่นข้อมูล TimePass จะคืนจำนวนเฟรมที่ใช้สำหรับฟังก์ชั่นการกระทำที่เกี่ยวข้อง หรือ พารามิเตอร์ความเร็วของฟังก์ชั่นการกระทำ RunStraight จะระบุว่าใน 1 เฟรม (หรือก็คือในการ ประมวลผลการกระท าในเฟรมดังกล่าว) ภาคีจะต้องเคลื่อนที่ไปไกลกี่พิกเซล เป็นต้น
- ระบบพิกัดใช้แบบคาร์ทีเซียน โดยค่า x เพิ่มมากขึ้นเมื่อไปทางขวา และค่า y เพิ่มมากขึ้นเมื่อขึ้นข้างบน
- ตัวตรวจจับการชนมีรูปร่างเป็นสี่เหลี่ยมและมีจุดอ้างอิงอยู่ที่ซ้ายล่างเสมอ ดังนั้น หากระบุว่า ตัวตรวจจับ ึการชนอยู่ที่ตำแหน่ง (100,150) นั่นหมายถึงว่า จุดซ้ายล่างของตัวตรวจจับการชนจะอยู่ที่ตำแหน่งดังกล่าว

### *ข้อกำหนดสำหรับตัวแปลภาษา*

- . ลำดับความสำคัญของตัวดำเนินการ ให้แปลตัวดำเนินการที่มีความสำคัญมากกว่าก่อน โดยเรียงลำดับจาก มากที่สุดไปน้อยที่สุดดังนี้: ตัวดำเนินการจัดกลุ่ม **>** สัญพจน์และฟังก์ชั่น **>** "!" และ "-" (กรณีที่ใช้เป็นตัว ด าเนินการเอกภาค) **>** "\*" "/"และ "%" **>** "+" และ "-" **>** ตัวด าเนินการเปรียบเทียบ **>** "||" **>** "&&" เมื่อต้องทำการแปลตัวดำเนินการที่มีความสำคัญเท่ากัน ให้ทำจากซ้ายไปขวา
- การแปลผลฟังก์ชั่น ให้แปลผลพารามิเตอร์ก่อน โดยเริ่มจากพารามิเตอร์ตัวซ้ายสุดเป็นตัวแรก
- การแปลผลบล็อกล าดับทั้งหมดในสถานะหนึ่งๆให้ผู้เล่นรู้สึกว่าทุกล าดับพฤติกรรมนั้นท างานคู่ขนานกัน ให้ ใช้วิธีแปลบล็อกล าดับครั้งละบล็อกจนครบทุกบล็อกที่มีอยู่ให้เสร็จสิ้นภายในเฟรมปัจจุบัน
- การแปลผลบล็อกล าดับหนึ่ง ๆ เมื่อแปลผลจนจบบล็อกให้กลับไปเริ่มแปลผลใหม่ ท าเช่นนี้ไปเรื่อย ๆ จนกว่าสถานะของตัวแปลภาษาจะตรงกับเงื่อนไขพัก จึงหยุดพักการแปลผลบล็อกปัจจุบันชั่วคราว และ แปลผลบล็อกถัดไป โดยตัวแปลภาษาจะต้องจดจำฟังก์ชั่นการกระทำสุดท้ายที่แปลผลไปแล้วของบล็อก ปัจจุบันได้
- เงื่อนไขพักมี2 เงื่อนไข เมื่อเงื่อนไขใดเงื่อนไขหนึ่งเป็นจริง ตัวแปลภาษาจึงหยุดแปลผลบล็อกปัจจุบันได้ เงื่อนไขที่หนึ่งคือ ตัวแปลภาษาแปลจนจบบล็อกปัจจุบัน เงื่อนไขที่สองคือ ตัวแปลภาษาได้ทำการแปล ฟังก์ชั่นการกระทำระยะยาว (Spanned action) ในเฟรมปัจจุบันไปแล้ว
- ฟังก์ชั่นการกระทำระยะยาวเป็นฟังก์ชั่นการกระทำที่ถูกระบุว่าเป็นการกระทำที่ไม่สามารถทำให้เสร็จสิ้น ในเวลาอันสั้นได้ ต้องแปลผลหลายเฟรมจนกว่าเงื่อนไขที่ทำให้จบฟังก์ชั่นเป็นจริงจึงจะถือว่าจบฟังก์ชั่น หากฟังก์ชั่นการกระทำยังไม่เสร็จสิ้น ตัวแปลภาษาจะไม่แปลผลคำสั่งต่อไปแต่ยังคงแปลผลฟังก์ชั่นเดิม ฟังก์ชั่นการกระทำระยะยาวแต่ละฟังก์ชั่นจะมีเงื่อนไขจบฟังก์ชั่นแตกต่างกันออกไป เช่น อาจมี พารามิเตอร์ actionEnd ที่รับนิพจน์แบบบูลเพื่อใช้ระบุว่าการกระทำเสร็จสิ้นแล้วหรือไม่ หรือบางฟังก์ชั่น ้อาจถูกกำหนดให้ทำงานถาวรโดยไม่จบการกระทำก็ได้ นอกจากนี้ ทุกครั้งที่ตัวแปลภาษายังคงแปลผล ี ฟังก์ชั่นการกระทำระยะยาวตัวเดิม พารามิเตอร์ทั้งหมดจะต้องถูกแปลใหม่เพื่อให้ข้อมูลที่ได้มีความ ทันสมัย สำหรับรายการของฟังก์ชั่นการกระทำที่เป็นการกระทำระยะยาวจะระบุไว้ในภาคผนวกส่วน ฟังก์ชั่นการกระทำ
- กรณีที่ฟังก์ชั่นข้อมูลที่ใช้เป็นพารามิเตอร์ของฟังก์ชั่นการกระท าระยะยาวมีสัญลักษณ์ซิงเกิ้ลคิวรีต่อท้าย ี ฟังก์ชั่นดังกล่าวจะถูกแปลผลเพียงครั้งเดียวเมื่อการกระทำเริ่มต้นและใช้ค่าเดิมจนกว่าการกระทำจะจบลง (ตัวแปลภาษาเริ่มแปลผลค าสั่งถัดไป)
- การแปลบล็อกเริ่มต้นและบล็อกท าลาย ให้ท าการแปลจนเงื่อนไขของตัวแปลภาษาตรงกับเงื่อนไขพัก แล้ว ้จึงทำการเปลี่ยนสถานะไปยังสถานะเริ่มต้นสำหรับกรณีของบล็อกเริ่มต้น หรือนำภาคีออกจากโลกของเกม ทันทีสำหรับกรณีของบล็อกทำลาย

# **บทที่ 5 การท าเหมืองข้อมูลบนชุดข้อมูลศัตรู**

จุดประสงค์ของงานวิทยานิพนธ์นี้คือการสร้างรูปแบบพฤติกรรมของศัตรูที่ใช้งานในเกมได้และเป็นที่ ยอมรับของผู้เล่น คำถามสำคัญในการสร้างศัตรูที่เป็นที่ยอมรับของผู้เล่น คือ รูปแบบพฤติกรรมลักษณะใดทำให้ศัตรู เป็นที่ยอมรับของผู้เล่น งานวิทยานิพนธ์นี้หาคำตอบของคำถามดังกล่าวโดยใช้การทำเหมืองข้อมูลวิธีต่าง ๆ บนชุด ข้อมูลศัตรูซึ่งสร้างขึ้นจากศัตรูที่ผู้เล่นยอมรับได้โดยใช้ภาษาอธิบายภาคีเพื่อหาความสัมพันธ์ของพฤติกรรมที่พบบ่อย ความสัมพันธ์ดังกล่าวจะถูกใช้ในการสร้างรูปแบบพฤติกรรมอัตโนมัติต่อไป

## **5.1 ชุดข้อมูลศัตรู**

ชุดข้อมูลศัตรูที่งานวิทยานิพนธ์นี้ใช้สร้างขึ้นจากศัตรูในเกมแอ็คชั่นสองมิติเน้นตัวละครที่งานวิทยานิพนธ์นี้ ้นำมาวิเคราะห์ซึ่งเป็นเกมที่ได้รับความนิยม และเนื่องจากศัตรูเป็นองค์ประกอบสำคัญหลักของเกมลักษณะนี้ ในที่นี้ จึงถือว่าความนิยมของเกมส่วนหนึ่งมาจากการออกแบบศัตรูที่ดีที่ผู้เล่นยอมรับได้ด้วย ดังนั้นชุดข้อมูลนี้จึงนับได้ว่า เป็นชุดข้อมูลศัตรูที่ผู้เล่นยอมรับได้

งานวิทยานิพนธ์นี้จะทำซ้ำศัตรูส่วนหนึ่งจากเกมทั้ง 5 ที่นำมาวิเคราะห์ ได้แก่ Metroid, Super C, Megaman, Megaman 4 และ Shovel Knight เป็นจำนวนทั้งสิ้น 138 ตัว โดยใช้ภาษาอธิบายภาคีในการอธิบาย รูปแบบพฤติกรรมเพื่อใช้เป็นชุดข้อมูลศัตรู และเนื่องจากการอธิบายพฤติกรรมหนึ่ง ๆ ด้วยภาษาอธิบายภาคีอาจ ี สามารถทำได้หลายวิธี ซึ่งอาจส่งผลให้การทำเหมืองข้อมูลไม่มีประสิทธิภาพเพียงพอ งานวิทยานิพนธ์นี้จึงกำหนด แนวทางสำหรับการใช้ภาษาอธิบายภาคีเพื่อให้การอธิบายภาคีเป็นไปในทางเดียวกันโดยให้ปฏิบัติตามลำดับข้อ ดังนี้

- 1) ไฟล์สคริปต์ 1 ไฟล์ใช้แทนศัตรู 1 ตัว ซึ่งอาจมีบล็อกภาคีที่เกี่ยวข้องหลายภาคีได้ บล็อกภาคีที่ใช้ อธิบายตัวศัตรูให้ถือว่าเป็นภาคีหลัก และต้องเป็นบล็อกภาคีแรกสุดในไฟล์สคริปต์เสมอ
- 2) หากมีวิธีอธิบายที่ใช้จำนวนฟังก์ชั่นการกระทำเท่ากันหลายวิธี ให้เลือกวิธีที่ใช้บล็อกลำดับน้อยที่สุด
- 3) การอธิบายพฤติกรรมให้เลือกวิธีที่ใช้จำนวนฟังก์ชั่นการกระทำน้อยที่สุด
- 4) หากมีการใช้งานฟังก์ชั่นเปลี่ยนสถานะ ให้ใช้ในบล็อกลำดับแรกสดของบล็อกสถานะก่อน แล้วจึง พิจารณาบล็อกถัดไปเมื่อต้องมีฟังก์ชั่นเปลี่ยนสถานะเพิ่มในบล็อกลำดับอื่น ๆ เช่น สถานะ .state0 มี 3 บล็อกลำดับ ได้แก่ .seq0 .seq1 และ .seq2 และมี 2 ลำดับที่ต้องใช้ฟังก์ชั่น Goto จะต้องกำหนดให้ 2 ลำดับดังกล่าว คือ .seg0 และ .seg1 เท่านั้น
- 5) หากมีการใช้ตัวด าเนินการเปรียบเทียบ และมีการใช้สัญพจน์ในการเปรียบเทียบ ให้ใช้สัญพจน์เป็น นิพจน์ขวาเสมอ เช่น 3 == FuncA() ให้เขียนเป็น FuncA() == 3
- 6) หากมีการใช้ตัวดำเนินการเปรียบเทียบกรณีมากกว่าหรือน้อยกว่า ให้เลือกใช้ตัวดำเนินการ >= หรือ > ก่อน หากไม่สามารถอธิบายพฤติกรรมได้จึงเลือกใช้<= หรือ < เช่น FuncA() < FuncB() ให้เขียน เป็น FuncB() > FuncA() แทน
- 7) หลีกเลี่ยงการใช้ตัวดำเนินการคำนวณกับฟังก์ชั่นข้อมูล หากจำเป็นต้องใช้ ให้ใช้กับฟังก์ชั่นข้อมูลที่ เป็นนิพจน์ขวา เช่น FuncA() + 5 > FuncB() ให้เขียนเป็น FuncA() > FuncB() – 5
- 8) หากมีการใช้ตัวดำเนินการทวิภาคเชิงตรรกะ ("&&" และ "||") เชื่อมหลายนิพจน์เข้าด้วยกัน ให้จัดลำดับ ตามล าดับข้อต่อไปนี้จากบนลงล่าง
	- O นิพจน์แบบบูลที่เกิดจากตัวดำเนินการเปรียบเทียบ โดยให้ลำดับจากซ้ายไปขวาตามตัว ดำเนินการ ดังนี้ >= > <= < == !=
	- O ฟังก์ชั่นข้อมูลที่มีตัวดำเนินการเอกภาค ("!") นำหน้า โดยให้เรียงนิพจน์จากซ้ายไปขวาโดย เรียงชื่อฟังก์ชั่นตามลำดับอักษร
	- O ฟังก์ชั่นข้อมูล โดยให้เรียงนิพจน์จากซ้ายไปขวาโดยเรียงชื่อฟังก์ชั่นตามลำดับอักษร

ตัวอย่าง เช่น (B() > A()) && (F() <= A()) && !C() && !E() && A() && B() เป็นวิธีการเรียงที่ถูกต้อง รายละเอียดการจัดเรียงเป็นไปดั[งรูปที่](#page-63-0) 13

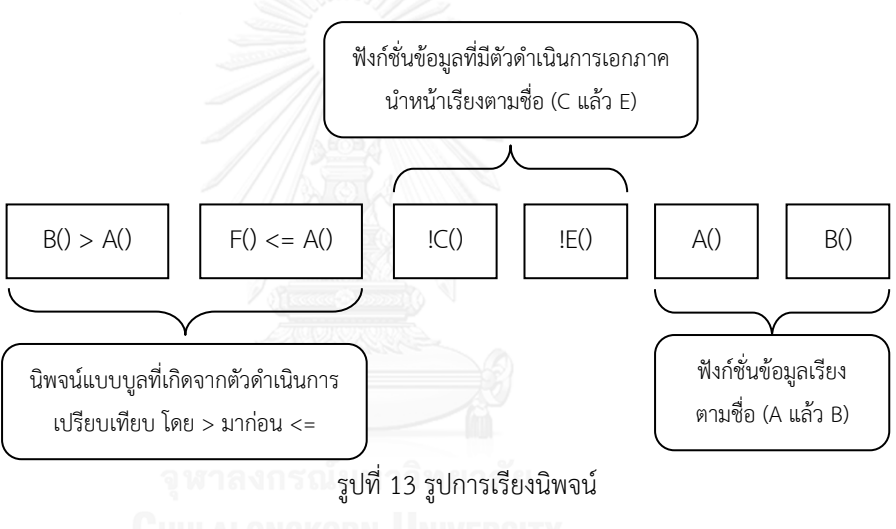

<span id="page-63-0"></span>

## **5.2 ความสัมพันธ์ของพฤติกรรม**

ในเกมแอ็คชั่นแบบเน้นตัวละคร ผู้เล่นจะต้องเรียนรู้และโต้ตอบกับศัตรูที่มีรูปแบบพฤติกรรมที่ตายตัว วิธีที่ ผู้เล่นโต้ตอบกับศัตรูจะขึ้นอยู่กับรูปแบบพฤติกรรมของศัตรู หากศัตรูมีรูปแบบพฤติกรรมที่คล้ายคลึงกัน ผู้เล่นจะใช้ แนวคิดเดียวกันในการโต้ตอบกับศัตรู เช่น ศัตรู Metall ใน Megaman, ศัตรู Pakatto24 ใน Megaman 4 และศัตรู ี ป้อมปืนผนังใน Super C ต่างก็มีรูปแบบพฤติกรรมที่มีลักษณะเป็นการหลบเข้าเกราะกำบังแล้วออกมาจากเกราะ เพื่อโจมตีผู้เล่นสลับกันไปมา ผู้เล่นจะใช้วิธีการหลอกล่อให้ศัตรูออกมาจากเกราะก าบังแล้วโจมตีสวนกลับเพื่อจัดการ กับศัตรูทั้งสามชนิดนี้

การที่ศัตรูในเกมต่าง ๆ ซึ่งเป็นที่นิยมมีรูปแบบพฤติกรรมที่คล้ายคลึงแสดงให้เห็นว่า มีแบบแผนบางอย่าง ในการออกแบบรูปแบบพฤติกรรมให้ออกศัตรูมาเป็นที่ยอมรับได้โดยผู้เล่น โดยที่แบบแผนดังกล่าวไม่ได้มีเพียงหนึ่ง เดียวเนื่องจากศัตรูแต่ละชนิดในเกมที่นำมาวิเคราะห์ต่างก็มีรูปแบบพฤติกรรมที่จำเป็นต้องโต้ตอบด้วยวิธีที่แตกต่าง กันออกไป งานวิทยานิพนธ์นี้จะใช้วิธีการท าเหมืองข้อมูลบนชุดข้อมูลศัตรูเพื่อค้นหาแบบแผนทั้งหลายดังกล่าวบน ้สมมติฐานที่ว่า "แบบแผนที่พบบ่อย" น่าจะเป็นแนวทางที่เหมาะสมสำหรับใช้ออกแบบรูปแบบพฤติกรรมของศัตรู

เนื่องจากการทำเหมืองข้อมูลจำเป็นต้องรู้ว่าจุดประสงค์ของการทำเหมืองข้อมูลคืออะไร มีข้อมูลขาเข้า และขาออกเป็นอย่างไร จึงจะสามารถเลือกขั้นตอนวิธีสำหรับการทำเหมืองข้อมูลได้ ในที่นี้มีจุดประสงค์เพื่อค้นหา แบบแผนสำหรับออกแบบรูปแบบพฤติกรรม คำถามสำคัญจึงเป็น "แบบแผนซึ่งเป็นข้อมูลขาออกที่ต้องการค้นหา ้จากชุดข้อมูลมีลักษณะเป็นอย่างไร" เมื่อกำหนดให้ข้อมูลขาเข้าเป็นชุดข้อมูลศัตรูซึ่งอยู่ในรูปของภาษาอธิบายภาคี

ภาษาอธิบายภาคีในงานวิทยานิพนธ์นี้ใช้ส าหรับอธิบายรูปแบบพฤติกรรมโดยใช้การเรียงต่อฟังก์ชั่นการ ึกระทำและเงื่อนไขออกมาเป็นลำดับพฤติกรรม ลำดับพฤติกรรมหลายลำดับจะถูกรวมเป็นพฤติกรรมคู่ขนานของ สถานะหนึ่ง ๆ สถานะหลายสถานะร่วมกับการตั้งค่าคุณสมบัติในบล็อกเริ่มต้นจะถูกรวมเป็นภาคีศัตรูหนึ่งชนิด ศัตรู บางชนิดอาจมีความสามารถในการสร้างภาคีชนิดอื่น ๆ ด้วยฟังก์ชั่นการกระท า Spawn เพื่อให้ภาคีที่สร้างใหม่ แสดงผลการกระท าไปพร้อมกับตนได้ หากพิจารณาลักษณะของภาษาอธิบายภาคีและพฤติกรรมผลลัพธ์ที่เกิดจาก ลักษณะของภาษา จะพบว่าความแตกต่างในเชิงความหมายของพฤติกรรมหรือพฤติกรรมผลลัพธ์ที่เกิดขึ้น เกิดจาก การเลือกใช้ฟังก์ชั่นการกระทำที่แตกต่างกันและ/หรือความสัมพันธ์ระหว่างองค์ประกอบภายในภาษาอธิบายภาคี ดังนี้

## *ล าดับของฟังก์ชั่นการกระท าและโครงสร้างเงื่อนไข*

สามารถยกตัวอย่างความแตกต่างที่เกิดจากลำดับ เช่น มีฟังก์ชั่นการกระทำวิ่ง, กระโดด และยิง หากนำมา เรียงเป็นวิ่ง, กระโดด, ยิง ศัตรูจะยิงหลังจากกระโดด ในขณะที่หากเรียงการกระทำเป็นกระโดด, วิ่ง, ยิง ซึ่งศัตรูจะยิง หลังจากวิ่ง เป็นต้น ความแตกต่างเช่นนี้ท าให้ผู้เล่นต้องโต้ตอบด้วยการรอจังหวะของพฤติกรรมที่ต่างกัน

## *ฟังก์ชั่นการกระท าที่คู่ขนานกัน*

้ส่งผลให้เกิดความแตกต่างได้ในกรณีที่ฟังก์ชั่นการกระทำที่เกิดคู่ขนานกันมีความแตกต่างกัน เช่น ฟังก์ชั่น การกระทำกระโดดคู่ขนานกับยิง และฟังก์ชั่นการกระทำวิ่งคู่ขนานกับยิง ย่อมส่งผลให้วิถีกระสุนที่ได้แตกต่างกัน ถึงแม้จะยิงกระสุนแบบเดียวกันเนื่องจากจุดยิงแตกต่างกัน

## *ฟังก์ชั่นข้อมูลที่เลือกใช้*

แม้ฟังก์ชั่นการกระทำหรือฟังก์ชั่นข้อมูลจะเป็นฟังก์ชั่นเดียวกัน หากเลือกใช้ข้อมูลที่แตกต่างกันย่อมมี ความหมายแตกต่างกันและอาจท าให้เกิดผลลัพธ์ที่แตกต่างกัน เช่น ในการกระท าระยะยาว RunStraight หากเป็น

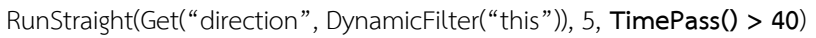

ซึ่งสั่งให้ภาคีวิ่งตรงไปข้างหน้าเป็นระยะเวลา 40 เฟรม ย่อมได้ผลลัพธ์ต่างไปจาก

RunStraight(Get("direction", DynamicFilter("this")), 5, **SurfaceInDir(Get("direction", DynamicFilter("this")))**)

ซึ่งสั่งให้ภาคีวิ่งตรงไปข้างหน้าเช่นเดียวกับกรณีแรก แต่ใช้เงื่อนไขจบการกระทำแตกต่างกัน โดยกรณีนี้จะ หยุดวิ่งเมื่อเจอกับโครงสร้างพื้นที่ที่ผ่านไม่ได้เท่านั้น

แบบแผนของการออกแบบพฤติกรรมที่ได้ยกตัวอย่างไปก่อนหน้านี้เกิดจากการจัดเรียงองค์ประกอบภายใน ภาษาอธิบายภาคีอย่างเป็นระบบ (ในกรณีของตัวอย่างศัตรู Metall และศัตรู Pakatto24 เกิดจากการจัดเรียงการ

ึกระทำภายในลำดับพฤติกรรมแบบเดียวกัน) การมีแบบแผนได้หลายแบบหมายความว่ามีวิธีในการจัดเรียง องค์ประกอบให้เกิดเป็นรูปแบบพฤติกรรมที่แตกต่างกันได้หลายวิธีและวิธีการจัดเรียงองค์ประกอบของภาษาอธิบาย ภาคีให้เกิดความแตกต่างของรูปแบบพฤติกรรมสามารถท าได้โดยการเลือกใช้ฟังก์ชั่นการกระท าที่แตกต่างกันร่วมกับ ความสัมพันธ์ที่ท าให้เกิดพฤติกรรมที่แตกต่างทั้ง 3 รูปแบบข้างต้น

ดังนั้น แบบแผนของรูปแบบพฤติกรรมที่ต้องการจากการทำเหมืองข้อมูลในที่นี้จะอยู่ในรูปความสัมพันธ์ ี ของฟังก์ชั่นการกระทำทั้ง 3 รูปแบบอันได้แก่ ลำดับของฟังก์ชั่นการกระทำ ฟังก์ชั่นการกระทำที่คู่ขนานกัน และการ เลือกใช้ฟังก์ชั่นข้อมูล

# **5.3 การท าเหมืองข้อมูลส าหรับล าดับของฟังก์ชั่นการกระท า**

การทำเหมืองข้อมูลสำหรับลำดับฟังก์ชั่นการกระทำมีจุดประสงค์เพื่อค้นหาว่าการจัดเรียงฟังก์ชั่นการ ึกระทำที่พบได้บ่อยในชุดข้อมูลเป็นอย่างไร ซึ่งข้อมูลที่จะถูกนำมาใช้เป็นข้อมูลขาเข้า คือ ลำดับพฤติกรรมทั้งหมดที่ พบในชุดข้อมูล ซึ่งประกอบด้วยบล็อกทำลายและบล็อกลำดับทั้งหมดที่ปรากฏในชุดข้อมูล

## **5.3.1 การท าเหมืองข้อมูลบนข้อมูลล าดับพฤติกรรม**

เนื่องจากความสัมพันธ์ผลลัพธ์อยู่ในรูปของลำดับ งานวิทยานิพนธ์นี้จึงใช้ขั้นตอนวิธี PrefixSpan [8] ซึ่ง เป็นขั้นตอนวิธีสำหรับการหารูปแบบจากฐานข้อมูลลำดับ ดังนั้นจึงต้องมีการแปลงลำดับพฤติกรรมให้อยู่ในรูปของ ลำดับตามนิยามของปัญหาทางด้านการทำเหมืองข้อมูลสำหรับข้อมูลแบบลำดับ

วิธีที่ง่ายที่สุดในการแปลงลำดับพฤติกรรมไปเป็นข้อมูลลำดับคือการไล่รหัสจากบรรทัดแรกสุดของลำดับ ้จนถึงบรรทัดสุดท้ายของลำดับ หากพบฟังก์ชั่นการกระทำให้แปลงฟังก์ชั่นการกระทำเป็นไอเท็มเซ็ตที่ประกอบด้วย ไอเท็มที่อยู่ในรูปของชื่อฟังก์ชั่นนั้นแล้วเพิ่มลงในข้อมูลล าดับ โดยวิธีการนี้มีข้อเสีย คือ ไม่สามารถแยกความแตกต่าง ้ระหว่างฟังก์ชั่นที่อยู่/ไม่ได้อยู่ภายใต้โครงสร้างเงื่อนไข [รูปที่](#page-65-0) 14 แสดงให้เห็นลำดับซึ่งแปลงมาจากฟังก์ชั่นเดียวกันที่ อยู่และไม่อยู่ใต้โครงสร้างเงื่อนไข

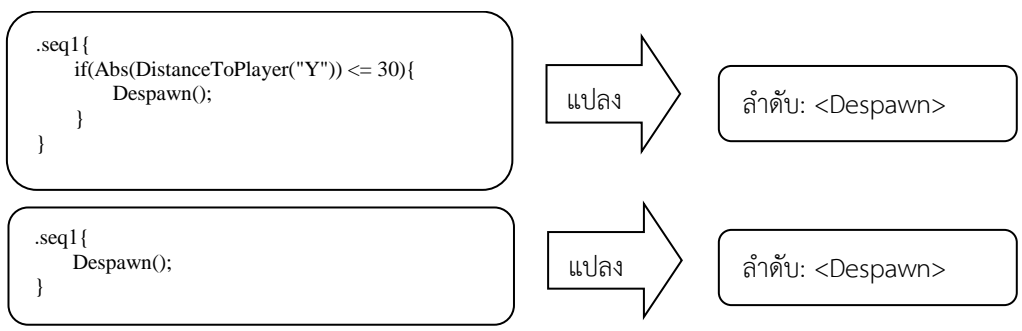

รูปที่ 14 การแปลงลำดับพฤติกรรมโดยใช้เฉพาะชื่อฟังก์ชั่น

<span id="page-65-0"></span>ข้อเสียนี้แก้ไขได้โดยการแปลงข้อมูลฟังก์ชั่นการกระท าและโครงสร้างที่ครอบฟังก์ชั่นให้กลายเป็นอาเรย์ข องไบต์ (Array of byte) จากนั้นจึงแปลงอาเรย์ให้เป็นสตริงด้วยการเข้ารหัสแบบ ASCIIและใช้สตริงดังกล่าวนี้เป็นไอ เท็มในลำดับ วิธีการแปลงฟังก์ชั่นการกระทำเป็นอาเรย์ของไบต์ทำได้ ดังนี้

กำหนดให้ฟังก์ชั่นการกระทำ  $Action$  ถูกครอบไว้ด้วยหลายโครงสร้าง  $\{c^{}_1, c^{}_2, ...\}$  เมื่อ  $c^{}_1$  เป็นโครงสร้าง ชั้นนอกสุด สามารถแปลง *Action* ให้อยู่ในรูปอาเรย์

$$
[ActionID, s_1, ex_1, s_2, ex_2, \dots]
$$

เมื่อ

- *ActionID* คือ ตัวเลขแทนฟังก์ชั่นการกระทำ ภาคผนวกส่วนฟังก์ชั่นการกระทำได้แสดงตัวเลข สำหรับแต่ละฟังก์ชั่นการกระทำ

- $s_i$  คือ ตัวเลขแทนประเภทของโครงสร้าง  $\,c_i^{}\,$  มีค่าได้ 4 ค่า ได้แก่
	- $\,\circ\,$  127 เมื่อ  $\,c_{_i}$  เป็นโครงสร้างเงื่อนไขที่ไม่มีบล็อก Else
	- $\circ$  126 เมื่อ  $\,c_{_{i}}\,$  เป็นโครงสร้างเงื่อนไขที่มีบล็อก Else และ Action อยู่ภายใต้บล็อก If ของ  $\,c_{_{i}}$
	- $\circ$  125 เมื่อ  $\,c_{_{i}}$  เป็นโครงสร้างเงื่อนไขที่มีบล็อก Else และ Action อยู่ภายใต้บล็อก Else ของ *i c*
	- $\circ$  124 เมื่อ  $\,c_{\scriptscriptstyle i}^{\phantom{\dag}}$  เป็นโครงสร้างวนซ้ำ
- $ex_{i}$  คือ ส่วนของอาเรย์แทนนิพจน์แบบบูลอันเป็นเงื่อนไขของ  $\,c_{i}^{}\,$ ซึ่งสามารถแปลงจากนิพจน์แบบบูล โดยแปลงนิพจน์ดังกล่าวให้อยู่ในรูปของนิพจน์แบบเติมหน้า (Prefix expression) ก่อน แล้วจึงแปลง นิพจน์ดังกล่าวด้วยวิธีการแปลงนิพจน์แบบเติมหน้าเป็นส่วนของอาเรย์

ส าหรับการแปลงนิพจน์แบบเติมหน้าเป็นส่วนของอาเรย์ท าได้โดยวิธีต่อไปนี้

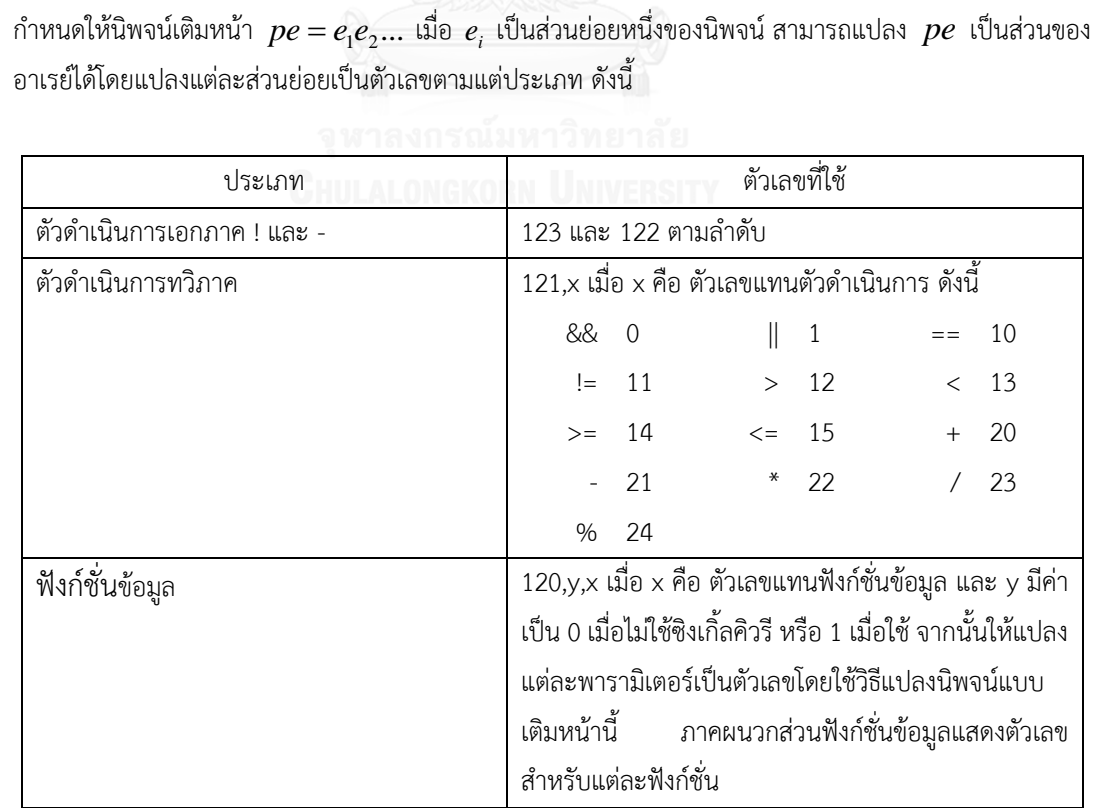

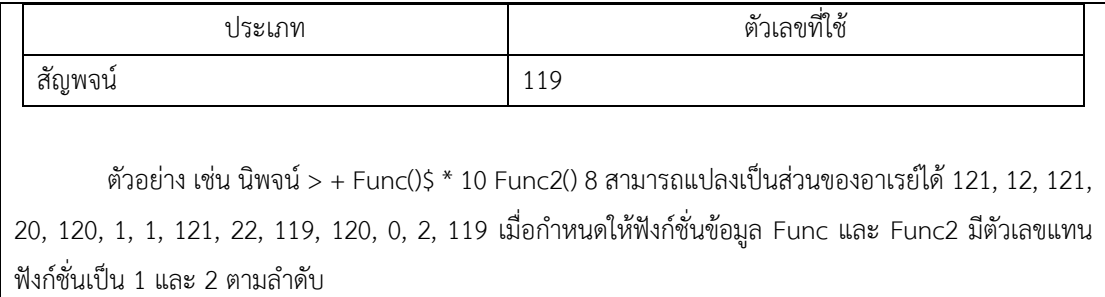

ด้วยวิธีแปลงข้อมูลดังกล่าว ลำดับพฤติกรรมจึงสามารถแปลงให้อยู่ในรูปของข้อมูลลำดับได้โดยแต่ละไอ ี เท็มเซ็ตในลำดับจะมีไอเท็มเพียงตัวเดียว [รูปที่](#page-67-0) 15 แสดงตัวอย่างการแปลงลำดับพฤติกรรมเป็นข้อมูลลำดับ ข้อมูล ลำดับที่ได้สามารถนำเข้าสู่ขั้นตอนวิธี PrefixSpan ต่อไป

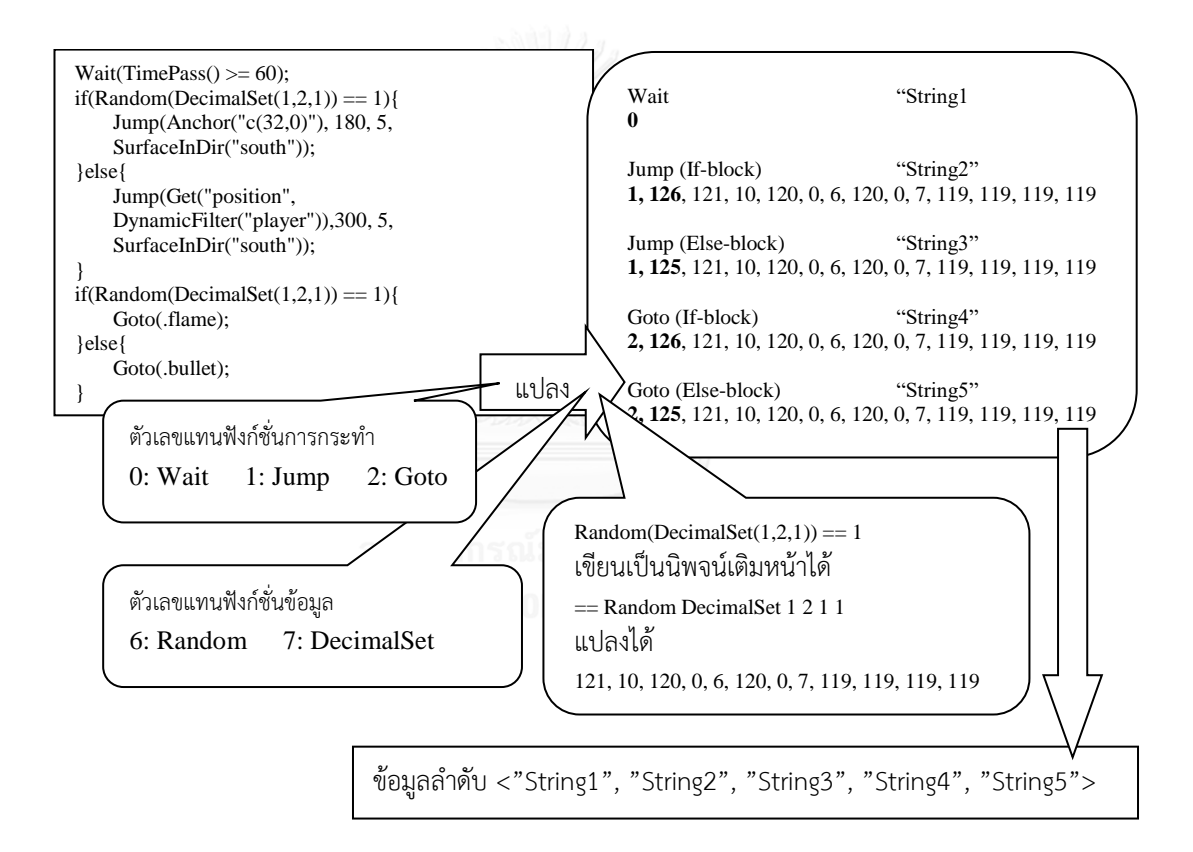

<span id="page-67-0"></span>รูปที่ 15 ตัวอย่างการแปลงลำดับพฤติกรรมเป็นข้อมูลลำดับ (ตัวเลขที่ใช้และสตริงที่แสดงไม่ใช่ค่าจริง)

ผลลัพธ์จากขั้นตอนวิธี PrefixSpan จะได้ออกมาเป็นข้อมูลลำดับ ข้อมูลลำดับความยาว 1 จะถูกคัดออก ี่ เนื่องจากไม่ได้แสดงความสัมพันธ์แบบลำดับของพฤติกรรม ข้อมูลที่เหลือสามารถแปลงค่ากลับไปเป็นฟังก์ชั่นการ ึกระทำและเงื่อนไขที่ "ไม่สมบูรณ์" และนำไปใช้งานต่อได้ แต่จะต้องมีการเติมเต็มส่วนที่ขาดหายไปซึ่งเป็นหน้าที่ของ ส่วนสร้างรูปแบบพฤติกรรมในบทที่ 6

้สำหรับการทำเหมืองข้อมูลบนข้อมูลลำดับพฤติกรรมในงานวิทยานิพนธ์นี้ จะใช้ข้อมูลลำดับพฤติกรรมจาก ทุกกลุ่มสถานะที่ปรากฏในชุดข้อมูลศัตรูเป็นข้อมูลขาเข้า และทำเหมืองข้อมูลด้วยวิธี PrefixSpan โดยใช้ค่าซัพพอร์ท ี เป็น 2% ของจำนวนข้อมูลขาเข้า สาเหตุที่จำเป็นต้องใช้ค่าซัพพอร์ทที่ต่ำเนื่องจากชุดข้อมูลมีจำนวนไม่มาก และมี ความหลากหลาย

## **5.3.2 การท าเหมืองข้อมูลบนข้อมูลล าดับพฤติกรรมเชื่อม**

่ นอกเหนือจากการทำเหมืองข้อมูลโดยใช้ลำดับพฤติกรรมเป็นข้อมูลนำเข้าแล้ว ในที่นี้ยังมีข้อมูลลำดับอีก ้ลักษณะหนึ่งซึ่งเป็นลำดับพฤติกรรมที่เกิดจากฟังก์ชั่นการกระทำที่ใช้เปลี่ยนสถานะของภาคี การเปลี่ยนสถานะของ ภาคีทำให้พฤติกรรมผลลัพธ์ที่เกิดขึ้นเป็นเสมือนลำดับพฤติกรรมที่ประกอบด้วยลำดับพฤติกรรมที่กระทำก่อนเปลี่ยน ิ สถานะเชื่อมต่อกับลำดับพฤติกรรมของสถานะปลายทาง ความต่อเนื่องของพฤติกรรมข้ามสถานะน่าจะมีแบบแผน เกี่ยวกับการเปลี่ยนแปลงจากชุดพฤติกรรมหนึ่งไปเป็นอีกชุดหนึ่ง ในที่นี้จึงท าเหมืองข้อมูลเพื่อค้นหาความสัมพันธ์ใน ูลักษณะนี้เพิ่มเติมจากลำดับพฤติกรรม โดยเรียกลำดับพฤติกรรมที่เกิดจากการเชื่อมระหว่างลำดับพฤติกรรมก่อน และหลังเปลี่ยนสถานะว่า ลำดับพฤติกรรมเชื่อม (Joined behavior sequence) โดยลำดับพฤติกรรมก่อนเปลี่ยน ิสถานะจะเรียกว่าลำดับพฤติกรรมต้นทาง และลำดับพฤติกรรมหลังเปลี่ยนสถานะเรียกว่าลำดับพฤติกรรมปลายทาง

ล าดับพฤติกรรมเชื่อมสามารถสร้างขึ้นจากชุดข้อมูลศัตรูโดยการเลือกฟังก์ชั่นการกระท าและโครงสร้าง ทั้งหมดที่มีโอกาสถูกแปล (All possible program flows) ตั้งแต่เริ่มต้นลำดับจนถึงฟังก์ชั่นการกระทำที่เปลี่ยน ี สถานะได้ (ฟังก์ชั่น Goto และ Despawn) เป็นลำดับพฤติกรรมต้นทาง จากนั้นจึงเชื่อมต่อกับลำดับพฤติกรรม ่ ปลายทาง ซึ่งในที่นี้คือ ลำดับพฤติกรรมของสถานะปลายทาง หากสถานะปลายทางมีมากกว่า 1 ลำดับพฤติกรรม ้จะต้องมีการเชื่อมกับลำดับพฤติกรรมทั้งหมด ทำให้เกิดเป็นลำดับพฤติกรรมเชื่อมจำนวนเท่ากับจำนวนลำดับ พฤติกรรมของสถานะปลายทาง

ในกรณีที่ลำดับพฤติกรรมต้นทางมีฟังก์ชั่นเปลี่ยนสถานะมากกว่า 1 ฟังก์ชั่น จะต้องสร้างลำดับพฤติกรรม ี ต้นทางสำหรับทุกฟังก์ชั่น และเชื่อมทุกลำดับพฤติกรรมต้นทางกับทุกลำดับพฤติกรรมปลายทาง [รูปที่](#page-70-0) *16* แสดง ตัวอย่างการสร้างลำดับพฤติกรรมเชื่อม โดยแสดงในรูปรหัสเทียม

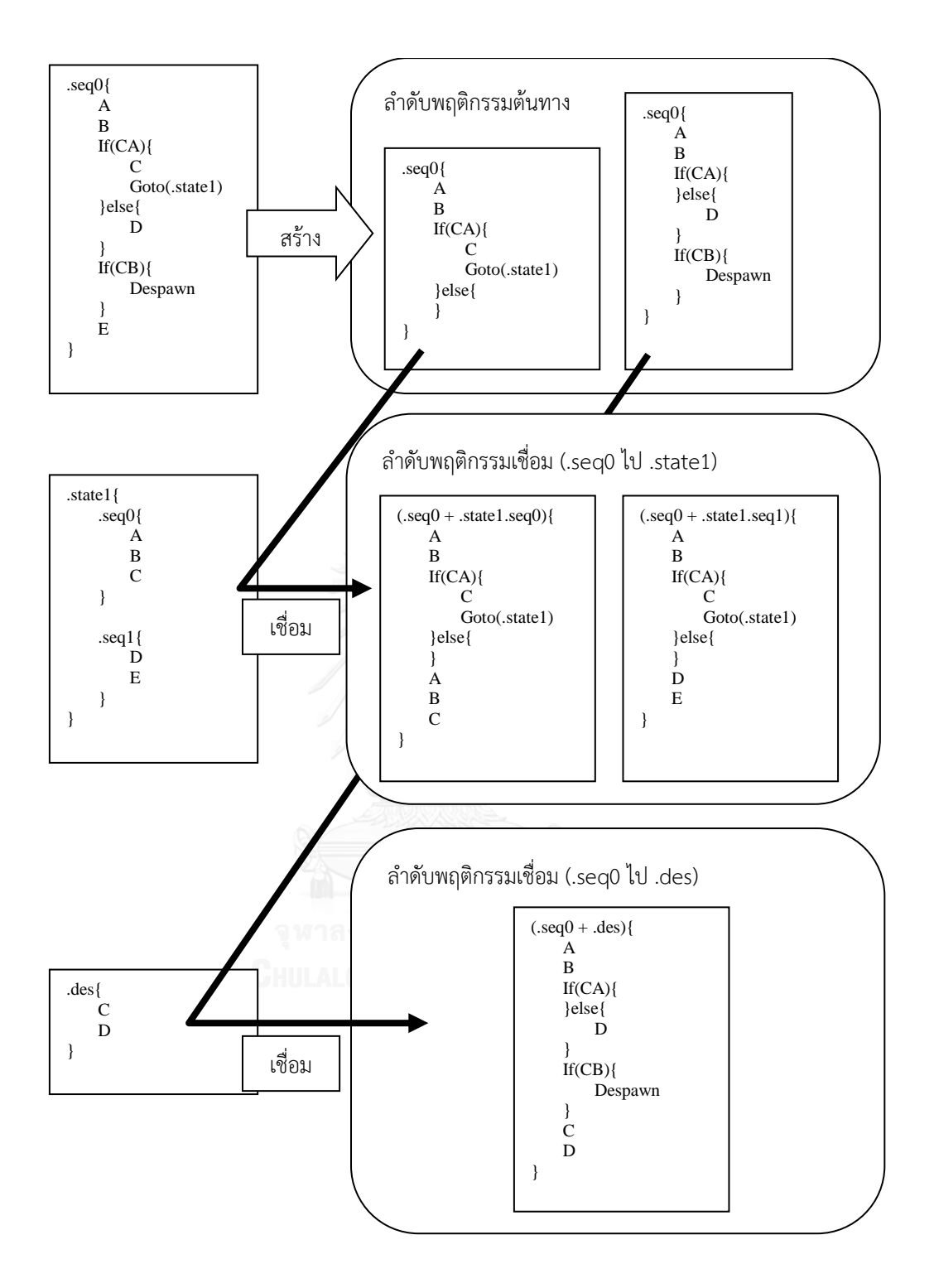

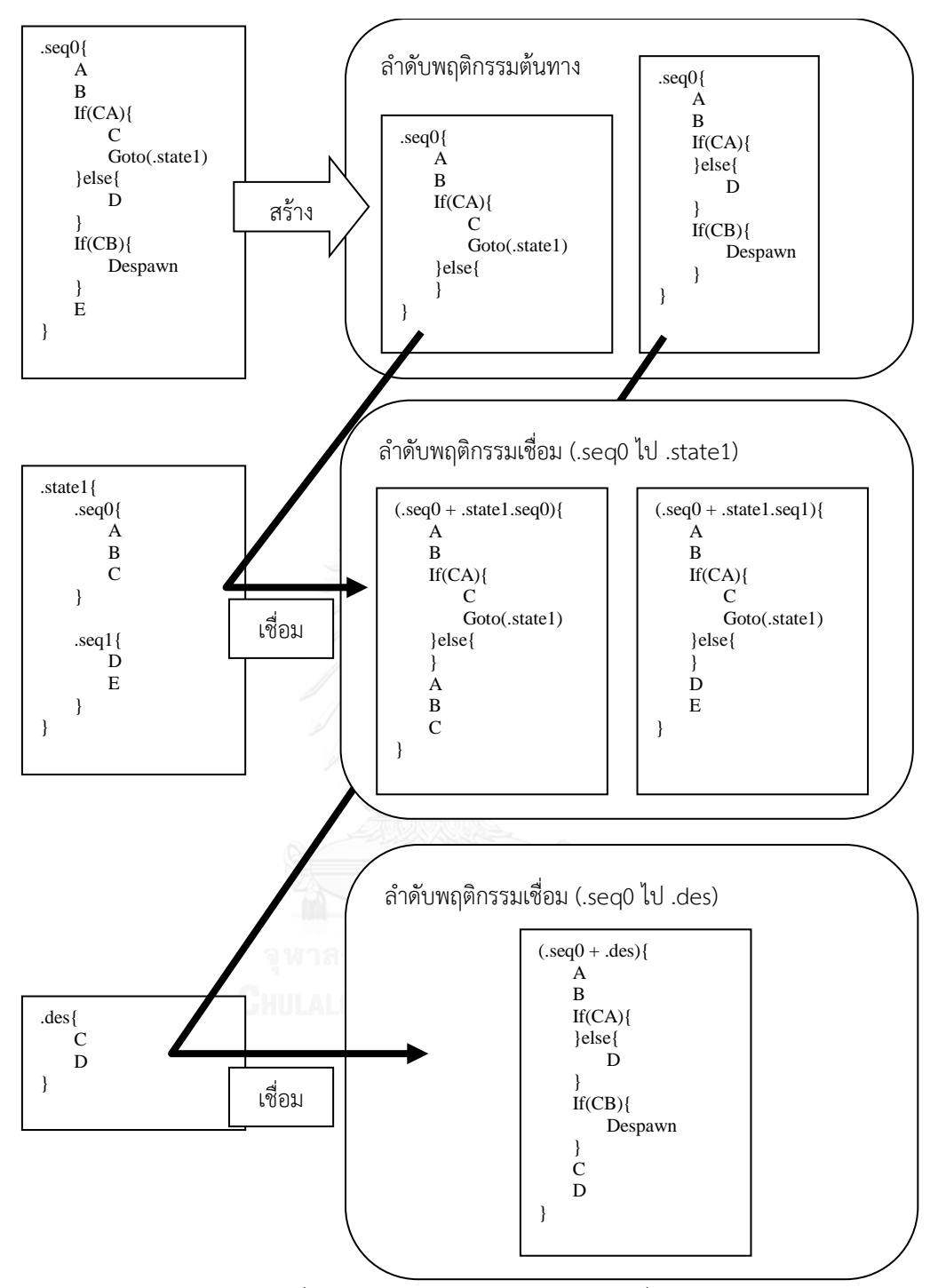

รูปที่ 16 ตัวอย่างการสร้างล าดับพฤติกรรมเชื่อม

<span id="page-70-0"></span>เมื่อได้ลำดับพฤติกรรมเชื่อมแล้ว จึงทำการแปลงลำดับพฤติกรรมเชื่อมให้อยู่ในรูปของลำดับเชื่อม (Joined sequence) โดยงานวิทยานิพนธ์นี้กำหนดนิยามลำดับเชื่อมว่า ลำดับเชื่อม $s$  =  $\langle \alpha \, | \, \beta \rangle$  เมื่อ  $\alpha$  และ  $\beta$  เป็น ลำดับ โดย  $\,\alpha\,$  เป็นลำดับต้นทาง และ  $\beta\,$  เป็นลำดับปลายทาง

ลำดับพฤติกรรมเชื่อมสามารถแปลงเป็นข้อมูลลำดับเชื่อมได้โดยแปลงลำดับพฤติกรรมต้นทางเป็นข้อมูล ลำดับด้วยวิธีการในหัวข้อ 5.3.1 จากนั้นตัดไอเท็มเซ็ตสุดท้ายซึ่งเป็นฟังก์ชั่นเปลี่ยนสถานะออก และกำหนดให้ข้อมูล ้ลำดับที่ได้นี้เป็นลำดับต้นทางของข้อมูลลำดับเชื่อม จากนั้นแปลงลำดับพฤติกรรมปลายทางเป็นข้อมูลลำดับและใช้ เป็นลำดับปลายทางของข้อมูลลำดับเชื่อม นอกจากนี้ลำดับเชื่อมที่ได้จะถูกเสริมด้วยข้อมูลตัวเลข 1 ตัวเพื่อบอก จำนวนสถานะทั้งหมดของภาคีนี้ ดังนั้นลักษณะของลำดับเชื่อมขาเข้าสำหรับทำเหมืองข้อมูลจึงเป็น  $\langle \alpha\, |\, \beta \rangle$ ( $i$ ) โดย *i* เป็นข้อมูลเสริมบอกจำนวนสถานะ [รูปที่](#page-71-0) 17 แสดงตัวอย่างการแปลงลำดับพฤติกรรมเชื่อมหนึ่งของภาคีหนึ่งที่ มี 4 สถานะเป็นข้อมูลล าดับเชื่อม โดยในตัวอย่างจะใช้เขียนชื่อฟังก์ชั่นลงไปแทนการแปลงข้อมูลเพื่อให้เข้าใจได้ง่าย

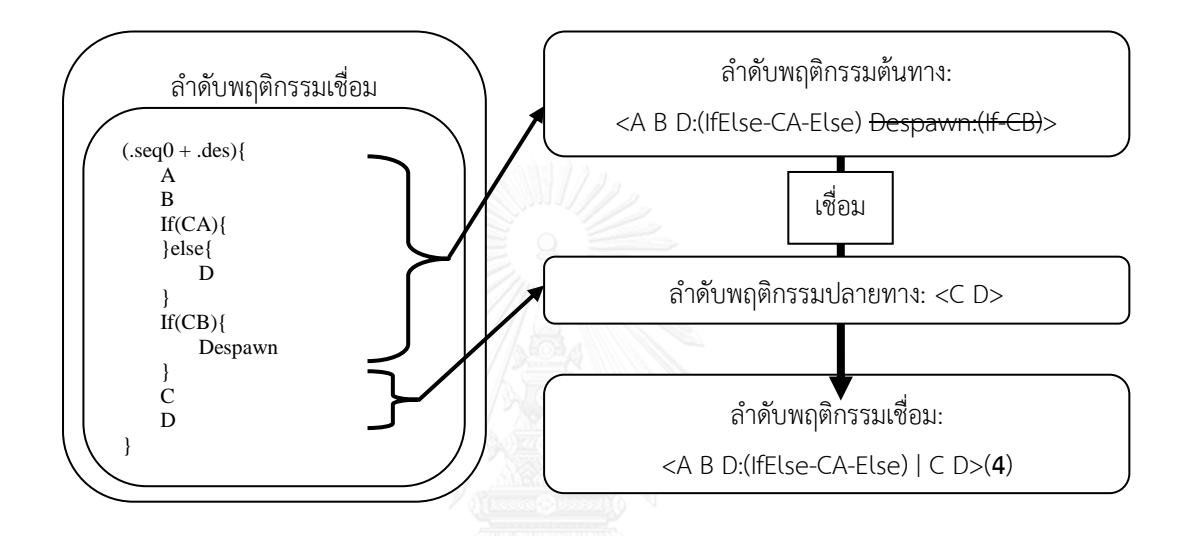

รูปที่ 17 ตัวอย่างการแปลงลำดับพฤติกรรมเชื่อมเป็นข้อมูลลำดับเชื่อม

<span id="page-71-0"></span>การทำเหมืองข้อมูลสำหรับข้อมูลลำดับเชื่อมจะทำการหาลำดับเชื่อมย่อย  $\gamma$  ที่พบบ่อยจากฐานข้อมูล ลำดับเชื่อม  $S$  โดยนิยามต่าง ๆ เหมือนกับการทำเหมืองข้อมูลบนข้อมูลลำดับ ยกเว้นลำดับเชื่อมย่อย (Sub-joined sequence) ซึ่งมีนิยามว่า ลำดับเชื่อม  $\gamma' = \langle \alpha' \, | \, \beta' \rangle \! (j)$  เป็นลำดับเชื่อมย่อยของ  $\gamma = \langle \alpha \, | \, \beta \rangle \! (i)$  เมื่อ  $\alpha'\,{\subseteq}\,\alpha, \alpha'\,{\neq}\,\phi$  และ  $\beta'\,{\subseteq}\,\beta, \beta'\,{\neq}\,\phi$  และ  $i\,{=}\,j$ 

ี สำหรับขั้นตอนวิธีทำเหมืองข้อมูลจะนำเอา PrefixSpan มาแก้ไขโดยปรับปรุงการเรียกใช้ฟังก์ชั่น PrefixSpan รอบแรกสุด ให้บันทึกลำดับเชื่อม  $\langle a\, | \, b \rangle$ ( $i$ ) ที่พบบ่อยแทนการบันทึกลำดับความยาว 1 ในวิธีเดิม เพื่อ เป็นการยืนยันว่าล าดับต้นทางและล าดับปลายทางของล าดับเชื่อมผลลัพธ์ไม่เป็นล าดับว่างและล าดับเชื่อมมีข้อมูล เสริม จากนั้นก่อนการเรียกใช้งาน PrefixSpan รอบถัดไป ให้สร้างฐานข้อมูลภาพฉายของฐานข้อมูลเริ่มต้นสำหรับ ทุกลำดับเชื่อมที่พบบ่อย โดยแบ่งเป็นฐานข้อมูลภาพฉายสำหรับลำดับต้นทางและฐานข้อมูลภาพฉายสำหรับลำดับ ปลายทางแยกออกจากกัน แล้วจึงใช้ขั้นตอนวิธี PrefixSpan ปกติสำหรับหาลำดับย่อยที่พบบ่อยจากฐานข้อมูลภาพ ิ ฉายทั้งสอง จากนั้นทำการเชื่อมผลลัพธ์โดยใช้ผลลัพธ์จากฐานข้อมูลภาพฉายสำหรับลำดับต้นทางเป็นลำดับต้นทาง ่ ของลำดับเชื่อมและผลลัพธ์จากฐานข้อมูลภาพฉายสำหรับลำดับปลายทางเป็นลำดับปลายทางของลำดับเชื่อมภายใต้ เงื่อนไขว่า ลำดับเชื่อมย่อยที่ได้จะต้องเป็นลำดับเชื่อมย่อยที่พบบ่อยในฐานข้อมูลเริ่มต้น ขั้นตอนวิธีทำเหมืองข้อมูล ส าหรับข้อมูลล าดับเชื่อมแสดงด้วยรหัสเทียมได้ดั[งขั้นตอนวิธีที่](#page-72-0) *2* โดยในที่นี้เรียกขั้นตอนวิธีนี้ว่า JS-PrefixSpan
การทำเหมืองข้อมูลบนฐานข้อมูลลำดับเชื่อม  $S$  ซึ่งประกอบด้วยลำดับเชื่อม  $s_{1},s_{2},\!...,s_{n}$  และมีเซ็ตของไอเท็ม  $I=\{i_1,i_2,...,i_m\}$  และเซ็ตของตัวเลขเสริมที่เป็นไปได้  ${T = \{ {t_1},{t_2},...,{t_{l}}\} }$  กำหนดค่าซัพพอร์ทขั้นต่ำ min\_sup เป็นดังนี้ Initialize  $FreqJ\mathcal{I}1 = \phi$ ,  $\text{Re}\,sult = \phi$ For  $(i_a$  in  $I$  ) do: For (  $i_b$  in  $I$  ) do: For  $(t$  in  $T$ ) do: if(  $\sup(\langle i_a | i_b \rangle(t), S) \ge \min_{a \le b} \sup$  ) do:  $FreqJL1 \leftarrow \langle i_a | i_b \rangle(t)$  $\text{Re} \text{ sult} \leftarrow \langle i_a | i_b \rangle (t)$ For(  $\langle i_{\scriptscriptstyle a} \, | \, i_{\scriptscriptstyle b} \rangle$ (*t*) in  $\mathit{FreqJIL}$ ) do: Create  $i_a$  -projected database of  $S_a$   $proj_a$  $\text{Re} \, \textit{sult}_a = \text{PrefixSpan}$  on  $\textit{proj}_a$  with itemset  $I$  and  $\min\_sup$ Create  $i_b$ -projected database of  $S_b$   $proj_b$  $\text{Re} \, \textit{sult}_b =$  PrefixSpan on  $\textit{proj}_b$  with itemset  $I$  and  $\min\_sup$ For( $a$  in  $\text{Re} \, \textit{sult}_a$ ) do: For( $b$  in  $\text{Re} \, \textit{sult}_b$ ) do:  $\text{If}$   $|a.SIDs \cap b.SIDs| \geq \text{min\_sup}$ )  $\text{Re} \text{ sult} \leftarrow \langle i_a + a \mid i_b + b \rangle(t)$ Return Re*sult* as result เมื่อ  $S_a = \big\langle\!\langle SID,a\rangle\! \mid \forall \big\langle SID,s\big\rangle \in S, s = \big\langle a\!mid\! b\big\rangle\!(i)\big\}$  เป็นฐานข้อมูลที่ประกอบด้วยลำดับต้นทางใน  $\,S$  $S_b = \big\langle\!\langle SID, b\rangle\! \mid \forall \big\langle SID, s\big\rangle \!\in\! S, s = \big\langle\! a \!\mid\! b\big\rangle\! (i) \big\}$  เป็นฐานข้อมูลที่ประกอบด้วยลำดับปลายทางใน  $S$ 

และลำดับย่อยผลลัพธ์จาก PrefixSpan มีรายการ  $\emph{SIDs}$  ซึ่งเก็บ  $\emph{SID}$  ของลำดับที่บรรจุลำดับย่อยดังกล่าว

ขั้นตอนวิธีที่ 2 JS-PrefixSpan

ผลลัพธ์ที่ได้จากขั้นตอนวิธี JS-PrefixSpan จะอยู่ในรูปลำดับเชื่อมที่มีข้อมูลเสริมซึ่งสามารถแปลงกลับเป็น ้ลำดับพฤติกรรมต้นทางและลำดับพฤติกรรมปลายทางพร้อมจำนวนลำดับพฤติกรรมในสถานะปลายทาง โดยลำดับ ่ พฤติกรรมที่แปลงกลับมาจะไม่สมบูรณ์เช่นเดียวกับลำดับพฤติกรรมที่ได้จากขั้นตอนวิธี PrefixSpan ซึ่งต้องเติมเต็ม ในขั้นตอนสร้างรูปแบบพฤติกรรมอัตโนมัติเช่นเดียวกัน

ี สำหรับการทำเหมืองข้อมูลบนข้อมูลลำดับพฤติกรรมเชื่อมในงานวิทยานิพนธ์นี้ จะทำการตรวจข้อมูล ี ลำดับในทุกกล่มสถานะ เพื่อหาลำดับต้นทางทั้งหมดที่เป็นไปได้ แล้วจึงหาลำดับปลายทางเพื่อเชื่อมกันเป็นลำดับ พฤติกรรมเชื่อม โดยลำดับปลายทางอาจได้จากกลุ่มสถานะใด ๆ หรือบล็อกทำลายก็ได้ ขึ้นอยู่กับฟังก์ชั่นสุดท้ายของ ล าดับต้นทางว่าเป็น Goto หรือ Despawn

ลำดับพฤติกรรมเชื่อมที่สร้างขึ้นจะถูกรวมเป็นฐานข้อมูลลำดับเชื่อม โดยแยกเป็นฐานข้อมูลสำหรับกรณีที่ ี ลำดับต้นทางจบด้วยฟังก์ชั่น Goto และอีกฐานข้อมูลสำหรับกรณีที่จบด้วยฟังก์ชั่น Despawn จากนั้นจึงทำเหมือง ข้อมูลด้วยวิธี JS-PrefixSpan โดยใช้ค่าซัพพอร์ทเป็น 2% ของจำนวนข้อมูลขาเข้า

## **5.4 การท าเหมืองข้อมูลส าหรับฟังก์ชั่นการกระท าคู่ขนาน**

การทำเหมืองข้อมูลสำหรับฟังก์ชั่นการกระทำคู่ขนานมีจุดประสงค์เพื่อค้นหาแบบแผนของฟังก์ชั่นที่ ี่ ทำงานขนานกันที่พบได้บ่อย ฟังก์ชั่นที่ทำงานขนานกันจะไม่สนใจลำดับการทำงานสำหรับฟังก์ชั่นที่มาจากลำดับ ่ พฤติกรรมเดียวกัน สิ่งที่ต้องให้ความสนใจมีเพียงฟังก์ชั่นใดทำงานคู่ขนานไปกับฟังก์ชั่นใดที่อยู่ในลำดับพฤติกรรมอื่น บ้าง

เนื่องจากในสถานะหนึ่งสามารถมีลำดับพฤติกรรมที่ทำงานคู่ขนานกันได้หลายลำดับ อีกทั้งแต่ละลำดับ พฤติกรรมจะมีฟังก์ชั่นอยู่ได้เป็นจำนวนมาก ทำให้จำนวนพฤติกรรมที่ขนานกันเพิ่มเป็นทวีคุณ ยกตัวอย่างภาคีที่ ี ประกอบด้วยฟังก์ชั่นจำนวนน้อย เช่น สถานะของภาคีหนึ่งมี 3 ลำดับพฤติกรรมได้แก่ AB, DE และ F จะมีพฤติกรรม ที่คู่ขนานกันได้ทั้งหมดถึง 24 แบบ (A/D, A/E, B/D, B/E, A/F, B/F, D/F, E/F, A/D/F, A/E/F, B/D/F, B/E/F, AB/D, AB/E, AB/F, A/DE, B/DE, DE/F, AB/D/F, AB/E/F, A/DE/F, B/DE/F, AB/DE, AB/DE/F) ดังนั้น การแจงนับ พฤติกรรมคู่ขนานเพื่อสร้างฐานข้อมูลลำดับแล้วใช้ PrefixSpan ในการหาย่อมไม่มีประสิทธิภาพ และยังเกิด ข้อผิดพลาดขึ้นได้จากการแจงนับข้อมูลที่ซ้ำซ้อน เช่น ลำดับพฤติกรรม AB, BA ซึ่งแจงนับได้เป็น A/B, A/A, B/B, B/A, AB/B, AB/A, A/BA, B/BA, AB/BA มีตัวอย่างข้อมูลคู่ขนานที่ซ้ ากัน เช่น A/B และ B/A, AB/B และ B/BA (เนื่องจากฟังก์ชั่นการกระทำค่ขนานไม่สนใจลำดับของฟังก์ชั่นภายในลำดับพฤติกรรมเดียวกัน)

เพื่อป้องกันปัญหาการแจงนับซ้ำซ้อนรวมถึงปัญหาประสิทธิภาพจากการแจงนับ งานวิทยานิพนธ์นี้จึงทำ การแปลงล าดับพฤติกรรมที่ขนานกันให้อยู่ในรูปของกราฟระบุชื่อแบบมีทิศทางไม่มีวัฏจักร (Directed acyclic labeled graph) การใช้กราฟมีข้อดีคือไม่ต้องมีการแจงนับพฤติกรรมคู่ขนาน แม้ว่าจะมีข้อเสียที่ต้องทดสอบความ ี สมสัณฐานเพื่อนับค่าชัพพอร์ทซึ่งเป็นปัญหาที่มีความซับซ้อนระดับ NP-Complete แต่ก็มีงานวิจัยทางด้านการทำ เหมืองข้อมูลสำหรับข้อมูลแบบกราฟเพื่อลดทอนจำนวนครั้งการทดสอบความสมสัณฐานลง เช่น ขั้นตอนวิธี gSpan [9] ที่งานวิทยานิพนธ์นี้เลือกใช้

### **5.4.1 การท าเหมืองข้อมูลบนข้อมูลกราฟพฤติกรรมคู่ขนาน**

งานวิทยานิพนธ์นี้แปลงล าดับพฤติกรรมที่คู่ขนานกันในสถานะหนึ่ง ๆ เป็นข้อมูลกราฟพฤติกรรมคู่ขนาน โดยมีขั้นตอนการแปลงดังนี้

กำหนดให้สถานะที่สนใจประกอบด้วยลำดับพฤติกรรม  $\{s_{1}, s_{2}, ..., s_{n}\}$  สามารถแปลงสถานะให้อยู่ในรูปกราฟ ได้โดยใช้ขั้นตอนต่อไปนี้

1) สร้างจุดยอดรากที่มีป้ายชื่อเป็น *d*

- 2) สร้างจุดยอดแทนลำดับพฤติกรรมจำนวน  $\,n\,$  จุด แต่ละจุดมีป้ายชื่อเป็น  $d$  และมีเส้นเชื่อมชื่อ  $0\,$  จาก ้จุดยอดราก จุดยอดเหล่านี้จะทำหน้าที่แยกฟังก์ชั่นการกระทำที่มาจากต่างลำดับพฤติกรรมออกจากกัน
- 3) สำหรับแต่ละจุดยอดแทนลำดับพฤติกรรม  $s'_i$ ,  $1 \le i \le n$ ให้ท าขั้นตอนย่อยต่อไปนี้เพื่อแปลง ่ ฟังก์ชั่นการกระทำเป็นจุดยอดและนำไปเชื่อมต่อกับจุดยอดแทนลำดับพฤติกรรม

For(Action  $a$  in  $s_i$  ) do: Convert  $a$  to string  $a_s$  using method in 5.3.1

Create an action vertex  $v$  labeled  $a_s$ 

Create an edge labeled  $1$  from  $s_i'$  to this  $v$ 

เมื่อ *d* เป็นสตริงพิเศษที่ไม่มีการกระทำใดที่แปลงแล้วได้ค่านี้ โดยในที่นี้ใช้สตริงซึ่งแปลงมาจากเลข 0 ซึ่งต่อจาก นี้ในภาพตัวอย่างจะใช้ null แสดงแทนสตริงดังกล่าวนี้เนื่องจากสตริงดังกล่าวไม่สามารถแสดงผลอักขระได้ การที่ ต้องเลือกใช้สตริงพิเศษสำหรับจุดยอดรากและจุดยอดแทนลำดับพฤติกรรมเพื่อให้สามารถแยกแยะจุดยอด ่ เหล่านี้ออกจากจุดยอดแทนฟังก์ชั่นการกระทำได้ ซึ่งจะมีผลในการคัดกรองผลลัพธ์จากการทำเหมืองข้อมูลเพื่อให้ ได้มาซึ่งข้อมูลที่ต้องการ

[รูปที่](#page-74-0) 18 แสดงตัวอย่างการแปลงลำดับพฤติกรรมที่ขนานกันเป็นข้อมูลกราฟ โดยลำดับพฤติกรรมจะแสดง ในรูปข้อมูลล าดับสมมติ

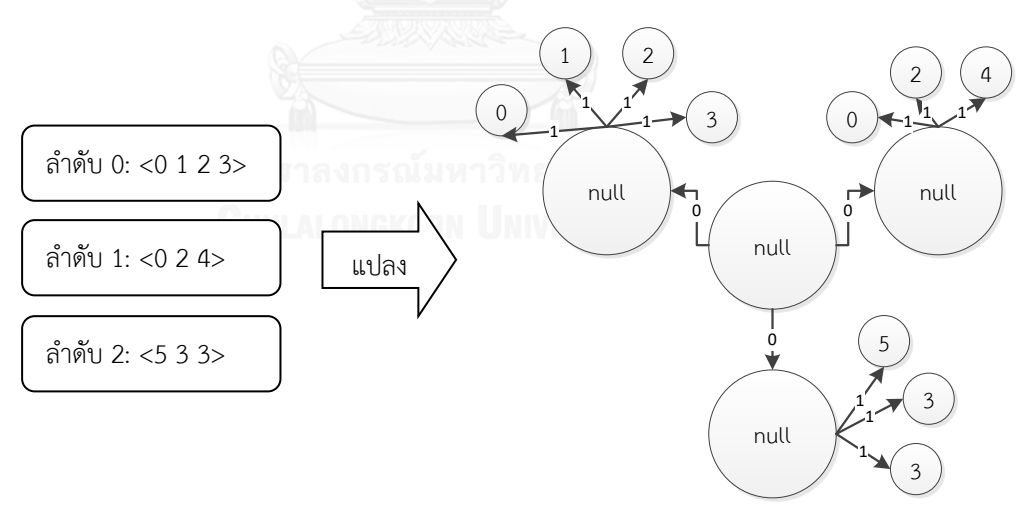

รูปที่ 18 ตัวอย่างการแปลงล าดับพฤติกรรมที่ขนานกันเป็นกราฟ

<span id="page-74-0"></span>ู้ ข้อมูลพฤติกรรมคู่ขนานในรูปแบบกราฟจะสามารถใช้เป็นข้อมูลขาเข้าของขั้นตอนวิธี eSpan ซึ่งจะให้ ผลลัพธ์ออกมาเป็นกราฟย่อยที่พบบ่อย กราฟย่อยที่ได้จะถูกคัดให้เหลือเฉพาะกราฟย่อยที่มีจุดยอดแทนฟังก์ชั่นการ กระท าจากอย่างน้อย 2 ล าดับพฤติกรรม เพื่อให้กราฟดังกล่าวมีข้อมูลของพฤติกรรมที่ขนานกันอยู่ กราฟย่อยที่ผ่าน การคัดจะถูกแปลงกลับเป็นฟังก์ชั่นการกระท าที่ขนานกันเพื่อน าไปใช้ในขั้นตอนสร้างรูปแบบพฤติกรรมต่อไป

งานวิทยานิพนธ์นี้แปลงทุกสถานะในกลุ่มสถานะให้เป็นกราฟพฤติกรรมคู่ขนานเพื่อสร้างฐานข้อมูลกราฟ และทำเหมืองข้อมูลด้วยขั้นตอนวิธี eSpan โดยใช้ค่าซัพพอร์ทเป็น 3%

### **5.4.2 การท าเหมืองข้อมูลบนข้อมูลกราฟพฤติกรรมคู่ขนานข้ามภาคี**

นอกจากพฤติกรรมที่คู่ขนานกันแล้ว หากพิจารณาฟังก์ชั่นการกระทำ Spawn ซึ่งสามารถสร้างภาคีเพิ่มลง ในโลกของเกมได้และแสดงพฤติกรรมไปพร้อมกับภาคีเจ้าของ พฤติกรรมลักษณะนี้อาจมองได้ว่าเป็นแบบแผนหนึ่งที่ แฝงอยู่ในความสัมพันธ์ของพฤติกรรมคู่ขนานแบบข้ามภาคี ในที่นี้จึงมีการทำเหมืองข้อมูลเพื่อค้นหาความสัมพันธ์ ดังกล่าวนี้ด้วยโดยเรียกข้อมูลลักษณะนี้ว่าพฤติกรรมคู่ขนานข้ามภาคี ซึ่งประกอบด้วยลำดับพฤติกรรมทั้งหมดของ ภาคีเจ้าของเรียกว่า พฤติกรรมคู่ขนานเจ้าของ และลำดับพฤติกรรมของภาคีที่ถูกสร้างเรียกว่า พฤติกรรมคู่ขนานลูก

้ ข้อมูลพฤติกรรมคู่ขนานข้ามภาคีซึ่งเป็นข้อมูลขาเข้าในที่นี้สร้างขึ้นโดยเลือกสถานะของภาคีที่มีลำดับ ี พฤติกรรมซึ่งมีฟังก์ชั่นการกระทำ Spawn และใช้ลำดับพฤติกรรมทั้งหมดในสถานะดังกล่าวเป็นพฤติกรรมคู่ขนาน ี เจ้าของ จากนั้นเลือกสถานะเริ่มต้นของภาคีที่ถูกสร้างด้วยคำสั่ง Spawn และใช้ลำดับพฤติกรรมทั้งหมดในสถานะ ดังกล่าวเป็นพฤติกรรมคู่ขนานลูก

ในกรณีที่พฤติกรรมคู่ขนานเจ้าของมีการใช้งานฟังก์ชั่น Spawn เพื่อสร้างภาคีมากกว่า 1 ชนิด จะต้องสร้าง พฤติกรรมคู่ขนานเจ้าของส าหรับภาคีทุกชนิดเพื่อจับคู่พฤติกรรมคู่ขนานลูกทั้งหมด [รูปที่](#page-76-0) 19 แสดงตัวอย่างการสร้าง พฤติกรรมคู่ขนานข้ามภาคี โดยแสดงในรูปของรหัสเทียม

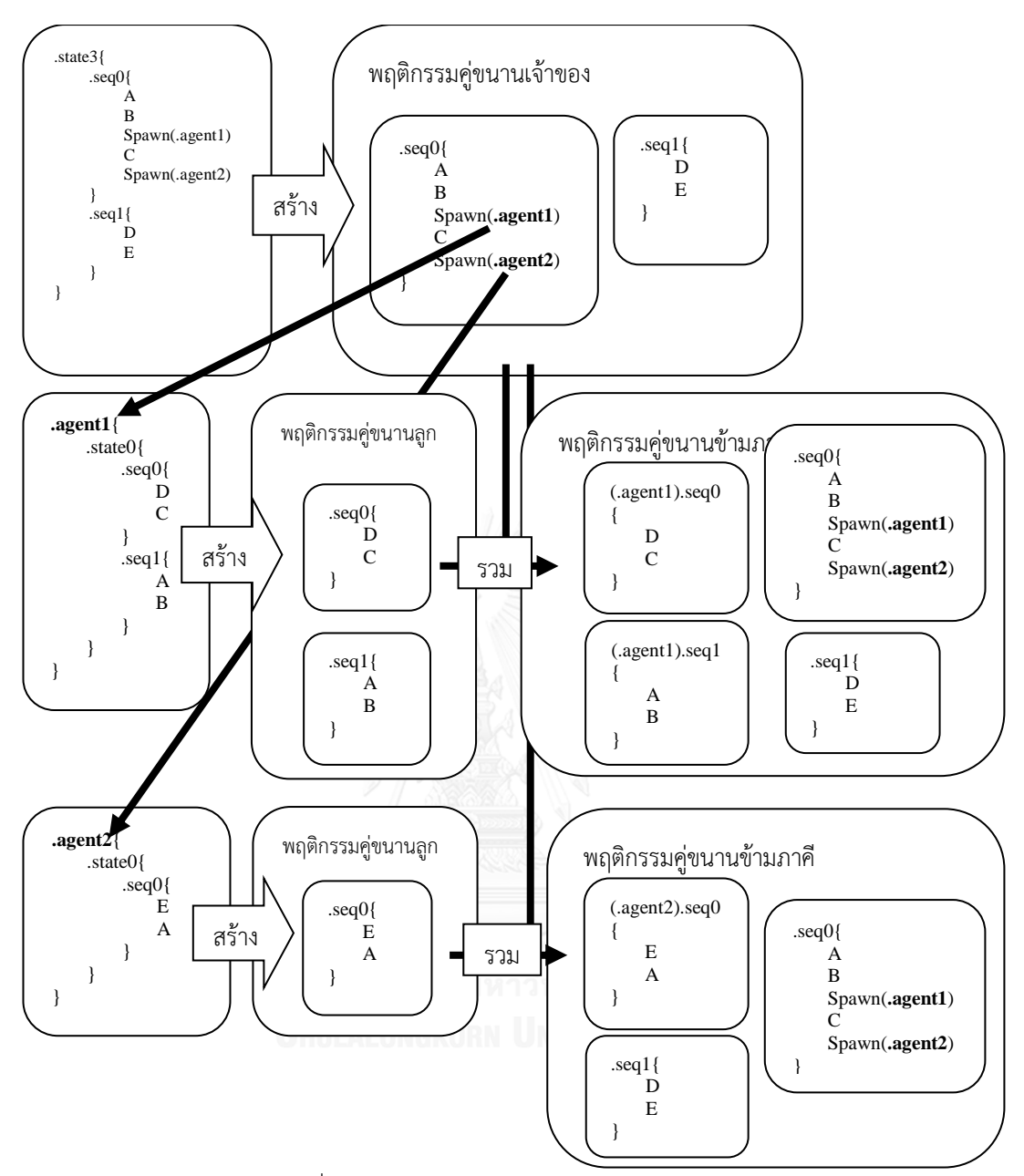

รูปที่ 19 ตัวอย่างการสร้างพฤติกรรมคู่ขนานข้ามภาคี

<span id="page-76-0"></span>เมื่อได้พฤติกรรมคู่ขนานข้ามภาคีแล้ว จึงแปลงให้อยู่ในรูปของกราฟพฤติกรรมคู่ขนานข้ามภาคีโดยใช้วิธี ตามหัวข้อ 5.4.1 เพียงแต่ต้องเปลี่ยนวิธีการตั้งชื่อเส้นเชื่อมเพื่อแยกความแตกต่างระหว่างล าดับพฤติกรรมที่มาจาก ่ พฤติกรรมคู่ขนานเจ้าของและลำดับพฤติกรรมที่มาจากพฤติกรรมคู่ขนานลูกออกจากกัน โดยให้ตั้งชื่อเส้นเชื่อมที่ออก ิ จากจุดยอดแทนลำดับพฤติกรรมที่มาจากพฤติกรรมคู่ขนานลูกเป็น 2 แทน จากนั้นเพิ่มข้อมูลเสริมสำหรับบอก ี จำนวนลำดับพฤติกรรมของพฤติกรรมคู่ขนานลูก (ซึ่งอีกนัยหนึ่งก็คือจำนวนลำดับพฤติกรรมของสถานะเริ่มต้นของ ภาคีที่ถูกสร้าง) โดยสร้างจุดยอดที่มีป้ายชื่อเป็นจำนวนดังกล่าว โดยให้มีเส้นเชื่อมชื่อ -1 เชื่อมจากจุดยอดรากมายัง ี จุดยอดนี้ [รูปที่](#page-77-0) 20 แสดงตัวอย่างกราฟผลลัพธ์จากการแปลงพฤติกรรมคู่ขนานข้ามภาคีสำหรับกรณี agent2 ในรูปที่ [19](#page-76-0) อนึ่งป้ายชื่อสำหรับจุดยอดแทนฟังก์ชั่นจะแสดงโดยใช้ชื่อฟังก์ชั่นที่ปรากฏในรหัสเทียมโดยตรง

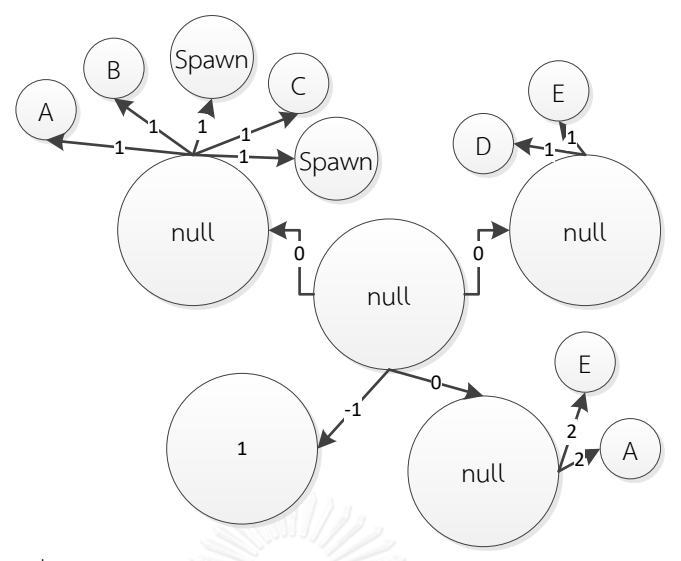

รูปที่ 20 ตัวอย่างกราฟผลลัพธ์จากการแปลงพฤติกรรมคู่ขนานข้ามภาคี

<span id="page-77-0"></span>ข้อมูลกราฟพฤติกรรมคู่ขนานจะใช้เป็นข้อมูลขาเข้าของขั้นตอนวิธี gSpan กราฟย่อยที่พบบ่อยที่ได้จาก ี ขั้นตอนวิธีจะถูกคัด กราฟย่อยที่มีข้อมูลครบถ้วน (มีฟังก์ชั่นการกระทำจากทั้งพฤติกรรมเจ้าของและพฤติกรรมลูก และมีข้อมูลจำนวนลำดับ) เท่านั้นที่จะถูกนำไปใช้งานต่อในการสร้างรูปแบบพฤติกรรมอัตโนมัติ การตรวจสอบความ ครบถ้วนท าได้โดยตรวจสอบว่ากราฟย่อยที่ได้มีเส้นเชื่อมที่มีป้ายชื่อ 1, 2 และ -1 หรือไม่

งานวิทยานิพนธ์นี้ตรวจสอบทุกสถานะในชุดข้อมูลศัตรูเพื่อสร้างฐานข้อมูลกราฟพฤติกรรมคู่ขนานข้าม ภาคี และทำเหมืองข้อมูลด้วยขั้นตอนวิธี gSpan โดยใช้ค่าซัพพอร์ทเป็น 21% สาเหตุที่ไม่สามารถใช้ค่าซัพพอร์ทที่ต่ำ กว่านี้ได้เป็นข้อจ ากัดของเครื่องมือที่ใช้ในการทดลอง

#### **5.5 การท าเหมืองข้อมูลส าหรับการเลือกใช้ฟังก์ชั่นข้อมูล**

ในการอธิบายภาคีด้วยภาษาอธิบายภาคีจะมีการใช้งานฟังก์ชั่นการกระทำเพื่ออธิบายการกระทำและ ี ฟังก์ชั่นข้อมูลเพื่อใช้เป็นเงื่อนไขในโครงสร้างเงื่อนไข ซึ่งฟังก์ชั่นเหล่านี้มีพารามิเตอร์อีกจำนวนหนึ่งซึ่งอาจเติมนิพจน์ สัญพจน์หรือฟังก์ชั่นข้อมูลที่มีชนิดข้อมูลตรงกันก็ได้ การเติมข้อมูลที่แตกต่างกันจะส่งผลต่อพฤติกรรมผลลัพธ์ของ ภาคีต่างกันออกไป การทำเหมืองข้อมูลสำหรับการเลือกใช้ฟังก์ชั่นข้อมูลจึงมีจุดประสงค์เพื่อค้นหาแบบแผนของ ี ฟังก์ชั่นข้อมูลที่ถูกใช้เป็นอากิวเมนท์สำหรับพารามิเตอร์ต่าง ๆ ของฟังก์ชั่นการกระทำและฟังก์ชั่นข้อมูลหลัก ด้วย ี จุดประสงค์ดังกล่าว ผลลัพธ์สำหรับการทำเหมืองข้อมูลในกรณีนี้จึงต้องทำให้รู้ได้ว่าแต่ละพารามิเตอร์ของฟังก์ชั่น หลักมีการใช้งานฟังก์ชั่นข้อมูล นิพจน์ หรือสัญพจน์อะไรบ้าง

### **5.5.1 การท าเหมืองข้อมูลบนข้อมูลการเลือกใช้ฟังก์ชั่นข้อมูล**

ในที่นี้เลือกแปลงข้อมูลขาเข้าให้อยู่ในรูปของกราฟระบุชื่อแบบมีทิศทางไม่มีวัฏจักร ข้อมูลกราฟสามารถ เก็บข้อมูลทั้งชื่อฟังก์ชั่นหลัก, ฟังก์ชั่นข้อมูลที่เลือกใช้, นิพจน์, สัญพจน์ และตำแหน่งพารามิเตอร์ในฟังก์ชั่นหลักของ ้ข้อมูลแต่ละตัว รวมถึงสามารถแสดงการเรียกใช้ฟังก์ชั่นซ้อนฟังก์ชั่นได้โดยไม่มีข้อมูลสูญหายอีกด้วย ทำให้กราฟย่อย จากการท าเหมืองข้อมูลเก็บข้อมูลที่ต้องการได้อย่างครบถ้วน

การแปลงฟังก์ชั่นหลักเป็นกราฟท าได้ตามขั้นตอนดังนี้

กำหนดฟังก์ชั่นที่มีพารามิเตอร์ *n* ตัว  $func(a_0, a_1, ..., a_{n-1})$  สามารถแปลงฟังก์ชั่นดังกล่าวเป็นกราฟโดยใช้ ขั้นตอนต่อไปนี้

- 1) สร้างจุดยอด *v* ที่มีป้ายชื่อเป็นตัวเลขแทนฟังก์ชั่น
- 2) สำหรับแต่ละพารามิเตอร์  $\,a_{i}, \,\,\,\,\,\,\, 0 \leq \, \, i \leq n-1 \,$  หาก  $\,a_{i} \,$  ไม่ใช่สัญพจน์ที่เป็นตัวระบุ ให้สร้างจุดยอด  $v_i$  ที่มีป้ายชื่อเป็นตัวเลขแทน  $a_i$  และมีเส้นเชื่อมจาก  $\nu$  มายัง  $v_i$  ชื่อ  $i$
- 3) สำหรับแต่ละจุดยอด  $v_i$ ,  $0 \leq i \leq n-1$  ที่มีอยู่
	- o หากจุดยอดดังกล่าวเป็นจุดยอดแทนฟังก์ชั่น ให้แปลงฟังก์ชั่นเป็นกราฟย่อย
	- O หากจุดยอดดังกล่าวเป็นจุดยอดแทนตัวดำเนินการเอกภาค ให้ถือว่าตัวดำเนินการเอกภาคนั้น เป็นฟังก์ชั่นที่มีพารามิเตอร์ 1 ตัว คือ นิพจน์ตามหลัง และใช้วิธีแปลงฟังก์ชั่นเพื่อสร้างกราฟ ย่อยต่อไป
	- O หากจุดยอดดังกล่าวเป็นจุดยอดแทนตัวดำเนินการทวิภาค ให้ถือว่าตัวดำเนินการทวิภาคนั้น เป็นฟังก์ชั่นที่มีพารามิเตอร์ 2 ตัว คือ นิพจน์ซ้าย และนิพจน์ขวา และใช้วิธีแปลงฟังก์ชั่นเพื่อ สร้างกราฟย่อยต่อไป

สำหรับวิธีแปลงข้อมูลใด ๆ เป็นตัวเลข จะขึ้นอยู่กับประเภทข้อมูล ดังนี้

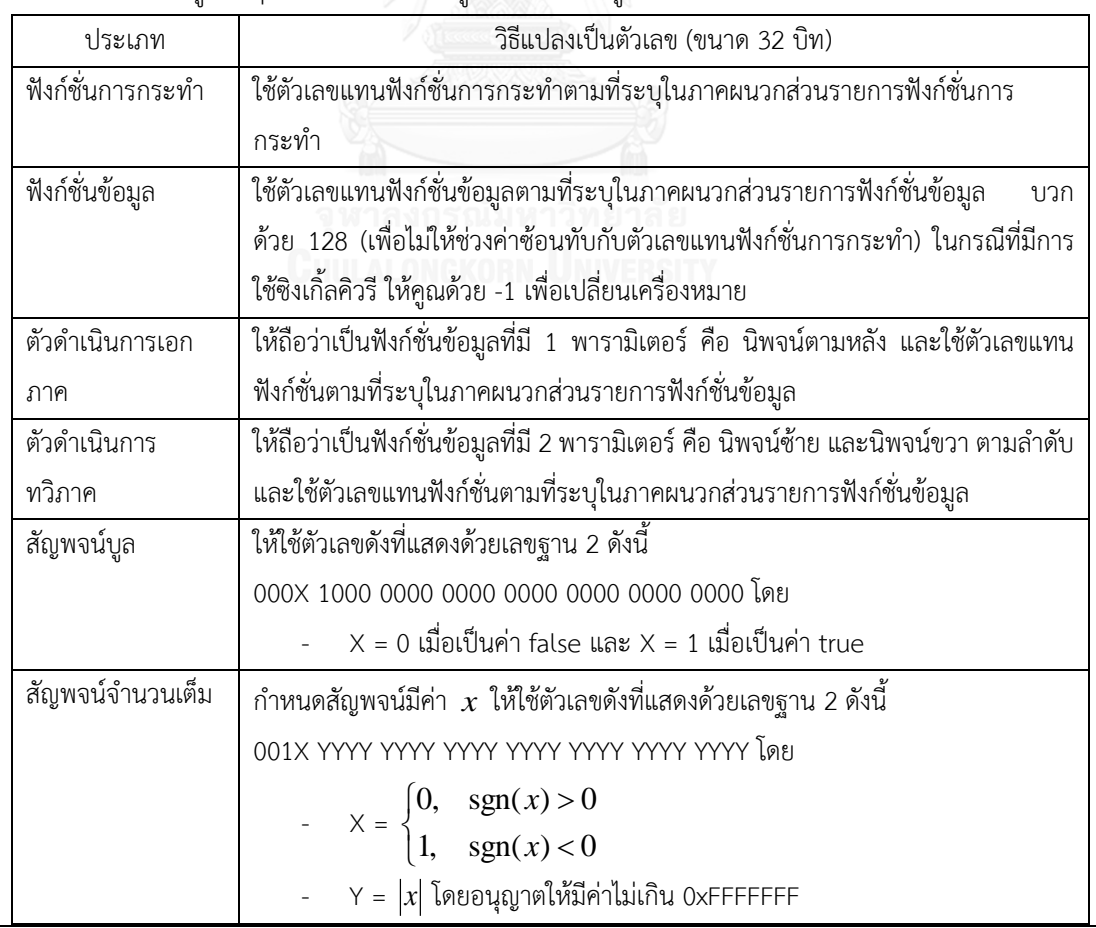

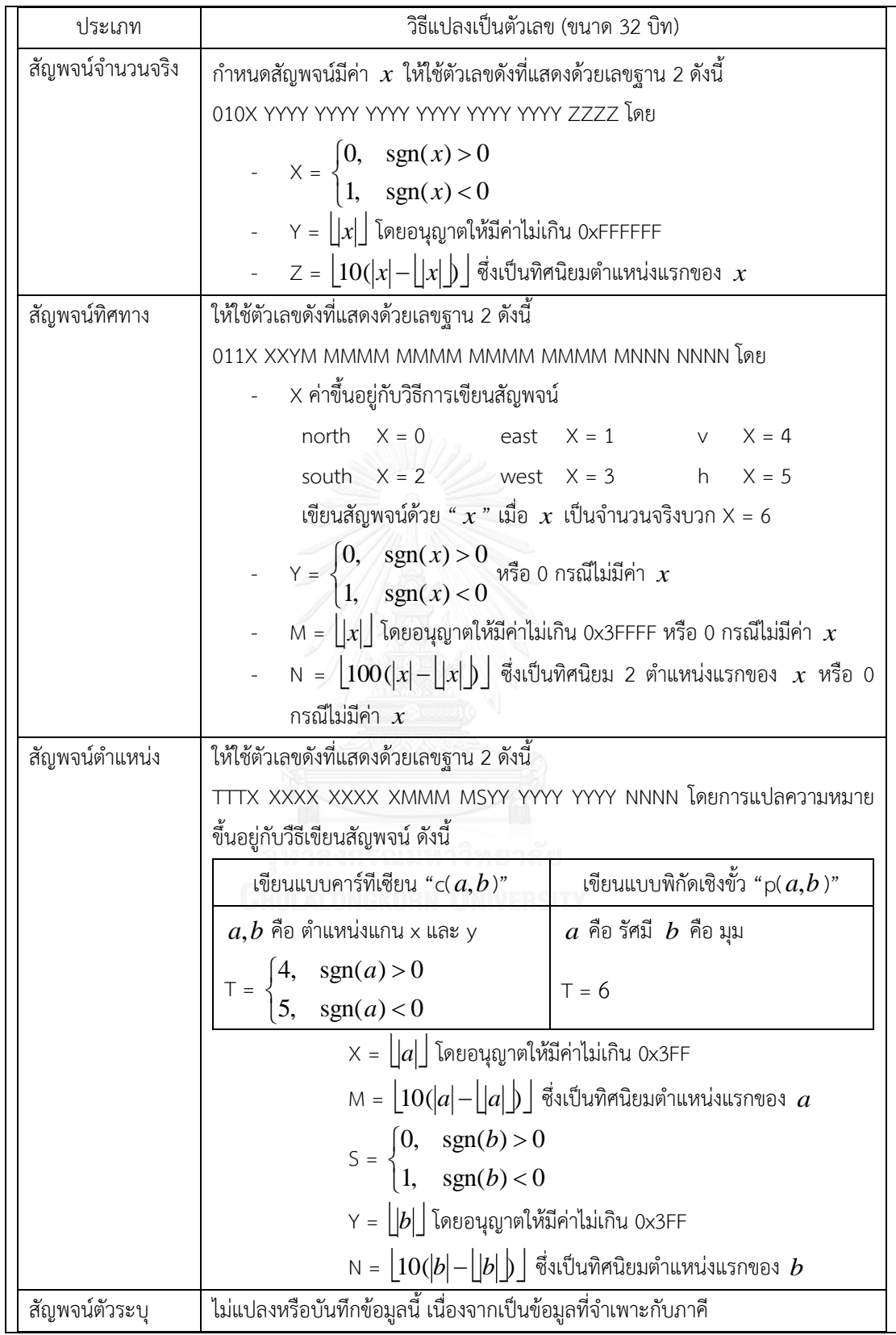

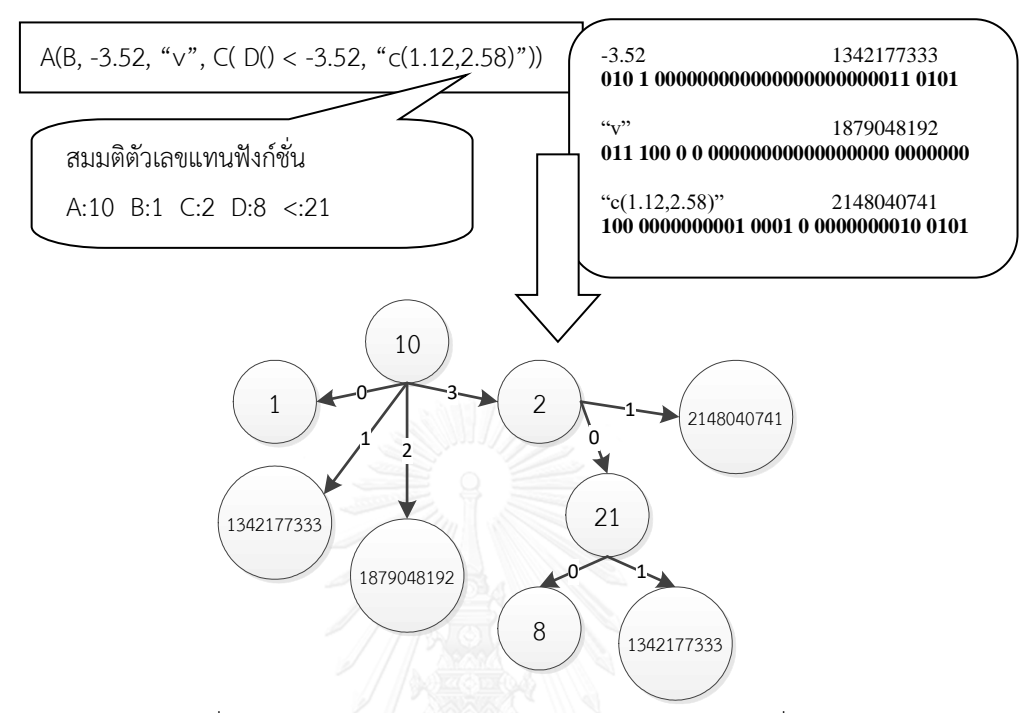

[รูปที่](#page-80-0) 21 แสดงตัวอย่างกราฟแทนความสัมพันธ์แบบการเลือกใช้ฟังก์ชั่น โดยภาษาอธิบายภาคีที่ปรากฏใน ตัวอย่างแสดงด้วยรหัสเทียม

รูปที่ 21 ตัวอย่างกราฟแทนความสัมพันธ์แบบการเลือกใช้ฟังก์ชั่นข้อมูล

<span id="page-80-0"></span>ข้อมูลกราฟการเลือกใช้ฟังก์ชั่นจะใช้เป็นข้อมูลขาเข้าของขั้นตอนวิธี gSpan กราฟย่อยที่พบบ่อยที่ได้จาก ขั้นตอนวิธีจะผ่านการคัด โดยคัดกราฟย่อยที่มีจุดยอดเพียงจุดเดียวออก (กราฟดังกล่าวไม่แสดงความสัมพันธ์ใด ๆ ) ิ จากนั้นจะเข้าสู่กระบวนการเก็บอากิวเมนท์ที่เป็นไปได้ซึ่งกล่าวถึงในหัวข้อ 5.5.2 ก่อนที่จะถูกนำไปใช้ในการสร้าง ศัตรูอัตโนมัติ

ึ่งานวิทยานิพนธ์นี้ใช้ฟังก์ชั่นการกระทำ นิพจน์แบบบูลที่เป็นเงื่อนไขของโครงสร้างเงื่อนไข และนิพจน์ ้จำนวนนับที่เป็นจำนวนรอบของโครงสร้างวนซ้ำ ที่ปรากฏในชุดข้อมูลศัตรูสร้างเป็นข้อมูลกราฟ และทำเหมืองข้อมูล ด้วย gSpan โดยใช้ค่าซัพพอร์ทที่ 1% เพื่อให้ได้ข้อมูลที่หลากหลายที่สุดเท่าที่จะท าได้ อนึ่ง นิพจน์แบบบูลและนิพจน์ ้จำนวนนับจะถูกแปลงให้เป็นนิพจน์แบบเติมหน้าก่อน จากนั้น หากส่วนย่อยแรกสุดของนิพจน์เป็นตัวดำเนินการ แทนที่จะเป็นฟังก์ชั่น ให้เปลี่ยนตัวดำเนินการดังกล่าวเป็นฟังก์ชั่น (ตัวดำเนินการเอกภาคเป็นฟังก์ชั่น 1 พารามิเตอร์ ้ส่วนตัวดำเนินการทวิภาคเป็นฟังก์ชั่น 2 พารามิเตอร์) แล้วจึงแปลงข้อมูลเป็นกราฟโดยใช้วิธีที่ระบุไว้

#### **5.5.2 กระบวนการเก็บอากิวเมนท์ที่เป็นไปได้**

กราฟย่อยที่เป็นผลลัพธ์จากการท าเหมืองข้อมูลอาจมีอากิวเมนท์ของฟังก์ชั่นไม่ครบถ้วนได้ เช่น ฟังก์ชั่น A ี่ มีพารามิเตอร์ 3 ตัว แต่ผลลัพธ์จากการทำเหมืองข้อมูล อาจได้กราฟย่อยของฟังก์ชั่น A ที่มีข้อมูลเฉพาะอากิวเมนท์ที่ 1 และ 2 ได้ หากจะนำเอาผลลัพธ์นี้ไปใช้ในการสร้างศัตรู ขั้นตอนวิธีการสร้างรูปแบบพฤติกรรมจำเป็นจะต้อง

์ ตัดสินใจหาอากิวเมนท์ที่ 3 มาเติมเพื่อให้ฟังก์ชั่น A สมบูรณ์ จึงเกิดประเด็นปัญหาว่า ข้อมูลที่จะนำมาใช้เป็นอากิว เมนท์จะนำมาจากที่ใด

เนื่องจากแนวคิดของงานวิทยานิพนธ์นี้เป็นการสร้างศัตรูขึ้นมาโดยอิงจากข้อมูลที่มีอยู่แล้ว ในที่นี้จึง ตัดสินใจแก้ปัญหาการเลือกอากิวเมนท์อิงกับข้อมูลที่มีอยู่ โดยตรวจสอบว่ากราฟย่อยผลลัพธ์ที่ปรากฏอยู่ในข้อมูล ึกราฟขาเข้าว่ามีการใช้ค่าใดเป็นอากิวเมนท์บ้างสำหรับอากิวเมนท์ที่ขาดหายไป และเก็บข้อมูลค่าเหล่านั้นไว้โดย ิ สร้างจุดยอดพิเศษเชื่อมกับจุดยอดแทนฟังก์ชั่นสำหรับอากิวเมนท์ที่ขาดไป และใช้จุดยอดพิเศษนี้เชื่อมต่อกับอากิว ่ เมนท์ทุกแบบที่มีการใช้งานในตำแหน่งนั้น ๆ ขั้นตอนทั้งหมดสามารถอธิบายได้ด้วยรหัสเทียมดังนี้

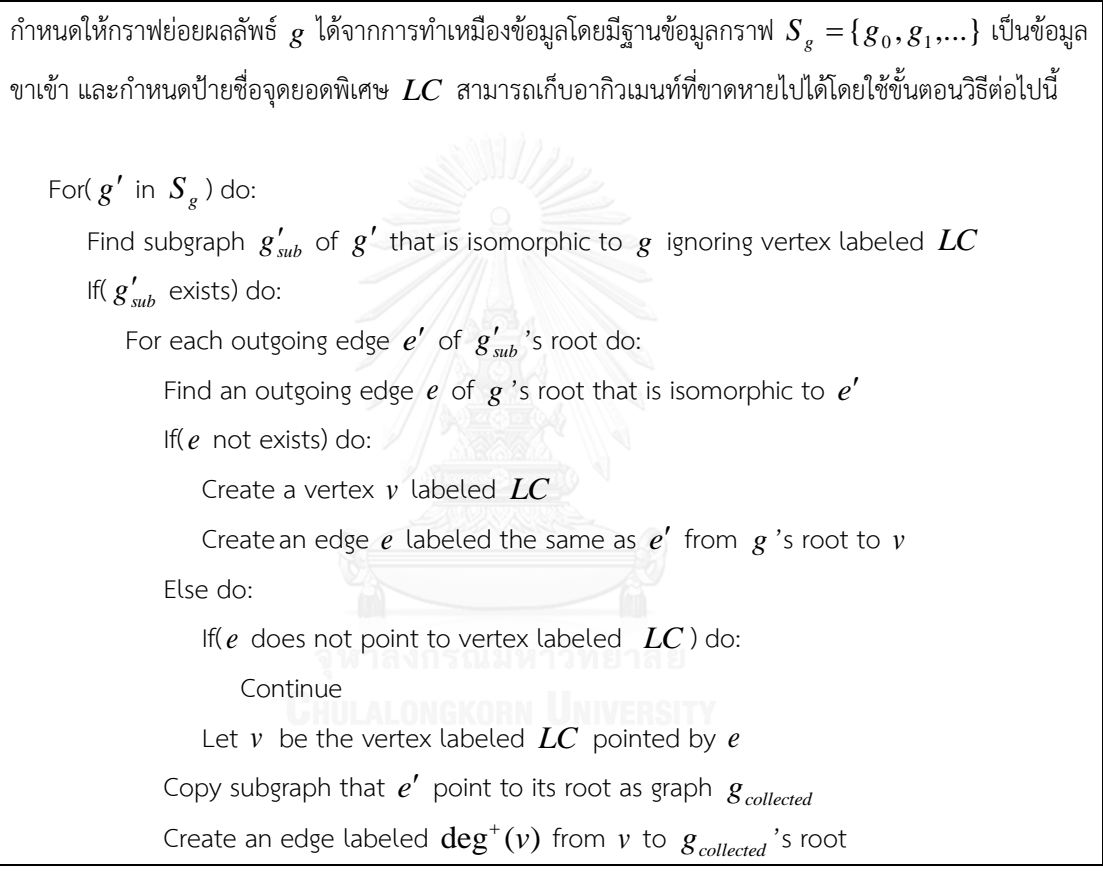

จากรหัสเทียมข้างต้น สังเกตได้ว่าการเก็บอากิวเมนท์ที่ขาดไปสำหรับแต่ละกราฟผลลัพธ์จะสำรวจจดยอด ่ ที่ความลึก 1 จากจุดยอดรากของกราฟเท่านั้น โดยไม่มีการสำรวจจุดยอดที่อยู่ในระดับที่ลึกลงไป สาเหตุที่ไม่สำรวจ เนื่องจากทุกกราฟย่อยของกราฟผลลัพธ์จะเป็นกราฟผลลัพธ์ด้วย ซึ่งจุดยอดที่อยู่ลึกลงไปจะถูกสำรวจเมื่อมีการ ส ารวจผลลัพธ์ที่เป็นกราฟย่อยดังกล่าว [รูปที่](#page-82-0) 22 แสดงตัวอย่างการเก็บอากิวเมนท์จากกราฟ GA, GB, และ GC ์ ตามลำดับ สำหรับกราฟย่อยผลลัพธ์ G

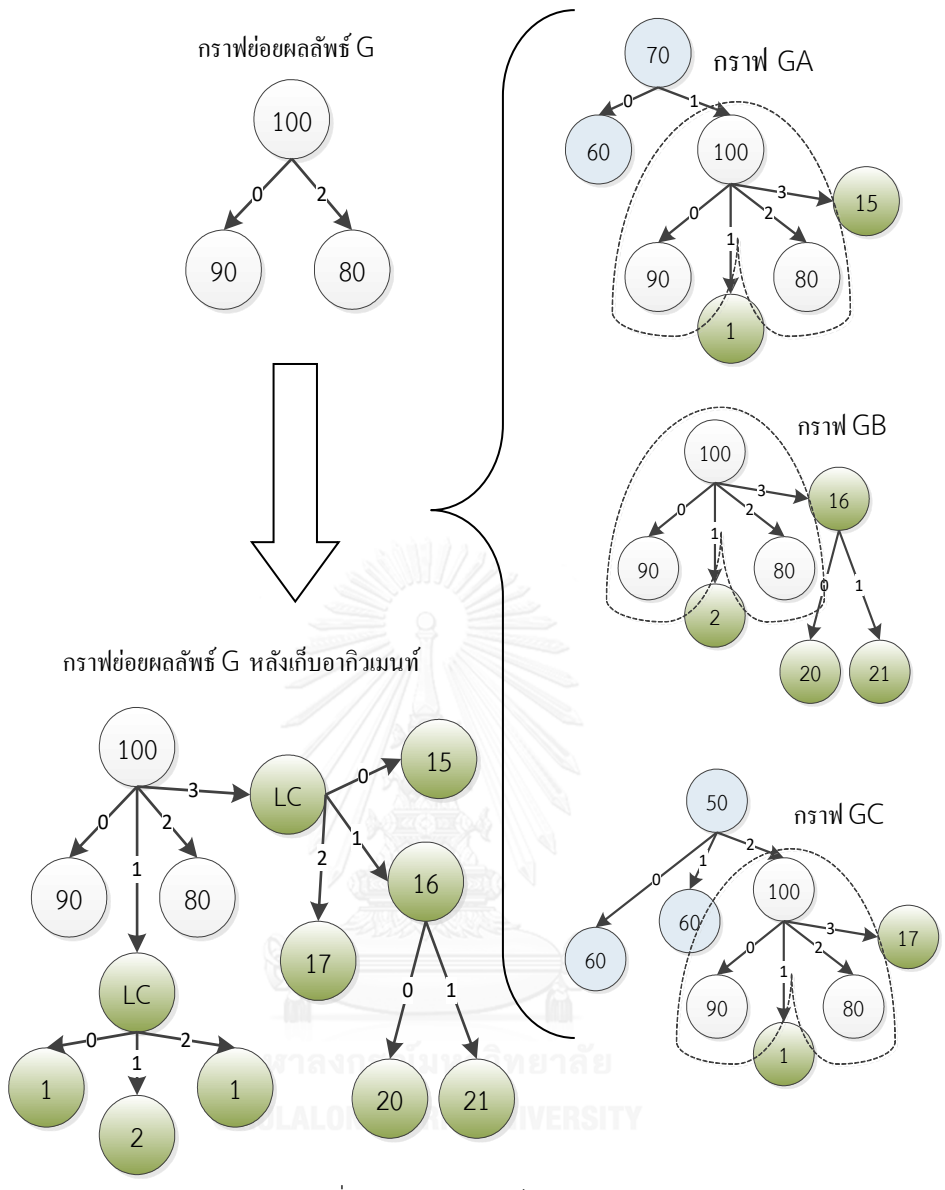

<span id="page-82-0"></span>รูปที่ 22 ตัวอย่างการเก็บอากิวเมนท์

# **บทที่ 6 การสร้างรูปแบบพฤติกรรมโดยอัตโนมัติ**

่ ขั้นตอนการทำเหมืองข้อมูลจะทำให้ได้ข้อมูลความสัมพันธ์รูปแบบต่าง ๆ ที่พบได้บ่อยในชุดข้อมูลศัตรู ความสัมพันธ์ที่ได้จะถูกเลือกมาใช้งานอย่างสุ่มโดยอิงกับสถิติการใช้ที่มีอยู่ ความสัมพันธ์ที่ถูกเลือกจะถูกแปลงกลับ ให้อยู่ในรูปของฟังก์ชั่นหรือข้อมูลอื่น ๆ แล้วเติมใส่โครงภาคี ซึ่งเป็นภาคีที่อยู่ระหว่างการสร้าง เมื่อความสัมพันธ์ที่ ่ เลือกมาถูกรวมเข้ากับโครงภาคีทั้งหมดแล้ว ขั้นตอนตกแต่งภาคีจะทำการเติมส่วนที่ยังคงขาดหายไปในโครงภาคีให้ ้ ครบถ้วนสมบูรณ์และตัดส่วนที่ไม่จำเป็นออกไปเพื่อให้กลายเป็นสคริปต์สำหรับศัตรูที่สามารถนำไปใช้งานได้

#### **6.1 ค าศัพท์ที่ส าคัญ**

การอธิบายวิธีสร้างศัตรูโดยอัตโนมัติจะใช้คำศัพท์ที่กำหนดขึ้นมาสำหรับอ้างอิงถึงวัตถุหรือองค์ประกอบที่ เกี่ยวข้องเพื่อให้คำอธิบายมีความกระชับ หัวข้อนี้จะกล่าวถึงคำศัพท์ที่สำคัญต่าง ๆ

## *ข้อความสั่ง (Statement)*

้คือ คำที่ใช้เรียกรวมสิ่งที่สามารถใส่ลงในบล็อกลำดับได้ ซึ่งประกอบด้วย ฟังก์ชั่นการกระทำ โครงสร้าง เงื่อนไข และโครงสร้างวนซ้ำ

#### *โครงภาคี(Skeleton)*

้คือ สคริปต์ภาษาอธิบายภาคีสำหรับอธิบายภาคีหนึ่งที่ยังไม่สมบูรณ์ ความไม่สมบูรณ์อาจเกิดจากฟังก์ชั่น ยังมีอากิวเมนท์ไม่ครบถ้วน หรือยังไม่มีการกำหนดค่าคุณสมบัติให้ตัวภาคีก็ได้ ส่วนที่ขาดหายไปในสคริปต์และ ี จำเป็นต้องถูกเติมให้เต็ม เรียกว่า สล็อตจำเป็น (แทนด้วยสัญลักษณ์ [CRIT]) นอกเหนือจากสล็อตจำเป็น โครงภาคียัง ้มีช่องว่างอื่น ๆ ที่อนุญาตให้เติมสคริปต์ลงไปได้อีก เช่น ช่องว่างก่อนฟังก์ชั่นแรกสุดของลำดับพฤติกรรมหรือช่องว่าง ระหว่างฟังก์ชั่นการกระทำ ซึ่งแทรกฟังก์ชั่นการกระทำใหม่ลงไปได้ หรือแม้กระทั่งภายในสถานะหนึ่ง ก็มีช่องว่างให้ ้ เพิ่มบล็อกลำดับใหม่ เป็นต้น ช่องว่างเหล่านี้ไม่ใช่ช่องว่างที่จำเป็นต้องเติมให้เต็ม แต่สามารถเพิ่มรหัสลงไปได้ ในที่นี้ เรียกช่องว่างเหล่านี้ว่า สล็อตทางเลือก (แทนด้วยสัญลักษณ์ [OPT])

้นอกจากนี้ โครงภาคีไม่จำเป็นจะต้องมีบล็อกภาคีเพียงบล็อกเดียวเสมอไป ภาคีศัตรูหนึ่งตัวสามารถมีภาคี ที่เกี่ยวข้องอื่น ๆ ได้อีก เช่น ศัตรูที่สามารถยิงกระสุนได้ จะมีภาคีกระสุนมาเกี่ยวข้อง เป็นต้น ท าให้มีสล็อตทางเลือก ส าหรับเพิ่มภาคีใหม่ด้วย

สล็อตจำเป็นที่ปรากฏในโครงภาคีจะมีการจำกัดประเภทของข้อมูลที่นำมาใส่ได้อยู่ โดยขึ้นอยู่กับบริเวณที่ ี สล็อตดังกล่าวปรากฏอยู่ โดยปกติแล้วสล็อตจำเป็นจะปรากฏเป็นอากิวเมนท์ของฟังก์ชั่น ประเภทข้อมูลที่จะใส่ลงใน ิสล็อตจำเป็นช่องดังกล่าวได้จึงต้องเป็นข้อมูลประเภทที่พารามิเตอร์ของฟังก์ชั่นต้องการ สล็อตจำเป็นอาจปรากฏใน ้บริเวณอื่น ๆ ได้ ได้แก่ เงื่อนไขของโครงสร้างเงื่อนไข และจำนวนรอบทำซ้ำของโครงสร้างวนซ้ำ โดยในกรณีแรก สล็อตจำเป็นจะเป็นประเภทบูล [CRIT-Boolean] ส่วนกรณีหลังจะเป็นประเภทจำนวนนับ [CRIT-Int]

ิสล็อตตัวเลือกมีการจำกัดประเภทของข้อมูลขึ้นกับบริเวณที่สล็อตปรากฏเช่นกัน ดังนี้

- สล็อตตัวเลือกประเภทภาคี [OPT-Agent] จะอยู่ที่ต้นโครงภาคีในกรณีที่โครงภาคีไม่มีบล็อกภาคีอยู่ หรือท้ายบล็อกภาคีสุดท้ายที่มีอยู่ เป็นสล็อตที่สามารถเพิ่มบล็อกภาคีใหม่ลงไปได้
- สล็อตตัวเลือกประเภทสถานะ [OPT-State]จะอยู่ก่อนเครื่องหมาย "}" ของทุกบล็อกภาคี เป็นสล็อต ที่สามารถเพิ่มบล็อกสถานะใหม่ลงไปได้ จะไม่สามารถเพิ่มบล็อกเริ่มต้นหรือบล็อกทำลายได้ หาก บล็อกภาคีที่สล็อตอยู่มีบล็อกดังกล่าวอยู่แล้ว
- สล็อตตัวเลือกประเภทลำดับ [OPT-Seq] จะอยู่ก่อนเครื่องหมาย "}" ของทุกบล็อกสถานะ เป็นสล็อต ที่สามารถเพิ่มบล็อกล าดับใหม่ลงไปได้
- ี สล็อตตัวเลือกประเภทข้อความสั่ง [OPT-Stmt] จะอยู่ภายในบรรทัดใดก็ได้ภายในบล็อกลำดับ เป็น สล็อตที่สามารถเพิ่มข้อความสั่งลงไปได้

เมื่อโครงภาคีมีการเปลี่ยนแปลงเกิดขึ้น สล็อตตัวเลือกจะต้องถูกสร้างจนครบทุกบริเวณที่สล็อตจะปรากฏ ได้เพื่อเตรียมรองรับข้อความสั่งที่จะถูกเติมระหว่างการสร้างภาคี ตัวอย่างใ[นรูปที่](#page-84-0) *23* แสดงโครงภาคีและสล็อตแบบ ต่างๆ

```
.Sample{
    .init{
        [OPT-Stmt]
        Set("texture", DynamicFilter("this"), (4;
        [OPT-Stmt]
    }
    .state0{
        .seq0{
            [OPT-Stmt]
             RunStraight(Get("direction", DynamicFilter("this")), [CRIT-Float], [CRIT-Boolean](;
            [OPT-Stmt]
            Spawn(.Bullet)
            [OPT-Stmt]
        }
        [OPT–Seq]
    }
    [OPT–State]
}
.Bullet{
    .init{
        [OPT-Stmt]
        Set("texture", DynamicFilter("this"), (3;
        [OPT-Stmt]
        Set("projectile", DynamicFilter("this"), true);
        [OPT-Stmt]
    }
    .state0{
        .seq0{
             [OPT-Stmt]
             Jump(Get("position", DynamicFilter("this")), [CRIT-Float], [CRIT-Int], false);
            [OPT-Stmt]
        }
        [OPT–Seq]
    }
    [OPT–State]
}
[OPT–Agent]
```
#### *ฟังก์ชั่นเปลี่ยนสถานะ (Transition)*

คือ ฟังก์ชั่น Goto หรือฟังก์ชั่น Despawn ซึ่งเป็นฟังก์ชั่นที่สามารถเปลี่ยนสถานะของภาคีได้ โดย Goto เปลี่ยนให้ภาคีไปทำงานในบล็อกสถานะที่เป็นอากิวเมนท์ของฟังก์ชั่น ส่วน Despawn จะนำเอาภาคีออกจากโลกของ ้ เกม และทำให้พฤติกรรมในบล็อกทำลาย (ถ้ามี) ทำงาน

#### *ความเข้ากันของฟังก์ชั่น*

- ฟังก์ชั่นเปลี่ยนสถานะ 2 ฟังก์ชั่นจะเข้ากัน ก็ต่อเมื่อเงื่อนไขใดเงื่อนไขหนึ่งต่อไปนี้เป็นจริง
	- a) เป็นฟังก์ชั่น Despawn ทั้งคู่
	- b) เป็นฟังก์ชั่น Goto ทั้งคู่โดยมีอากิวเมนท์เป็นตัวระบุที่มีค่าเดียวกัน
	- c) เป็นฟังก์ชั่น Goto ทั้งคู่โดยมีอากิวเมนท์ของฟังก์ชั่นหนึ่งหรือทั้งคู่เป็นสล็อตจำเป็น
- ฟังก์ชั่น Spawn 2 ฟังก์ชั่นจะเข้ากัน ก็ต่อเมื่อเงื่อนไขต่อไปนี้เป็นจริงทั้งหมด
	- a) ทั้งคู่มีอากิวเมนท์เป็นตัวระบุที่มีค่าเดียวกัน หรืออากิวเมนท์ของฟังก์ชั่นหนึ่งหรือทั้งคู่เป็น สล็อตจำเป็น
	- b) ทั้งคู่มีจำนวนชั้นของโครงสร้างที่ครอบอยู่เท่ากัน และทุกโครงสร้างที่ชั้นเดียวกันจะต้อง เหมือนกัน โดยในที่นี้นิยามความเหมือนของโครงสร้างที่ครอบฟังก์ชั่น Spawn ได้ดังนี้
		- กรณีโครงสร้างเงื่อนไข จะเหมือนกันก็ต่อเมื่อ โครงสร้างเหมือนกัน (มีบล็อก Else ทั้งคู่ หรือไม่มีทั้งคู่) และฟังก์ชั่น Spawn ต้องอยู่ภายใต้บล็อกชนิดเดียวกัน (อยู่ ภายใต้บล็อก If ทั้งคู่ หรืออยู่ภายใต้บล็อก Else ทั้งคู่) และมีนิพจน์เงื่อนไข เหมือนกัน
		- กรณีโครงสร้างวนซ้ำ จะเหมือนกันก็ต่อเมื่อ มีนิพจน์กำหนดจำนวนครั้งเหมือนกัน
		- $\blacksquare$  นิพจน์ จะเหมือนกันก็ต่อเมื่อ เมื่อทำให้นิพจน์อยู่ในรูปต้นไม้นิพจน์แล้ว ปมที่ ความลึก 0 และความลึก 1 จะต้องเหมือนกันทั้งหมด สาเหตุที่ไม่ตรวจสอบใน ระดับความลึกที่มากกว่านี้ เนื่องจากจะทำให้โอกาสที่จะพบนิพจน์เหมือนกันมี น้อยมาก

### *บล็อกที่สามารถรองรับฟังก์ชั่นเปลี่ยนสถานะ T ได้*

คือ บล็อกล าดับที่มีสล็อตตัวเลือกที่เหมาะสมกับการเติมฟังก์ชั่นเปลี่ยนสถานะ โดยแบ่งเป็น 2 ชนิด ได้แก่ บล็อกที่รองรับ  $T$  ที<u>่ท้ายลำดับ</u>ได้ และบล็อกที่รองรับ  $T$  ที่<u>ท้ายบล็อก</u>ได้

- บล็อกที่สามารถรองรับ *T* ที่ท้ายล าดับได้(End-of-sequence *T* -acceptable block EOS-*T* block) คือ บล็อกลำดับที่เป็นไปตามเงื่อนไขข้อใดข้อหนึ่งนี้
	- a) ข้อความสั่งสุดท้ายของบล็อกลำดับนี้ไม่ใช่ฟังก์ชั่นเปลี่ยนสถานะ
	- b) ข้อความสั่งสุดท้ายของบล็อกลำดับนี้เป็นฟังก์ชั่นเปลี่ยนสถานะที่เข้ากับ  $T$
- บล็อกที่สามารถรองรับ *T* ที่ท้ายบล็อกได้ (End-of-block *T* -acceptable block EOB-*T* block) คือ บล็อกลำดับที่เป็นไปตามเงื่อนไขข้อใดข้อหนึ่งนี้
	- $\,$ c) สามารถรองรับ  $T$  ที่ท้ายลำดับได้
- d) ภายในบล็อก มีบล็อกอย่างน้อย 1 บล็อกที่ข้อความสั่งสุดท้ายของบล็อกไม่ใช่ฟังก์ชั่นเปลี่ยน สถานะ
- e) ภายในบล็อก มีบล็อกอย่างน้อย 1 บล็อกที่ข้อความสั่งสุดท้ายของบล็อกเป็นฟังก์ชั่นเปลี่ยน สถานะที่เข้ากับ *T*

## **6.2 ขั้นตอนการสร้างศัตรูโดยอัตโนมัติ**

การสร้างศัตรูอัตโนมัติเริ่มจากการกำหนดตัวเลขต่าง ๆ สำหรับการสร้างจากค่าสถิติที่ตรวจสอบได้จากชุด ข้อมูลศัตรูและผลลัพธ์จากการทำเหมืองข้อมูล จากนั้นสร้างโครงภาคีพร้อมกำหนดค่าคุณสมบัติโดยใช้แม่แบบ และ ี่ สุ่มความสัมพันธ์ต่าง ๆ ตามตัวเลขที่กำหนดมารวมเข้ากับโครงภาคี แล้วจึงใช้ความสัมพันธ์รูปแบบการเลือกใช้ ี ฟังก์ชั่นข้อมูลเพื่อเติมอากิวเมนท์ที่ขาดหายไป สุดท้ายจึงทำการตกแต่งภาคีโดยนำเอาบล็อกที่ไม่มีการใช้งานออก ก าหนดค่าให้สล็อตจ าเป็นประเภทตัวระบุ และก าหนดค่าคุณสมบัติให้กับภาคีที่ยังไม่มีค่าคุณสมบัติเริ่มต้นโดยใช้ แม่แบบ หากสิ้นสุดกระบวนการทั้งหมดนี้แล้ว ภาคีที่ได้ออกมาเป็นภาคีที่ไม่มีพฤติกรรม ให้ยกเลิกการสร้างครั้งนี้และ เริ่มสร้างภาคีตัวใหม่ ในกรณีที่ภาคีดังกล่าวมีพฤติกรรม ให้ใช้ฮิวริสติกในการปรับปรุงผลลัพธ์ก่อนจะจบกระบวนการ สร้าง

ขั้นตอนการสร้างโดยละเอียดเป็นดังนี้

1) ตรวจสอบค่าสถิติการใช้งานความสัมพันธ์รูปแบบต่าง ๆ กับชุดข้อมูลศัตรูและจัดท าเป็นตารางข้อมูล เพื่อดูว่า ศัตรูแต่ละตัวที่อยู่ในชุดข้อมูลมีการใช้งานรูปแบบความสัมพันธ์ที่ได้จากการทำเหมืองข้อมูล แต่ละประเภทเป็นจำนวนเท่าใด [ตารางที่](#page-86-0) 4 แสดงตัวอย่างค่าสถิติของศัตรู Ice man จากเกม Megaman

<span id="page-86-0"></span>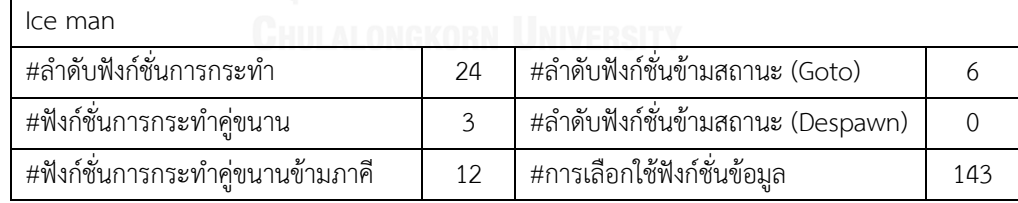

ตารางที่ 4 ค่าสถิติของศัตรู Ice man จากเกม Megaman

- 2) กำหนดตัวเลขสำหรับการสร้างซึ่งประกอบด้วยจำนวนของความสัมพันธ์แบบต่าง ๆ ที่ภาคีศัตรูตัวที่ กำลังจะใช้สร้างต้องมี (ยกเว้นการเลือกใช้ฟังก์ชั่นข้อมูล) การกำหนดตัวเลขสำหรับความสัมพันธ์แต่ ิละแบบจะทำโดยการสุ่มเลือกศัตรูจากชุดข้อมูลศัตรู 1 ตัว และนำเอาจำนวนความสัมพันธ์ที่สนใจที่ ปรากฏในค่าสถิติของศัตรูนั้นมาใช้ในการกำหนดตัวเลข
- 3) สร้างโครงภาคีซึ่งประกอบด้วยภาคี 1 ตัวอันเป็นภาคีหลัก และสร้างบล็อกทำลายให้ภาคีหลักนี้
- 4) กำหนดค่าคุณสมบัติโดยสร้างบล็อกเริ่มต้นให้กับภาคีหลักที่ประกอบด้วยฟังก์ชั่น Set เพื่อใช้ตั้งค่า คุณสมบัติตามแม่แบบดังนี้

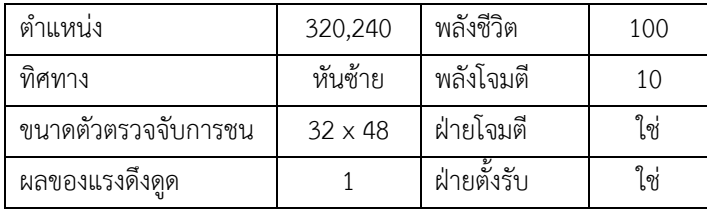

- 5) สุ่มเลือก 1 ความสัมพันธ์รูปแบบฟังก์ชั่นการกระทำคู่ขนานข้ามภาคีจากผลการทำเหมืองข้อมูล และ เติมลงในโครงภาคี ทำซ้ำด้วยจำนวนครั้งตามตัวเลขที่ได้จากขั้นตอนที่ 2 รายละเอียดของวิธีการเติม จะกล่าวถึงในหัวข้อ 6.13 การเติมความสัมพันธ์ประเภทนี้ก่อนจะช่วยเพิ่มจำนวนภาคีในโครงภาคีได้ ซึ่งท าให้ความสัมพันธ์อื่น ๆ ที่จะเติมในขั้นตอนถัดไปมีทางเลือกมากขึ้น
- 6) สุ่มเลือก 1 ความสัมพันธ์รูปแบบฟังก์ชั่นการกระทำคู่ขนานจากผลการทำเหมืองข้อมูล และเติมลงใน โครงภาคี ทำซ้ำด้วยจำนวนครั้งตามตัวเลขที่ได้จากขั้นตอนที่ 2 รายละเอียดของวิธีการเติมจะกล่าวถึง ในหัวข้อ 6.12
- 7) สุ่มเลือก 1 ความสัมพันธ์รูปแบบฟังก์ชั่นการกระท าข้ามสถานะกรณีฟังก์ชั่นข้ามสถานะเป็น Goto และเติมลงในโครงภาคี ทำซ้ำด้วยจำนวนครั้งตามตัวเลขที่ได้จากขั้นตอนที่ 2 รายละเอียดของวิธีการ เติมจะกล่าวถึงในหัวข้อ 6.10 ขั้นตอนนี้มีโอกาสช่วยเพิ่มจำนวนสถานะของภาคีได้
- 8) สุ่มเลือก 1 ความสัมพันธ์รูปแบบฟังก์ชั่นการกระทำข้ามสถานะกรณีฟังก์ชั่นข้ามสถานะเป็น Despawn และเติมลงในโครงภาคี ทำซ้ำด้วยจำนวนครั้งตามตัวเลขที่ได้จากขั้นตอนที่ 2 รายละเอียด ของวิธีการเติมจะกล่าวถึงในหัวข้อ 6.11 ขั้นตอนนี้มีโอกาสช่วยเพิ่มจำนวนสถานะของภาคีได้
- 9) สุ่มเลือก 1 ความสัมพันธ์รูปแบบลำดับฟังก์ชั่นการกระทำ และเติมลงในโครงภาคี ทำซ้ำด้วยจำนวน ครั้งตามตัวเลขที่ได้จากขั้นตอนที่ 2 รายละเอียดของวิธีการเติมจะกล่าวถึงในหัวข้อ 6.9
- 10) เติมอากิวเมนท์ของฟังก์ชั่นที่ขาดหายไปโดยใช้ความสัมพันธ์รูปแบบการเลือกใช้ฟังก์ชั่นข้อมูลทั้งหมด ที่มี รายละเอียดวิธีการเติมจะกล่าวถึงในหัวข้อ 6.14
- 11) ลบบล็อกสถานะและบล็อกลำดับพฤติกรรมที่ว่างเปล่าออกจากทุกภาคี
- 12) ส าหรับทุกบล็อกภาคีที่ไม่มีบล็อกสถานะ ให้เพิ่มบล็อกสถานะว่างลงไป
- 13) กำหนดตัวระบุค่าให้กับฟังก์ชั่น Goto และ Spawn ที่ยังไม่ได้ระบุสถานะปลายทางและภาคีเป้าหมาย โดยพยายามทำให้ฟังก์ชั่น Goto อ้างอิงถึงทุกบล็อกสถานะเท่าที่ทำได้ วิธีกำหนดตัวระบุค่าจะ กล่าวถึงในหัวข้อ 6.15
- 14) สำหรับทุกภาคีที่ยังไม่มีค่าคุณสมบัติเริ่มต้น ให้สร้างบล็อกเริ่มต้นที่ประกอบด้วยฟังก์ชั่น Set เพื่อใช้ตั้ง ค่าคุณสมบัติตามแม่แบบดังนี้

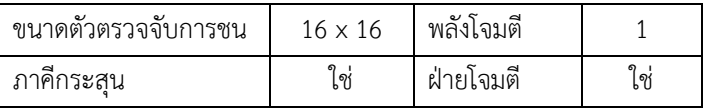

- 15) ในกรณีที่ภาคีที่สร้างขึ้นไม่มีพฤติกรรม ให้ยกเลิกการสร้างภาคี โดยถือว่าภาคีที่มีลักษณะดังนี้ไม่ สามารถยอมรับได้ และเริ่มสร้างภาคีใหม่ตั้งแต่ขั้นตอนแรก
- 16) ปรับปรุงภาคีด้วยฮิวริสติกเพื่อให้ภาคีที่สร้างมีโอกาสเป็นภาคีที่ยอมรับได้สูงขึ้น โดยใช้วิธีตามหัวข้อ 6.16

ภาคีที่สร้างออกมาจะอยู่ในรูปของไฟล์สคริปต์ที่สามารถอ่านและท าความเข้าใจได้ด้วยตัวแปลภาษาที่ จัดทำขึ้นตามข้อกำหนดที่ระบุไว้ในบทที่ 4

#### **6.3 การแปลงสตริงในล าดับเป็นข้อความสั่ง**

่ ข้อมูลผลลัพธ์จากการทำเหมืองข้อมูลสำหรับข้อมูลลำดับจะอยู่ในรูปของลำดับของสตริง จึงต้องแปลงให้ อยู่ในรูปของภาษาอธิบายภาคีก่อนเพื่อให้เหมาะสมต่อการนำไปใช้สร้างภาคี ลำดับของสตริงอันเป็นผลลัพธ์ของการ ท าเหมืองข้อมูลจะประกอบด้วยไอเท็มเซ็ตที่เรียงต่อกันเป็นล าดับ โดยแต่ละไอเท็มเซ็ตจะประกอบด้วยไอเท็ม 1 ตัวที่ เป็นสตริง ซึ่งเป็นตัวแทนของ 1 ฟังก์ชั่นการกระทำพร้อมโครงสร้างที่ครอบไว้ (ถ้ามี) ข้อมูลสตริงนี้สามารถแปลงกลับ เป็นอาเรย์ของไบต์ได้โดยการถอดรหัสแบบ ASCII และอาเรย์ของไบต์ดังกล่าวสามารถแปลงกลับเป็นข้อความสั่งได้ ข้อความสั่งที่ได้อาจเป็นฟังก์ชั่นการกระทำ หรือฟังก์ชั่นการกระทำที่มีโครงภาคีที่ครอบไว้ก็ได้ วิธีการแปลงสามารถ อิงตามรายละเอียดที่ระบุในหัวข้อ 5.3.1 โดยมีจุดที่แตกต่างออกไปเล็กน้อย เนื่องจากในช่วงที่แปลงข้อมูลฟังก์ชั่น การกระท าเป็นข้อมูลล าดับนั้น มีการละข้อมูลบางอย่างทิ้งไป ได้แก่ อากิวเมนท์ของฟังก์ชั่น และค่าของสัญพจน์ ดังนั้น เมื่อสตริงถูกแปลงกลับมาเป็นฟังก์ชั่นอีกครั้ง จะทำให้ไม่มีข้อมูลเหล่านี้ซึ่งเป็นข้อมูลสำคัญ ในที่นี้จึงต้องนำเอา สล็อตจ าเป็นไปแทนค่าเหล่านี้ โดยประเภทของสล็อตให้เทียบกับชนิดข้อมูลของพารามิเตอร์นั้น ๆ ที่สล็อตเข้าไป แทนท[ี่ รูปที่](#page-88-0) 24 แสดงตัวอย่างการแปลงอาเรย์ของไบต์กลับมาเป็นฟังก์ชั่นการกระทำ

เมื่อทำการแปลงสตริงแต่ละตัวในลำดับออกมาเป็นข้อความสั่งด้วยวิธีข้างต้น ผลลัพธ์สุดท้ายจึงได้เป็น ลำดับข้อความสั่ง

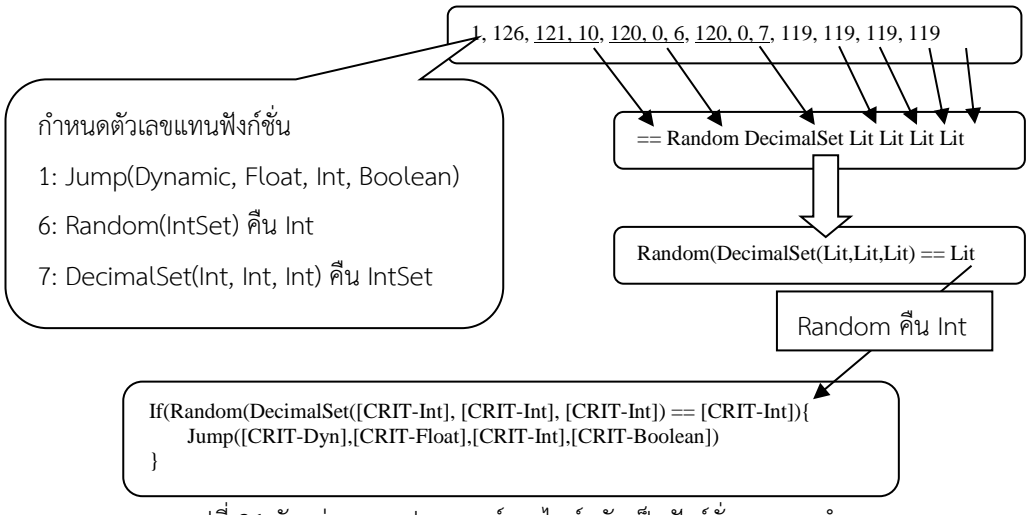

<span id="page-88-0"></span>รูปที่ 24 ตัวอย่างการแปลงอาเรย์ของไบต์กลับเป็นฟังก์ชั่นการกระทำ

### **6.4 การเติมล าดับข้อความสั่งลงในโครงภาคี**

่ ข้อมูลความสัมพันธ์แต่ละแบบที่ได้จากการทำเหมืองข้อมูล (นอกเหนือจากความสัมพันธ์รูปแบบการใช้ ่ ฟังก์ชั่นข้อมูล) เป็นความสัมพันธ์ระหว่างฟังก์ชั่นการกระทำทั้งสิ้น โดยฟังก์ชั่นการกระทำนั้นอาจมีโครงสร้างเงื่อนไข หรือโครงสร้างวนซ้ำครอบอยู่ก็ได้ การเติมความสัมพันธ์ลงในโครงภาคีทำได้โดยแปลงข้อมูลความสัมพันธ์นั้นกลับ เป็นลำดับของข้อความสั่ง (ซึ่งในที่นี้ก็คือฟังก์ชั่นการกระทำที่อาจมีโครงสร้างครอบอย่) แล้วจึงเติมลำดับดังกล่าวลง ในบล็อกที่กำหนด

้ จุดที่แตกต่างกันในการเติมความสัมพันธ์แต่ละชนิดจะอยู่ที่การแปลงข้อมูลความสัมพันธ์กลับมาเป็นลำดับ ข้อความสั่ง และวิธีการเลือกบล็อกลำดับที่จะเติมลำดับข้อความสั่งลงไป ซึ่งต้องมีการตรวจสอบและคัดเลือกเฉพาะ บล็อกที่เหมาะสมกับความสัมพันธ์นั้น ๆ

้จดที่เหมือนกันในการเติมความสัมพันธ์ คือ วิธีการเติมข้อความสั่งลงในบล็อกลำดับที่เลือกมาแล้ว ซึ่งใช้ ้วิธีการส่มเลือกสล็อตตัวเลือกประเภทข้อความสั่งให้กับแต่ละข้อความสั่งที่ปรากฏในลำดับแล้วจึงเติมข้อความสั่งลง ไปยังสล็อตที่เลือก โดยที่เมื่อเติมข้อความสั่งลงไปแล้ว ลำดับการปรากฎของข้อความสั่งภายในบล็อกลำดับ จะต้อง เป็นไปตามที่ปรากฏในล าดับข้อความสั่ง นอกจากนี้ เพื่อเป็นการป้องกันไม่ให้เกิดฟังก์ชั่น Spawn มากเกินไป ขั้นตอนวิธีสำหรับการเติมความสัมพันธ์จะพยายามตรวจสอบว่าฟังก์ชั่น Spawn ที่ปรากฏอยู่ในบล็อกลำดับอยู่แล้ว เข้ากันกับฟังก์ชั่น Spawn ที่ปรากฏในลำดับข้อความสั่งหรือไม่ หากเข้ากันได้ จะไม่มีการเติมฟังก์ชั่น Spawn ดังกล่าว และใช้ฟังก์ชั่น Spawn ที่มีอยู่แล้วนั้นแทน

ขั้นตอนส าหรับการเติมความสัมพันธ์ที่มีคุณสมบัติดังที่ได้กล่าวสามารถสรุปได้ดังนี้

ก าหนดให้

- ลำดับข้อความสั่งที่ต้องการเติม คือ  $\text{Re} \emph{l}=a_{\scriptscriptstyle 1},a_{\scriptscriptstyle 2},..,a_{\scriptscriptstyle m}$  เมื่อข้อความสั่ง  $\emph{a}_{\scriptscriptstyle i}$  ถือว่ามาก่อน  $\emph{a}_{\scriptscriptstyle j}$ หาก *i* < *j* (1≤*i* < *m*,1< *j* ≤ *m*)
- ลำดับของไอเท็มที่อยู่ภายในบล็อกลำดับที่เป็นเป้าหมายของการเติม คือ *Skel = s*<sub>1</sub> ,  $s$  ,...,  $s_{_n}$ เมื่อ *i s* คือ ไอเท็มในบล็อกล าดับที่อยู่ต าแหน่งที่ *i* ซึ่งอาจเป็นฟังก์ชั่นการกระท าหรือสล็อต ตัวเลือกประเภทข้อความสั่งก็ได้ โดยถ้าหาก  $s_i$  ปรากฏในบล็อกก่อน  $s_j$  จะได้ว่า  $i < j$  $(1 \le i < n, 1 < j \le n)$
- การสุ่มเลือกสล็อตจะต้องไม่เกินตำแหน่งที่  $B$  ในกรณีที่  $B>$ *n* ให้ตรวจสอบว่าข้อความสั่ง สุดท้ายของ *Skel* เป็นฟังก์ชั่นเปลี่ยนสถานะหรือไม่ ถ้าใช่ ให้  $\,B\,$  มีค่าเป็นตำแหน่งของข้อความ สั่งดังกล่าว

ขั้นตอนสุ่มเลือกสล็อตสามารถท าได้ดังนี้

- 1) สร้างลำดับย่อย  $\text{Re}lSpawn$  ซึ่งเป็นลำดับย่อยของ  $\text{Re}l$  ที่ประกอบด้วยข้อความสั่งที่เป็น ฟังก์ชั่น Spawn เท่านั้น
- 2) สร้างลำดับย่อย *SkelSpawn* ซึ่งเป็นลำดับย่อยของ *Skel* ที่ประกอบด้วยข้อความสั่งที่เป็น ฟังก์ชั่น Spawn เท่านั้น และตรงตามเงื่อนไข *m B* เมื่อ *m s* เป็นไอเท็มสุดท้ายของ *SkelSpawn* และเป็นไอเท็มที่ *m* ของ *Skel*
- 3) หาลำดับย่อยร่วมยาวสุดของ  $\mathrm{Re}lSpawn$  และ  $SkelSpawn$  ทุกเอ็มเบ็ดดิ้ง โดยสมาชิกของ ล าดับจะถือว่าเหมือนกัน ถ้าฟังก์ชั่น Spawn ทั้งสองสามารถเข้ากันได้ตามนิยามในหัวข้อ 6.1 และ สุ่มเลือกมา 1 เอ็มเบ็ดดิ้ง
- 4) กำหนดให้ลำดับย่อยที่เลือกแทนด้วย  $\emph{CommonSpawn} = c(i_1, j_1), c(i_2, j_2),.., c(i_k, j_k)$ เมื่อ  $c(i_d,j_d)$  คือฟังก์ชั่น Spawn ซึ่งเป็นฟังก์ชั่นที่เข้ากันได้ระหว่างสมาชิกตัวที่  $i_d$  ของ  $\operatorname{Re} l$ และสมาชิกตัวที่ *d j* ของ *Skel*
- 5) หากมีลำดับย่อย *CommonSpawn* ให้ท าการรวมฟังก์ชั่นโดยใช้กฎต่อไปนี้กับทุกสมาชิก  $c(i_d,j_d)$  ของลำดับ
	- $\circ$  ถ้าสมาชิกตัวที่  $i_d$  ของ  $\text{Re} \textit{l}$  มีอากิวเมนท์เป็นตัวระบุแต่สมาชิกตัวที่  $j_d$  ของ  $\textit{Skel}$ มีอากิวเมนท์เป็นสล็อตจำเป็น ให้นำตัวระบุของสมาชิกที่  $\,i_{_d}\,$  ไปเติมในสล็อตจำเป็นของ สมาชิกที่ *d j*
	- O หากเป็นกรณีอื่น ไม่จำเป็นต้องกระทำการใด ๆ เพิ่มเติม
- 6) กำหนดสล็อตเป้าหมายสำหรับข้อความสั่งอื่น ๆ ใน Re*l* ที่ไม่ได้เป็นสมาชิกของ Re*lSpawn* โดยสร้าง CSP ดังนี้
	- $\circlearrowleft$  เซ็ตของตัวแปรที่สนใจ  $X = \{x_1, x_2, ... ,x_m\}$  เมื่อค่าของตัวแปร  $x_i$  คือ สล็อตที่จะนำ ฟังก์ชั่น  $a_i$  ไปใส่  $(1 \le i \le m)$
	- $\,\circ\,$  โดเมนสำหรับตัวแปรทุกตัวใน  $\,X\,$  คือ เซ็ตของตำแหน่งของสล็อตทางเลือกทั้งหมดที่มี อยู่ในบล็อกที่เลือกที่อยู่ไม่เกินตำแหน่งที่  $\bm{B}$ 
		- เซ็ตของตำแหน่งของสล็อตทางเลือกสร้างได้จาก *Skel* แสดงโดยรหัสเทียม ดังนี้

```
ResultSet = \{\}For(s_i in Skel ) do:
```
If( $s_i$  is [OPT] slot) then

ResultSet *i*

Return ResultSet as result

 $\blacksquare$  กรณีที่มีลำดับย่อย  $\emph{CommonSpawn}$  ให้กำหนดโดเมนตามแต่สมาชิก  $c(i_d,j_d)$  ของลำดับย่อย โดยให้โดเมนของ  $\overline{X}_{i_d}$  เป็น  $\{j_d\}$ 

```
\bigcirc ข้อจำกัดของปัญหา คือ x_1 \le x_2 \le ... \le x_m < B
```
- 7) แก้ปัญหาด้วยตัวแก้ปัญหาบังคับเพื่อหาค่าให้ทุกตัวแปรในเซ็ต  $X$  ในกรณีที่มีหลายคำตอบให้สุ่ม เลือก 1 คำตอบ
- 8) เติมข้อความสั่งลงในสล็อตที่ระบุไว้ โดยสนใจเฉพาะข้อความสั่งที่ยังไม่ได้เป็นส่วนหนึ่งของ *CommonSpawn* แสดงด้วยขั้นตอนย่อยดังนี้

Reverse **Re***l* to  $a_n$ ,  $a_{n-1}$ , ...,  $a_1$ 

For( $a_i$  in  $\text{Re} l$ ) do:

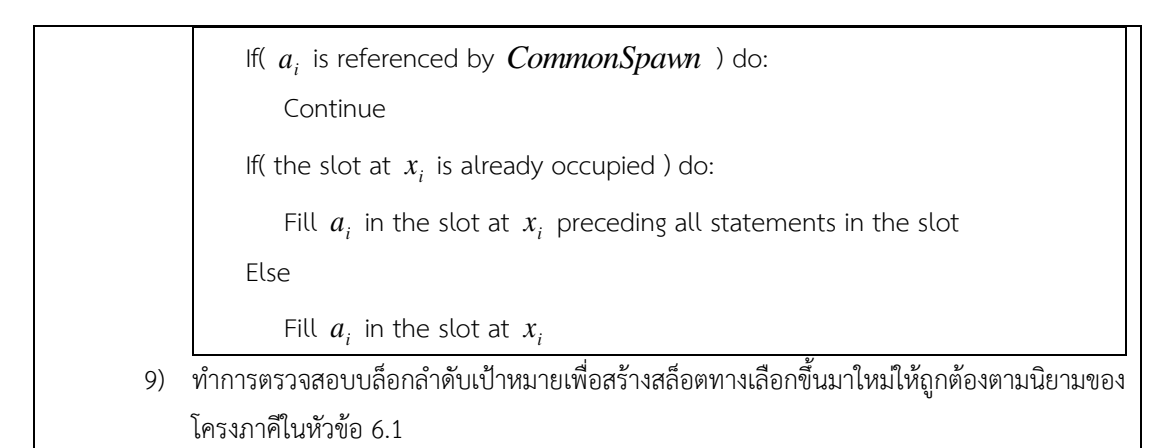

[รูปที่](#page-91-0) *25* ถึ[งรูปที่](#page-93-0) *28* แสดงตัวอย่างของขั้นตอนวิธีโดยกำหนด  $B$  เป็น 17 และสมมติ  $\operatorname{Re}l$  และ  $\operatorname{Skel}$ ตามรูป ่ ข้อจำกัดของการเติมข้อความสั่งด้วยวิธีที่นำเสนอ คือ ไม่มีการตรวจสอบสล็อตเมื่อต้องเติมฟังก์ชั่นเปลี่ยน ี สถานะ ดังนั้น หากในลำดับข้อความสั่งมีฟังก์ชั่นเปลี่ยนสถานะอย่ หากเติมด้วยวิธีการนี้ อาจทำให้ฟังก์ชั่นดังกล่าว แทรกอย่ระหว่างฟังก์ชั่นการกระทำอื่น ๆ ส่งผลให้ฟังก์ชั่นการกระทำที่อยู่ถัดจากฟังก์ชั่นเปลี่ยนสถานะดังกล่าวไม่ถูก ประมวลผล ดังนั้น ล าดับข้อความสั่งที่จะเติมลงในโครงภาคีด้วยวิธีนี้ได้ จะต้องไม่มีฟังก์ชั่นเปลี่ยนสถานะอยู่

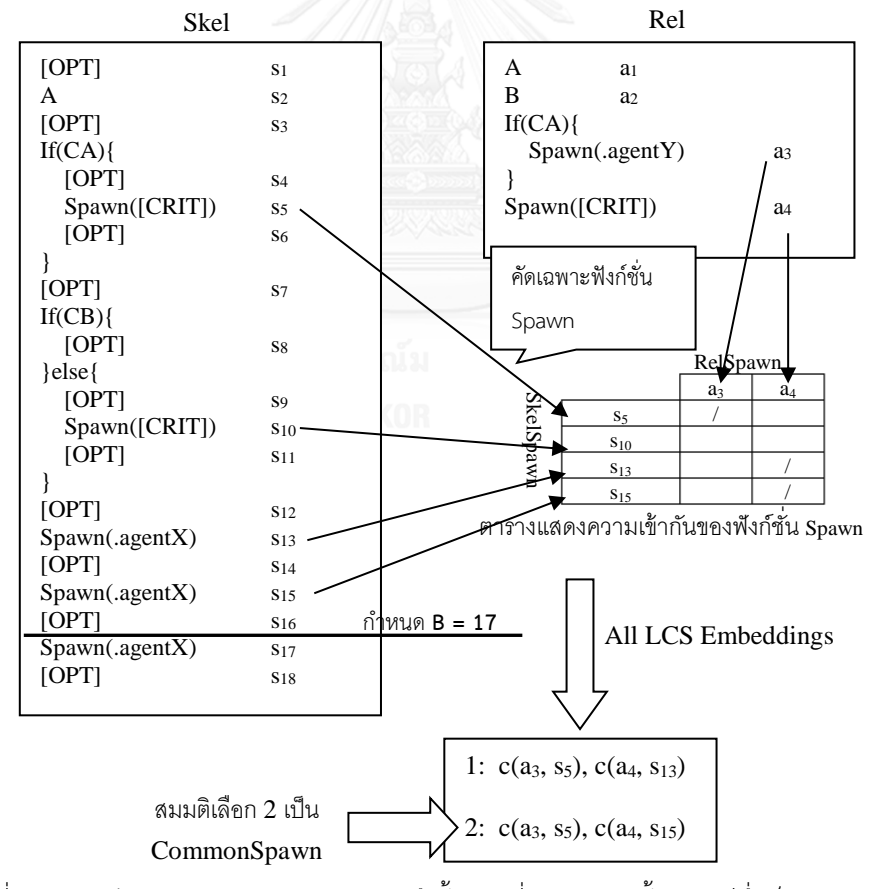

<span id="page-91-0"></span>รูปที่ 25 แสดงค่าของ Re*l* และ *Skel* รวมถึงขั้นตอนที่ 1 – 4 ของขั้นตอนวิธีซึ่งเป็นการหาล าดับย่อย

*CommonSpawn*

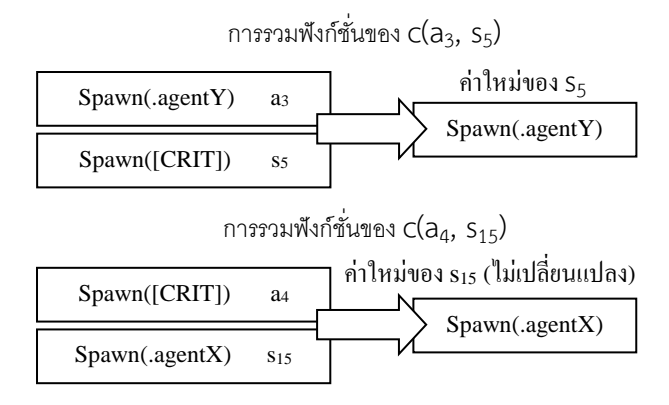

รูปที่ 26 แสดงขั้นตอนที่ 5 ซึ่งเป็นการรวมฟังก์ชั่นในกรณีที่มีลำดับย่อย *CommonSpawn* 

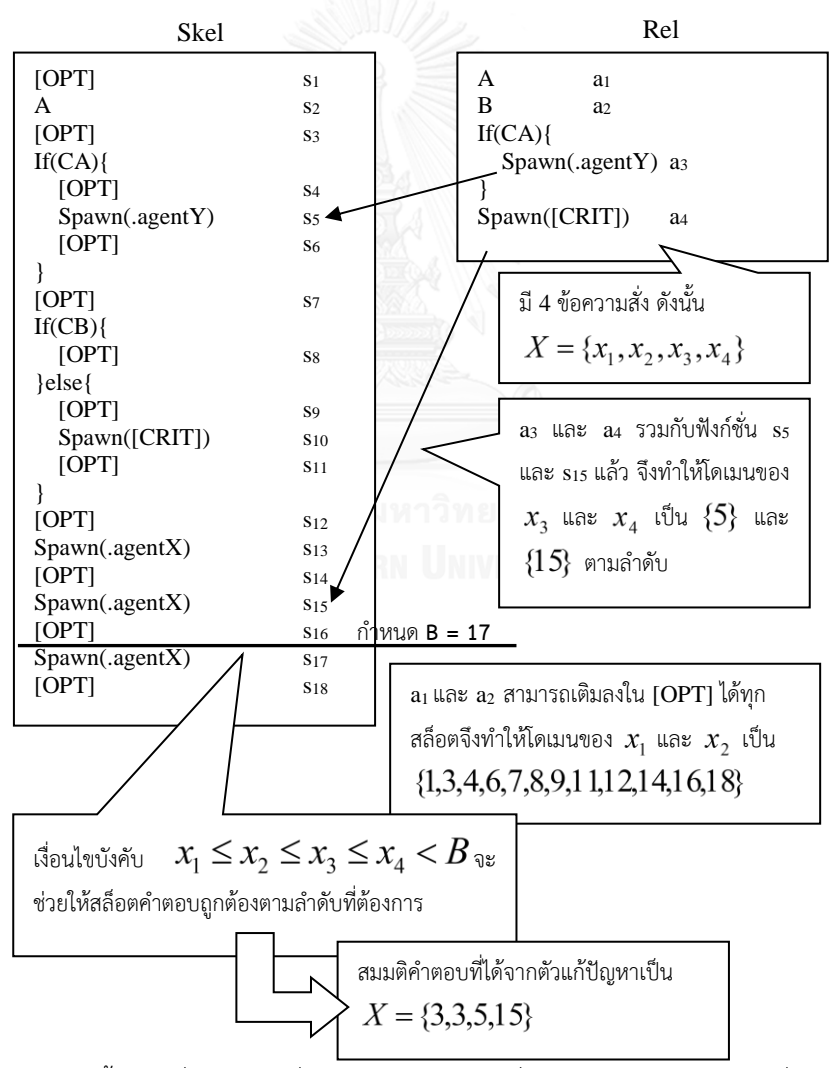

รูปที่ 27 แสดงขั้นตอนที่ 6 และ 7 ซึ่งเป็นการสร้าง CSP เพื่อกำหนดสล็อตให้ข้อความสั่งใน  $\operatorname{Re} l$ 

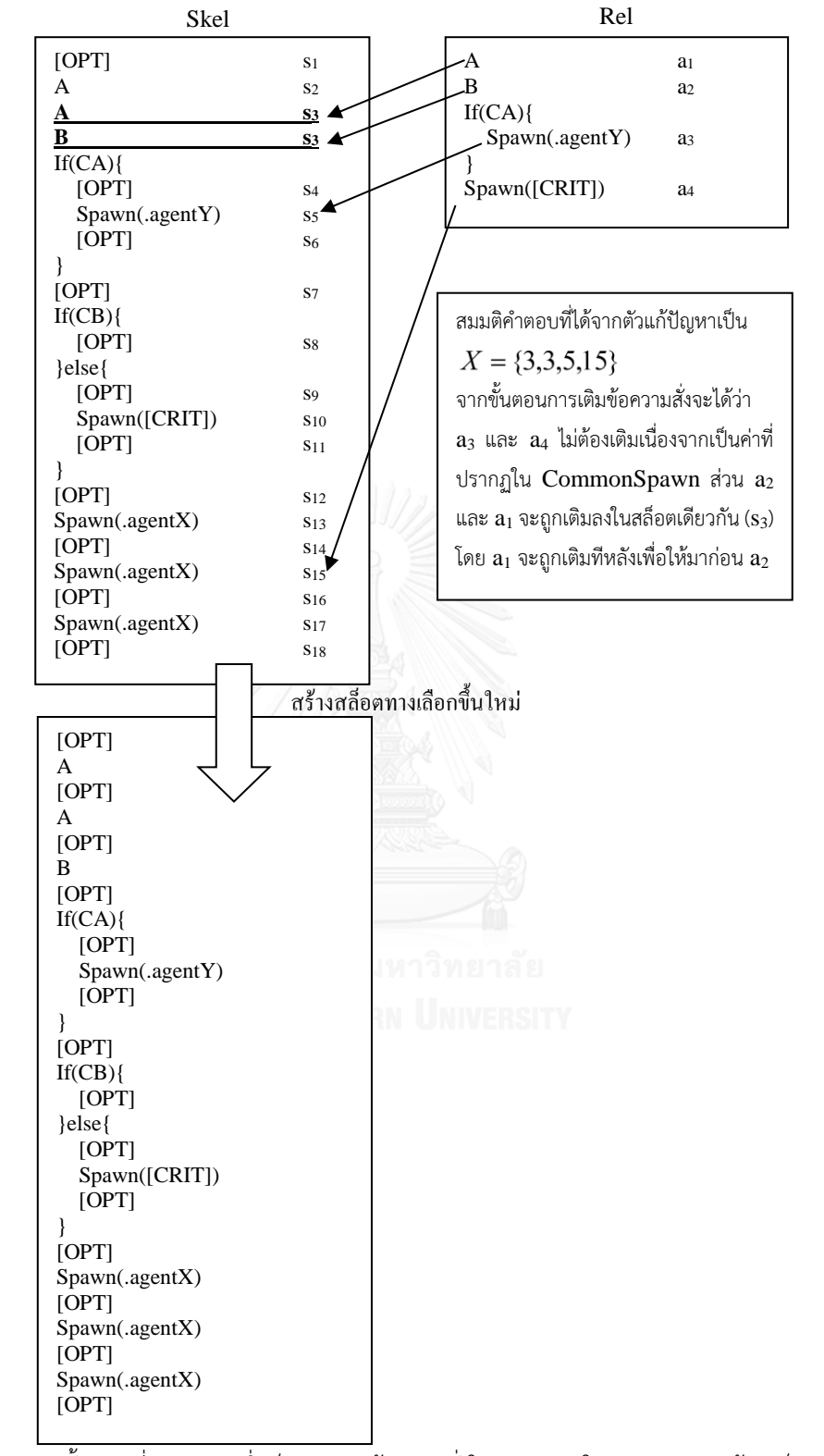

<span id="page-93-0"></span>รูปที่ 28 แสดงขั้นตอนที่ 8 และ 9 ซึ่งเป็นการเติมข้อความสั่งใน Re*l* ลงใน *Skel* และสร้างสล็อตทางเลือก เพื่อให้โครงภาคีเป็นไปตามนิยามในหัวข้อ 6.1

## **6.5 การเติมฟังก์ชั่นเปลี่ยนสถานะ**

หัวข้อนี้กล่าวถึงการเติมฟังก์ชั่นเปลี่ยนสถานะลงในบล็อกที่สามารถรองรับฟังก์ชั่นดังกล่าวได้ โดยแบ่งเป็น 2 วิธี ขึ้นกับคุณลักษณะของบล็อกเป้าหมายว่าสามารถรองรับฟังก์ชั่นเปลี่ยนสถานะได้ในลักษณะใด สาเหตุที่ ้จำเป็นต้องมีวิธีเติมฟังก์ชั่นเปลี่ยนสถานะแยกออกจากการเติมลำดับข้อความสั่ง เนื่องจากวิธีเติมลำดับข้อความสั่งที่ กล่าวถึงนั้นไม่รองรับฟังก์ชั่นเปลี่ยนสถานะ ท าให้ต้องแยกฟังก์ชั่นเปลี่ยนสถานะออกมาเติมต่างหาก

#### วิธีการเติมฟังก์ชั่นเปลี่ยนสถานะ  $\emph{T}$  แบบท้ายลำดับ

เป็นวิธีการเติม  $T$  ลงในบล็อกที่รองรับ  $T$  ที<u>่ท้ายลำดับ</u>ได้ตามเงื่อนไขที่ระบุในหัวข้อ 6.1 โดยจะแตกต่าง ตามเงื่อนไขที่ทำให้รองรับ  $T$  ที<u>่ท้ายลำดับ</u>ได้

- 1) ถ้ารองรับได้จากเงื่อนไข a ให้เติม  $\emph{T}$  ลงในสล็อตตัวเลือกสุดท้ายของบล็อกลำดับดังกล่าว
- 2) ถ้ารองรับได้จากเงื่อนไข b จะถือว่าเติม  $T$  ลงในโครงภาคีแล้ว ในตำแหน่งเดียวกับข้อความสั่งสุดท้าย ของบล็อกล าดับดังกล่าว ยกเว้น กรณีที่ข้อความสั่งนั้นเป็นฟังก์ชั่น Goto ที่มีอากิวเมนท์เป็นสล็อต จำเป็นประเภทตัวระบุ ให้นำอากิวเมนท์ของ  $\mathit{T}$  ไปแทนที่สล็อตดังกล่าว

[รูปที่](#page-94-0) *29* แสดงตัวอย่างการเติม  $\emph{T}$  สำหรับทั้ง 2 กรณีข้างต้น

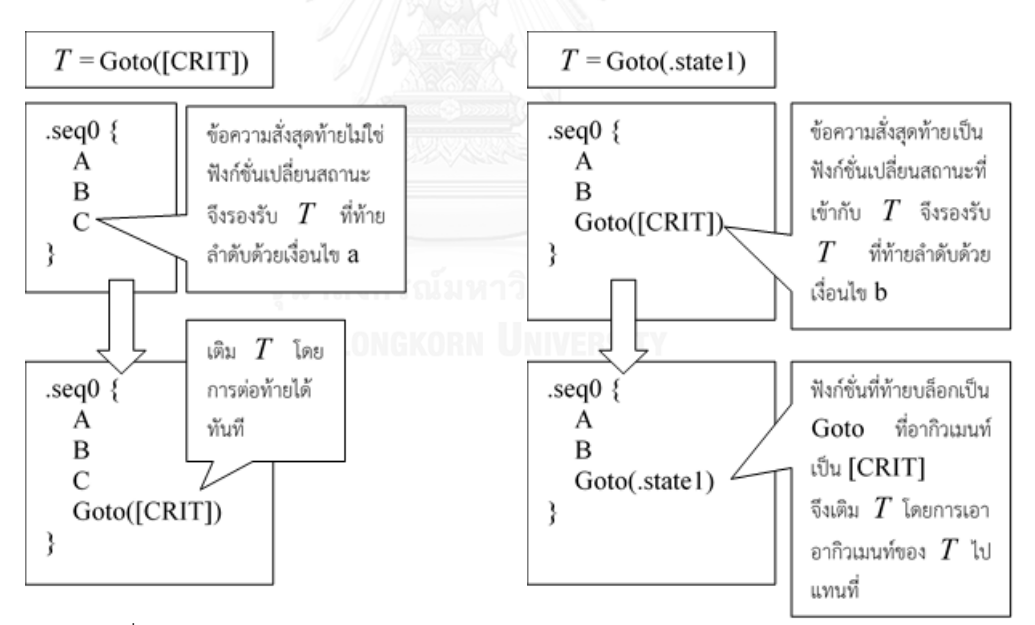

<span id="page-94-0"></span>รูปที่ 29 (ซ้าย) แสดงวิธีเติม  $\emph{T}$  สำหรับกรณี 1 (ขวา) แสดงวิธีเติม  $\emph{T}$  สำหรับกรณี 2

#### *วิธีการเติมฟังก์ชั่นเปลี่ยนสถานะ T แบบท้ายบล็อก*

เป็นวิธีการเติม  $T$  ลงในบล็อกที่รองรับ  $T$  ที<u>่ท้ายบล็อก</u>ได้ตามเงื่อนไขที่ระบุในหัวข้อ 6.1 โดยให้พิจารณา ทุกเงื่อนไขที่ทำให้รองรับ  $\emph{T}$  ได้ เพื่อหาตำแหน่งที่สามารถเติม  $\emph{T}$  ได้ทั้งหมด จากนั้นจึงสุ่มเติมลงไป 1 ตำแหน่ง ในที่นี้สามารถหาตำแหน่งที่เติม  $\emph{T}$  ได้ทั้งหมด ดังนี้

- 1) ถ้ารองรับ  $T$  ได้จากเงื่อนไข  $\,$  โดยการรองรับที่ท้ายลำดับดังกล่าวนั้นรองรับได้จากเงื่อนไข a ตำแหน่งที่สามารถเติม  $\, T \,$  ได้ คือ สล็อตตัวเลือก
- 2) ถ้ารองรับ  $T$  ได้จากเงื่อนไข  $\,$  โดยการรองรับที่ท้ายลำดับดังกล่าวนั้นรองรับได้จากเงื่อนไข b ตำแหน่งที่สามารถเติม  $\, T \,$  ได้ คือ ข้อความสั่งสุดท้ายของบล็อกลำดับ
- 3) ถ้ารองรับ  $\emph{T}$  ได้จากเงื่อนไข d ตำแหน่งที่สามารถเติม  $\emph{T}$  ได้ คือ สล็อตตัวเลือกทั้งหมดที่อยู่ท้ายทุก บล็อกที่เป็นไปตามเงื่อนไข
- 4) ถ้ารองรับ  $\emph{T}$  ได้จากเงื่อนไข e ตำแหน่งที่สามารถเติม  $\emph{T}$  ได้ คือ ข้อความสั่งสุดท้ายของบล็อกทั้งหมด ที่เป็นไปตามเงื่อนไข

เมื่อสุ่มเลือกตำแหน่งแล้ว ให้ทำการเติม  $\,T\,$ โดย

- หากต าแหน่งที่สุ่มเลือกเป็นสล็อต ให้เติมลงในสล็อตนั้น
- หากตำแหน่งที่สุ่มเลือกเป็นข้อความสั่ง (ซึ่งเป็นฟังก์ชั่นที่เข้ากับ  $T$  ) จะถือว่าเติม  $\ T$  แล้ว ยกเว้น ข้อความสั่งนั้นเป็นฟังก์ชั่น Goto ที่มีอากิวเมนท์เป็นสล็อตจำเป็นประเภทตัวระบ ให้นำอากิวเมนท์ ของ *T* ไปแทนที่สล็อตดังกล่าว

[รูปที่](#page-95-0) 30 แสดงตำแหน่งที่สามารถเติม  $T$ ได้สำหรับแต่ละกรณี แล[ะรูปที่](#page-96-0) 31 แสดงวิธีการเติม  $T$ 

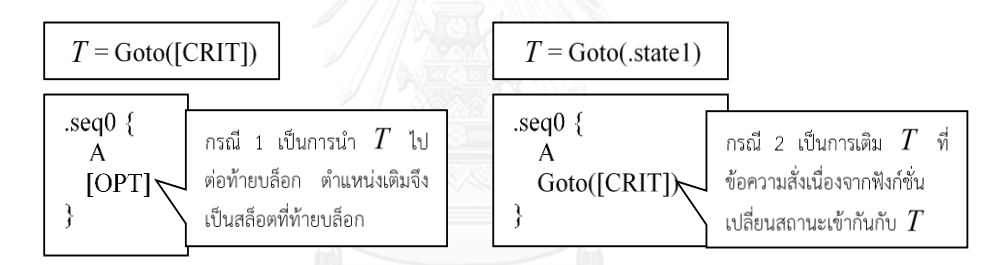

กรณี 1 และ 2 เป็นกรณีเดียวกับการเติม  $T$  แบบท้ายลำดับ

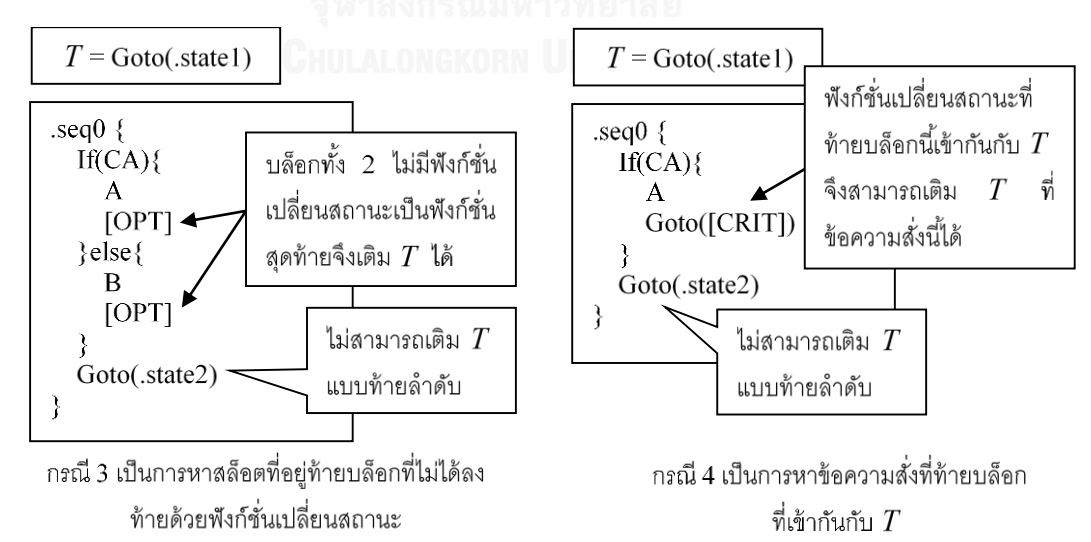

<span id="page-95-0"></span>รูปที่ 30 แสดงตำแหน่งที่สามารถเติม  $\emph{T}$  ได้ในกรณีต่าง ๆ โดยตำแหน่งดังกล่าวอาจเป็นสล็อตทางเลือก (ในภาพ แสดงเฉพาะสล็อตที่สำคัญต่อการอธิบายเท่านั้น) หรืออาจเป็นข้อความสั่งที่เข้ากันกับ  $\emph{T}$  ก็ได้

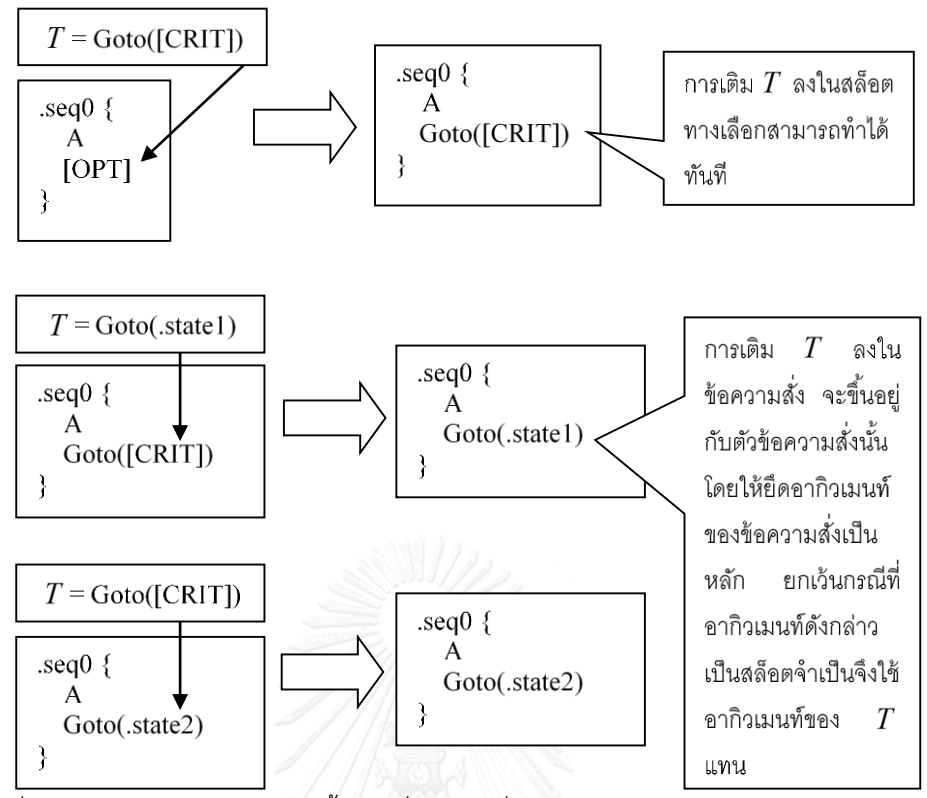

<span id="page-96-0"></span>รูปที่ 31 แสดงตัวอย่างการเติม  $\emph{T}$  ทั้งกรณีที่ตำแหน่งที่เติมเป็นตำแหน่งของสล็อตและของข้อความสั่ง

#### **6.6 การคัดกรองบล็อกเป้าหมาย**

การเติมความสัมพันธ์ลงในภาคีจะต้องมีการเลือกบล็อกเป้าหมายที่เหมาะสมกับความสัมพันธ์ดังกล่าว ใน ที่นี้จึงต้องมีการคัดกรองบล็อกลำดับที่ตรงตามความต้องการออกมาจากบล็อกลำดับทั้งหมดที่ปรากฏอยู่ในโครงภาคี ้หัวข้อนี้จะกล่าวถึงวิธีการคัดกรองบล็อกลำดับ และผลลัพธ์ของการกรองเมื่อกำหนดเงื่อนไขคัดกรอง โดยเงื่อนไข ส าหรับการคัดกรองประกอบด้วย 3 เงื่อนไข ได้แก่ เงื่อนไขคัดกรองบล็อกภาคีเงื่อนไขคัดกรองบล็อกสถานะ และ เงื่อนไขคัดกรองบล็อกลำดับ

การคัดกรองบล็อกล าดับจากโครงภาคี จะเริ่มจากการคัดกรองบล็อกภาคีทั้งหมดที่ปรากฏในโครงภาคีและ ตรงตามเงื่อนไขคัดกรองบล็อกภาคี จากนั้นจึงคัดกรองบล็อกสถานะ โดยตรวจสอบบล็อกสถานะในทุกบล็อกภาคีที่ ผ่านการคัดกรอง และคัดเฉพาะบล็อกสถานะที่เป็นไปตามเงื่อนไขคัดกรองบล็อกสถานะ และในขั้นตอนสุดท้ายจึง ิตรวจสอบและคัดกรองบล็อกลำดับด้วยเงื่อนไขคัดกรองบล็อกลำดับ [รูปที่](#page-97-0) 32 แสดงตัวอย่างการคัดกรอง โดยใช้ เงื่อนไขต่อไปนี้

- เงื่อนไขคัดกรองบล็อกภาคี : ภาคีต้องมีอย่างน้อย 2 สถานะ
- เงื่อนไขคัดกรองบล็อกสถานะ : สถานะต้องมีอย่างน้อย 2 ลำดับพฤติกรรม
- เงื่อนไขคัดกรองบล็อกล าดับ : บล็อกล าดับต้องมีอย่างน้อย 3 ข้อความสั่ง

ซึ่งได้ผลลัพธ์เป็น 2 บล็อกลำดับ ได้แก่ บล็อกลำดับ seg1 ของสถานะ state1 ในภาคี Agent1 และบล็อก ล าดับ seq1 ของสถานะ state1 ในภาคี Agent2

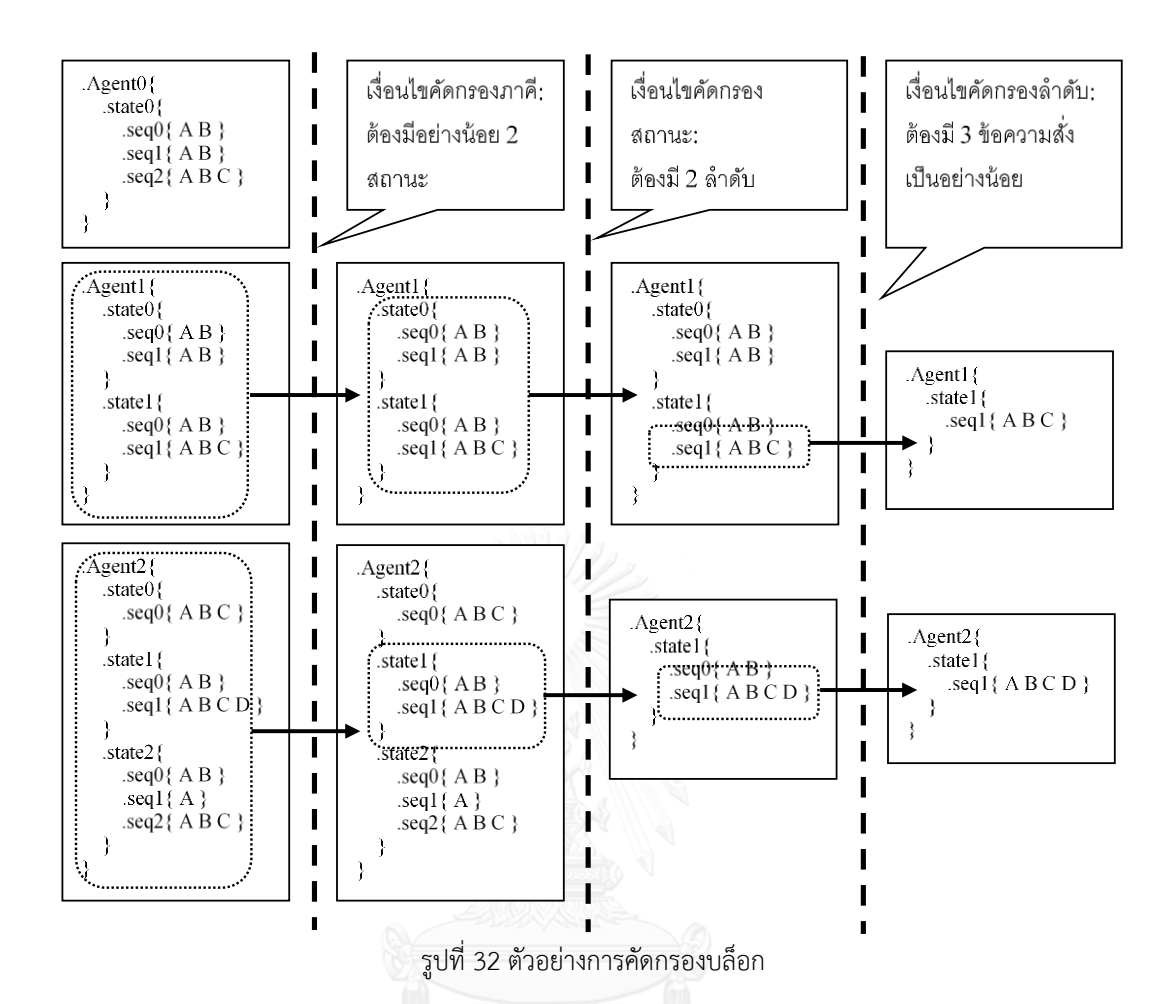

<span id="page-97-0"></span>**6.7 การหาวิธีการเติมรายการฟังก์ชั่นเปลี่ยนสถานะ**  *Tlist* **ที่ดีที่สุด (Best**  *Tlist* **–allocation)**

ในบางกรณีของการเติมความสัมพันธ์ลงในภาคี จะต้องมีการเติมฟังก์ชั่นเปลี่ยนสถานะหลายฟังก์ชั่นลงใน ้ บล็อกสถานะ โดยแต่ละฟังก์ชั่นจะถูกเติมลงในบล็อกลำดับที่แตกต่างกันที่อยู่ภายในสถานะนั้น ปัญหาที่มีโอกาส เกิดขึ้นจากสถานการณ์นี้ คือ มีจำนวนบล็อกลำดับที่รองรับฟังก์ชั่นเปลี่ยนสถานะทั้งหมดใน  $T_{\rm\scriptscriptstyle list}$  ได้ไม่เพียงพอ ้วิธีการแก้ไขที่ดีที่สุดในสถานการณ์นี้โดยทำให้โครงภาคีมีความเปลี่ยนแปลงน้อยที่สุด คือ การพยายามเติมฟังก์ชั่น เปลี่ยนสถานะลงไปให้ได้มากที่สุดเท่าที่จะท าได้ ซึ่งมีความเป็นไปได้ที่จะมีวิธีเติมหลายวิธี

ในหัวข้อนี้จะนำเสนอขั้นตอนสำหรับหาวิธีเติมฟังก์ชั่นเปลี่ยนสถานะที่ดีที่สุดทุกวิธีที่เป็นไปได้โดยการ แปลงปัญหาให้อยู่ในรูป CSP และแก้ด้วยตัวแก้ปัญหาบังคับ

กำหนดให้  $T_{\rm{list}} = \{t_1, t_2, ..., t_n\}$  เป็นรายการของฟังก์ชั่นเปลี่ยนสถานะทั้งหมดที่ต้องการเติมลงในบล็อก สถานะ จำนวน *n* ฟังก์ชั่นและ  $State\!=\!\{s_{1},\!_{2},\!...,s_{m}\}$  เป็นบล็อกสถานะที่สนใจซึ่งประกอบด้วยบล็อกลำดับ  $m$  บล็อก ขั้นตอนที่จะนำเสนอจะคำนวณหาวิธีเติมฟังก์ชั่นใน  $T_{\rm\scriptscriptstyle list}$  ให้ได้มากที่สุด พร้อมค่าใช้จ่ายที่ใช้ (ยิ่งน้อย ่ แสดงว่าสามารถเติมฟังก์ชั่นเปลี่ยนสถานะได้มาก) ซึ่งอาจมีได้หลายคำตอบ โดยวิธีเติมจะอยู่ในรูปของข้อมูลการส่ง (Map)  $\emph{AllocationMap} = \{k_{1} \Longrightarrow v_{1},...\}$  เมื่อ  $k_{i} \Longrightarrow v_{i}$  ระบุว่าฟังก์ชั่นเปลี่ยนสถานะ  $k_{i}$  ใน  $T_{\rm{list}}$  จะต้อง

นำไปเติมในบล็อกลำดับ *v<sub>i</sub> ใน State* รายละเอียดของขั้นตอนเป็นดังด้านล่าง โด[ยรูปที่](#page-99-0) 33 แสดงตัวอย่างการหาวิธี เติมฟังก์ชั่นเปลี่ยนสถานะ 4 ฟังก์ชั่นลงในบล็อกสถานะที่มีบล็อกลำดับ 5 บล็อก

- 1) สร้าง CSP ซึ่งมีรายละเอียดต่อไปนี้
	- $\circ$  เซ็ตของตัวแปรที่สนใจ  $X = \{x_1, x_2, ..., x_n\} \cup \{f_1, f_2, ..., f_n\} \cup c$ 
		- $\blacksquare$  ค่าของตัวแปร  $x_i$  คือ หมายเลขแทนบล็อกลำดับที่จะนำฟังก์ชั่น  $t_i$  ไปใส่  $(1 \!\leq\! i \!\leq\! n)$  หากค่าของตัวแปรไม่เป็นจำนวนเต็มบวก แปลว่า ไม่มีบล็อกลำดับที่ จะนำ  $t_i$  ไปใส่
		- $\bullet$  ค่าของตัวแปร  $f_i$  คือ ตัวบ่งชี้ว่ามีบล็อกลำดับที่จะนำ  $t_i$  ไปใส่หรือไม่
		- $\;\;\bar{ } \;\;\;$  ค่าของ  $\; c \;$  คือ จำนวนของฟังก์ชั่นเปลี่ยนสถานะที่ไม่มีบล็อกลำดับให้นำไปใส่
		- $\blacksquare$  ค่าของ  $c$  คือ จำนวนของฟังก์ชันเปลี่ยนสถานะที่ไม่มีบล็อกลำดับ<br>O โดเมนสำหรับตัวแปร  $D\!=\!\{d_1,d_2,...,d_n\}\!\cup\!\{fd_1,fd_2,...,fd_n\}\!\cup\!cd$ 
			- $\blacksquare$  *d*  $i \leq i \leq n$ ) คือโดเมนของ  $x_i$  โดยเป็นเซ็ตซึ่งประกอบด้วยหมายเลขแทน บล็อกลำดับทั้งหมดที่สามารถนำฟังก์ชั่น  $t_i$  ไปใส่ได้ และค่า  $-i$  ซึ่งมีไว้แสดงถึง กรณีที่ฟังก์ชั่น  $t_{_i}$  ไม่ถูกนำไปเติม
			- $fd_i$   $(1 \leq i \leq n)$  คือโดเมนของ  $f_i$  โดย  $fd_i = \{0,1\}$  โดยค่า 0 แทนกรณีที่<u>มี</u> บล็อกให้เติม *i t*
			- $\blacksquare$  *cd* คือโดเมนของ  $c$  โดย  $cd = \{0\} \cup I^+$
		- O ข้อจำกัดของปัญหา คือ
			- *Count*({ $x_1$ ,..., $x_n$ },-*i*, $f_i$ ) สำหรับทุก *i* (1≤*i* ≤*n*)
			- $Sum({f_1, ..., f_n}, c)$
			- $Alldiff({x_1,...,x_n})$
- 2) ใช้ตัวแก้ปัญหาบังคับหาคำตอบของ CSP ภายใต้เงื่อนไขให้เลือกเฉพาะคำตอบที่ทำให้  $\,c\,$  มีค่าน้อย ที่สด ซึ่งอาจมีได้หลายคำตอบ
- 3) แต่ละคำตอบที่ได้จากตัวแก้ปัญหาบังคับสามารถจัดทำเป็นคำตอบที่ต้องการ (วิธีเติมฟังก์ชั่นเปลี่ยน สถานะที่ดีที่สุด) ได้โดยเติมเต็มข้อมูลการส่งด้วยวิธีด้านล่าง ทุกคำตอบที่ได้จะมีค่าใช้จ่ายเท่ากับ  $\,c$ ทั้งหมด

 $A$ *llocationMap* = {} For( Assignment  $x_i$  in  $\{x_1, x_2, \ldots, x_n\}$  ) do: If( $x_i > 0$ ) do: *AllocationMap*  $\leftarrow$  ( $t_i$  => sequence block indicated by  $x_i$ )

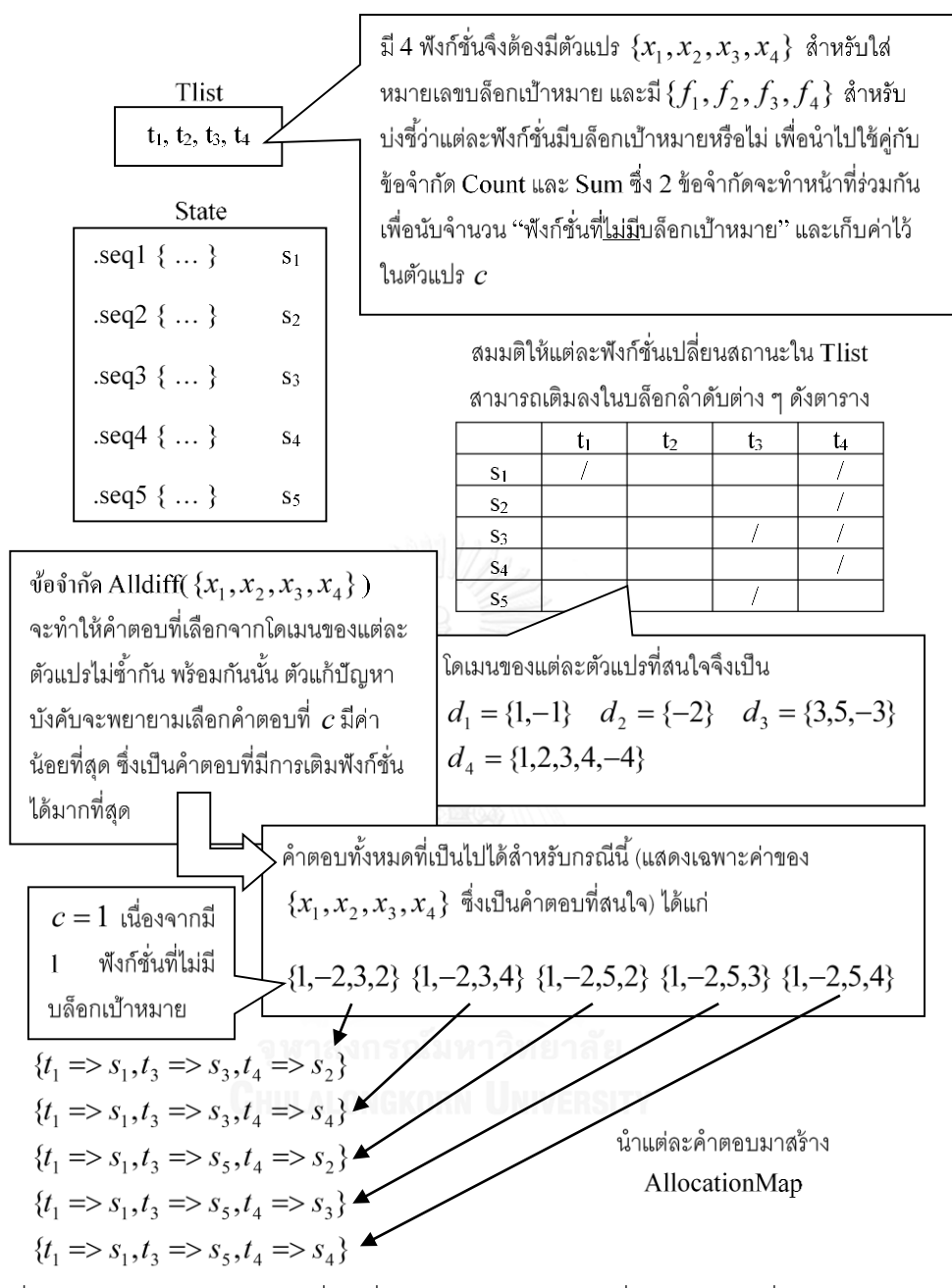

<span id="page-99-0"></span>รูปที่ 33 ตัวอย่างการหาวิธีเติมฟังก์ชั่นเปลี่ยนสถานะจำนวน 4 ฟังก์ชั่นลงในสถานะที่มีบล็อกลำดับ 5 บล็อก

## 6.8 การหาวิธีการเติมรายการลำดับข้อความสั่ง  $S_{_{list}}$  ที่ทำให้เกิดฟังก์ชั่น Spawn น้อยที่สุด (Best **spawn-matched**  *list <sup>S</sup>* **-allocation)**

ในกรณีของการเติมความสัมพันธ์แบบการกระทำค่ขนานข้ามภาคีจะพยายามทำให้เกิดความเปลี่ยนแปลง กับโครงภาคีน้อยที่สุด (ในกรณีนี้ คือ เกิดฟังก์ชั่น Spawn จากการเติมน้อยที่สุด) เมื่อทำการเติม  $\,S_{_{list}}\,$  ลงในบล็อก สถานะที่สนใจ ประเด็นที่ต้องพิจารณาในการเติมแต่ละลำดับข้อความสั่งใน  $S_{_{list}}$  คือ จะต้องเลือกบล็อกลำดับใด ให้กับลำดับข้อความสั่งใด ที่ส่งผลให้เมื่อเติมแล้วเกิดฟังก์ชั่น Spawn น้อยที่สุด ตัวอย่าง เช่น กำหนดให้  $\,S_{_{list}}\,$  เป็น รายการที่มี 2 ลำดับ และบล็อกสถานะที่สนใจมี 3 บล็อกลำดับ จะสามารถพิจารณาได้ด้วยวิธีดั[งรูปที่](#page-100-0) 34 (แสดง เฉพาะฟังก์ชั่น Spawn)

้ นอกจากนี้ การเติมลำดับข้อความสั่งอาจมีกรณีที่จำนวนลำดับมีมากกว่าจำนวนบล็อกลำดับในบล็อก ี สถานะที่สนใจ ทำให้มีบางลำดับข้อความสั่งที่ไม่มีบล็อกลำดับเป้าหมาย

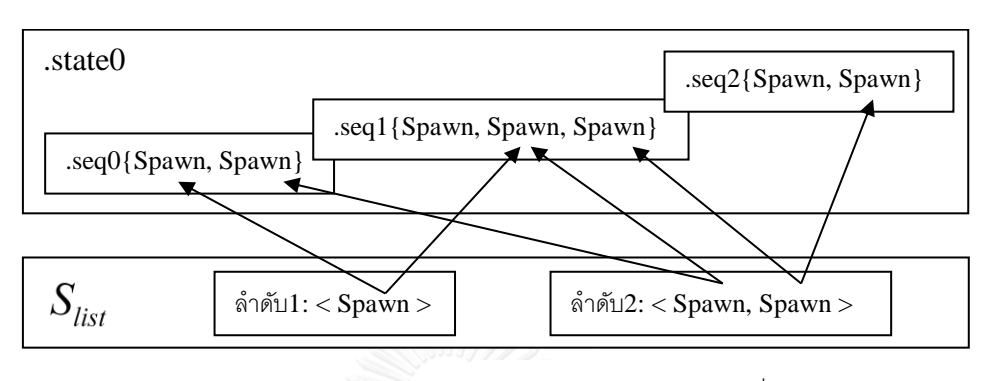

สัญลักษณ์ลูกศรแสดงว่าฟังก์ชั่น Spawn เข้ากัน

วิธีเลือกบล็อกที่ดีที่สุดให้  $S_{\scriptscriptstyle loc}$  คือ

- เลือก .seq0 สำหรับลำดับที่ 1 และ .seq1 สำหรับลำดับที่ 2 (ฟังก์ชั่น Spawn เข้ากัน กับที่มีอยู่ทั้งหมด ทำให้ไม่มีฟังก์ชั่น Spawn เกิดใหม่เมื่อเติมลำดับลงในบล็อกที่เลือก)
- ตัวอย่างวิธีเลือกบล็อกที่ไม่ดี เช่น
	- เลือก .seq1 ให้ล าดับที่ 1 และเลือก .seq2 ให้ล าดับที่ 2 (ส่งผลให้ฟังก์ชั่น Spawn ตัว แรกของล าดับที่ 2 ไม่มีฟังก์ชั่นที่เข้ากัน และต้องเพิ่มฟังก์ชั่น Spawn ใหม่ใน .seq2 เมื่อเติมลำดับ)

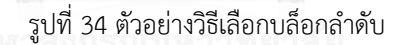

<span id="page-100-0"></span>ในงานวิทยานิพนธ์นี้จะท าการพิจารณาเลือกบล็อกโดยแปลงปัญหาให้อยู่ในรูป CSP และแก้ด้วยตัว ้ แก้ปัญหาบังคับโดยพยายามทำให้ค่าใช้จ่ายน้อยที่สุด ซึ่งค่าใช้จ่ายจะแตกต่างกันออกไปสำหรับการเลือกแต่ละบล็อก ลำดับ

กำหนด  $S_{\rm\scriptscriptstyle list} =$  { $r_{\rm\scriptscriptstyle I}$ ,  $r_{\rm\scriptscriptstyle 2}$ ,…, $r_{\rm\scriptscriptstyle n}$ } เป็นรายการของลำดับข้อความสั่งที่ต้องการเติมจำนวน  $n$  ลำดับและ  $\textit{State} = \{s_{1}, s_{2}, ..., s_{m}\}$  เป็นบล็อกสถานะที่สนใจซึ่งประกอบด้วยบล็อกลำดับ  $m$  บล็อก ขั้นตอนที่จะนำเสนอจะ ค านวณหาวิธีเติมที่ท าให้เกิดฟังก์ชั่น Spawn ใหม่น้อยที่สุด พร้อมค่าใช้จ่ายที่ใช้ (ยิ่งน้อยแสดงว่ายิ่งมีฟังก์ชั่น Spawn เกิดใหม่น้อย) ซึ่งวิธีเติมอาจมีได้หลายวิธี โดยวิธีเติมจะอยู่ในรูปของข้อมูลการส่ง  ${AllocationMap} = \{ k_{_1} \Longrightarrow v_{_1} , \dots \}$  เมื่อ  $k_{_i} \Longrightarrow v_{_i}$  ระบุว่าลำดับข้อความสั่ง  $k_{_i}$  ใน  ${S_{\scriptscriptstyle{list}}^{}}$  จะต้องนำไปเติมใน บล็อกลำดับ *v<sub>i</sub> ใน State* รายละเอียดของขั้นตอนเป็นดังด้านล่าง โด[ยรูปที่](#page-102-0) 35 แล[ะรูปที่](#page-103-0) 36 แสดงตัวอย่างการหา ้วิธีเติมรายการลำดับข้อความสั่งที่ประกอบด้วย 2 ข้อความสั่งลงในบล็อกสถานะที่มีบล็อกลำดับ 3 บล็อก

1) สร้างตารางค่าใช้จ่าย *CostTable* ซึ่ง *CostTable*[i][*j*] แสดงค่าใช้จ่ายที่เกิดขึ้นหากเติม  $r_i$  ( $1\leq i\leq n$ ) ลงในบล็อกลำดับ  $s_j$  ( $1\leq j\leq m$ ) และ  $\emph{CostTable}[i][0]$  แสดงค่าใช้จ่าย จากการไม่เลือกบล็อกลำดับใดๆให้  $r_{\scriptscriptstyle i}$  โดยการสร้างตารางสามารถทำได้ดังนี้

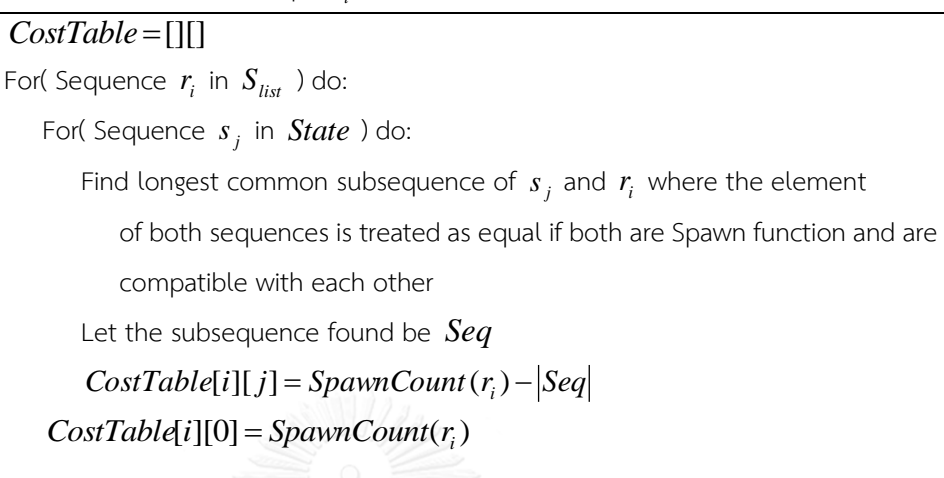

เมื่อ *SpawnCount(r*) คืนค่าจำนวนฟังก์ชั่น Spawn ทั้งหมดที่ปรากฏในลำดับพฤติกรรม *r* 

2) สร้าง CSP ซึ่งมีรายละเอียดต่อไปนี้

 $\circ$  เซ็ตของตัวแปรที่สนใจ  $X = \{x_1, x_2, ..., x_n\} \cup \{f_1, f_2, ..., f_n\} \cup c$ 

- $\blacksquare$  ค่าของตัวแปร  $x_i$  คือ หมายเลขแทนบล็อกลำดับที่จะนำฟังก์ชั่น  $r_i$  ไปใส่  $(1\!\le\! i\!\le\! n)$  หากค่าของตัวแปรไม่เป็นจำนวนเต็มบวก แปลว่า ไม่มีบล็อกลำดับที่ จะนำ  $r_{\scriptscriptstyle i}$  ไปใส่
- $\blacksquare$  ค่าของตัวแปร  $f_i$  คือ ค่าใช้จ่ายที่เกิดจากการเลือกค่าของตัวแปร  $x_i$
- $1$ ) ค่าของ  $\,c\,$  คือ ค่าใช้จ่ายรวมจากการเลือกค่าตัวแปรทั้งหมด
- $\circ$  ค่าของ  $c$  คือ ค่าใช้จ่ายรวมจากการเลือกค่าตัวแปรทังหมด<br>O โดเมนสำหรับตัวแปร  $D\!=\!\{d_1,d_2,...,d_n\}\!\cup\!\{fd_1,fd_2,...,fd_n\}\!\cup\!cd$

 $1)$   $d_i$   $(1 \leq i \leq n)$  คือโดเมนของ  $x_i$  โดยเป็นเซ็ตซึ่งมีค่าเป็น  $[1,m] \cup \{ -i \}$  โดย ค่า  $-i$  มีไว้สำหรับกรณีที่ฟังก์ชั่น  $r_{_i}$  ไม่ถูกนำไปเติม

- $2$ ) *fd*<sub>*i*</sub> ( $1 \le i \le n$ ) คือโดเมนของ  $f_i$  โดย  $fd_i = \{0\} \cup I^+$
- 3)  $cd$  คือโดเมนของ  $c$  โดย  $cd = \{0\} \cup I^+$
- O ข้อจำกัดของปัญหา คือ
	- 1)  $\text{Re} \text{g} \text{u} \text{ar} (\text{f} \text{sm}_i, \{x_i, f_i\})$  สำหรับทุก  $i \ (1 \leq i \leq n)$  โดยภาพด้านล่าง ู่แสดงเครื่องสถานะจำกัดสำหรับ *fsm*

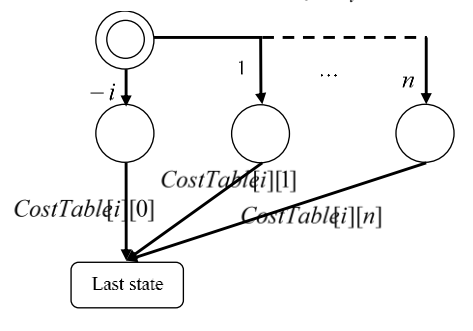

- 2)  $Alldiff(\{x_1, ..., x_n\})$
- 3)  $Sum({f_1, ..., f_n}, c)$
- 3) ใช้ตัวแก้ปัญหาบังคับหาคำตอบของ CSP ภายใต้เงื่อนไขให้เลือกเฉพาะคำตอบที่ทำให้  $\it c$  มีค่าน้อย ที่สุด ซึ่งอาจมีได้หลายคำตอบ
- 4) แต่ละคำตอบที่ได้จากตัวแก้ปัญหาบังคับสามารถจัดทำเป็นคำตอบที่ต้องการได้โดยเติมเต็มข้อมูลการ ส่งด้วยวิธีด้านล่าง ทุกคำตอบที่ได้จะมีค่าใช้จ่ายเท่ากับ  $\,c\,$  ทั้งหมด

 $A$ *llocationMap* = {} For( Assignment  $x_i$  in  $\{x_1, x_2, \ldots, x_n\}$  ) do: If( $x_i > 0$ ) do:

*AllocationMap*  $\leftarrow$  ( $r_i$  => sequence block indicated by  $x_i$ )

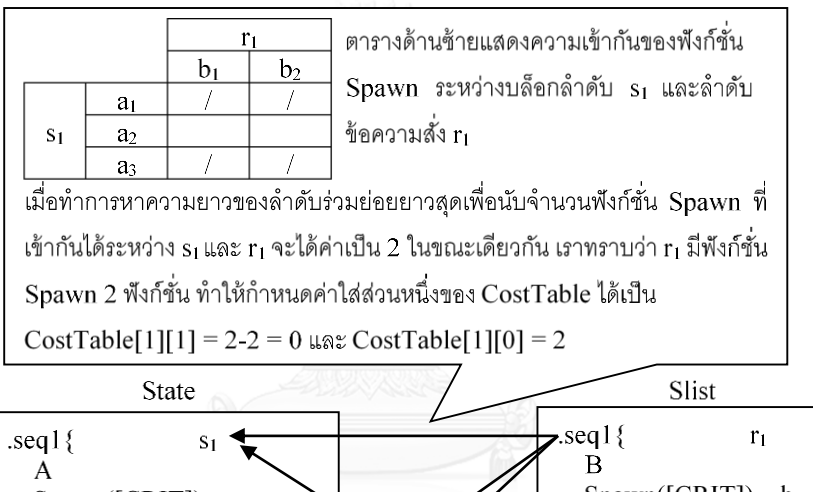

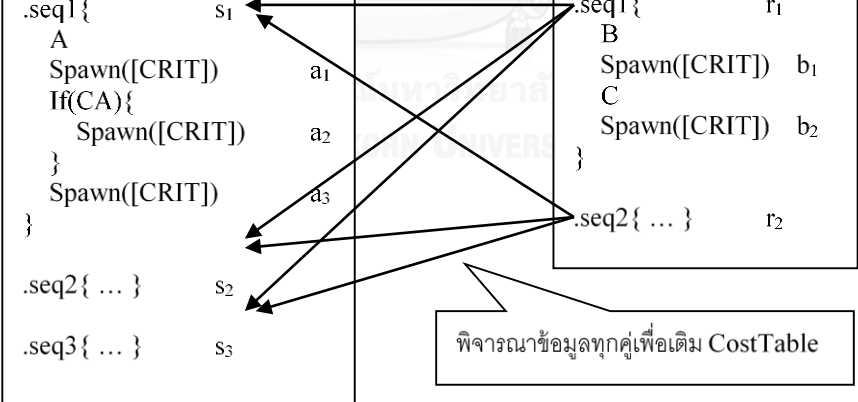

<span id="page-102-0"></span>รูปที่ 35 แสดงขั้นตอนการสร้างตารางค่าใช้จ่าย

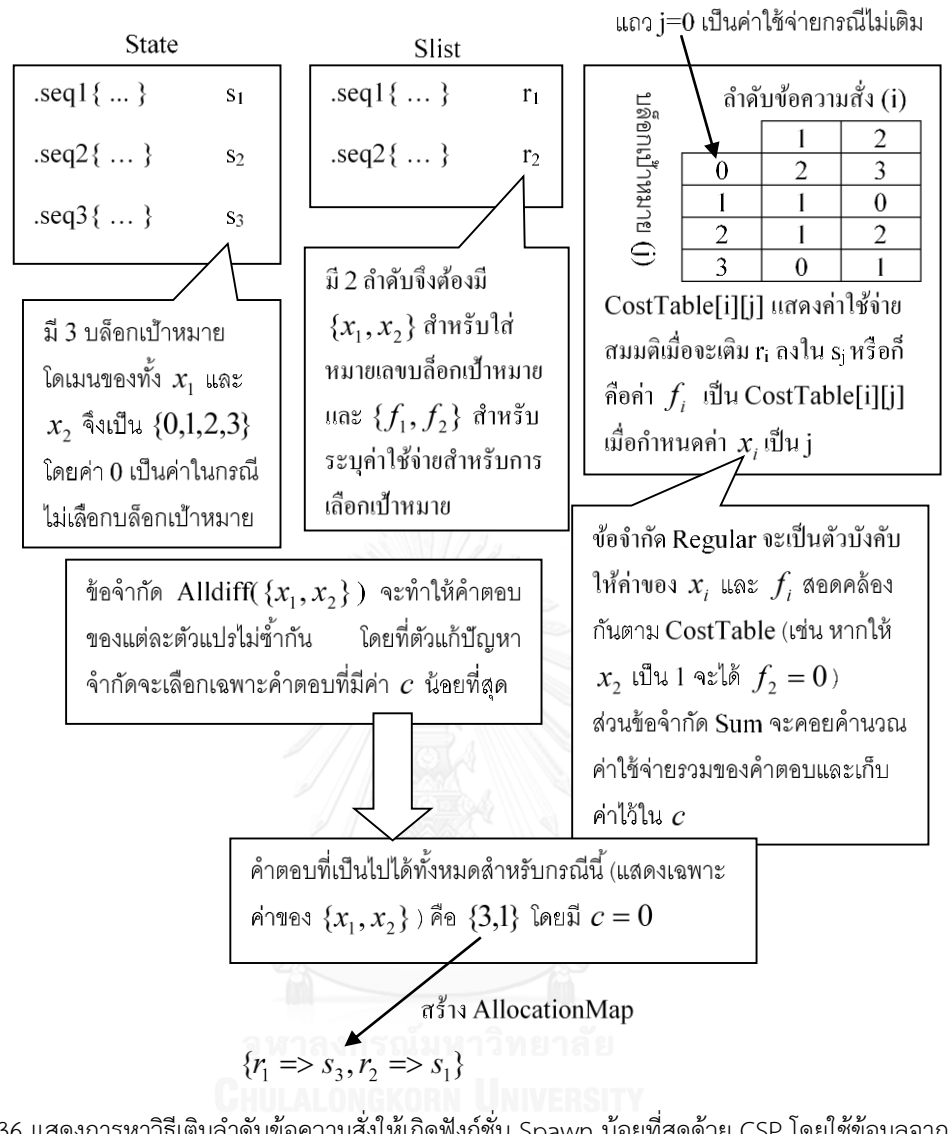

<span id="page-103-0"></span>รูปที่ 36 แสดงการหาวิธีเติมลำดับข้อความสั่งให้เกิดฟังก์ชั่น Spawn น้อยที่สุดด้วย CSP โดยใช้ข้อมูลจากตาราง ค่าใช้จ่าย

### **6.9 การเติมความสัมพันธ์รูปแบบล าดับฟังก์ชั่นการกระท า**

ความสัมพันธ์ที่ได้จากการทำเหมืองข้อมูลในหัวข้อ 5.3.1 จะอยู่ในรูปของลำดับของสตริง แต่ละสตริงจะถูก แปลงด้วยวิธีการแปลงสตริงในลำดับมาเป็นข้อความสั่งตามวิธีที่ระบุไว้ในหัวข้อ 6.3 ในที่นี้กำหนดให้ความสัมพันธ์ที่ ผ่านวิธีการแปลงสตริงแล้วอยู่ในรูปของลำดับข้อความสั่งดังนี้  $Order = <\! a_{_1}, a_{_2},..,a_{_n}>$  เมื่อ  $a_{_i},$   $1 \!\leq\! i \!\leq\! n$ คือ ข้อความสั่ง การเติมความสัมพันธ์ *Order* ลงในโครงภาคีทำได้ดังนี้

1) ลบทุกข้อความสั่งใน *Order* ที่เป็นฟังก์ชั่นเปลี่ยนสถานะ และบันทึกฟังก์ชั่นสุดท้ายที่ลบไว้ (ถ้ามี) เรียกว่า *T*

่ 2) เลือกบล็อกลำดับที่จะเติมความสัมพันธ์โดยใช้ขั้นตอนวิธีด้านล่าง ซึ่งพยายามเลือกบล็อกลำดับที่ สามารถเติม  $\,T\,$  ที่ท้ายบล็อกได้ หากเลือกไม่ได้จะทำการสร้างบล็อกลำดับใหม่ซึ่งสามารถเติม  $\,T\,$  ได้ แน่นอน ในกรณีที่ไม่มี  $\emph{T}$  จะทำการสุ่มเลือกบล็อกลำดับจากโครงภาคี

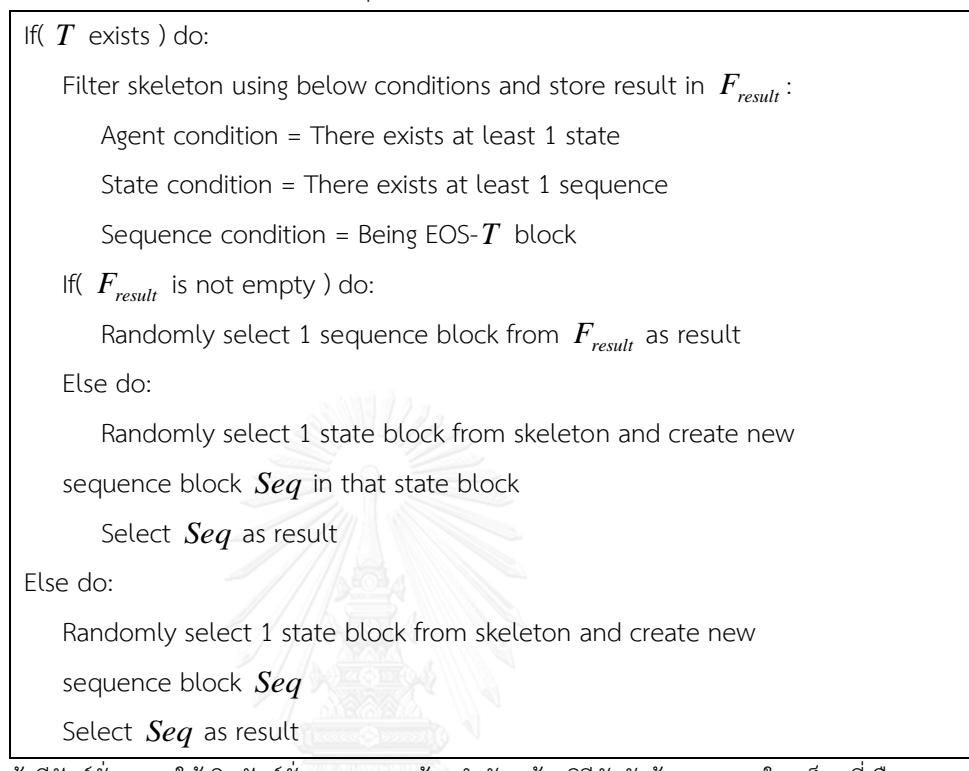

- 3) ถ้ามีฟังก์ชั่น  $T$  ให้เติมฟังก์ชั่น  $T$  แบบ<u>ท้ายลำดับ</u> ด้วยวิธีดังหัวข้อ 6.5 ลงในบล็อกที่เลือก และ กำหนดให้ตำแหน่งที่เติมแทนด้วย  $T_{\rm \scriptscriptstyle index}$
- 4) เติมข้อความสั่งที่เหลือลงในบล็อกที่เลือกโดยใช้วิธีดังหัวข้อ 6.4 ถ้ามีฟังก์ชั่น *T* ให้ *B Tindex* นอกนั้น ให้ *B*

[รูปที่](#page-104-0) 37 ถึ[งรูปที่](#page-106-0) 41 แสดงตัวอย่างการเติมความสัมพันธ์ซึ่งเป็นลำดับข้อความสั่งที่มี 2 ข้อความสั่งลงใน ภาคีที่มีบล็อกลำดับจำนวน 4 บล็อก

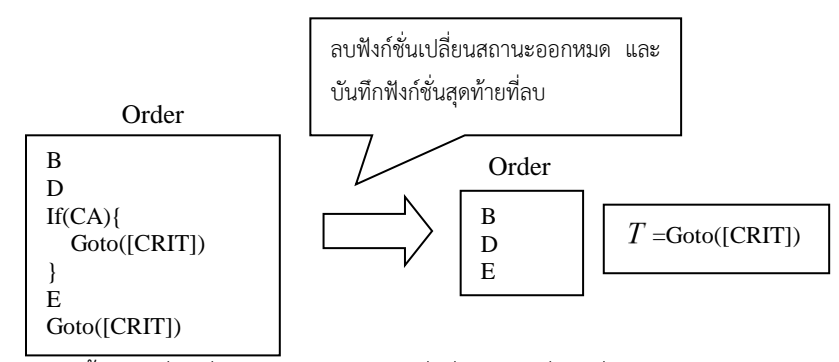

<span id="page-104-0"></span>รูปที่ 37 แสดงขั้นตอนที่ 1 ซึ่งเป็นการลบข้อความสั่งที่เป็นฟังก์ชั่นเปลี่ยนสถานะออกจากความสัมพันธ์

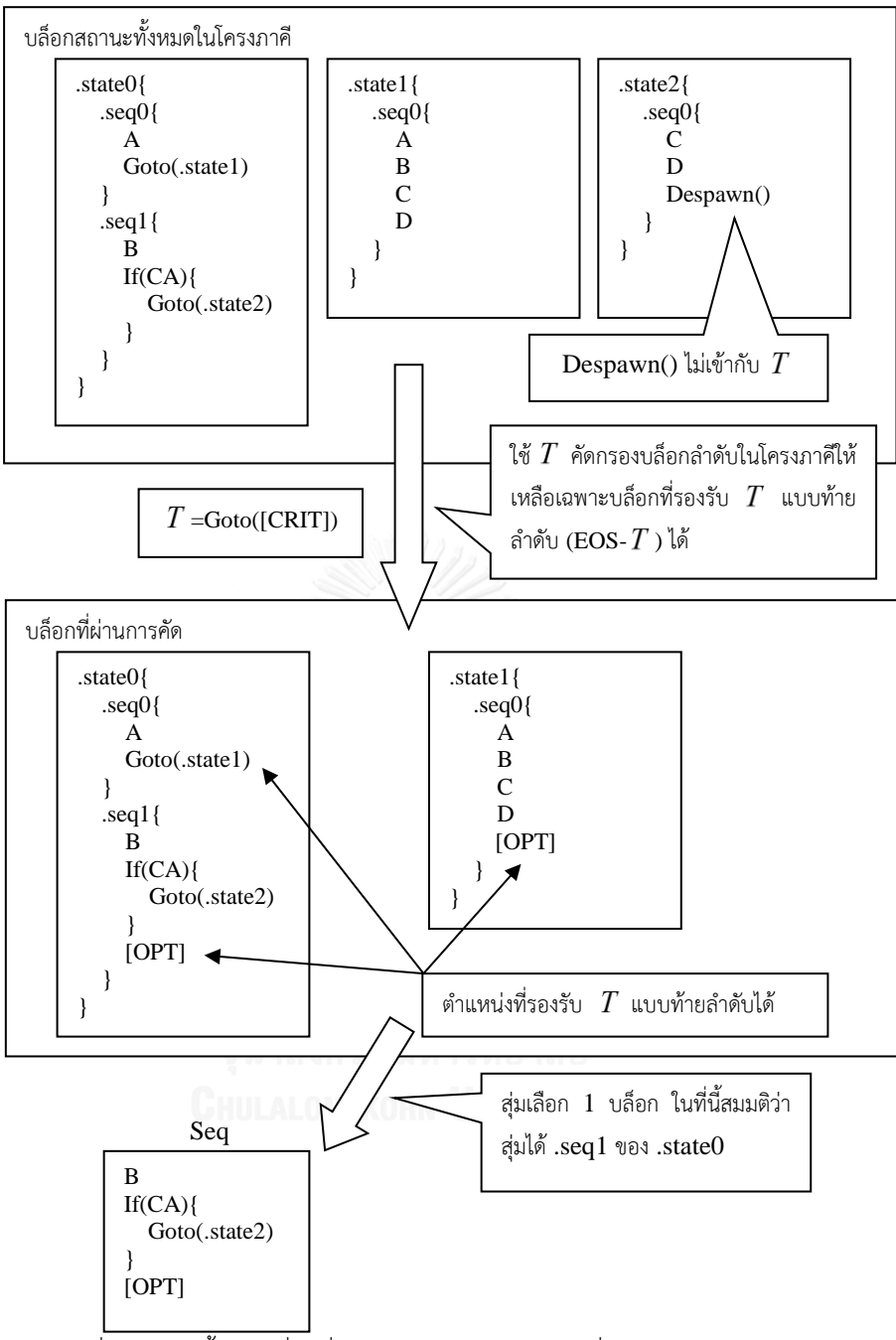

รูปที่ 38 แสดงขั้นตอนที่ 2 ซึ่งเป็นการเลือกบล็อกล าดับที่จะเติมความสัมพันธ์ลงไป

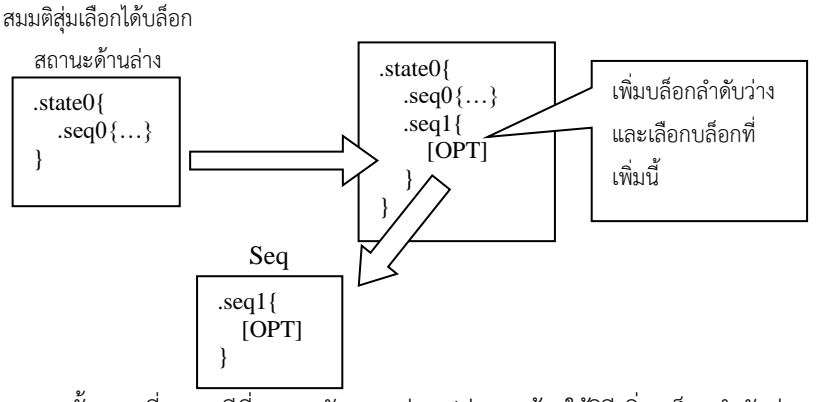

รูปที่ 39 แสดงขั้นตอนที่ 2 กรณีที่ผลการคัดกรองว่างเปล่าและต้องใช้วิธีเพิ่มบล็อกล าดับว่างแทน

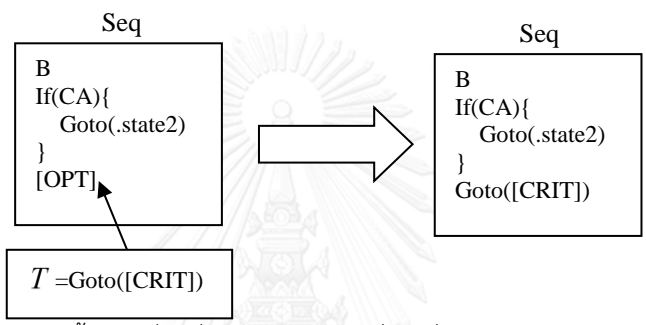

รูปที่ 40 แสดงขั้นตอนที่ 3 ซึ่งเป็นการเติมฟังก์ชั่นเปลี่ยนสถานะ *T* ในบล็อกที่เลือก

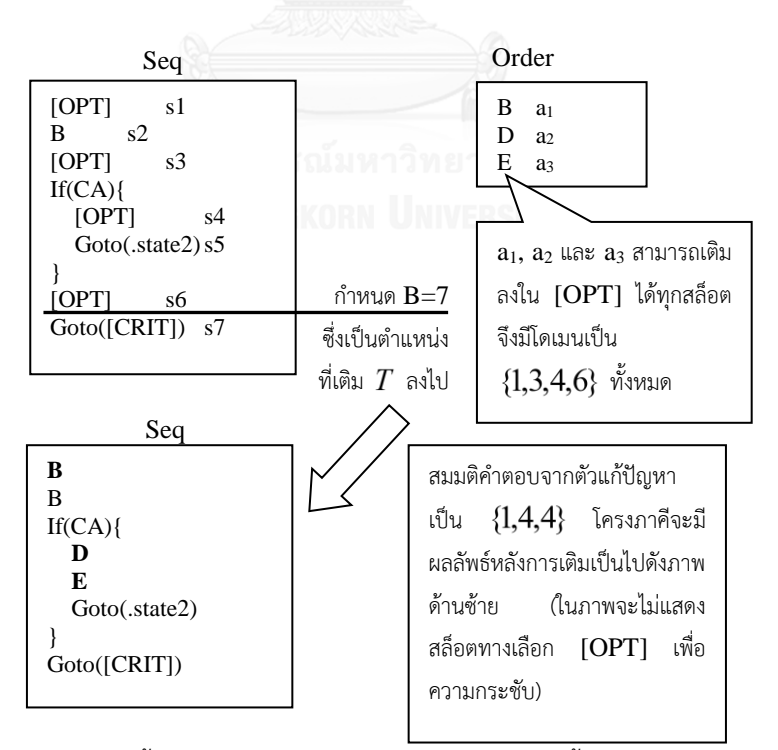

<span id="page-106-0"></span>รูปที่ 41 แสดงขั้นตอนที่ 4 ซึ่งเป็นการเติมความสัมพันธ์ด้วยขั้นตอนวิธีดังหัวข้อ 6.4

## **6.10 การเติมความสัมพันธ์รูปแบบฟังก์ชั่นการกระท าข้ามสถานะกรณีฟังก์ชั่นข้ามสถานะเป็น Goto**

้ ความสัมพันธ์ที่ได้จากการทำเหมืองข้อมูลในหัวข้อ 5.3.2 จะอยู่ในรูปของลำดับพฤติกรรมเชื่อม ซึ่ง ี ประกอบด้วยลำดับพฤติกรรมก่อนเปลี่ยนสถานะ ลำดับพฤติกรรมหลังเปลี่ยนสถานะ และจำนวนสถานะของภาคี ่ ข้อมูลลำดับทั้งหมดของความสัมพันธ์จะอยู่ในรูปของลำดับของสตริง ลำดับที่มีอยู่จึงต้องถูกแปลงด้วยวิธีการแปลง ิ สตริงในลำดับด้วยวิธีในหัวข้อ 6.3 ก่อน ในที่นี้กำหนดให้ลำดับพฤติกรรมก่อนเปลี่ยนสถานะที่ผ่านการแปลงแล้วเป็น  $StartOrder =$ และล าดับพฤติกรรมหลังเปลี่ยนสถานะที่ผ่านการแปลงแล้วเป็น  $\emph{DestOrder}\!=\!<\!b_{\rm_1},\!b_{\rm_2},\!...\!,\!b_{\rm_n}\!>$  และมีจำนวนสถานะของภาคีเป็น  $\emph{N}$  โดยในกรณีที่  $\emph{N}<\!2$  จะต้องกำหนดค่า ให้ *N* = 2 เพื่อให้ภาคีรองรับสถานะต้นทางและปลายทางได้ การเติม *StartOrder* และ *DestOrder* ลงใน โครงภาคีท าได้ดังนี้

- 1) กำหนด  $\emph{T}$  เป็นฟังก์ชั่นเปลี่ยนสถานะ Goto ที่มีอากิวเมนท์เป็นสล็อตจำเป็นประเภทตัวระบุ
- 2) เลือกบล็อกลำดับ *StartBlock* สำหรับเติมลำดับพฤติกรรมก่อนเปลี่ยนสถานะ โดยบล็อกดังกล่าว จะต้องอยู่ภายใต้ภาคีที่มี  $\,N\,$  สถานะเป็นอย่างน้อย หากไม่สามารถเลือกได้ จะสุ่มเลือกบล็อกลำดับ และเพิ่มบล็อกสถานะลงในภาคีที่ครอบอยู่จนมีจำนวนสถานะครบ 2 สถานะ ขั้นตอนวิธีเป็นดังนี้

```
Filter skeleton using below conditions and store result in F_{\textit{result}}:
   Agent condition = There exists at least 1 state
   State condition = There exists at least 1 sequence
   Sequence condition = Being EOB-T
block
If(F_{result} is not empty) do:
   Filter F_{\tiny\it result} using below conditions and store result in G_{\tiny\it result}:
       Agent condition = There exists at least N states
       State condition = Any
       Sequence condition = Any
   If( G_{\text{result}} is not empty ) do:
       Randomly select 1 sequence block from 
Gresult
as result
   Else do:
       Randomly select 1 sequence block 
Seq
from skeleton 
Fresult
as 
   result
       Create new state block in agent block that 
Seq
belongs to until 
   there exists 2 states in the agent
```
```
Else do:
   Filter skeleton using below conditions and store result in \,G_{\rm result}:
       Agent condition = There exists at least N states
       State condition = Any
       Sequence condition = Any
   If( G_{\text{result}} is not empty ) do:
       Randomly select 1 state block from 
Gresult
and create new 
   sequence block 
Seq
in that state block
       Select 
Seq
as result
   Else do:
       Randomly select 1 state block 
State
from skeleton and
       Create new state block in agent block that 
State
belongs to until 
   there exists N states in the agent
       Create new sequence block in 
State
and select it as result
```
- 3) ลบทุกข้อความสั่งใน *DestOrder* ที่เป็นฟังก์ชั่นเปลี่ยนสถานะ และบันทึกฟังก์ชั่นสุดท้ายที่ลบไว้ เรียกว่า *TDest*
- 4) เลือกบล็อกลำดับ *DestBlock* สำหรับเติมลำดับพฤติกรรมหลังเปลี่ยนสถานะ ซึ่งต้องเป็นบล็อก ลำดับอยู่ภายใต้คนละบล็อกสถานะกับ *StartBlock ขั้*นตอนวิธีเป็นดังนี้

```
If( 
TDest
exists ) do:
   Filter skeleton using below conditions and store result in F_{\it result}:
       Agent condition = Agent that 
StartBlock
belongs to
       State condition = State that 
StartBlock
does not belong to
       Sequence condition = Being EOS-T_{\mathit{Dest}} block
   If( F_{\text{result}} is not empty ) do:
       Randomly select 1 sequence block from 
Fresult
as result
   Else do:
       Filter skeleton using below conditions and store result in \,G_{\rm result}:
          Agent condition = Agent that 
StartBlock
belongs to
          State condition = State that 
StartBlock
does not belong to
          Sequence condition = Any
       Randomly select 1 sequence block from 
Gresult
as result
```
Else do: Filter skeleton using below conditions and store result in  $\,G_{\rm result}$ : Agent condition = Agent that *StartBlock* belongs to State condition = State that *StartBlock* does not belong to Sequence condition = Any Randomly select 1 sequence block from *Gresult* as result

- 5) ถ้ามีฟังก์ชั่น *TDest* ให้ลองเติมฟังก์ชั่น *TDest* แบบท้ายล าดับ ดังวิธีในหัวข้อ 6.5 ลงใน *DestBlock* และกำหนดให้  $s_{\scriptsize\tiny{Tdest}}$  แทนตำแหน่งของสล็อต
- 6) เติมข้อความสั่งที่ยังเหลืออยู่ใน *DestOrder* ลงใน *DestBlock* โดยใช้วิธีดังหัวข้อ 6.4ถ้าขั้นก่อน  $m$ น้าสามารถเติม  $T_{\mathit{Dest}}$  ได้ให้  $B = s_{\mathit{Tdest}}$  นอกนั้น ให้  $B\! = \! \infty$
- 7) เติมฟังก์ชั่น  $\emph{T}$  แบบ<u>ท้ายบล็อก</u> ดังวิธีในหัวข้อ 6.5 ลงใน *StartBlock* และเติมตัวระบุของบล็อก สถานะที่ครอบ  $\it DestBlock$  อยู่ลงในสล็อตจำเป็นของ  $T$  กำหนดให้ตำแหน่งที่เติม  $T$  แทนด้วย *Tindex*
- $8$ ) เติม *StartOrder* ลงใน *StartBlock* โดยใช้วิธีดังหัวข้อ 6.4 กำหนดให้ *B* =  $T_{\rm \scriptscriptstyle index}$

[รูปที่](#page-110-0) 42 ถึ[งรูปที่](#page-112-0) 45 แสดงรายละเอียดของขั้นตอนวิธีโดยเน้นไปที่การคัดกรองบล็อกเป็นหลักเนื่องจาก ้ ขั้นตอนการเติมลำดับพฤติกรรมก่อนและหลังเปลี่ยนสถานะมีความคล้ายคลึงกับการเติมลำดับพฤติกรรมในหัวข้อ 6.9

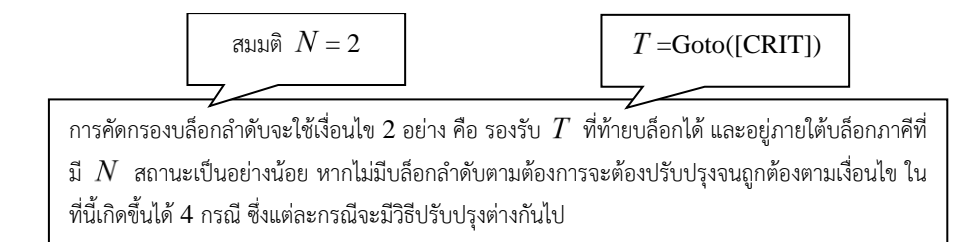

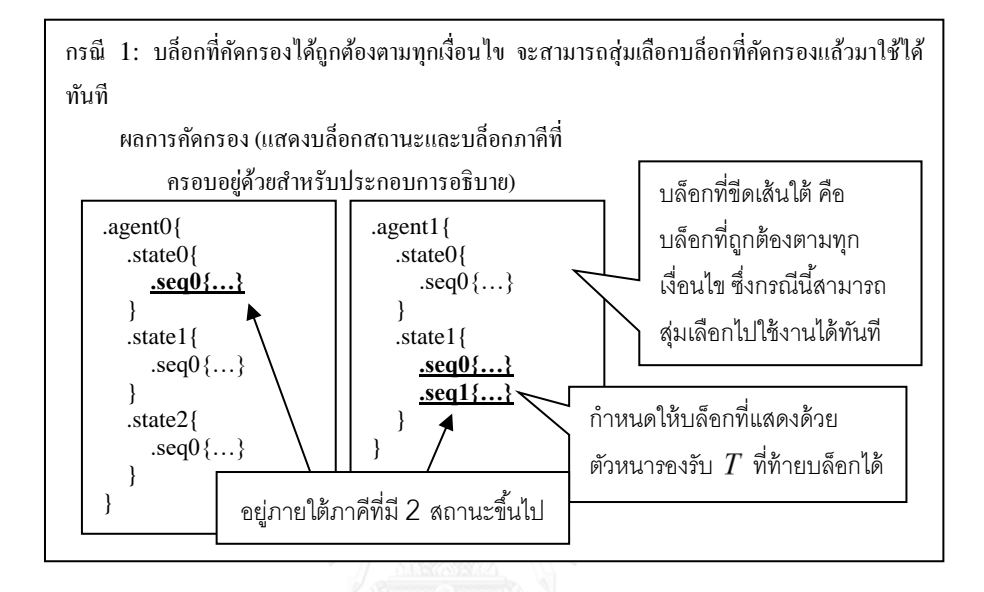

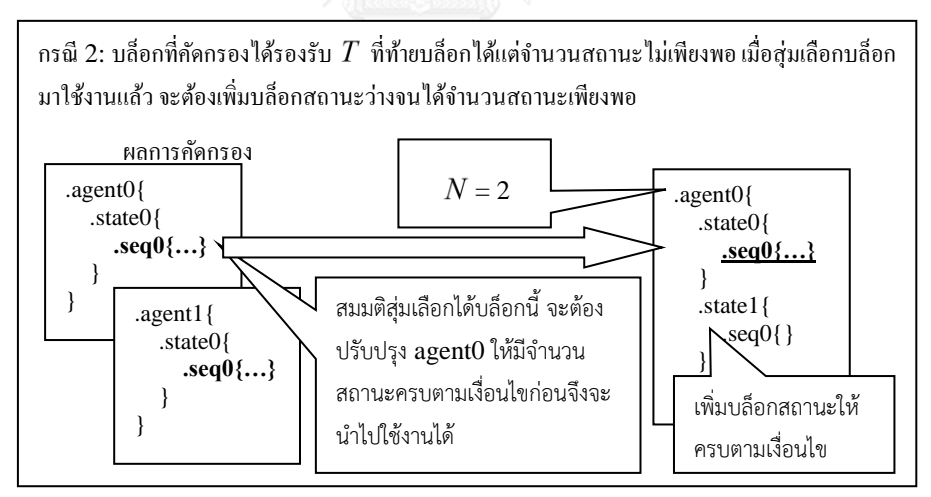

<span id="page-110-0"></span>รูปที่ 42 แสดงขั้นตอนที่ 1 – 2 โดยเน้นไปที่ขั้นตอนที่ 2 ซึ่งเป็นการคัดกรองและเลือกบล็อกตามเงื่อนไข

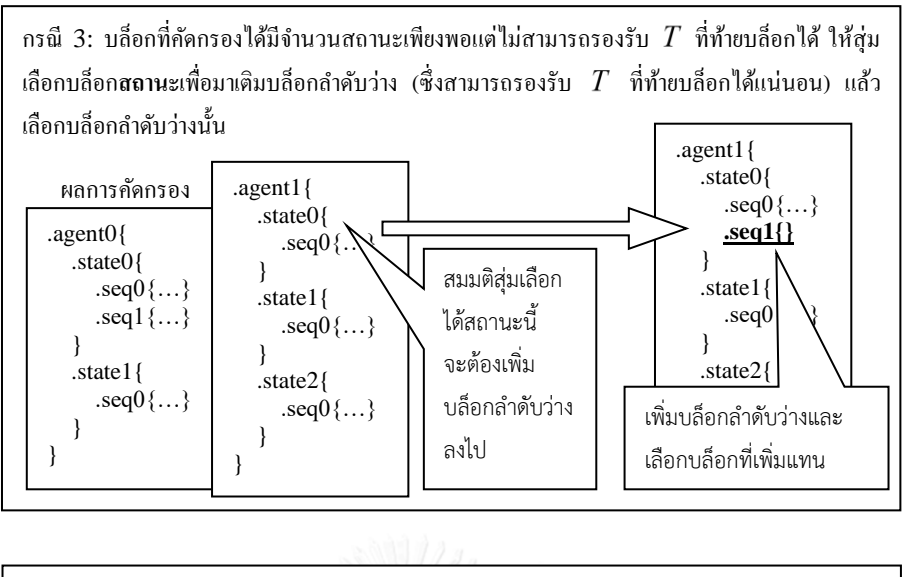

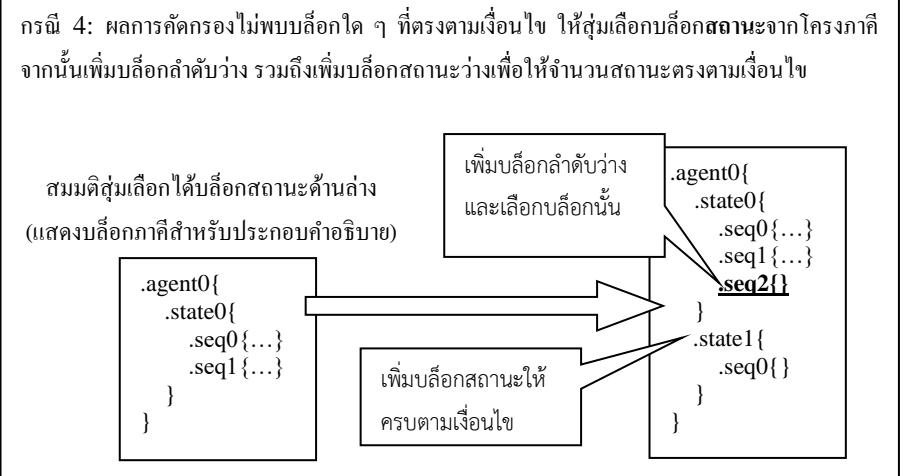

รูปที่ 43 แสดงขั้นตอนที่ 2 (ต่อ) ซึ่งเป็นการคัดกรองและเลือกบล็อกตามเงื่อนไข

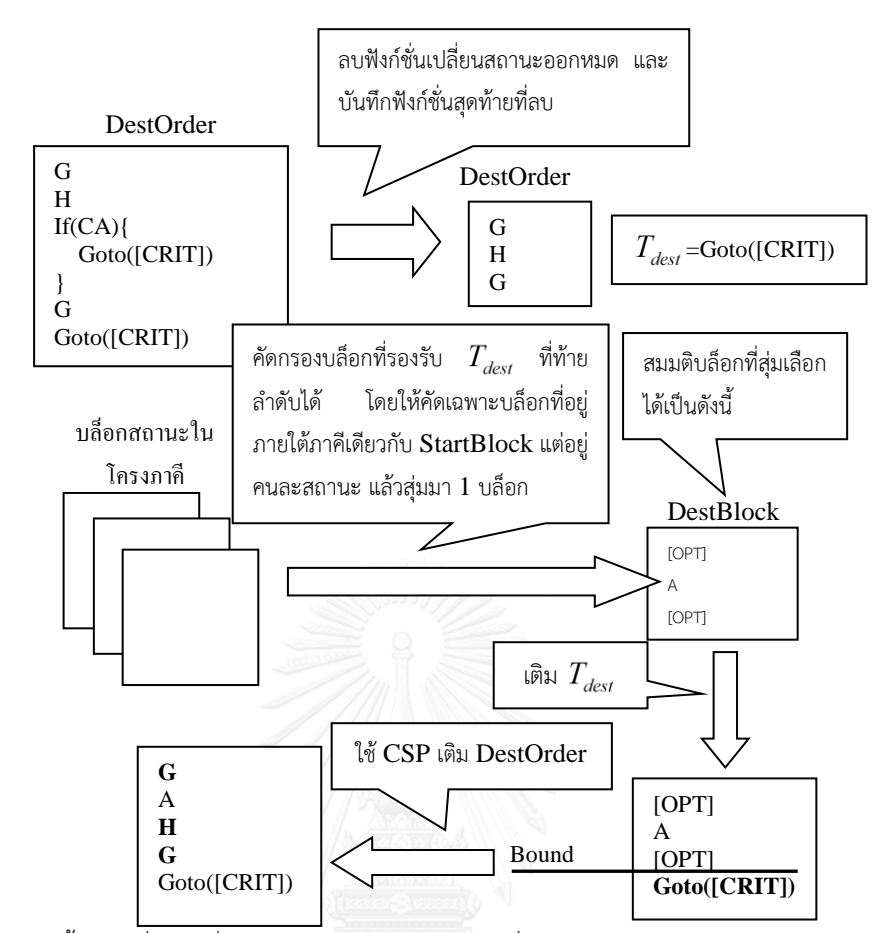

รูปที่ 44 แสดงขั้นตอนที่ 3–6 ซึ่งเป็นการเติม *DestOrder ซึ่*งคล้ายคลึงกับการเติมความสัมพันธ์ในหัวข้อ 6.9

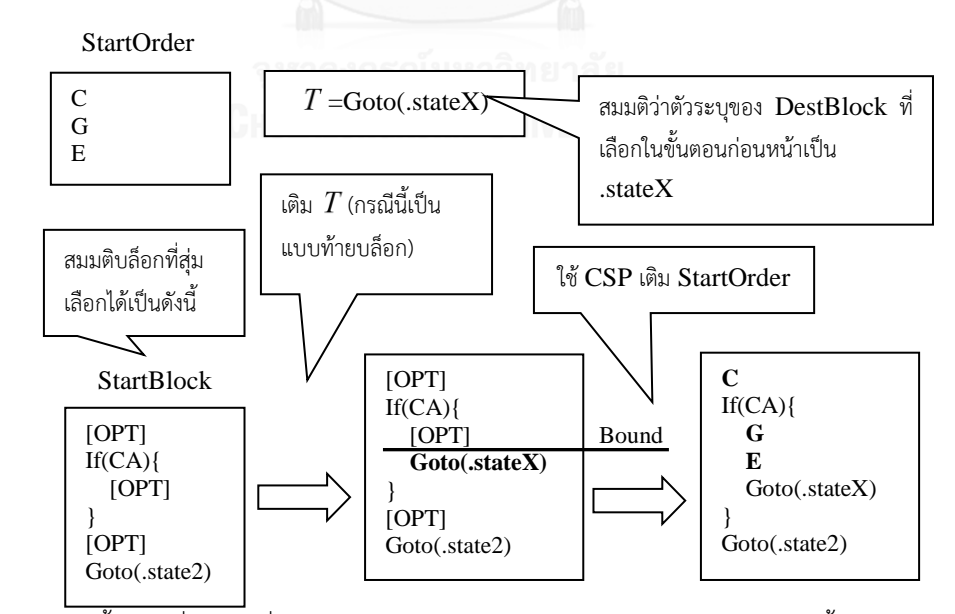

<span id="page-112-0"></span>รูปที่ 45 แสดงขั้นตอนที่ 7 – 8 ซึ่งเป็นการเติม *StartOrder* โดยใช้แนวคิดแบบเดียวกับขั้นตอนก่อนหน้า คือ เติมฟังก์ชั่นเปลี่ยนสถานะก่อน แล้วจึงเติมลำดับพฤติกรรมก่อนเปลี่ยนสถานะตามลงไป

## **6.11 การเติมความสัมพันธ์รูปแบบฟังก์ชั่นการกระท าข้ามสถานะกรณีฟังก์ชั่นข้ามสถานะเป็น Despawn**

้ ความสัมพันธ์ที่ได้จากการทำเหมืองข้อมูลจะอยู่ในรูปของลำดับพฤติกรรมเชื่อมเช่นเดียวกับกรณีของ Goto วิธีการเติมความสัมพันธ์จึงมีความคล้ายคลึงกัน แต่เนื่องจากฟังก์ชั่น Despawn จะท าให้สถานะปลายทางเป็น ีบล็อกทำลายเสมอ ทำให้ไม่จำเป็นต้องสุ่มเลือกบล็อกลำดับให้กับลำดับพฤติกรรมหลังเปลี่ยนสถานะ ในที่นี้ กำหนดให้ลำดับพฤติกรรมก่อนเปลี่ยนสถานะที่ผ่านการแปลงแล้วเป็น StartOrder=< $a_{_1},a_{_2},..,a_{_m}>$  และ ล าดับพฤติกรรมหลังเปลี่ยนสถานะที่ผ่านการแปลงแล้วเป็น  $DestOrder = **b**<sub>1</sub>, **b**<sub>2</sub>, ..., **b**<sub>n</sub> >$ การเติม  $\emph{StartOrder}$  และ  $\emph{DestOrder}$  ลงในโครงภาคีทำได้ดังนี้

- $\,$ 1)  $\,$  กำหนด  $\,T\,$  เป็นฟังก์ชั่นเปลี่ยนสถานะ Despawn
- 2) ใช้วิธีการเดียวกับขั้นตอนที่ 2 ของหัวข้อ 6.10 เพื่อเลือกบล็อกลำดับ *StartBlock สำ*หรับลำดับ พฤติกรรมก่อนเปลี่ยนสถานะ
- 3) เติมฟังก์ชั่น  $T$  แบบ<u>ท้ายบล็อก</u> โดยใช้วิธีดังหัวข้อ 6.5 ลงใน  $StartBlock$  กำหนดให้ตำแหน่งที่เติม  $T$  แทนด้วย  $T^{\parallel}_{index}$
- 4) เติม *StartOrder* ลงใน *StartBlock* โดยใช้วิธีดังหัวข้อ 6.4 กำหนดให้ *B* =  $T_{_{index}}$
- 5) ลบทุกข้อความสั่งใน *DestOrder ท*ี่เป็นฟังก์ชั่นเปลี่ยนสถานะ เนื่องจากพฤติกรรมในบล็อกทำลาย จะเกิดเมื่อภาคีถกนำออกจากโลกของเกม ซึ่งไม่มีการเปลี่ยนสถานะอีกต่อไป
- 6) เติมข้อความสั่งใน  $\it DestOrder$  ลงในบล็อกทำลายโดยใช้วิธีดังหัวข้อ 6.4 กำหนดให้  $\it B=\infty$ [รูปที่](#page-113-0) *46* แล[ะรูปที่](#page-114-0) *47* แสดงขั้นตอนการเติมความสัมพันธ์โดยสังเขป

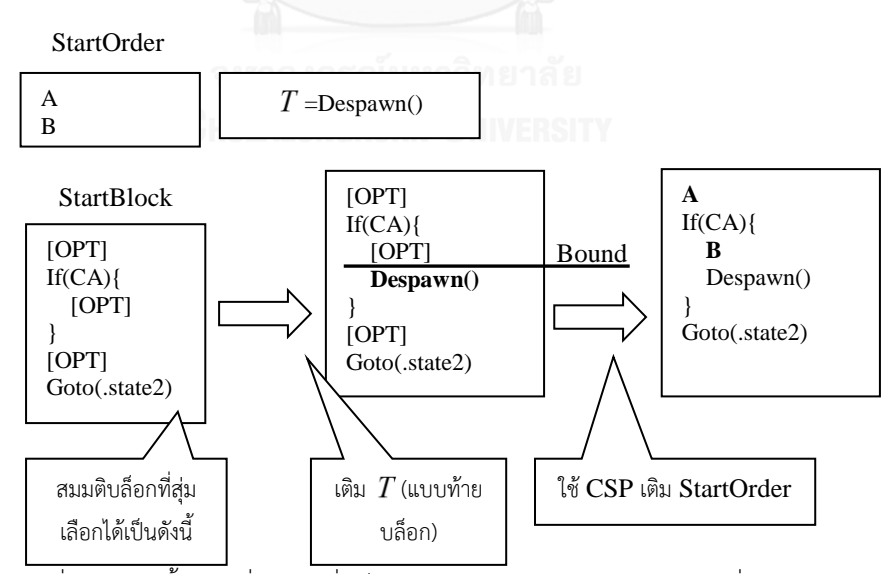

<span id="page-113-0"></span>รูปที่ 46 แสดงขั้นตอนที่ 1 – 4 ซึ่งเป็นการเติม *StartOrder* พร้อมฟังก์ชั่น Despawn

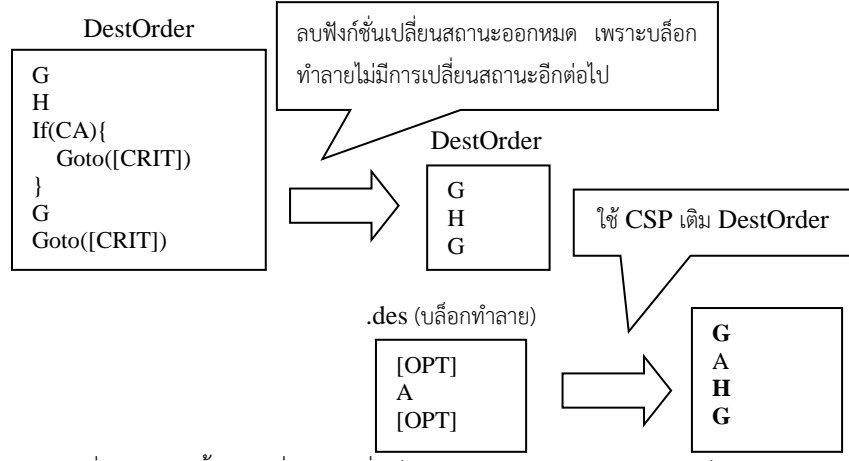

รูปที่ 47 แสดงขั้นตอนที่ 5 – 6 ซึ่งเป็นการเติม *DestOrder* ในบล็อกทำลาย

#### <span id="page-114-0"></span>**6.12 การเติมความสัมพันธ์รูปแบบฟังก์ชั่นการกระท าคู่ขนาน**

้ความสัมพันธ์ที่ได้จากการทำเหมืองข้อมูลสำหรับฟังก์ชั่นการกระทำคู่ขนานในหัวข้อ 5.4.1 จะอยู่ในรูปของ ึกราฟซึ่งจุดยอดมีชื่อเป็นสตริงแทนฟังก์ชั่นการกระทำ และมีจุดยอดพิเศษสำหรับแยกจุดยอดแทนฟังก์ชั่นการกระทำ ที่มาจากลำดับพฤติกรรมที่ต่างกันออกจากกัน ข้อมูลกราฟดังกล่าวนี้สามารถแปลงให้อยู่ในรูปของรายการลำดับ ข้อความสั่ง

วิธีการแปลงลำดับพฤติกรรมคู่ขนานตามหัวข้อ 5.4.1 สามารถทำย้อนกลับเพื่อแปลงกราฟให้อยู่ในรูปของ ้รายการของพฤติกรรมไม่มีลำดับ ข้อมูลที่แปลงกลับจากกราฟจะไม่มีลำดับเนื่องจากการแปลงลำดับพฤติกรรม คู่ขนานเป็นกราฟไม่มีการเก็บรักษาความสัมพันธ์เชิงลำดับของพฤติกรรมเอาไว้ ดังนั้น สำหรับพฤติกรรมในแต่ละ รายการ ลำดับของฟังก์ชั่นการกระทำจะเป็นเช่นไรก็ได้ ในที่นี้จึงทำการกำหนดลำดับอย่างสุ่มให้กับฟังก์ชั่นการ กระทำภายในแต่ละพฤติกรรมไม่มีลำดับ เพื่อแปลงข้อมูลให้อยู่ในรูปของรายการของลำดับพฤติกรรม และเนื่องจาก ี ฟังก์ชั่นการกระทำอยู่ในรูปของสตริง ในที่นี้จึงสามารถแปลงลำดับพฤติกรรม (ซึ่งในที่นี้เป็นลำดับของสตริง) เป็น ลำดับข้อความสั่งด้วยวิธีการแปลงสตริงในลำดับด้วยวิธีดังหัวข้อ 6.3 ผลลัพธ์สุดท้ายของการแปลงจึงได้เป็นรายการ ้ของลำดับข้อความสั่ง

ในที่นี้กำหนดให้ความสัมพันธ์ที่ผ่านการเปลี่ยนรูปแล้วเป็นรายการของลำดับข้อความสั่งดังนี้

 $ParallelList = \{P_1, P_2, .., P_n\}$  เมื่อ  $P_i, \;\; 1 \!\leq\! i \!\leq\! n$  คือ ลำดับข้อความสั่ง การเติม  $ParallelList$  ลงใน โครงภาคีสามารถท าได้ดังนี้

- 1) สำหรับแต่ละลำดับข้อความสั่ง *P<sub>i</sub>* ใน *ParallelList* ให้ลบทุกข้อความสั่งที่เป็นฟังก์ชั่นเปลี่ยน สถานะ และบันทึกฟังก์ชั่นสุดท้ายที่ลบไว้ (ถ้ามี) เรียกว่า  $T_i,$   $1 \!\leq\! i \!\leq\! n$  ฟังก์ชั่นเปลี่ยนสถานะ ทั้งหมดที่บันทึกไว้ให้รวบรวมไว้ในรายการ *Tlist*
- 2) เตรียมข้อมูลการส่งว่าง  $P_{_{map}} = \{\,\}$  ซึ่งใช้ระบุว่าแต่ละลำดับข้อความสั่งใน  $ParallelList$  จะต้อง นำไปเติมในบล็อกลำดับใด โดยอยู่ในรูป  $P_{map} = \{k_1 => \nu_1, ...\}$  เมื่อ  $k_i => \nu_i$  ระบุว่าลำดับ ข้อความสั่ง  $k_i$  ใน  $ParallelList$  จะต้องนำไปเติมในบล็อกลำดับ  $v_i$  ในโครงภาคี

3) ถ้า  $T_{\scriptscriptstyle list}$  ไม่เป็นรายการว่าง ให้เลือกบล็อกสถานะสำหรับเติม  $ParallelList$  โดยจะต้องรองรับ ฟังก์ชั่นเปลี่ยนสถานะใน  $T_{\rm lisr}$  ให้ได้มากที่สุดเท่าที่เป็นไปได้ หากไม่พอจะต้องสร้างบล็อกลำดับเพิ่ม ้จนเพียงพอกับฟังก์ชั่นเปลี่ยนสถานะที่มีทั้งหมด โดยการเลือกบล็อกจะให้ความสำคัญกับบล็อกที่มี จำนวนบล็อกลำดับพอจะรองรับลำดับทั้งหมดใน *ParallelList* นอกจากการเลือกบล็อกแล้ว ขั้นตอนนี้จะต้องสร้างข้อมูลการส่งเพื่อระบุว่าแต่ละฟังก์ชั่นข้ามสถานะใน  $T_{\rm\scriptscriptstyle list}$  จะต้องนำไปเติมใน บล็อกลำดับใด โดยอยู่ในรูป  $T_{_{map}} = \{k_{_1} = > v_{_1}, \dots\}$  เมื่อ  $k_{_i} = > v_{_i}$  ระบุว่าฟังก์ชั่นเปลี่ยนสถานะ  $k_{_i}$  ใน  $T_{_{list}}$  จะต้องนำไปเติมในบล็อกลำดับ  $_{\mathcal{V}_i}$  ในโครงภาคี ขั้นตอนทั้งหมดเป็นดังนี้

Filter skeleton using below conditions and store result in *Fresult* : Agent condition = There exists at least 1 state State condition = There exists at least | *ParallelList* | sequences Sequence condition = Any If( *Fresult* is empty ) do: Treat the skeleton as *Fresult*  $A lloc_{result} = \phi$ , min  $Cost = \infty$ For( State *S* in *Fresult* ) do: Calculate  $T_{\text{list}}$  best allocation for  $S$  using algorithm described in 6.7 and store cost in *Cost* and all allocation maps as a set *AllocationMapSet* (Each element in the set is a map storing (transition from  $T_{\text{list}} \Rightarrow$ sequence from  $|S|$ ) If(  $Cost < minCost$ ) do:  $Allow_{result} = \phi, minCost = Cost$ If( $Cost \leq \min Cost$ ) do: For(AllocMap in AllocationMapSet) do:  $\text{Alloc}_{\text{result}} \leftarrow \{\text{State} = S, \text{Map} = \text{AllocMap}\}$ If( *Allocresult* is not empty ) do: Randomly select 1 allocation *Alloc* from *Allocresult State Alloc*.*State*  $T_{map} = Alloc Map$ Select *State* as result Else do: Randomly select 1 result state *State* from *Fresult* as result  $T_{\text{man}} = \{\}$ For( Transition  $T_i$  in  $T_{list}$  ) do: If(  $T_i$  does not exist in  $T_{map}$  ) do: Create new sequence block *Seq* in *State*  $T_{man} \leftarrow (T_i \Rightarrow Seq)$ 

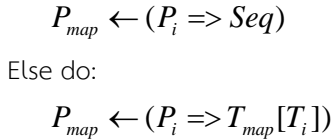

4) ถ้า  $T_{\rm\scriptscriptstyle list}$  เป็นรายการว่าง ให้สุ่มเลือกบล็อกสถานะโดยให้ความสำคัญกับบล็อกสถานะที่รองรับทุก ล าดับข้อความสั่งใน *ParallelList* ได้ก่อน ดังนี้

Filter skeleton using below conditions and store result in  $F_{\tiny result}$ :

Agent condition = There exists at least 1 state

State condition = There exists at least | *ParallelList* | states

Sequence condition = Any

- If(  $F_{result}$  is empty ) do: Treat the skeleton as  $F_{result}$
- Randomly select 1 result state *State* from *Fresult* as result
- 5) ถ้าบล็อกสถานะที่เลือกมีจำนวนบล็อกลำดับไม่เพียงพอกับจำนวนลำดับข้อความสั่งใน

 $\it ParallelList$  ให้สร้างบล็อกลำดับใหม่และเติมลงในบล็อกสถานะดังกล่าว

6) สุ่มเลือกบล็อกลำดับที่จะเติมให้กับแต่ละลำดับข้อความสั่งใน *ParallelList* ที่ยังไม่ได้กำหนด บล็อกเป้าหมาย ดังนี้

For( Sequence *Pi* in *ParallelList* ) do:

If(  $P_i$  does not exist in  $P_{map}$  ) do:

Randomly select 1 sequence block *Seq* in selected state *State*

that does not exist in *Pmap*

$$
P_{map} \leftarrow (P_i \Rightarrow Seq)
$$

7) ถ้า *Tlist* ไม่เป็นรายการว่าง ให้เติมฟังก์ชั่นเปลี่ยนสถานะตามข้อมูลการส่งใน *Tmap* โดยใช้วิธีเติม ฟังก์ชั่นแบบ<u>ท้ายลำดับ</u> ดังหัวข้อ 6.5 โดยต้องทำการเก็บข้อมูลตำแหน่งที่ทำการเติมไว้ในรูปของการ ส่ง  $P_{bound}=\{k_{1}=\!\!> \nu_{1},...\}$  เมื่อ  $k_{\scriptscriptstyle i}=\!\!> \nu_{\scriptscriptstyle i}$  ระบุว่าการเติมลำดับข้อความสั่งลงในบล็อกลำดับ  $k_{\scriptscriptstyle i}$ จะต้องไม่เกินตำแหน่ง  $\boldsymbol{\mathsf{\nu}}_i$  รายละเอียดของขั้นตอนเป็นดังนี้

For( Transition  $T_i$  in  $T_{list}$  ) do: Insert  $T_i$  , at the end of sequence, into sequence block  $T_{\textit{map}}[T_i]$  and retrieve the inserting index *Tindex<sup>i</sup>*  $P_{bound} \leftarrow (T_{map}[T_i] \Longrightarrow Tindex_i)$ 

8) เติมข้อความสั่งทั้งหมดใน *ParallelLi*st ลงในบล็อกลำดับที่กำหนดด้วย P<sub>map</sub> โดยใช้วิธีดังหัวข้อ 6.4 และใช้  $P_{\tiny{bound}}$  ในการกำหนดค่า  $B$  รายละเอียดของขั้นตอนเป็นดังนี้

For( Sequence *Pi* in *ParallelList* ) do: Insert  $P_i$  into  $P_{map}[P_i]$  with bound  $B = P_{bound}[P_i]$ 

้[รูปที่](#page-117-0) 48 ถึ[งรูปที่](#page-119-0) 53 แสดงขั้นตอนการเติมความสัมพันธ์ที่มี 6 ลำดับข้อความสั่งทำงานคู่ขนานกันอยู่

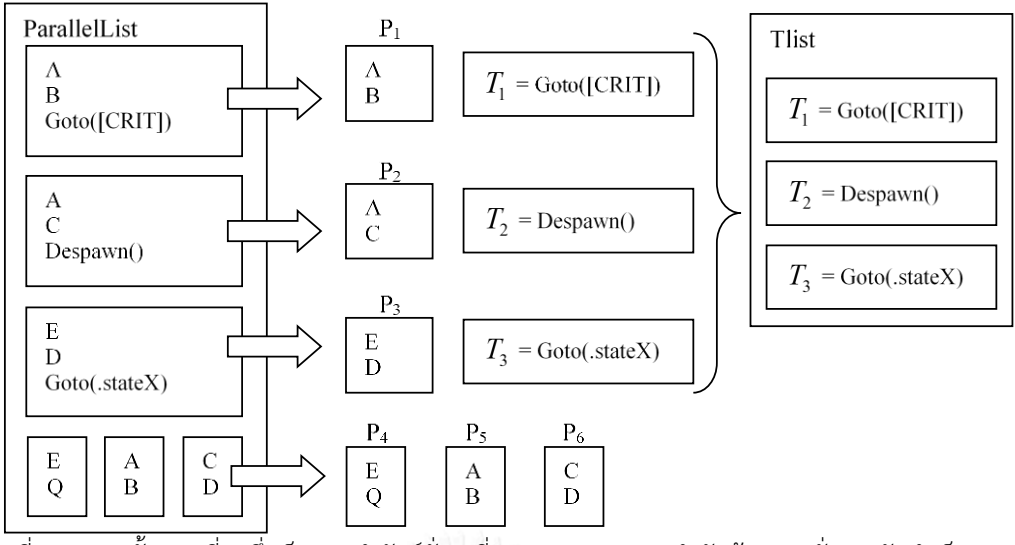

<span id="page-117-0"></span>รูปที่ 48 แสดงขั้นตอนที่ 1 ซึ่งเป็นการนำฟังก์ชั่นเปลี่ยนสถานะออกจากลำดับข้อความสั่งและจัดทำเป็น  $\it T_{\rm\scriptscriptstyle I}$ 

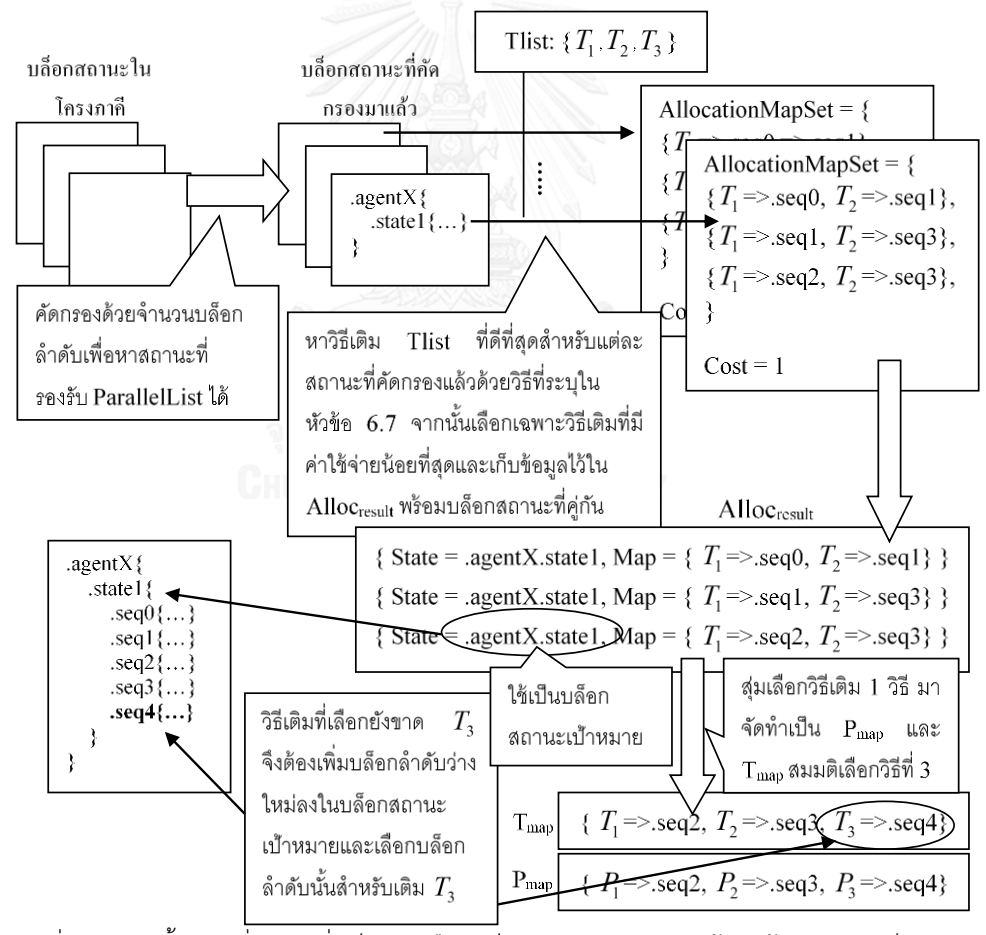

รูปที่ 49 แสดงขั้นตอนที่ 2 - 3 ซึ่งเป็นการเลือกบล็อกสถานะเป้าหมายพร้อมสร้างและเติมเต็ม *Pmap*

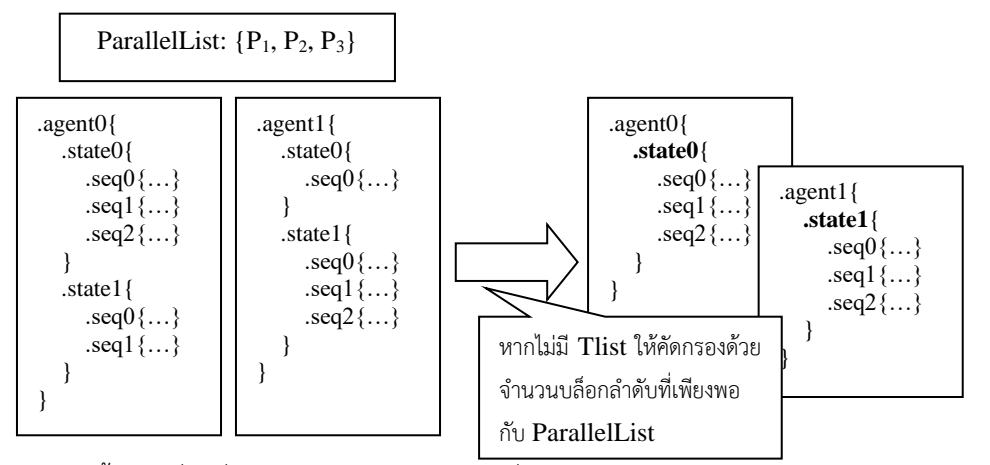

รูปที่ 50 แสดงขั้นตอนที่ 4 ซึ่งเป็นการคัดกรองบล็อกกรณีที่ *Tlist* ว่างเปล่า ( *ParallelList* และโครงภาคีในรูป ้นี้ใช้เป็นตัวอย่างสำหรับรูปนี้เท่านั้นโดยไม่เกี่ยวข้องกับรูปของขั้นตอนอื่น)

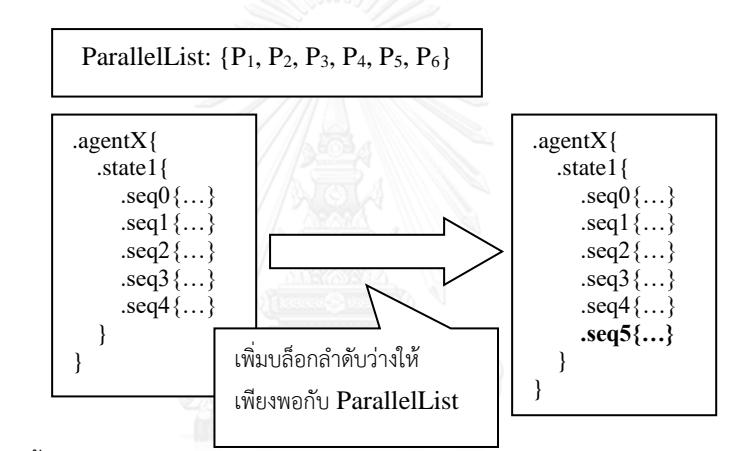

ูรูปที่ 51 แสดงขั้นตอนที่ 5 ซึ่งเป็นการเพิ่มบล็อกลำดับในบล็อกสถานะที่เลือกให้เพียงพอกับจำนวนลำดับ ข้อความสั่งใน *ParallelList*

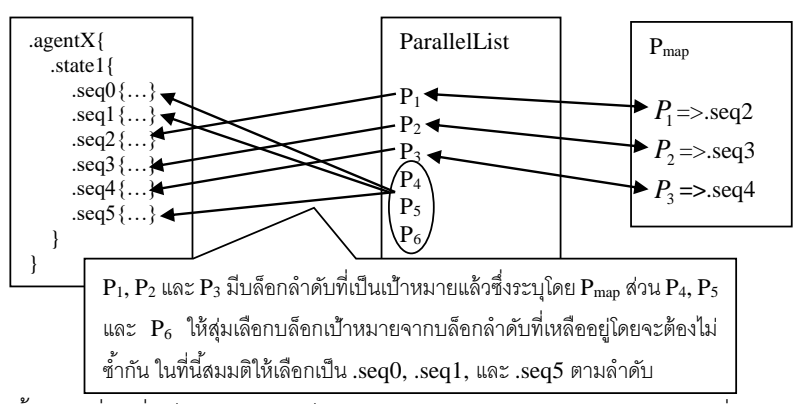

รูปที่ 52 แสดงขั้นตอนที่ 6 ซึ่งเป็นการเลือกบล็อกลำดับเป้าหมายให้แต่ละลำดับข้อความสั่งใน *ParallelList* 

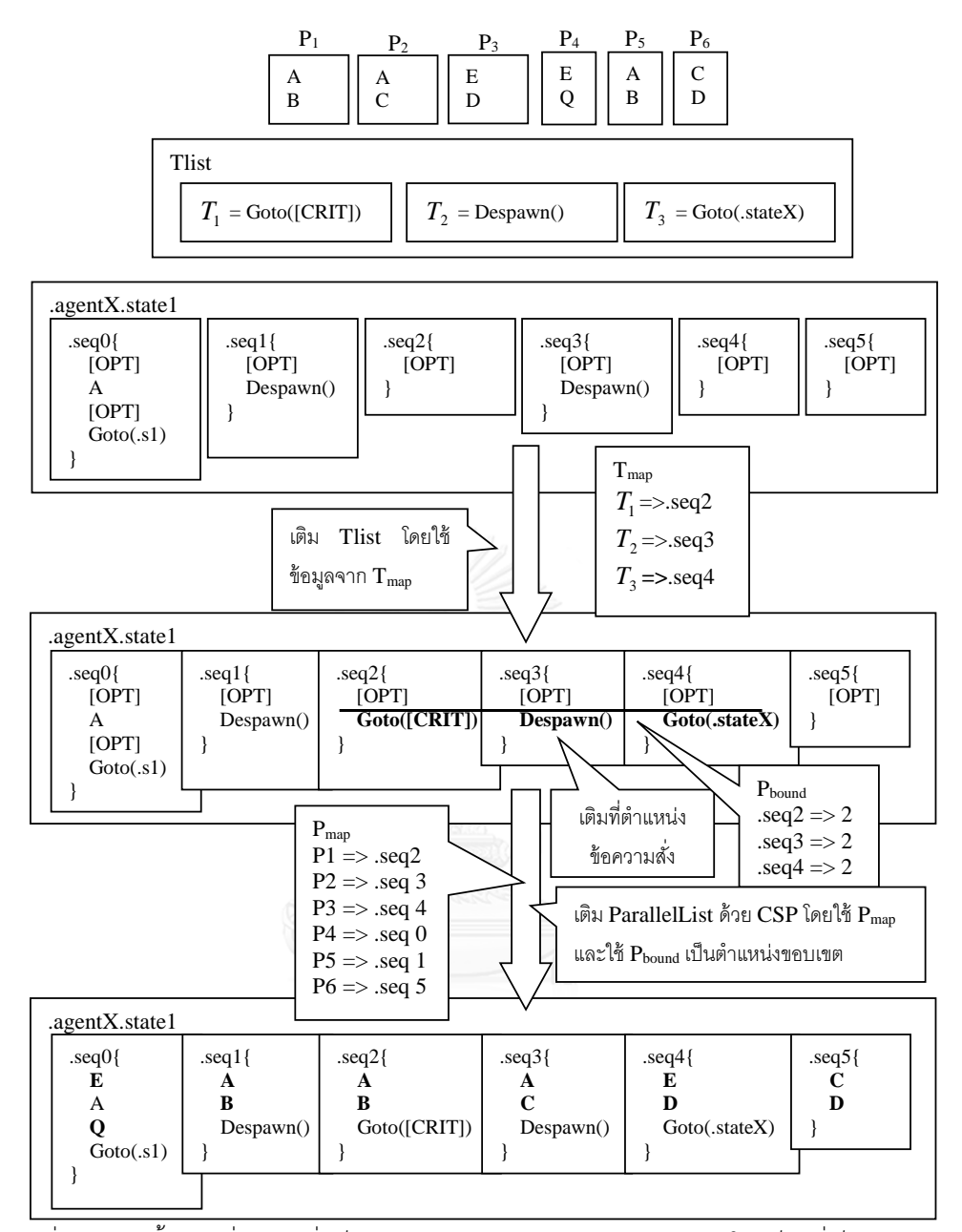

<span id="page-119-0"></span>รูปที่ 53 แสดงขั้นตอนที่ 7 – 8 ซึ่งเป็นการเติม *Tlist* และ *ParallelList* ลงในบล็อกที่เป็นเป้าหมาย

### **6.13 การเติมความสัมพันธ์รูปแบบฟังก์ชั่นการกระท าคู่ขนานข้ามภาคี**

ความสัมพันธ์ที่ได้จากการทำเหมืองข้อมูลสำหรับฟังก์ชั่นการกระทำคู่ขนานข้ามภาคีในหัวข้อ 5.4.2 จะอยู่ ่ ในรูปของกราฟที่คล้ายคลึงกับกรณีของฟังก์ชั่นการกระทำคู่ขนาน จุดที่แตกต่างคือ กราฟผลลัพธ์จะมีการแยก พฤติกรรมที่มาจากคนละภาคีออกจากกันด้วยป้ายชื่อของเส้นเชื่อม รวมถึงมีจุดยอดพิเศษเป็นข้อมูลเสริมเพื่อบอก จ านวนล าดับพฤติกรรมของพฤติกรรมคู่ขนานลูก ซึ่งเป็นพฤติกรรมที่ได้จากสถานะเริ่มต้นของภาคีที่ถูกสร้างด้วยภาคี เจ้าของ

การแปลงความสัมพันธ์แบบฟังก์ชั่นการกระท าคู่ขนานข้ามภาคี สามารถท าย้อนกลับวิธีการที่ระบุในหัวข้อ 5.4.2 ในลักษณะเดียวกับหัวข้อ 6.12 เพื่อจัดทำเป็นรายการของลำดับข้อความสั่งสำหรับภาคีเจ้าของและภาคีลูก รวมถึงจำนวนบล็อกลำดับขั้นต่ำในสถานะเริ่มต้นของภาคีลูก

ในที่นี้กำหนดให้รายการของลำดับของข้อความสั่งของภาคีเจ้าของ  ${ \it OwnerList} = \{O_1, O_2, ..., O_n\}$ และรายการของลำดับของข้อความสั่งของภาคีลูก  $\emph{ChildList} = \{C_{1}, C_{2},.., C_{m}\}$  เมื่อ  $O_{i},$   $1 \leq i \leq n$  และ  $C_i, \;\; 1 \!\leq\! i \!\leq\! m$  คือ ลำดับข้อความสั่งสำหรับภาคีเจ้าของและภาคีลูก ตามลำดับ และ  $M$  คือ จำนวนบล็อกลำดับ ขั้นต่ำในบล็อกสถานะที่สนใจ (ตามนิยามแล้ว ค่า *M* คือจำนวนบล็อกลำดับขั้นต่ำในสถานะเริ่มต้นของภาคีลูก แต่ เพื่อป้องกันไม่ให้ความสัมพันธ์ถูกเติมลงในสถานะเริ่มต้นทั้งหมด ในที่นี้จึงให้ความสนใจทุกบล็อกสถานะ) ในกรณีที่  $M <$  $|ChildList|$  จะต้องกำหนดให้  $M =$  $|ChildList|$  เพื่อให้รองรับได้ครบทุกลำดับข้อความสั่ง การเติม  $\emph{OwnerList}$  และ  $\emph{ChildList}$  ลงในโครงภาคีสามารถทำได้ด้วยวิธีที่คล้ายกัน ในที่นี้จะเริ่มอธิบายจากการเลือก บล็อกสำหรับเติม *ChildList* แล้วจึงอธิบายวิธีเลือกบล็อกสำหรับเติม *OwnerList* และตอนท้ายจึงเป็นการเติม รายการล าดับทั้งสองลงในบล็อกเป้าหมาย

- 1) เตรียมข้อมูลการส่งว่าง  $C_{_{map}} = \{\}$  ซึ่งใช้ระบุว่าแต่ละลำดับข้อความสั่งใน  $\it ChildList$  จะต้อง นำไปเติมในบล็อกลำดับใด โดยอยู่ในรูป  $\,C_{map} = \{k_{1} = > v_{1}, \dots\} \quad$  เมื่อ  $\,k_{_i} = > v_{_i} \,$  ระบุว่าลำดับ ข้อความสั่ง  $k_i$  ใน  $ChildList$  จะต้องนำไปเติมในบล็อกลำดับ  $v_i$  ในโครงภาคี
- 2) เตรียมข้อมูลการส่งว่าง  $CT_{\sf\scriptscriptstyle map}=\{\,\}$  ซึ่งใช้ระบุว่าแต่ละฟังก์ชั่นเปลี่ยนสถานะที่ปรากฏในลำดับ ข้อความสั่งใน *ChildList* จะต้องนำไปเติมในบล็อกลำดับใด โดยอยู่ในรูป  ${CT}_{map} = \{ k_{1} \Longrightarrow v_{1}, \dots \}$  เมื่อ  $k_{_{i}} \Longrightarrow v_{_{i}}$  ระบุว่าฟังก์ชั่นเปลี่ยนสถานะ  $k_{_{i}}$  จะต้องนำไปเติมใน บล็อกลำดับ  $v_{_i}$  ในโครงภาคี
- 3) เติมเต็ม  $C_{_{map}}$  และ  $CT_{_{map}}$  โดยทำการคัดบล็อกสถานะที่มีจำนวนลำดับไม่น้อยกว่า  $M$  และหา วิธีการเติม *ChildList* ที่ทำให้ฟังก์ชั่น Spawn และบล็อกลำดับใหม่ (ซึ่งอาจเกิดได้ในกรณีที่ลำดับ ข้อความสั่งที่ต้องการเติมมีฟังก์ชั่นเปลี่ยนสถานะ แต่ไม่มีบล็อกลำดับที่รองรับได้) เกิดน้อยที่สุด พร้อม กันนั้น หากลำดับข้อความสั่งใดใน *ChildList* มีฟังก์ชั่นเปลี่ยนสถานะ จะต้องพยายามเลือกบล็อก ลำดับที่รองรับฟังก์ชั่นดังกล่าวที่ท้ายบล็อกได้ด้วย และในกรณีที่ไม่มีบล็อกลำดับที่รองรับฟังก์ชั่น เปลี่ยนสถานะนี้ได้ จะต้องมีการเติมบล็อกลำดับใหม่เพิ่มลงไป การพิจารณาเรื่องของฟังก์ชั่น Spawn และฟังก์ชั่นเปลี่ยนสถานะจะทำไปพร้อมกันโดยให้ความสำคัญกับการลดจำนวนฟังก์ชั่น Spawn

้มากกว่าการลดจำนวนบล็อกลำดับที่อาจเพิ่มขึ้นจากกรณีไม่มีบล็อกที่รองรับฟังก์ชั่นเปลี่ยนสถานะ ขั้นตอนทั้งหมดเป็นดังนี้

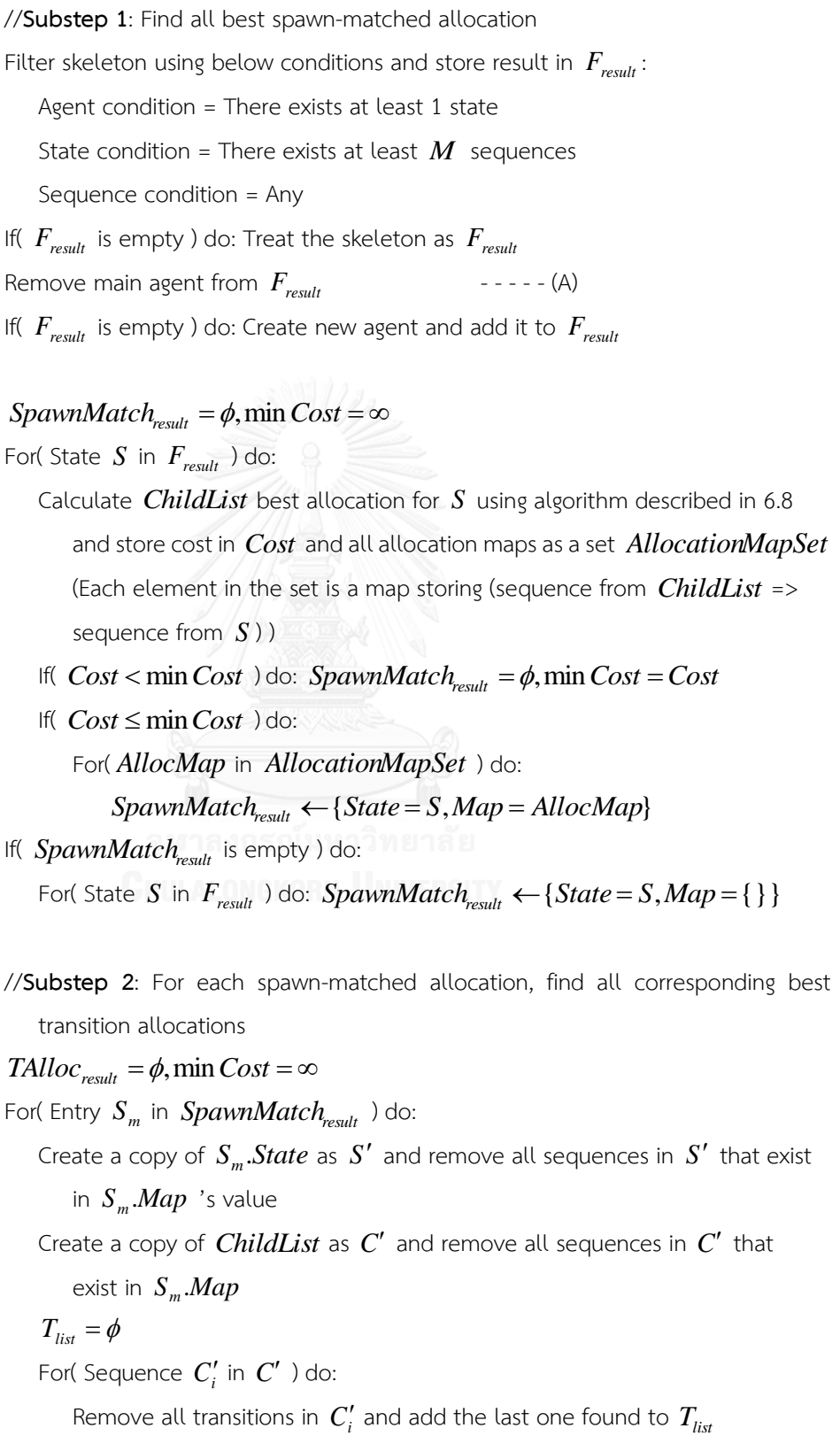

If(  $T_{list}$  is empty ) do: If  $\min Cost > 0$  do:  $\text{TAlloc}_{\text{result}} = \phi, \min Cost = 0$ Else do: Calculate  $T_{\text{list}}$  best allocation for  $S'$  using algorithm described in 6.7 and store cost in *TCost* and all allocation maps as a set *TAllocMap* (Each element in the set is a map storing (transition from  $T_{\text{list}}$  => sequence from  $S'$ )) If(  $TCost < min Cost$  ) do:  $TAIloc_{result} = \phi, minCost = TCost$ If  $TCost \leq \min Cost$  do: For( *AllocMap* in *TAllocMap* ) do:  $TAIloc_{\text{result}} \leftarrow \{State = S, Map = AllocMap\}$ //**Substep 3**: Select map and generating data for *Cmap* and *CTmap* Randomly select 1 entry from *SpawnMatchresult* as *Sm* Randomly select 1 entry from **TAlloc**<sub>result</sub> as  $T_m$  that satisfies  $S_m$ *.State* =  $T_m$ *.State* If( there is no  $T_m$  ) do: Let  $T_m = \{\}$ //Handle mapping for sequence with Spawn or transition first For( Sequence *Ci* in *ChildList* ) do: Remove all transitions in  $\mathbf{C}_i$  and save the last one as  $t_i$ If(  $C_i$  exists in  $S_m$ .Map ) do:  $C_{map} \leftarrow (C_i \Rightarrow S_m$ .Map[ $C_i$ ]) Else if(  $t_i$  exists in  $T_m$ .*Map* ) do:  $C_{map} \leftarrow (C_i \Rightarrow T_m \cdot Map[t_i])$  $CT_{map} \leftarrow (t_i \Rightarrow T_m \cdot Map[t_i])$ Else if(  $t_i$  exists ) do: Create new sequence block *Seq* and add it to *S State <sup>m</sup>* .  $C_{map} \leftarrow (C_i \Rightarrow Seq)$  $CT_{man} \leftarrow (t_i \Rightarrow Seq)$ //**Substep 4**: Fill selected state until it satisfies sequence count and complete *Cmap* Create new sequence and add it to  $S_m State$  until there exists at least  $M$ sequences For( Sequence *Ci* in *ChildList* ) do: If  $C_i$  does not exist in  $\epsilon$  ) do:

Randomly select 1 sequence block from  $S_m$ . State that is not exist in *Cmap* as *Seq*  $C_{map} \leftarrow (C_i \Rightarrow Seq)$ 

- 4) จากขั้นตอนที่ 3 จะทำให้รู้ว่าต้องเติม *ChildList* ไปยังบล็อกสถานะใด ให้สำรวจฟังก์ชั่น Spawn ทั้งหมดที่ปรากฏใน *OwnerList* และแก้พารามิเตอร์เป็นตัวระบุบล็อกสถานะที่เติม *ChildList* ลงไป
- 5) เตรียมข้อมูลการส่งว่าง  $O_{_{map}} = \{\}$  และ  $OT_{_{map}} = \{\}$  ในลักษณะเดียวกับ  $C_{_{map}}$  และ  $CT_{_{map}}$ ตามลำดับ แต่ใช้สำหรับ *OwnerList* แทน
- $\delta$ ) เติมเต็ม  $O_{map}$  และ  $OT_{map}$  ด้วยขั้นตอนแบบเดียวกับการเติมเต็ม  $C_{map}$  และ  $CT_{map}$  โดยให้ เปลี่ยนแปลงขั้นตอนวิธีดังนี้
	- o โดยแทนที่ *ChildList* ในขั้นตอนวิธีด้วย *OwnerList*
	- $\circ$  เปลี่ยนค่า  $M$  เป็น  $|{\it OwnerList}|$
	- $\circledcirc$  เปลี่ยนบรรทัด (A) ให้เป็น "นำภาคีลูกออกจาก  $F_{\rm \scriptscriptstyle result}$  " แทน
- 7) เติม  $\emph{ChildList}$  ลงในโครงภาคีโดยใช้ข้อมูลจาก  $\emph{C}_{map}$  และ  $\emph{CT}_{map}$  โดยเติมฟังก์ชั่นเปลี่ยนสถานะ เพื่อหาขอบเขตการเติมสำหรับแต่ละลำดับ แล้วจึงใช้วิธีดังหัวข้อ 6.4 เพื่อเติมลำดับ ขั้นตอนเป็นดังนี้

```
Bound = {}
For( Entry (t_i = > Seq) in CT_{map} ) do:
   Insert t_i , at the end of sequence, into sequence block Seq and
   retrieve the inserting index 
Tindexi
   Bound \leftarrow (Seq \rightleftarrows' 6index<sub>i</sub></sub>)
For( Sequence 
i S
in 
ChildList
) do:
   \sum_i into C_{map}[S_i] with bound B = Bound[S_i]
```
8) เติม *OwnerList* ลงในโครงภาคีโดยใช้ข้อมูลจาก *Omap* และ *OTmap* ในลักษณะเดียวกับการเติม  $\emph{ChildList}$  โดยแทนที่  $\emph{ChildList}$  ,  $\emph{C}_{map}$  และ  $\emph{CT}_{map}$  ในขั้นตอนวิธีด้วย  $\emph{OwnerList}$  ,  $\emph{O}_{map}$  $\mathfrak{u}$ ละ  $\overline{OT}_{\scriptscriptstyle map}$  ตามลำดับ

ี [รูปที่](#page-124-0) *54* ถึ[งรูปที่](#page-129-0) *60* แสดงขั้นตอนการเติมความสัมพันธ์ที่มีลำดับข้อความสั่งของภาคีลูกจำนวน 3 ลำดับ ้ และลำดับข้อความสั่งของภาคีเจ้าของอีก 3 ลำดับ

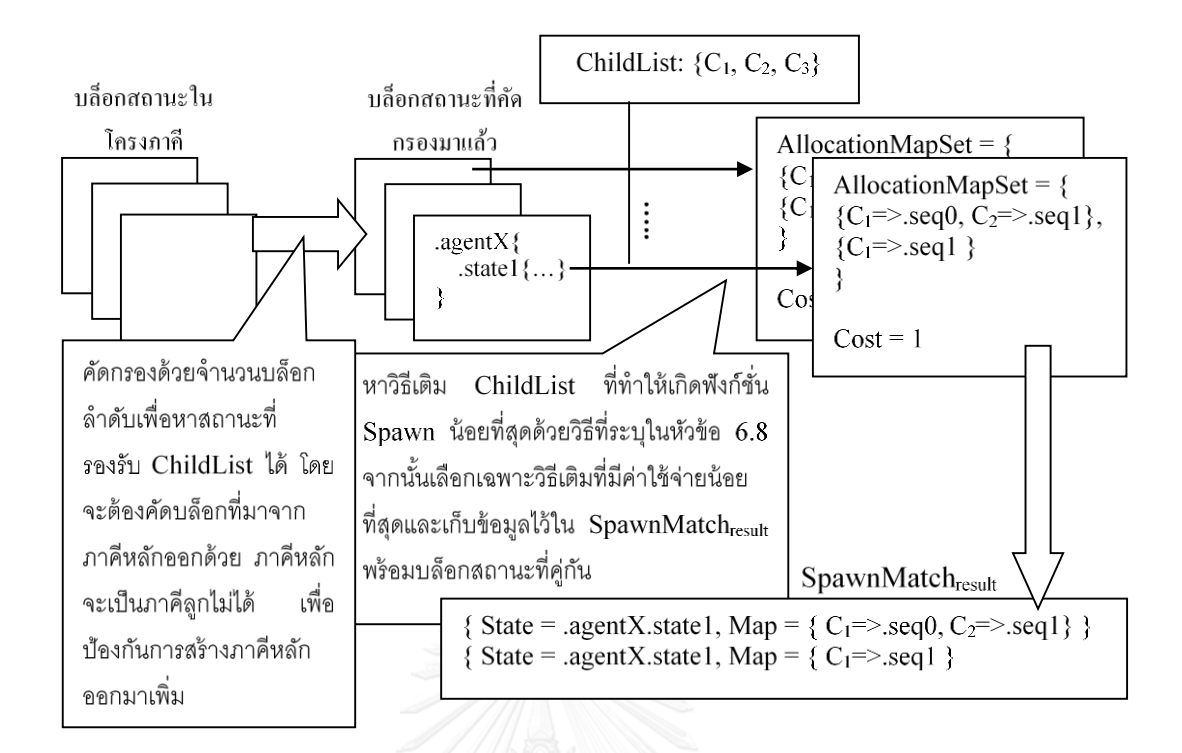

<span id="page-124-0"></span>รูปที่ 54 แสดงขั้นตอนย่อย 1 ของขั้นตอนที่ 3 ซึ่งเป็นการหาวิธีเติมที่ทำให้เกิดฟังก์ชั่น Spawn น้อยที่สุด

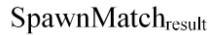

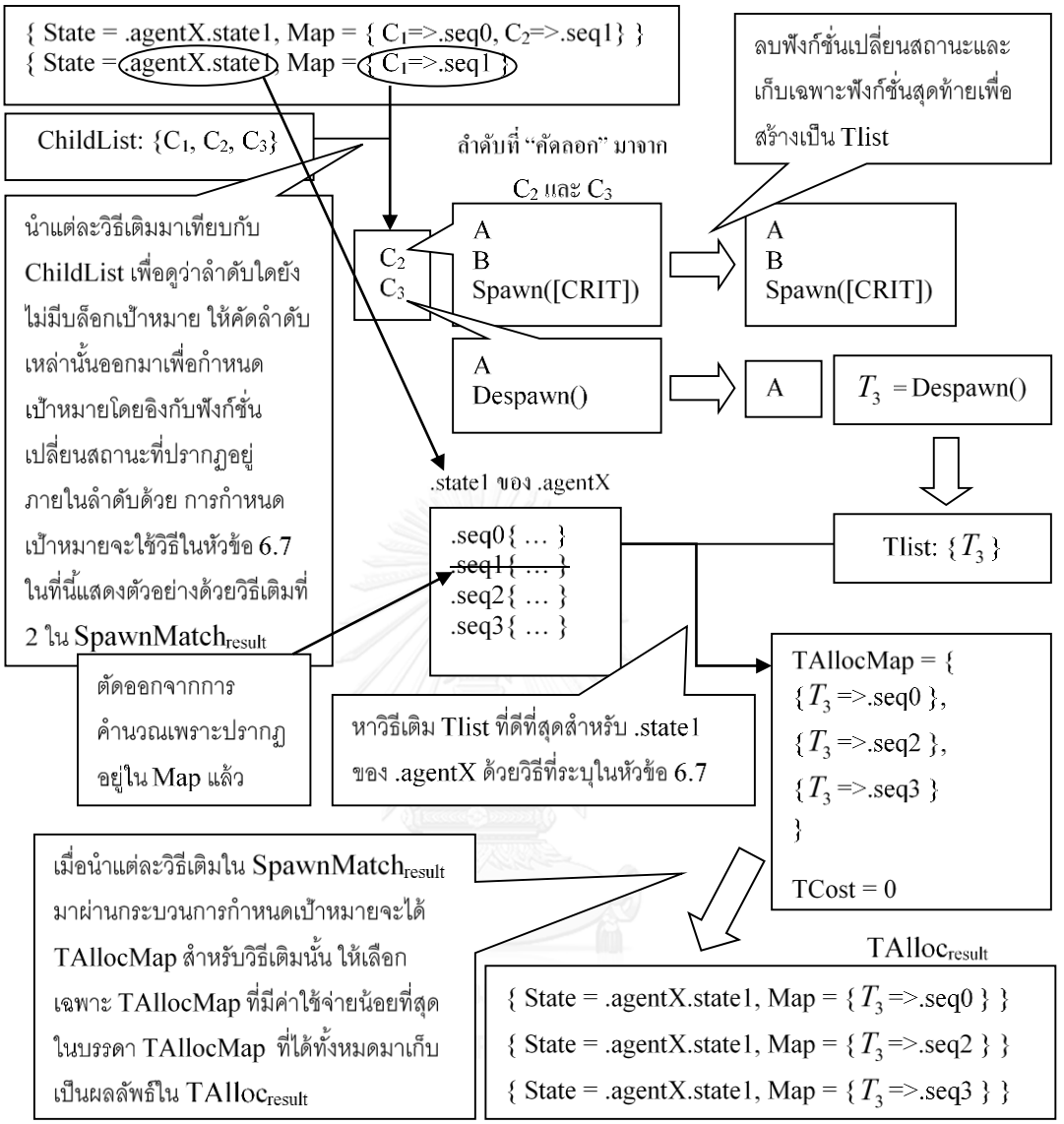

รูปที่ 55 แสดงขั้นตอนย่อยที่ 2 ของขั้นตอนที่ 3 ซึ่งเป็นการหาวิธีเติมที่ดีที่สุดสำหรับลำดับข้อความสั่งที่มีฟังก์ชั่น เปลี่ยนสถานะรวมอยู่ในลำดับ โดยจะพยายามหาวิธีเติมให้เฉพาะลำดับที่ยังไม่มีวิธีเติมจากขั้นตอนย่อยก่อนหน้า

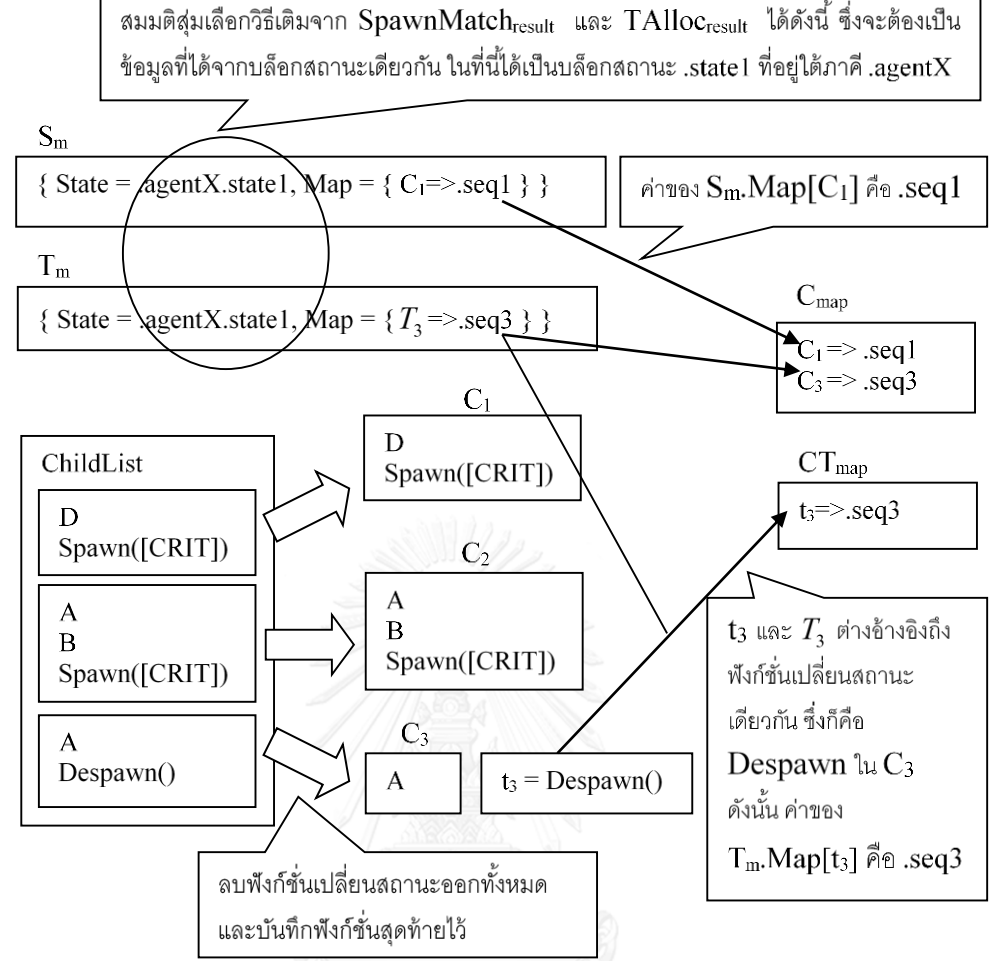

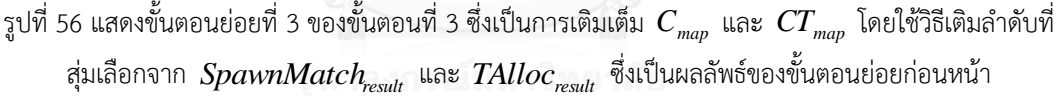

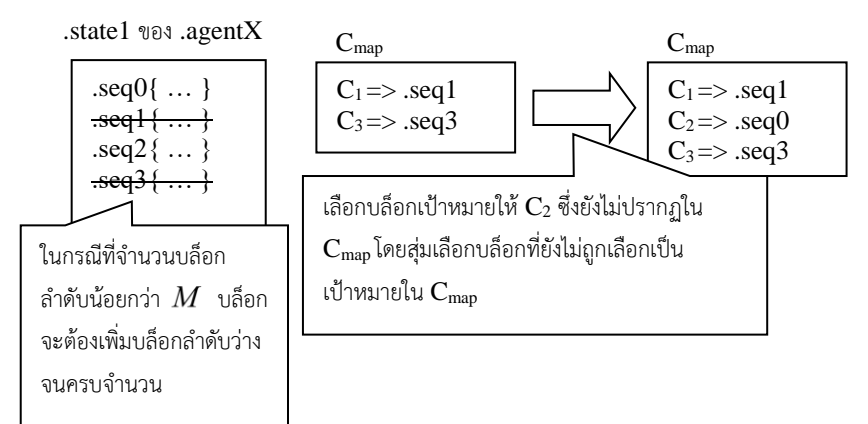

รูปที่ 57 แสดงขั้นตอนย่อยที่ 4 ของขั้นตอนที่ 3 ซึ่งเป็นการเพิ่มบล็อกลำดับให้ได้จำนวนตามเงื่อนไขแล้วจึงเติม เต็ม  $\,C_{_{map}}\,$  เพื่อระบุบล็อกลำดับเป้าหมายให้ครบทุกลำดับข้อความสั่งใน  $\,ChildList$ 

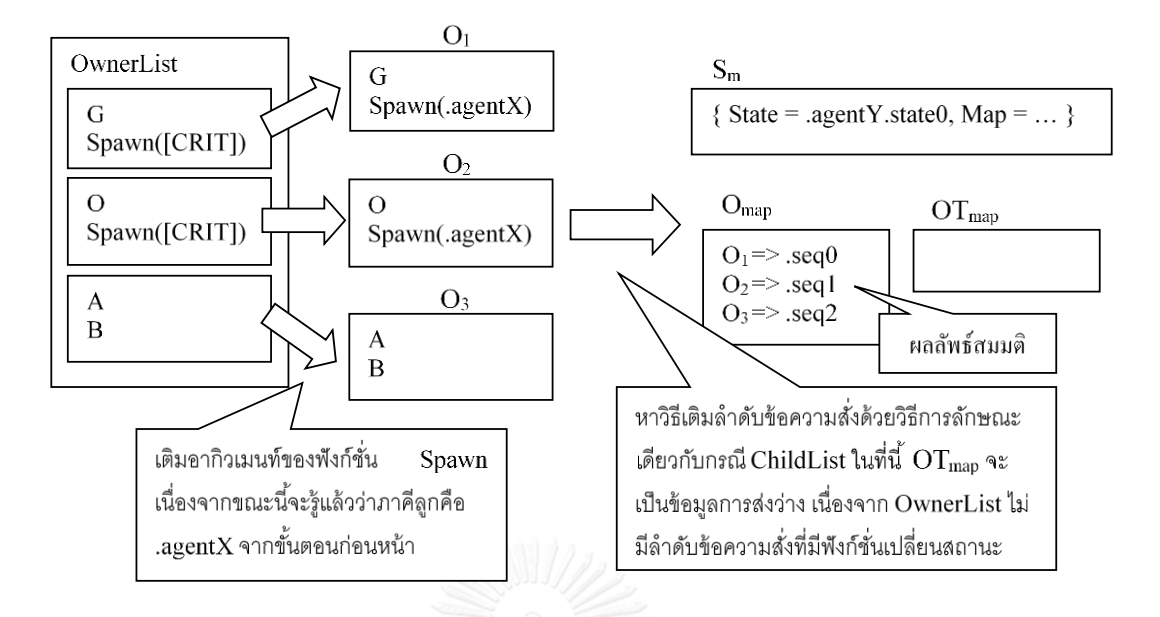

รูปที่ 58 แสดงขั้นตอนที่ 4 – 6 ซึ่งเป็นการเติมตัวระบุสำหรับฟังก์ชั่น Spawn ที่ปรากฏใน *OwnerList* และ เติมเต็ม  $O_{_{map}}$  และ  $OT_{_{map}}$  โดยใช้วิธีการในลักษณะเดียวกับการเติมเต็ม  $\,$   $C_{_{map}}\,$  และ  $\,CT_{_{map}}\,$ 

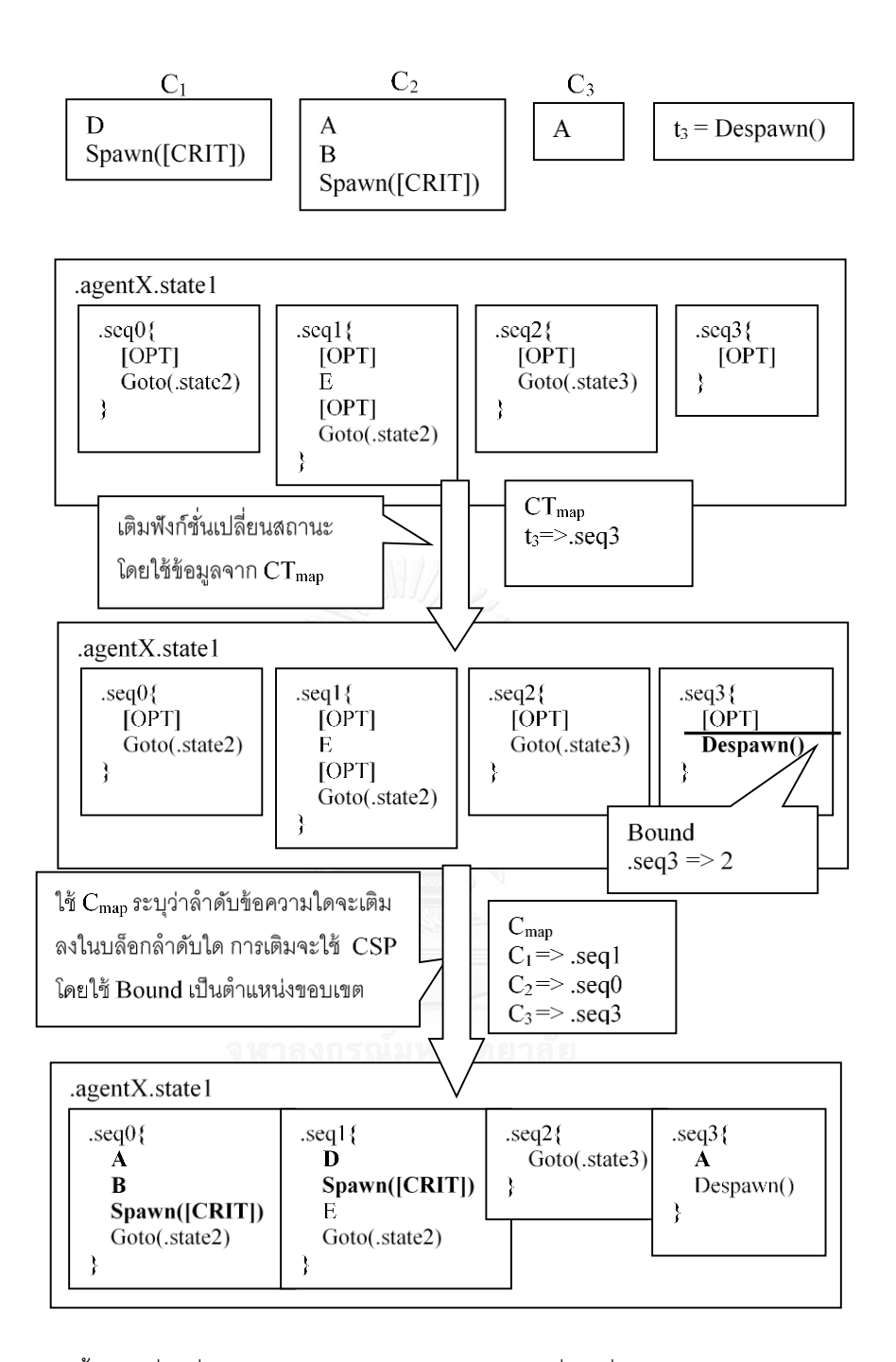

รูปที่ 59 แสดงขั้นตอนที่ 7 ซึ่งเป็นการเติม *ChildList พร้อ*มฟังก์ชั่นเปลี่ยนสถานะลงในบล็อกลำดับเป้าหมาย ที่ระบุโดย *Cmap* และ *CTmap*

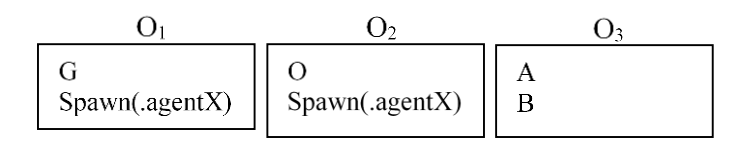

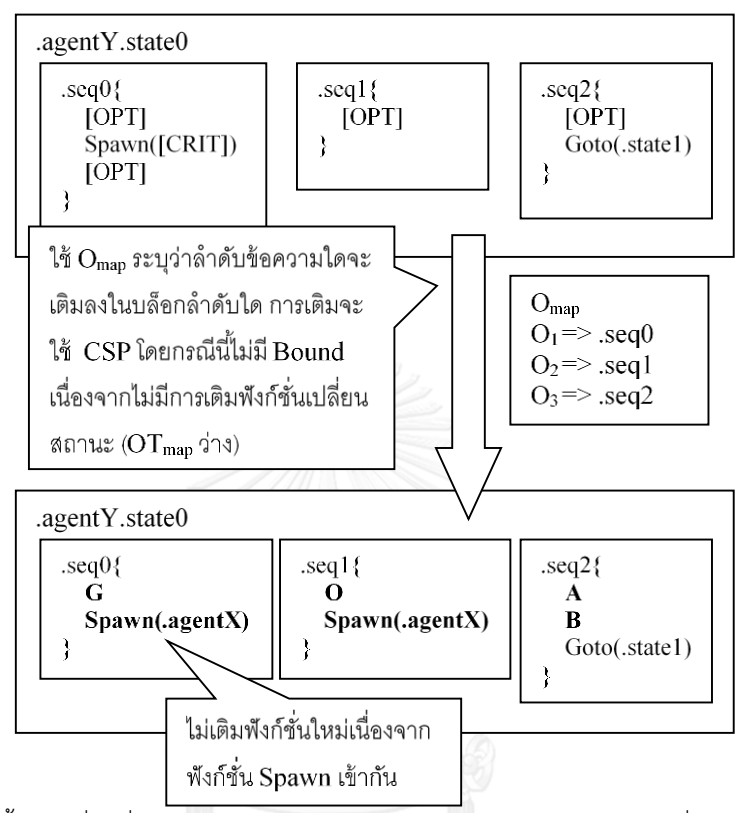

<span id="page-129-0"></span>รูปที่ 60 แสดงขั้นตอนที่ 8 ซึ่งเป็นการเติม *OwnerList* ลงในบล็อกล าดับเป้าหมายที่ระบุโดย *Omap* และ **CHILLALONGKORN WITH THE CHILLALONGKORN** 

### **6.14 การเติมความสัมพันธ์รูปแบบการเลือกใช้ฟังก์ชั่นข้อมูล**

้ความสัมพันธ์รูปแบบการเลือกใช้ฟังก์ชั่นข้อมูลจะใช้ในการเติมเต็มสล็อตจำเป็นต่างๆที่ยังไม่สมบูรณ์ หลังจากที่เติมความสัมพันธ์รูปแบบอื่นๆแล้ว โดยความสัมพันธ์ชนิดนี้จะระบุว่า ตัวดำเนินการแต่ละตัวควรจะมีตัวถูก ี ดำเนินการเป็นค่าใดได้บ้าง และฟังก์ชั่นที่ปรากฏอยู่ควรจะนำเอาข้อมูลใดมาเติมเป็นอากิวเมนท์ ในขั้นตอนนี้จะนำ ้ ความสัมพันธ์ทั้งหมดที่ได้จากการทำเหมืองข้อมูลมาจัดทำเป็นการส่ง ซึ่งจับคู่ตัวดำเนินการและฟังก์ชั่น (ทั้งฟังก์ชั่น ี การกระทำและฟังก์ชั่นข้อมูล) เข้ากับรายการของตัวถูกดำเนินการหรืออากิวเมนท์ที่เป็นไปได้ จากนั้นจึงทำการ ส ารวจโครงภาคีเพื่อหาสล็อตจ าเป็นและเติมเต็มสล็อตด้วยข้อมูลการส่งที่มี

ี ความสัมพันธ์ที่ได้จากการทำเหมืองข้อมูลจะอยู่ในรูปของกราฟ ซึ่งสามารถแปลงกลับเป็นตัวดำเนินการ หรือฟังก์ชั่นโดยทำย้อนกลับวิธีการที่ระบุในหัวข้อ 5.5.1 สำหรับกรณีที่จุดยอดแทนอากิวเมนท์ใดไม่สามารถแปลง กลับได้เนื่องจากเป็นจุดยอดพิเศษ  $\,LC\,$  ซึ่งเกิดขึ้นจากกระบวนการเก็บอากิวเมนท์ที่เป็นไปได้ดังที่อธิบายในหัวข้อ 5.5.2 ให้แปลงแต่ละจุดยอดที่มีเส้นเชื่อมชี้เข้าหาจาก  $\,LC$  เพื่อจัดทำเป็นรายการของอากิวเมนท์ที่เป็นไปได้ แล้วใช้

รายการดังกล่าวนี้เป็นอากิวเมนท[์รูปที่](#page-130-0) *61*แสดงตัวอย่างการแปลงกลับกรณีที่มีจุดยอดพิเศษ โดยป้ายชื่อของจุดยอด ที่แสดงในกราฟจะแสดงด้วยฟังก์ชั่นสมมติที่แปลงกลับมาจากตัวเลขแล้วเพื่อความกระชับ

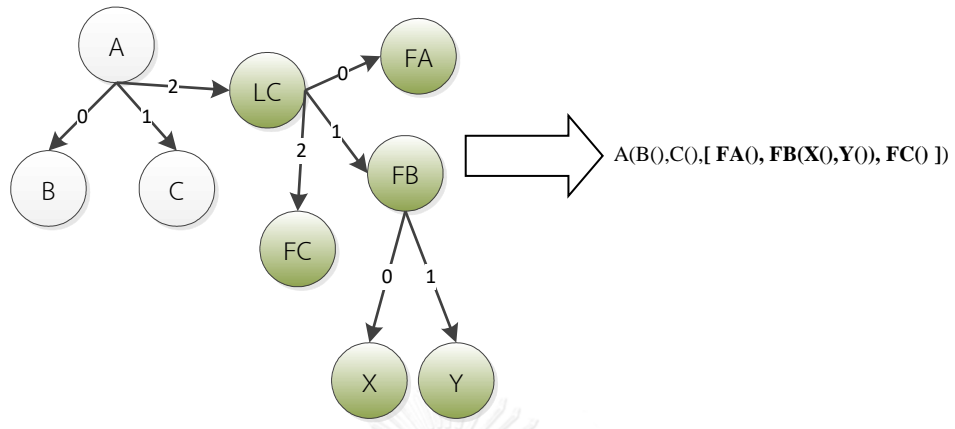

<span id="page-130-0"></span>รูปที่ 61 ตัวอย่างการแปลงกราฟกลับเป็นฟังก์ชั่นที่มีรายการของอากิวเมนท์ที่เป็นไปได้

ก าหนดให้ข้อมูลความสัมพันธ์ทั้งหมดที่แปลงให้อยู่ในรูปฟังก์ชั่นแล้วแทนด้วย

 ${\it Nesting} = \{ {N_1},{N_2},...,{N_n}\}$  เมื่อ  ${N_i},~~1{\leq}$ *i*  ${\leq}$ ก คือฟังก์ชั่นที่เป็นผลลัพธ์จากการแปลง สามารถนำไปสร้าง เป็นการส่งและใช้เติมโครงภาคีด้วยขั้นตอนด้านล่าง [รูปที่](#page-131-0) *62* แล[ะรูปที่](#page-132-0) *63* แสดงตัวอย่างการเติมความสัมพันธ์

- 1) เตรียมข้อมูลการส่งว่าง  $F_{_{map}} = \{\}$  ซึ่งใช้ระบุว่าฟังก์ชั่นหรือตัวดำเนินการใดๆมีอากิวเมนท์หรือตัว ถูกดำเนินการเป็นค่าใดได้บ้าง โดยอยู่ในรูป  $\,F_{_{map}} = \{ k_{_1} = > v_{_1}, \dots \} \,$  เมื่อ  $\,k_{_i} = > v_{_i} \,$  ระบุว่าฟังก์ชั่น หรือตัวดำเนินการ  $k_i$  สามารถเติมได้ด้วยค่าต่างๆตามรายการ  $v_i$
- 2) เติมเต็ม *Fmap* ด้วยขั้นตอนต่อไปนี้

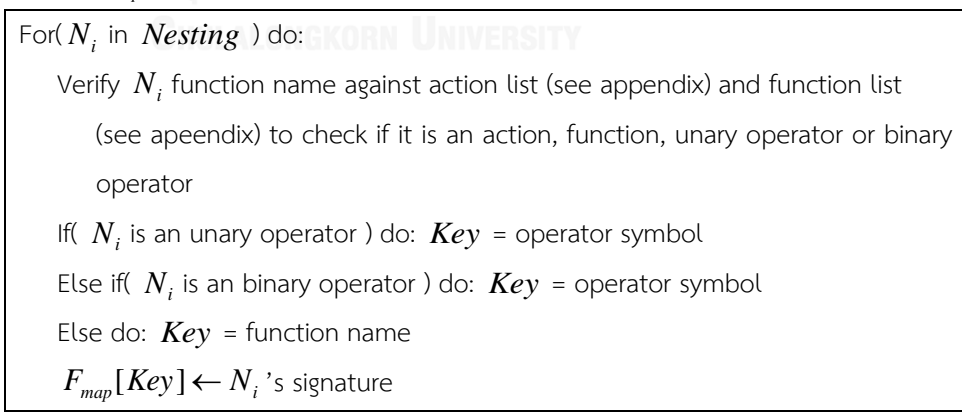

3) สำรวจสล็อตจำเป็นทั้งหมดที่ปรากฏในโครงภาคี สำหรับแต่ละสล็อตจำเป็นให้ตรวจสอบว่าสล็อต ้จำเป็นนี้อยู่ภายใต้ตัวดำเนินการหรือฟังก์ชั่นใด จากนั้นจึงดำเนินการตามแต่ประเภทข้อมูล

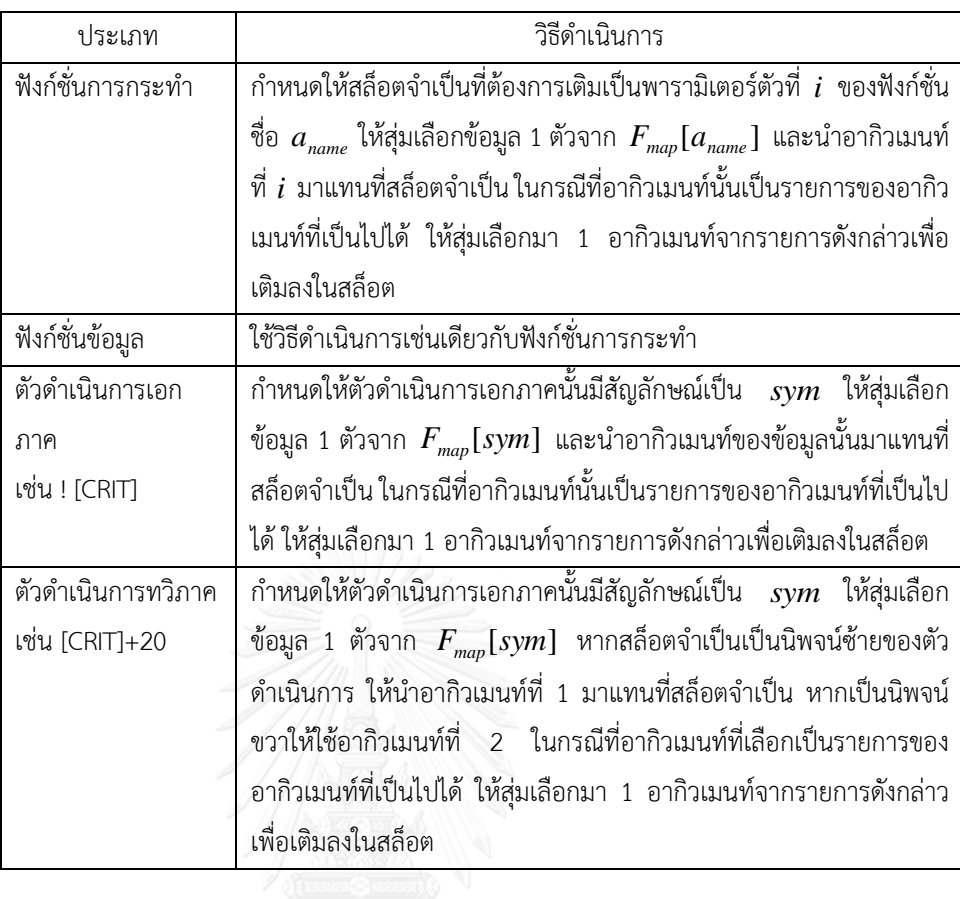

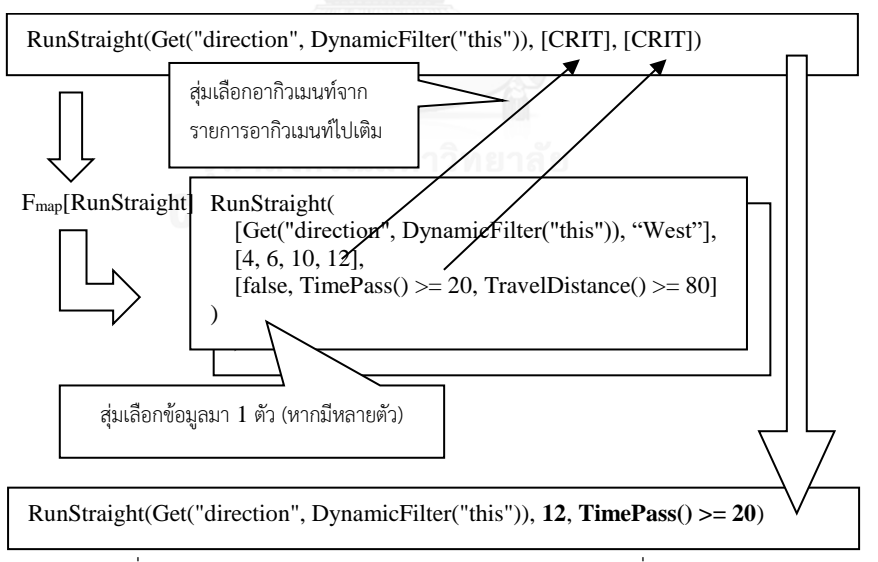

<span id="page-131-0"></span>รูปที่ 62 แสดงตัวอย่างการเติมความสัมพันธ์สำหรับฟังก์ชั่นการกระทำ

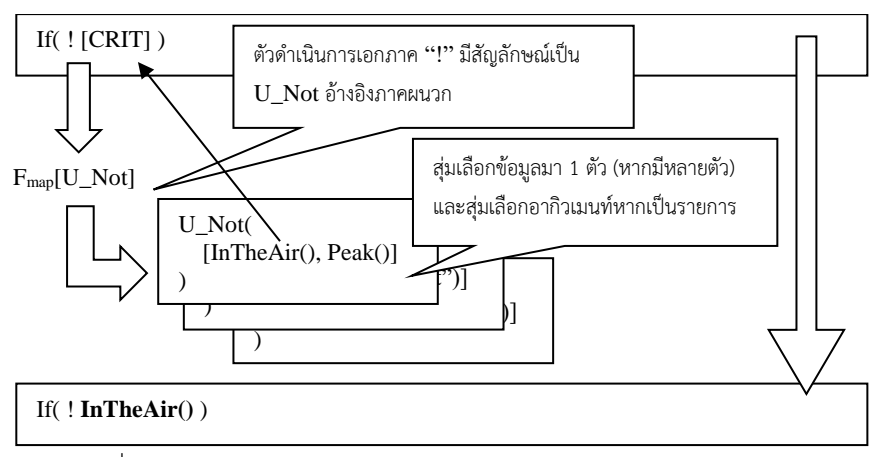

รูปที่ 63 แสดงตัวอย่างการเติมความสัมพันธ์สำหรับตัวดำเนินการเอกภาค

#### <span id="page-132-0"></span>**6.15 การก าหนดค่าให้สล็อตจ าเป็นประเภทตัวระบุ**

ึ ขั้นตอนการเติมความสัมพันธ์รูปแบบการเลือกใช้ฟังก์ชั่นข้อมูลจะเติมเต็มสล็อตจำเป็นได้เกือบทั้งหมด ยก เว้นสล็อตจำเป็นประเภทตัวระบุซึ่งไม่ได้นำมาผ่านการทำเหมืองข้อมูลเพราะเป็นข้อมูลที่จำเพาะกับภาคี ขั้นตอนนี้จึง เป็นขั้นตอนสำหรับเติมเต็มข้อมูลเหล่านี้โดยพยายามทำให้ทุกสถานะเข้าถึงได้ (มีฟังก์ชั่นเปลี่ยนสถานะไปยังสถานะ นั้น ๆ ) และทุกภาคีถูกสร้างได้ (มีฟังก์ชั่น Spawn ที่สร้างภาคีนั้น ๆ ยกเว้นภาคีหลัก)

ขั้นตอนการเติมเต็มสล็อตประกอบด้วยการวิเคราะห์การเข้าถึงได้ เพื่อตรวจดูว่าโครงภาคีในปัจจุบัน มี ี สถานะใดที่ยังเข้าถึงไม่ได้ และมีภาคีใดที่ยังไม่ถูกสร้าง จากนั้นจึงกำหนดค่าให้สล็อตโดยทำให้ปัญหาอยู่ในรูปของ CSP และแก้ด้วยตัวแก้ปัญหาบังคับ ในที่นี้จะแยกอธิบายเป็นการเติมเต็มสล็อตเพื่อให้ภาคีเข้าถึงได้ และการเติมเต็ม สล็อตเพื่อให้สถานะเข้าถึงได้

# *การเติมเต็มสล็อตเพื่อให้ภาคีเข้าถึงได้*

์ ขั้นตอนนี้พยายามเติมเต็มสล็อตจำเป็นของฟังก์ชั่น Spawn เพื่อให้ภาคีทั้งหมดในโครงภาคีมีโอกาสถูก ี สร้างขึ้นได้ ในกรณีที่จำนวนสล็อตมีไม่เพียงพอกับจำนวนภาคีที่มีอยู่ ขั้นตอนนี้จะพยายามทำให้ฟังก์ชั่น Spawn ครอบคลุมภาคีให้ได้มากที่สุด รายละเอียดของขั้นตอนเป็นดังด้านล่าง โด[ยรูปที่](#page-134-0) *64* แล[ะรูปที่](#page-135-0) *65* แสดงตัวอย่างการ เติมสล็อตสำหรับโครงภาคีที่ประกอบด้วย 4 ภาคีและมีสล็อตจำเป็นที่ต้องเติมตัวระบุทั้งหมด 4 สล็อต

1) วิเคราะห์การเข้าถึงได้และจัดสร้างข้อมูลการส่ง *Agent* Re*ach<sub>map</sub> ส*ำหรับเก็บข้อมูลว่าภาคีใดถูก สร้างได้ด้วยภาคีใดบ้าง โดย  $Agent$   $\text{Re}\,ach_{map}=\{k_{1}=\!\!>v_{1},\dots\}$  เมื่อ  $k_{i}=\!\!>v_{i}$  ระบุว่าภาคี  $k_{i}$ ถูกสร้างได้ด้วยภาคีในรายการ  $\mathit{v}_{i}^{\phantom{\dag}}$ ขั้นตอนการวิเคราะห์เป็นดังนี้

For( Statement *s* in Skeleton ) do:

If(  $s$  is a Spawn action and its identifier  $I$  is assigned ) do:

 $Agent$   $\text{Re}\,ach_{map}$ [ Agent named  $I$ ]  $\leftarrow$  Agent containing  $s$ 

2) เตรียมข้อมูลการส่งว่าง  $Spawn_{map}=\{\}$  ซึ่งใช้ระบุว่าสล็อตจำเป็นประเภทตัวระบุสำหรับฟังก์ชั่น  $S$ pawn ควรจะถูกเติมด้วยตัวระบุใด โดยอยู่ในรูป  $Spawn_{map} = \{k_{1} => \nu_{1}, \dots\}$  เมื่อ  $k_{i} => \nu_{i}$ ระบุว่าสล็อตจำเป็นที่ตำแหน่ง  $k_i$  ควรเติมด้วยตัวระบุ  $v_i$ 

- 3) กำหนดให้
	- $\circledcirc$  มีสล็อตจำเป็นของฟังก์ชั่น Spawn ทั้งหมดจำนวน  $\,n\,$  ช่อง อยู่ที่ตำแหน่งต่าง ๆ ซึ่งระบุด้วย รายการ  $Spawn_{index} = \{si_1, ..., si_n\}$  เมื่อ  $si_i, \;\; 1 \!\leq \! i \!\leq \! n$  คือตำแหน่งของสล็อต และ สัญลักษณ์ [ $si_{i}$ ] แทนสล็อตจำเป็นที่ตำแหน่ง  $si_{i}$
	- o แต่ละภาคีที่ปรากฏในโครงภาคีมีตัวเลขแทนตัวระบุชื่อของภาคีดังกล่าว โดยตัวเลขจะ ่ กำหนดอย่างไรก็ได้แต่ต้องเป็น<u>จำนวนเต็มบวก</u>ที่ไม่ซ้ำกันสำหรับทุกภาคี เช่น โครงภาคีที่มี .<br>ภาคีชื่อ .Agent1 และ .Agent2 จะสามารถกำหนดให้เลข 1 แทนค่า .Agent1 และให้เลข จ านวนเต็มบวกใด ๆ ที่ไม่เป็น 1 แทนค่า .Agent2 เป็นต้น
	- สร้าง CSP ซึ่งมีรายละเอียดต่อไปนี้
		- $\circ$  เซ็ตของตัวแปรที่สนใจ  $X$  = { $x_{\scriptscriptstyle 1}$ , $x_{\scriptscriptstyle 2}$ ,.., $x_{\scriptscriptstyle n}$ } $\cup$  { $f_{\scriptscriptstyle 1}$ , $f_{\scriptscriptstyle 2}$ ,.., $f_{\scriptscriptstyle n}$ } $\cup$  $c$ 
			- ค่าของตัวแปร  $x_i$  คือ ตัวเลขแทนตัวระบุที่ต้องการเติมลงใน [ $si_i$ ]  $\ (1 \!\leq\! i \!\leq\! n)$ หากค่าของตัวแปรไม่เป็นจำนวนเต็มบวก แปลว่า ไม่กำหนดตัวระบุให้ [ $si_i$ ]
			- $\;\;\;\;\;\;$  ค่าของตัวแปร  $f_i$  คือ ตัวบ่งชี้ว่าได้กำหนดตัวระบุให้ [ $si_i$ ] หรือไม่
			- $\blacksquare$  ค่าของ  $c$  คือ จำนวนสล็อตที่ไม่ได้กำหนดตัวระบุให้
		- $\blacksquare$  ค่าของ  $c$  คือ จำนวนสล็อตทีไม่ได้กำหนดตัวระบุให้<br>○ โดเมนสำหรับตัวแปร  $D \!=\! \{d_1, d_2, ... ,d_n\} \!\cup\! \{fd_1, fd_2, ... ,fd_n\} \!\cup\! cd_n$ 
			- $d_i$   $(1 \le i \le n)$  คือโดเมนของ  $x_i$  โดยเป็นเซ็ตซึ่งมีค่าเป็น  $t$ arg $e t_i \cup \{-i\}$ โดยค่า  $-i$  มีไว้สำหรับกรณีที่ไม่กำหนดตัวระบุให้ [ $si_i$ ] และ  $\emph{t}$   $arget_i$  คือเซ็ต ของตัวเลขแทนตัวระบุ ซึ่งมีเฉพาะตัวระบุของภาคีที่ยังไม่ถูกสร้างด้วยภาคีใด ไม่ เป็นภาคีหลัก และไม่เป็นภาคีที่ [ $si_i$ ] อยู่ สามารถหาสมาชิกของเซ็ต  $\emph{t}$   $\arget_i$ ได้ดังนี้

 $t \arg et_i = \{\}$ 

For( Agent *A* in Skeleton ) do:

If(  $Agent \,\, \text{Re} \, ach_{map}[A]$  is empty and  $A$  is not main agent and  $[si_i]$  is not a part of  $A$  ) do:

 $t \arg et_i \leftarrow$  number referring to identifier of  $\overline{A}$ 

- $fd_i$   $(1 \le i \le n)$  คือโดเมนของ  $f_i$  โดย  $fd_i = \{0,1\}$  โดยค่า 0 แทนกรณีที่ <u>กำหนด</u>ตัวระบุให้ [ $si_i$ ]
- $\blacksquare$  *cd* คือโดเมนของ *c* โดย *cd* = {0} $\cup$  I<sup>+</sup>
- O ข้อจำกัดของปัญหา คือ
	- *Count*({ $x_1$ ,..., $x_n$ },-*i*, $f_i$ ) สำหรับทุก *i* (1≤*i* ≤*n*)
	- $\blacksquare$  *Sum*  $\{ f_1, ..., f_n \}, c \}$
	- $Alldiff({x_1, ..., x_n})$
- 4) ใช้ตัวแก้ปัญหาบังคับหาคำตอบของ CSP ภายใต้เงื่อนไขให้เลือกเฉพาะคำตอบที่ทำให้  $\emph{c}$  มีค่าน้อย ที่สด ซึ่งอาจมีได้หลายคำตอบ
- 5) ส่มเลือก 1 คำตอบและใช้คำตอบดังกล่าวเติมเต็มสล็อตจำเป็นดังนี้

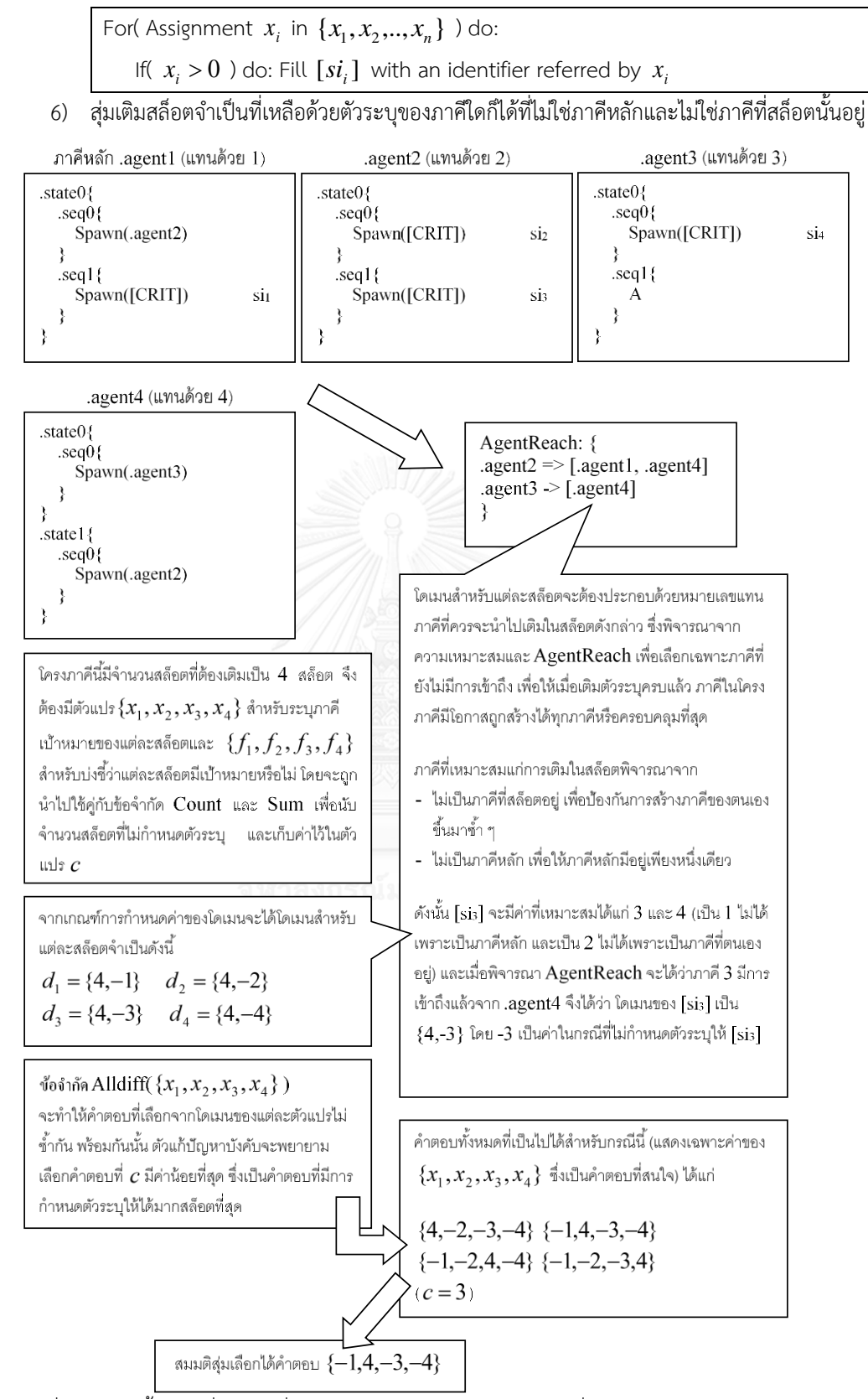

<span id="page-134-0"></span>รูปที่ 64 แสดงขั้นตอนที่ 1 – 4 ซึ่งเป็นการสร้าง CSP และแก้ปัญหาเพื่อหาวิธีกำหนดตัวระบุให้กับสล็อต

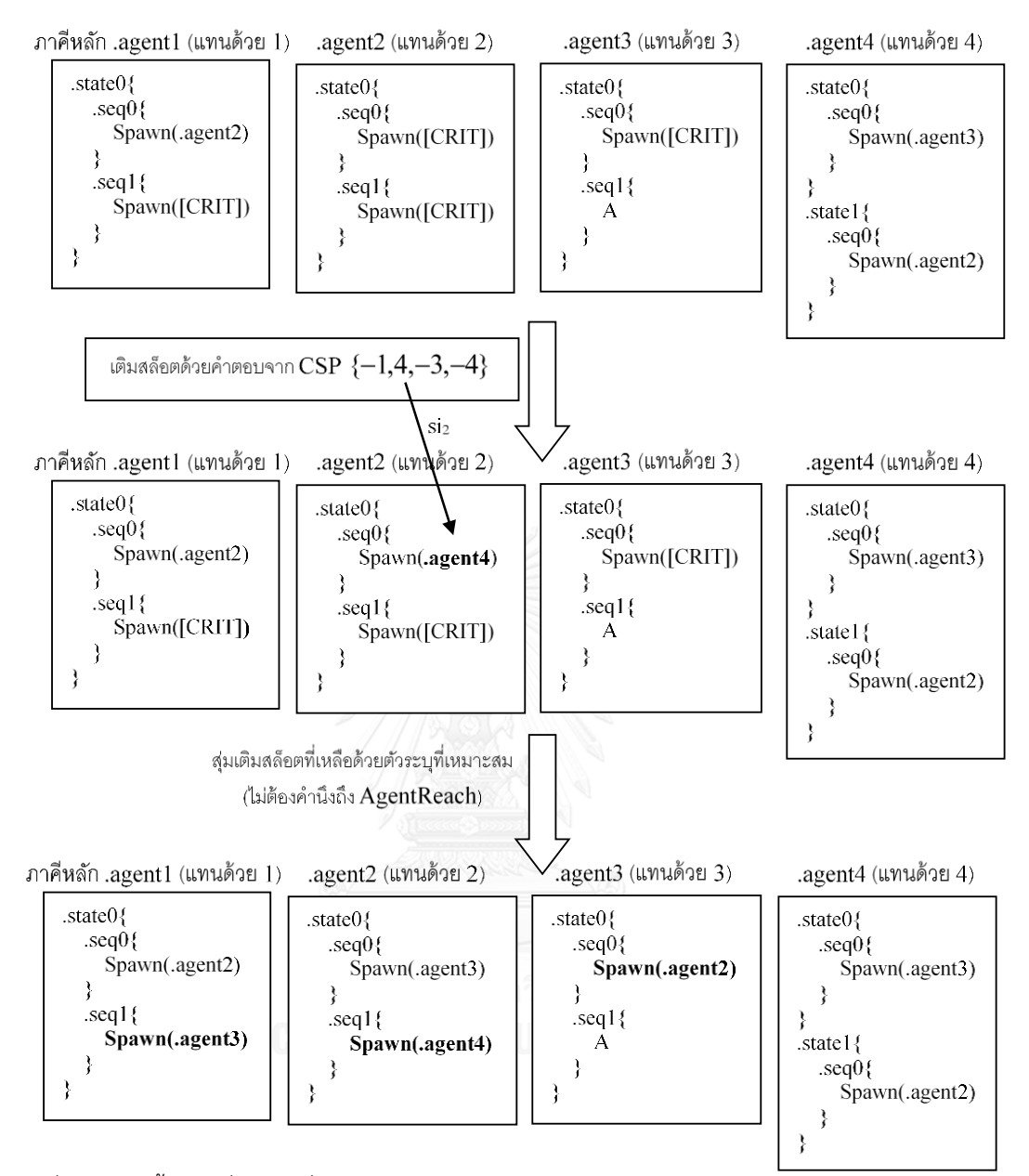

<span id="page-135-0"></span>รูปที่ 65 แสดงขั้นตอนที่ 5 – 6 ซึ่งเป็นการเติมสล็อตด้วยคำตอบจากตัวแก้ปัญหาบังคับและเติมเต็มสล็อตจำเป็น ที่เหลืออย่างสุ่ม

#### *การเติมเต็มสล็อตเพื่อให้สถานะเข้าถึงได้*

ขั้นตอนนี้พยายามเติมเต็มสล็อตจำเป็นของฟังก์ชั่น Goto รวมถึงพยายามเติมฟังก์ชั่น Goto เพิ่มเพื่อให้ทุก สถานะที่ปรากฏในโครงภาคีสามารถเข้าถึงได้ โดยพยายามเพิ่มฟังก์ชั่น Goto ให้น้อยที่สุด แต่ให้ครอบคลุมทุก สถานะมากที่สุด (ในกรณีที่ไม่สามารถท าให้เข้าถึงได้ทุกสถานะ) รายละเอียดของขั้นตอนเป็นดังด้านล่าง โด[ยรูปที่](#page-140-0) *66* ี แล[ะรูปที่](#page-141-0) *67* แสดงตัวอย่างการเติมสล็อตสำหรับกรณีที่โครงภาคีมี 5 บล็อกสถานะ และมี 2 สล็อตจำเป็นและ 3 สล็อตทางเลือกส าหรับเติมตัวระบุของสถานะปลายทาง

1) วิเคราะห์การเข้าถึงได้และจัดสร้างข้อมูลการส่ง *map State*Re *ach* ซึ่งระบุว่าสถานะใดเข้าถึงได้จาก สถานะใดบ้าง โดย  $\textit{StateRe} \, \textit{ach}_{\textit{map}} = \{k_{1} = > v_{1}, \ldots\}$  เมื่อ  $\,k_{_{i}} = > v_{_{i}}\,$ ระบุว่าสถานะ  $\,k_{_{i}}\,$  เข้าถึง ได้จากสถานะในรายการ  $\boldsymbol{_{\nu}}_i$  ขั้นตอนการวิเคราะห์เป็นดังนี้

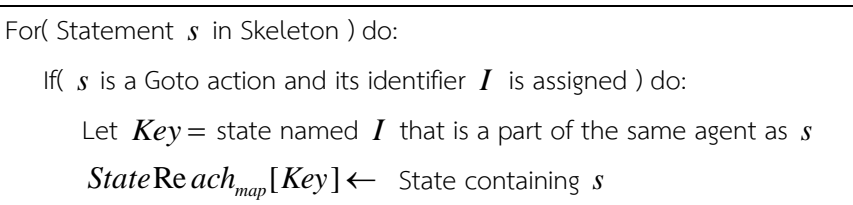

- 2) เตรียมข้อมูลการส่งว่าง  $Goto_{map}=\{\}$  ซึ่งใช้ระบุว่าสล็อตจำเป็นประเภทตัวระบุสำหรับฟังก์ชั่น Goto ควรจะถูกเติมด้วยตัวระบุใด โดยอยู่ในรูป  $Goto_{map} = \{k_1 => \nu_1, \ldots\}$  เมื่อ  $k_i => \nu_i$  ระบุ ว่าสล็อตจำเป็นที่ตำแหน่ง  $k_{_i}$  ควรเติมด้วยตัวระบุ  $v_i$
- 3) เตรียมข้อการส่งว่าง  $GotoStub_{map}=\{\}$  ซึ่งใช้ระบุว่าจะต้องเติมฟังก์ชั่น Goto ใหม่ที่สล็อตตัวเลือก ประเภทข้อความสั่งใด และใช้ตัวระบุใดเป็นอากิวเมนท์ โดยอยู่ในรูป  ${\it GotoStub}_{map} = \{ k_{1} => v_{1}, ...\}$  เมื่อ  $k_{i} => v_{i}$  ระบุว่าควรเติมฟังก์ชั่น Goto ลงในสล็อต ตัวเลือกที่ตำแหน่ง  $k_{_i}$  โดยมีอากิวเมนท์เป็น  $\overline{v}_i$
- 4) กำหนดให้
	- $\circ$  มีสล็อตจำเป็นของฟังก์ชั่น Goto ทั้งหมดจำนวน  $m$  ช่อง อยู่ที่ตำแหน่งต่าง ๆ ซึ่งระบุด้วย รายการ  $Goto_{\r{index}} = \{gi_1,...,gi_m\}$  เมื่อ  $gi_i, \;\; 1 \!\leq \! i \!\leq \! m$  คือตำแหน่งของสล็อต และ สัญลักษณ์ [ $g i_{_{l}}$ ] แทนสล็อตจำเป็นที่ตำแหน่ง  $g i_{_{l}}$
	- $\circledcirc$  มีสล็อตตัวเลือกที่สามารถเติมฟังก์ชั่น Goto ได้จำนวน  $\,n\,$  ช่อง อยู่ที่ตำแหน่งต่าง ๆ ซึ่งระบุ ด้วยรายการ  $GotoStub_{index} = \{gsi_1, ..., gsi_n\}$  เมื่อ  $gsi_i, \;\; 1 \!\leq \! i \!\leq \! n$  คือตำแหน่ง ของสล็อต และสัญลักษณ์  $[gsi_i]$  แทนสล็อตตัวเลือกประเภทข้อความสั่งที่ตำแหน่ง  $\operatorname{gsi}_i$
	- o แต่ละบล็อกสถานะที่ปรากฏในโครงภาคีมีตัวเลขแทนบล็อกสถานะดังกล่าว โดยตัวเลขจะ ้กำหนดอย่างไรก็ได้แต่ต้องเป็นจำนวนเต็มบวกที่ไม่ซ้ำกันสำหรับทุกบล็อกสถานะ หากโครง ภาคีปัจจุบันมีจำนวนบล็อกสถานะ  $k$  บล็อก จะได้ว่าเซ็ตของตัวเลขแทนบล็อกสถานะ ทั้งหมด คือ  $S_{\scriptstyle{Iden}}$  = { $Id_1,...,Id_k$  } เมื่อ  $\,Id_i,\,\,\,\,\, 1\!\leq\! i\!\leq\! k\,$  คือตัวเลขแทนบล็อกสถานะ
- 5) สร้างตารางค่าใช้จ่าย *CostTable ล*ำหรับใช้ตัดสินใจเติมสล็อตด้วย CSP ในขั้นตอนถัดไป ซึ่ง
	- $\circ$   $CostTable[i][j] = 0$   $(1 \leq i \leq m, 1 \leq j \leq k)$  โดยกรณีนี้เป็นค่าใช้จ่ายที่เกิดขึ้นเมื่อ เติม  $\left[ g i_{_{l}} \right]$  ด้วยตัวระบุชื่อของบล็อกสถานะที่แทนด้วยตัวเลข  $\left. Id_{_{j}} \right.$  ซึ่งให้ค่าใช้จ่ายเป็น 0 เนื่องจากจุดประสงค์คือการเติมเต็มสล็อตจำเป็น
	- $\circ$  *CostTable*[i][0] = 100  $(1 \le i \le m)$  โดยกรณีนี้เป็นค่าใช้จ่ายที่เกิดขึ้นเมื่อไม่เติม  $\left [ \textit{gi}_i \right ]$  ซึ่งเป็นกรณีที่ไม่ต้องการให้เกิดขึ้น
	- $\circ$  *CostTable*[i][j]=10 (m+1≤i≤m+n,1≤j≤k) โดยกรณีนี้เป็นค่าใช้จ่าย ที่เกิดขึ้นเมื่อเติมเพิ่มฟังก์ชั่น Goto ใน [ $gsi_{i-m}$ ] โดยมีอากิวเมนท์เป็นตัวระบุชื่อของบล็อก สถานะที่แทนด้วยตัวเลข *Id <sub>j</sub> ซึ่ง*ให้ค่าใช้จ่ายมากกว่ากรณีแรกสุด เนื่องจากไม่ต้องการให้ เกิดฟังก์ชั่น Goto ใหม่

 $\circ$  *CostTable*[i][0] = 0  $(m+1 \le i \le m+n)$  โดยกรณีนี้เป็นค่าใช้จ่ายที่เกิดขึ้นเมื่อ ไม่เติมฟังก์ชั่น Goto ใน [ $gsi_{i-m}$ ] ซึ่งให้ค่าใช้จ่ายเป็น 0 เพื่อลดการเกิดฟังก์ชั่น Goto ใหม่ 6) สร้าง CSP ซึ่งมีรายละเอียดต่อไปนี้

 $\circ$  เซ็ตของตัวแปรที่สนใจ  $X = \{x_1, ..., x_m, ..., x_{m+n}\} \cup \{f_1, ..., f_m, ..., f_{m+n}\} \cup c$ 

- $\;\;\bar{\;\;\;\;}$ ค่าของตัวแปร  $x_i$  มีความหมายแตกต่างกันตามค่า  $i$  ดังนี้
	- $\bullet$   $\mod 1 \leq i \leq m$   $x_i$  คือ ตัวเลขแทนตัวระบุที่ต้องการเติมลงใน [ $g i_i$ ] หากค่าของตัวแปรไม่เป็นจำนวนเต็มบวก แปลว่า ไม่กำหนดตัวระบให้ สล็อตดังกล่าว
	- $\bullet$   $\,$  กรณี  $\,m\!+\!1\!\leq\! i\!\leq\!m\!+\!n\,$   $\,$   $x_{i}$  คือ ตัวเลขแทนตัวระบุที่ต้องการใช้เป็น ือากิวเมนท์ของฟังก์ชั่น Goto ที่ต้องการเพิ่มลงใน [ $gsi_{i-m}$ ] หากค่า ของตัวแปรไม่เป็นจำนวนเต็มบวก แปลว่า ไม่เพิ่มฟังก์ชั่น Goto ที่ สล็อตดังกล่าว
- $\blacksquare$  ค่าของตัวแปร  $f_i$  คือ ค่าใช้จ่ายที่เกิดจากการเลือกค่าของตัวแปร  $x_i$
- 
- $\blacksquare$  ค่าของ  $c$  คือ ค่าใช้จ่ายรวมจากการเลือกค่าตัวแปรทั้งหมด<br>นสำหรับตัวแปร  $D\!=\!\{d_1,...,d_m,...,d_{m+n}\}\!\cup\!\{fd_1,...,fd_m,$  $\blacksquare$  ค่าของ  $c$  คือ ค่าใช้จ่ายรวมจากการเลือกค่าตัวแปรทั้งหมด<br>O โดเมนสำหรับตัวแปร  $D\!=\!\{d_1,...,d_m,...,d_{m+n}\}\cup\{fd_1,...,fd_m,...,fd_{m+n}\}\!\cup\!cd$ 
	- 1)  $d_i$   $(1 \le i \le m+n)$  คือโดเมนของ  $x_i$  โดยเป็นเซ็ตซึ่งมีค่าเป็น  $t \arg et_i \cup \{-i\}$ 
		- $\bullet$  กรณี  $1 \leq i \leq m$  ค่า  $-i$  มีไว้สำหรับกรณีที่ไม่กำหนดตัวระบุให้  $[\, g i_{\scriptscriptstyle i} \,]$  และ  $\,t\, {\rm arg}et^{\,}_{\scriptscriptstyle i}$  คือเซ็ตของตัวเลขแทนตัวระบุ ซึ่งมีเฉพาะตัวระบุ ของสถานะที่เข้าถึงไม่ได้และเป็นสถานะในภาคีเดียวกับที่ [ $g i_{_i}$ ] อยู่ แต่ไม่เป็นสถานะที่ [ ] *i gi* อยู่ สามารถหาสมาชิกของเซ็ต *i t* arg*et* ได้ ดังนี้

#### $t \arg et_i = \{\}$

For( State  $S$  in Skeleton ) do:

If(  $StateRe\,ach_{map}[S]$  is empty and  $S$  is in the same agent

as  $[gi_i]$  and  $[gi_i]$  is not a part of  $\overline{S}$  ) do:

- $t$  arg $e t$ <sub>*i*</sub>  $\leftarrow$  number referring to identifier of  $S$
- $\bullet$  กรณี  $m+1 \leq i \leq m+n$  ค่า  $-i$  มีไว้สำหรับกรณีที่ไม่เพิ่มฟังก์ชั่น <code>Goto</code> ใน  $[gsi_{\scriptscriptstyle i-m}]$  และ  $\emph{target}_i$  คือเซ็ตของตัวเลขแทนตัวระบุ ซึ่งมี เฉพาะตัวระบุของสถานะที่เข้าถึงไม่ได้และเป็นสถานะในภาคีเดียวกับที่  $\left \lceil {g{s}i_{_{i-m}}} \right \rceil$  อยู่ แต่ไม่เป็นสถานะที่  $\left \lceil {g{s}i_{_{i-m}}} \right \rceil$  อยู่ สามารถหาสมาชิก ของเซ็ต *i t* arg*et* ได้ดังนี้

 $t \arg et_i = \{\}$ For( State  $S$  in Skeleton ) do: If(  $StateRe\,ach_{map} [S]$  is empty and  $S$  is in the same agent as  $[gsi_{i-m}]$  and  $[gsi_{i-m}]$  is not a part of  $S$  ) do:  $t$  arg $e t$ <sub>*i*</sub>  $\leftarrow$  number referring to identifier of  $S$ 

- 2)  $fd_i \ (1 \le i \le m+n)$  คือโดเมนของ  $f_i$  โดย  $fd_i = \{0\} \cup I^+$
- 3)  $cd$  คือโดเมนของ  $c$  โดย  $cd = \{0\} \cup I^+$
- O ข้อจำกัดของปัญหา คือ
	- Re gular $(fsm_i, \{x_i, f_i\})$  สำหรับทุก *i*  $(1 \le i \le m+n)$ โดยภาพ ด้านล่างแสดงเครื่องสถานะจำกัดสำหรับ *fsm*,

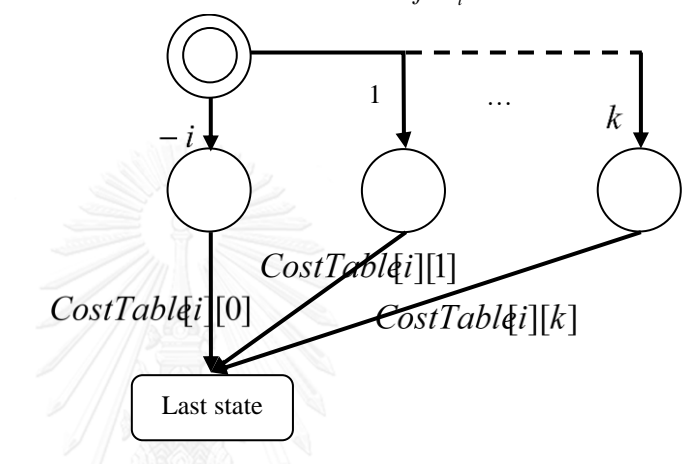

- $Alldiff({x_1, ..., x_{m+n}})$
- $Sum({f_1, ..., f_{m+n}}, c)$
- 7) ใช้ตัวแก้ปัญหาบังคับหาคำตอบของ CSP หาทุกคำตอบที่เป็นไปได้ ในที่นี้กำหนดให้คำตอบที่ได้อยู่ใน รูปของรายการ  $\textit{Re} \, \textit{sult} = \{ \textit{asn}_1, \textit{asn}_2,..\}$  เมื่อสมาชิกของรายการ คือ 1 คำตอบที่ได้จากตัว แก้ปัญหา
- 8) คัดคำตอบที่ได้จากขั้นตอนที่ 7 ให้ได้เฉพาะคำตอบที่ทำให้มีจำนวนภาคีที่มีการเข้าถึงสมบูรณ์เยอะ ี่ที่สุด ซึ่งวัดโดยนำคำตอบมาทดลองเติมเต็มสล็อตแล้วนับจำนวนภาคีที่มีการเข้าถึงสมบูรณ์ซึ่งมีนิยาม ดังนี้

ภาคี *A* จะนับว่าเป็นภาคีที่มีการเข้าถึงสมบูรณ์ (Fully reached agent) ก็ต่อเมื่อ กราฟระบุชื่อ แบบมีทิศทาง  $G$  มีทางเดินจากจุดยอด  $\nu'$  ไปยังจุดยอดอื่น ๆ ทุกจุด โดยกราฟ  $G$  สามารถสร้าง ได้ดังนี้

For(State S in A ) do:

Create a new vertex labeled as identifier of  $S$  for graph  $\overline{G}$ 

If(  $S$  is initial state ) do: Let  $v'$  = the created vertex

For(Vertex  $v$  in  $G$  ) do:

For(Statement  $st$  in state  $S$  denoted by  $v$  ) do:

- If(  $st$  is a Goto function with identifier  $I$  as an argument ) do:
	- Create a directed edge from *v* to a vertex labeled *I*

การเลือกคำตอบที่มีจำนวนภาคีตามเงื่อนไขดังกล่าวสูงที่สุดมีวิธีการเป็นดังนี้

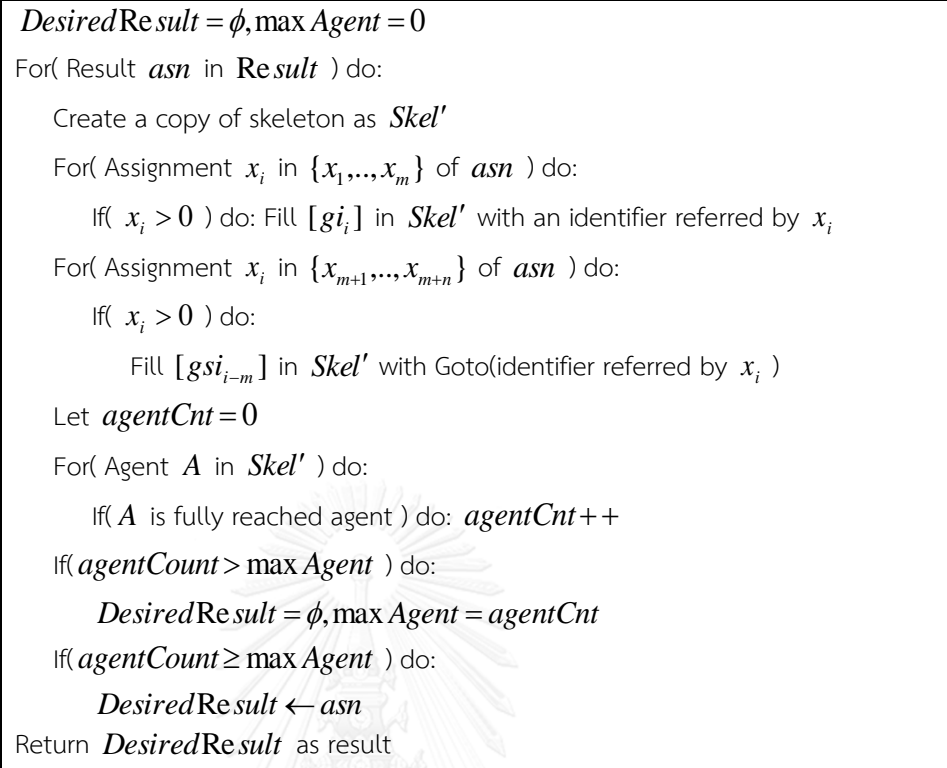

- 9) คัดคำตอบที่ได้จากขั้นตอนที่ 8 ให้เหลือเฉพาะคำตอบทำให้ตัวแปร  $\,c\,$  (ค่าใช้จ่ายของคำตอบ) มีค่า น้อยที่สุด ซึ่งอาจจะมีได้หลายคำตอบ
- 10) สุ่มเลือก 1 คำตอบจากคำตอบที่ผ่านการคัดแล้วและใช้คำตอบดังกล่าวเติมเต็มสล็อตดังนี้

For( Assignment  $x_i$  in  $\{x_1, \ldots, x_m\}$ ) do: If(  $x_i > 0$  ) do: Fill  $[g i_i]$  with an identifier referred by  $x_i$ For(Assignment  $x_i$  in  $\{x_{m+1},...,x_{m+n}\}$  of  $asn$  ) do: If(  $x_i > 0$  ) do: Fill  $[gsi_{i-m}]$  with Goto( identifier referred by  $x_i$ 

11) หากมีฟังก์ชั่น Goto ที่ยังต้องการอากิวเมนท์ประเภทตัวระบุเหลืออยู่ในโครงภาคี ให้ลบฟังก์ชั่น เหล่านั้นออกจากโครงภาคี

)

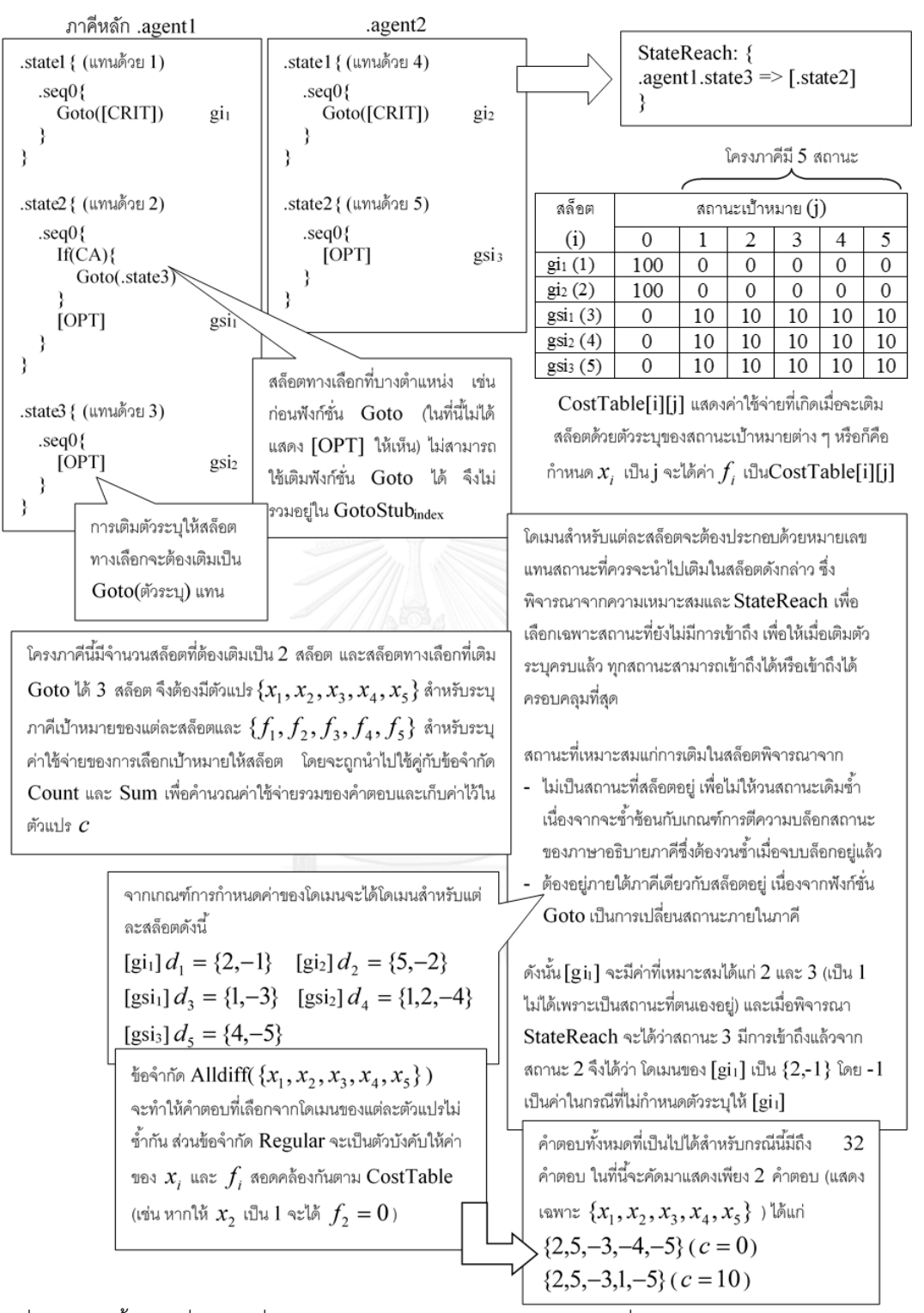

<span id="page-140-0"></span>รูปที่ 66 แสดงขั้นตอนที่ 1 – 7 ซึ่งเป็นการหาวิธีเติมตัวระบุลงในสล็อตทุกวิธีที่เป็นไปได้พร้อมค่าใช้จ่ายสำหรับแต่

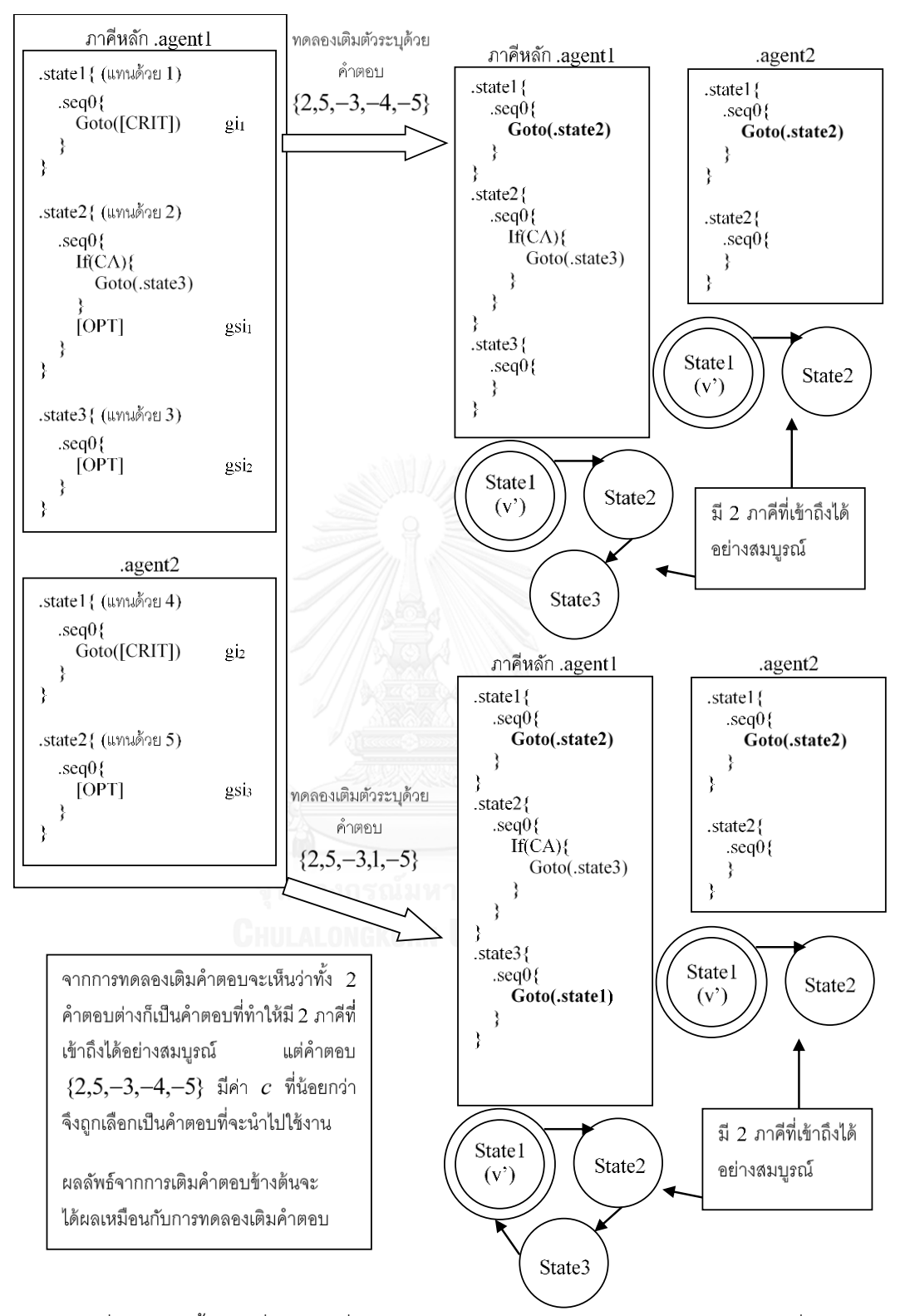

<span id="page-141-0"></span>รูปที่ 67 แสดงขั้นตอนที่ 8 – 11 ซึ่งเป็นการคัดวิธีเติมตัวระบุและทำการเติมตัวระบุด้วยวิธีที่คัด

#### **6.16 การปรับปรุงภาคีด้วยฮิวริสติก**

เพื่อให้ภาคีผลลัพธ์มีโอกาสเป็นภาคีที่ยอมรับได้ตามนิยามการยอมรับได้ที่จะกล่าวถึงในหัวข้อ 7.1 มากขึ้น จึงต้องมีฮิวริสติกช่วยปรับปรุงให้ภาคีเป็นไปในทิศทางดังกล่าวนั้น ในที่นี้ใช้ฮิวริสติก 2 ตัว ได้แก่

#### *ฮิวริสติกส าหรับลดการหยุดรอของภาคี*

เนื่องจากศัตรูที่อยู่นิ่งจนท าให้หลบหลีกได้ง่ายเกินไปเป็นหนึ่งในกรณีที่อาจส่งผลให้ศัตรูไม่สามารถยอมรับ ได้ การลดระยะเวลาการหยุดรอจึงน่าจะช่วยแก้ปัญหาจุดนี้ได้ ฮิวริสติกสำหรับลดการหยุดรอปรับปรุงภาคีโดยการ ์ ค้นหาฟังก์ชั่น Wait ที่คล้ายกันจำนวนหลายฟังก์ชั่นที่เรียงติดกันในลำดับพฤติกรรม แล้วยุบรวมฟังก์ชั่นดังกล่าวให้ เหลือเพียงฟังก์ชั่นเดียวโดยสุ่มเลือก 1 ฟังก์ชั่นจากฟังก์ชั่นที่เรียงติดกันดังกล่าว โดยฟังก์ชั่น Wait 2 ฟังก์ชั่นจะ คล้ายกันก็ต่อเมื่ออากิวเมนท์ของทั้ง 2 ฟังก์ชั่นที่อยู่ในรูปของต้นไม้นิพจน์มีปมรากเหมือนกัน โดยมีวิธีเทียบความ เหมือนของปมรากดังนี้

- กรณีที่ปมรากเป็นตัวดำเนินการเอกภาคหรือตัวดำเนินการทวิภาค ทั้งสองปมจะต้องมีตัวดำเนินการ เดียวกัน
- กรณีที่ปมรากเป็นฟังก์ชั่น ทั้งสองปมจะต้องเป็นฟังก์ชั่นเดียวกัน

[รูปที่](#page-142-0) *68* แสดงตัวอย่างของฟังก์ชั่น Wait ที่ยุบรวมฟังก์ชั่นได้และกรณีที่ยุบรวมไม่ได้

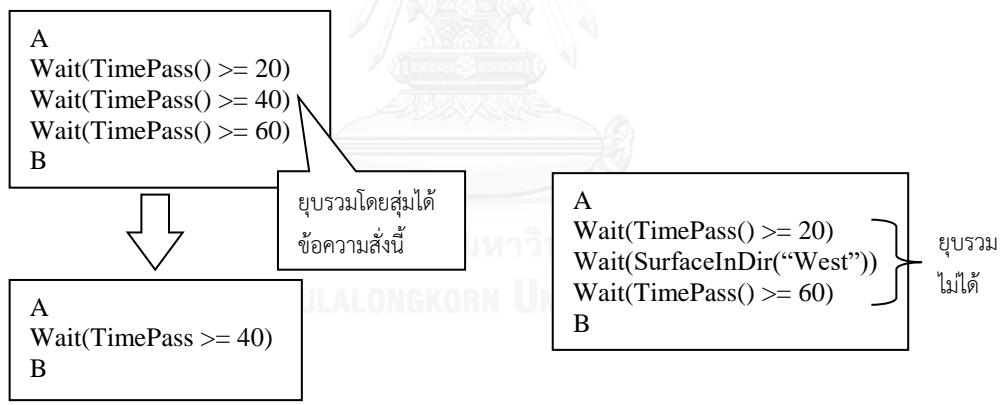

รูปที่ 68 (ซ้าย) ตัวอย่างการยุบรวมฟังก์ชั่น (ขวา) กรณีที่ยุบรวมฟังก์ชั่นไม่ได้

#### <span id="page-142-0"></span>*ฮิวริสติกส าหรับให้ภาคีคงอยู่ในฉาก*

เนื่องจากศัตรูที่ยอมรับได้จะต้องเป็นศัตรูที่ปราบได้ จึงต้องมีฮิวริสติกที่ป้องกันภาคีหลักออกจากฉากไป ซึ่ง ือาจส่งผลให้ผู้เล่นไม่สามารถปราบศัตรูได้สำเร็จ ในที่นี้ทำได้โดยลบฟังก์ชั่น Set ที่กำหนดค่าคุณสมบัติผ่านได้ให้กับ ์ ศัตรูออกจากบล็อกภาคีของภาคีหลักทั้งหมด เพื่อป้องกันไม่ให้ภาคีหลักทะลุผ่านกำแพงของฉากออกไป

# **บทที่ 7 การวัดผล**

เนื้อหาในบทนี้กล่าวถึงการวัดผลขั้นตอนวิธีสำหรับสร้างรูปแบบพฤติกรรมศัตร ประสิทธิผลของขั้นตอนวิธี จะถูกวัดจากจำนวนของศัตรูที่ยอมรับได้เทียบกับจำนวนศัตรูทั้งหมดที่สร้างขึ้นมาด้วยขั้นตอนวิธีที่นำเสนอ ศัตรูที่ ยอมรับได้ตัดสินโดยการเปรียบเทียบข้อมูลเชิงปริมาณที่ได้จากการต่อสู้ระหว่างตัวละครอวตารและศัตรูในเกม ิทดสอบ เทียบกับค่าบรรทัดฐานที่วัดจากชุดข้อมูลศัตรู การควบคุมตัวละครอวตารในการทดสอบจะทำโดยใช้ ี่ ปัญญาประดิษฐ์ที่สามารถเล่นได้คล้ายคลึงกับผู้เล่นภายใต้นิยามที่กำหนดไว้

#### **7.1 การประเมินการยอมรับได้**

งานวิจัยนี้มีจุดประสงค์เพื่อนำเสนอขั้นตอนวิธีที่สามารถสร้างรูปแบบพฤติกรรมของศัตรูที่ยอมรับได้ ซึ่ง การยอมรับได้นั้นเป็นข้อมูลเชิงคุณภาพ ในหัวข้อนี้จะทำการนิยามการยอมรับได้ และนิยามข้อมูลเชิงปริมาณที่จะถูก ใช้ในการประเมินการยอมรับได้

เมื่อผู้เล่นเผชิญหน้ากับศัตรูในเกมแอ็คชั่นแบบเน้นตัวละครนั้น ผู้เล่นจะต้องตัดสินใจหลบหลีกและ/หรือ ปราบศัตรูเพื่อเดินหน้าต่อไป เหตุที่ต้องหลบหลีกตัวศัตรูหรือการโจมตีของศัตรูนั้น ก็เพื่อป้องกันไม่ให้ตัวละครอวตาร สูญเสียพลังชีวิต ซึ่งส่งผลให้ผู้เล่นพ่ายแพ้ในเกมไป ในขณะที่การปราบศัตรูจะช่วยให้ตัวละครอวตารสามารถมุ่งหน้า ต่อไปยังเส้นชัย หรือลดปริมาณของการโจมตีจากศัตรูลงเพื่อลดโอกาสการสูญเสียพลังชีวิต ศัตรูในเกมแอ็คชั่น ประเภทนี้จึงถูกออกแบบให้สามารถหลบหลีกการโจมตีและ/หรือปราบได้ดังนั้น รูปแบบพฤติกรรมของศัตรูที่ผู้เล่น ยอมรับได้จึงต้องส่งผลให้ตัวศัตรูมีคุณสมบัติดังกล่าวข้างต้น งานวิจัยนี้จึงได้นิยามให้รูปแบบพฤติกรรมที่ยอมรับได้ ดังนี้

"รูปแบบพฤติกรรมที่ยอมรับได้ คือ รูปแบบพฤติกรรมของศัตรูที่ให้ผู้เล่นสามารถหลบหลีกหรือปราบศัตรู ได้"

ศัตรูที่ผู้เล่นปราบได้ หมายถึงศัตรูดังกล่าวสามารถสูญเสียพลังชีวิตจนเหลือ 0 ได้ ดังนั้น ข้อมูลเชิงปริมาณ ้ตัวแรกสำหรับการประเมินการยอมรับได้ คือ "พลังชีวิตที่เหลืออยู่ของศัตรู" ข้อมูลนี้จะถูกคำนวณเมื่อการต่อสู้ ระหว่างตัวละครอวตารและศัตรูจบลง โดยอยู่ในรูปของอัตราส่วนพลังชีวิตที่เหลืออยู่เทียบกับพลังชีวิตเริ่มต้น สาเหตุ ที่งานวิจัยนี้ไม่ใช้ข้อมูลสองตัวเลือก (ปราบได้/ปราบไม่ได้) เนื่องจากในบางกรณีอาจมีการประเมินผลในขณะที่การ ต่อสู้ยังไม่จบลง และศัตรูยังไม่ถูกปราบ

ในกรณีของการหลบหลีก ศัตรูที่ผู้เล่นสามารถหลบหลีกได้อาจจะไม่ใช่ศัตรูที่ผู้เล่นยอมรับได้เสมอไป ียกตัวอย่างเช่น ศัตรูที่ไม่มีการเคลื่อนไหวใด ๆ หากไม่นำเอาโครงสร้างพื้นที่เข้ามาพิจารณา จะพบว่าผู้เล่นสามารถ กระโดดข้ามศัตรูไปได้อย่างง่ายดาย โดยไม่จำเป็นต้องพึ่งปฏิกิริยาโต้ตอบใด ๆ อันเป็นลักษณะของเกมแอ็คชั่นแบบ ่ เน้นตัวละคร ด้วยเหตุนี้ หากจะนำเอาการหลบหลีกมาใช้ในการพิจารณาการยอมรับได้ของพฤติกรรม จะต้องมีการ แบ่งระดับการหลบหลีก เพื่อให้สามารถวัดได้ว่า เมื่อผู้เล่นเผชิญหน้ากับศัตรูตัวหนึ่งๆ ผู้เล่นถูกการโจมตีของศัตรูนั้น มากน้อยเพียงใด ดังนั้น ข้อมูลเชิงปริมาณตัวที่สองที่จะใช้ในการประเมินการยอมรับได้คือ "อัตราหลบหลีกพลาด"
โดยคำนวณจากจำนวนครั้งที่โดนการโจมตีของศัตรูเทียบกับจำนวนครั้งที่มีโอกาสโดนโจมตีทั้งหมดตลอดระยะเวลา ึการต่อสู้ การคำนวณ "จำนวนครั้ง" ทั้งสองค่าขึ้นอยู่กับกลไกของเกมที่เพิ่มเติมขึ้นมาในเกมทดสอบนี้ด้วย รายละเอียดของการคำนวณจึงจะกล่าวถึงอีกครั้งในหัวข้อ 7.2.2

ค่าเชิงปริมาณทั้งสองข้างต้นจะแสดงถึงประสิทธิภาพของตัวผู้เล่นในการต่อสู้กับศัตรูตัวหนึ่งๆ ในการต่อสู้ กับศัตรูที่มีรูปแบบพฤติกรรมเหมือนกันหรือคล้ายคลึงกัน ภายใต้ระยะเวลาที่กำหนดเท่ากัน ประสิทธิภาพก็ควรจะ ้ออกมาคล้ายคลึงกันด้วย งานวิทยานิพนธ์นี้จึงอาศัยจุดนี้ในการประเมินการยอมรับได้ โดยนำค่าเชิงปริมาณจากการ ต่อสู้กับศัตรูที่สร้างขึ้นไปเปรียบเทียบกับค่าบรรทัดฐาน ซึ่งเป็นค่าเชิงปริมาณที่ได้จากการต่อสู้กับศัตรูที่มีรูปแบบ พฤติกรรมที่ยอมรับได้และคล้ายคลึงกับรูปแบบพฤติกรรมที่นำมาเปรียบเทียบ หากค่าทั้งสองแตกต่างกันไม่เกิน 0.1 หรืออีกนัยหนึ่งคือประสิทธิภาพแตกต่างกันไม่เกิน 10% งานวิจัยนี้จึงถือว่า รูปแบบพฤติกรรมที่สร้างขึ้นจากขั้นตอน วิธีนั้นสามารถยอมรับได้ งานวิทยานิพนธ์นี้จะหาค่าบรรทัดฐานโดยใช้รูปแบบพฤติกรรมจากชุดข้อมูลในหัวข้อ 7.3.1 ซึ่งเป็นชุดข้อมูลจากหัวข้อ 5.1 ที่ผ่านการคัดกรองมาแล้ว และวัดความคล้ายคลึงของรูปแบบพฤติกรรมด้วยการ วิเคราะห์จัดกลุ่ม รายละเอียดจะกล่าวถึงในหัวข้อ 7.5.1

#### **7.2 เกมทดสอบ**

เกมทดสอบในงานวิจัยนี้จะใช้สำหรับเก็บข้อมูลการต่อสู้ระหว่างตัวละครอวตารและศัตรูที่มีรูปแบบ พฤติกรรมที่สร้างขึ้นด้วยขั้นตอนวิธีที่นำเสนอ เพื่อนำข้อมูลดังกล่าวไปประเมินการยอมรับได้ของรูปแบบพฤติกรรมที่ สร้าง อันจะถูกนำไปใช้ประเมินประสิทธิผลของขั้นตอนวิธี ดังนั้น เกมทดสอบที่จัดทำขึ้นจำเป็นต้องมีคุณสมบัติดังนี้

- เข้าใจแบบจ าลองภาคีซึ่งอยู่ในรูปภาษาอธิบายภาคีสามารถแสดงภาคีให้ผู้เล่นมองเห็น และแสดงผล รูปแบบพฤติกรรมได้ถูกต้องตามนิยามที่กำหนดไว้ในแบบจำลอง
- เข้าใจองค์ประกอบที่เกี่ยวข้องกับศัตรูสามารถแสดงให้ผู้เล่นมองเห็น และแสดงผลกระทบต่อภาคีได้ ถูกต้องตามนิยามที่กำหนดไว้
- ี สามารถเก็บข้อมูลการต่อสู้ได้ โดยข้อมูลการต่อสู้ระหว่างตัวละครอวตารและศัตรูจะต้องนำมาใช้ ค านวณหา พลังชีวิตที่เหลืออยู่ของศัตรูและอัตราหลบหลีกพลาดได้

<span id="page-144-0"></span>ึ่งานวิทยานิพนธ์นี้ใช้ libedx ซึ่งเป็นข่ายงานสำหรับพัฒนาเกมข้ามแพลทฟอร์มด้วยภาษาจาวา สำหรับ สร้างเกมทดสอบ ตัวอย่างเกมทดสอบเป็นไปดั[งรูปที่](#page-144-0) 69

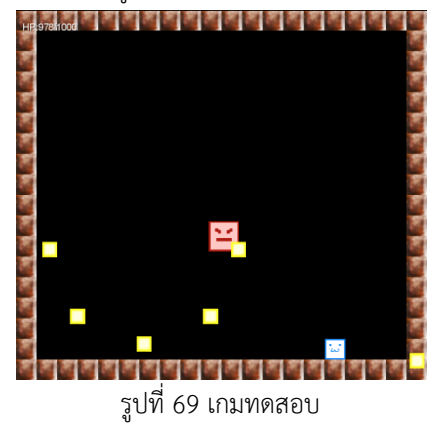

# **7.2.1 แบบจ าลองภาคีและองค์ประกอบที่เกี่ยวข้องในเกมทดสอบ**

เพื่อให้เกมทดสอบเข้าใจแบบจำลองภาคีและองค์ประกอบที่เกี่ยวข้องกับศัตรูนั้น งานวิทยานิพนธ์สร้างเกม ิทดสอบขึ้นอิงกับรายละเอียดของแบบจำลอง ความสัมพันธ์ระหว่างภาคีและองค์ประกอบที่เกี่ยวข้อง รวมถึง ่ ข้อกำหนดที่ระบุไว้ในบทที่ 4 ส่วนอื่น ๆ ที่เพิ่มเติมขึ้นมามีรายละเอียดดังนี้

### *ู่แบบจำลองภาคี*

- เพิ่มค่าคุณสมบัติพิเศษ "texture" ส าหรับระบุรูปภาพที่จะใช้แสดงภาคีเพื่อให้สามารถแสดงผลภาคีแก่ผู้ เล่นได้ และเพิ่มความสามารถในการตั้งค่าคุณสมบัติดังกล่าวนี้ผ่านฟังก์ชั่นการกระทำ Set
- หากภาคีที่ไม่ใช่กระสุนมีค่าคุณสมบัติคงกระพัน รูปภาพที่แสดงผลจะเปลี่ยนไปใช้รูปพิเศษ
- หากภาคีไม่มีค่าคุณสมบัติฝ่ายป้องกัน รูปภาพของภาคีจะถูกทำให้โปร่งใสเพื่อให้ผู้เล่นมนุษย์รับรู้ได้

# *โครงสร้างพื้นที่*

- พื้นที่ในเกมทดสอบเป็นห้องสี่เหลี่ยมขนาด 640\*576 พิกเซล มีกำแพงสองด้าน พื้น และเพดานเป็นบริเวณ ที่ผ่านไม่ได้หนา 32 พิกเซล
- แสดงบริเวณที่ผ่านไม่ได้ด้วยรูปภาพที่แตกต่างจากภาคีและตัวละครอวตาร
- มีแรงดึงดูดในทิศลง 10 พิกเซลต่อเฟรม คอยดึงให้ภาคีและตัวละครอวตารที่ได้รับผลของแรงดึงดูดลงทุก เฟรม

### *กลไกการต่อสู้*

- กรณีที่ภาคีฝ่ายโจมตีเข้าปะทะกับภาคีฝ่ายป้องกันที่มีคุณสมบัติคงกระพัน ให้เล่นเสียงประกอบเพื่อแจ้ง เตือนให้ผู้เล่นรู้
- ภาคีที่ถูกระบุให้เป็นศัตรูระดับ Miniboss และ Boss เมื่อถูกโจมตีจะอยู่ในสภาพคงกระพัน 30 เฟรม รายละเอียดของระดับของศัตรูจะกล่าวถึงอีกครั้งในหัวข้อ 7.3.1
- ตัวละครอวตาร เมื่อถูกโจมตีจะอยู่ในสภาพคงกระพันเป็นระยะเวลา 60 เฟรม แสดงผลด้วยการกะพริบ ภาพตัวละคร
- สภาพคงกระพันมีลักษณะเดียวกันกับคุณสมบัติคงกระพัน ซึ่งส่งผลให้ภาคีหรือตัวละครอวตารไม่ได้รับ ความเสียหายในขณะที่ยังอยู่ในสภาพดังกล่าวนี้

### *ตัวละครอวตาร*

- แสดงด้วยรูปภาพที่แตกต่างจากโครงสร้างพื้นที่และภาคีอื่น ๆ
- พลังชีวิตเริ่มต้น 20 หน่วย
- ตัวตรวจจับการชนมีขนาด 32\*48 พิกเซล
- กดปุ่มซ้ายหรือขวาเพื่อเดินไปทางซ้ายหรือขวาด้วยความเร็ว 5 พิกเซลต่อเฟรม
- กดปุ่ม Z เพื่อกระโดดด้วยความเร็ว 2.7 พิกเซลต่อเฟรม ค่าความเร็วนี้ส่งผลทุกเฟรมตราบเท่าที่ยังกดปุ่ม ค้างเอาไว้เป็นระยะเวลาสูงสุด 7 เฟรม

- กดปุ่ม X เพื่อยิงภาคีกระสุนในทิศที่หันหน้าอยู่ กระสุนมีขนาด 10\*10 พิกเซล และเคลื่อนที่เป็นเส้นตรง ด้วยความเร็ว 10 พิกเซลต่อเฟรม โดยเริ่มเคลื่อนที่จากจุดศูนย์กลางตัวละครอวตาร

# **7.2.2 วิธีเก็บข้อมูลการต่อสู้และค านวณข้อมูลเพื่อประเมินการยอมรับได้**

การต่อสู้เพื่อทำการเก็บข้อมูลจะแบ่งออกเป็นรอบ ในแต่ละรอบตัวละครอวตารจะต้องต่อสู้กับศัตรู 1 ตัว เมื่อการต่อสู้เริ่มขึ้น ตัวละครอวตารจะถูกสร้างไว้ที่ตำแหน่ง (50,500) เสมอ ส่วนตำแหน่งของภาคีศัตรจะเป็นไป ิตามที่กำหนดไว้ในบล็อกเริ่มต้นโดยใช้ฟังก์ชั่นการกระทำ Set ตัวละครอวตารจะไม่สามารถโจมตีได้ในระยะเวลา 120 เฟรม (ประมาณ 2 วินาที) เพื่อป้องกันไม่ให้ผู้เล่นสามารถเอาชนะศัตรูได้ก่อนที่ศัตรูจะมีโอกาสจู่โจม โดยเฉพาะ ในกรณีที่ศัตรูมีพลังชีวิตเริ่มต้นน้อยมาก การต่อสู้จะจบลงเมื่อตัวละครอวตารหรือภาคีศัตรูสูญเสียพลังชีวิตทั้งหมด ่ หรือหมดเวลาต่อสู้หากการต่อสู้นั้นมีการจำกัดเวลา ในกรณีที่ภาคีศัตรูสูญเสียพลังชีวิตทั้งหมด เกมจะไม่จบลงทันที แต่จะมีระยะเวลา 100 เฟรมก่อนจบการต่อสู้ เพื่อให้ผู้เล่นหลบหลีกภาคีกระสุนที่หลงเหลืออยู่ของศัตรูที่มีโอกาส เข้าถึงตัว

ในกรณีที่มีเหตุให้ศัตรูไม่สามารถปราบได้ โดยที่การต่อสู้ครั้งดังกล่าวไม่มีการจำกัดเวลาต่อสู้ เช่น ศัตรู เคลื่อนที่ออกจากบริเวณที่ใช้ต่อสู้ หรือผู้เล่นพิจารณาแล้วว่าศัตรูตัวดังกล่าวไม่สามารถปราบได้ ผู้เล่นสามารถข้าม การต่อสู้รอบดังกล่าวได้โดยการกดปุ่มสำหรับข้ามการต่อสู้

บนหน้าจอเกมจะแสดงข้อมูลที่ส าคัญในการต่อสู้เพื่อเป็นข้อมูลแก่ผู้เล่น ประกอบด้วย พลังชีวิตของตัว ละครอวตารและภาคีศัตรู ข้อความเตือนเมื่อตัวละครอวตารยังไม่สามารถโจมตีได้ในช่วงเริ่มการต่อสู้ และเวลาที่ ่ เหลืออยู่ (ในกรณีที่มีการจำกัดเวลาต่อสู้) [รูปที่](#page-146-0) 70 แสดงตัวอย่างข้อมูลบนหน้าจอเกม

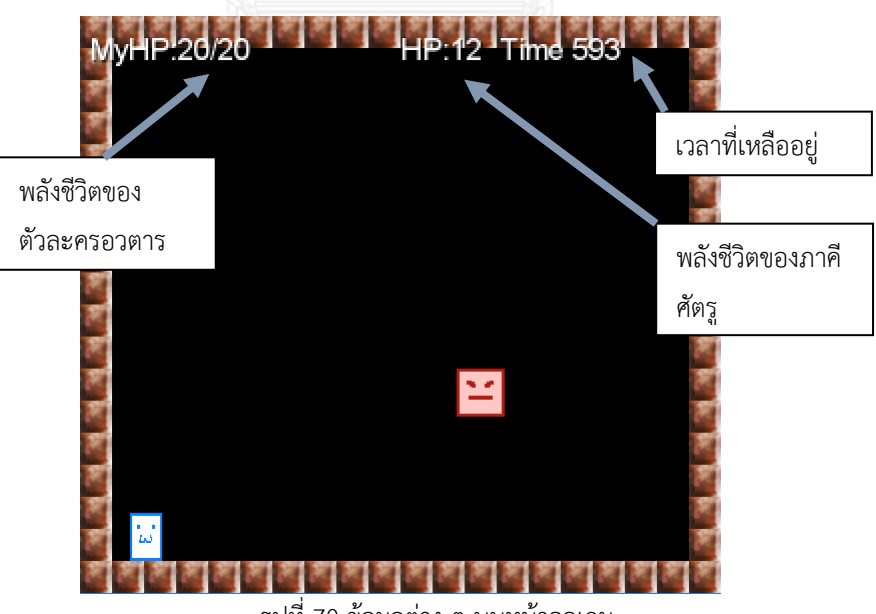

<span id="page-146-0"></span>รูปที่ 70 ข้อมูลต่าง ๆ บนหน้าจอเกม

การต่อสู้แต่ละรอบจะมีการบันทึกข้อมูลของทุกภาคีที่เกิดขึ้นระหว่างการต่อสู้ ในที่นี้เรียกว่าเซ็ตของภาคีที่ เกิดขึ้นทั้งหมด  $\,E\,$  และข้อมูลเสริมอื่น ๆ ได้แก่ ตัวละครอวตารตายหรือไม่ การต่อสู้ครั้งนี้ถูกข้ามหรือไม่ สำหรับสิ่ง ที่ทำการบันทึกของแต่ละภาคี  $e\, , \quad e\, {\in}\, E$  มีรายละเอียดดังนี้

- ภาคีนี้เป็นภาคีศัตรูหรือไม่ เพื่อแยกความแตกต่างระหว่างศัตรูของการต่อสู้รอบดังกล่าว และภาคีกระสุน ของศัตรู
- พลังชีวิตเริ่มต้นของภาคี  $\it e_{MaxHP}$
- พลังชีวิตที่เหลืออยู่ของภาคี  $\,e_{HP}^{}$
- หมายเลขเฟรมที่ภาคีถูกสร้างขึ้นในโลกของเกม  $e_{Spawn}$
- จำนวนเฟรมทั้งหมดที่ภาคีอยู่ในโลกของเกม  $\,e_{\scriptscriptstyle{\it Lifetime}}$
- เซ็ตอันดับของระยะห่างจากภาคีไปยังตัวละครอวตาร  $e_{Distance} = \{d_1, d_2, ..., d_i\,|\, 1 \!\leq\! i \!\leq\! e_{_L}\}$  เมื่อ  $d_{_i}$  คือ ค่าระยะห่างที่เฟรมที่  $\it i$
- เซ็ตอันดับของเฟรมที่ภาคีชนกับตัวละครอวตาร *Collide e* (สนใจเฉพาะกรณีที่ภาคี *e* มีค่าคุณสมบัติเป็น ฝ่ายศัตรูและฝ่ายโจมตี)
- เซ็ตของเฟรมที่ภาคีได้รับความเสียหาย  $\,e_{\it Damaged}$

จากข้อมูลข้างต้นสามารถใช้ในการคำนวณค่าต่าง ๆ ที่สนใจสำหรับการต่อสู้ครั้งใด ๆ ดังต่อไปนี้

#### *ระยะเวลาปราบศัตรู*

ซึ่งหมายถึงระยะเวลาที่ใช้จนกระทั่งปราบศัตรูได้สำเร็จ แบ่งการคำนวณออกเป็น 2 กรณี ดังนี้

#### กรณีปกติ

```
กำหนดภาคีศัตรูที่เข้าสู่โลกของเกมพร้อมกับตัวละครอวตารเมื่อการต่อสู้เริ่มขึ้น m, \quad m \in E สามารถคำนวณ
ระยะเวลาปราบศัตรูกรณีที่ตัวละครอวตารปราบศัตรูสำเร็จ Duration ด้วย
```

$$
Duration = \max_{e \in E} (LF(e))
$$

เมื่อฟังก์ชั่นคำนวณหมายเลขเฟรมแรกสุดหลังจากที่ภาคี  $e$  ถูกนำออกจากโลกของเกม  $LF(e)=e_{_S}+e_{_L}$ 

ค่า *Duration* ที่ได้นอกจากจะเป็นระยะเวลาที่ใช้ปราบศัตรูแล้ว ยังสามารถใช้เป็นระยะเวลาต่อสู้ได้ด้วย

### กรณีที่ตัวละครอวตารสูญเสียพลังชีวิตทั้งหมดก่อนจะปราบศัตรูสำเร็จ

สามารถคำนวณระยะเวลาปราบศัตรู *Duration*′ โดยใช้วิธีคาดการณ์ระยะเวลาที่การต่อสู้น่าจะจบลงโดย อ้างอิงจากระยะเวลาต่อสู้ที่ใช้ ณ ปัจจุบัน ด้วย

> $m$ <sub>MaxHP</sub>  $-m$ <sub>HP</sub>  $Duration' = \frac{Duration \cdot m_{MaxHP}}{M}$  $y =$  Duration

ในกรณีที่ศัตรูไม่สามารถปราบได้ด้วยเหตุผลอื่น ๆ นอกเหนือจากกรณีที่ตัวละครอวตารสูญเสียพลังชีวิต ทั้งหมดก่อนปราบได้สำเร็จ ระยะเวลาปราบศัตรูสำหรับข้อมูลการต่อสู้ดังกล่าวจะไม่ถูกนำมาใช้งาน

#### *อัตราหลบหลีกพลาด*

กำหนดค่าคงที่ระยะที่มีความสำคัญ (Relevant range)  $\,Ran\,$  อันเป็นค่าที่ใช้กรองภาคีฝ่ายศัตรูที่ไม่เคยเข้ามา ใกล้ตัวละครอวตารออกเพื่อไม่นำมาคิดอัตราหลบหลีกพลาด สามารถคำนวณอัตราหลบหลีกพลาด *MissRate* ด้วย

$$
MissRate = \begin{cases} \frac{\sum_{re \in RE} Hit(re)}{|RE|} & ,RE \neq \phi \\ |RE| & ,RE = \phi \\ 0 & ,RE = \phi \end{cases}
$$

เมื่อ

- เซ็ตของภาคีที่มีความสำคัญ  $RE$  = { $re$   $\in$   $E$  |  $\exists d$   $\in$   $re_{Distance}.(d \leq Ran)$  }

- ฟังก์ชั่นคำนวณจำนวนครั้งสูงสุดที่มีโอกาสโดนโจมตีเมื่อสนใจเฉพาะภาคี *e Invul*  $MaxHit(e) = \frac{e_L}{e}$ ซึ่งนับจากจำนวนครั้งที่ตัวละครอวตารมีโอกาสชนกับภาคี *e* เมื่อกำหนดให้การชนเริ่มตั้งแต่เฟรมแรกที่ ภาคี *e* เข้าสู่โลกของเกมและเกิดการชนทุกครั้งที่ตัวละครอวตารพ้นจากสถานะคงกระพัน
- ฟังก์ชั่นคำนวณจำนวนครั้งที่โดนโจมตีเมื่อสนใจเฉพาะภาคี *e*  $\,Hit(e)$ คำนวณโดยใช้ขั้นตอนด้านล่าง ซึ่งเป็นการนับการชนที่เกิดขึ้นในขณะที่ตัวละครอวตารไม่ได้อยู่ในสถานะคงกระพัน เมื่อพิจารณาเฉพาะ สถานะคงกระพันที่เกิดขึ้นจากการชนกับ *e*

Initialize 
$$
HitCount = 0
$$
,  $LastHitFrame = -1$ 

\nFor  $(c_i$  in  $e_{collide}$ ) do:

\nIf  $(c_i - LastHitFrame \ge Invul)$  Then

\n $HitCount = HitCount + 1$ 

\n $LastHitFrame = c_i$ 

\nEnd

\nEnd

Return *HitCount* as result - *Invul* เป็นระยะเวลาที่ตัวละครอวตารอยู่ในสถานะคงกระพันหลังถูกโจมตี ซึ่งเกมทดสอบกำหนดค่า ไว้ที่ 60 เฟรมดังที่ระบุไว้ในหัวข้อ 7.2.1

โดยการคำนวณอัตราหลบหลีกพลาดนำเอา *Invul* เข้ามาคำนวณเพื่อให้สนใจเฉพาะการโจมตีที่เกิดขึ้น ในช่วงที่ตัวละครอวตารไม่ได้อยู่ในสถานะคงกระพัน เนื่องตัวละครอวตารจะไม่ได้รับความเสียหายขณะที่ อยู่ในสถานะคงกระพัน การถูกโจมตีในช่วงเวลานี้อาจเกิดจากความตั้งใจของผู้ควบคุมตัวละครเองได้ เช่น ผู้เล่นตั้งใจวิ่งฝ่ากระสุนจำนวนมากไปยังบริเวณที่ปลอดภัยในขณะที่ยังอยู่ในสถานะคงกระพัน เป็นต้น ซึ่ง การถูกโจมตีดังกล่าวนี้ไม่ควรนับเป็นการหลบหลีกพลาด

*พลังชีวิตที่เหลืออยู่*

กำหนดค่าคงที่เวลาต่อสู้จำกัด (Capped battle duration)  $\emph{DurCap}$  อันเป็นค่าที่ใช้ระบุว่าการคำนวณพลัง ชีวิตที่เหลืออยู่จะคำนวณตั้งแต่เริ่มการต่อสู้จนถึงระยะเวลาที่กำหนดเท่านั้น ถึงแม้การต่อสู้จริงจะยาวนานกว่านั้น และภาคีศัตรูที่เข้าสู่โลกของเกมพร้อมกับตัวละครอวตารเมื่อการต่อสู้เริ่มขึ้น  $m, \;\; m \in E$  สามารถคำนวณ พลังชีวิตที่เหลืออยู่ Re*mainingHP* ด้วย

$$
Remaining HP = 1 - \frac{\left| \{h \mid h \in m_{Damaged}, h < DurCap \} \right|}{m_{MaxHP}}
$$

ซึ่งการคำนวณไม่ใช้  $m_{H^p}$  แต่นับจำนวนครั้งที่ได้รับความเสียหายแทน เพื่อให้สามารถคำนวณพลังชีวิตที่ เหลืออยู่ ณ เฟรมใดก็ได้ ไม่จำเป็นต้องเป็นพลังชีวิตที่เหลืออยู่เมื่อจบการต่อสู้ ซึ่งจะมีค่า 0 เสมอหากผู้เล่น ปราบศัตรูได้ส าเร็จ ในกรณีศัตรูไม่สามารถปราบได้ด้วยสาเหตุใด ๆ นอกเหนือจากการที่ตัวละครอวตาร ่ สูญเสียพลังชีวิตทั้งหมดก่อนปราบศัตรูสำเร็จ พลังชีวิตที่เหลืออยู่สำหรับข้อมูลการต่อสู้ดังกล่าวจะไม่ถูก น ามาใช้งาน

### **7.2.3 วิธีเก็บข้อมูลเพื่อหาระยะที่มีความส าคัญ**

ระยะที่มีความสำคัญ คือ ระยะห่างระหว่างตัวละครอวตารและภาคีฝ่ายศัตรูที่ผู้เล่นจะเริ่มให้ความสำคัญ และตัดสินใจหลบ ระยะดังกล่าวนี้มีบทบาทสำคัญในการคำนวณอัตราหลบหลีกพลาด เพื่อใช้คัดกรองภาคีฝ่ายศัตรู บางตัวที่อยู่ในระยะที่ไกลเกินกว่าที่ผู้เล่นจะสนใจ เกมทดสอบที่จัดท าขึ้นจึงมีโหมดพิเศษเพื่อหาค่าดังกล่าวนี้โดย กลไกต่าง ๆ ยังคงเป็นไปตามหัวข้อ 7.2.1

เนื่องจากความเร็วในการเคลื่อนที่ของภาคีเป็นไปได้หลายค่า และที่ความเร็วต่าง ๆ ผู้เล่นน่าจะมีระยะ ตัดสินใจที่แตกต่างกันไป งานวิทยานิพนธ์นี้จึงเลือกที่จะหาระยะนี้ด้วยการเฉลี่ยจากระยะตอบสนองต่อภาคีที่ ความเร็วต่าง ๆ โดยมีรายละเอียดดังนี้

- ภาคีศัตรูมี4 ชนิด ทุกชนิดมีพฤติกรรมเหมือนกัน คือ รอเวลาอย่างสุ่ม (ตั้งแต่ 80 ถึง 140 เฟรม) แล้วยิง กระสุน 1 ครั้งในทิศที่ตัวละครอวตารอยู่ โดยศัตรูแต่ละชนิดจะยิงกระสุนที่ความเร็วแตกต่างกัน ได้แก่ 2, 6, 10 และ 14 พิกเซลต่อเฟรม ตามลำดับ
- ผู้เล่นจะต้องควบคุมให้ตัวละครอวตารกระโดดข้ามกระสุนที่ยิงเข้าใส่ โดยการควบคุมท าได้เพียงเดินไป ทางซ้ายและขวา และสามารถกระโดดได้1 ครั้ง
- หากตัวละครอวตารหลบพลาด จะถือว่าการเก็บข้อมูลครั้งนั้นผิดพลาด และถือว่า "ไม่ผ่าน" การต่อสู้นั้น
- หากหลบส าเร็จ ข้อมูลระยะห่างระหว่างตัวละครอวตารและกระสุนขณะที่ตัวละครอวตารเริ่มกระโดดจะ ถูกบันทึกไว้ และถือว่า "ผ่าน" การต่อสู้นั้น
- ผู้เล่นจะต้องเผชิญหน้ากับศัตรูทั้ง 4 ชนิด ชนิดละ 6 ครั้ง โดยลำดับการเผชิญหน้าจะเป็นแบบสุ่ม เมื่อผู้เล่น ผ่านการต่อสู้ทั้งหมด การเก็บข้อมูลจะจบลง
- ระยะที่มีความส าคัญสามารถค านวณได้จากข้อมูลของผู้เล่นทุกคนที่เก็บดังนี้

กำหนดเซ็ตของข้อมูลที่เก็บจากผู้เล่น  $n$  คน  $Data$  = {  $p_{1}, p_{2},..., p_{n}$ } และข้อมูลที่เก็บจากผู้เล่นคนหนึ่ง  $P$ ={ $r_{1}$ , $r_{2}$ ,..., $r_{24}$ },  $P$ ∈ $Data$  ซึ่งประกอบด้วยระยะห่าง  $r,$   $r$   $\in$   $P$  ที่บันทึกไว้ทั้งหมด 24 ครั้ง สามารถคำนวณระยะที่มีความสำคัญ *Ran* ด้วย

$$
Ran = \frac{\sum_{P \in Data} \sum_{r \in P} r}{24|Data|}
$$

### **7.3 การเก็บข้อมูลผู้เล่น**

่ ข้อมูลของผู้เล่นจะถูกนำมาใช้สำหรับวัดประสิทธิภาพของปัญญาประดิษฐ์ รวมถึงใช้เป็นค่าบรรทัดฐานเพื่อ ้วัดการยอมรับได้ของศัตรูที่สร้างขึ้นด้วยขั้นตอนวิธีที่นำเสนอ การเก็บข้อมูลผู้เล่นจะแบ่งออกเป็น 2 ส่วน ได้แก่ การ เก็บข้อมูลการต่อสู้ และการหาระยะที่มีความสำคัญ การเก็บข้อมูลการต่อสู้จะใช้ศัตรูจากชุดข้อมูลศัตรูเดียวกับที่ใช้ ในการท าเหมืองข้อมูลตามหัวข้อ 5.1 โดยมีการจัดหมวดหมู่ศัตรูและคัดศัตรูบางส่วนออกเนื่องจากกลไกของเกม ทดสอบไม่เอื้ออำนวยต่อการใช้งานศัตรูดังกล่าว

#### **7.3.1 การเตรียมชุดข้อมูลศัตรู**

ศัตรูในแต่ละเกมที่นำมาใช้เป็นชุดข้อมูลมีความยากง่ายในการปราบแตกต่างกัน ส่งผลให้ประสิทธิภาพที่ ่ คำนวณได้จากข้อมูลการต่อสู้มีแนวโน้มจะแตกต่างกันไปด้วยสำหรับศัตรูที่มีระดับความยากแตกต่างกัน เนื่องจาก ้วิธีการวัดผลจะนำเอาการเปรียบเทียบประสิทธิภาพมาใช้ การเปรียบเทียบผลการต่อสู้ที่ได้จากศัตรูหลายระดับความ ยากปะปนกันจึงอาจเกิดความโน้มเอียงได้ ในที่นี้จึงจำเป็นต้องแบ่งกล่มศัตรตามระดับความยากก่อน

ความยากของศัตรูอาจเกิดจากปริมาณพลังชีวิตหรือความซับซ้อนของรูปแบบพฤติกรรมก็ได้ จากการ วิเคราะห์ศัตรูในเกมแอ็คชั่นทั้ง 5 เกม พบว่า ในแต่ละเกม ปริมาณพลังชีวิตและความซับซ้อนของศัตรูมีความแปรผัน ตามกัน ศัตรูที่มีพลังชีวิตมาก ก็มีแนวโน้มที่รูปแบบพฤติกรรมจะมีความซับซ้อน ใช้เวลาในการแสดงพฤติกรรมเป็น ้ ระยะเวลานานกว่าที่รูปแบบพฤติกรรมจะกลับมาซ้ำเดิม และยังสัมพันธ์กับการปรากฏตัวภายในเกมอีกด้วย การ แบ่งกลุ่มศัตรูจึงใช้หลักเกณฑ์ดังกล่าว แบ่งศัตรูออกเป็น 4 ระดับที่มีรายละเอียดดังนี้

- 1) ระดับ Enemy เป็นศัตรูที่พบได้ทั่วไปในฉาก มีพลังชีวิตน้อย พฤติกรรมไม่ซับซ้อน แต่ก็มีศัตรูบางตัวที่ มีพฤติกรรมไม่ซับซ้อน แต่ถูกออกแบบให้ปราบไม่ได้และต้องหลบหลีกอย่างเดียว เช่น Garyoby จาก Megaman 4 เป็นต้น
- 2) ระดับ Elite เป็นศัตรูที่พบได้ในฉาก มีพลังชีวิตมากกว่าศัตรูระดับ Enemy และมีความถี่ในการปรากฏ ตัวน้อยกว่า Enemy อาจถูกออกแบบให้ปราบไม่ได้และต้องหลบหลีกเท่านั้น
- 3) ระดับ Miniboss เป็นศัตรูที่พบได้ในบางฉากเท่านั้น ในฉากหนึ่งพบได้ 1 2 ตัว มีพลังชีวิตมาก และ มีพฤติกรรมซับซ้อนสูงกว่าศัตรู 2 ระดับแรก เป็นศัตรูที่ต้องปราบให้ได้เพื่อเดินหน้าไปต่อ
- 4) ระดับ Boss เป็นศัตรูที่พบเมื่อจบฉาก โดยส่วนใหญ่จะมีเพียง 1 ตัว และส่วนใหญ่มีพลังชีวิตที่มากกว่า ศัตรูกลุ่ม Miniboss ภายในเกมเดียวกัน อาจมีความซับซ้อนของพฤติกรรมใกล้เคียงกับ Miniboss หรือสูงกว่า เป็นศัตรูที่ต้องปราบให้ได้เพื่อผ่านฉาก

ชุดข้อมูลศัตรูจะถูกแบ่งออกเป็น 4 ระดับข้างต้นโดยใช้เกณฑ์ข้างต้น โดยใช้ค่าพลังชีวิตของศัตรูในการ แบ่งกลุ่มเป็นหลัก โดยอิงมาตรฐานค่าพลังชีวิตของชนิดศัตรูตามเกม Megaman และ Megaman 4 ดังนี้

- ระดับ Enemy คือศัตรูที่มีพลังชีวิต 1 4
- ระดับ Elite คือศัตรูที่มีพลังชีวิต 5 10
- ระดับ Miniboss คือศัตรูที่มีพลังชีวิต 11 27 ศัตรูบางตัวอาจมีพลังชีวิตนอกช่วงค่าได้ เนื่องจาก ความแตกต่างของมาตรฐานพลังชีวิต โดยจะคำนึงถึงคุณลักษณะอื่นของความเป็น Miniboss ด้วย เช่น ป้อมปืนที่ปรากฏกลางฉากที่ 3 ของ Super C มีพลังชีวิตมากถึง 32 แต่ถูกนับเป็น Miniboss เนื่องจากความซับซ้อนไม่สูง (ทำเพียงยิงกระสุนรูปแบบเดียวใส่ผู้เล่น) และปรากฏระหว่างฉาก
- ระดับ Boss คือศัตรูที่มีพลังชีวิตตั้งแต่ 28ขึ้นไป ศัตรูบางตัวอาจมีพลังชีวิตนอกช่วงค่า เนื่องจากความ แตกต่างของมาตรฐานพลังชีวิตในแต่ละเกม โดยจะคำนึงถึงบทบาทและคุณลักษณะอื่นร่วม เช่น ศัตรู ระดับ Boss ในเกม Shovel knight ที่มีพลังชีวิตในช่วง 12 – 20 แต่สามารถนับเป็น Boss เนื่องจาก บทบาทในเนื้อเรื่อง การปรากฏตัว และความซับซ้อนของพฤติกรรม

การแบ่งกลุ่มชุดข้อมูลศัตรูจะใช้วิธีแยกไฟล์สคริปต์ออกไปไว้ในไดเร็คทอรี่ที่แตกต่างกันตามกลุ่ม และ ปรับปรุงให้เกมทดสอบสามารถรู้ว่าไฟล์สคริปต์ศัตรูที่ดึงมาเป็นศัตรูระดับใดโดยดูจากชื่อไดเร็คทอรี่ โดยไม่มีการยุ่ง เกี่ยวกับสคริปต์แต่อย่างใด

หลังจากแบ่งกลุ่มชุดข้อมูลแล้ว ผู้วิจัยได้เลือกเอาศัตรูบางส่วนออก โดยมีสาเหตุการคัดออกและศัตรูที่ถูก คัดออก ดังนี้

- ศัตรูบางส่วนถูกคัดออกเนื่องจากเป็นศัตรูที่ถูกออกแบบมาให้เล่นภายใต้กลไกของเกมที่มีความ แตกต่างไปจากเกมทดสอบ ซึ่งความแตกต่างดังกล่าวส่งผลให้ผู้เล่นไม่สามารถปราบศัตรูดังกล่าวได้ทั้ง ที่ไม่ใช่ความตั้งใจของการออกแบบนั้น หรืออาจส่งผลให้เกิดความโน้มเอียงของประสิทธิภาพที่ ้คำนวณได้จากข้อมูลการต่อสู้ หากนำศัตรูกลุ่มนี้มาใช้สำหรับการวัดผลด้วย ศัตรูในกลุ่มนี้ ประกอบด้วย
	- o ศัตรูจากทุกฉากของเกม Super C ที่เป็นการเล่นแบบมุมมองด้านบน ซึ่งตัวละครอวตารสามารถ เดินได้ 4 ทิศทาง (ขึ้น ลง ซ้าย ขวา) โดยไม่มีแรงดึงดูดมาเกี่ยวข้อง แตกต่างจากกลไกที่กำหนดไว้ ในเกมทดสอบ ที่ตัวละครอวตารสามารถเคลื่อนที่ได้ 2 ทิศทาง (ซ้าย ขวา) และสามารถกระโดด เพื่อเคลื่อนที่ในแนวดิ่ง
	- o ศัตรูบางส่วนของเกม Super C และ Metroid ที่ถูกออกแบบให้ตัวละครต้องโจมตีขึ้นด้านบนเพื่อ ปราบศัตรูดังกล่าว ซึ่งไม่ใช่พฤติกรรมที่ตัวละครอวตารสามารถท าได้ในเกมทดสอบ
- ศัตรูที่ออกแบบไว้อิงกับโครงสร้างพื้นที่เฉพาะที่แตกต่างไปจากเกมทดสอบ พบในศัตรู Lava dragon ของเกม Metroid
- ศัตรูที่ต้องใช้วิธีรับมือเฉพาะ ซึ่งน่าจะส่งผลให้เกิดความแตกต่างของประสิทธิภาพในการต่อสู้ระหว่าง ผู้เล่นที่จับจุดได้และผู้เล่นที่จับจุดไม่ได้มากเกินไป พบในศัตรู Toad man ของเกม Megaman 4
- ศัตรูที่ออกแบบไว้ให้เอาชนะได้ง่ายเกินไปเนื่องจากในเกมต้นฉบับใช้จำนวนของศัตรูในการสร้างความ ท้าทาย พบในศัตรูส่วนหนึ่งของเกม Super C

เมื่อทำการคัดศัตรูบางส่วนออกแล้ว จึงทำการทดสอบเบื้องต้นกับชุดข้อมูล โดยผู้วิจัยทำการทดลองเก็บ ข้อมูลเบื้องต้นกับผู้เล่น 2 คน แต่ละคนจะต้องต่อสู้กับศัตรูจากทั้ง 4 ระดับอย่างสุ่ม เป็นศัตรูระดับ Enemy 5 ตัว, ระดับ Elite 4 ตัว, ระดับ Miniboss 3 ตัว และระดับ Boss 3 ตัว หากผู้เล่นข้ามการต่อสู้ใด จะไม่นับว่าได้ต่อสู้กับ ศัตรูตัวดังกล่าว

จากการทดลองพบว่า กรณีที่ผู้เล่นต้องต่อสู้กับศัตรูที่ถูกออกแบบให้ปราบไม่ได้ ผู้เล่นอาจใช้เวลาไม่เท่ากัน ในการตัดสินใจข้ามการต่อสู้ ซึ่งอาจส่งผลให้เกิดความโน้มเอียงของประสิทธิภาพที่คำนวณจากข้อมูลการต่อสู้ได้ เนื่องจากระยะเวลาต่อสู้ที่ยาวนานกว่าย่อมส่งผลให้ผู้เล่นมีโอกาสหลบหลีกการโจมตีพลาดได้มากกว่า ผู้วิจัยจึง ตัดสินใจเปลี่ยนแปลงการทดสอบกับศัตรูประเภทดังกล่าว โดยให้การต่อสู้กับศัตรูประเภทที่ปราบไม่ได้นี้มีระยะเวลา ต่อสู้จำกัด ประเด็นสำคัญต่อมาจึงเกี่ยวข้องกับการเลือกระยะเวลาต่อสู้ดังกล่าวนี้

จากการทดลองเดียวกัน พบว่าผู้ทดสอบใช้เวลาเฉลี่ยประมาณ 1800 เฟรม (ประมาณ 30 วินาที) ในการ ตัดสินใจข้ามการต่อสู้ เมื่อสอบถามความคิดเห็นว่าควรจะใช้ค่าดังกล่าวเป็นระยะเวลาการต่อสู้หรือไม่ ผู้ทดสอบเห็น ้พ้องว่าน่าจะปรับลดระยะเวลา ในที่นี้จึงทำการทดลองเดียวกันเพิ่มเติมกับผู้ทดสอบใหม่อีก 2 คน และสอบถามความ คิดเห็นเกี่ยวกับระยะเวลาที่น่าจะใช้ และได้ข้อสรุปว่าประมาณครึ่งหนึ่งของเวลาเฉลี่ยเดิมน่าจะเหมาะสมกว่า ซึ่งมีค่า เท่ากับ 900 เฟรม (ประมาณ 15 วินาที)

โดยสรุปแล้ว ในการใช้งานชุดข้อมูลศัตรูต่อจากนี้ไป จะใช้ชุดข้อมูลศัตรูที่ผ่านการคัดและแบ่งกลุ่มแล้วใน หัวข้อนี้ หากศัตรูในการต่อสู้รอบใดเป็นศัตรูที่ถูกออกแบบให้ปราบไม่ได้ จะใช้ระยะเวลาต่อสู้จ ากัดที่ 900 เฟรม

#### **7.3.2 รายละเอียดการเก็บข้อมูล**

งานวิทยานิพนธ์นี้ทำการเก็บข้อมูลผู้เล่นเพื่อนำไปใช้สร้างปัญญาประดิษฐ์และวัดผลขั้นตอนวิธี ในขั้นตอน นี้ได้ทำการเก็บข้อมูลกับผู้เล่นทั้งหมดจำนวน 14 คน โดยแบ่งเป็นการเก็บข้อมูลเพื่อหาระยะที่มีความสำคัญตาม หัวข้อ 7.2.3 และการเก็บข้อมูลการต่อสู้ โดยผู้เล่นแต่ละคนจะต้องต่อสู้กับศัตรูที่สุ่มมาจากชุดข้อมูลศัตรูที่เตรียมไว้ ตามหัวข้อ 7.3.1 ซึ่งประกอบไปด้วยศัตรูระดับ Enemy 5 ตัว, ระดับ Elite 4 ตัว, ระดับ Miniboss 3 ตัว และระดับ Boss 3 ตัว ในกรณีที่ศัตรูถูกออกแบบให้ปราบไม่ได้ จะมีระยะเวลาต่อสู้จำกัดที่ 900 เฟรม และถ้าหากผู้เล่นพิจารณา แล้วว่าไม่สามารถปราบศัตรูได้ ผู้เล่นสามารถข้ามการต่อสู้ได้ โดยการต่อสู้รอบดังกล่าวจะไม่นับรวมกับจำนวนศัตรู ทั้งหมดที่ผู้เล่นต้องต่อสู้ด้วย

ขั้นตอนการเก็บข้อมูลสำหรับผ้เล่น 1 คนเป็นไปดังนี้

- 1) อธิบายวิธีการควบคุมตัวละครอวตารและกฎของเกม
- 2) ผู้เล่นทดลองต่อสู้กับศัตรู Bright man ซึ่งเป็นศัตรูระดับ Boss จากชุดข้อมูลศัตรูที่ผู้วิจัยเลือก เนื่องจาก รูปแบบพฤติกรรมไม่ซับซ้อน แต่มีการโจมตีที่ทำให้ผู้เล่นได้กดทุกปุ่มเพื่อควบคุมตัวละครอวตาร การต่อสู้ ในรอบนี้ไม่มีการเก็บข้อมูลแต่อย่างใด แต่มีจุดประสงค์ให้ผู้เล่นคุ้นเคยกับวิธีควบคุมและกลไกของเกม เท่านั้น
- 3) อธิบายวิธีการเก็บข้อมูลเพื่อหาระยะที่มีความสำคัญ
- 4) เก็บข้อมูลเพื่อหาระยะที่มีความส าคัญ
- 5) อธิบายวิธีการเก็บข้อมูลการต่อสู้
- 6) เก็บข้อมูลการต่อสู้

#### **7.4 ปัญญาประดิษฐ์ส าหรับวัดผล**

ึงานวิทยานิพนธ์นี้จำเป็นต้องทดลองต่อสู้กับศัตรูที่สร้างขึ้นจำนวนมาก การนำเอาผู้เล่นจริงมาทดสอบต่อสู้ กับศัตรูครั้งละตัวจึงไม่เหมาะสมกับกรอบเวลาในการทำงาน งานวิทยานิพนธ์นี้จึงนำเอาปัญญาประดิษฐ์มาควบคุมตัว ละครอวตารแทนผู้เล่นจริง โดยปัญญาประดิษฐ์ดังกล่าวนี้จะต้องเล่นได้มีประสิทธิภาพใกล้เคียงกับผู้เล่นจริง การ ี สร้างปัญญาประดิษฐ์จึงต้องคำนึงถึงลักษณะเฉพาะในวิธีการเล่นและข้อจำกัดของผู้เล่นที่เป็นมนุษย์ด้วย งาน วิทยานิพนธ์นี้สร้างปัญญาประดิษฐ์2 ตัว ได้แก่ ปัญญาประดิษฐ์ A และปัญญาประดิษฐ์ B โดยปัญญาประดิษฐ์ B แตกต่างจากปัญญาประดิษฐ์ A ในส่วนของฟังก์ชั่นวัตถุประสงค์ จากนั้นทำการวัดประสิทธิภาพของปัญญาประดิษฐ์ โดยเทียบกับประสิทธิภาพของผู้เล่นจริง และเลือกปัญญาประดิษฐ์ที่มีประสิทธิภาพใกล้เคียงผู้เล่นจริงที่สุด

#### <u>7.4.1 การออกแบบปัญญ</u>าประดิษฐ์ที่อิงกับพฤติกรรมและข้อจำกัดของผู้เล่นมนุษย์

งานวิทยานิพนธ์นี้ได้ให้ผู้เล่นจริงจำนวนหนึ่งต่อสู้กับศัตรูจากชุดข้อมูลศัตรูเพื่อเก็บข้อมูลประสิทธิภาพ ส าหรับวัดผลปัญญาประดิษฐ์ จากการสังเกตพฤติกรรมของผู้เล่นแล้ว พบว่ามีส่วนที่คล้ายคลึงกัน นั่นคือ ผู้เล่นจะ พยายามหลบหลีกการโจมตีของศัตรู ไปพร้อมกับโจมตีใส่ด้วยหากเป็นไปได้ ในกรณีที่ผู้เล่นไม่สามารถลดพลังชีวิต ศัตรูได้ผู้เล่นจะทดลองโจมตีใส่เรื่อย ๆ เป็นระยะเวลาหนึ่งก่อนล้มเลิก และเปลี่ยนไปเคลื่อนที่อย่างสุ่มในฉากพร้อม กับหลบศัตรูไปด้วย อีกกรณีที่น่าสนใจ คือ กรณีที่ศัตรูซ่อนตัวอยู่ตั้งแต่เริ่มการต่อสู้ ท าให้ผู้เล่นมองไม่เห็นศัตรูเมื่อ การต่อสู้เริ่มต้น ผู้เล่นส่วนใหญ่จะยืนนิ่งไม่กระท าการใดครู่หนึ่ง ก่อนเริ่มเดินสุ่มในฉากจนกระทั่งศัตรูปรากฏตัวให้ เห็น จึงเริ่มการต่อสู้ พฤติกรรมเหล่านี้ส่งผลให้งานวิทยานิพนธ์นี้แบ่งปัญญาประดิษฐ์ออกเป็น 2 สถานะ โดยใน ี สถานะเดินจะใช้สำหรับกรณีที่ปัญญาประดิษฐ์ไม่เห็นศัตรู เพื่อสุ่มเดินแบบเดียวกับผู้เล่น ส่วนสถานะต่อสู้จะถูก ออกแบบให้พยายามหลบหลีกการโจมตีและโจมตีใส่ศัตรูไปด้วย

ในส่วนของข้อจำกัดของผู้เล่นมนุษย์นั้นจะเกี่ยวข้องกับความเร็วของการตอบโต้กับสภาพแวดล้อม ซึ่งเป็น ปัจจัยหลักของเกมแอ็คชั่น มนุษย์จะไม่สามารถโต้ตอบกับสิ่งที่มองเห็นได้ในทันที แต่มีระยะเวลาสั้น ๆ ในการ ี ประมวลผลภาพเหตุการณ์ที่เห็นก่อน [39] แล้วจึงทำการโต้ตอบหลังจากนั้น ในกรณีของการโจมตีของศัตรในเกม หากเป็นการโจมตีในระยะประชิด ผู้เล่นมักจะตอบโต้ไม่ทันเนื่องจากขีดจำกัดของตัวมนุษย์ ส่งผลให้ผู้เล่นส่วนใหญ่ พยายามทิ้งระยะห่างจากศัตรูให้ไกลระดับหนึ่งเพื่อที่จะได้มีเวลาประมวลผลการโจมตีของศัตรูวิธีการประมวลผลที่ผู้ เล่นใช้จะเป็นการคาดเดาทิศทางของการโจมตีโดยใช้ทิศทางการเคลื่อนที่ที่มองเห็น ร่วมกับฐานความรู้เดิมในกรณีที่ ี เคยเห็นการโจมตีดังกล่าวมาก่อนแล้ว ปัญญาประดิษฐ์ในงานวิทยานิพนธ์นี้จึงนำเอาการคาดเดาทิศทางการโจมตีนี้ ้ มาใช้ในการตัดสินใจด้วย นอกจากนี้ ปัญญาประดิษฐ์ยังถูกจำกัดความถี่ในการตัดสินใจเปลี่ยนปุ่มที่กดอยู่ ให้เปลี่ยน ได้ทุก ๆ 4 เฟรม เพื่อป้องกันไม่ให้ปุ่มกดเปลี่ยนถี่เกินไป ซึ่งมนุษย์ไม่สามารถทำได้

โดยสรุป ปัญญาประดิษฐ์ในงานวิทยานิพนธ์นี้ถูกออกแบบให้มีวิธีเล่นและมีข้อจำกัดคล้ายคลึงกับผู้เล่น มนุษย์ดังนี้

- ต่อสู้เมื่อสามารถท าได้และเดินสุ่มเมื่อไม่เห็นศัตรู
- ตัดสินใจหลบหลีกโดยใช้วิธีคาดเดาทิศทางการโจมตี
- เปลี่ยนปุ่มกดได้ทุก 4 เฟรม

## **7.4.2 ปัญญาประดิษฐ์แบบเครื่องสถานะจ ากัด**

พฤติกรรมต่อสู้และเดินสุ่มเป็นพฤติกรรมที่แยกออกจากกันโดยสิ้นเชิง ในที่นี้จึงสร้างปัญญาประดิษฐ์โดยใช้ เครื่องสถานะจ ากัดที่มี2 สถานะแยกตามพฤติกรรมทั้งสอง ได้แก่

- สถานะต่อสู้

ใช้สำหรับต่อสู้และหลบหลีกศัตรู ปัญญาประดิษฐ์จะเลือกวิธีกดปุ่มที่ดีที่สุดสำหรับสถานการณ์ ปัจจุบันโดยใช้ฟังก์ชั่นวัตถุประสงค์ ซึ่งประเมินคะแนนของการกดปุ่มโดยนำเอาการคาดเดาการโจมตี มาใช้เลือกวิธีกดปุ่มที่ท าให้ตัวละครอวตารปลอดภัยที่สุดและสามารถตอบโต้ศัตรูได้ ในกรณีที่ฟังก์ชั่น วัตถุประสงค์ไม่สามารถให้คำตอบที่ดีที่สุดได้ ปัญญาประดิษฐ์จะใช้กฎเพิ่มเติมในการตัดสินใจ

- สถานะเดิน

ใช้ในกรณีที่ปัญญาประดิษฐ์ไม่เห็นศัตรูเป็นการบังคับให้ตัวละครอวตารเดินไปข้างหน้าจนสุดฉากแล้ว เดินกลับ ทำเช่นนี้วนซ้ำไปมาเรื่อย ๆ

ปัญญาประดิษฐ์จะเริ่มในสถานะต่อสู้เสมอ และเมื่อเงื่อนไขเป็นจริง จะเปลี่ยนเป็นสถานะเดินได้ ซึ่งจะ เปลี่ยนกลับเป็นสถานะต่อสู้อีกครั้งหนึ่งเมื่อเงื่อนไขการเปลี่ยนสถานะเป็นจริง สถานะของปัญญาประดิษฐ์จะไม่ สามารถเปลี่ยนไปมาได้ทันที แต่ต้องอยู่ในสถานะปัจจุบันเป็นระยะเวลา 30 เฟรมก่อน จึงจะเปลี่ยนสถานะได้ การ หน่วงเวลาเช่นนี้มีไว้เพื่อป้องกันไม่ให้สถานะเปลี่ยนเร็วเกินไป

#### *เงื่อนไขเปลี่ยนสถานะจากสถานะต่อสู้เป็นสถานะเดิน*

ขณะปัญญาประดิษฐ์อยู่ในสถานะต่อสู้หากศัตรูยังมีพลังชีวิตเหลืออยู่การตรวจสอบเงื่อนไขเปลี่ยนสถานะ จะเริ่มเมื่อปัญญาประดิษฐ์ไม่สามารถสร้างความเสียหายให้กับศัตรูเป็นระยะเวลาติดต่อกันอย่างน้อย 240 เฟรม เงื่อนไขที่ใช้จะแบ่งเป็นกรณีที่ศัตรูยังอยู่ในหน้าจอและไม่อยู่ในในหน้าจอแล้ว

- กรณีศัตรูยังอยู่ในหน้าจอ เงื่อนไขการเปลี่ยนสถานะคือ ศัตรูอยู่ในสถานะคงกระพันเกิน 180 เฟรม หรืออยู่นอกระยะยิงเกิน 180 เฟรม โดยระยะยิงนิยามดังนี้

กำหนดให้ตัวละครอวตารอยู่ที่ตำแหน่ง  $(x_{_p},y_{_p})$  และภาคีศัตรูอยู่ที่ตำแหน่ง  $(x_{_e},y_{_e})$  และมีขนาด  $(w,h)$ ศัตรูจะถือว่าอยู่ในระยะยิงก็ต่อเมื่อนิพจน์แบบบูลต่อไปนี้เป็นจริงซึ่งเป็นการตรวจสอบว่ากระสุนที่ตัวละครอวตาร ยิงออกมาซ้อนทับกับภาคีศัตรูในแนวแกน y ดั[งรูปที่](#page-155-0) *71*

$$
\left|y_{p}-y_{e}\right| \leq \frac{(h+h_{b})}{2}
$$

โดย *b h* เป็นค่าคงที่ความสูงของกระสุนที่ตัวละครอวตารใช้ มีค่าเท่ากับ 10

- กรณีศัตรูไม่อยู่ในหน้าจอแล้ว ให้ปัญญาประดิษฐ์เปลี่ยนสถานะทันที

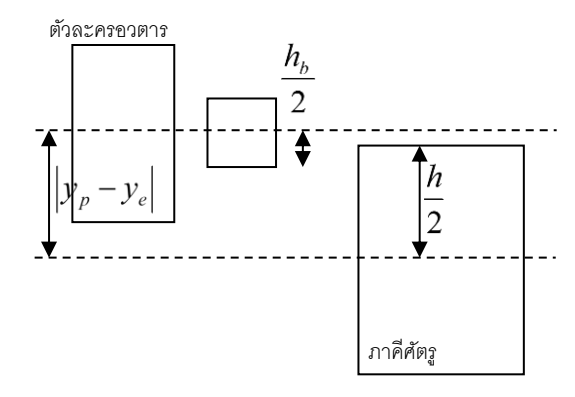

รูปที่ 71 แสดงวิธีตรวจสอบว่าภาคีศัตรูอยู่ในระยะยิงของตัวละครอวตารหรือไม่

# <span id="page-155-0"></span>*เงื่อนไขเปลี่ยนสถานะจากสถานะเดินเป็นสถานะต่อสู้*

ขณะปัญญาประดิษฐ์อยู่ในสถานะเดิน แบ่งพิจารณาเป็น 3 กรณี

- ่ กรณีศัตรูถูกนำออกจากเกมไปแล้ว ให้เปลี่ยนสถานะทันทีเนื่องจากไม่มีความจำเป็นที่จะอยู่ในสถานะ เดินอีกต่อไป รวมถึงเป็นการเตรียมรับมือกับภาคีกระสุนฝ่ายศัตรูที่อาจจะหลงเหลืออยู่
- กรณีที่มีภาคีกระสุนฝ่ายศัตรูเข้ามาใกล้ตัวละครอวตารในระยะอันตราย ให้เปลี่ยนสถานะทันทีเพื่อ พยายามหลบการโจมตีโดยนิยามของระยะอันตรายเป็นดังนี้

กำหนดให้ตัวละครอวตารอยู่ที่ตำแหน่ง  $(x_{_p},y_{_p})$  และภาคีกระสุนอยู่ที่ตำแหน่ง  $(x_{_b},y_{_b})$ และมีขนาด (*w*,*h*) จะถือว่าภาคีกระสุนอยู่ในระยะอันตรายก็ต่อเมื่อนิพจน์แบบบูลต่อไปนี้เป็นจริง

$$
(|x_p - x_b| \le \frac{w + w_p}{2} + TP) \wedge (|y_p - y_b| \le \frac{h + h_p}{2} + TP)
$$

โดย *w<sub>p</sub>* และ *h<sub>p</sub> เ*ป็นค่าคงที่ความกว้างและความสูงของตัวละครอวตารใช้ ซึ่งมีค่า 32 และ 48 ตามลำดับ และ  $\emph{TP}$  เป็นค่าคงที่ระยะอันตรายซึ่งกำหนดค่าไว้เท่ากับ 180

- กรณีศัตรูอยู่ในระยะหน้าจอ หากเงื่อนไขใดเงื่อนไขหนึ่งเป็นจริงให้เปลี่ยนสถานะ
	- O น่าจะสร้างความเสียหายให้ได้ ซึ่งใช้เงื่อนไข ต้องไม่อยู่ในสถานะคงกระพันเกิน 180 เฟรม และ ไม่อยู่นอกระยะยิงเกิน 180 เฟรม
	- o ภาคีศัตรูเข้ามาใกล้ตัวละครอวตารในระยะอันตราย

#### **7.4.3 การคาดเดาการโจมตี**

การโจมตีภายในเกมแอ็คชั่นจะเกิดจากการเคลื่อนที่ของภาคีฝ่ายศัตรู การคาดเดาการโจมตีในที่นี้จึงเป็น ึการคาดเดาเส้นทางการเคลื่อนที่ของภาคีแต่ละตัวในโลกของเกม เมื่อพิจารณาฟังก์ชั่นการกระทำในแบบจำลอง จะ พบว่าการเคลื่อนที่ที่เป็นไปได้ในเกมนี้เป็นการเคลื่อนที่ในแนวตรงทั้งหมดส าหรับกรณีของฟังก์ชั่น Jump ซึ่งเป็นการ เคลื่อนที่แบบกระโดด ก็สามารถพิจารณาได้ว่า เป็นการเคลื่อนที่แนวตรงตามแนวแกน x และแกน y

ี่ ปัญญาประดิษฐ์จึงใช้การวิเคราะห์ความถดถอยและข้อมูลตำแหน่งของภาคีในอดีตรวมกับเฟรมปัจจุบัน ้ จำนวน 50 เฟรมล่าสดเพื่อคาดเดาตำแหน่งของภาคีในอนาคตที่เวลาต่าง ๆ โดยแยกวิเคราะห์ตามแนวแกน ดังนี้

- ตำแหน่งแกบ x

ใช้การวิเคราะห์ความถดถอยเชิงเส้น โดยมีจุดเวลาเป็นตัวแปรอิสระ และค่าตำแหน่ง x เป็นตัวแปรตาม ข้อมูลที่เก่าที่สุดจะใช้ค่าจุดเวลาเป็น 0

- ต าแหน่งแกน y

เนื่องจากในแกน y มีแรงดึงดูดมากระทำ ทำให้การเลื่อนที่ในแกน y มีความเร่ง ความสัมพันธ์ระหว่าง ต าแหน่งและเวลาจึงไม่ได้อยู่ในรูปของเส้นตรง แต่เป็นโพลีโนเมียลดีกรี2 ในกรณีจึงต้องใช้การวิเคราะห์ ความถดถอยแบบโพลีโนเมียลลำดับที่ 2 ใช้จุดเวลาเป็นตัวแปรอิสระ และค่าตำแหน่ง y เป็นตัวแปรตาม โดยข้อมูลที่เก่าที่สุดจะใช้ค่าจุดเวลาเป็น 0

่ ในกรณีที่ข้อมูลตำแหน่งมีไม่เพียงพอสำหรับการวิเคราะห์ความถดถอย (ไม่ถึง 3 เฟรม) ทำให้ไม่สามารถใช้ หาสมการถดถอยสำหรับตำแหน่งในแกน y ได้ (จำนวนข้อมูลน้อยกว่าจำนวนพารามิเตอร์ไม่ทราบค่า) ี่ ปัญญาประดิษฐ์จำเป็นต้องใช้ข้อมูลเท่าที่มีในการคาดเดาตำแหน่งในอนาคตโดยไม่ใช้สมการถดถอย วิธีการคาดเดา ตามจ านวนข้อมูลที่มีจึงเป็นไปดังนี้

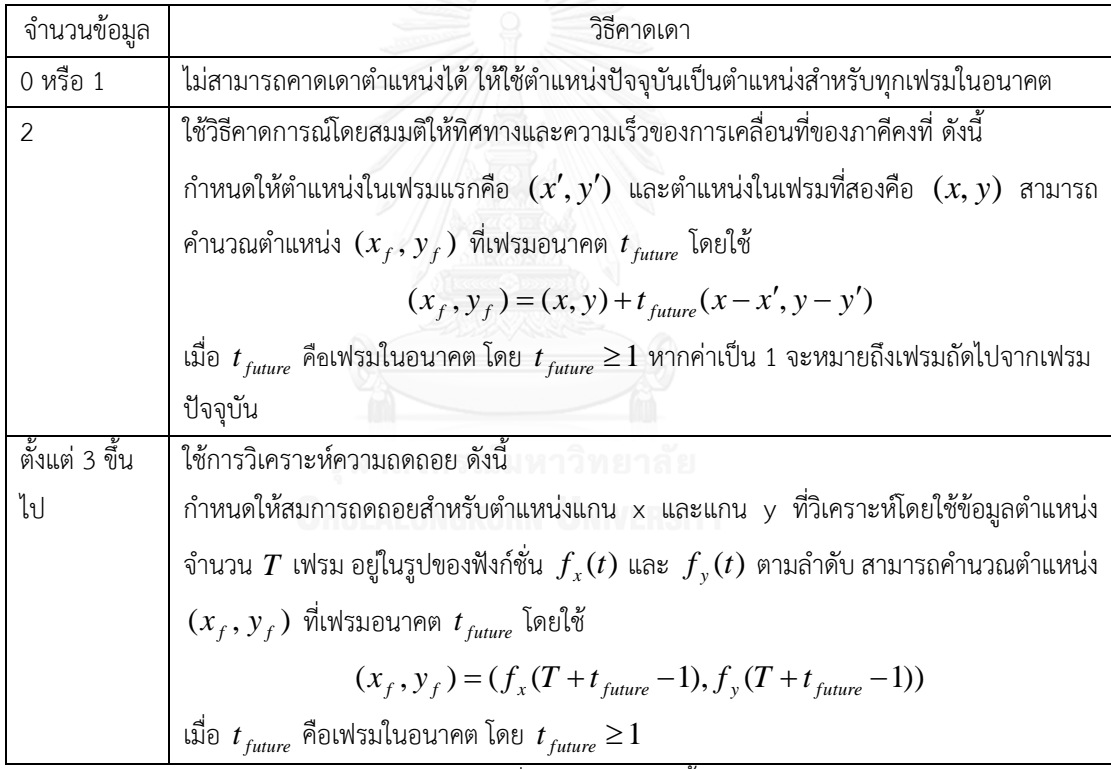

ึการเดาโดยใช้ข้อมูลในอดีตจะแม่นยำก็ต่อเมื่อข้อมูลตำแหน่งทั้งหมดในอดีต เป็นตำแหน่งบนเส้นทางการ เคลื่อนที่เดียวกัน หากภาคีมีการเปลี่ยนแปลงความเร็วหรือเส้นทางการเคลื่อนที่ไป ก็อาจท าให้ข้อมูลเกิดความ คลาดเคลื่อนได้ เช่น ในเฟรมอดีตที่ 1 – 20 ภาคีเคลื่อนที่ไปทางขวา ต่อมาเฟรมที่ 21 จนถึงปัจจุบัน ภาคีเคลื่อนที่ขึ้น แทน หากใช้ข้อมูลตำแหน่งทั้งหมดในการหาสมการถดถอย ย่อมทำให้ความแม่นยำลดลงเนื่องจากไม่สามารถทำการ ปรับเส้นโค้งให้เข้ากับเส้นทางที่แตกต่างกันของภาคีได้ ดังนั้น ก่อนการวิเคราะห์ความถดถอยจึงต้องตรวจสอบความ เปลี่ยนแปลงของการเคลื่อนที่ก่อนเพื่อหาเส้นทางการเคลื่อนที่ล่าสุด หากการเคลื่อนที่ในอดีตมีความเปลี่ยนแปลง มากเกินไป ให้ละข้อมูลเหล่านั้นทิ้ง ขั้นตอนการตรวจสอบและละข้อมูลเป็นดังนี้

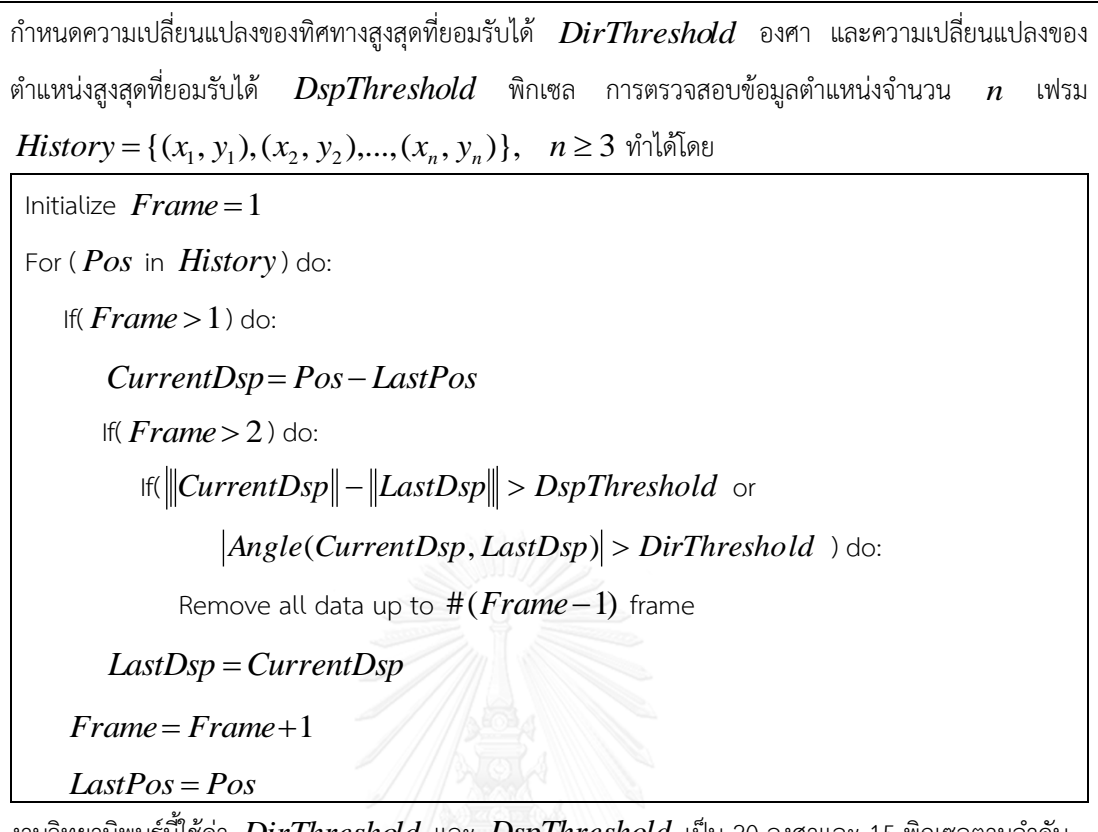

งานวิทยานิพนธ์นี้ใช้ค่า *DirThreshold* และ *DspThreshold* เป็น 20 องศาและ 15 พิกเซลตามลำดับ

### **7.4.4 ฟังก์ชั่นวัตถุประสงค์**

ฟังก์ชั่นวัตถุประสงค์ใช้ประเมินอนาคตจากการกดปุ่มเพื่อเคลื่อนตัวละครอวตารแต่ละแบบ โดยจำลอง เส้นทางเดินในอนาคตของผู้เล่นจากการกดปุ่มและนำไปเทียบกับเส้นทางการโจมตีของภาคีฝ่ายศัตรูที่คาดเดาเอาไว้ เพื่อค้นหาวิธีกดปุ่มที่ดีที่สุดสำหรับสถานการณ์ปัจจุบัน หากฟังก์ชั่นนี้มีค่าน้อยจะนับว่าเป็นค่าที่ดี ฟังก์ชั่น ้วัตถุประสงค์มีความแตกต่างกันเล็กน้อยสำหรับปัญญาประดิษฐ์ทั้ง 2 ตัว โดยฟังก์ชั่นวัตถุประสงค์สำหรับ ปัญญาประดิษฐ์ A คำนวณได้ดังนี้

ก าหนดเซ็ตของวิธีกดปุ่มเพื่อเคลื่อนที่ที่เป็นไปได้  $C = {\phi, {\{\leftarrow\}, {\{\rightarrow\}, \{Z\}, {\{\leftarrow, Z\}, {\{\rightarrow, Z\}}\}}}$ ซึ่ง ประกอบด้วยกรณีไม่กดปุ่มเคลื่อนที่ใด ๆ , กดปุ่มซ้ายเท่านั้น, กดปุ่มขวาเท่านั้น, กดปุ่มกระโดดเท่านั้น, กดปุ่มซ้าย พร้อมกระโดด และกดปุ่มขวาพร้อมกระโดด ตามลำดับ ฟังก์ชั่นวัตถุประสงค์เมื่อกดปุ่ม  $\,c,\quad c\!\in\!C\,$  คำนวณด้วย

$$
f(c) = EC_{Cost}(Future(c)) + WC_{Cost}(Future(c)) - S_{Reward}(Future(c))
$$

เมื่อ

- *Future*(*c*) เป็นฟังก์ชั่นคาดการณ์อนาคตเมื่อเลือกวิธีกดปุ่ม *c* โดยไม่เปลี่ยนแปลงเป็นระยะเวลา 50 เฟรม โดยคืนค่า

O ตำแหน่งของตัวละครอวตารที่เฟรมอนาคตต่าง ๆ จำนวน 50 ตำแหน่ง ซึ่งคำนวณโดยให้ตัว ิละครอวตารทดลองเดินภายใต้กลไกของเกมที่ทำงานอยู่จริง ๆ โดยสนใจเฉพาะกลไกที่ เกี่ยวข้องกับการเคลื่อนที่ เช่น โครงสร้างพื้นที่ เป็นต้น

- O ตำแหน่งของภาคีฝ่ายศัตรูทุกตัวที่เฟรมอนาคตต่าง ๆ ภาคีละ 50 ตำแหน่ง ซึ่งคาดการณ์โดย ใช้วิธีตามหัวข้อ 7.4.3
- $\mathit{EC}_{\mathit{Cost}}(\mathit{Future})$  เป็นฟังก์ชั่นคำนวณค่าใช้จ่ายจากการที่ตัวละครอวตารชนกับภาคีศัตรูในอนาคต ยิ่งชนกับภาคีศัตรูในอนาคตอันใกล้ ยิ่งเกิดค่าใช้จ่ายสูง แต่ถ้าชนในอนาคตที่ไกลออกไปมากจะไม่สนใจ โดยฟังก์ชั่นนี้เทียบตำแหน่งตัวละครอวตารและภาคีศัตรูทุกตัวที่ได้จาก  $\it Future(c)$  และคำนวณค่าที่ คืนเป็น 2 กรณี
	- o กรณีชนกับศัตรูครั้งแรกตั้งแต่เฟรมที่ 30 ขึ้นไป คืนค่า 0
	- o กรณีที่ชนก่อนหน้านี้ คืนค่า 50 หมายเลขเฟรมที่ชน
- *WC<sub>cost</sub> (Future)* เป็นฟังก์ชั่นคำนวณค่าใช้จ่ายจากการที่ตัวละครอวตารวิ่งชนกำแพงในอนาคตอัน ใกล้ มีไว้เพื่อให้ปัญญาประดิษฐ์เลี่ยงการเดินเข้าหากำแพง ซึ่งมีความสำคัญกว่าการหลบหลีกศัตรู เพราะการเดินเข้าหากำแพงจะทำให้การเคลื่อนที่ในอนาคตข้างหน้าถูกจำกัดมากขึ้น ฟังก์ชั่นนี้คำนวณ ค่าที่คืนเป็น 2 กรณี
	- o กรณีชนก าแพงตั้งแต่เฟรมที่ 10 ขึ้นไป คืนค่า 0
	- o กรณีที่ชนก่อนหน้านี้ คืนค่า 100 ซึ่งเป็นค่าใช้จ่ายที่มากกว่าการชนกับศัตรูทุกกรณี

-  $S^{\,}_{\rm Re\,ward}$  ( $Future$ ) เป็นฟังก์ชั่นคำนวณรางวัลจากการที่ตัวละครอวตารสามารถจัดวางตำแหน่งและ ทิศทางการหันหน้าให้สามารถโจมตีใส่ภาคีศัตรูได้ โดยจะให้รางวัลทุกเฟรมอนาคตที่ศัตรูอยู่ในระยะยิง, ตัวละครหันหน้าเข้าหาภาคีศัตรูและสามารถยิงได้ (การยิงครั้งหนึ่ง ๆ จะต้องเสียเวลาอย่างน้อย 1 เฟรม เพื่อปล่อยปุ่มยิง ซึ่งเป็นจังหวะที่ไม่สามารถยิงได้) รางวัลนี้จะสนใจในขณะที่ตัวละครอวตารยังมีพลัง ชีวิตเพียงพอเท่านั้น เนื่องจากในขณะที่ตัวละครอวตารเหลือพลังชีวิตน้อย ปัญญาประดิษฐ์ควรเน้น หลีกเลี่ยงการโจมตีมากกว่าการโจมตี ฟังก์ชั่นนี้คำนวณค่าที่คืนเป็น 2 กรณี

o กรณีพลังชีวิตตัวละครอวตารเหลือเกิน 5 ค านวณรางวัลดังนี้

กำหนดให้ *m* คือภาคีศัตรูที่เข้าสู่โลกของเกมพร้อมกับตัวละครอวตารเมื่อการต่อสู้เริ่มขึ้น และ  $\,p\,$  คือตัวละครอวตาร สามารถคำนวณรางวัลโดย

Initialize  $\emph{ShoothingDelay} = 0$ , Re *ward* = 0 For ( *Frame* in *Future* ) do: If(  $\emph{ShoothingDelay} = 0$  ) //The avatar can shoot during this frame If( *p* faces toward *m* and *Frame*.*m* is in *Frame*.*p* range) do:  $Reward = Reward + 1$  $$ Else  $$ Return Re*ward* as result เมื่อการตรวจสอบระยะยิงใช้นิยามตามที่ระบุในหัวข้อ 7.4.2

o กรณีพลังชีวิตตัวละครอวตารมีไม่ถึง 5 ให้คืนค่า 0 เพื่อเน้นให้ปัญญาประดิษฐ์เล่นแบบเน้น ความปลอดภัยของตัวละครอวตารมากกว่าการพยายามเอาชนะศัตรู

ส าหรับปัญญาประดิษฐ์ B จะใช้งานฟังก์ชั่นวัตถุประสงค์เดียวกัน แต่มีการปรับปรุงฟังก์ชั่น  ${EC}_{\tiny{Cost}}$  ( $Future$ ) ให้เพิกเฉยต่อการชนที่เกิดขึ้นใน 10 เฟรมแรก เพื่อป้องกันค่าใช้จ่ายที่อาจเกิดขึ้นจากกรณีที่ตัว ละครอวตารชนภาคีฝ่ายศัตรูไปแล้ว และกำลังต้องตัดสินใจกดปุ่มต่อ หากไม่เพิกเฉยจะทำให้ฟังก์ชั่นตรวจพบการชน กันตั้งแต่เฟรมอนาคตแรก และเกิดค่าใช้จ่ายที่สูงมากสำหรับทุกวิธีกดปุ่มที่เป็นไปได้ ส่งผลให้ไม่มีโอกาสได้ตรวจสอบ อนาคตที่ไกลออกไป ซึ่งอาจจะมีช่องทางการหลบหลีกที่น่าสนใจอยู่

#### **7.4.5 การตัดสินใจเพื่อควบคุมตัวละครอวตาร**

การตัดสินใจของปัญญาประดิษฐ์แบ่งเป็นการตัดสินใจเพื่อควบคุมทิศทางการเคลื่อนที่ของตัวละครและ การตัดสินใจกดปุ่มโจมตี

ปัญญาประดิษฐ์จะโจมตีใส่เป้าหมายที่สามารถสร้างความเสียหายให้ได้เท่านั้น (มีค่าคุณสมบัติฝ่ายศัตรู เป็นฝ่ายตั้งรับ และไม่มีคุณสมบัติคงกระพัน) โดยจะเลือกกดปุ่มโจมตีเมื่อภาคีเป้าหมายอยู่ในระยะยิงตามนิยามใน หัวข้อ 7.4.2 และตัวละครอวตารหันหน้าเข้าภาคีดังกล่าวเท่านั้น

ส าหรับการตัดสินใจควบคุมทิศทาง หากปัญญาประดิษฐ์อยู่ในสถานะเดิน ตัวละครอวตารจะถูกควบคุมให้ เดินไปในทิศทางหนึ่งจนสุดฉากแล้วหันหลังกลับจากนั้นจึงวนซ้ าพฤติกรรม หากปัญญาประดิษฐ์อยู่ในสถานะต่อสู้ ปัญญาประดิษฐ์จะเลือกวิธีกดปุ่มที่ทำให้ฟังก์ชั่นวัตถุประสงค์ในหัวข้อ 7.4.4 มีค่าน้อยที่สุด หากมีวิธีกดปุ่มหลายแบบ ที่ท าให้ผลลัพธ์ฟังก์ชั่นวัตถุประสงค์มีค่าน้อยที่สุดได้ ปัญญาประดิษฐ์จะใช้ขั้นตอนตามผังงานใ[นรูปที่](#page-160-0) *72* ในการ พิจารณาเลือกวิธีกดปุ่มที่ดีที่สุด ซึ่งสามารถสรุปโดยคร่าว ๆ คือ พยายามเลือกวิธีกดปุ่มที่ช่วยให้ยืนโจมตีศัตรูอยู่กับที่ ได้ก่อน หากไม่สามารถท าได้จะพยายามสร้างระยะห่างจากศัตรูแต่ถ้าหากศัตรูอยู่ใกล้ตัวละครอวตารมากแล้ว จะใช้ วิธีวิ่งเข้าหาศัตรูเพื่อกระโดดหรือลอดใต้ไปยังอีกฝั่งหนึ่งแทน หากยังไม่สามารถตัดสินใจเลือกวิธีกดปุ่มได้ให้พยายาม เลือกวิธีกดปุ่มที่เหมือนหรือไปในทิศทางเดียวกับการตัดสินใจครั้งก่อนหน้า หากยังไม่สามารถเลือกได้ ให้เลือกวิธีกด ปุ่มแบบสุ่ม รายละเอียดของแต่ละส่วนในผังงานจะอธิบายในส่วนถัดไป โดยผังงานจะมีการใช้สัญลักษณ์พิเศษเพื่อ ลดทอนการใช้ข้อความดังแสดงไว้ใ[นรูปที่](#page-160-1) *73*

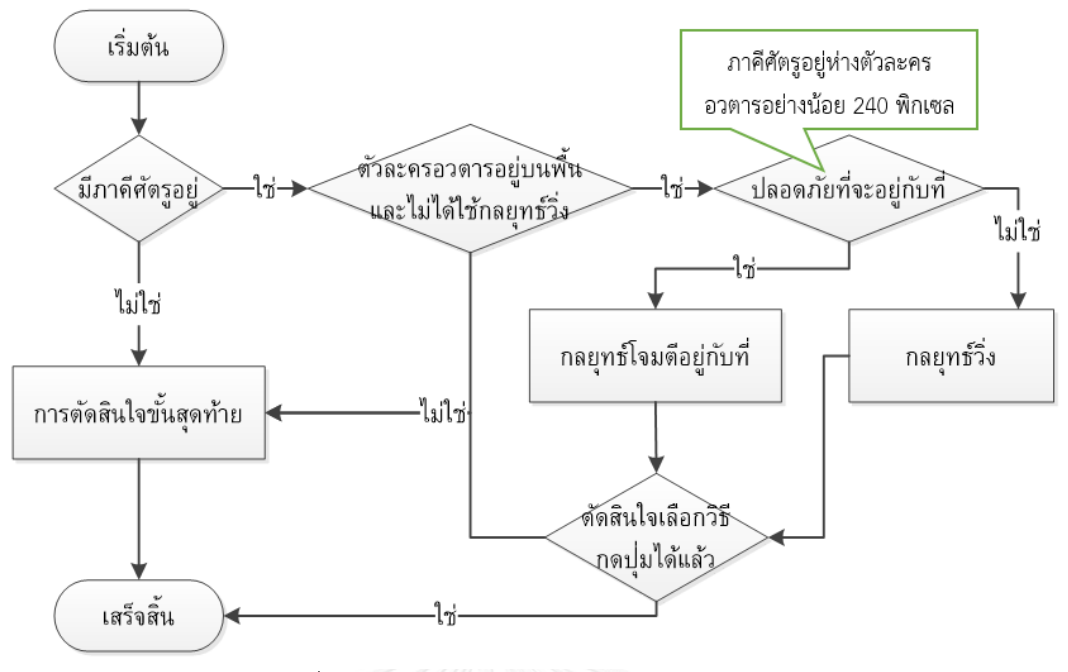

รูปที่ 72 ผังงานของการตัดสินใจของปัญญาประดิษฐ์

<span id="page-160-0"></span>สัญลักษณ์แทนขั้นตอนการตัดสินใจเลือกวิธีกดปุ่มจากวิธีทั้งหมดที่ได้จากการใช้ฟังก์ชั่นวัตถุประสงค์ เลือกเป็นดังภาพด้านล่าง

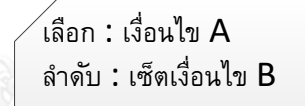

สัญลักษณ์ข้างต้นระบุว่า ปัญญาประดิษฐ์จะต้องเลือกวิธีกดปุ่มที่เป็นไปตามเงื่อนไข A หากมีวิธีกดปุ่ม หลายวิธีที่เป็นไปตามเงื่อนไข A ให้เลือกวิธีกดปุ่มที่ตรงตามเงื่อนไขในเซ็ตอันดับ B โดยพิจารณาจาก เงื่อนไขแรกสุดก่อน หากไม่ตรงตามเงื่อนไขแรกจึงพิจารณาเงื่อนไขถัดไป ในกรณีที่ไม่มีวิธีกดปุ่มที่ตรง ตามเงื่อนไข A ให้ถือว่าปัญญาประดิษฐ์ไม่สามารถตัดสินใจวิธีกดปุ่มได้จากขั้นตอนนี้

ตัวอย่างการอ่านสัญลักษณ์

้เลือก : ข  $\ddot{ }$ ลำดับ:  $\{$ ไม่มีกระโดด, กระโดด}

เมื่อกำหนดให้วิธีกดปุ่มที่ได้จากการตัดสินด้วยฟังก์ชั่นวัตถุประสงค์ ประกอบด้วย ไม่กด, กดขวา และ กดขวาพร้อมกระโดด การตัดสินใจของปัญญาประดิษฐ์ตามสัญลักษณ์ตัวอย่าง เป็นดังนี้

- ขั้นตอนการเลือกจะท าให้เหลือตัวเลือกคือ กดขวา และกดขวาพร้อมกระโดด
- <span id="page-160-1"></span>- เมื่อพิจารณาโดยใช้เซ็ตเงื่อนไข จะท าให้ตัดสินใจได้ว่า ต้องเลือกวิธีกดปุ่ม "กดขวา"

รูปที่ 73 สัญลักษณ์พิเศษที่ใช้ในผังงานการตัดสินใจของปัญญาประดิษฐ์

#### *กลยุทธ์โจมตีอยู่กับที่*

ในกลยุทธ์นี้ ปัญญาประดิษฐ์จะพยายามเลือกวิธีกดปุ่มที่ทำให้ภาคีศัตรูอยู่ในระยะยิง หากยังไม่ได้หันหน้า ่ เข้าหาเป้าหมาย จะเลือกวิธีกดปุ่มที่ทำให้หันเข้าใส่ หากเป้าหมายอยู่เหนือหัวขึ้นไป จะเลือกวิธีกดปุ่มที่ทำให้กระโดด ขึ้นไปหาได้ โดยทุกวิธีจะพยายามเลือกวิธีกดปุ่มที่เคลื่อนที่น้อยที่สุด แสดงวิธีตัดสินใจได้ด้วยผังงานดังนี้

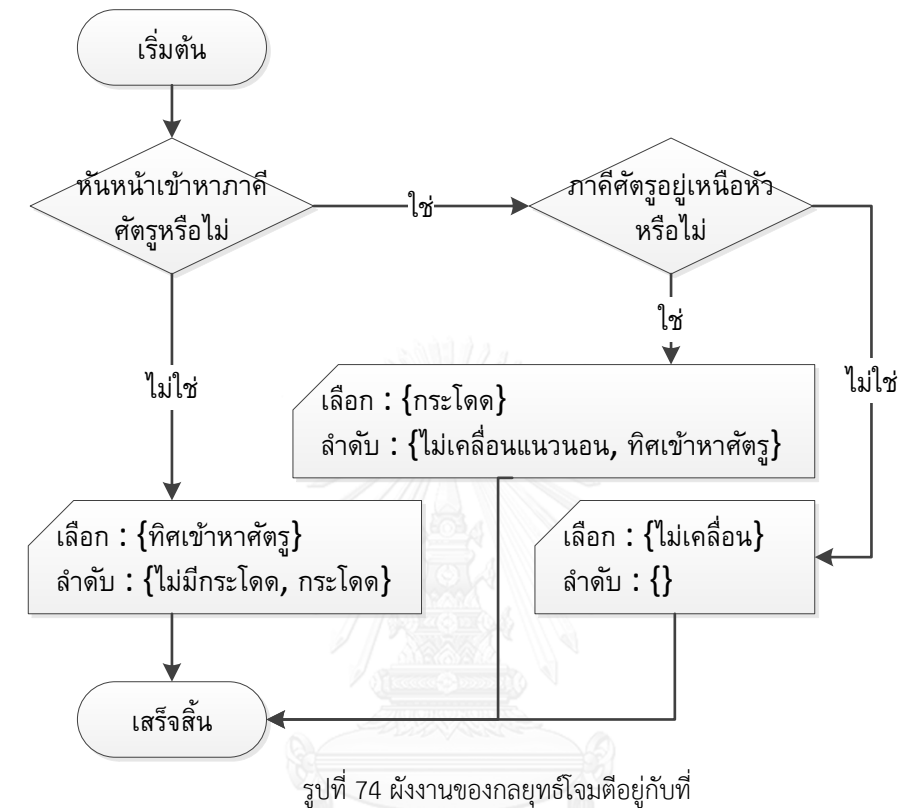

*กลยุทธ์วิ่ง*

ในกลยุทธ์นี้ ปัญญาประดิษฐ์จะพยายามเลือกวิธีกดปุ่มที่ท าให้ตัวละครอวตารวิ่งออกไปอยู่ในบริเวณที่ ปลอดภัย หากมีการเลือกวิธีกดปุ่มภายในกลยุทธ์นี้ จะถือว่าตัวละครใช้กลยุทธ์วิ่งเป็นระยะเวลา 30 เฟรม ซึ่งจะส่งผล ต่อการตัดสินใจในช่วงแรก (กล่องตัดสินใจที่ 2 ใ[นรูปที่](#page-160-0) *72*)

กลยุทธ์นี้เริ่มจากการตรวจสอบว่าภาคีศัตรูมีขนาดใหญ่หรือไม่ (กว้างหรือสูงตั้งแต่ 128 พิกเซลขึ้นไป) หาก เป็นขนาดใหญ่ ให้พยายามเลือกวิธีกดปุ่มที่ทำให้ตัวละครอวตารวิ่งออกไปในทิศที่มีพื้นที่โล่ง ซึ่งนิยามดังนี้

้กำหนดให้พื้นที่ข้างซ้ายคือระยะทางแนวนอนจากภาคีศัตรูไปยังกำแพงฝั่งซ้ายของฉากในเกมทดสอบ และพื้นที่ ข้างขวาคือระยะทางแนวนอนจากภาคีศัตรูไปยังกำแพงฝั่งขวา หากพื้นข้างค่าซ้ายมีค่ามากกว่า ทิศที่มีพื้นที่โล่งคือ ซ้าย ในทางกลับกันหากพื้นที่ข้างขวามีค่าเท่ากับหรือมากกว่า ทิศที่มีพื้นที่โล่งคือขวา

กรณีที่ไม่ใช่ศัตรูขนาดใหญ่ ให้พยายามวิ่งหนีหากอยู่ไกลจากศัตรูเกินกว่า 120 พิกเซล หากอยู่ใกล้กว่านั้น ให้ใช้วิธีวิ่งเข้าหาศัตรูเพื่อกระโดดข้ามไปอีกฝั่ง วิธีตัดสินใจทั้งหมดแสดงได้ด้วยผังงานดังนี้

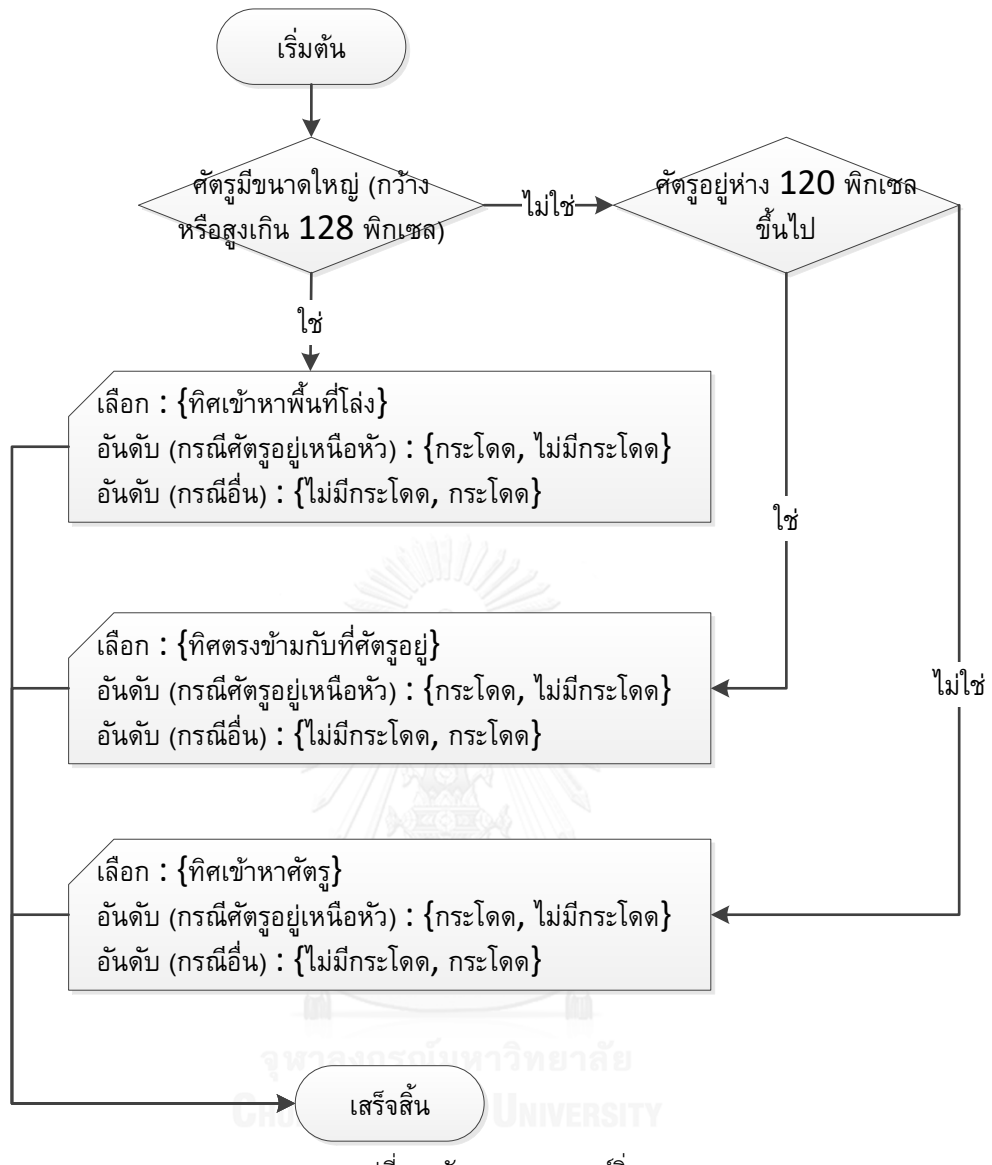

รูปที่ 75 ผังงานของกลยุทธ์วิ่ง

### *การตัดสินใจขั้นสุดท้าย*

ในกรณีที่ปัญญาประดิษฐ์ยังไม่สามารถตัดสินใจได้ ปัญญาประดิษฐ์จะพยายามเลือกวิธีกดปุ่มที่มีทิศการ เคลื่อนที่เหมือนกับการตัดสินใจก่อนหน้า โดยแบ่งเป็นกรณีที่ตัวละครอวตารก าลังตกลงจากที่สูง (หลังจากกระโดด จนสุดแล้ว) และกรณีอื่น ๆ ในกรณีแรก ให้พยายามเลือกวิธีกดปุ่มที่มีทิศแนวนอนเหมือนการตัดสินใจก่อนหน้าและ ไม่มีปุ่มกระโดด ส าหรับกรณีหลังให้เลือกวิธีกดปุ่มที่มีทิศแนวนอนเหมือนการตัดสินใจก่อนหน้า หากมีหลายตัวเลือก ให้เลือกวิธีกดปุ่มที่เหมือนการตัดสินใจก่อนหน้า หากทำไม่ได้ ให้เลือกอย่างสุ่ม

ในท้ายที่สุดหากยังตัดสินใจไม่ได้ ให้เลือกอย่างสุ่ม ผังงานสำหรับการตัดสินใจเป็นไปดังผังงานด้านล่าง

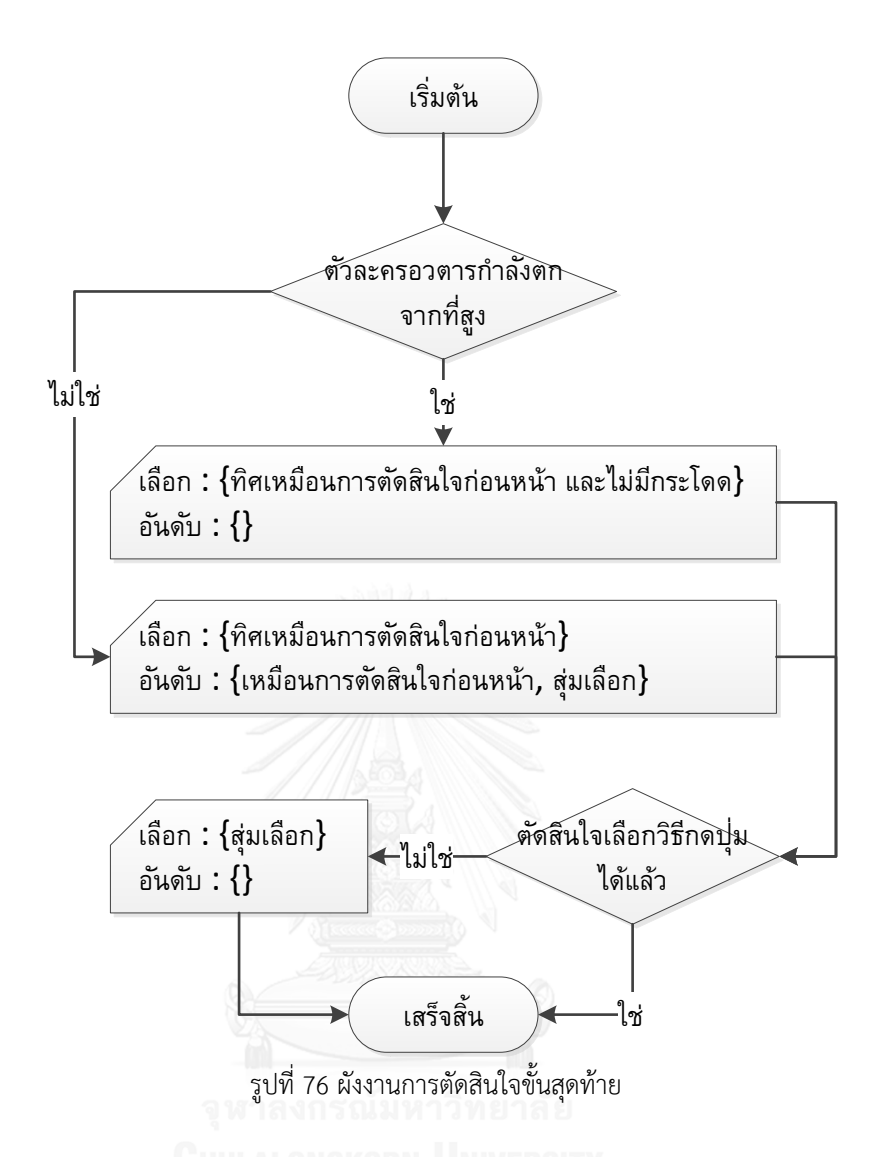

#### **7.4.6 การวัดผลปัญญาประดิษฐ์ส าหรับวัดผล**

ปัญญาประดิษฐ์ที่จัดท าขึ้นมีจุดประสงค์เพื่อใช้วัดผลขั้นตอนวิธีแทนผู้เล่นมนุษย์ และเนื่องจากการวัดผล ขั้นตอนวิธีจะใช้การวัดประสิทธิภาพของการต่อสู้ดังที่ได้กล่าวไว้ในหัวข้อ 7.1 ดังนั้นปัญญาประดิษฐ์ที่จะใช้งานจึง จ าเป็นจะต้องเล่นได้ประสิทธิภาพใกล้เคียงกับผู้เล่นมนุษย์ ไม่เก่งเกินไปและไม่แย่เกินไป

การวัดผลปัญญาประดิษฐ์จึงใช้การเปรียบเทียบประสิทธิภาพการต่อสู้เทียบกับค่าเฉลี่ยของผู้เล่นมนุษย์ โดยจะคิดแยกตามศัตรูแต่ละระดับที่แบ่งไว้ในหัวข้อ 7.3.1 เนื่องจากศัตรูแต่ละระดับมีความซับซ้อนแตกต่างกัน ซึ่ง อาจส่งผลให้เกิดความแตกต่างในค่าประสิทธิภาพได้ หากค่าประสิทธิภาพแตกต่างกันไม่เกิน 0.1 จึงจะถือว่า ประสิทธิภาพใกล้เคียงกันเพียงพอ ซึ่งเกณฑ์ความแตกต่างไม่เกิน 0.1 นั้น เป็นค่าเดียวกับที่จะใช้ในการวัดการยอมรับ ได้ของศัตรูที่สร้างขึ้นโดยขั้นตอนวิธีเช่นกัน

วิธีการคำนวณค่าประสิทธิภาพสำหรับปัญญาประดิษฐ์เป็นไปตามหัวข้อ 7.2.2 โดยค่าคงที่ระยะที่มี ้ ความสำคัญและเวลาต่อสู้จำกัดที่ใช้ในการคำนวณจะเป็นค่าได้จากการคำนวณประสิทธิภาพเฉลี่ยของผู้เล่นมนุษย์ เพื่อให้ข้อมูลที่คำนวณได้อยู่บนบรรทัดฐานของผู้เล่นมนุษย์

#### *การเก็บข้อมูลการต่อสู้ส าหรับปัญญาประดิษฐ์*

ึ่งานวิทยานิพนธ์นี้ได้ให้ปัญญาประดิษฐ์แต่ละตัวทำการเก็บข้อมูลตัวละ 3 รอบเพื่อป้องกันข้อมูลผิดปกติที่ ้ อาจส่งผลให้ค่าประสิทธิภาพที่คำนวณได้ผิดเพี้ยนไป โดยในการเก็บข้อมูลแต่ละรอบ ปัญญาประดิษฐ์จะต้องต่อสู้กับ ศัตรูทุกตัวที่ปรากฏในชุดข้อมูลศัตรู ในกรณีที่ศัตรูดังกล่าวไม่สามารถปราบได้ และไม่ใช่ศัตรูที่ออกแบบให้ปราบไม่ได้ ปัญญาประดิษฐ์สามารถตัดสินใจข้ามการต่อสู้ได้เช่นกัน โดยใช้เกณฑ์ว่า หากไม่สามารถสร้างความเสียหายให้ภาคี ศัตรูได้นานเกินกว่า 3600 เฟรม (ประมาณ 1 นาที) ให้ข้ามการต่อสู้ สาเหตุที่ผู้วิจัยเพิ่มระยะเวลาตัดสินใจให้ ปัญญาประดิษฐ์นานกว่าที่ผู้เล่นจริงใช้ในการตัดสินใจ (ประมาณ 1800 เฟรม) เนื่องจากอาจมีความเป็นไปได้ที่ ปัญญาประดิษฐ์ตัดสินใจเลือกวิธีกดปุ่มไม่ดีเพียงพอที่จะโจมตีใส่ภาคีศัตรูทั้งที่ศัตรูดังกล่าวยังมีโอกาสรับความ เสียหายได้

#### *ขั้นตอนวัดผล*

การค านวณค่าประสิทธิภาพจากข้อมูลของผู้เล่นและข้อมูลการต่อสู้ของปัญญาประดิษฐ์ ประกอบด้วย การ คัดกรองข้อมูลเพื่อเลือกเฉพาะข้อมูลจากการต่อสู้กับศัตรูที่ทั้งผู้เล่นและปัญญาประดิษฐ์ได้ต่อสู้ด้วย เพื่อป้องกัน ความโน้มเอียงของข้อมูลที่อาจเกิดจากศัตรูที่ผู้เล่นไม่ได้ต่อสู้ด้วยแต่ปัญญาประดิษฐ์มีโอกาสต่อสู้ด้วย จากนั้นคำนวณ ค่าประสิทธิภาพของผู้เล่น แล้วจึงคำนวณค่าประสิทธิภาพของปัญญาประดิษฐ์โดยใช้ระยะเวลาปราบศัตรูเฉลี่ยและ ้ ระยะที่มีความสำคัญของผู้เล่นเป็นค่าคงที่ในการคำนวณเพื่อให้ผลลัพธ์อยู่บนบรรทัดฐานเดียวกัน รายละเอียด ่ ขั้นตอนการวัดผลสำหรับปัญญาประดิษฐ์หนึ่งตัวใด ๆ สำหรับข้อมูลศัตรูระดับใด ๆ เป็นดังนี้

- 1) คำนวณหาระยะที่มีความสำคัญ *Ran* จากข้อมูลของผู้เล่นตามหัวข้อ 7.2.3
- 2) คัดกรองรายชื่อศัตรูสำหรับการคำนวณระยะเวลาปราบศัตรูและพลังชีวิตที่เหลืออยู่ เพื่อจัดทำเช็ต รายชื่อ A โดยเลือกเฉพาะข้อมูลการต่อสู้กับศัตรูที่ตรงตามเงื่อนไขดังนี้
	- o ปัญญาประดิษฐ์ได้ต่อสู้ด้วยครบทั้ง 3 รอบ
	- o ผู้เล่นอย่างน้อย 1 คนได้ต่อสู้ด้วย
	- O ในทุกการต่อสู้ของทั้งปัญญาประดิษฐ์และผู้เล่น จะต้องปราบศัตรูได้สำเร็จ หรือสร้างความ เสียหายให้ศัตรูได้ในกรณีที่ปราบไม่สำเร็จ เงื่อนไขนี้มีไว้เพื่อคัดกรองศัตรูที่ถูกออกแบบให้ ี ปราบไม่ได้และศัตรูที่มีการข้ามการต่อสู้ออก เพื่อให้สามารถคำนวณระยะเวลาปราบศัตรูได้
- 3) คัดกรองรายชื่อศัตรูสำหรับการคำนวณอัตราหลบหลีกพลาด เพื่อจัดทำเซ็ตรายชื่อ B โดยเลือกเฉพาะ ข้อมูลการต่อสู้กับศัตรูที่ตรงตามเงื่อนไขดังนี้
	- o ปัญญาประดิษฐ์ได้ต่อสู้ด้วยครบทั้ง 3 รอบ
	- o ผู้เล่นอย่างน้อย 1 คนได้ต่อสู้ด้วย
	- o ในทุกการต่อสู้ของทั้งปัญญาประดิษฐ์และผู้เล่น ภาคีฝ่ายศัตรูอย่างน้อย 1 ตัวจะต้องเคยเข้า มาในระยะที่มีความส าคัญ หรือก็คือเซ็ตของภาคีที่มีความส าคัญตามที่ระบุไว้ในหัวข้อ 7.2.2 ภายใต้วิธีคำนวณอัตราหลบหลีกพลาด ต้องไม่เป็นเซ็ตว่าง เงื่อนไขนี้มีไว้เพื่อคัดกรองศัตรู นอกระยะซึ่งตัวละครอวตารไม่จำเป็นต้องพยายามหลบการโจมตีก็ได้

4) คำนวณระยะเวลาปราบศัตรูณลี่ยของผู้เล่น 
$$
DurAvg_{Player} = \frac{\displaystyle\sum_{e \in E} \sum_{p \in P(e)} Dur(p)}{\displaystyle\sum_{e \in E} \left| P(e) \right|}
$$
 เมื่อ

- o  $\,E\,$  คือ เซ็ตของรายชื่อศัตรูที่สนใจจากขั้นตอน 2
- o *P*(*e*) คืนเซ็ตของข้อมูลการต่อสู้กับศัตรูชื่อ *e* ที่เก็บจากผู้เล่นทุกคน
- $\circ$   $\emph{Dur}(p)$  คืนระยะเวลาต่อสู้ที่คำนวณจากข้อมูลการต่อสู้  $p$  โดยใช้วิธีที่ระบุในหัวข้อ 7.2.2 ซึ่งระยะเวลาดังกล่าวนี้เป็นเวลาที่ใช้หรือน่าจะใช้ (ในกรณีที่ผู้เล่นปราบศัตรูไม่สำเร็จ) จนกระทั่งปราบศัตรูได้ส าเร็จ

5) คำนวณอัตราหลายหลีกพลาดเลลี่ยของผู้เล่น 
$$
MRAvg_{Player} = \frac{\displaystyle\sum_{e \in E} \displaystyle\sum_{p \in P(e)} MR(p)}{\displaystyle\sum_{e \in E} \left| P(e) \right|} \quad \text{เมl}
$$

- o  $\mathit{MR}(p)$  คืนอัตราหลบหลีกพลาดที่คำนวณจากข้อมูลการต่อสู้  $p$  โดยใช้วิธีที่ระบุใน หัวข้อ 7.2.2 กำหนดค่าคงที่ระยะที่มีความสำคัญเท่ากับ *Ran*
- 6) ค านวณอัตราหลบหลีกพลาดเฉลี่ยของปัญญาประดิษฐ์  $\overline{\sum}$  $\sum\,\sum\,$ ë  $=\frac{e\in E\,p\in}{\sum}$  $e \in E$  $e \in E$   $p \in A(e)$  $A$ <sup>*I* –</sup>  $\sum$ </sup>  $A$  (*e MR p MRAvg*  $\left( e\right)$  $(p)$ <u>(e)</u><br>Lacal เมื่อ
	- o *A*(*e*) คืนเซ็ตของข้อมูลการต่อสู้กับศัตรูชื่อ *e* ที่เก็บจากปัญญาประดิษฐ์ 3 รอบ
	- 0 *MR(p*) ใช้ค่าคงที่ระยะที่มีความสำคัญเท่ากับ *Ran* เพื่อให้การประเมินอยู่บนบรรทัด ฐานเดียวกับผู้เล่นมนุษย์
- 7) ค านวณพลังชีวิตที่เหลืออยู่เฉลี่ยของศัตรูที่ปัญญาประดิษฐ์ต่อสู้ด้วย

$$
HPAvg_{AI} = \frac{\sum_{e \in E} \sum_{p \in A(e)} HP(p)}{\sum_{e \in E} |A(e)|} \quad \text{and} \quad \text{and} \quad \text
$$

- $\circ$   $HP(p)$  คืนพลังชีวิตที่เหลืออยู่ของศัตรูที่คำนวณจากข้อมูลการต่อสู้  $p$  โดยใช้วิธีที่ระบุ ในหัวข้อ 7.2.2 กำหนดค่าคงที่เวลาต่อสู้จำกัดเท่ากับ  $\emph{DurAvg}_{Player}$  เพื่อให้ค่าที่ได้จาก การประเมินสื่อถึงพลังชีวิตของศัตรูที่เหลืออยู่เมื่อปัญญาประดิษฐ์ต่อสู้ด้วยระยะเวลาที่ เท่ากับที่ผู้เล่นใช้หรือน่าจะใช้ในการปราบศัตรูกลุ่มดังกล่าวโดยเฉลี่ย
- 8) เปรียบเทียบค่าประสิทธิภาพ โดยปัญญาประดิษฐ์จะถือว่ามีประสิทธิภาพใกล้เคียงมนุษย์ สามารถ น ามาใช้วัดผลได้ก็ต่อเมื่อ 2 นิพจน์ข้างล่างเป็นจริง
	- $\left|\rho\right|_{MRAvg_{Player}} MRAvg_{_{AI}} \leq 0.1$  เป็นเงื่อนไขสำหรับเปรียบเทียบอัตราหลบหลีก เฉลี่ยของผู้เล่นและปัญญาประดิษฐ์ที่จะต้องแตกต่างกันไม่เกิน 0.1
	- $\circ$   $HPAvg_{\scriptscriptstyle{AI}}$   $\leq$   $0.1$  เป็นเงื่อนไขสำหรับเปรียบเทียบพลังชีวิตที่เหลืออยู่เฉลี่ย ซึ่งค่าเฉลี่ย ้จากข้อมูลต่อสู้ของปัญญาประดิษฐ์จะถูกนำมาเทียบกับค่า 0 เนื่องจากการคำนวณตั้งอยู่บน ฐานที่ว่าผู้เล่นสามารถปราบศัตรูได้ (พลังชีวิตศัตรูเหลือ 0 เสมอ)

# **7.4.7 ปัญญาประดิษฐ์ที่เลือกใช้**

เมื่อทำการเก็บข้อมูลและคำนวณค่าประสิทธิภาพโดยใช้ขั้นตอนตาม 7.4.6 สำหรับปัญญาประดิษฐ์ทั้ง 2 ตัว และสำหรับศัตรูทั้ง 4 ระดับแล้ว ผลลัพธ์ที่ได้เป็นดังนี้

| ข้อมูลประสิทธิภาพ            | ระดับศัตรู  |             |             |              |  |
|------------------------------|-------------|-------------|-------------|--------------|--|
|                              | Enemy       | Elite       | Miniboss    | <b>Boss</b>  |  |
| ผู้เล่นมนุษย์                |             |             |             |              |  |
| $MRAvg$ $_{Player}$          | 0.09356051  | 0.110458866 | 0.1599621   | 0.20182736   |  |
| ปัญญาประดิษฐ์ A              |             |             |             |              |  |
| $MRAvg_A$                    | 0.0787753   | 0.078663    | 0.11227553  | 0.24946557   |  |
| $MRAvg_{Player} - MRAvg_{A}$ | 0.01478521  | 0.031795866 | 0.04768657  | 0.04763821   |  |
| $HPAvg_A$                    | 0.0546875   | 0           | 0           | 0.004520796  |  |
| ปัญญาประดิษฐ์ B              |             |             |             |              |  |
| $MRAvg_B$                    | 0.07244554  | 0.066702284 | 0.12457907  | 0.18737853   |  |
| $MRAvg_{Player} - MRAvg_{B}$ | 0.02111497  | 0.043756582 | 0.03538303  | 0.01444883   |  |
| $HPAvg_B$                    | 0.057894737 | 0           | $\mathbf 0$ | 0.0013227513 |  |

ตารางที่ 5 ค่าประสิทธิภาพของผู้เล่นมนุษย์และปัญญาประดิษฐ์ที่คำนวณจากการต่อสู้กับศัตรูในชุดข้อมูล

จากตารางข้างต้น พบว่าทั้งปัญญาประดิษฐ์ A และปัญญาประดิษฐ์ B ต่างก็มีประสิทธิภาพใกล้เคียงกับผู้ เล่นเพียงพอที่จะนำมาใช้วัดผล ในที่นี้จึงตัดสินใจเลือกปัญญาประดิษฐ์ที่มีความใกล้เคียงผู้เล่นมากกว่า โดยพิจารณา เลือกปัญญาประดิษฐ์ที่มีค่าเฉลี่ยของผลต่างประสิทธิภาพน้อยกว่า ค่าเฉลี่ยดังกล่าวคำนวณดังนี้

$$
AvgPerformanceDiff = \frac{\sum |MRAvg_{Player} - MRAvg_{AI}| + \sum HPAvg_{AI}}{8}
$$

ผลลัพธ์ที่ได้เป็นดังนี้

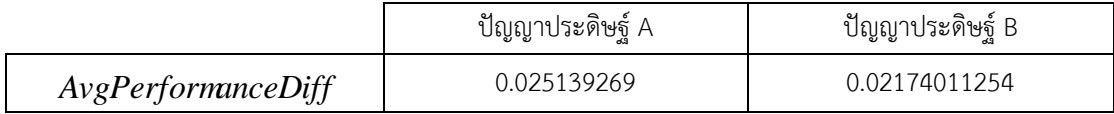

งานวิทยานิพนธ์นี้จึงเลือกใช้ปัญญาประดิษฐ์ B ในการวัดผลขั้นตอนวิธี

# **7.5 การวัดผลขั้นตอนวิธีด้วยปัญญาประดิษฐ์**

จากนิยามการยอมรับได้ในหัวข้อ 7.1 ศัตรูที่สร้างขึ้นจากขั้นตอนวิธีจะถือว่ายอมรับได้หากประสิทธิภาพ การต่อสู้กับศัตรูดังกล่าว ใกล้เคียงกับประสิทธิภาพการต่อสู้กับศัตรูที่มีคุณลักษณะใกล้เคียงกัน งานวิทยานิพนธ์นี้จึง ้วัดผลโดยนำเอาข้อมูลการต่อสู้กับศัตรูที่สร้างขึ้น ไปเทียบกับค่าบรรทัดฐานซึ่งเป็นค่าประสิทธิภาพที่คำนวณจาก ่ ข้อมูลการต่อสู้กับศัตรูในชุดข้อมูลศัตรูที่มีคุณลักษณะใกล้เคียงกับศัตรูที่สร้างขึ้น โดยข้อมูลการต่อสู้ที่นำมาใช้จะ เลือกเฉพาะข้อมูลที่เก็บโดยใช้ปัญญาประดิษฐ์ในการควบคุมตัวละครอวตารเท่านั้น

#### **7.5.1 การหาค่าบรรทัดฐาน**

หากอ้างอิงตามนิยามของการยอมรับได้ในหัวข้อ 7.1 ค่าบรรทัดฐานสำหรับการเปรียบเทียบค่า ประสิทธิภาพจะต้องประกอบด้วย ค่าบรรทัดฐานของพลังชีวิตที่เหลืออยู่ และค่าบรรทัดฐานของอัตราหลบหลีก ่ พลาด ในที่นี้เลือกใช้ค่า 0 เป็นค่าบรรทัดฐานของพลังชีวิตที่เหลืออยู่สำหรับศัตรูทุกตัว โดยไม่สนใจรูปแบบ พฤติกรรม เนื่องจากหนึ่งในเงื่อนไขของการเป็นศัตรูที่ยอมรับได้ตามนิยาม คือ ศัตรูจะต้องถูกปราบได้

ส าหรับเงื่อนไขที่ว่ารูปแบบพฤติกรรมจะต้องท าให้ผู้เล่นสามารถหลบหลีกศัตรูได้นั้น จะต้องใช้ค่าบรรทัด ู ฐานของอัตราหลบหลีกพลาดที่แตกต่างกันไปสำหรับวัดผลศัตรูที่สร้างขึ้นแต่ละตัว ด้วยแนวคิดที่ว่าศัตรูที่มี ้ คุณลักษณะคล้ายกัน ควรจะส่งผลให้ประสิทธิภาพการต่อสู้ที่คำนวณได้ใกล้เคียงกัน การเลือกค่าบรรทัดฐานในกรณี นี้จึงเป็นการเลือกศัตรูที่มีคุณลักษณะใกล้เคียงกับศัตรูที่ต้องการวัดผลจากชุดข้อมูลศัตรู เพื่อคำนวณหาอัตราหลบ หลีกพลาดและใช้ค่านั้นเป็นค่าบรรทัดฐานของอัตราหลบหลีกสำหรับวัดผลศัตรูที่สร้างขึ้น หัวใจสำคัญสำหรับการหา ค่าบรรทัดฐานของอัตราหลบหลีกพลาดจึงอยู่ที่การเลือกศัตรูที่เหมาะสมจากชุดข้อมูลศัตรู

การเลือกศัตรูเพียงหนึ่งตัวจากชุดข้อมูลศัตรูเพื่อนำมาเทียบกับศัตรูที่สร้างขึ้นอาจไม่เหมาะสม เนื่องจาก ศัตรูที่สร้างขึ้นอาจมีความคล้ายคลึงกับศัตรูได้หลายตัว ในที่นี้จึงใช้วิธีแบ่งศัตรูในชุดข้อมูลศัตรูออกเป็นกลุ่มที่มี คุณลักษณะบางอย่างร่วมกัน โดยคุณสมบัติที่สนใจจะเป็นคุณสมบัติที่น่าจะส่งผลต่ออัตราหลบหลีกพลาด การเลือก ศัตรูเพื่อหาค่าบรรทัดฐานจึงเปลี่ยนเป็นการเลือกกลุ่มของศัตรูที่คล้ายกับศัตรูที่ต้องการวัดผลแทน แล้วจึงคำนวณค่า บรรทัดฐานของอัตราหลบหลีกพลาดของกลุ่มโดยใช้ค่าเฉลี่ยของอัตราหลบหลีกพลาดของศัตรูภายในกลุ่มดังกล่าว

ในหัวข้อ 7.3.1 ได้ทำการแบ่งกลุ่มศัตรูตามระดับศัตรูไว้แล้ว ภายใต้แนวคิดที่ว่าความยากและความ ซับซ้อนที่แตกตางกันจะส่งผลให้ค่าประสิทธิภาพของกลุ่มแตกต่างกัน หนึ่งในเกณฑ์ที่ใช้แบ่งกลุ่มตามระดับนั้น คือ ค่าพลังชีวิตของศัตรู ซึ่งเป็นค่าคุณสมบัติที่ระยะเวลาต่อสู้แปรผันตาม และหากระยะเวลาต่อสู้ยาวนานขึ้น โอกาสที่ จะโดนโจมตีก็น่าจะมีมากขึ้นด้วย หรืออีกนัยหนึ่งคือ หากศัตรูมีพลังชีวิตมาก อัตราหลบหลีกพลาดก็น่าจะสูงขึ้น ใน ที่นี้จึงเลือกใช้การแบ่งกลุ่มตามระดับศัตรูในการหาค่าบรรทัดฐาน

ี ปัญญาประดิษฐ์ B จะถูกใช้ต่อสู้กับศัตรูทั้งหมดในชุดข้อมูลศัตรูตัวละ 3 รอบเพื่อเก็บข้อมูลและคำนวณหา ค่าเฉลี่ยของอัตราหลบหลีกพลาดสำหรับศัตรูทั้ง 4 กลุ่ม (Enemy, Elite, Miniboss และ Boss) เพื่อใช้เป็นค่า บรรทัดฐานของอัตราหลบหลีกพลาด

[ตารางที่](#page-168-0) *6* แสดงค่าบรรทัดฐานที่ใช้ในงานวิทยานิพนธ์นี้ แยกตามระดับของศัตรู

ตารางที่ 6 ค่าบรรทัดฐานสำหรับศัตรูแต่ละระดับ

<span id="page-168-0"></span>

| ค่าบรรทัดฐาน          | ระดับของศัตรู |                   |              |              |  |  |
|-----------------------|---------------|-------------------|--------------|--------------|--|--|
|                       | Enemy         | Elite<br>Miniboss |              | <b>Boss</b>  |  |  |
| อัตราหลบหลีก          | 0.06520099891 | 0.06670228154     | 0.1245790665 | 0.1667809678 |  |  |
| พลาด                  |               |                   |              |              |  |  |
| พลังชีวิตที่เหลืออยู่ |               |                   |              |              |  |  |

#### **7.5.2 การวัดผล**

ศัตรูที่ถูกสร้างขึ้นด้วยขั้นตอนวิธีในบทที่ 6 จะถูกกำหนดค่าคุณสมบัติที่ตายตัวไว้โดยใช้ค่าคุณสมบัติ แม่แบบ เนื่องจากขั้นตอนวิธีที่นำเสนอสร้างรูปแบบพฤติกรรมโดยไม่ได้นำเอาค่าคุณสมบัติเริ่มต้น (ค่าที่ถูกกำหนดใน บล็อกเริ่มต้นของภาคี) เข้ามาพิจารณาด้วย ดังนั้น ในงานวิทยานิพนธ์นี้จะถือว่ารูปแบบพฤติกรรมของศัตรูที่สร้าง ี ขึ้นมาสามารถนำไปใช้กับศัตรูระดับใดก็ได้ ในขั้นตอนวัดผลนี้จึงจะทำการปรับปรุงศัตรูที่สร้างขึ้นให้กลายเป็นศัตรูที่มี ระดับต่างกัน แต่มีพฤติกรรมเหมือนกัน โดยการคัดลอกสคริปต์ศัตรูที่สร้างขึ้นมา 4 ชุด เพื่อใช้เป็นศัตรูสำหรับระดับ Enemy, Elite, Miniboss และ Boss และปรับค่าพลังชีวิตเริ่มต้นของศัตรูตามระดับ โดยใช้ค่าเฉลี่ยของพลังชีวิต ของศัตรูแต่ละระดับในชุดข้อมูลศัตรู(นับเฉพาะศัตรูที่ออกแบบให้ปราบได้) ซึ่งมีค่าดังนี้

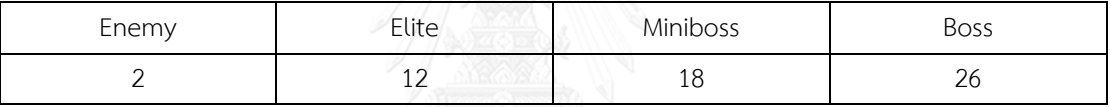

ศัตรูทั้ง 4 ระดับที่เกิดขึ้นนี้ ในการวัดผลจะถือว่าเป็นศัตรูคนละตัวกัน สำหรับขั้นตอนการวัดผลศัตรู *e งี่*เ สร้างขึ้นใด ๆ โดยใช้ปัญญาประดิษฐ์ B มีขั้นตอนดังนี้

- 1) กำหนดให้  $\mathit{MR}_\mathit{base}$  และ  $\mathit{HP}_\mathit{base}$  คือ ค่าบรรทัดฐานของอัตราหลบหลีกพลาดและค่าบรรทัดฐาน ของพลังชีวิตที่เหลืออยู่ตามลำดับ โดยได้จา[กตารางที่](#page-168-0) 6 ตามแต่ระดับของศัตรู *e*
- 2) ให้ปัญญาประดิษฐ์ B ต่อสู้กับศัตรู *e* เป็นจำนวน 5 รอบ
- 3) คำนวณหาระยะที่มีความสำคัญ *Ran* จากข้อมูลของผู้เล่นตามหัวข้อ 7.2.3

4) คำนวณอัตราหลายหลีกพลาดเลลี่ยของปัญญาประดิษฐ์ 
$$
MRAvg_{AI} = \frac{\displaystyle \sum_{e \in E} \displaystyle \sum_{p \in A(e)}}{\displaystyle \sum_{e \in E} |A(e)|} \quad \text{เมl}
$$

- o *A*(*e*) คืนเซ็ตของข้อมูลการต่อสู้กับศัตรู *e* 5 รอบ
- $\circ$   $\mathit{MR}(p)$  คืนอัตราหลบหลีกพลาดที่คำนวณจากข้อมูลการต่อสู้  $p$  โดยใช้วิธีที่ระบุใน หัวข้อ 7.2.2 กำหนดค่าคงที่ระยะที่มีความสำคัญเท่ากับ *Ran*

5) คำนวณพลังชีวิตที่เหลืออยู่เลลี่ยของศัตรูด้วย 
$$
HPAvgAI = \frac{\displaystyle \sum_{e \in E} \displaystyle \sum_{p \in A(e)}}{\displaystyle \sum_{e \in E} |A(e)|}
$$
 เมื่อ

 $\circ$   $HP(p)$  คืนพลังชีวิตที่เหลืออยู่ของศัตรูที่คำนวณจากข้อมูลการต่อสู้  $p$  โดยใช้วิธีที่ระบุ ในหัวข้อ 7.2.2 กำหนดค่าคงที่เวลาต่อสู้จำกัดเท่ากับ ∞ สาเหตุที่ไม่จำกัดระยะเวลาต่อสู้

ในการคำนวณเพราะศัตรูที่ยอมรับได้ตามนิยามที่กำหนดไม่ได้ระบุว่าจำเป็นต้องปราบศัตรู ได้ภายใต้ระยะเวลาที่จำกัด

- 6) เปรียบเทียบค่าประสิทธิภาพ โดยศัตรู *e* ที่สร้างขึ้นด้วยขั้นตอนวิธีจะถือว่ายอมรับได้ก็ต่อเมื่อ 2 นิพจน์ข้างล่างเป็นจริง
	- $\bigcirc \quad \big|MRAvg_{_{AI}} MR_{_{base}} \big| \leq 0.1$  เป็นเงื่อนไขสำหรับเปรียบเทียบอัตราหลบหลีกเฉลี่ย ซึ่ง ต้องแตกต่างจากค่าบรรทัดฐานไม่เกิน 0.1
	- $\left\|HPAv{g}_{_{AI}}-HP_{_{base}}\right\|\leq0.1$  เป็นเงื่อนไขสำหรับเปรียบเทียบพลังชีวิตที่เหลืออยู่เฉลี่ย ซึ่งต้องแตกต่างจากค่าบรรทัดฐานไม่เกิน 0.1

#### **7.6 การทดลอง ผลการทดลองและการวิเคราะห์ผล**

ผู้วิจัยทดลองสร้างศัตรูด้วยขั้นตอนวิธีที่นำเสนอจำนวน 300 ตัว ซึ่งได้ผลลัพธ์เป็นศัตรูที่ถูกยกเลิกการสร้าง เนื่องจากไม่มีพฤติกรรมจำนวน 33 ตัว และศัตรูที่สามารถสร้างจนจบกระบวนการได้จำนวน 267 ตัว ศัตรูที่สร้างจน สำเร็จจะถูกคัดลอกจัดทำเป็นศัตรู 4 ระดับตามวิธีวัดผลที่ระบุไว้ใน 7.5.2 ดังนั้นจึงมีศัตรูทั้งสิ้นจำนวน 1068 ตัว ระดับละ 267 ตัว เมื่อทำการวัดผลโดยใช้ปัญญาประดิษฐ์แล้ว ได้ผลลัพธ์ดั[งตารางที่](#page-169-0) *7* 

<span id="page-169-0"></span>

| การวัดผล    |       |       |          |             |       |
|-------------|-------|-------|----------|-------------|-------|
|             | Enemy | Elite | Miniboss | <b>Boss</b> | รวม   |
| <u>ผ่าน</u> | 161   | 168   | 81       | 56          | 466   |
| (ยอมรับได้) |       |       |          |             |       |
| ไม่ผ่าน     | 106   | 99    | 186      | 211         | 602   |
| % ที่ผ่าน   | 60.3  | 62.92 | 30.34    | 20.97       | 43.63 |

ตารางที่ 7 ผลการวัดผลศัตรูที่สร้างแยกตามระดับ

จากผลการทดลองจะเห็นได้ว่าผลลัพธ์ถูกแบ่งออกเป็น 2 กลุ่มชัดเจน โดยกลุ่ม Enemy และ Elite ผ่าน การวัดผลด้วยอัตราที่ใกล้เคียงกันที่ประมาณ 60% และกลุ่ม Miniboss และ Boss ที่ผ่านการวัดผลในช่วง 20-30% เมื่อผู้วิจัยทำการตรวจสอบสาเหตุที่ทำให้ศัตรูแต่ละตัวไม่ผ่านการวัดผล พบว่า ศัตรูเกือบทั้งหมดไม่ว่าจะเป็นศัตรู ระดับใดก็ตาม ไม่ผ่านการวัดผลเพราะค่าอัตราหลบหลีกพลาด ( *MRAvgAI* ) ที่มากกว่าหรือน้อยกว่าค่าบรรทัด ฐานเกินกว่า 10% และอีกจำนวนน้อยที่ไม่ผ่านเพราะไม่สามารถทำให้พลังชีวิตของศัตรูเหลือ 0 ได้ ประเด็นน่าสนใจ ที่ได้จากการทดลองแบ่งเป็น 3 ข้อ ดังนี้

- 1) ปัจจัยใดที่ทำให้ค่าอัตราหลบหลีกพลาดเกินค่าบรรทัดฐาน
- 2) ปัจจัยใดที่ทำให้ค่าอัตราหลบหลีกพลาดต่ำกว่าค่าบรรทัดฐาน
- 3) ปัจจัยใดที่ทำให้ศัตรูไม่สามารถปราบได้

#### *ปัจจัยที่ท าให้อัตราหลบหลีกพลาดเกินค่าบรรทัดฐาน*

เมื่อผู้วิจัยดูการต่อสู้ระหว่างปัญญาประดิษฐ์และศัตรูที่ท าให้อัตราหลบหลีกพลาดเกินค่าบรรทัดฐาน พบว่า ี ปัญหาที่ทำให้อัตราหลบพลาดสูงนั้น เกิดจากสาเหตุหลัก ๆ ทั้งหมด 3 ประการ ได้แก่

- 1) ศัตรูโจมตีด้วยกระสุนเยอะเกินไปจนทำให้ไม่สามารถหลบได้ หรือเคลื่อนที่ต่อเนื่องมากเกินไปจน เคลื่อนหลบไม่ทัน
- 2) ศัตรูเคลื่อนที่เร็วมากโดยไม่มีการหยุดการกระทำชั่วคราวและมีทิศเข้าหาตัวละครอวตารตลอดทำให้ ไม่สามารถกระโดดหลบได้พ้นแน่นอน
- 3) ปัญญาประดิษฐ์ไม่สามารถควบคุมให้ตัวละครอวตารหลบได้ทัน ซึ่งเกิดจากการที่ปัญญาประดิษฐ์ที่ จัดท าขึ้นไม่มีความสามารถในการจดจ ารูปแบบการโจมตีของศัตรูและอาศัยปฏิกิริยาโต้ตอบในการ หลบหลีกเท่านั้น ทำให้ไม่สามารถเตรียมรับมือการโจมตีล่วงหน้าได้

## *ปัจจัยที่ท าให้อัตราหลบหลีกพลาดต่ ากว่าค่าบรรทัดฐาน*

ผลลัพธ์ในกรณีนี้เกิดจากการที่ศัตรูไม่ทำการโจมตีเข้าหาตัวละครอวตาร จากการตรวจสอบการต่อสู้ของ ปัญญาประดิษฐ์ พบหลายสาเหตุที่ท าให้เกิดกรณีที่ศัตรูไม่โจมตีใส่ดังนี้

- 1) รูปแบบพฤติกรรมของศัตรไม่ทำให้ศัตรูเคลื่อนไหวหรือจูโจมตัวละครอวตาร ทำให้ศัตรูเป็นเสมือนกับ กรณีที่ไม่มีพฤติกรรม เช่น ศัตรูที่มีเพียงฟังก์ชั่น Wait ในบล็อกลำดับ
- 2) ความถี่ในการโจมตีด้วยกระสุนต่ำเกินไป
- 3) ศัตรูโจมตีไปในทิศอื่นที่ตัวละครอวตารไม่อยู่หรือไม่สามารถอยู่ในจุดนั้น เช่น ศัตรูไม่เคลื่อนไหว แต่ สามารถยิงกระสุนได้ ทว่ากระสุนที่ยิงนั้นไปในทิศลงล่างซึ่งไม่มีโอกาสโดนตัวละครอวตาร
- 4) ศัตรูสามารถเคลื่อนไหวได้ และโจมตีด้วยกระสุนไปในทิศที่หันหน้าอยู่ได้ แต่กลับวิ่งเข้าหากำแพงโดย ไม่มีการกลับทิศออกมาจากกำแพง ส่งผลให้ยิงไม่โดนผู้เล่นและทำให้ศัตรูหยุดเคลื่อนไหวไปโดย ปริยาย
- 5) ปัญญาประดิษฐ์มีความแม่นยำในการควบคุมสูงมากเกินกว่าที่ผู้เล่นมนุษย์จะทำได้ ทำให้บาง สถานการณ์ตัวละครอวตารสามารถหลบได้ดีเกินจริงเมื่อเทียบกับผู้เล่นมนุษย์ที่มีฝีมือการเล่นระดับ ปานกลาง

# *ปัจจัยที่ท าให้ศัตรูปราบไม่ได้*

ในที่นี้พบเพียงปัญหาเดียวที่ทำให้ปราบศัตรูไม่ได้ คือ ศัตรูค้างอยู่กลางอากาศในจุดที่ผู้เล่นกระโดดไม่ถึงทำ ให้ไม่สามารถสร้างความเสียหายให้ได้ ซึ่งเป็นผลมาจากฟังก์ชั่น Set ที่ตั้งค่าผลของแรงดึงดูดให้เป็น 0 ทำให้ศัตรูไม่ ลงมาถึงพื้น โดยที่ไม่มีฟังก์ชั่นสำหรับการเคลื่อนที่ในแนวตั้งเพื่อเลื่อนให้ศัตรูอยู่ต่ำลง

ปัจจัยที่ส่งผลให้รูปแบบพฤติกรรมที่สร้างไม่ผ่านการวัดผลสามารถแบ่งได้เป็น 2 กลุ่ม ได้แก่ ปัจจัยที่เกิด จากรูปแบบพฤติกรรม และปัจจัยที่เกิดจากปัญญาประดิษฐ์ ส าหรับปัจจัยกลุ่มหลัง จะเห็นได้ว่าเกิดจากตัว ปัญญาประดิษฐ์ที่ยังไม่สามารถเล่นได้ใกล้เคียงกับมนุษย์อย่างแท้จริง ถึงแม้ว่าค่าประสิทธิภาพจะออกมาใกล้เคียงกับ ผู้เล่นมนุษย์ก็ตาม

ส าหรับปัจจัยกลุ่มแรกซึ่งเป็นรูปแบบพฤติกรรมไม่พึงประสงค์ ต้นเหตุของการเกิดพฤติกรรมเช่นนี้ย่อมแฝง ้อยู่ในขั้นตอนวิธีที่ใช้สร้างรูปแบบพฤติกรรม ซึ่งอาจจะเป็นส่วนของการทำเหมืองข้อมูล หรือส่วนสร้างรูปแบบ พฤติกรรมอัตโนมัติที่นำเอาข้อมูลมาใช้ก็ได้ ในที่นี้จะทำการวิเคราะห์แต่ละปัจจัยและอธิบายถึงสิ่งที่น่าจะเป็นต้นตอ ของรูปแบบพฤติกรรมไม่พึงประสงค์เหล่านี้

กรณีที่การโจมตีด้วยกระสุนมีมากหรือน้อยเกินไปนั้น เกิดจากฟังก์ชั่น Spawn ถูกเรียกใช้ด้วยความถี่ที่ไม่ เหมาะสม ซึ่งเกิดจากหลายสาเหตุ ได้แก่

- จ านวนฟังก์ชั่น Spawn ในภาคีมีมากเกินไปหรือน้อยเกินไป ปัญหานี้น่าจะเกิดจากการที่ขั้นตอนวิธีใน การสร้างรูปแบบพฤติกรรมไม่ได้กำหนดจำนวนของฟังก์ชั่นแต่ละชนิดที่ควรใช้งานได้ในภาคีหนึ่ง ๆ
- ฟังก์ชั่นการกระทำระยะยาวที่คั่นระหว่างฟังก์ชั่น Spawn ใช้เวลามากหรือน้อยเกินไปในการทำงาน ้ จนเสร็จสิ้น ปัญหานี้น่าจะเกิดจากการที่ข้อมูลความสัมพันธ์ที่ได้จากการทำเหมืองข้อมูลให้ความสนใจ แค่ลำดับของฟังก์ชั่นการกระทำ โดยไม่ได้คำนึงถึงอากิวเมนท์ของฟังก์ชั่นนั้น ๆ ไปพร้อมกับการ พิจารณาความสัมพันธ์เชิงลำดับ
- รูปแบบพฤติกรรมของกระสุนที่ถูกสร้างด้วยฟังก์ชั่น Spawn สามารถสร้างกระสุนซ้ าได้ ซึ่งกรณีนี้ ไม่ใช่รูปแบบพฤติกรรมไม่พึงประสงค์แต่อย่างใด ทว่าเมื่อรวมเข้ากับปัญหาด้านบน จะทำให้มีโอกาส ้ ที่กระสนที่สร้างสามารถสร้างกระสนซ้ำได้ถี่เกินไป เป็นการเพิ่มจำนวนกระสนในฉากแบบทวีคณ

กรณีที่ศัตรูเคลื่อนที่ต่อเนื่องมากเกินไปจะคล้ายคลึงกับกรณีของกระสุนที่มากเกินไป แต่เกิดจากฟังก์ชั่นที่ ท าให้เคลื่อนไหวท างานต่อเนื่องเกินไปโดยไม่มีหยุดพัก ซึ่งอาจเกิดพร้อมกับความเร็วในการเคลื่อนที่ที่สูง หรือ ระยะเวลาของการกระท าที่สั้นส่งผลให้ทิศทางการเคลื่อนที่เปลี่ยนแปลงบ่อยและไม่สามารถเตรียมรับมือได้ทัน ่ ปัญหาในกรณีนี้เกิดจากการทำเหมืองข้อมูลที่ไม่ได้พิจารณาความสัมพันธ์ระหว่างฟังก์ชั่นแบบการไม่เป็นลำดับของ กันและกัน ซึ่งระบุความสัมพันธ์ในลักษณะที่ว่าฟังก์ชั่นหนึ่ง ๆ จะต้องไม่อยู่ต่อหลังฟังก์ชั่นอีกตัวหนึ่งทันทีทันใด ซึ่ง อาจต้องน าเอาอากิวเมนท์มาพิจารณาร่วมด้วย

กรณีที่ศัตรูเคลื่อนที่เข้าหาตัวละครอวตารอย่างรวดเร็วจนไม่สามารถหลบได้พ้น เป็นกรณีของพฤติกรรมที่ ค่อนข้างเฉพาะเจาะจงของกรณีก่อนหน้า ซึ่งเกิดจากฟังก์ชั่น RunStraight ที่มีอากิวเมนท์ของทิศทางเป็น TurnToPlayer ซึ่งทำให้ศัตรูวิ่งเข้าหาผู้เล่น มีค่าความเร็วที่มากเกินกว่าที่ผู้เล่นจะหลบได้ และไม่มีเงื่อนไขจบ (พารามิเตอร์ actionEnd เป็น false) โดยจะต้องเกิดขึ้นในบล็อกสถานะที่ไม่มีบล็อกลำดับอื่นที่สามารถปรับเปลี่ยน ทิศทางการเคลื่อนที่ของศัตรู หรือเปลี่ยนสถานะของศัตรูได้ สาเหตุหลักของปัญหานี้น่าจะเกิดจากการที่ไม่มีการ เรียนรู้ความสัมพันธ์ระหว่างฟังก์ชั่นการกระทำไปพร้อมกับอากิวเมนท์ ทำให้ไม่รู้ว่า หากฟังก์ชั่น RunStraight มี อากิวเมนท์ทิศทางเป็น TurnToPlayer ควรจะต้องมีพฤติกรรมคู่ขนานอะไรจึงจะเหมาะสม

กรณีที่ศัตรูไม่เคลื่อนไหวหรือจู่โจมนั้นเกิดจากวิธีเลือกความสัมพันธ์มาเติมในโครงภาคี ซึ่งขั้นตอนวิธีใช้การ เลือกแบบสุ่มทำให้มีโอกาสที่จะสุ่มได้เฉพาะความสัมพันธ์ที่ไม่มีฟังก์ชั่นการกระทำที่ทำให้เคลื่อนไหว (เช่น RunStraight หรือ Spawn) หรือสุ่มเลือกได้ฟังก์ชั่นที่ไม่เข้ากัน เช่น RunStraight ในทิศทางลงเกิดขึ้นในศัตรูที่มีค่า คุณสมบัติผลของแรงดึงดูดมากกว่า 0 (ได้รับผลของแรงดึงดูดในทิศทางลง) หรือมีฟังก์ชั่น Set ที่ก าหนดให้ผลของ แรงดึงดูดเป็นค่ามากกว่า 0 เป็นต้น ปัญหากรณีที่สุ่มไม่เจอความสัมพันธ์ที่มีฟังก์ชั่นการกระทำที่ทำให้เคลื่อนไหวเกิด ้จากการที่ขั้นตอนวิธีไม่ได้นำเอาสถิติการใช้งานฟังก์ชั่นแต่ละชนิดมาใช้กำหนดจำนวนฟังก์ชั่นที่ควรปรากฏในรูปแบบ ่ พฤติกรรมที่สร้างขึ้น สำหรับปัญหากรณีที่สุ่มเลือกได้ฟังก์ชั่นที่ไม่เข้ากันนั้นเกิดจากการทำเหมืองข้อมูลที่ไม่ได้ให้

ความสนใจความสัมพันธ์ระหว่างการใช้ฟังก์ชั่นการกระท าแบบต่าง ๆ และค่าคุณสมบัติ รวมถึงความสัมพันธ์แบบ การไม่เกิดร่วมกันของฟังก์ชั่น ซึ่งระบุความสัมพันธ์ในลักษณะที่ว่าหากมีฟังก์ชั่นใดอยู่แล้วต้องไม่มีฟังก์ชั่นใดปรากฏ ในภาคี

ึกรณีที่ศัตรูโจมตีผิดทิศทาง เคลื่อนที่จนไปติดอยู่กับกำแพงและไม่เคลื่อนห่างออกมา หรือไม่สามารถปราบ ได้เนื่องจากอยู่ในตำแหน่งที่ตัวละครอวตารโจมตีไม่ถึงเป็นปัญหาที่เกิดจาก 3 องค์ประกอบ ได้แก่ ตำแหน่งปัจจุบัน ี ของตัวละครอวตารหรือศัตรู โครงสร้างพื้นที่ และฟังก์ชั่นการกระทำ มีความไม่เข้ากัน เช่น ศัตรูเป็นภาคีที่อยู่บนพื้น เป็นหลักแต่กลับมีกระสุนที่วิ่งลงด้านล่าง หรือศัตรูหยุดค้างอยู่กลางอากาศในจุดที่สูงเกินไป เป็นต้น ซึ่งขั้นตอนวิธีไม่ สามารถทำความเข้าใจความสัมพันธ์นี้ได้เนื่องจากข้อมูลตำแหน่งเป็นข้อมูลที่รู้ได้ก็ต่อเมื่อตัวศัตรูแสดงพฤติกรรมอยู่ ในโลกของเกมแล้ว หรือก็คือเป็นศัตรูที่สร้างจนเสร็จตามกระบวนการแล้วนั่นเอง

# **7.7 การปรับปรุงผลลัพธ์ของขั้นตอนวิธี และผลการทดลองหลังปรับปรุง**

จา[กตารางที่](#page-169-0) *7* จะเห็นได้ว่าศัตรูที่สร้างขึ้นมาทั้งหมดด้วยขั้นตอนวิธีที่น าเสนอ มีศัตรูที่ยอมรับได้เพียง 41.38% ของจำนวนศัตรูทั้งหมด ผู้วิจัยจึงเล็งเห็นว่าควรมีวิธีการปรับปรุงศัตรูที่สร้างจนเสร็จเหล่านี้เพื่อให้ศัตรูที่ ้ สร้างขึ้นสามารถนำไปใช้งานได้จำนวนหลายตัวขึ้น ในหัวข้อนี้จะกล่าวถึงกระบวนการปรับปรุงสคริปต์ศัตรูเพื่อแก้ไข ปัญหา 3 ประการที่พบจากการทดลองใน 7.6 ได้แก่ ศัตรูโจมตีถี่เกินไป ศัตรูโจมตีด้วยความถี่ที่ต่ าเกิน และศัตรูอยู่ นิ่งเสมือนไม่มีรูปแบบพฤติกรรม (เฉพาะกรณีที่ไม่มีฟังก์ชั่นการกระทำที่ทำให้เคลื่อนไหวได้) โดยจะทำการปรับปรุง ศัตรูกลุ่มที่อยู่นิ่งให้มีพฤติกรรมที่ทำให้เคลื่อนไหวก่อน จากนั้นจึงปรับปรุงความถี่ในการโจมตี วิธีการปรับปรุงเป็น ดังนี้

### *การปรับปรุงศัตรูที่อยู่นิ่ง*

ขั้นตอนนี้จะใช้ปรับปรุงศัตรูที่อยู่นิ่งเท่านั้น ในที่นี้สามารถตรวจสอบภาคีที่อยู่นิ่งได้โดยตรวจว่ามีฟังก์ชั่น การกระทำที่ทำให้เคลื่อนไหวได้ปรากฏอยู่ในลำดับพฤติกรรมหรือไม่ ฟังก์ชั่นการกระทำที่งานวิทยานิพนธ์นี้ถือว่า เป็นฟังก์ชั่นการกระท าที่ท าให้เคลื่อนไหวแบ่งเป็น 2 กลุ่ม ได้แก่

- การกระทำที่ทำให้ภาคีเปลี่ยนตำแหน่งได้ ประกอบด้วยฟังก์ชั่น Jump, RunHarmonic, RunStraight และ RunTo รวมไปถึงฟังก์ชั่น Set position ที่ทำการเปลี่ยนตำแหน่งของภาคี (มี อากิวเมนท์ของภาคีเป้าหมายเป็น DynamicFilter("this") )
- การกระท าที่ส่งผลกับตัวละครอวตาร ประกอบด้วย
	- o AddExtraVelocityToPlayer ซึ่งท าให้ตัวละครอวตารเลื่อนที่
	- o Spawn ซึ่งสามารถสร้างกระสุน ส่งผลต่อการเคลื่อนที่ของตัวละครอวตาร
	- o ฟังก์ชั่น Set ทุกแบบที่มีอากิวเมนท์ของภาคีเป้าหมายเป็น DynamicFilter("player")

การปรับปรุงสคริปต์สามารถทำได้โดยเติมความสัมพันธ์รูปแบบลำดับฟังก์ชั่นการกระทำลงในภาคีหลัก โดยที่ความสัมพันธ์เหล่านั้นจะต้องมีฟังก์ชั่นการกระทำที่ทำให้เคลื่อนไหวรวมอยู่ ขั้นตอนการปรับปรุงเป็นดัง ด้านล่าง โด[ยรูปที่](#page-173-0) *77* ถึ[งรูปที่](#page-175-0) *79* แสดงตัวอย่างการปรับปรุงสคริปต์

- 1) กำหนดตัวเลขของจำนวนความสัมพันธ์ที่จะเติมโดยส่มเลือกศัตรุ 1 ตัวจากชุดข้อมูลใน 5.1 และ นำเอาจำนวนความสัมพันธ์รูปแบบลำดับฟังก์ชั่นที่ปรากฏในค่าสถิติของศัตรูมาใช้ โดยค่าสถิติจะใช้ ข้อมูลเดียวกับขั้นตอนที่ 1 ของขั้นตอนการสร้างศัตรูโดยอัตโนมัติ 6.2 ในกรณีที่ตัวเลขที่ได้เป็น 0 ให้ สุ่มใหม่จนกว่าจะได้ค่าที่ไม่ใช่ 0
- 2) คัดกรองผลจากการทำเหมืองข้อมูลสำหรับลำดับฟังก์ชั่นการกระทำให้เหลือเฉพาะผลลัพธ์ที่มีฟังก์ชั่น การกระท าที่ท าให้เคลื่อนไหว ในกรณีที่สคริปต์ที่ต้องการปรับปรุงมีภาคีเพียงภาคีเดียว ให้คัด ความสัมพันธ์ที่มีฟังก์ชั่น Spawn ปรากฏอยู่ออกด้วย เพื่อป้องกันการเพิ่มขึ้นของภาคีจากการเติม ค าสั่ง Spawn
- 3) สุ่มเลือก 1 ความสัมพันธ์รูปแบบลำดับฟังก์ชั่นการกระทำ และเติมลงในภาคีโดยใช้วิธีการตามที่ระบุ ในหัวข้อ 6.9 ทำซ้ำด้วยจำนวนครั้งตามตัวเลขที่ได้จากค่าสถิติ
- 4) เติมอากิวเมนท์ที่ขาดหายไปด้วยความสัมพันธ์แบบการเลือกใช้ฟังก์ชั่นข้อมูลด้วยวิธีที่ระบุในหัวข้อ 6.14
- 5) ลบบล็อกว่าง จากนั้นกำหนดตัวระบุค่าให้ Goto และ Spawn (ถ้ามี) ด้วยวิธีที่ระบุในหัวข้อ 6.15

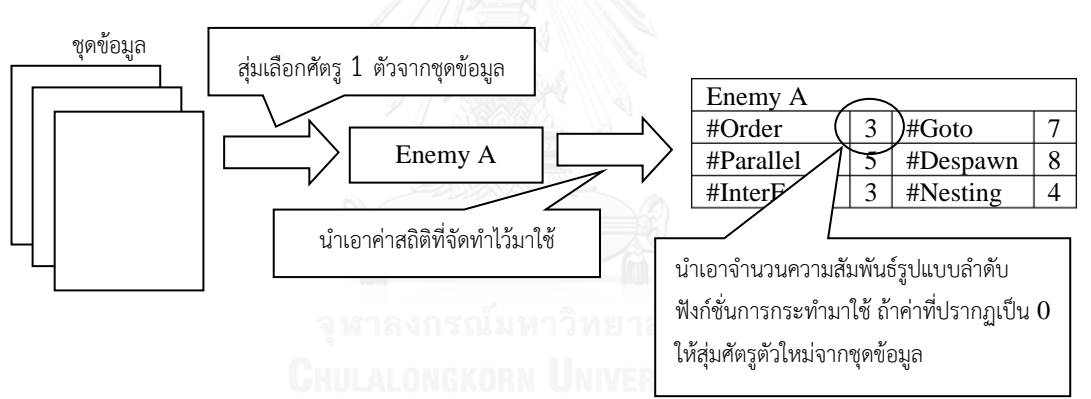

6) ปรับปรุงภาคีด้วยฮิวริสติกโดยใช้วิธีตามหัวข้อ 6.16

<span id="page-173-0"></span>รูปที่ 77 แสดงขั้นตอนที่ 1 ซึ่งเป็นการเลือกจำนวนความสัมพันธ์รูปแบบลำดับฟังก์ชั่นการกระทำที่จะใช้

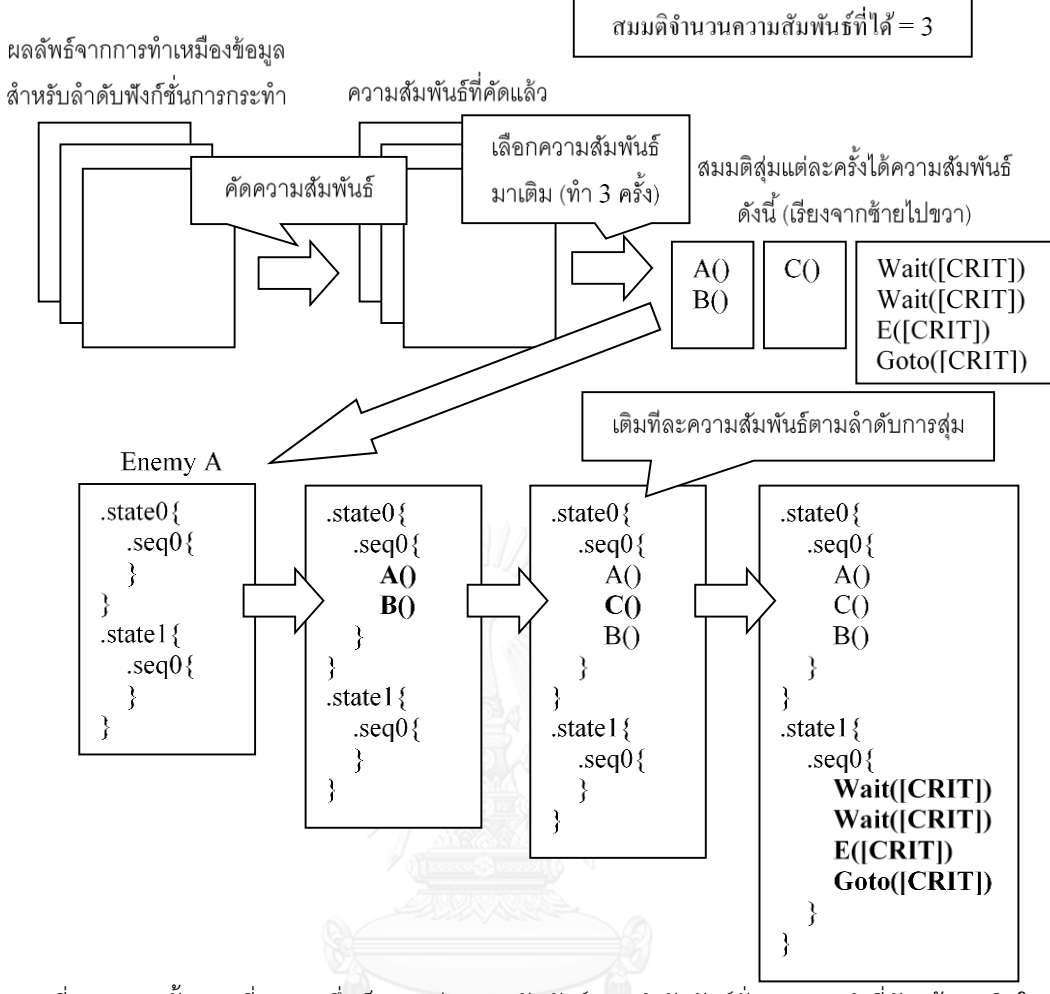

รูปที่ 78 แสดงขั้นตอนที่ 2 – 3 ซึ่งเป็นการสุ่มความสัมพันธ์แบบล าดับฟังก์ชั่นการกระท าที่คัดแล้วมาเติมใน สคริปต์ครั้งละ 1 ความสัมพันธ์

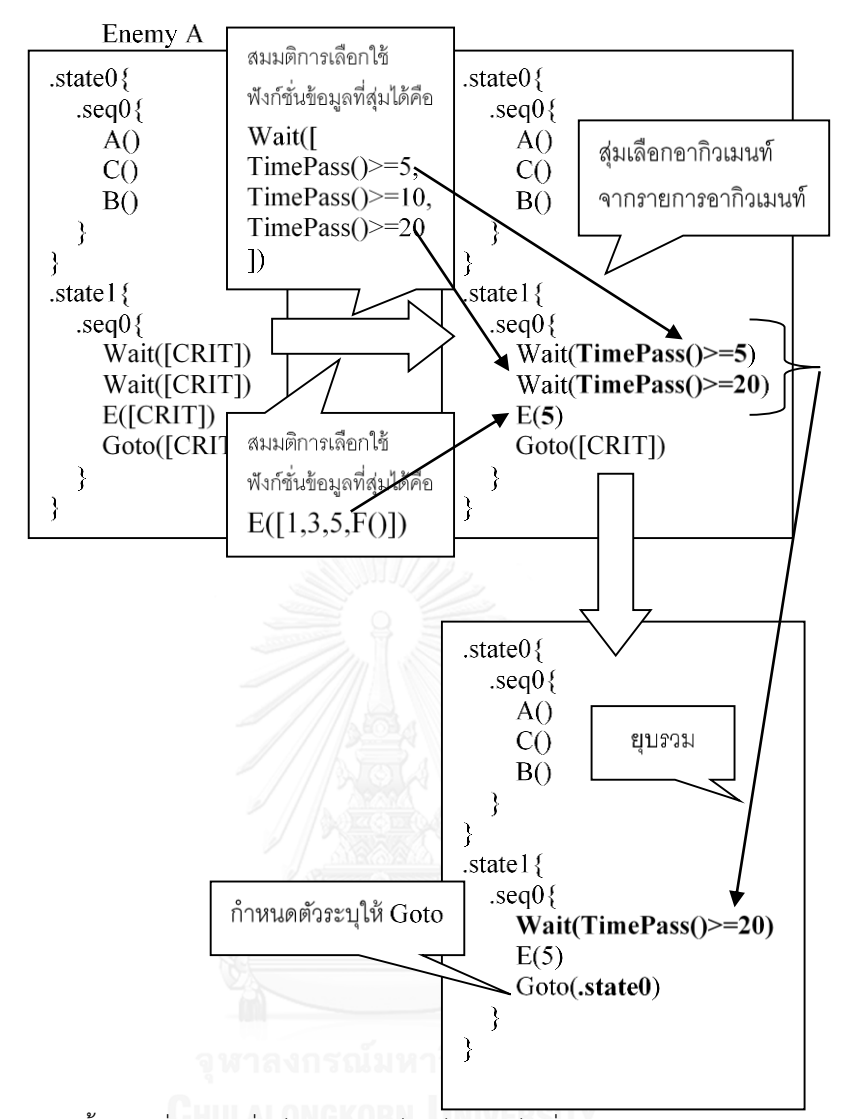

<span id="page-175-0"></span>รูปที่ 79 แสดงขั้นตอนที่ 4 – 6 ซึ่งเป็นการเติมเต็มสล็อตจำเป็นที่มีอยู่และปรับปรุงสคริปต์ด้วยฮิวริสติก

### *การปรับปรุงความถี่ในการโจมตี*

หนึ่งในสาเหตุที่ทำให้ศัตรูโจมตีถี่มากเกินหรือน้อยเกินไป คือ การที่มีฟังก์ชั่นการกระทำระยะยาวที่ใช้เวลา ่ ในการทำงานน้อยหรือมากเกินไปคั่นระหว่างฟังก์ชั่น Spawn ขั้นตอนนี้พยายามความปรับปรุงความถี่โดยการแก้ไข ระยะเวลาทำงานของฟังก์ชั่น Wait ซึ่งเป็นหนึ่งในฟังก์ชั่นการกระทำระยะยาว สาเหตุที่เลือกปรับปรุงเฉพาะฟังก์ชั่น .<br>Wait เนื่องจากเป็นฟังก์ชั่นที่ส่งผลกระทบต่อพฤติกรรมโดยรวมน้อยที่สุด เนื่องจากฟังก์ชั่นการกระทำระยะยาวอื่น ๆ สามารถเปลี่ยนแปลงตำแหน่งของภาคีได้ นอกจากนี้การปรับปรุงระยะเวลาของฟังก์ชั่น Wait อาจช่วยในกรณีที่ ศัตรูเคลื่อนที่ต่อเนื่องเกินไปจนหลบได้ยากด้วย

ประเด็นส าคัญในการปรับปรุงระยะเวลาหยุดรอของ Wait อยู่ที่การเลือกค่าที่เหมาะสม ในที่นี้เลือกใช้ วิธีการเพิ่มค่าเป็น 2 เท่าในกรณีที่ศัตรูโจมตีถี่เกินไป และลดระยะเวลาเหลือ 75% ในกรณีที่ศัตรูโจมตีถี่น้อยเกินไป โดยสามารถพิจารณาว่าศัตรูโจมตีถี่มากหรือน้อยเกินไปได้จากอัตราหลบหลีกพลาดที่คำนวณได้ดังที่วิเคราะห์ใน ่ หัวข้อ 7.6 หากอัตราหลบหลีกพลาดสูงเกินค่าบรรทัดฐาน จะถือว่าศัตรูโจมตีถี่มากเกินไป และหากต่ำเกินค่าบรรทัด ู ฐาน จะถือว่าศัตรุโจมตีถี่น้อยเกินไป การปรับระยะเวลาหยุดรอจะทำหลาย ๆ รอบเพื่อปรับแต่งจนได้ตัวเลขที่ เหมาะสม และทำให้สคริปต์ผลลัพธ์สามารถยอมรับได้ตามเกณฑ์ ในงานวิทยานิพนธ์นี้จะทำสูงสุด 5 รอบ

วิธีการปรับระยะเวลาหยุดรอเป็น 2 เท่านี้ได้จากแนวคิดของการปรับสมดุลของเกมในกรณีที่ผู้ออกแบบไม่ ้ ทราบถึงค่าที่น่าจะเหมาะสม ซึ่ง Brenda [40] ได้แนะนำให้ใช้วิธีการเพิ่มค่าเป็นเท่าตัว สำหรับกรณีการปรับค่าลง Brenda ได้แนะนำให้ใช้กฎเดียวกันโดยการหารครึ่ง แต่ผู้วิจัยเล็งเห็นว่าการปรับแบบหารครึ่งอาจทำให้ค่าที่ปรับ กลับไปเป็นค่าเดิมได้ จึงใช้การปรับลงมาที่ 75% แทน ยกตัวอย่างปัญหา เช่น ในกรณีที่รอบก่อนหน้าปรับด้วย ้วิธีการเพิ่ม 2 เท่า แล้วส่งผลให้อัตราหลบหลีกพลาดน้อยเกินไปจนต้องปรับค่าลง หากใช้วิธีหารครึ่ง จะทำให้ค่าที่ ปรับกลับไปเป็นค่าเดิม ซึ่งไม่ผ่านการวัดผลเช่นกัน

หลังจากการปรับปรุงศัตรูที่อยู่นิ่ง และปรับปรุงความถี่ 5 รอบแล้ว ยังคงเหลือศัตรูบางส่วนที่ไม่ผ่านการ วัดผลดั[งตารางที่](#page-176-0) *8* และผลการทดลองหลังการปรับปรุงเทียบกับก่อนปรับปรุงเป็นไปดั[งตารางที่](#page-176-1) *9*

<span id="page-176-0"></span>

| การปรับปรุง         | ้จำนวนศัตรูที่ <b>ไม่ผ่าน</b> การวัดผลแยกตามระดับ |       |          |             |     |
|---------------------|---------------------------------------------------|-------|----------|-------------|-----|
|                     | Enemy                                             | Elite | Miniboss | <b>Boss</b> | รวม |
| ก่อนปรับปรุง        | 106                                               | 99    | 186      | 211         | 602 |
| แก้ศัตรูที่อยู่นิ่ง | 105                                               | 98    | 163      | 203         | 569 |
| แก้ความถี่ (1)      | 78                                                | 77    | 139      | 187         | 481 |
| แก้ความถี่ (2)      | 62                                                | 69    | 129      | 178         | 438 |
| แก้ความถี่ (3)      | 55                                                | 62    | 124      | 169         | 410 |
| แก้ความถี่ (4)      | 51                                                | 55    | 118      | 161         | 385 |
| แก้ความถี่ (5)      | 47                                                | 51    | 110      | 159         | 367 |

ิตารางที่ 8 จำนวนศัตรูที่ไม่ผ่านการวัดผลในแต่ละขั้นของการปรับปรุงแยกตามระดับ

ตารางที่ 9 จำนวนศัตรูที่ผ่านการวัดผลก่อนและหลังปรับปรุงแยกตามระดับ

<span id="page-176-1"></span>

| การปรับปรุง  | ้จำนวนศัตรูที่ <b>ผ่าน</b> การวัดผลแยกตามระดับ |       |          |             | รวม   |
|--------------|------------------------------------------------|-------|----------|-------------|-------|
|              | Enemy                                          | Elite | Miniboss | <b>Boss</b> |       |
| ก่อนปรับปรุง | 161                                            | 168   | 81       | 56          | 466   |
| คิดเป็น %    | 60.3                                           | 62.92 | 30.34    | 20.97       | 43.63 |
| หลังปรับปรุง | 220                                            | 216   | 157      | 108         | 701   |
| คิดเป็น %    | 82.4                                           | 80.9  | 58.8     | 40.45       | 65.64 |

์ จากผลการปรับปรุงจะเห็นว่าการปรับปรุงรอบหลัง ๆ มีแนวโน้มที่จะได้ศัตรูที่ผ่านการวัดผลจำนวนน้อยลง โดยเฉพาะศัตรูระดับ Boss ที่การปรับปรุงรอบที่ 5 ท าให้ศัตรูผ่านการวัดผลมากขึ้นเพียง 2 ตัวเท่านั้น ผู้วิจัยคาดว่า ี หากเพิ่มจำนวนรอบการปรับปรุงขึ้นอีกมากกว่า 1 รอบ ศัตรูระดับ Boss น่าจะไม่ได้ผลลัพธ์ที่ดีไปกว่าการปรับปรุง ้เพิ่ม 1 รอบแล้ว ในขณะที่ศัตรูระดับอื่น ๆ ก็น่าจะได้ศัตรูที่ผ่านการวัดผลจำนวนน้อยลงไปอีกเช่นกัน การที่แนวโน้ม ่ ของจำนวนศัตรูที่ผ่านการวัดผลน้อยลงทุกรอบการปรับปรุงน่าจะเกิดจากการที่ศัตรูที่เหลืออยู่ไม่ผ่านการวัดผลจาก สาเหตุอื่นซึ่งน่าจะต้องปรับแก้ในระดับขั้นตอนวิธี

# **7.8 ความถูกต้องของขั้นตอนวิธี**

เพื่อเป็นการทดสอบว่าขั้นตอนวิธีที่นำเสนอในงานวิทยานิพนธ์นี้เป็นปัจจัยที่ทำให้รูปแบบพฤติกรรมที่สร้าง ขึ้นสามารถยอมรับได้จริงหรือไม่ ในที่นี้จึงจะทำการเปรียบเทียบผลลัพธ์ของขั้นตอนวิธีกับสัดส่วนของจำนวนศัตรูที่ ยอมรับได้ในกรณีที่สร้างรูปแบบพฤติกรรมแบบสุ่มโดยไม่มีการพึ่งพาข้อมูลจากฐานข้อมูล

# **7.8.1 ขั้นตอนการสร้างรูปแบบพฤติกรรมแบบสุ่ม**

การสร้างรูปแบบพฤติกรรมแบบสุ่มจะเริ่มจากการกำหนดตัวเลขต่าง ๆ ที่เกี่ยวข้องกับการสร้างภาคีก่อน และสร้างโครงภาคีเริ่มต้นโดยใช้ตัวเลขที่กำหนดเป็นตัวกำหนดจำนวนบล็อกชนิดต่าง ๆ ที่ปรากฏในภาคี จากนั้นจึง เติมข้อความสั่ง (ฟังก์ชั่นการกระทำรวมถึงโครงสร้างเงื่อนไขและโครงสร้างวนซ้ำ) ลงในภาคีอย่างส่มโดยอิงกับตัวเลข ู่ที่กำหนด แล้วจึงเติมเต็มสล็อตจำเป็น (อากิวเมนท์ของฟังก์ชั่น เงื่อนไขของโครงสร้างเงื่อนไข และจำนวนรอบทำซ้ำ) ด้วยฟังก์ชั่นข้อมูล ตัวดำเนินการ หรือสัญพจน์ที่สุ่มเลือกมา ขั้นตอนสุดท้ายเป็นการคัดบล็อกที่ไม่เหมาะสมออก

### *ตัวเลขที่เกี่ยวข้องกับการสร้างภาคีและการเตรียมตัวเลข*

ตัวเลขจะอยู่ในรูปของช่วงค่าเพื่อให้ขั้นตอนสร้างภาคีสุ่มเลือกตัวเลขในช่วงค่าไปใช้งาน ตัวเลขเหล่านี้จะ ระบุถึงโครงสร้างของภาคี ซึ่งประกอบด้วย

- จ านวนบล็อกภาคีในโครงภาคี
- จ านวนบล็อกสถานะในแต่ละบล็อกภาคี
- จ านวนบล็อกล าดับในแต่ละบล็อกสถานะ
- จ านวนฟังก์ชั่นการกระท าในแต่ละบล็อกล าดับ
- จ านวนโครงสร้างเงื่อนไขในแต่ละบล็อกล าดับ
- จ านวนโครงสร้างวนซ้ าในแต่ละบล็อกล าดับ

ตัวเลขเหล่านี้จะได้จากการสำรวจสคริปต์ทั้งหมดในชุดข้อมูลศัตรูและทำการเก็บจำนวนต่ำสุดและสูงสุด ่ ของค่าเหล่านี้ เพื่อจัดทำเป็นช่วงค่าสำหรับใช้งานในขั้นตอนต่อไป สาเหตุที่การสร้างรูปแบบพฤติกรรมอย่างสุ่ม จ าเป็นต้องพึ่งพาค่าจากชุดข้อมูลเนื่องจากการสุ่มตัวเลขใด ๆ มาใช้งานอาจท าให้ภาคีที่ต้องการสุ่มสร้างมีขนาดใหญ่ หรือมีความซับซ้อนเกินกว่าที่เครื่องจะสามารถประมวลผลได้ เช่น การสุ่มตัวเลขใด ๆ อาจท าให้ได้โครงภาคีที่มี จ านวน 1,000 ภาคี

### *การสร้างโครงภาคีเริ่มต้น*

ขั้นตอนนี้เป็นการสร้างโครงภาคีโดยการเติมบล็อกว่างลงในโครงภาคีเพื่อให้โครงภาคีพร้อมรับการเติม ฟังก์ชั่นการกระทำและข้อความสั่งอื่น ๆ ในขั้นตอนต่อไป รายละเอียดขั้นตอนเป็นดังนี้

- 1) ส่มจำนวนบล็อกภาคีที่จะใช้ และสร้างบล็อกภาคีว่างตามจำนวน แต่ละบล็อกภาคีว่างจะต้องมีบล็อก ี ทำลาย และบล็อกเริ่มต้นที่ทำการกำหนดค่าคุณสมบัติของภาคีด้วยฟังก์ชั่น Set โดยในที่นี้จะใช้ค่า คุณสมบัติแม่แบบเดียวกับการสร้างรูปแบบพฤติกรรมในบทที่ 6
	- o ภาคีแรกสุดที่ปรากฏในโครงภาคี จะถือว่าเป็นภาคีหลักและใช้ค่าคุณสมบัติแม่แบบดังนี้

| ตำแหน่ง             | 320,240        | พลังชีวิต   | 100 |
|---------------------|----------------|-------------|-----|
| ทิศทาง              | หันซ้าย        | พลังโจมตี   | 10  |
| ขนาดตัวตรวจจับการชน | $32 \times 48$ | ฝ่ายโจมตี   | ใช่ |
| ผลของแรงดึงดด       |                | ฝ่ายตั้งรับ | ใช่ |

o ส าหรับภาคีที่เหลือจะถือว่าเป็นภาคีกระสุนและใช้ค่าคุณสมบัติแม่แบบดังนี้

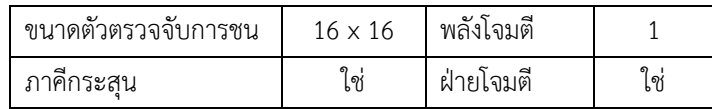

- 2) สำหรับแต่ละบล็อกภาคีในโครงภาคี ให้สุ่มจำนวนบล็อกสถานะที่จะใช้ แล้วเติมบล็อกสถานะว่างลงไปตาม จ านวนที่สุ่มได้
- 3) สำหรับแต่ละบล็อกสถานะในโครงภาคี ให้สุ่มจำนวนบล็อกลำดับที่จะใช้ แล้วเติมบล็อกลำดับว่างลงไปตาม จ านวนที่สุ่มได้

*การเติมข้อความสั่งลงในโครงภาคี*

ขั้นตอนนี้เป็นการเติมข้อความสั่งลงในทุกบล็อกลำดับของโครงภาคี โดยจำนวนข้อความสั่งแต่ละชนิดจะ ถูกสุ่มเลือกจากช่วงค่า และการเติมข้อความสั่งจะเติมแบบสุ่มลำดับ ขั้นตอนเป็นดังนี้

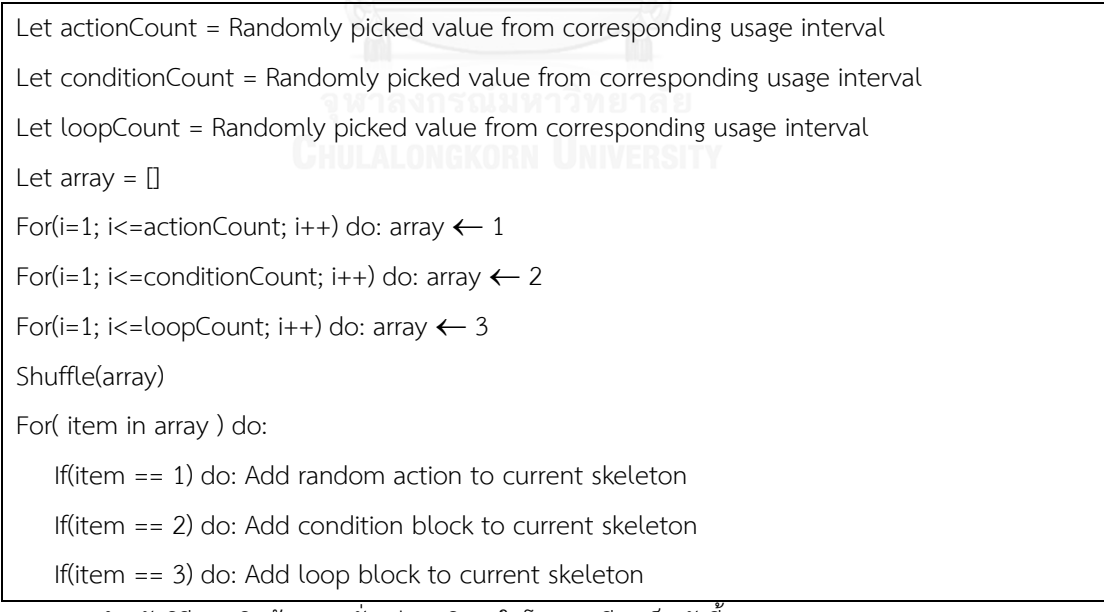

ส าหรับวิธีการเติมข้อความสั่งแต่ละชนิดลงในโครงภาคีจะเป็นดังนี้

- กรณีฟังก์ชั่นการกระท า: สุ่มเลือกฟังก์ชั่นการกระท าใด ๆ จากฟังก์ชั่นการกระท าทั้งหมดที่มีอยู่ (ดังที่แสดง ในภาคผนวก) แล้วเติมลงในโครงภาคี โดยแต่ละพารามิเตอร์ของฟังก์ชั่นให้ใช้สล็อตจำเป็นที่ระบุชนิดข้อมูล ที่ตรงกันเป็นอากิวเมนท์ เช่น RunStraight(Direction dir, Decimal spd, Boolean actionEnd) จะถูก เติมเป็น RunStraight([CRIT-Direction], [CRIT-Decimal], [CRIT-Boolean]); เป็นต้น

- กรณีโครงสร้างเงื่อนไข: สุ่มเลือกชนิดของโครงสร้างเงื่อนไขก่อนว่าเป็นโครงสร้างที่มีบล็อก Else หรือไม่ จากนั้นจึงเติมโครงสร้างลงไป โดยเงื่อนไขให้แทนที่ด้วยสล็อตจำเป็น [CRIT-Boolean]
- กรณีโครงสร้างวนซ้ำ: เติมโครงสร้างลงไปโดยจำนวนรอบทำซ้ำให้แทนที่ด้วยสล็อตจำเป็น [CRIT-Int]

#### *การเติมเต็มสล็อตจ าเป็น*

การเติมเต็มจะเติมโดยให้ชนิดของข้อมูลถูกต้องตามชนิดข้อมูลที่สล็อตต้องการ วิธีเติมสล็อตจำเป็นแบ่ง ืออกเป็น 3 กรณี ได้แก่ การเติมสล็อตจำเป็นของฟังก์ชั่น Goto, การเติมสล็อตจำเป็นของฟังก์ชั่น Spawn และการ เติมสล็อตจำเป็นอื่น ๆ

- กรณีฟังก์ชั่น Goto: ให้สุ่มเลือกตัวระบุของบล็อกสถานะที่อยู่ในภาคีเดียวกับฟังก์ชั่น Goto เท่านั้น
- กรณีฟังก์ชั่น Spawn: ให้สุ่มเลือกตัวระบุของบล็อกภาคีที่อยู่ในโครงภาคีเท่านั้น
- กรณีอื่น ๆ : แบ่งเป็น 2 กรณีย่อยขึ้นกับชนิดข้อมูลที่สล็อตต้องการ หากชนิดข้อมูลดังกล่าวมีสัญพจน์ให้ใช้ ึงานได้ จะทำการสุ่มว่าจะเติมสล็อตด้วยสัญพจน์หรือไม่ก่อน หากต้องการเติมด้วยสัญพจน์จะใช้วิธีสุ่มดังนี้

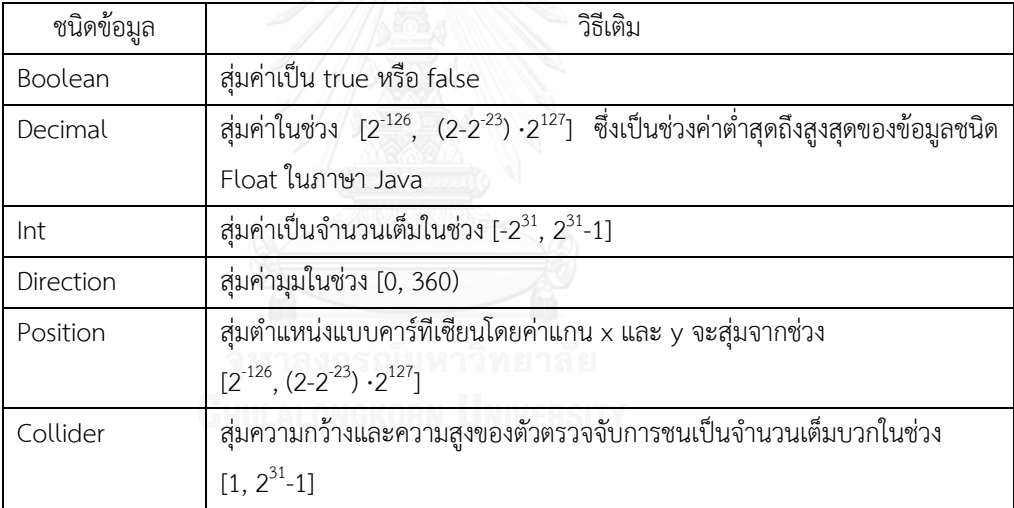

ี่ หากไม่ใช้สัญพจน์ จะทำการสุ่มเลือกฟังก์ชั่นข้อมูลหรือตัวดำเนินการที่คืนค่าเป็นชนิดข้อมูลที่เข้ากันได้มา เติม โดยชนิดข้อมูลจะเข้ากันได้ก็ต่อเมื่อเงื่อนไขใดเงื่อนไขหนึ่งต่อไปนี้เป็นจริง

- o ชนิดข้อมูลทั้งสองเป็นชนิดข้อมูลเดียวกัน
- O สล็อตจำเป็นต้องการข้อมูลประเภท Decimal และชนิดข้อมูลที่จะนำมาเติมเป็น Int นอกจากนี้จะมีกฎการเติมที่เฉพาะเจาะจงกับบางฟังก์ชั่น ได้แก่
- O อนุญาตให้เติมฟังก์ชั่น Random ในสล็อตจำเป็นประเภท Decimal และ Direction เท่านั้น โดย เมื่อเติมแล้ว จะถือว่าสล็อตข้อมูลชนิด Set<Any> ของ Random เป็น Set<Decimal> หรือ Set<Direction> ขึ้นอยู่กับชนิดข้อมูลของสล็อตที่นำ Random ไปเติม เช่น เติม Random ใน FlipDirection([CRIT-Direction]) จะได้เป็น FlipDirection(Random([CRIT-Set<Direction>])) สาเหตุที่ต้องมีข้อจำกัดนี้เนื่องจากฟังก์ชั่นข้อมูลที่ใช้ในงานวิทยานิพนธ์ที่คืน ค่าชนิด Set สามารถคืนค่าได้เพียง Set<Decimal> หรือ Set<Direction> เท่านั้น
O ฟังก์ชั่น B Equal และ B NotEqual (ตัวดำเนินการ == และ !=) เมื่อเติมแล้วจะต้องส่มเปลี่ยน สล็อตชนิด Any เป็นชนิด Boolean หรือ Decimal โดยทั้ง 2 สล็อตจะต้องเปลี่ยนเป็นชนิดข้อมูล เดียวกัน เนื่องจากการเปรียบเทียบความเท่ากันของข้อมูลที่มีความหมายมีเพียงการเปรียบเทียบ ข้อมูล 2 ชนิดนี้เท่านั้น

### *การคัดบล็อกที่ไม่เหมาะสมออก*

โครงสร้างวนซ้ำที่มีจำนวนรอบการวนซ้ำสูงมากโดยที่บล็อกลำดับของโครงสร้างไม่มีฟังก์ชั่นการกระทำ ้ ระยะยาว จะทำให้การทำงานวนซ้ำของบล็อกไม่พบเงื่อนไขพักและต้องวนซ้ำจนครบจำนวนรอบ ซึ่งอาจใช้ ้ระยะเวลายาวนานมากจนตัวเกมเสมือนหยุดการทำงานไป ในที่นี้จึงต้องคัดโครงสร้างวนซ้ำที่มีลักษณะดังกล่าวออก

### **7.8.2 การทดลองและเปรียบเทียบผลลัพธ์**

งานวิทยานิพนธ์นี้ทำการสร้างรูปแบบพฤติกรรมแบบสุ่มเป็นจำนวน 267 ไฟล์ จากนั้นคัดลอกสคริปต์ที่ สร้างเป็น 4 ไฟล์เพื่อใช้เป็นศัตรู 4 ระดับ และปรับค่าพลังชีวิตเริ่มต้นตามระดับด้วยค่าเดียวกับที่ใช้กับการวัดผล รูปแบบพฤติกรรมที่สร้างขึ้นในหัวข้อ 7.5.2 แล้วจึงใช้ปัญญาประดิษฐ์วัดผลศัตรูทั้ง 1068 ตัวที่ได้นี้ด้วยวิธีเดียวกับ หัวข้อ 7.5.2 แต่ทำการต่อสู้เพียงตัวละ 1 รอบแทน โดยผลลัพธ์เป็นดั[งตารางที่](#page-180-0) *10* 

<span id="page-180-0"></span>

| การวัดผล    | จำนวนศัตรูแยกตามระดับ |       |          |             |       |
|-------------|-----------------------|-------|----------|-------------|-------|
|             | Enemy                 | Elite | Miniboss | <b>Boss</b> | รวม   |
| ผาน         | 66                    | 65    | 15       |             | 147   |
| (ยอมรับได้) |                       |       |          |             |       |
| ไม่ผ่าน     | 201                   | 202   | 252      | 266         | 921   |
| % ที่ผ่าน   | 24.72                 | 24.34 | 5.62     | 0.37        | 13.76 |

ตารางที่ 10 ผลการวัดผลศัตรูที่สร้างขึ้นด้วยวิธีสุ่มแยกตามระดับ

เมื่อเปรียบเทียบกับผลที่ได้จากขั้นตอนวิธีที่นำเสนอ (43.63% ก่อนปรับปรุงและ 65.64% หลังปรับปรุง) ้จะพบว่าจำนวนศัตรูที่ถือว่ายอมรับได้จากกรณีสร้างแบบสุ่มมีน้อยกว่าพอสมควร โดยค่าประสิทธิภาพที่ทำให้ศัตรู กรณีสุ่มไม่ผ่านการวัดผลจะแตกต่างกันไปตามระดับของศัตรู ศัตรูระดับ Enemy และ Elite จะไม่ผ่านการวัดผล เพราะปราบศัตรูไม่ส าเร็จเป็นส่วนใหญ่ ในขณะที่กรณีของศัตรูระดับ Miniboss และ Boss ไม่ผ่านการวัดผลจากทั้ง ้ค่าอัตราหลบหลีกพลาดและปราบศัตรูไม่สำเร็จ โดยค่าอัตราหลบหลีกพลาดเป็นตัวแปรหลักที่ทำให้ไม่ผ่าน

ึกรณีที่ปราบศัตรูไม่สำเร็จสำหรับศัตรูทุกระดับนั้น ส่วนใหญ่จะเกิดจากการที่ศัตรูไม่อยู่ในจุดที่ผู้เล่นโจมตี ใส่ได้ โดยตัวศัตรูจะเคลื่อนที่ขึ้นไปติดอยู่ด้านบนของฉาก โดยส่วนใหญ่จะเป็นกรณีที่ศัตรูมีรูปแบบพฤติกรรมที่ทำให้ เคลื่อนที่แต่อากิวเมนท์ที่เกี่ยวข้องไม่เหมาะสม เช่น ฟังก์ชั่น RunStraight มีทิศทางที่สุ่มได้เป็นทิศขึ้นบน (ทิศที่มีค่า องศาในช่วงค่า (0,180) ) เกิดร่วมกับค่าความเร็วที่สูงเกินไปจนสามารถเอาชนะแรงดึงดูดของฉากได้ เป็นต้น ความ

ไม่เข้ากันเช่นนี้เกิดจากวิธีสร้างแบบสุ่มที่ไม่มีการเรียนรู้ข้อมูลที่ควรนำไปใช้เป็นอากิวเมนท์ ทำให้อากิวเมนท์ที่ นำมาใช้ไม่เหมาะสมกับฟังก์ชั่นการกระทำ

้สำหรับกรณีที่ไม่ผ่านการวัดผลจากค่าอัตราหลบหลีกพลาด ส่วนใหญ่เป็นกรณีที่อัตราหลบหลีกพลาดต่ำ เกินไป โดยมีต้นเหตุหลัก ๆ 2 ประการ ได้แก่

- ศัตรูอยู่นิ่งเพราะสุ่มได้ฟังก์ชั่นการกระทำที่ไม่มีการเคลื่อนไหวหรือในบางครั้งก็ได้เป็นการกระทำที่มีการ เคลื่อนไหวแต่มีอากิวเมนท์ไม่เหมาะสม เช่น ฟังก์ชั่น RunStraight ที่วิ่งในทิศลง ซึ่งการกระทำระยะยาวที่ ไม่ดีเช่นนี้ บางครั้งก็เกิดร่วมกับการสุ่มได้ค่า false สำหรับพารามิเตอร์ actionEnd ทำให้ฟังก์ชั่นการ กระท านั้นท างานตลอดไปทั้งที่เป็นฟังก์ชั่นที่ให้ผลลัพธ์ไม่ดี
- มีคำสั่ง Despawn ตั้งแต่ช่วงแรกเริ่มของการต่อสู้ ทำให้การต่อสู้จบอย่างรวดเร็วโดยไม่มีโอกาสให้ศัตรูได้ โจมตีใส่ตัวละครอวตาร กรณีนี้จะเกิดขึ้นได้ง่ายมากเมื่อเทียบกับการสร้างรูปแบบพฤติกรรมจากข้อมูล เนื่องจากกรณีที่มีการใช้ข้อมูลมาคำนวณร่วม ขั้นตอนวิธีจะรู้ว่าพฤติกรรมเช่นนี้ไม่ใช่พฤติกรรมที่เกิดได้ บ่อย โดยสังเกตได้จากจำนวนการใช้งานความสัมพันธ์ลำดับข้ามสถานะกรณี Despawn ที่ปรากฏใน ตารางค่าสถิติ ซึ่งต่างกับการสร้างรูปแบบพฤติกรรมแบบสุ่มที่อาจสุ่มได้คำสั่ง Despawn เมื่อไรก็ได้ ใน บล็อกล าดับใดก็ได้

ด้วยเหตุนี้ จึงอาจสรุปได้ว่า การสร้างรูปแบบพฤติกรรมโดยมีการใช้ข้อมูลต่าง ๆ มาสนับสนุนด้วยการทำ เหมืองข้อมูลด้วยวิธีการที่นำเสนอในงานวิทยานิพนธ์นี้ ช่วยให้สามารถสร้างศัตรูที่ยอมรับได้เป็นอัตราส่วนที่มากขึ้น ้อย่างเห็นได้ชัด ขั้นตอนวิธีที่นำเสนอจะประกอบฟังก์ชั่นต่าง ๆ เข้าด้วยกันด้วยอัตราส่วนและค่าซึ่งเคยถูกใช้งาน ส าเร็จมาแล้ว จึงลดรูปแบบพฤติกรรมที่ไม่พึงประสงค์ได้มากขึ้น

# **บทที่ 8 สรุปผลการวิจัยและข้อเสนอแนะ**

#### **8.1 สรุปผลการวิจัย**

ึ่งานวิทยานิพนธ์นี้นำเสนอขั้นตอนวิธีสำหรับสร้างรูปแบบพฤติกรรมของศัตรูในเกมแอ็คชั่นสองมิติแบบเน้น ตัวละครโดยอัตโนมัติ ซึ่งเป็นการสร้างโดยอาศัยข้อมูลความสัมพันธ์ของพฤติกรรมต่าง ๆ ที่ได้จากการทำเหมือง ข้อมูล โดยมีข้อมูลขาเข้าเป็นรูปแบบพฤติกรรมของศัตรูในเกมแอ็คชั่นต่าง ๆ ที่อยู่ในรูปของภาษาอธิบายภาคี ซึ่งเป็น ภาษาที่งานวิทยานิพนธ์นี้นำเสนอเพื่อใช้ในการอธิบายรูปแบบพฤติกรรมของภาคีในเกมแอ็คชั่น รูปแบบพฤติกรรม ผลลัพธ์ที่สร้างขึ้นจะอยู่ในรูปภาษาอธิบายภาคี และเก็บบันทึกไว้เป็นไฟล์สคริปต์ศัตรูที่เสร็จสมบูรณ์ ซึ่งสามารถนำไป วัดผลได้โดยให้ทำการต่อสู้กับผู้เล่นเพื่อเก็บข้อมูลการต่อสู้ และใช้ข้อมูลการต่อสู้นี้มาคำนวณเป็นค่าประสิทธิภาพ การต่อสู้ที่ใช้สำหรับวัดการยอมรับได้ตามนิยามที่กำหนดไว้ในงานวิทยานิพนธ์นี้ ผู้เล่นที่ทำการต่อสู้กับศัตรูเพื่อวัดผล ูรูปแบบพฤติกรรมที่สร้างไม่ใช่ผู้เล่นมนุษย์แต่ใช้ปัญญาประดิษฐ์เล่นแทน เนื่องจากจำนวนรอบการต่อสู้ที่สูงมากจน ไม่เหมาะสมที่จะให้ผู้เล่นมนุษย์เป็นผู้ควบคุมตัวละครอวตาร ปัญญาประดิษฐ์ที่จัดท าขึ้นเป็นปัญญาประดิษฐ์ที่ผู้วิจัย พยายามท าให้เล่นเหมือนผู้เล่นมนุษย์ โดยใช้ความคล้ายคลึงของค่าประสิทธิภาพการต่อสู้เทียบกับผู้เล่นมนุษย์เป็น เกณฑ์ในการตัดสิน

ิจากการทดลองสร้างศัตรูด้วยขั้นตอนวิธีที่นำเสนอ 300 ตัว พบว่าเป็นศัตรูที่ถูกขั้นตอนวิธียกเลิกการสร้าง ไป 33 ตัว คงเหลือศัตรูที่สามารถสร้างจนเสร็จจำนวน 267 ตัว หลังจากถูกจัดทำเป็นศัตรู 4 ระดับ และวัดผลแล้ว พบว่ามีเพียงศัตรูระดับ Enemy และ Elite ที่ผ่านการวัดผล ถือว่าเป็นศัตรูที่ยอมรับได้เกินกว่า 50% ในขณะที่ศัตรู ึกลุ่ม Miniboss และ Boss เป็นศัตรูที่ยอมรับได้เพียง 20-30% เท่านั้น และมีจำนวนศัตรูที่ยอมรับได้รวม 43.63% เท่านั้น ซึ่งผู้วิจัยเห็นว่าเป็นจำนวนที่น้อยเกินไป จึงได้ตรวจสอบหาปัญหาที่ทำให้ผลลัพธ์ออกมาไม่ดี และเสนอวิธี ี ปรับปรุงสคริปต์ผลลัพธ์ ซึ่งในท้ายที่สุด ทำให้จำนวนศัตรูที่ยอมรับได้คิดเป็น 65.64% ซึ่งนับได้ว่ามีศัตรูที่สามารถ ่ นำไปใช้ได้ในอัตราส่วนที่มีประสิทธิภาพ แต่วิธีการปรับปรุงสคริปต์ที่นำเสนอมีข้อเสียตรงที่ต้องใช้เวลาในการ ปรับปรุงแต่ละรอบนาน เนื่องจากต้องทดลองต่อสู้จริงหลายครั้งเพื่อตรวจสอบว่าผ่านการวัดผลหรือไม่

นอกจากนี้ งานวิทยานิพนธ์ได้เปรียบเทียบผลลัพธ์ที่ได้กับผลลัพธ์จากกรณีที่รูปแบบพฤติกรรมถูกสร้างด้วย วิธีสุ่ม พบว่าผลลัพธ์จากวิธีสร้างรูปแบบพฤติกรรมแบบสุ่มมีศัตรูที่ยอมรับได้เพียง 13.76% ซึ่งแสดงให้เห็นว่าการใช้ ่ ข้อมูลสนับสนุนจากการทำเหมืองข้อมูลในการสร้างรูปแบบพฤติกรรม ช่วยเพิ่มอัตราส่วนของศัตรูที่ยอมรับได้มากขึ้น อย่างเห็นได้ชัด

#### **8.2 ข้อเสนอแนะ**

จากการวิเคราะห์ผลการทดลองที่ได้ในบทที่ 7 ผู้วิจัยได้แสดงให้เห็นถึงปัจจัยต่าง ๆ ที่น่าจะเป็นต้นตอของ ่ ปัญหาที่ทำให้รูปแบบพฤติกรรมที่สร้างขึ้นไม่สามารถยอมรับได้ตามเกณฑ์ที่กำหนด หัวข้อนี้จะกล่าวถึงแนวทางที่ ผู้วิจัยคาดว่าน่าจะช่วยแก้ไขปัญหาที่กล่าวถึงได้ โดยแบ่งเป็นกรณีต่าง ๆ

ี ปัญหาที่เกิดจากปัญญาประดิษฐ์มาจากการที่ปัญญาประดิษฐ์ที่นำมาใช้มีทั้งส่วนที่เก่งเกินมนุษย์ผู้เล่น คือ การควบคุมที่มีความแม่นยำเกินไป และส่วนที่สู้มนุษย์ผู้เล่นไม่ได้ คือ การที่ไม่มีฐานความรู้ ไม่สามารถจดจำรูปแบบ การต่อสู้ของศัตรูที่เกิดขึ้นไปแล้วได้ แต่ถึงแม้จะมีปัญหาที่กล่าวไป ปัญญาประดิษฐ์เองก็ยังถือว่าใช้งานได้ตามเกณฑ์ที่ กำหนด แสดงให้เห็นว่า อาจมีความจำเป็นในการปรับปรุงเกณฑ์สำหรับวัดผลปัญญาประดิษฐ์ด้วย

- ่ กรณีของการควบคุมที่แม่นยำเกินไป อาจจำลองความไม่แม่นยำของมนุษย์โดยการใส่สัญญาณรบกวน ลงในการกดปุ่มควบคุมปัญญาประดิษฐ์ หรือทำให้การคาดการณ์ที่ได้จากการวิเคราะห์ความถดถอยมี ความคลาดเคลื่อนไป
- ่ กรณีของฐานความรู้ วิธีที่ง่ายที่สุดน่าจะเป็นการอนุญาตให้ปัญญาประดิษฐ์สามารถจำลองอนาคตที่ จะเกิดขึ้นได้หลังจากระยะเวลาการต่อสู้ผ่านไประยะหนึ่ง เสมือนว่า ปัญญาประดิษฐ์ได้ใช้เวลาก่อน หน้านี้ในการเรียนรู้รูปแบบการโจมตีแล้ว แต่วิธีนี้อาจมองได้ว่าท าให้ปัญญาประดิษฐ์เก่งเกินผู้เล่น ้มนุษย์ไปได้เช่นกัน เพราะการโจมตีของศัตรูมีโอกาสเกิดจากรูปแบบพฤติกรรมหลายรูปแบบที่ทำงาน พร้อมกัน ซึ่งผู้เล่นมนุษย์อาจแยกได้ยากว่า การโจมตีใดเป็นของรูปแบบพฤติกรรมชุดไหน

ี ปัญหาที่เกิดจากรูปแบบพฤติกรรมไม่พึงประสงค์โดยส่วนใหญ่มีต้นตอมาจากขั้นตอนการทำเหมืองข้อมูลที่ ี สำรวจความสัมพันธ์ได้ไม่หลากหลายเพียงพอต่อการนำมาใช้งาน เช่น กรณีของการโจมตีที่ถี่เกินไปเกิดจากการที่ ไม่ได้ทดลองทำเหมืองข้อมูลเพื่อหารูปแบบความสัมพันธ์ระหว่างลำดับพฤติกรรมและอากิวเมนท์ที่ปรากฏภายใน ี ฟังก์ชั่นการกระทำ เพื่อดูว่าหากพฤติกรรมมีลำดับเป็นเช่นนี้แล้ว ค่าอากิวเมนท์ใดจะเป็นค่าที่เหมาะสม เป็นต้น ใน ที่นี้สามารถสรุปปัญหาเป็นกรณีย่อยแยกตามต้นตอของปัญหาพร้อมแนวทางการแก้ไขได้ดังนี้

- กรณีที่ไม่ได้จ ากัดจ านวนครั้งของการใช้งานฟังก์ชั่น จนส่งผลให้การโจมตีที่เกิดขึ้นถี่เกินไป แนว ทางการแก้ไขที่ผู้วิจัยคาดว่าช่วยบรรเทาปัญหาลงได้ คือ การนับจำนวนฟังก์ชั่นที่สามารถใช้งานได้ต่อ ภาคี โดยนับแยกกันระหว่างภาคีแต่ละระดับ เนื่องจากตามเกณฑ์การแบ่งระดับของศัตรูแล้ว ศัตรูแต่ ละระดับจะมีความซับซ้อนที่ต่างกัน ซึ่งส่งผลให้จำนวนฟังก์ชั่นที่นำมาใช้แตกต่างกันออกไปได้ด้วย เมื่อนับแล้วจึงนำข้อมูลนี้มาใช้ร่วมกับจำนวนความสัมพันธ์ในขั้นตอนการสร้างรูปแบบพฤติกรรมใน บทที่ 6
- ่ กรณีที่ไม่มีการทำเหมืองข้อมูลเพื่อหาความสัมพันธ์ระหว่างลำดับพฤติกรรมและอากิวเมนท์ที่ใช้ ้น่าจะเป็นปัจจัยที่ทำให้ลำดับพฤติกรรมที่สร้างขึ้นมีอากิวเมนท์บางตัวที่มีค่าไม่เหมาะสม จนเกิดกรณี ้อย่างศัตรูโจมตีถี่มากหรือน้อยเกินไปขึ้น แนวทางการแก้ไขจึงเป็นการทดลองทำเหมืองข้อมูลโดย ้นำเอาอากิวเมนท์มาวิเคราะห์ร่วมด้วย แต่เนื่องจากอากิวเมนท์นั้นมีโอกาสเป็นได้หลายค่ามาก จึง อาจจะต้องมีวิธีการควอนไทซ์ (Quantization) ข้อมูลออกเป็นกลุ่มเพื่อให้ข้อมูลซ้ ากันได้ และถูก นับเป็นรูปแบบเดียวกัน
- ่ กรณีที่ไม่มีการทำเหมืองข้อมูลเพื่อหาความสัมพันธ์แบบการไม่ปรากฏขึ้นพร้อมกัน ซึ่งเป็น ้ ความสัมพันธ์ที่จะช่วยคัดกรองลำดับพฤติกรรมบางอย่างที่ไม่ควรปรากฏพร้อมกันออกไป แนว ี ทางแก้ไขจึงเป็นการทดลองทำเหมืองข้อมูล แต่เนื่องจากกรณีนี้เป็นการหาว่าสิ่งใดไม่ควรปรากฏ พร้อมกัน ผู้วิจัยจึงคิดว่าข้อมูลขาเข้าควรจะต้องเป็นข้อมูลที่ไม่ดี เพื่อหารูปแบบพฤติกรรมที่ไม่ดี ดังนั้น การทำเหมืองข้อมูลกรณีนี้ น่าจะต้องมีการสร้างชุดข้อมูลศัตรูอีกชุดหนึ่งซึ่งคัดเฉพาะศัตรูที่ไม่ดี ่ เช่น ศัตรูที่สร้างจากขั้นตอนวิธีแต่ไม่ผ่านการวัดผล แล้วจึงทำเหมืองข้อมูลบนชุดข้อมูลใหม่นี้

- กรณีที่ไม่มีการท าเหมืองข้อมูลเพื่อหาความสัมพันธ์แบบการไม่เป็นล าดับของกันและกัน ซึ่งนับได้ว่า เป็นกรณีเฉพาะของกรณีก่อนหน้า วิธีการเตรียมชุดข้อมูลจะเป็นไปในทางเดียวกัน แต่แตกต่างกันที่ ้วิธีการแปลงข้อมูลเพื่อให้สามารถทำเหมืองข้อมูลเพื่อดึงเอารูปแบบความสัมพันธ์ที่ต้องการออกมา

การท าเหมืองข้อมูลแบบต่าง ๆ ที่ได้กล่าวถึงข้างต้นเป็นการหารูปแบบความสัมพันธ์ที่มีความซับซ้อนสูง และต้องการชุดข้อมูลที่มีขนาดใหญ่กว่าที่ใช้ในงานวิทยานิพนธ์นี้เพื่อให้มีโอกาสพบเจอรูปแบบความสัมพันธ์ที่ถี่มาก เพียงพอ

นอกเหนือจากแนวทางปรับปรุงขั้นตอนวิธีตามปัญหาที่พบ ยังมีประเด็นที่ผู้วิจัยคิดว่าน่าสนใจ สามารถ ิทดลองต่อยอดได้อีก เช่น การนำเอาค่าคุณสมบัติเริ่มต้นที่ถูกกำหนดในบล็อกเริ่มต้นมาคิดร่วมในการสร้างรูปแบบ พฤติกรรม เพื่อให้สามารถสร้างค่าคุณสมบัติโดยอัตโนมัติ แทนการใช้ค่าคุณสมบัติแม่แบบเหมือนในงานวิทยานิพนธ์ นี้

่ ท้ายที่สุดนี้ วิธีการที่นำเสนอในงานวิทยานิพนธ์ มีแนวคิดหลักคือการสร้างสคริปต์ขึ้นจากชุดข้อมูล ซึ่ง ผู้วิจัยคิดว่าน่าจะสามารถใช้กับงานลักษณะอื่นได้ เช่น การสร้างโปรแกรมโดยอัตโนมัติขึ้นจากโปรแกรมที่มีอยู่แล้ว เป็นต้น

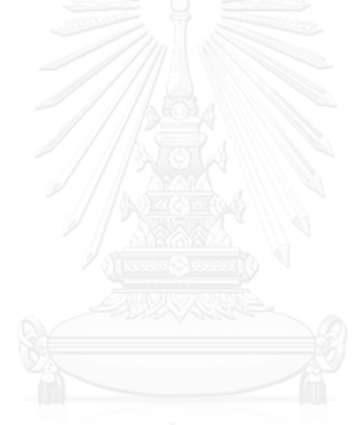

#### **รายการอ้างอิง**

1 [http://thaipublica.org/wp-content/uploads/2014/06/EM-Outlook-2014-](http://thaipublica.org/wp-content/uploads/2014/06/EM-Outlook-2014-2018_Thailand_Findings-1.pdf) [2018\\_Thailand\\_Findings-1.pdf,](http://thaipublica.org/wp-content/uploads/2014/06/EM-Outlook-2014-2018_Thailand_Findings-1.pdf) accessed 26/06/2017 2017

2 Togelius, J., Yannakakis, G.N., Stanley, K.O., and Browne, C.: 'Search-based procedural content generation: A taxonomy and survey', IEEE Transactions on Computational Intelligence and AI in Games, 2011, 3, (3), pp. 172-186

3 Adams, E.: 'Fundamentals of Game Design' (Pearson Education Inc, 2010, 2nd edn. 2010)

4 Scott Rogers: 'LEVEL UP! The Guide to Great Video Game Design' (John Wiley & Sons, Ltd, 2010. 2010)

5 Mark Davies: 'Designing Character-based Console Games' (Thompson Learning Inc, 2007, 1st edn. 2007)

6 Jiawei Han, and Micheline Kamber: 'Data Mining: Concepts and Techniques' (Morgan Kaufmann, 2006, 2nd edn. 2006)

7 Agrawal, R., and Srikant, R.: 'Mining sequential patterns'. Proc. Data Engineering, 1995. Proceedings of the Eleventh International Conference on1995 pp. Pages

8 Pei, J., Han, J., Mortazavi-Asl, B., Wang, J., Pinto, H., Chen, Q., Dayal, U., and Hsu, M.-C.: 'Mining sequential patterns by pattern-growth: The prefixspan approach', IEEE Transactions on knowledge and data engineering, 2004, 16, (11), pp. 1424-1440

9 Yan, X., and Han, J.: 'gspan: Graph-based substructure pattern mining'. Proc. Data Mining, 2002. ICDM 2003. Proceedings. 2002 IEEE International Conference on pp. 721- 724

10[https://www2.informatik.uni-erlangen.de/EN/research/zold/ParSeMiS/,](https://www2.informatik.uni-erlangen.de/EN/research/zold/ParSeMiS/) accessed 11/06/2015 2015

11Stuart Russell, and Peter Norvig: 'Artificial Intelligence A Modern Approach' (Pearson Education Inc, 2009, 3rd edn. 2009)

12Bulatov, A.A.: 'Complexity of conservative constraint satisfaction problems', ACM Transactions on Computational Logic (TOCL), 2011, 12, (4), pp. 24

13[https://osolpro.atlassian.net/wiki/display/JACOP/JaCoP+-](https://osolpro.atlassian.net/wiki/display/JACOP/JaCoP+-+Java+Constraint+Programming+solver)

[+Java+Constraint+Programming+solver,](https://osolpro.atlassian.net/wiki/display/JACOP/JaCoP+-+Java+Constraint+Programming+solver) accessed 26/06/2017 2017

14Thomas H. Cormen, Charles E. Leiserson, Ronald L. Rivest, and Clifford Stein:

'Introduction to Algorithms' (The MIT Press, 2009, 3rd edn. 2009)

15[https://onlinecourses.science.psu.edu/stat501/node/250,](https://onlinecourses.science.psu.edu/stat501/node/250) accessed 27/06/2017 2017

16[http://www.public.iastate.edu/~maitra/stat501/lectures/MultivariateRegression.pdf,](http://www.public.iastate.edu/~maitra/stat501/lectures/MultivariateRegression.pdf) accessed 27/06/2017 2017

17 McKay, C.P.: 'What is life—and how do we search for it in other worlds?', PLoS biology, 2004, 2, (9), pp. e302

18 Miconi, T., and Channon, A.: 'An improved system for artificial creatures evolution', Proceedings of Artificial Life X, 2006, pp. 255-261

19 Miconi, T.: 'Evosphere: evolutionary dynamics in a population of fighting virtual creatures'. Proc. Evolutionary Computation, 2008. CEC 2008.(IEEE World Congress on Computational Intelligence). IEEE Congress on pp. 3066-3073

20 Djezzar, N., Djedi, N., Cussat-Blanc, S., Luga, H., and Duthen, Y.: 'L-systems and artificial chemistry to develop digital organisms'. Proc. Artificial Life (ALIFE), 2011 IEEE Symposium on2011 pp. Pages

21 Hendrikx, M., Meijer, S., Van Der Velden, J., and Iosup, A.: 'Procedural content generation for games: A survey', ACM Transactions on Multimedia Computing, Communications, and Applications (TOMM), 2013, 9, (1), pp. 1

22 Hidalgo, J.L., Camahort, E., Abad, F., and Vicent, M.J.: 'Procedural graphics model and behavior generation'. Proc. International Conference on Computational Science2008 pp. Pages

23 Hastings, E.J., Guha, R.K., and Stanley, K.O.: 'Automatic content generation in the galactic arms race video game', IEEE Transactions on Computational Intelligence and AI in Games, 2009, 1, (4), pp. 245-263

24 Nelson, M., and Mateas, M.: 'Towards automated game design', AI\* IA 2007: Artificial Intelligence and Human-Oriented Computing, 2007, pp. 626-637 25Sicart, M.: 'Defining game mechanics', Game Studies, 2008, 8, (2), pp. 1-14

[http://www.gamasutra.com/blogs/LewisPulsipher/20120109/90875/Game\\_descripti](http://www.gamasutra.com/blogs/LewisPulsipher/20120109/90875/Game_descriptions_rules_and_mechanics_what_are_the_differences_and_similarities.php) ons rules and mechanics what are the differences and similarities.php, accessed

27Togelius, J., and Schmidhuber, J.: 'An experiment in automatic game design'. Proc. Computational Intelligence and Games, 2008. CIG'08. IEEE Symposium On pp. 111- 118

28 Smith, A.M., and Mateas, M.: 'Variations forever: Flexibly generating rulesets from a sculptable design space of mini-games'. Proc. Computational Intelligence and Games (CIG), 2010 IEEE Symposium on pp. 273-280

29 Cook, M., Colton, S., and Gow, J.: 'Initial Results from Co-operative Co-evolution for Automated Platformer Design'. Proc. EvoApplications2012 pp. Pages 30 Zook, A., and Riedl, M.O.: 'Generating and adapting game mechanics'. Proc. Proceedings of the 2014 Foundations of Digital Games Workshop on Procedural Content Generation in Games, Ft. Lauderdale, Florida 31Tobias Mahlmann: 'Modeling and Generating Strategy Games Mechanics', IT

University of Copenhagen, 2013

32

http://www.gamasutra.com/view/feature/130268/a\_detailed\_crossexamination\_of [.php,](http://www.gamasutra.com/view/feature/130268/a_detailed_crossexamination_of_.php) accessed 26/06/2017 2017

33 Hullett, K., and Whitehead, J.: 'Design patterns in FPS levels'. Proc. proceedings of the Fifth International Conference on the Foundations of Digital Games pp. 78-85 34

[http://www.gamasutra.com/view/feature/1630/breaking\\_down\\_breakout\\_system\\_a](http://www.gamasutra.com/view/feature/1630/breaking_down_breakout_system_and_.php) [nd\\_.php,](http://www.gamasutra.com/view/feature/1630/breaking_down_breakout_system_and_.php) accessed 26/06/2017 2017

35Smith, G., Whitehead, J., Mateas, M., Treanor, M., March, J., and Cha, M.: 'Launchpad: A rhythm-based level generator for 2-d platformers', IEEE Transactions on Computational Intelligence and AI in Games, 2011, 3, (1), pp. 1-16 36Fournier-Viger, P., Gomariz, A., Gueniche, T., Soltani, A., Wu, C.-W., and Tseng, V.S.: 'SPMF: a Java open-source pattern mining library', The Journal of Machine Learning Research, 2014, 15, (1), pp. 3389-3393

26/06/2017 2017

37 Manika Verma, and Devarshi Mehta: 'Sequential Pattern Mining: A Comparison between GSP, SPADE and Prefix SPAN', International Journal of Engineering Development and Research, 2014, 2, (3), pp. 3016-3036 38Ishio, T., Date, H., Miyake, T., and Inoue, K.: 'Mining coding patterns to detect crosscutting concerns in java programs'. Proc. Reverse Engineering, 2008. WCRE'08. 15th Working Conference on pp. 123-132

39[https://www.humanbenchmark.com/tests/reactiontime,](https://www.humanbenchmark.com/tests/reactiontime) accessed 27/06/2017 2017

40Brenda Brathwaite, and Ian Schreiber: 'Challenges for Game Designers' (Course Technology, 2009. 2009)

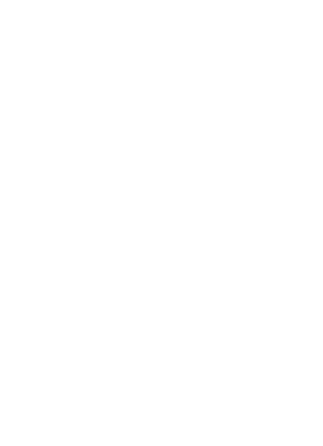

#### **ภาคผนวก**

# **รายการชนิดข้อมูลที่ไม่มีสัญพจน์**

หัวข้อนี้แสดงรายการชนิดข้อมูลที่ไม่มีสัญพจน์ แต่ใช้งานได้โดยอาศัยฟังก์ชั่นข้อมูลที่คืนค่าเป็นข้อมูลชนิด ที่ต้องการแทน

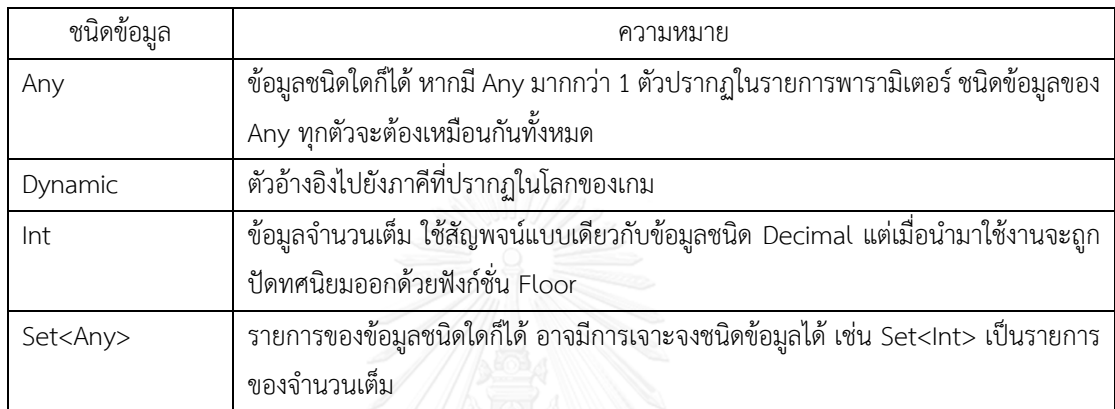

## **รายการฟังก์ชั่นการกระท า**

หัวข้อนี้แสดงรายการฟังก์ชั่นการกระทำที่ใช้ในงานวิทยานิพนธ์นี้ รวมถึงรายละเอียดของแต่ละฟังก์ชั่นโดย ID คือ หมายเลขแทนฟังก์ชั่น หากฟังก์ชั่นใดมีการท าเครื่องหมาย [Span] ไว้ แสดงว่าฟังก์ชั่นดังกล่าวเป็นฟังก์ชั่นการ กระท าระยะยาว และถ้าหากฟังก์ชั่นใดแสดงชื่อฟังก์ชั่นในรูป FunctionName#Choice เช่น Set#atk แสดงว่า ฟังก์ชั่นดังกล่าวเป็นฟังก์ชั่นที่มีพารามิเตอร์ตัวแรกเป็นตัวเลือก และให้ใช้รายการพารามิเตอร์ที่ปรากฏในตารางนี้ สำหรับวิธีการแปลงข้อมูลในบทที่ 5 เมื่อจะนำไปใช้งานในภาษาอธิบายภาคีจะต้องใช้ส่วน Choice ของชื่อฟังก์ชั่น เป็นพารามิเตอร์ตัวแรกแทน ตัวอย่างเช่น Set#atk จะแสดงรายการพารามิเตอร์เป็น Set#atk(Dynamic agentRef, Int value) เมื่อใช้งานในภาษาอธิบายภาคีจะต้องอยู่ในรูป Set("atk", ข้อมูลประเภท Dynamic, ข้อมูลประเภท Int) ในขณะเดียวกันฟังก์ชั่นที่ปรากฏอยู่ในสคริปต์ในรูป Set("atk", DynamicFilter("this"), 5) เมื่อทำการแปลงข้อมูล จะต้องถือว่าฟังก์ชั่นดังกล่าวเป็นฟังก์ชั่น Set#atk โดยมี DynamicFilter("this") เป็นพารามิเตอร์ตัวแรก และ ตัวเลข 5 เป็นพารามิเตอร์ตัวที่สอง

ID: 1 AddExtraVelocityToPlayer(Direction **dir**, Decimal **spd**, Boolean **actionEnd**) [Span] ขยับตัวละครอวตารไปในทิศ **dir**ด้วยความเร็ว **spd** พิกเซลต่อเฟรม ฟังก์ชั่นจะเสร็จสิ้นก็ต่อเมื่อ**actionEnd** คืน ค่า true

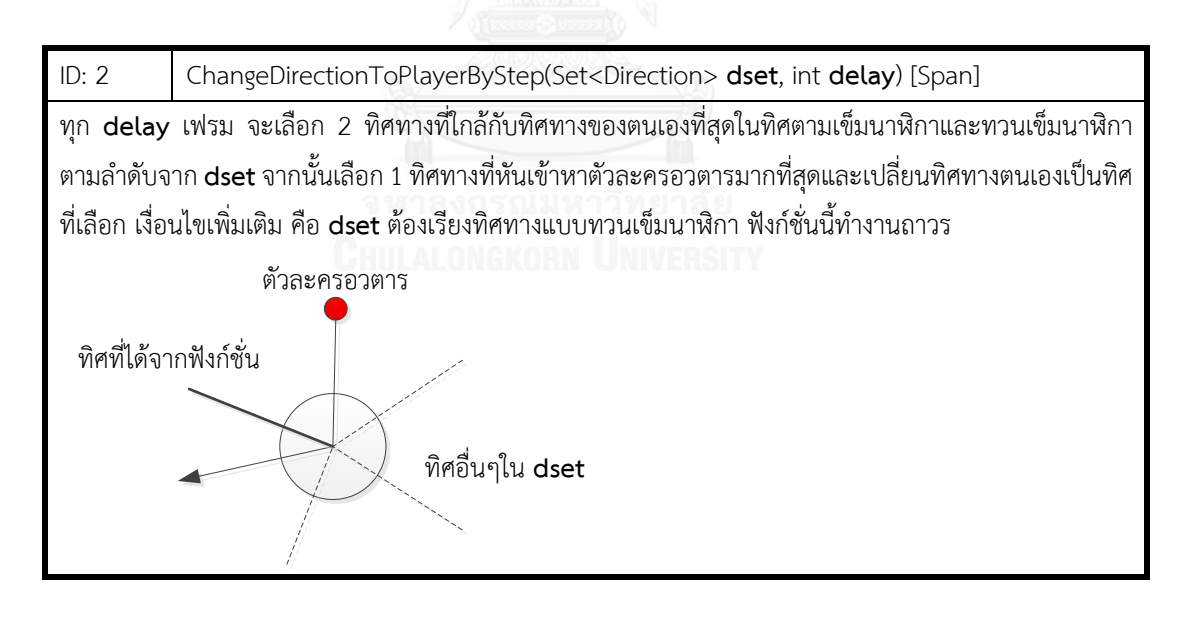

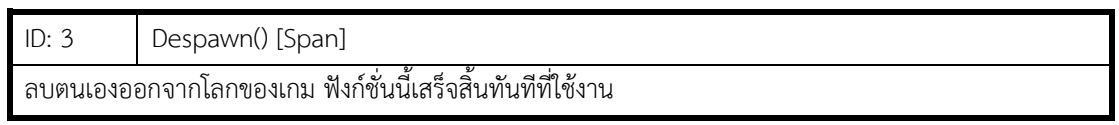

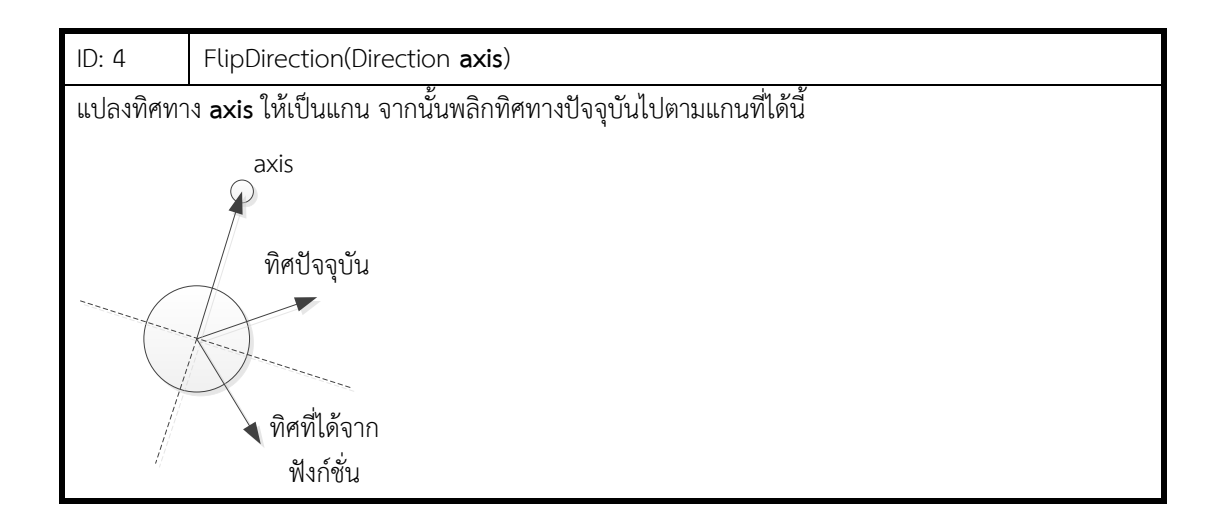

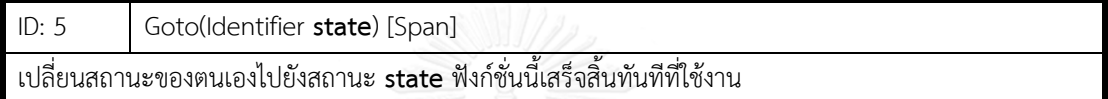

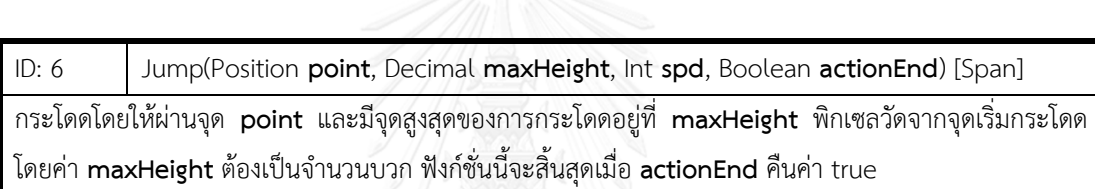

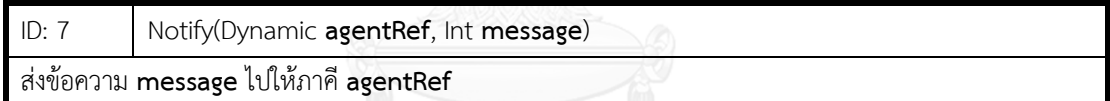

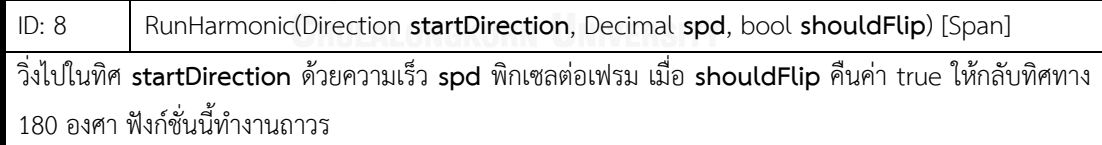

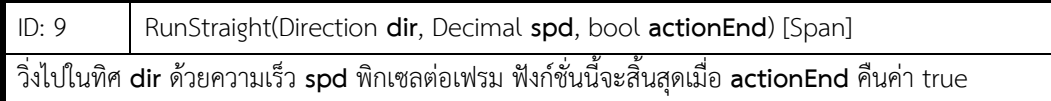

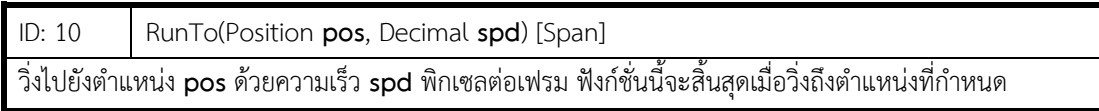

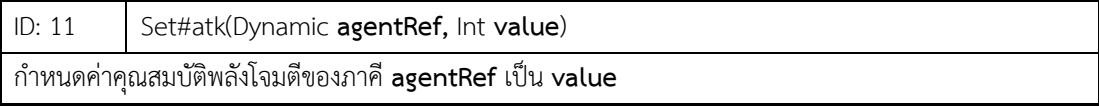

ID: 12 Set#group(Dynamic **agentRef,** Int **value**)

ก าหนดค่าคุณสมบัติกลุ่มของภาคี **agentRef** เป็น **value** โดยแต่ละค่าที่ใช้ได้มีความหมายดังนี้

0: กลุ่มเดียวกับตัวละครอวตาร

1: กลุ่มเดียวกับศัตรู

2: ไม่มีกลุ่ม ถือว่าภาคีอื่น ๆ เป็นคนละกลุ่มทั้งหมด

ID: 13 Set#direction(Dynamic **agentRef,** Direction **value**)

ก าหนดค่าคุณสมบัติทิศทางของภาคี **agentRef** เป็น **value**

ID: 14 Set#position(Dynamic **agentRef,** Position **value**) ก าหนดค่าคุณสมบัติต าแหน่งของภาคี **agentRef** เป็น **value**

ID: 15 Set#gravityEff(Dynamic **agentRef,** Decimal **value**) ก าหนดค่าคุณสมบัติผลของแรงดึงดูดของภาคี **agentRef** เป็น **value**

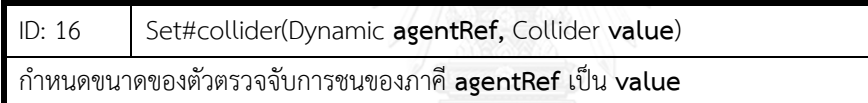

ID: 17 Set#attacker(Dynamic **agentRef,** Boolean **value**) ก าหนดค่าคุณสมบัติฝ่ายโจมตีของภาคี **agentRef** เป็น **value**

ID: 18 Set#defender(Dynamic **agentRef,** Boolean **value**) ก าหนดค่าคุณสมบัติฝ่ายตั้งรับของภาคี **agentRef** เป็น **value**

ID: 19 Set#invul(Dynamic **agentRef,** Boolean **value**) ก าหนดค่าคุณสมบัติคงกระพันของภาคี **agentRef** เป็น **value**

ID: 20 Set#projectile(Dynamic **agentRef,** Boolean **value**) ก าหนดค่าคุณสมบัติภาคีกระสุนของภาคี **agentRef** เป็น **value** เพื่อระบุว่าภาคีดังกล่าวถือว่าเป็นภาคีกระสุน หรือไม่

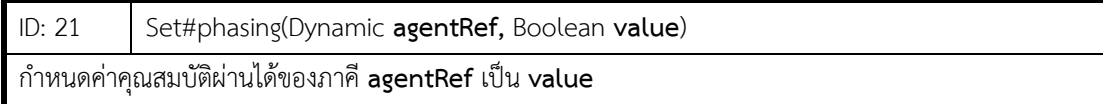

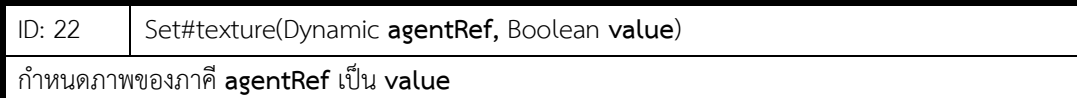

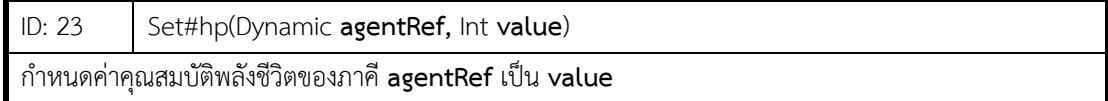

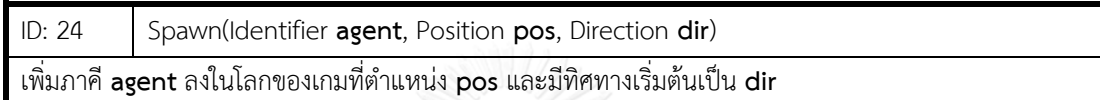

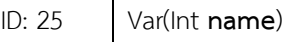

ประกาศใช้งานตัวแปร **name** โดยกำหนดค่าเริ่มต้นให้ตัวแปรเป็น 0

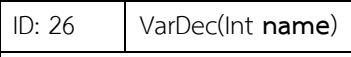

ลดค่าของตัวแปร **name** ลง 1 โดยตัวแปร **name** จะต้องถูกประกาศใช้งานไว้แล้ว

ID: 27 VarInc(Int **name**)

เพิ่มค่าของตัวแปร **name** ขึ้น 1 โดยตัวแปร **name** จะต้องถูกประกาศใช้งานไว้แล้ว

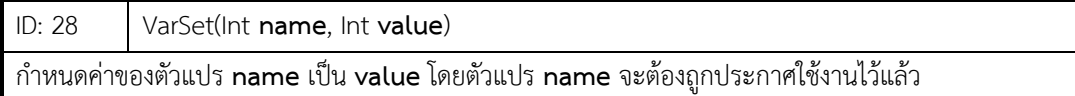

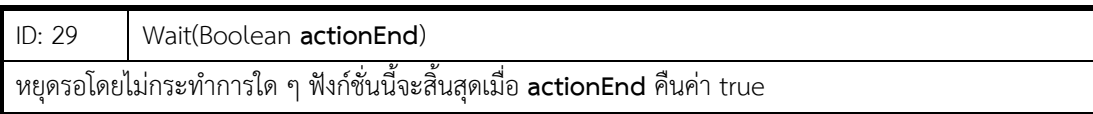

## **รายการฟังก์ชั่นข้อมูล**

หัวข้อนี้แสดงรายการฟังก์ชั่นข้อมูลที่ใช้ในงานวิทยานิพนธ์นี้ รวมถึงรายละเอียดของแต่ละฟังก์ชั่นโดย ID ์ คือ หมายเลขแทนฟังก์ชั่น ฟังก์ชั่นข้อมูลมีฟังก์ชั่นที่มีตัวเลือกเช่นเดียวกับการกระทำ และทำงานภายใต้เกณฑ์ เดียวกับฟังก์ชั่นการกระท าที่มีตัวเลือก

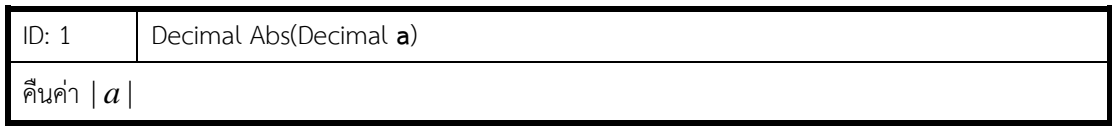

ID: 2 Position Anchor(Position **pos**)

้คืนตำแหน่งที่สัมพัทธ์กับตำแหน่งปัจจุบันโดยนำเอาทิศการหันหน้า (ซ้ายหรือขวา) เข้ามาคิดร่วม

หากหันซ้าย คืนตำแหน่ง (currentX - pos.x, currentY + pos.y)

หากหันขวา คืนตำแหน่ง (currentX + pos.x, currentY + pos.y)

ID: 3 Position AnchorPlayer(Position **pos**)

คืนตำแหน่งที่สัมพัทธ์กับตำแหน่งปัจจุบันของตัวละครอวตารโดยนำเอาทิศการหันหน้า (ซ้ายหรือขวา) เข้ามาคิด ร่วม

หากหันซ้าย คืนตำแหน่ง (avatarX - pos.x, avatarY + pos.y)

หากหันขวา คืนตำแหน่ง (avatarX + pos.x, avatarY + pos.y)

ID: 4 Boolean Attack()

คืนค่า true ถ้าภาคีนี้ได้โจมตีโดนเป้าหมายในเฟรมปัจจุบัน นอกนั้นคืนค่า false

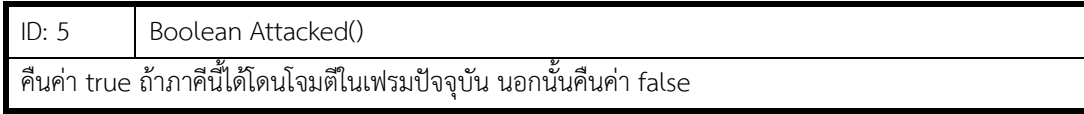

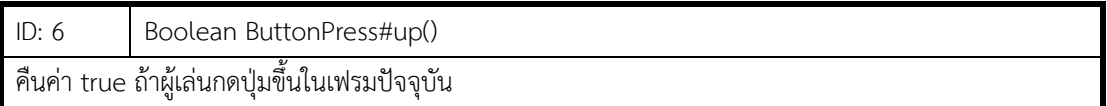

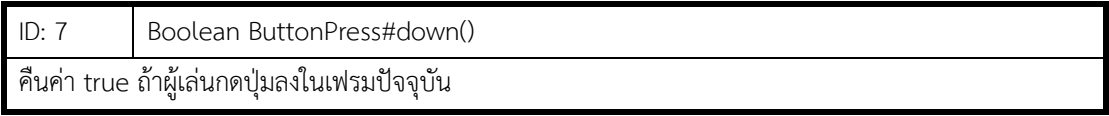

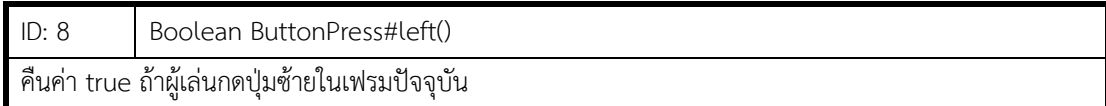

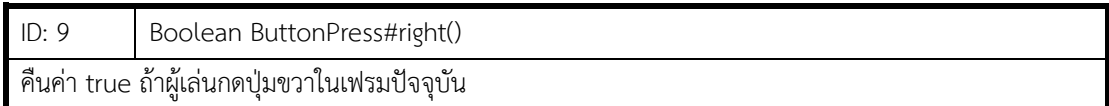

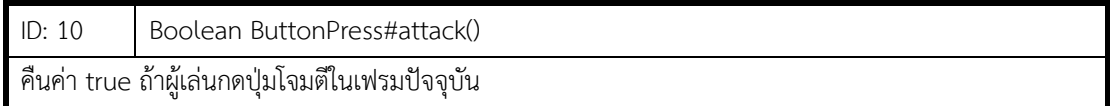

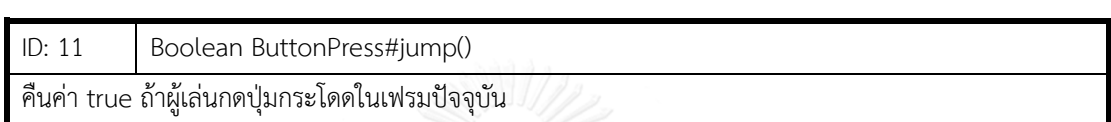

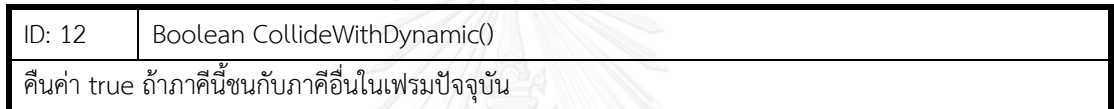

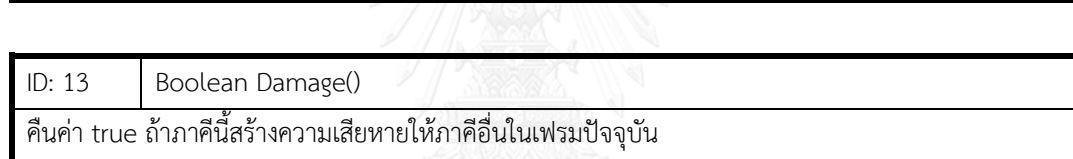

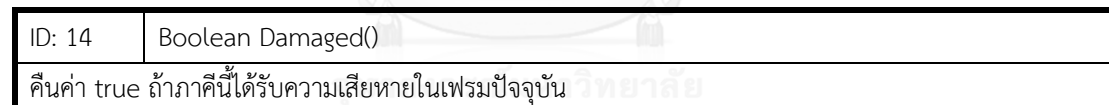

**CHULALONGKORN UNIVERSITY** 

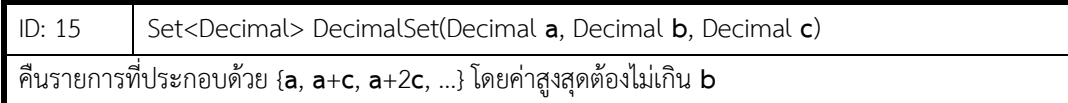

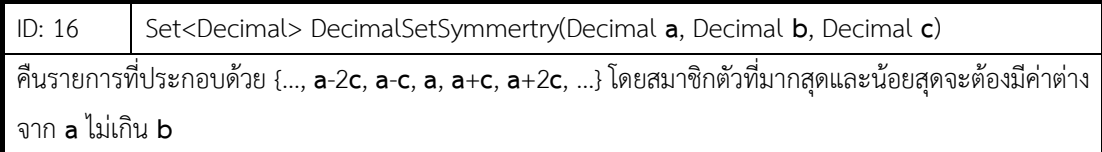

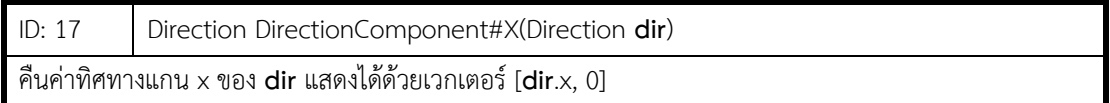

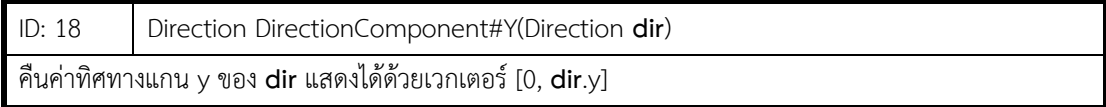

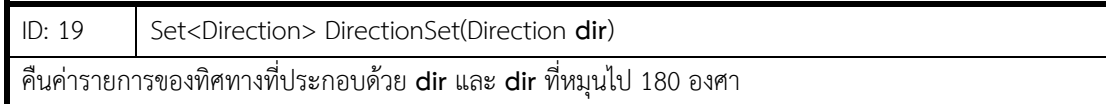

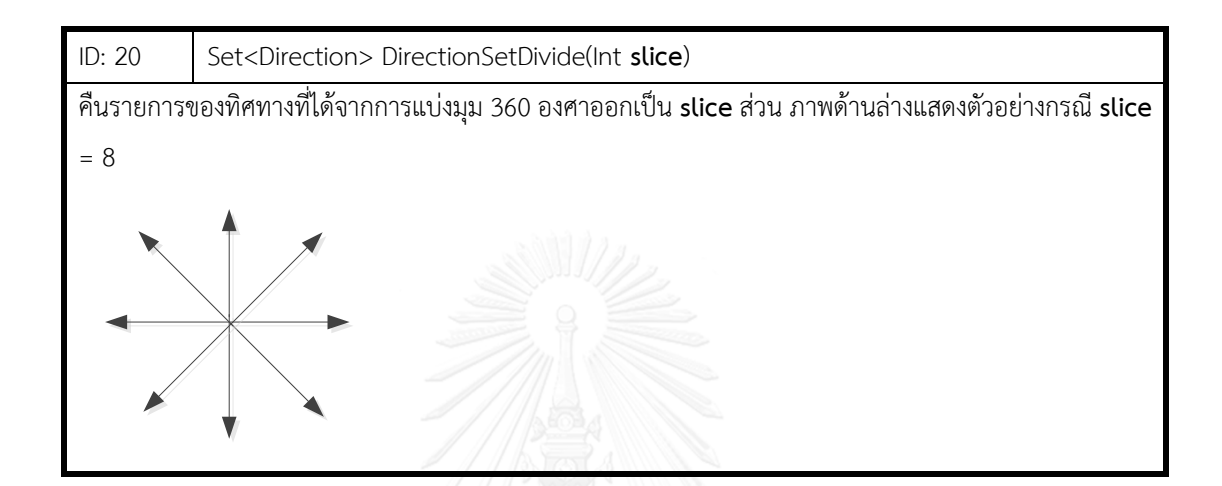

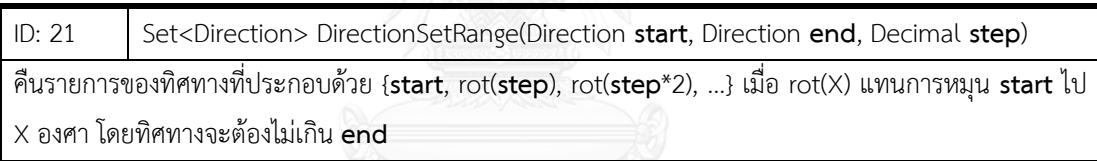

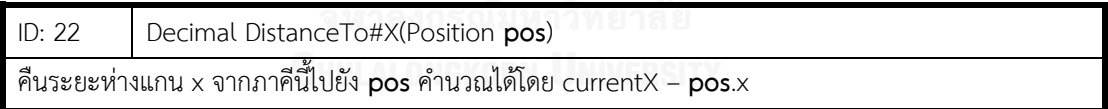

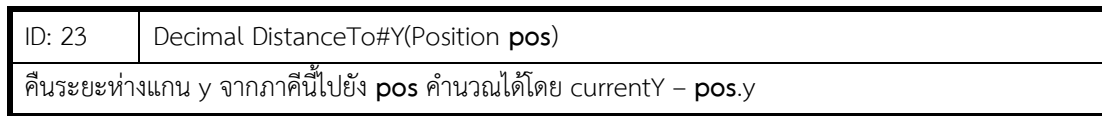

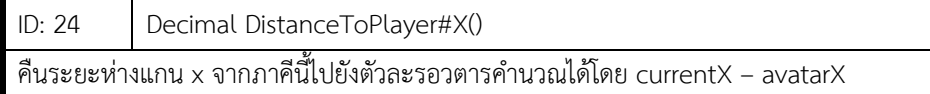

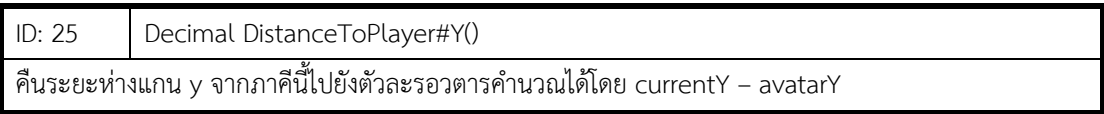

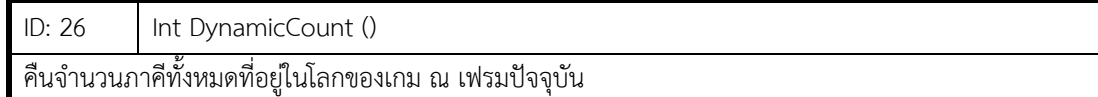

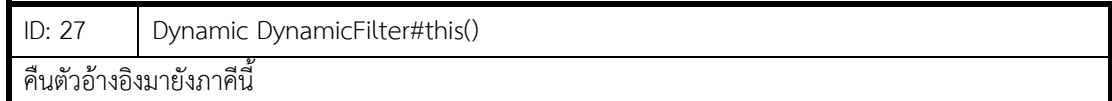

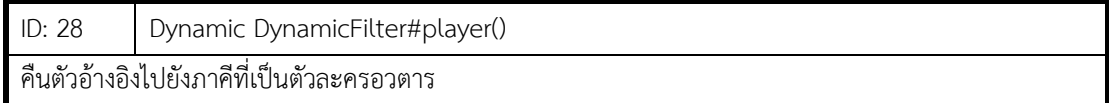

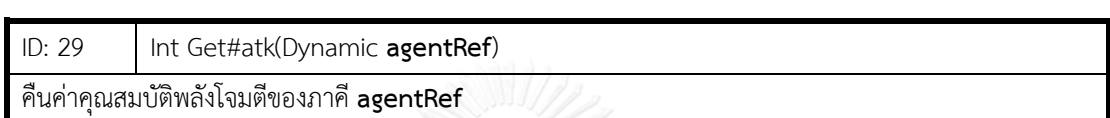

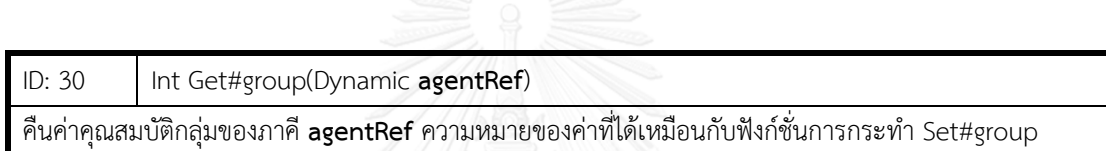

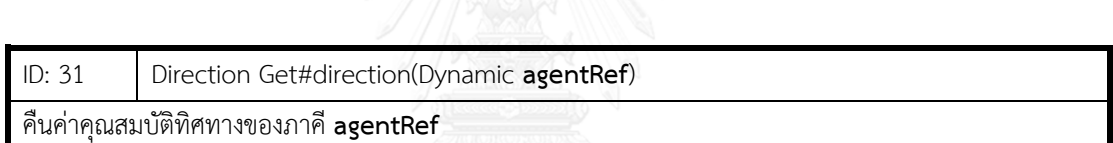

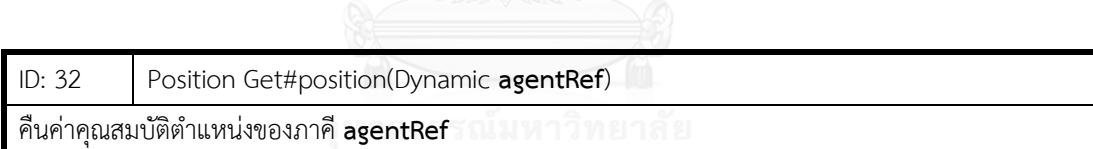

**CHULALONGKORN UNIVERSITY** 

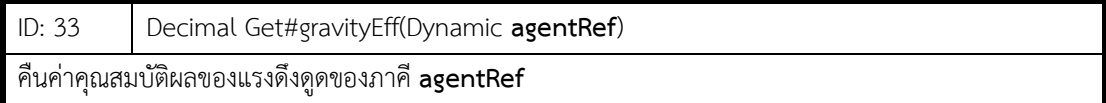

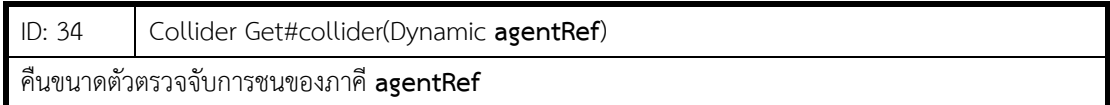

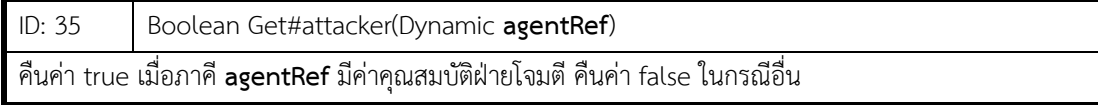

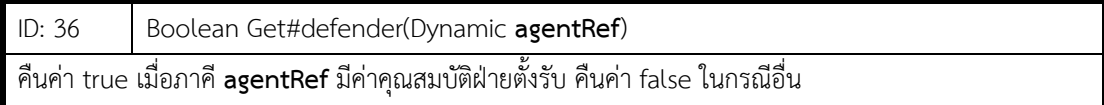

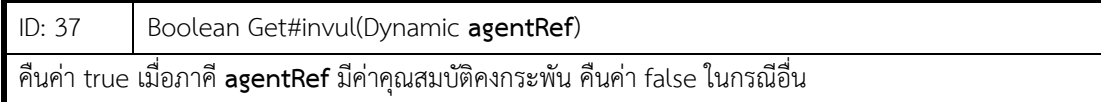

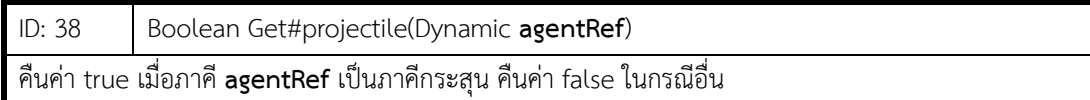

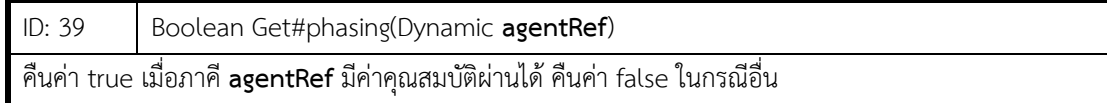

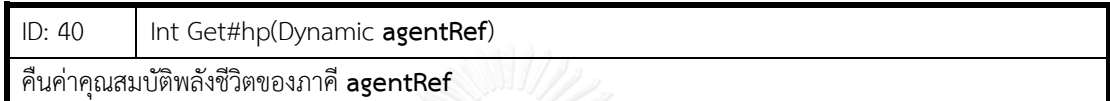

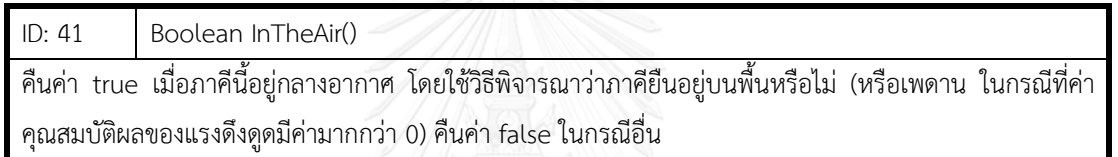

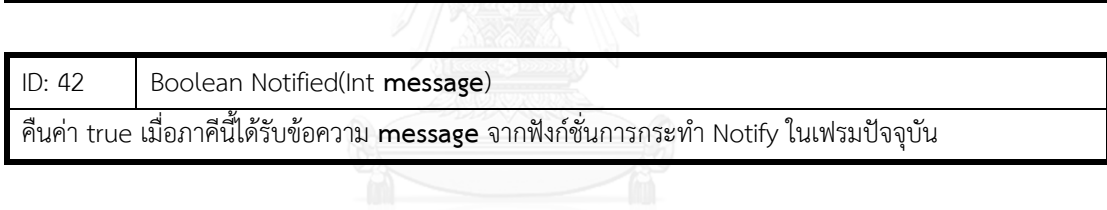

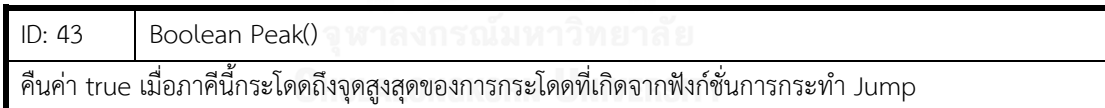

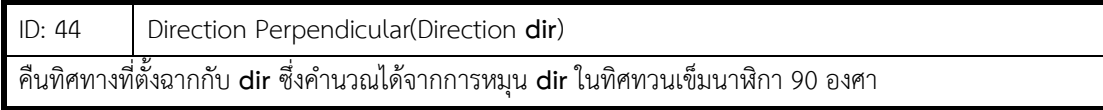

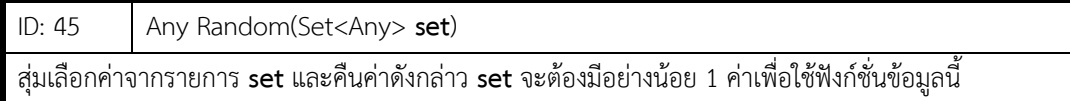

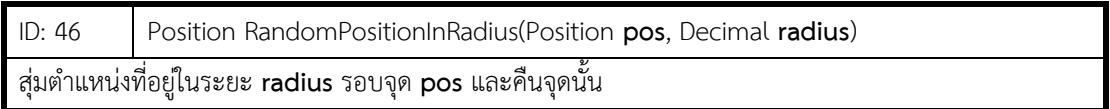

187

ID: 47 Position RandomPositionInRange(Position **posA**, Position **posB**) สร้างขอบเขตเล็กสุด (Minimum bounding box) ส าหรับจุด **posA** และ **posB** จากนั้นสุ่มเลือก 1 จุดที่อยู่ ภายในขอบเขตและคืนจุดนั้น

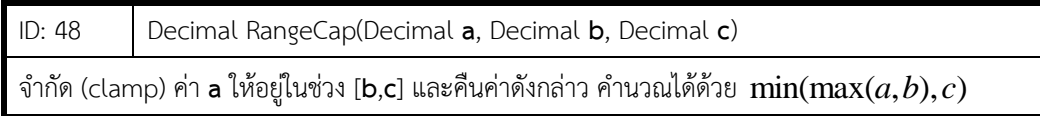

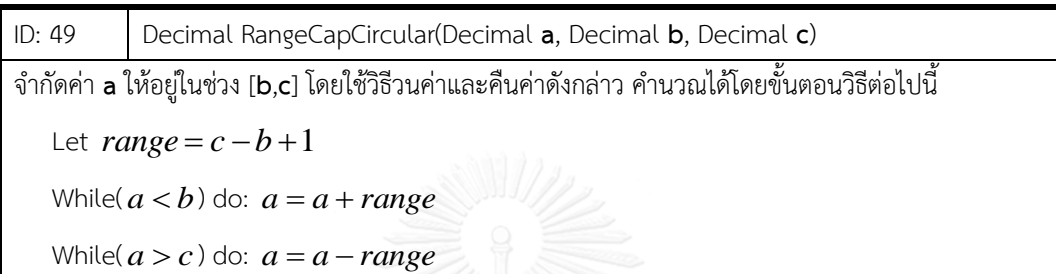

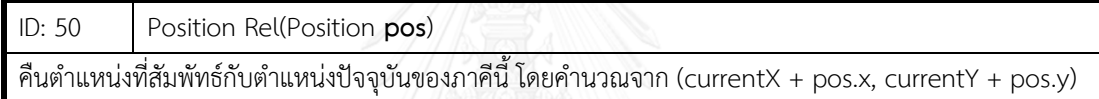

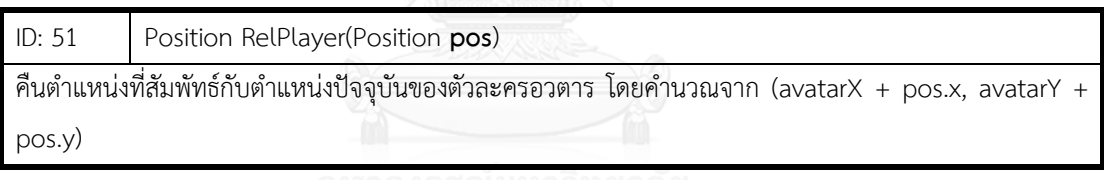

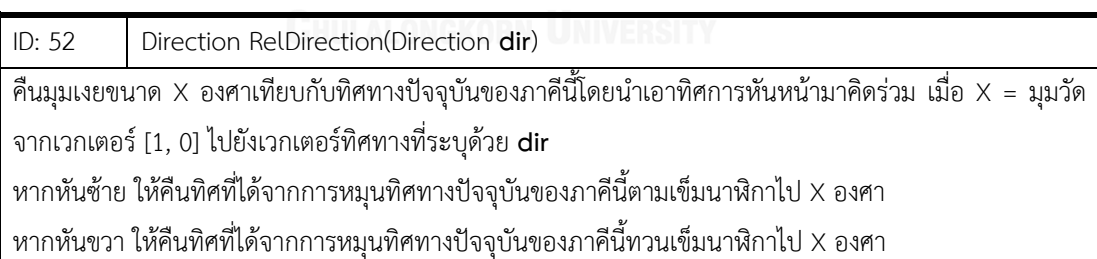

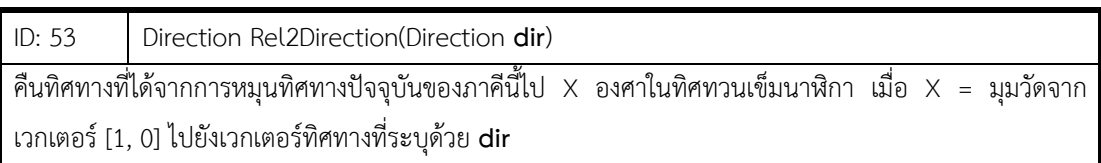

ID: 54 Boolean SurfaceInDir(Direction **dir**)

คืนค่า true เมื่อมีพื้นที่ที่ผ่านไม่ได้ในทิศ **dir** ของภาคีนี้โดยให้แยกคิดเป็นแกน x (ทิศซ้ายหรือขวา) และแกน y (ทิศบนหรือล่าง) เนื่องจากเกมทดสอบไม่มีพื้นเอียง

ID: 55 Int TimePass()

ี่ ใช้งานคู่กับฟังก์ชั่นการกระทำระยะยาว เมื่อเรียกใช้ในลำดับพฤติกรรมที่มีฟังก์ชั่นการกระทำยังไม่เสร็จสิ้น ให้คืน ค่าจำนวนเฟรมที่กระทำฟังก์ชั่นดังกล่าวตั้งแต่เริ่มฟังก์ชั่น คืนค่า 0 ในกรณีอื่น

ID: 56 | Int TravelDistance()

ี ใช้งานคู่กับฟังก์ชั่นการกระทำระยะยาวจำพวก Run เมื่อเรียกใช้ในลำดับพฤติกรรมที่มีฟังก์ชั่นการกระทำยังไม่ เสร็จสิ้น ให้คืนค่าระยะทางหน่วยพิกเซลที่เคลื่อนที่ได้จากการใช้ฟังก์ชั่นดังกล่าวตั้งแต่เริ่มฟังก์ชั่น คืนค่า 0 ใน กรณีอื่น

ID: 57 Direction TurnTo(Set<Direction> **dset**, Position **pos**)

เลือกทิศทางจาก **dset** ที่จะท าให้ภาคีนี้หันเข้าหาต าแหน่ง **pos** มากที่สุด (มีผลต่างมุมระหว่างทิศที่เลือกและ เวกเตอร์ที่สร้างจากภาคีนี้ไปยัง **pos** น้อยที่สุด) และคืนทิศทางดังกล่าว

ID: 58 Direction TurnToPlayer(Set<Direction> **dset**) เลือกทิศทางจาก **dset** ที่จะท าให้ภาคีนี้หันเข้าหาตัวละครอวตารมากที่สุด และคืนทิศทางดังกล่าว

ID: 59 Int VarGet(Int **name**) คืนค่าของตัวแปร **name** โดยตัวแปร **name** จะต้องถูกประกาศใช้งานไว้แล้ว

ID: 60 Decimal U\_Neg(Decimal **exp**)

ฟังก์ชั่นข้อมูลแทนตัวดำเนินการเอกภาค "-"

ID: 61 Boolean U\_Not(Boolean **exp**)

ฟังก์ชั่นข้อมูลแทนตัวดำเนินการเอกภาค "!"

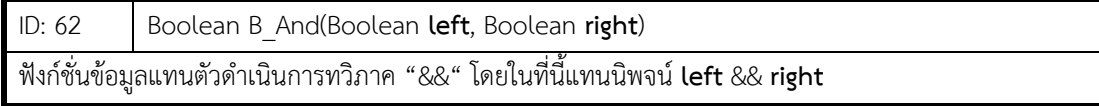

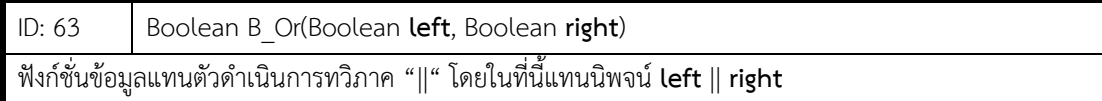

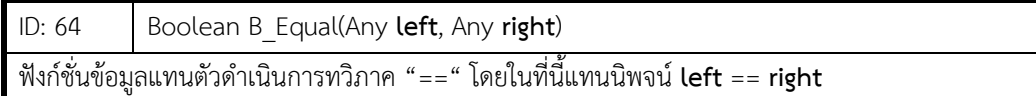

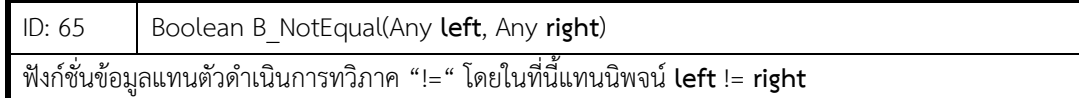

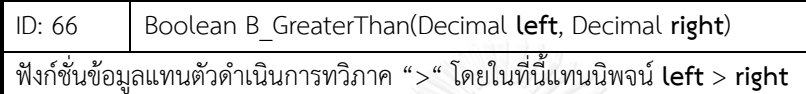

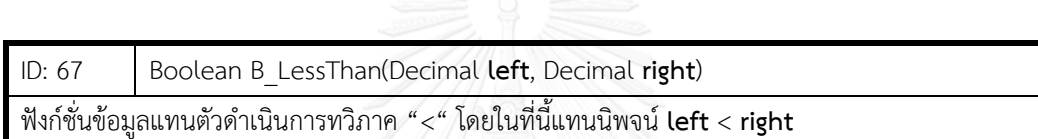

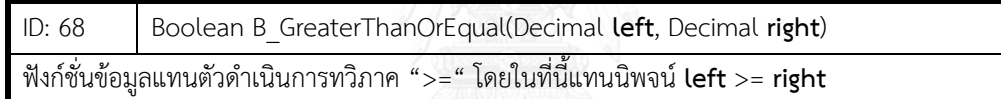

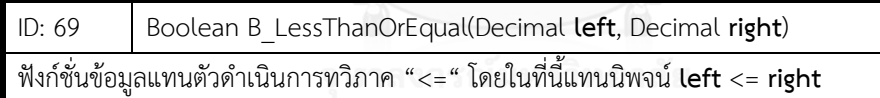

ID: 70 Decimal B\_Add(Decimal **left**, Decimal **right**)

ฟังก์ชั่นข้อมูลแทนตัวด าเนินการทวิภาค "+" โดยในที่นี้แทนนิพจน์ **left** + **right**

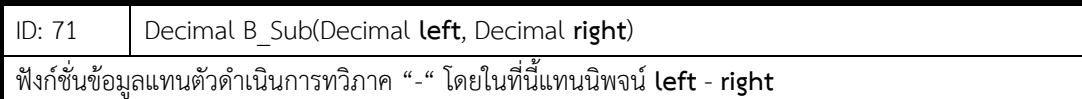

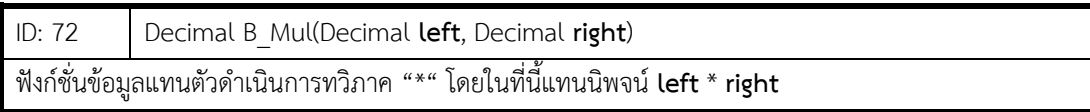

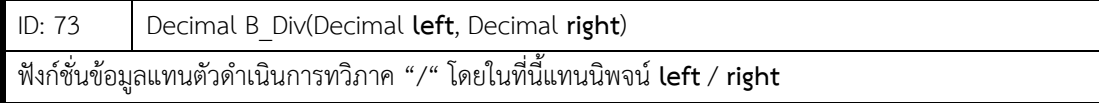

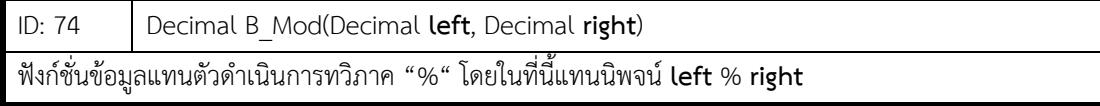

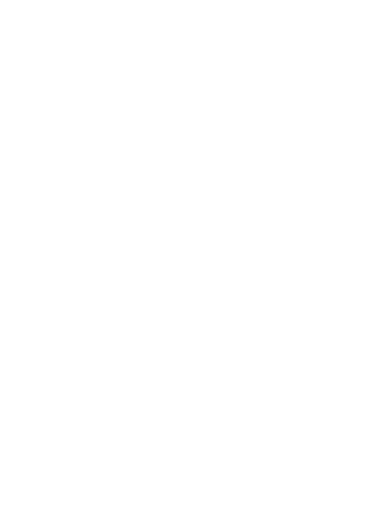

# **ประวัติผู้เขียนวิทยานิพนธ์**

ผู้จัดทำวิทยานิพนธ์ นายพิชิต พร้อมสุทธิพงศ์ เกิดเมื่อปี พ.ศ. 2532 สำเร็จการศึกษา ระดับมัธยมศึกษาจากโรงเรียนทวีธาภิเศก และระดับปริญญาบัณฑิต สาขาวิศวกรรมคอมพิวเตอร์ จากภาควิชาวิศวกรรมคอมพิวเตอร์ คณะวิศวกรรมศาสตร์ จุฬาลงกรณ์มหาวิทยาลัย ในปี การศึกษา 2555 จากนั้นในปีการศึกษา 2556 ได้เข้าศึกษาต่อในระดับปริญญามหาบัณฑิตที่ ภาควิชาวิศวกรรมคอมพิวเตอร์ คณะวิศวกรรมศาสตร์ จุฬาลงกรณ์มหาวิทยาลัย

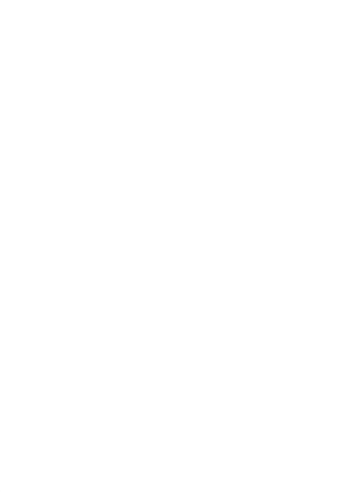